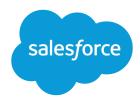

# Metadata API Developer Guide

Version 42.0, Spring '18

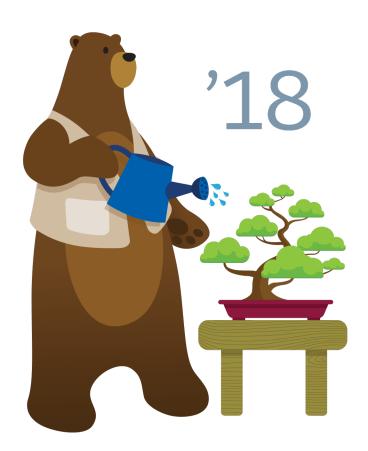

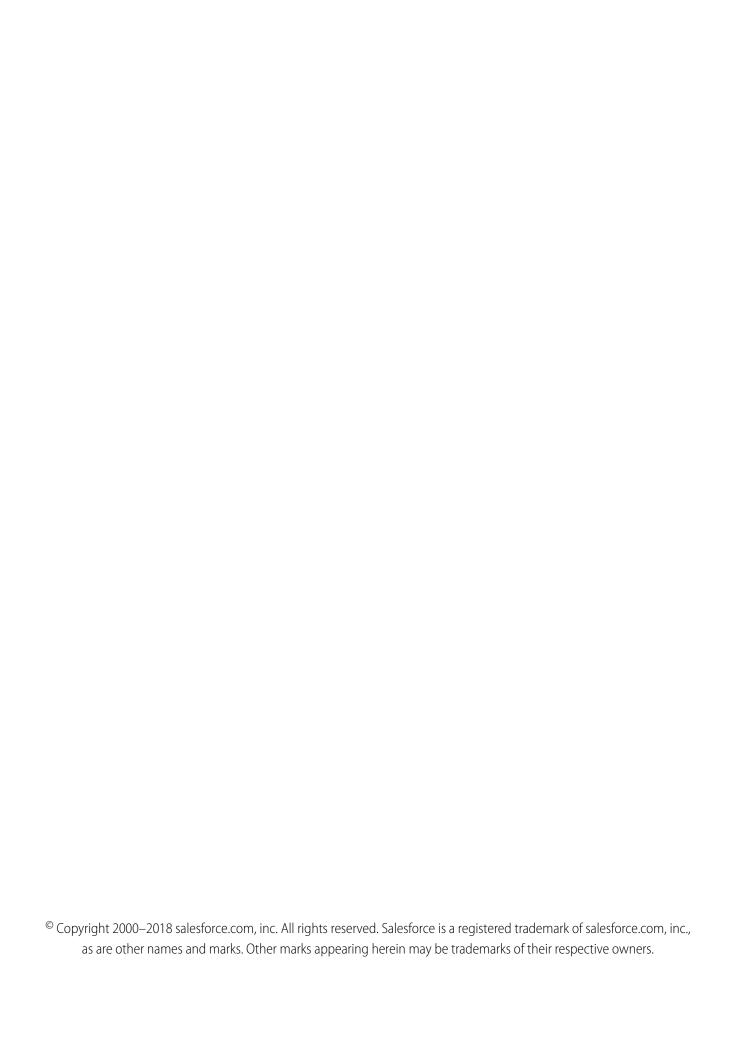

# CONTENTS

| GETTING STARTED                                                                                                    |
|----------------------------------------------------------------------------------------------------|
| Chapter 1: Understanding Metadata APISupported Salesforce EditionsDevelopment PlatformsStandards ComplianceMetadata API Support PolicyRelated Resources                                                                                                    |
| Chapter 2: Quick Start                                                                                                    |
| USING METADATA API                                                                                                    |
| Chapter 3: Declarative (File-Based) Metadata API Calls15Working with the Zip File15Sample package.xml Manifest Files17Running Tests in a Deployment23Running a Subset of Tests in a Deployment24Run the Same Tests in Sandbox and Production Deployments25Maintaining User References25 |
| Chapter 4: CRUD-Based Metadata API Calls                                                                                                    |
| Chapter 5: Error Handling       32         Error Handling for Session Expiration       32                                                                                                    |
| REFERENCE                                                                                                    |
| Chapter 6: File-Based Calls       33         deploy()       33         Deleting Components from an Organization checkDeployStatus()       43         cancelDeploy()       44                                                                                                    |
| deployRecentValidation()                                                                                                    |

| checkRetrieveStatus()                        |
|----------------------------------------------|
| Chapter 7: CRUD-Based Calls                  |
| createMetadata()                             |
| readMetadata()                               |
| updateMetadata()                             |
| upsertMetadata()                             |
| deleteMetadata()                             |
| renameMetadata()                             |
| create()                                     |
| delete()                                     |
| update()                                     |
| Chapter 8: Utility Calls                     |
| checkStatus()                                |
| describeMetadata()                           |
| describeValueType()                          |
| listMetadata()                               |
| ListMetadataQuery                            |
| Chapter 9: Result Objects                    |
| AsyncResult                                  |
| CancelDeployResult                           |
| DeployResult                                 |
| DescribeMetadataResult                       |
| DescribeValueTypeResult                      |
| ReadResult                                   |
| RetrieveResult                               |
| SaveResult                                   |
| UpsertResult 104                             |
| Error                                        |
|                                              |
| Chapter 10: Metadata Types                   |
| Metadata Components and Types                |
| Unsupported Metadata Types                   |
| Special Behavior in Metadata API Deployments |
| ActionLinkGroupTemplate                      |
| AnalyticSnapshot                             |
| ArticleType Layout                           |
| ChannelLayout                                |
| ArticleType CustomField                      |
| ApexClass                                    |
| ApexComponent                                |

| ApexPage                                |
|-----------------------------------------|
| ApexTestSuite                           |
| ApexTrigger                             |
| AppMenu                                 |
| ApprovalProcess                         |
| AssignmentRules                         |
| AuraDefinitionBundle                    |
| AuthProvider                            |
| AutoResponseRules                       |
| BrandingSet                             |
| CallCenter                              |
| CampaignInfluenceModel                  |
| CaseSubjectParticle                     |
| Certificate                             |
| ChatterExtension                        |
| CleanDataService                        |
| Community (Zone)                        |
| CommunityTemplateDefinition             |
| CommunityThemeDefinition                |
| ConnectedApp                            |
| ContentAsset                            |
| CorsWhitelistOrigin                     |
| CspTrustedSite                          |
| CustomApplication                       |
| CustomApplicationComponent              |
| CustomFeedFilter                        |
| CustomLabels                            |
| Custom Metadata Types (CustomObject)    |
| CustomMetadata                          |
| CustomObject                            |
| ActionOverride                          |
| BusinessProcess                         |
| CompactLayout                           |
| CustomField                             |
| FieldSet                                |
| HistoryRetentionPolicy                  |
| Index                                   |
| ListView                                |
| NamedFilter                             |
| Picklist (Including Dependent Picklist) |
| RecordType                              |
| SearchLayouts                           |
| SharingReason                           |
| SharingRecalculation                    |

| ValidationRule              |
|-----------------------------|
| WebLink                     |
| Metadata Field Types        |
| CustomObjectTranslation     |
| CustomPageWebLink           |
| CustomPermission            |
| CustomSite                  |
| CustomTab                   |
| CustomValue                 |
| Dashboard                   |
| DataCategoryGroup           |
| DelegateGroup               |
| Document                    |
| DuplicateRule               |
| EclairGeoData               |
| EmailServicesFunction       |
| EmailTemplate               |
| EmbeddedServiceBranding     |
| EmbeddedServiceConfig       |
| EmbeddedServiceLiveAgent    |
| EntitlementProcess          |
| EntitlementTemplate         |
| EscalationRules             |
| EventDelivery               |
| EventSubscription           |
| ExternalDataSource          |
| ExternalServiceRegistration |
| FeatureParameterBoolean     |
| FeatureParameterDate        |
| FeatureParameterInteger     |
| FlexiPage                   |
| Flow                        |
| FlowDefinition              |
| Folder                      |
| FolderShare                 |
| GlobalPicklist              |
| GlobalPicklistValue         |
| GlobalValueSet              |
| GlobalValueSetTranslation   |
| Group                       |
| HomePageComponent           |
| HomePageLayout              |
| InstalledPackage            |
| KeywordList                 |

| Layout                    | 57  |
|---------------------------|-----|
| Letterhead                | 77  |
| LiveChatAgentConfig       | 3(  |
| LiveChatButton            | 34  |
| LiveChatDeployment        | 39  |
| LiveChatSensitiveDataRule | 9   |
| ManagedTopics             | )3  |
| MatchingRule              | ) 5 |
| Metadata                  | 3(  |
| MetadataWithContent       | 3(  |
| MilestoneType             | ) 9 |
| ModerationRule            | )(  |
| NamedCredential           | )4  |
| Network                   | )(  |
| NetworkBranding           | 24  |
| Package                   | 26  |
| PathAssistant             | 35  |
| PermissionSet             | 3(  |
| PlatformCachePartition    | 37  |
| Portal                    | 39  |
| PostTemplate              | 12  |
| Profile                   | 13  |
| ProfileActionOverride     | 56  |
| ProfilePasswordPolicy     | 36  |
| Queue                     | 59  |
| QuickAction               | 53  |
| RemoteSiteSetting         | 36  |
| Report                    | 59  |
| ReportType                | 16  |
| Role                      | ) 9 |
| RoleOrTerritory           | )(  |
| SamlSsoConfig             | )2  |
| Scontrol                  | )5  |
| Settings                  | )7  |
| AccountSettings           | )9  |
| ActivitiesSettings        | 10  |
| AddressSettings           | 14  |
| BusinessHoursSettings     | 18  |
| CaseSettings              | 22  |
| ChatterAnswersSettings    | 29  |
| CompanySettings           | 3   |
| ContractSettings          | 32  |
| EntitlementSettings       | 33  |
| FieldServiceSettings 63   | 2 5 |

| FileUploadAndDownloadSecuritySettings |
|---------------------------------------|
| ForecastingSettings                   |
| IdeasSettings                         |
| KnowledgeSettings                     |
| LeadConvertSettings                   |
| LiveAgentSettings                     |
| MobileSettings                        |
| NameSettings                          |
| OpportunitySettings                   |
| OrderSettings                         |
| OrgPreferenceSettings                 |
| PathAssistantSettings                 |
| PersonalJourneySettings               |
| ProductSettings                       |
| ProfileSessionSetting                 |
| QuoteSettings                         |
| SearchSettings                        |
| SecuritySettings                      |
| SocialCustomerServiceSettings         |
| Territory2Settings                    |
| SharedTo                              |
| SharingBaseRule                       |
| SharingRules                          |
| BaseSharingRule                       |
| CriteriaBasedSharingRule              |
| OwnerSharingRule                      |
| SharingSet                            |
| SiteDotCom                            |
| Skill                                 |
| StandardValueSet                      |
| StandardValueSetTranslation           |
| StaticResource                        |
| SynonymDictionary                     |
| Territory                             |
| Territory2                            |
| Territory2Model                       |
| Territory2Rule                        |
| Territory2Type                        |
| TopicsForObjects                      |
| TransactionSecurityPolicy             |
| Translations                          |
| UserCriteria                          |
| WaveApplication                       |
| WaveDataflow                          |

| WaveDashboard                                                         |
|-----------------------------------------------------------------------|
| WaveDataset                                                           |
| WaveLens                                                              |
| WaveTemplateBundle                                                    |
| Wavexmd                                                               |
| Workflow                                                              |
| Chapter 11: Headers                                                   |
| AllOrNoneHeader                                                       |
| CallOptions                                                           |
| DebuggingHeader                                                       |
| SessionHeader                                                         |
| APPENDICES                                                            |
| Appendix A: CustomObjectTranslation Language Support: Fully Supported |
| Languages                                                             |
| Appendix B: CustomObjectTranslation Language Support: End-User        |
|                                                                       |
| Languages                                                             |
| Appendix C: StandardValueSet Names and Standard Picklist Fields 79    |
| GLOSSARY                                                              |
| ~~~~~~~~~~~~~~~~~~~~~~~~~~~~~~~~~~~~~~                                |
| INDEX                                                                 |

## **GETTING STARTED**

# **CHAPTER 1** Understanding Metadata API

Use Metadata API to retrieve, deploy, create, update or delete customization information, such as custom object definitions and page layouts, for your organization. This API is intended for managing customizations and for building tools that can manage the metadata model, not the data itself. To create, retrieve, update or delete records, such as accounts or leads, use data SOAP API or REST API.

The easiest way to access the functionality in Metadata API is to use the Force.com IDE or Ant Migration Tool. Both tools are built on top of Metadata API and use the standard Eclipse and Ant tools, respectively, to simplify working with Metadata API.

- Force.com IDE is built on the Eclipse platform, for programmers familiar with integrated development environments. Code, compile, test, and deploy from within the IDE.
- The Ant Migration Tool is ideal if you use a script or the command line for moving metadata between a local directory and a Salesforce org.

For more information about the Force.com IDE or Ant Migration Tool, see developer.salesforce.com.

The underlying calls of Metadata API have been exposed for you to use directly, if you prefer to build your own client applications. This guide gives you more information about working directly with Metadata API.

You can use the Metadata API to manage setup and customization information (metadata) for your organizations. For example:

- Export the customizations in your organization as XML metadata files. See Working with the Zip File and retrieve().
- Migrate configuration changes between organizations. See deploy() and retrieve().
- Modify existing customizations in your organization using XML metadata files. See deploy() and retrieve().
- Manage customizations in your organization programmatically. See CRUD-Based Metadata Development.

You can modify metadata in test organizations on Developer Edition or sandbox, and then deploy tested changes to production organizations on Enterprise, Unlimited, or Performance Editions. You can also create scripts to populate a new organization with your custom objects, custom fields, and other components.

#### SEE ALSO:

Deploying and Retrieving Metadata CRUD-Based Metadata Development Metadata Components and Types

# **Supported Salesforce Editions**

To use Metadata API, your organization must use **Enterprise Edition**, **Unlimited Edition**, **Performance Edition**, or **Developer Edition**. If you are an existing Salesforce customer and want to upgrade to Enterprise, Unlimited, or Performance Edition, contact your account representative.

It is strongly recommended that you use a sandbox, which is an exact replica of your production organization. Enterprise, Unlimited, and Performance Editions come with free developer sandboxes. For more information, see

http://www.salesforce.com/platform/cloud-infrastructure/sandbox.jsp.

Alternatively, you can use a Developer Edition org, which provides access to all of the features available with Enterprise Edition, but is limited by the number of users and the amount of storage space. A Developer Edition org isn't a copy of your production org, but it provides an environment where you can build and test your solutions without affecting your organization's data. Developer Edition accounts are available for free at http://developer.salesforce.com/signup.

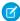

**Note:** A metadata component must be visible in the org for Metadata API to act on it. Also, a user must have the API Enabled permission to have access to metadata components.

#### Metadata API Access for Professional Edition

ISV partners can request Metadata API access to Professional Edition orgs for apps that have passed the AppExchange Security Review. Access is granted through an API token (client ID). This special key enables the app to make Metadata API calls to customers' Professional Edition orgs.

As an ISV partner, you can request Metadata API access by following these steps.

- 1. Submit your app for security review. See Steps in the Security Review in the ISVForce Guide.
- 2. After your app is approved, log a case in the Partner Community in **AppExchange and Feature Requests** > **API Token Request**, and specify SOAP for the type of token.

To make calls to the Metadata API, append the API token to the CallOptions SOAP header in your calls.

# **Development Platforms**

Metadata API supports both file-based and CRUD-based development.

## File-Based Development

The declarative or file-based asynchronous Metadata API deploy() and retrieve() operations deploy or retrieve a .zip file that holds components in a set of folders, and a manifest file named package.xml. For more information, see Deploying and Retrieving Metadata on page 15. The easiest way to access the file-based functionality is to use the Force.com IDE or Ant Migration Tool.

## **CRUD-Based Development**

The CRUD Metadata API calls act upon the metadata components in a manner similar to the way synchronous API calls in the *enterprise WSDL* act upon objects. For more information about the enterprise WSDL, see the *SOAP API Developer Guide*.

## **Standards Compliance**

Metadata API is implemented to comply with the following specifications:

| Standard Name                               | Website                                                       |
|---------------------------------------------|---------------------------------------------------------------|
| Simple Object Access Protocol (SOAP) 1.1    | http://www.w3.org/TR/2000/NOTE-SOAP-20000508/                 |
| Web Service Description Language (WSDL) 1.1 | http://www.w3.org/TR/2001/NOTE-wsdl-20010315                  |
| WS-I Basic Profile 1.1                      | http://www.ws-i.org/Profiles/BasicProfile-1.1-2004-08-24.html |

## Metadata API Support Policy

Salesforce supports previous versions of Metadata API. However, your new client applications should use the most recent version of the Lightning Platform Metadata API WSDL file to fully exploit the benefits of richer features and greater efficiency.

#### **Backward Compatibility**

Salesforce strives to make backward compatibility easy when using the Lightning Platform.

Each new Salesforce release consists of two components:

- A new release of platform software that resides on Salesforce systems
- A new version of the API

For example, the Spring '07 release included API version 9.0 and the Summer '07 release included API version 10.0.

We maintain support for each API version across releases of the platform software. The API is backward compatible in that an application created to work with a given API version will continue to work with that same API version in future platform software releases.

Salesforce does not guarantee that an application written against one API version will work with future API versions: Changes in method signatures and data representations are often required as we continue to enhance the API. However, we strive to keep the API consistent from version to version with minimal, if any, changes required to port applications to newer API versions.

For example, an application written using API version 9.0, which shipped with the Spring '07 release, will continue to work with API version 9.0 on the Summer '07 release, and on future releases beyond that. However, that same application might not work with API version 10.0 without modifications to the application.

#### **API End-of-Life**

Salesforce is committed to supporting each API version for a minimum of three years from the date of first release. In order to mature and improve the quality and performance of the API, versions that are more than three years old might cease to be supported.

When an API version is to be deprecated, advance notice is given at least one year before support ends. Salesforce will directly notify customers using API versions planned for deprecation.

#### **Related Resources**

The Salesforce developer website provides a full suite of developer toolkits, sample code, sample SOAP messages, community-based support, and other resources to help you with your development projects. Be sure to visit

https://developer.salesforce.com/page/Getting\_Started for more information, or visit http://developer.salesforce.com/signup to sign up for a free Developer Edition account.

You can visit these websites to find out more about Salesforce applications:

- Salesforce Developers provides a wealth of information for developers.
- Salesforce for information about the Salesforce application.
- Lightning Platform AppExchange for access to apps created for Salesforce.
- Salesforce.com Community for services to ensure Salesforce customer success.

#### **CHAPTER 2** Quick Start

Use Metadata API to retrieve, deploy, create, update, or delete customizations for your org. The most common use is to migrate changes from a sandbox or testing org to your production environment. Metadata API is intended for managing customizations and for building tools that can manage the metadata model, not the data itself.

However, the underlying calls of Metadata API have been exposed for you to use directly, if you prefer to build your own client applications. This quick start gives you all the information you need to start writing applications that directly use Metadata API to manage customizations for your organization. It shows you how to get started with File-Based Development. For an example of CRUD-Based Development, see Java Sample for CRUD-Based Development with Synchronous Calls.

#### **Prerequisites**

Make sure you complete these prerequisites before you start using Metadata API.

• Create a development environment.

It is strongly recommended that you use a sandbox, which is an exact replica of your production organization. Enterprise, Unlimited, and Performance Editions come with free developer sandboxes. For more information, see

 $\verb|http://www.salesforce.com/platform/cloud-infrastructure/sandbox.jsp|.$ 

Alternatively, you can use a Developer Edition org, which provides access to all of the features available with Enterprise Edition, but is limited by the number of users and the amount of storage space. A Developer Edition org isn't a copy of your production org, but it provides an environment where you can build and test your solutions without affecting your organization's data. Developer Edition accounts are available for free at http://developer.salesforce.com/signup.

- Identify a user that has the "API Enabled" and "Modify All Data" permissions. These permissions are required to access Metadata API calls
- Install a SOAP client. Metadata API works with current SOAP development environments, including, but not limited to, Visual Studio

   NET and the Web Service Connector (WSC).

In this document, we provide Java examples based on WSC and JDK 6 (Java Platform Standard Edition Development Kit 6). To run the samples, first download the latest force-wsc JAR file and its dependencies (dependencies are listed on the page when you select a version) from mvnrepository.com/artifact/com.force.api/force-wsc/.

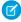

**Note:** Development platforms vary in their SOAP implementations. Implementation differences in certain development platforms might prevent access to some or all of the features in Metadata API.

# Step 1: Generate or Obtain the Web Service WSDLs for Your Organization

To access Metadata API calls, you need a Web Service Description Language (WSDL) file. The WSDL file defines the Web service that is available to you. Your development platform uses this WSDL to generate stub code to access the Web service it defines. You can either

obtain the WSDL file from your organization's Salesforce administrator, or you can generate it yourself if you have access to the WSDL download page in the Salesforce user interface. For more information about WSDL, see http://www.w3.org/TR/wsdl.

Before you can access Metadata API calls, you must authenticate to use the Web service using the login() call, which is defined in the enterprise WSDL and the partner WSDL. Therefore, you must also obtain one of these WSDLs.

Any user with the "Modify All Data" permission can download the WSDL file to integrate and extend the Salesforce platform. (The System Administrator profile has this permission.)

The sample code in Step 3: Walk Through the Java Sample Code on page 6 uses the enterprise WSDL, though the partner WSDL works equally well.

To generate the metadata and enterprise WSDL files for your organization:

- 1. Log in to your Salesforce account. You must log in as an administrator or as a user who has the "Modify All Data" permission.
- 2. From Setup, enter API in the Quick Find box, then select API.
- 3. Click Generate Metadata WSDL and save the XML WSDL file to your file system.
- **4.** Click **Generate Enterprise WSDL** and save the XML WSDL file to your file system.

## Step 2: Import the WSDL Files Into Your Development Platform

Once you have the WSDL files, import them into your development platform so that your development environment can generate the necessary objects for use in building client Web service applications. This section provides sample instructions for WSC. For instructions about other development platforms, see your platform's product documentation.

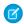

Note: The process for importing WSDL files is identical for the metadata and enterprise WSDL files.

## Instructions for Java Environments (WSC)

Java environments access the API through Java objects that serve as proxies for their server-side counterparts. Before using the API, you must first generate these objects from your organization's WSDL file.

Each SOAP client has its own tool for this process. For WSC, use the wsdlc utility.

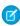

**Note:** Before you run wsdlc, you must have the WSC JAR file installed on your system and referenced in your classpath. You can download the latest force-wsc JAR file and its dependencies (dependencies are listed on the page when you select a version) from mvnrepository.com/artifact/com.force.api/force-wsc/.

The basic syntax for wsdlc is:

java -classpath pathToWsc;pathToWscDependencies com.sforce.ws.tools.wsdlc pathToWsdl/WsdlFilename pathToOutputJar/OutputJarFilename

For example, on Windows:

```
java -classpath force-wsc-30.0.0.jar;ST4-4.0.7.jar;antlr-runtime-3.5.jar com.sforce.ws.tools.wsdlc metadata.wsdl metadata.jar
```

On Mac OS X and Unix, use a colon instead of a semicolon in between items in the classpath:

```
java -classpath force-wsc-30.0.0.jar:ST4-4.0.7.jar:antlr-runtime-3.5.jar com.sforce.ws.tools.wsdlc metadata.wsdl metadata.jar
```

wsdlc generates a JAR file and Java source code and bytecode files for use in creating client applications. Repeat this process for the enterprise WSDL to create an enterprise. JAR file.

## Step 3: Walk Through the Java Sample Code

When you have imported the WSDL files, you can build client applications that use Metadata API. The sample is a good starting point for writing your own code.

Before you run the sample, modify your project and the code to:

- 1. Include the WSC JAR, its dependencies, and the JAR files you generated from the WSDLs.
  - Note: Although WSC has other dependencies, the following sample only requires Rhino (js-1.7R2.jar), which you can download from mvnrepository.com/artifact/rhino/js.
- 2. Update USERNAME and PASSWORD variables in the MetadataLoginUtil.login() method with your user name and password. If your current IP address isn't in your organization's trusted IP range, you'll need to append a security token to the password.
- 3. If you are using a sandbox, be sure to change the login URL.

#### Login Utility

Java users can use ConnectorConfig to connect to Enterprise, Partner, and Metadata SOAP API. MetadataLoginUtil creates a ConnectorConfig object and logs in using the Enterprise WSDL login method. Then it retrieves sessionId and metadataServerUrl to create a ConnectorConfig and connects to Metadata API endpoint. ConnectorConfig is defined in WSC.

The MetadataLoginUtil class abstracts the login code from the other parts of the sample, allowing portions of this code to be reused without change across different Salesforce APIs.

```
import com.sforce.soap.enterprise.EnterpriseConnection;
import com.sforce.soap.enterprise.LoginResult;
import com.sforce.soap.metadata.MetadataConnection;
import com.sforce.ws.ConnectionException;
import com.sforce.ws.ConnectorConfig;
* Login utility.
public class MetadataLoginUtil {
   public static MetadataConnection login() throws ConnectionException {
        final String USERNAME = "user@company.com";
       // This is only a sample. Hard coding passwords in source files is a bad practice.
        final String PASSWORD = "password";
        final String URL = "https://login.salesforce.com/services/Soap/c/42.0";
        final LoginResult loginResult = loginToSalesforce(USERNAME, PASSWORD, URL);
        return createMetadataConnection(loginResult);
    }
   private static MetadataConnection createMetadataConnection(
            final LoginResult loginResult) throws ConnectionException {
        final ConnectorConfig config = new ConnectorConfig();
        config.setServiceEndpoint(loginResult.getMetadataServerUrl());
        config.setSessionId(loginResult.getSessionId());
        return new MetadataConnection(config);
```

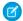

Note: This example uses user and password authentication to obtain a session ID, which is then used for making calls to Metadata API. Alternatively, you can use OAuth authentication. After you athenticate with OAuth to Salesforce, pass the returned access token instead of the session ID. For example, pass the access token to the setSessionId() call on ConnectorConfig. To learn how to use OAuth authentication in Salesforce, see Authenticating Apps with OAuth in the Salesforce Help.

#### Java Sample Code for File-Based Development

The sample code logs in using the login utility. Then it displays a menu with retrieve, deploy, and exit.

The retrieve() and deploy() calls both operate on a zip file named components.zip. The retrieve() call retrieves components from your organization into components.zip, and the deploy() call deploys the components in components.zip to your organization. If you save the sample to your computer and execute it, run the retrieve option first so that you have a components.zip file that you can subsequently deploy. After a retrieve call, the sample calls checkRetrieveStatus() in a loop until the operation is completed. Similarly, after a deploy call, the sample checks checkDeployStatus() in a loop until the operation is completed.

The retrieve () call uses a manifest file to determine the components to retrieve from your organization. A sample package.xml manifest file follows. For more details on the manifest file structure, see Working with the Zip File. For this sample, the manifest file retrieves all custom objects, custom tabs, and page layouts.

Note the error handling code that follows each API call.

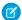

Note: This sample requires API version 34.0 or later.

```
import java.io.*;
import java.nio.channels.Channels;
import java.nio.channels.FileChannel;
import java.nio.channels.ReadableByteChannel;
import java.rmi.RemoteException;
import java.util.*;
import javax.xml.parsers.*;
import org.w3c.dom.*;
import org.xml.sax.SAXException;
import com.sforce.soap.metadata.*;
* Sample that logs in and shows a menu of retrieve and deploy metadata options.
public class FileBasedDeployAndRetrieve {
   private MetadataConnection metadataConnection;
   private static final String ZIP FILE = "components.zip";
   // manifest file that controls which components get retrieved
   private static final String MANIFEST FILE = "package.xml";
   private static final double API VERSION = 29.0;
   // one second in milliseconds
   private static final long ONE SECOND = 1000;
    // maximum number of attempts to deploy the zip file
   private static final int MAX NUM POLL REQUESTS = 50;
   private BufferedReader reader = new BufferedReader(new InputStreamReader(System.in));
   public static void main(String[] args) throws Exception {
       FileBasedDeployAndRetrieve sample = new FileBasedDeployAndRetrieve();
        sample.run();
    }
   public FileBasedDeployAndRetrieve() {
   private void run() throws Exception {
        this.metadataConnection = MetadataLoginUtil.login();
        // Show the options to retrieve or deploy until user exits
       String choice = getUsersChoice();
        while (choice != null && !choice.equals("99")) {
           if (choice.equals("1")) {
```

```
retrieveZip();
        } else if (choice.equals("2")) {
           deployZip();
        } else {
           break;
        // show the options again
        choice = getUsersChoice();
    }
}
 * Utility method to present options to retrieve or deploy.
private String getUsersChoice() throws IOException {
    System.out.println(" 1: Retrieve");
    System.out.println(" 2: Deploy");
   System.out.println("99: Exit");
   System.out.println();
    System.out.print("Enter 1 to retrieve, 2 to deploy, or 99 to exit: ");
    // wait for the user input.
   String choice = reader.readLine();
    return choice != null ? choice.trim() : "";
}
private void deployZip() throws Exception {
    byte zipBytes[] = readZipFile();
    DeployOptions deployOptions = new DeployOptions();
    deployOptions.setPerformRetrieve(false);
    deployOptions.setRollbackOnError(true);
    AsyncResult asyncResult = metadataConnection.deploy(zipBytes, deployOptions);
    DeployResult result = waitForDeployCompletion(asyncResult.getId());
    if (!result.isSuccess()) {
       printErrors(result, "Final list of failures:\n");
        throw new Exception("The files were not successfully deployed");
    System.out.println("The file " + ZIP FILE + " was successfully deployed\n");
}
* Read the zip file contents into a byte array.
private byte[] readZipFile() throws Exception {
   byte[] result = null;
    // We assume here that you have a deploy.zip file.
    // See the retrieve sample for how to retrieve a zip file.
    File zipFile = new File(ZIP FILE);
    if (!zipFile.exists() || !zipFile.isFile()) {
       throw new Exception ("Cannot find the zip file for deploy() on path:"
           + zipFile.getAbsolutePath());
    }
    FileInputStream fileInputStream = new FileInputStream(zipFile);
    try {
```

```
ByteArrayOutputStream bos = new ByteArrayOutputStream();
            byte[] buffer = new byte[4096];
            int bytesRead = 0;
            while (-1 != (bytesRead = fileInputStream.read(buffer))) {
               bos.write(buffer, 0, bytesRead);
            result = bos.toByteArray();
        } finally {
            fileInputStream.close();
       return result;
   * Print out any errors, if any, related to the deploy.
    * @param result - DeployResult
   private void printErrors(DeployResult result, String messageHeader) {
       DeployDetails details = result.getDetails();
       StringBuilder stringBuilder = new StringBuilder();
       if (details != null) {
            DeployMessage[] componentFailures = details.getComponentFailures();
            for (DeployMessage failure : componentFailures) {
               String loc = "(" + failure.getLineNumber() + ", " +
failure.getColumnNumber();
                if (loc.length() == 0 \&\&
!failure.getFileName().equals(failure.getFullName()))
                   loc = "(" + failure.getFullName() + ")";
                stringBuilder.append(failure.getFileName() + loc + ":"
                    + failure.getProblem()).append('\n');
            RunTestsResult rtr = details.getRunTestResult();
            if (rtr.getFailures() != null) {
                for (RunTestFailure failure : rtr.getFailures()) {
                    String n = (failure.getNamespace() == null ? "" :
                        (failure.getNamespace() + ".")) + failure.getName();
                    stringBuilder.append("Test failure, method: " + n + "." +
                            failure.getMethodName() + " -- " + failure.getMessage() +
                            " stack " + failure.getStackTrace() + "\n\n");
                }
            if (rtr.getCodeCoverageWarnings() != null) {
                for (CodeCoverageWarning ccw : rtr.getCodeCoverageWarnings()) {
                    stringBuilder.append("Code coverage issue");
                    if (ccw.getName() != null) {
                        String n = (ccw.getNamespace() == null ? "" :
                        (ccw.getNamespace() + ".")) + ccw.getName();
                        stringBuilder.append(", class: " + n);
                    stringBuilder.append(" -- " + ccw.getMessage() + "\n");
                }
```

```
}
    if (stringBuilder.length() > 0) {
        stringBuilder.insert(0, messageHeader);
        System.out.println(stringBuilder.toString());
    }
}
private void retrieveZip() throws Exception {
    RetrieveRequest retrieveRequest = new RetrieveRequest();
    // The version in package.xml overrides the version in RetrieveRequest
    retrieveRequest.setApiVersion(API VERSION);
    setUnpackaged(retrieveRequest);
    AsyncResult asyncResult = metadataConnection.retrieve(retrieveRequest);
    RetrieveResult result = waitForRetrieveCompletion(asyncResult);
    if (result.getStatus() == RetrieveStatus.Failed) {
        throw new Exception(result.getErrorStatusCode() + " msg: " +
                result.getErrorMessage());
    } else if (result.getStatus() == RetrieveStatus.Succeeded) {
     // Print out any warning messages
     StringBuilder stringBuilder = new StringBuilder();
     if (result.getMessages() != null) {
         for (RetrieveMessage rm : result.getMessages()) {
             stringBuilder.append(rm.getFileName() + " - " + rm.getProblem() + "\n");
         }
     if (stringBuilder.length() > 0) {
         System.out.println("Retrieve warnings:\n" + stringBuilder);
     System.out.println("Writing results to zip file");
     File resultsFile = new File(ZIP FILE);
     FileOutputStream os = new FileOutputStream(resultsFile);
         os.write(result.getZipFile());
     } finally {
        os.close();
     }
    }
}
private DeployResult waitForDeployCompletion(String asyncResultId) throws Exception {
    int poll = 0;
    long waitTimeMilliSecs = ONE SECOND;
    DeployResult deployResult;
    boolean fetchDetails;
        Thread.sleep(waitTimeMilliSecs);
```

```
// double the wait time for the next iteration
            waitTimeMilliSecs *= 2;
            if (poll++ > MAX NUM POLL REQUESTS) {
                throw new Exception (
                    "Request timed out. If this is a large set of metadata components, "
                    "ensure that MAX NUM POLL REQUESTS is sufficient.");
            // Fetch in-progress details once for every 3 polls
            fetchDetails = (poll % 3 == 0);
          deployResult = metadataConnection.checkDeployStatus(asyncResultId, fetchDetails);
            System.out.println("Status is: " + deployResult.getStatus());
            if (!deployResult.isDone() && fetchDetails) {
                printErrors(deployResult, "Failures for deployment in progress:\n");
        while (!deployResult.isDone());
        if (!deployResult.isSuccess() && deployResult.getErrorStatusCode() != null) {
            throw new Exception(deployResult.getErrorStatusCode() + " msg: " +
                    deployResult.getErrorMessage());
        }
        if (!fetchDetails) {
            // Get the final result with details if we didn't do it in the last attempt.
            deployResult = metadataConnection.checkDeployStatus(asyncResultId, true);
        }
        return deployResult;
   private RetrieveResult waitForRetrieveCompletion(AsyncResult asyncResult) throws
Exception {
     // Wait for the retrieve to complete
        int poll = 0;
        long waitTimeMilliSecs = ONE SECOND;
       String asyncResultId = asyncResult.getId();
       RetrieveResult result = null;
        do {
            Thread.sleep(waitTimeMilliSecs);
            // Double the wait time for the next iteration
            waitTimeMilliSecs *= 2;
            if (poll++ > MAX NUM POLL REQUESTS) {
                throw new Exception("Request timed out. If this is a large set " +
                "of metadata components, check that the time allowed " +
                "by MAX NUM POLL REQUESTS is sufficient.");
            result = metadataConnection.checkRetrieveStatus(
                    asyncResultId, true);
            System.out.println("Retrieve Status: " + result.getStatus());
        } while (!result.isDone());
```

```
return result;
private void setUnpackaged(RetrieveRequest request) throws Exception {
    // Edit the path, if necessary, if your package.xml file is located elsewhere
    File unpackedManifest = new File(MANIFEST FILE);
    System.out.println("Manifest file: " + unpackedManifest.getAbsolutePath());
    if (!unpackedManifest.exists() || !unpackedManifest.isFile()) {
        throw new Exception ("Should provide a valid retrieve manifest " +
            "for unpackaged content. Looking for " +
            unpackedManifest.getAbsolutePath());
    }
    // Note that we use the fully quualified class name because
    // of a collision with the java.lang.Package class
    com.sforce.soap.metadata.Package p = parsePackageManifest(unpackedManifest);
    request.setUnpackaged(p);
}
private com.sforce.soap.metadata.Package parsePackageManifest(File file)
        throws ParserConfigurationException, IOException, SAXException {
    com.sforce.soap.metadata.Package packageManifest = null;
    List<PackageTypeMembers> listPackageTypes = new ArrayList<PackageTypeMembers>();
    DocumentBuilder db =
            DocumentBuilderFactory.newInstance().newDocumentBuilder();
    InputStream inputStream = new FileInputStream(file);
    Element d = db.parse(inputStream).getDocumentElement();
    for (Node c = d.getFirstChild(); c != null; c = c.getNextSibling()) {
        if (c instanceof Element) {
            Element ce = (Element) c;
            NodeList nodeList = ce.getElementsByTagName("name");
            if (nodeList.getLength() == 0) {
                continue;
            String name = nodeList.item(0).getTextContent();
            NodeList m = ce.getElementsByTagName("members");
            List<String> members = new ArrayList<String>();
            for (int i = 0; i < m.getLength(); i++) {
                Node mm = m.item(i);
                members.add(mm.getTextContent());
            PackageTypeMembers packageTypes = new PackageTypeMembers();
            packageTypes.setName(name);
            packageTypes.setMembers(members.toArray(new String[members.size()]));
            listPackageTypes.add(packageTypes);
    }
    packageManifest = new com.sforce.soap.metadata.Package();
    PackageTypeMembers[] packageTypesArray =
            new PackageTypeMembers[listPackageTypes.size()];
    packageManifest.setTypes(listPackageTypes.toArray(packageTypesArray));
    packageManifest.setVersion(API VERSION + "");
```

```
return packageManifest;
}
```

## **USING METADATA API**

# **CHAPTER 3** Deploying and Retrieving Metadata

Use the deploy () and retrieve () calls to move metadata (XML files) between a Salesforce organization and a local file system. Once you retrieve your XML files into a file system, you can manage changes in a source-code control system, copy and paste code or setup configurations, diff changes to components, and perform many other file-based development operations. At any time you can deploy those changes to another Salesforce organization.

Note: The Force.com IDE and the Ant Migration Tool use the deploy () and retrieve () calls to move metadata. If you use these tools, interaction with Metadata API is seamless and invisible. Therefore, most developers will find it much easier to use these tools than write code that calls deploy () and retrieve () directly.

Data in XML files is formatted using the English (United States) locale. This ensures that fields that depend on locale, such as date fields, are interpreted consistently during data migrations between organizations using different languages. Organizations can support multiple languages for presentation to their users.

The deploy () and retrieve () calls are used primarily for the following development scenarios:

- Development of a custom application (or customization) in a sandbox organization. After development and testing is completed, the application or customization is then deployed into a production organization using Metadata API.
- Team development of an application in a Developer Edition organization. After development and testing is completed, you can then distribute the application via Lightning Platform AppExchange.

SEE ALSO:

Metadata Components and Types
Unsupported Metadata Types

## Working with the Zip File

The deploy() and retrieve() calls are used to deploy and retrieve a .zip file. Within the .zip file is a project manifest (package.xml) that lists what to retrieve or deploy, and one or more XML components that are organized into folders.

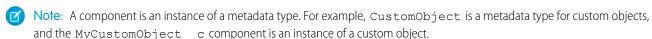

The files that are retrieved or deployed in a .zip file might be unpackaged components that reside in your organization (such as *standard objects*) or packaged components that reside within named packages.

- Note: You can deploy or retrieve up to 10,000 files at once and the maximum size of the deployed or retrieved .zip file is 39 MB. Note the following:
  - If using the Ant Migration Tool to deploy an unzipped folder, all files in the folder are compressed first. The maximum size of uncompressed components in an unzipped folder is 400 MB or less depending on the compression ratio. If the files have a high compression ratio, you can migrate a total of approximately 400 MB because the compressed size would be under 39 MB. However, if the components can't be compressed much, like binary static resources, you can migrate less than 400 MB.

 Metadata API base-64 encodes components after they're compressed. The resulting .zip file can't exceed 50 MB, which is the limit for SOAP messages. Base-64 encoding increases the size of the payload, so your compressed payload can't exceed approximately 39 MB before encoding.

Every .zip file contains a project manifest, a file that's named package.xml, and a set of directories that contain the components. The manifest file defines the components that you're trying to retrieve or deploy in the .zip file and the API version that's used for the deployment or retrieval.

The following is a sample package.xml file. Note that you can retrieve an individual component for a metadata type by specifying its fullName field value in a members element, or you can also retrieve all components of a metadata type by using <members>\*</members>.

```
<?xml version="1.0" encoding="UTF-8"?>
<Package xmlns="http://soap.sforce.com/2006/04/metadata">
    <types>
        <members>MyCustomObject c</members>
       <name>CustomObject</name>
    </types>
    <types>
        <members>*</members>
       <name>CustomTab</name>
    </types>
    <types>
        <members>Standard</members>
       <name>Profile</name>
    </types>
    <version>42.0
</Package>
```

The following elements can be defined in package.xml.

- <fullName> contains the name of the server-side package. If no <fullName> exists, this is a client-side unpackaged package.
- <types> contains the name of the metadata type (for example, CustomObject) and the named members (for example, myCustomObject\_\_c) to be retrieved or deployed. You can add multiple <types> elements in a manifest file.
- <members> contains the fullName of the component, for example MyCustomObject\_\_c. The listMetadata() call is useful for determining the fullName for components of a particular metadata type, if you want to retrieve an individual component. For many metadata types, you can replace the value in members with the wildcard character \* (asterisk) instead of listing each member separately. For a list of metadata types that allow the wildcard character, see the "Allows Wildcard (\*)?" column in Metadata Types.
  - Note: You specify Security in the <members> element and Settings in the name element when retrieving the SecuritySettings component type.
- <name> contains the metadata type, for example CustomObject or Profile. There is one name defined for each metadata type in the directory. Any metadata type that extends Metadata is a valid value. The name that's entered must match a metadata type that's defined in the Metadata API WSDL. See Metadata Types for a list.
- <version> is the API version number that's used when the .zip file is deployed or retrieved. Currently the valid value is 42.0.

For more sample package.xml manifest files that show you how to work with different subsets of metadata, see Sample package.xml Manifest Files.

To delete components, see Deleting Components from an Organization.

SEE ALSO:

Metadata Types

# Sample package.xml Manifest Files

This section includes sample package.xml manifest files that show you how to work with different subsets of metadata. A manifest file can include multiple <types> elements so you could combine the individual samples into one package.xml manifest file if you want to work with all the metadata in one batch. For more information about the structure of a manifest file, see Working with the Zip File. The following samples are listed:

- Standard Objects
- All Custom Objects
- Standard Picklist Fields
- Custom and Standard Fields
- List Views for Standard Objects
- Packages
- Security Settings
- Assignment Rules, Auto-response Rules, Escalation Rules
- Sharing Rules
- Managed Component Access

#### **Standard Objects**

This sample package.xml manifest file illustrates how to work with the standard Account object. Retrieving or deploying a standard object includes all custom and standard fields except for standard fields that aren't customizable. All custom fields are supported. Only standard fields that you can customize are supported, that is, standard fields to which you can add help text or enable history tracking or Chatter feed tracking. Other standard fields aren't supported, including system fields (such as CreatedById or LastModifiedDate) and autonumber fields.

Note how you work with the standard Account object by specifying it as a member of a CustomObject type. However, you cannot use an asterisk wildcard to work with all standard objects; each standard object must be specified by name.

## All Custom Objects

This sample package.xml manifest file illustrates how to work with all custom objects.

This manifest file can be used to retrieve or deploy all custom objects. This does not include all standard objects.

#### Standard Picklist Fields

In API version 38.0 and later, the StandardValueSet type represents standard picklists. Picklists are no longer represented by fields as in earlier versions. This sample package.xml represents the Industry standard picklist as a StandardValueSet type.

**Note**: The name of a standard value set is case-sensitive.

The Industry standard value set corresponds to the Account. Industry or Lead. Industry field in API version 37.0 and earlier. This example shows a package.xml sample for the Account. Industry picklist.

**1** 

Note: The name of a picklist field is case-sensitive.

Note the **objectName.picklistField** syntax in the <members> field where **objectName** is the name of the object, such as Account, and **picklistField** is the name of the standard picklist field, such as Industry.

This next package.xml sample represents opportunity team roles in API version 38.0 and later. Specify opportunity team roles as a SalesTeamRole standard value set. Opportunity team roles have the same picklist values as the account team roles.

The SalesTeamRole standard value set corresponds to one of these field names in API version 37.0 and earlier:

OpportunityTeamMember.TeamMemberRole, UserAccountTeamMember.TeamMemberRole,

UserTeamMember.TeamMemberRole, and AccountTeamMember.TeamMemberRole. Opportunity team roles are represented in this sample package.xml as the OpportunityTeamMember.TeamMemberRole field.

To learn about the names of standard value sets and how they map to picklist field names, see Standard Value Set Names and Standard Picklist Fields.

#### Custom and Standard Fields

This sample package.xml manifest file illustrates how to work with custom fields in custom and standard objects and standard fields in a standard object.

Note the **objectName**. **field** syntax in the <members> field where **objectName** is the name of the object, such as Account, and **field** is the name of the custom or standard field, such as an SLA picklist field representing a service-level agreement option. The MyCustomField custom field in the MyCustomObject custom object is uniquely identified by its full name, MyCustomObject\_c.Similarly, the Phone standard field in the Account standard object is uniquely identified by its full name, Account.Phone.

All custom fields are supported. Only standard fields that you can customize are supported, that is, standard fields to which you can add help text or enable history tracking or Chatter feed tracking. Other standard fields aren't supported, including system fields (such as CreatedById or LastModifiedDate) and autonumber fields.

## List Views for Standard Objects

The easiest way to retrieve list views for a standard object is to retrieve the object. The list views are included in the retrieved component. See Standard Objects on page 17.

You can also work with individual list views if you do not want to retrieve all the details for the object. This sample package.xml manifest file illustrates how to work with a list view for the standard Account object.

Note the **objectName**. **listViewUniqueName** syntax in the <members> field where **objectName** is the name of the object, such as Account, and <code>listViewUniqueName</code> is the View Unique Name for the list view. If you retrieve this list view, the component is stored in objects/Account.object.

#### **Packages**

To retrieve a package, set the name of the package in the packageNames field in RetrieveRequest when you call retrieve(). The package.xml manifest file is automatically populated in the retrieved.zip file. The <fullName> element in package.xml contains the name of the retrieved package.

If you use an asterisk wildcard in a <members> element to retrieve all the components of a particular metadata type, the retrieved contents do not include components in managed packages. For more information about managed packages, see the ISVforce Guide.

The easiest way to retrieve a component in a managed package is to retrieve the complete package by setting the name of the package in the packageNames field in RetrieveRequest, as described above. The following sample package.xml manifest file illustrates an alternative to retrieve an individual component in a package.

Note the <code>namespacePrefix\_objectName</code> syntax in the <code><members></code> field where <code>namespacePrefix</code> is the namespace prefix of the package and <code>objectName</code> is the name of the object. A namespace prefix is a 1 to 15-character alphanumeric identifier that distinguishes your package and its contents from other publishers' packages. For more information, see "Register a Namespace Prefix" in the Salesforce Help.

# Security Settings

Deploying and Retrieving Metadata

This sample package.xml manifest file illustrates how to work with an organization's security settings. You specify Security in the <members> element and Settings in the name element when retrieving the SecuritySettings component type.

## Assignment Rules, Auto-response Rules, Escalation Rules

Assignment rules, auto-response rules and escalation rules use different package.xml type names to access sets of rules or individual rules for object types. For example, the following sample package.xml manifest file illustrates how to access an organization's assignment rules for just Cases and Leads.

The following sample package.xml manifest file illustrates how to access just the "samplerule" Case assignment rule and the "newrule" Lead assignment rule. Notice that the type name is AssignmentRule and not AssignmentRules.

Similarly, for accessing individual auto-response rules and escalation rules, use AutoResponseRule and EscalationRule instead of AutoResponseRules and EscalationRules.

## **Sharing Rules**

In API version 33.0 and later, you can retrieve and deploy sharing rules for all standard and custom objects. This sample package.xml manifest file illustrates how to work with an organization's sharing rules, which includes retrieving a specific criteria-based sharing rule

for the lead object, retrieving all ownership-based sharing rules for all objects, and retrieving all territory-based sharing rules for the account object.

#### **Managed Component Access**

In API version 29.0 and later, you can retrieve and deploy access settings for the following managed components in profiles and permission sets:

- Apex classes
- Apps
- Custom field permissions
- Custom object permissions
- Custom tab settings
- External data sources
- Record types
- Visualforce pages

When retrieving and deploying managed component permissions, specify the namespace followed by two underscores. Wildcards are not supported.

For example, let's say you install a managed package with the namespace MyNamespace and the custom object JobRequest\_c.

To set object permissions for JobRequest\_c in the package to the custom profile MyProfile, you would add the following to the .profile file.

To deploy:

#### To retrieve:

When retrieving permission sets and profiles, make sure that you also retrieve any components that are related to the permissions and settings. For example, when retrieving app visibilities, you must also retrieve the associated app, and when retrieving object or field permissions, you must also retrieve the associated object.

#### Running Tests in a Deployment

#### **Default Test Execution in Production**

When no test level is specified in the deployment options, the default test execution behavior depends on the contents of your deployment package. When deploying to production, all tests, except those that originate from managed packages, are executed if your deployment package contains Apex classes or triggers. If your package doesn't contain Apex components, no tests are run by default.

In API version 33.0 and earlier, tests were run for components that required tests, such as custom objects, and not only for Apex components. For example, if your package contains a custom object, all tests are run in API version 33.0 and earlier. In contrast, starting with API version 34.0, no tests are run for this package. The API version corresponds to the version of your API client or the version of the tool you're using (Ant Migration Tool).

You can run tests for a deployment of non-Apex components. You can override the default test execution behavior by setting the test level in your deployment options. Test levels are enforced regardless of the types of components present in your deployment package. We recommend that you run all local tests in your development environment, such as sandbox, before deploying to production. Running tests in your development environment reduces the number of tests needed to run in a production deployment.

## Default Test Execution in Production for API Version 33.0 and Earlier

For deployment to a production organization, all local tests in your organization are run by default. Tests that originate from installed managed packages aren't run by default. If any test fails, the entire deployment is rolled back.

If the deployment includes components for the following metadata types, all local tests are run.

- ApexClass
- ApexComponent
- ApexPage
- ApexTrigger
- ArticleType
- BaseSharingRule
- CriteriaBasedSharingRule
- CustomDataType
- CustomField
- CustomObject

- DataCategoryGroup
- Flow
- InstalledPackage
- NamedFilter
- OwnerSharingRule
- PermissionSet
- Profile
- Oueue
- RecordType
- RemoteSiteSetting
- Role
- SharingReason
- Territory
- Validation Rules
- Workflow

For example, no tests are run for the following deployments:

- 1 CustomApplication component
- 100 Report components and 40 Dashboard components

All tests are run for the following deployments:

- 1 CustomField component
- 1 ApexComponent component and 1 ApexClass component
- 5 CustomField components and 1 ApexPage component
- 100 Report components, 40 Dashboard components, and 1 CustomField component

SEE ALSO:

deploy()

#### Running a Subset of Tests in a Deployment

Test levels enable you to have more control over which tests are run in a deployment. To shorten deployment time to production, run a subset of tests when deploying Apex components. The default test execution behavior in production has also changed. By default, if no test level is specified, no tests are executed, unless your deployment package contains Apex classes or triggers.

If the code coverage of an Apex component in the deployment is less than 75%, the deployment fails. If one of the specified tests fails, the deployment also fails. We recommend that you test your deployment in sandbox first to ensure that the specified tests cover each component sufficiently. Even if your organization's overall code coverage is 75% or more, the individual coverage of the Apex components being deployed can be less. If the code coverage requirement isn't met, write more tests and include them in the deployment.

To run a subset of tests, set the RunSpecifiedTests test level on the DeployOptions object. Next, specify each test class to run in DeployOptions. Finally, pass DeployOptions as an argument to the deploy () call. The following example performs those steps to run only the specified test classes.

```
// Create the DeployOptions object.
DeployOptions deployOptions = new DeployOptions();
```

```
// Set the appropriate test level.
deployOptions.setTestLevel(TestLevel.RunSpecifiedTests);

// Specify the test classes to run.
// String array contains test class names.
String[] tests = {"TestClass1", "TestClass2", "TestClass3"};
// Add the test class names array to the deployment options.
deployOptions.setRunTests(tests);

// Call deploy() by passing the deployment options object as an argument.
AsyncResult asyncResult = metadatabinding.deploy(zipBytes,deployOptions);
```

#### **Notes About Running Specific Tests**

- You can specify only test classes. You can't specify individual test methods.
- We recommend that you refactor test classes to include the minimum number of tests that meet code coverage requirements. Refactoring your test classes can contribute to shorter test execution times, and as a result, shorter deployment times.
- You can deactivate a trigger in the target organization by deploying it with an inactive state. However, the trigger must have been previously deployed with an active state.

# Run the Same Tests in Sandbox and Production Deployments

Starting in API version 34.0, you can choose which tests to run in your development environment, such as only local tests, to match the tests run in production. In earlier versions, if you enabled tests in your sandbox deployment, you couldn't exclude managed package tests.

By default, no tests are run in a deployment to a non-production organization, such as a sandbox or a Developer Edition organization. To specify tests to run in your development environment, set a testLevel deployment option. For example, to run local tests in a deployment and to exclude managed package tests, set testLevel on the DeployOptions object to TestLevel.RunLocalTests. Next, pass this object as an argument to the deploy() call as follows.

```
// Create the DeployOptions object.
DeployOptions deployOptions = new DeployOptions();

// Set the appropriate test level.
deployOptions.setTestLevel(TestLevel.RunLocalTests);

// Call deploy() by passing the deployment options object as an argument.
AsyncResult asyncResult = metadatabinding.deploy(zipBytes,deployOptions);
```

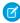

Note: The RunLocalTests test level is enforced regardless of the contents of the deployment package. In contrast, tests are executed by default in production only if your deployment package contains Apex classes or triggers. You can use RunLocalTests for sandbox and production deployments.

# Maintaining User References

User fields are preserved during a metadata deployment.

When a component in your deployment refers to a specific user, such as a recipient of a workflow email notification or a dashboard running user, then Salesforce attempts to locate a matching user in the destination organization by comparing usernames during the deployment.

For example, when you copy data to a sandbox, the fields containing usernames from the production organization are altered to include the sandbox name. In a sandbox named test, the username user@acme.com becomes user@acme.com.test. When you deploy the metadata in the sandbox to another organization, the test in the username is ignored.

For user references in deployments, Salesforce performs the following sequence:

- **1.** Salesforce compares usernames in the source environment to the destination environment and adapts the organization domain name.
- 2. If two or more usernames match, Salesforce lists the matching names and requests one of the users in the source environment be renamed.
- **3.** If a username in the source environment doesn't exist in the destination environment, Salesforce displays an error, and the deployment stops until the usernames are removed or resolved to users in the destination environment.

# **CHAPTER 4** CRUD-Based Metadata Development

Use the CRUD-based metadata calls to create, update, or delete setup and configuration components for your organization or application. These configuration components include custom objects, custom fields, and other configuration metadata. The metadata calls mimic the behavior in the Salesforce user interface for creating, updating, or deleting components. Whatever rules apply there also apply to these calls.

Metadata calls are different from the core, synchronous API calls in the following ways:

- Metadata API calls are available in a separate WSDL. To download the WSDL, log into Salesforce, from Setup, enter API in the Quick Find box, then select API and click the **Download Metadata WSDL** link.
- After logging in, you must send Metadata API calls to the Metadata API endpoint, which has a different URL than the SOAP API.
   Retrieve the metadataServerUrl from the LoginResult returned by your SOAP API login() call. For more information about the SOAP API, see the SOAP API Developer Guide.
- Metadata calls are either synchronous or asynchronous. CRUD calls are synchronous in API version 30.0 and later, and similar to the API core calls the results are returned in a single call. In earlier API versions, create, update, and delete are only asynchronous, which means that the results are not immediately returned in one call.
- There are synchronous metadata calls that map to the corresponding core SOAP API synchronous calls.
  - createMetadata() maps to the create() SOAP API call.
  - updateMetadata() maps to the update() SOAP API call.
  - deleteMetadata() maps to the delete() SOAP API call.

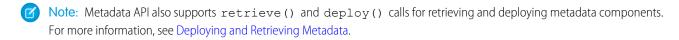

# Java Sample for CRUD-Based Development with Synchronous Calls

This section guides you through a sample Java client application that uses CRUD-based calls. This sample application performs the following main tasks.

- 1. Uses the MetadataLoginUtil.java class to create a Metadata connection. For more information, see Step 3: Walk Through the Java Sample Code.
- 2. Calls createMetadata() to create a custom object. This call returns the result in one call.
- 3. Inspects the returned SaveResult object to check if the operation succeeded, and if it didn't, writes the component name, error message, and status code to the output.

```
import com.sforce.soap.metadata.*;

/**
    * Sample that logs in and creates a custom object through the metadata API
    */
public class CRUDSampleCreate {
```

```
private MetadataConnection metadataConnection;
   // one second in milliseconds
   private static final long ONE SECOND = 1000;
   public CRUDSampleCreate() {
    }
   public static void main(String[] args) throws Exception {
        CRUDSampleCreate crudSample = new CRUDSampleCreate();
        crudSample.runCreate();
    }
     * Create a custom object. This method demonstrates usage of the
    * create() and checkStatus() calls.
     * @param uniqueName Custom object name should be unique.
   private void createCustomObjectSync(final String uniqueName) throws Exception {
       final String label = "My Custom Object";
        CustomObject co = new CustomObject();
        co.setFullName(uniqueName);
        co.setDeploymentStatus(DeploymentStatus.Deployed);
        co.setDescription("Created by the Metadata API Sample");
       co.setEnableActivities(true);
        co.setLabel(label);
        co.setPluralLabel(label + "s");
        co.setSharingModel(SharingModel.ReadWrite);
        // The name field appears in page layouts, related lists, and elsewhere.
        CustomField nf = new CustomField();
        nf.setType(FieldType.Text);
       nf.setDescription("The custom object identifier on page layouts, related lists
etc");
        nf.setLabel(label);
        nf.setFullName(uniqueName);
        customObject.setNameField(nf);
        SaveResult[] results = metadataConnection
                .createMetadata(new Metadata[] { co });
        for (SaveResult r : results) {
            if (r.isSuccess()) {
                System.out.println("Created component: " + r.getFullName());
            } else {
                System.out
                        .println("Errors were encountered while creating "
                               + r.getFullName());
                for (Error e : r.getErrors()) {
                    System.out.println("Error message: " + e.getMessage());
                    System.out.println("Status code: " + e.getStatusCode());
            }
```

```
}

private void runCreate() throws Exception {
    metadataConnection = MetadataLoginUtil.login();
    // Custom objects and fields must have __c suffix in the full name.
    final String uniqueObjectName = "MyCustomObject__c";
    createCustomObjectSync(uniqueObjectName);
}
```

# Java Sample for CRUD-Based Development with Asynchronous Calls

(1) Important: The sample in this section depends on the asynchronous create () CRUD call. Asynchronous CRUD calls are no longer available as of API version 31.0 and are available only in earlier API versions.

This section guides you through a sample Java client application that uses asynchronous CRUD-based calls. This sample application performs the following main tasks:

- 1. Uses the MetadataLoginUtil.java class to create a Metadata connection. For more information, see Step 3: Walk Through the Java Sample Code.
- 2. Calls create () to create a new custom object.
  Salesforce returns an AsyncResult object for each component you tried to create. The AsyncResult object is updated with status information as the operation moves from a queue to completed or error state.
- 3. Calls checkStatus () in a loop until the status value in AsyncResult indicates that the create operation is completed. Note the error handling code that follows each API call.

```
import com.sforce.soap.metadata.*;

/**
    * Sample that logs in and creates a custom object through the metadata api
    */
public class CRUDSample {
    private MetadataConnection metadataConnection;

    // one second in milliseconds
    private static final long ONE_SECOND = 1000;

public CRUDSample() {
    }

public static void main(String[] args) throws Exception {
        CRUDSample crudSample = new CRUDSample();
        crudSample.runCreate();
    }

/**
    * Create a custom object. This method demonstrates usage of the
    * create() and checkStatus() calls.
    *
    * @param uniqueName Custom object name should be unique.
```

```
* /
   private void createCustomObject(final String uniqueName) throws Exception {
        final String label = "My Custom Object";
        CustomObject customObject = new CustomObject();
        customObject.setFullName(uniqueName);
        customObject.setDeploymentStatus(DeploymentStatus.Deployed);
        customObject.setDescription("Created by the Metadata API Sample");
        customObject.setLabel(label);
        customObject.setPluralLabel(label + "s");
        customObject.setSharingModel(SharingModel.ReadWrite);
        // The name field appears in page layouts, related lists, and elsewhere.
        CustomField nf = new CustomField();
        nf.setType(FieldType.Text);
        nf.setDescription("The custom object identifier on page layouts, related lists
etc");
       nf.setLabel(label);
        nf.setFullName(uniqueName);
        customObject.setNameField(nf);
        AsyncResult[] asyncResults = metadataConnection.create(
            new CustomObject[]{customObject});
        if (asyncResults == null) {
           System.out.println("The object was not created successfully");
            return;
        long waitTimeMilliSecs = ONE SECOND;
       // After the create() call completes, we must poll the results of the checkStatus()
        // call until it indicates that the create operation has completed.
        do {
            printAsyncResultStatus(asyncResults);
            waitTimeMilliSecs *= 2;
            Thread.sleep(waitTimeMilliSecs);
            asyncResults = metadataConnection.checkStatus(new
String[]{asyncResults[0].getId()});
        } while (!asyncResults[0].isDone());
        printAsyncResultStatus(asyncResults);
   private void printAsyncResultStatus(AsyncResult[] asyncResults) throws Exception {
        if (asyncResults == null || asyncResults.length == 0 || asyncResults[0] == null)
            throw new Exception("The object status cannot be retrieved");
        }
       AsyncResult asyncResult = asyncResults[0]; //we are creating only 1 metadata object
        if (asyncResult.getStatusCode() != null) {
            System.out.println("Error status code: " +
```

#### **CRUD-Based Metadata Development**

# **CHAPTER 5** Error Handling

Metadata API calls return error information that your client application can use to identify and resolve runtime errors. The Metadata API provides the following types of error handling:

- Since the Metadata API uses the enterprise or partner WSDLs to authenticate, it uses SOAP fault messages defined in those WSDLs for errors resulting from badly formed messages, failed authentication, or similar problems. Each SOAP fault has an associated ExceptionCode. For more details, see "Error Handling" in the SOAP API Developer Guide.
- For errors with the asynchronous create (), update (), and delete () calls, see the error status code in the statusCode field in the AsyncResult object for the associated component.
- For errors with the synchronous CRUD calls, see the error status code in the statusCode field of the Error object corresponding to each error in the array returned by the errors field of the appropriate result object. For example, the result object of createMetadata() is SaveResult.
- For errors with deploy(), see the problem and success fields in the DeployMessage object for the associated component.
- For errors with retrieve(), see the problem field in the RetrieveMessage object for the associated component.

For sample code, see Step 3: Walk Through the Java Sample Code on page 6.

# **Error Handling for Session Expiration**

When you sign on via the <code>login()</code> call, a new client session begins and a corresponding unique session ID is generated. Sessions automatically expire after the amount of time specified in the <code>Security Controls</code> setup area of the Salesforce application (default two hours). When your session expires, the exception code <code>INVALID\_SESSION\_ID</code> is returned. If this happens, you must invoke the <code>login()</code> call again. For more information about <code>login()</code>, see the <code>SOAP API Developer Guide</code>.

# **REFERENCE**

## **CHAPTER 6** File-Based Calls

Use file-based calls to deploy or retrieve XML components.

- deploy()
- deployRecentValidation()
- retrieve()

## deploy()

Uses file representations of components to create, update, or delete those components in a Salesforce org.

## **Syntax**

AsyncResult = metadatabinding.deploy(base64 zipFile, DeployOptions deployOptions)

# Usage

Use this call to take file representations of components and deploy them into an org by creating, updating, or deleting the components they represent.

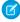

**Note**: You can deploy or retrieve up to 10,000 files at once and the maximum size of the deployed or retrieved .zip file is 39 MB. Note the following:

- If using the Ant Migration Tool to deploy an unzipped folder, all files in the folder are compressed first. The maximum size of
  uncompressed components in an unzipped folder is 400 MB or less depending on the compression ratio. If the files have a
  high compression ratio, you can migrate a total of approximately 400 MB because the compressed size would be under 39
  MB. However, if the components can't be compressed much, like binary static resources, you can migrate less than 400 MB.
- Metadata API base-64 encodes components after they're compressed. The resulting .zip file can't exceed 50 MB, which is the limit for SOAP messages. Base-64 encoding increases the size of the payload, so your compressed payload can't exceed approximately 39 MB before encoding.

In API version 29.0, Salesforce improved the deployment status properties and removed the requirement to use checkStatus() after a deploy() call to get information about deployments. Salesforce continues to support the use of checkStatus() when using deploy() with API version 28.0 or earlier.

For API version 29.0 or later, deploy (create or update) packaged or unpackaged components using the following steps.

- 1. Issue a deploy() call to start the asynchronous deployment. An AsyncResult object is returned. Note the value in the id field and use it for the next step.
- 2. Issue a checkDeployStatus () call in a loop until the done field of the returned DeployResult contains true, which means that the call is completed. The DeployResult object contains information about an in-progress or completed deployment started

using the deploy() call. When calling checkDeployStatus(), pass in the id value from the AsyncResult object from the first step.

For API version 28.0 or earlier, deploy (create or update) packaged or unpackaged components using the following steps.

- 1. Issue a deploy () call to start the asynchronous deployment. An AsyncResult object is returned. If the call is completed, the done field contains true. Most often, the call is not completed quickly enough to be noted in the first result. If it is completed, note the value in the id field returned and skip the next step.
- 2. If the call is not complete, issue a checkStatus () call in a loop. In the loop, use the value in the id field of the AsyncResult object returned by the deploy () call in the previous step. Check the AsyncResult object which is returned until the done field contains true. The time taken to complete a deploy () call depends on the size of the zip file being deployed. Therefore, use a longer wait time between iterations as the size of the zip file increases.
- 3. Issue a checkDeployStatus () call to obtain the results of the deploy () call, using the id value returned in the first step.

To track the status of deployments that are in progress or completed in the last 30 days, from Setup, enter <code>Deployment Status</code> in the Quick Find box, then select **Deployment Status**.

You can cancel a deployment while it's in progress or in the queue by clicking **Cancel** next to the deployment. The deployment then has the status Cancel Requested until the deployment is completely canceled. A canceled deployment is listed in the Failed section.

The package.xml file is a project manifest that lists all the components that you want to retrieve or deploy. You can use package.xml to add components. To delete components, add another manifest file. See Deleting Components from an Organization.

### **Permissions**

Your client application must be logged in with the Modify All Data permission.

## Arguments

| Name          | Туре          | Description                                                                             |
|---------------|---------------|-----------------------------------------------------------------------------------------|
| zipFile       | base64        | Base 64-encoded binary data. Client applications must encode the binary data as base64. |
| deployOptions | DeployOptions | Encapsulates options for determining which packages or files are deployed.              |

# **DeployOptions**

The following deployment options can be selected for this call:

| Name              | Туре    | Description                                                                                                    |
|-------------------|---------|----------------------------------------------------------------------------------------------------|
| allowMissingFiles | boolean | If files that are specified in package.xml are not in the .zip file, specifies whether a deployment can still succeed.  Do not set this argument for deployment to production orgs.                                |
| autoUpdatePackage | boolean | If a file is in the .zip file but not specified in package.xml, specifies whether the file is automatically added to the package. A retrieve() is issued with the updated package.xml that includes the .zip file. |

| Name            | Туре    | Description                                                                                                    |
|-----------------|---------|----------------------------------------------------------------------------------------------------|
|                 |         | Do not set this argument for deployment to <i>production orgs</i> .                                                                                                    |
| checkOnly       | boolean | Defaults to false. Set to true to perform a test deployment (validation) of components without saving the components in the target org. A validation enables you to verify the results of tests that would be generated in a deployment, but doesn't commit any changes. After a validation finishes with passing tests, it might qualify for deployment without rerunning tests. See deployRecentValidation(). |
|                 |         | Note: If you change a field type from Master-Detail to Lookup or vice versa, the change isn't supported when using the checkOnly option to test a deployment. This change isn't supported for test deployments to avoid data loss or corruption. If a change that isn't supported for test deployments is included in a deployment package, the test deployment fails and issues an error.                      |
|                 |         | If your deployment package changes a field type from Master-Detail to Lookup or vice versa, you can still validate the changes before you deploy to production. Perform a full deployment to another test sandbox. A full deployment includes a validation of the changes as part of the deployment process.                                                                                                    |
| ignoreWarnings  | boolean | Indicates whether a warning should allow a deployment to complete successfully (true) or not (false). Defaults to false.                                                                                                    |
|                 |         | The DeployMessage object for a warning contains the following values:                                                                                                    |
|                 |         | <ul> <li>problemType—Warning</li> </ul>                                                                                                    |
|                 |         | <ul><li>problem—The text of the warning.</li></ul>                                                                                                    |
|                 |         | If a warning occurs and ignoreWarnings is set to true, the success field in DeployMessage is true. If ignoreWarnings is set to false, success is set to false and the warning is treated like an error.                                                                                                    |
|                 |         | This field is available in API version 18.0 and later. Prior to version 18.0, there was no distinction between warnings and errors. All problems were treated as errors and prevented a successful deployment.                                                                                                    |
| performRetrieve | boolean | Indicates whether a retrieve () call is performed immediately after the deployment (true) or not (false). Set to true to retrieve whatever was just deployed.                                                                                                    |

| Name            | Туре                                   | Description                                                                                                    |
|-----------------|----------------------------------------|----------------------------------------------------------------------------------------------------|
| purgeOnDelete   | boolean                                | If true, the deleted components in the destructiveChanges.xml manifest file aren't stored in the Recycle Bin. Instead, they become immediately eligible for deletion.                                                                                                    |
|                 |                                        | This field is available in API version 22.0 and later.                                                                                                    |
|                 |                                        | This option only works in Developer Edition or sandbox orgs.<br>It doesn't work in production orgs.                                                                                                    |
| rollbackOnError | boolean                                | Indicates whether any failure causes a complete rollback (true) or not (false). If false, whatever actions can be performed without errors are performed, and errors are returned for the remaining actions. This parameter must be set to true if you are deploying to a production org. The default is false.                   |
| runAllTests     | boolean                                | (Deprecated and only available in API version 33.0 and earlier.) This field defaults to false. Set to true to run all Apex tests after deployment, including tests that originate from installed managed packages.                                                                                                    |
|                 |                                        | Note: Apex tests that run as part of a deployment always run synchronously and serially.                                                                                                    |
| runTests        | string[]                               | A list of Apex tests to run during deployment. Specify the class name, one name per instance. The class name can also specify a namespace with a dot notation. For more information, see Running a Subset of Tests in a Deployment.                                                                                               |
|                 |                                        | To use this option, set testLevel to RunSpecifiedTests.                                                                                                    |
| singlePackage   | boolean                                | Indicates whether the specified .zip file points to a directory structure with a single package (true) or a set of packages (false).                                                                                                    |
| testLevel       | TestLevel (enumeration of type string) | Optional. Specifies which tests are run as part of a deployment.<br>The test level is enforced regardless of the types of components that are present in the deployment package. Valid values are:                                                                                                    |
|                 |                                        | <ul> <li>NoTestRun—No tests are run. This test level applies<br/>only to deployments to development environments, such<br/>as sandbox, Developer Edition, or trial organizations. This<br/>test level is the default for development environments.</li> </ul>                                                                     |
|                 |                                        | • RunSpecifiedTests—Only the tests that you specify in the runTests option are run. Code coverage requirements differ from the default coverage requirements when using this test level. Each class and trigger in the deployment package must be covered by the executed tests for a minimum of 75% code coverage. This coverage |

| Name | Туре | Description                                                                                                    |
|------|------|----------------------------------------------------------------------------------------------------|
|      |      | is computed for each class and trigger individually and is different than the overall coverage percentage.                                                                                                    |
|      |      | <ul> <li>RunLocalTests—All tests in your org are run, except<br/>the ones that originate from installed managed packages.</li> <li>This test level is the default for production deployments<br/>that include Apex classes or triggers.</li> </ul> |
|      |      | <ul> <li>RunAllTestsInOrg—All tests are run. The tests<br/>include all tests in your org, including tests of managed<br/>packages.</li> </ul>                                                                                                    |
|      |      | If you don't specify a test level, the default test execution behavior is used. See Running Tests in a Deployment.                                                                                                    |
|      |      | Note: Apex tests that run as part of a deployment always run synchronously and serially.                                                                                                    |
|      |      | This field is available in API version 34.0 and later.                                                                                                    |

## Response

AsyncResult

# Sample Code—Java

This sample shows how to deploy components in a zip file. See the retrieve () sample code for details on how to retrieve a zip file.

```
package com.doc.samples;
import java.io.*;
import java.rmi.RemoteException;
import com.sforce.soap.metadata.AsyncResult;
import com.sforce.soap.metadata.DeployDetails;
import com.sforce.soap.metadata.MetadataConnection;
import com.sforce.soap.metadata.DeployOptions;
import com.sforce.soap.metadata.DeployResult;
import com.sforce.soap.metadata.DeployMessage;
import com.sforce.soap.metadata.RunTestsResult;
import com.sforce.soap.metadata.RunTestFailure;
import com.sforce.soap.metadata.CodeCoverageWarning;
import com.sforce.soap.enterprise.LoginResult;
import com.sforce.soap.enterprise.EnterpriseConnection;
import com.sforce.ws.ConnectionException;
import com.sforce.ws.ConnectorConfig;
* Deploy a zip file of metadata components.
* Prerequisite: Have a deploy.zip file that includes a package.xml manifest file that
 * details the contents of the zip file.
```

```
* /
public class DeploySample {
   // binding for the metadata WSDL used for making metadata API calls
   private MetadataConnection metadataConnection;
   static BufferedReader rdr = new BufferedReader(new InputStreamReader(System.in));
   private static final String ZIP FILE = "deploy.zip";
   // one second in milliseconds
   private static final long ONE SECOND = 1000;
   // maximum number of attempts to deploy the zip file
   private static final int MAX_NUM POLL REQUESTS = 50;
   public static void main(String[] args) throws Exception {
       final String USERNAME = "user@company.com";
       // This is only a sample. Hard coding passwords in source files is a bad practice.
       final String PASSWORD = "password";
       final String URL = "https://login.salesforce.com/services/Soap/c/29.0";
       DeploySample sample = new DeploySample(USERNAME, PASSWORD, URL);
       sample.deployZip();
   }
   public DeploySample(String username, String password, String loginUrl)
           throws ConnectionException {
       createMetadataConnection(username, password, loginUrl);
   }
   public void deployZip()
       throws RemoteException, Exception
       byte zipBytes[] = readZipFile();
       DeployOptions deployOptions = new DeployOptions();
       deployOptions.setPerformRetrieve(false);
       deployOptions.setRollbackOnError(true);
       AsyncResult asyncResult = metadataConnection.deploy(zipBytes, deployOptions);
       String asyncResultId = asyncResult.getId();
       // Wait for the deploy to complete
       int poll = 0;
       long waitTimeMilliSecs = ONE SECOND;
       DeployResult deployResult = null;
       boolean fetchDetails;
       do {
           Thread.sleep(waitTimeMilliSecs);
           // double the wait time for the next iteration
           waitTimeMilliSecs *= 2;
           if (poll++ > MAX NUM POLL REQUESTS) {
               throw new Exception("Request timed out. If this is a large set " +
                       "MAX NUM POLL REQUESTS is sufficient.");
           }
```

```
// Fetch in-progress details once for every 3 polls
        fetchDetails = (poll % 3 == 0);
      deployResult = metadataConnection.checkDeployStatus(asyncResultId, fetchDetails);
        System.out.println("Status is: " + deployResult.getStatus());
        if (!deployResult.isDone() && fetchDetails) {
            printErrors(deployResult, "Failures for deployment in progress:\n");
    }
   while (!deployResult.isDone());
   if (!deployResult.isSuccess() && deployResult.getErrorStatusCode() != null) {
        throw new Exception(deployResult.getErrorStatusCode() + " msg: " +
                deployResult.getErrorMessage());
    }
    if (!fetchDetails) {
        // Get the final result with details if we didn't do it in the last attempt.
        deployResult = metadataConnection.checkDeployStatus(asyncResultId, true);
    }
    if (!deployResult.isSuccess()) {
       printErrors(deployResult, "Final list of failures:\n");
        throw new Exception ("The files were not successfully deployed");
   System.out.println("The file " + ZIP FILE + " was successfully deployed");
}
 * Read the zip file contents into a byte array.
 * @return byte[]
* @throws Exception - if cannot find the zip file to deploy
private byte[] readZipFile()
   throws Exception
   // We assume here that you have a deploy.zip file.
   // See the retrieve sample for how to retrieve a zip file.
   File deployZip = new File(ZIP FILE);
   if (!deployZip.exists() || !deployZip.isFile())
        throw new Exception ("Cannot find the zip file to deploy. Looking for " +
                deployZip.getAbsolutePath());
   FileInputStream fos = new FileInputStream(deployZip);
   ByteArrayOutputStream bos = new ByteArrayOutputStream();
   int readbyte = -1;
   while ((readbyte = fos.read()) != -1) {
        bos.write(readbyte);
   fos.close();
   bos.close();
   return bos.toByteArray();
```

```
}
 * Print out any errors, if any, related to the deploy.
* @param result - DeployResult
private void printErrors(DeployResult result, String messageHeader)
    DeployDetails deployDetails = result.getDetails();
    StringBuilder errorMessageBuilder = new StringBuilder();
    if (deployDetails != null) {
        DeployMessage[] componentFailures = deployDetails.getComponentFailures();
        for (DeployMessage message : componentFailures) {
            String loc = (message.getLineNumber() == 0 ? "" :
                ("(" + message.getLineNumber() + "," +
                        message.getColumnNumber() + ")"));
            if (loc.length() == 0
                    && !message.getFileName().equals(message.getFullName())) {
                loc = "(" + message.getFullName() + ")";
            }
            errorMessageBuilder.append(message.getFileName() + loc + ":" +
                    message.getProblem()).append('\n');
        RunTestsResult rtr = deployDetails.getRunTestResult();
        if (rtr.getFailures() != null) {
            for (RunTestFailure failure : rtr.getFailures()) {
                String n = (failure.getNamespace() == null ? "" :
                    (failure.getNamespace() + ".")) + failure.getName();
                errorMessageBuilder.append("Test failure, method: " + n + "." +
                        failure.getMethodName() + " -- " +
                        failure.getMessage() + " stack " +
                        failure.getStackTrace() + "\n\n");
            }
        if (rtr.getCodeCoverageWarnings() != null) {
            for (CodeCoverageWarning ccw : rtr.getCodeCoverageWarnings()) {
                errorMessageBuilder.append("Code coverage issue");
                if (ccw.getName() != null) {
                    String n = (ccw.getNamespace() == null ? "" :
                        (ccw.getNamespace() + ".")) + ccw.getName();
                    errorMessageBuilder.append(", class: " + n);
                errorMessageBuilder.append(" -- " + ccw.getMessage() + "\n");
            }
        }
    }
    if (errorMessageBuilder.length() > 0) {
        errorMessageBuilder.insert(0, messageHeader);
        System.out.println(errorMessageBuilder.toString());
    }
}
```

#### IN THIS SECTION:

#### 1. Deleting Components from an Organization

To delete components, perform a deployment with the deploy() call by using a destructive changes manifest file that lists the components to remove from your organization. You can perform a deployment that only deletes components, or a deployment that deletes and adds components. In API version 33.0 and later, you can specify components to delete before and after other components are added or updated. In earlier API versions, if deletions and additions are specified for the same deployment, the deploy() call performs the deletions first.

#### 2. checkDeployStatus()

Checks the status of declarative metadata call deploy().

#### 3. cancelDeploy()

Cancels a deployment that hasn't completed yet.

#### SEE ALSO:

Running Tests in a Deployment

# **Deleting Components from an Organization**

To delete components, perform a deployment with the deploy() call by using a destructive changes manifest file that lists the components to remove from your organization. You can perform a deployment that only deletes components, or a deployment that deletes and adds components. In API version 33.0 and later, you can specify components to delete before and after other components are added or updated. In earlier API versions, if deletions and additions are specified for the same deployment, the deploy() call performs the deletions first.

### Deleting Components in a Deployment

To delete components, use the same procedure as with deploying components, but also include a delete manifest file that's named destructiveChanges.xml and list the components to delete in this manifest. The format of this manifest is the same as package.xml except that wildcards aren't supported.

The following sample destructiveChanges.xml file names a single custom object to be deleted:

To deploy the destructive changes, you must also have a package.xml file that lists no components to deploy, includes the API version, and is in the same directory as destructiveChanges.xml:

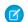

#### Note:

- To bypass the Recycle Bin, set the purgeOnDelete option to true.
- If you try to delete some components that don't exist in the organization, the rest of the deletions are still attempted.

## Adding and Deleting Components in a Single Deployment

You can perform a deployment that specifies components to delete in destructiveChanges.xml and components to add or update in package.xml. The process is the same as with performing a delete-only deployment except that package.xml contains the components to add or update.

By default, deletions are processed before component additions. In API version 33.0 and later, you can specify components to be deleted before and after component additions. The process is the same as with performing a delete-only deployment except that the name of the deletion manifest file is different.

- To delete components *before* adding or updating other components, create a manifest file that's named destructiveChangesPre.xml and include the components to delete.
- To delete components *after* adding or updating other components, create a manifest file that's named destructiveChangesPost.xml and include the components to delete.

The ability to specify when deletions are processed is useful when you're deleting components with dependencies. For example, if a custom object is referenced in an Apex class, you can't delete it unless you modify the Apex class first to remove the dependency on the custom object. In this example, you can perform a single deployment that updates the Apex class to clear the dependency and then deletes the custom object by using destructiveChangesPost.xml. The following are samples of the package.xml and destructiveChangesPost.xml manifests that would be used in this example.

Sample package.xml, which specifies the class to update:

File-Based Calls checkDeployStatus()

Sample destructiveChangesPost.xml, which specifies the custom object to delete after the class update:

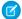

Note: The API version that the deployment uses is the API version that's specified in package.xml.

### checkDeployStatus()

Checks the status of declarative metadata call deploy ().

### **Syntax**

```
DeployResult = metadatabinding.checkDeployStatus(ID id, includeDetails boolean);
```

## Usage

checkDeployStatus is used as part of the process for deploying packaged or unpackaged components to an organization:

- 1. Issue a deploy() call to start the asynchronous deployment. An AsyncResult object is returned. Note the value in the id field and use it for the next step.
- 2. Issue a checkDeployStatus () call in a loop until the done field of the returned DeployResult contains true, which means that the call is completed. The DeployResult object contains information about an in-progress or completed deployment started using the deploy() call. When calling checkDeployStatus(), pass in the id value from the AsyncResult object from the first step.

In API version 29.0, Salesforce improved the deployment status properties and removed the requirement to use checkStatus() after a deploy() call to get information about deployments. Salesforce continues to support the use of checkStatus() when using deploy() with API version 28.0 or earlier.

## Sample Code—Java

See the deploy () sample code for sample usage of this call.

File-Based Calls cancelDeploy()

### **Arguments**

| Name           | Туре    | Description                                                                                                    |
|----------------|---------|----------------------------------------------------------------------------------------------------|
| id             | ID      | ID obtained from an AsyncResult object returned by deploy () or a subsequent checkDeployStatus () call.                                                  |
| includeDetails | boolean | Sets the DeployResult object to include DeployDetails information ((true) or not (false). The default is false. Available in API version 29.0 and later. |

### Response

DeployResult

### cancelDeploy()

Cancels a deployment that hasn't completed yet.

### **Syntax**

CancelDeployResult = metadatabinding.cancelDeploy(string id)

### Usage

Use the cancelDeploy() operation to cancel a deployment in your organization started by the deploy() operation, which includes deployments started by the Lightning Platform Migration Tool and the Lightning Platform IDE. The deployment can be in a queue waiting to get started, or can be in progress. This operation takes the ID of the deployment you wish to cancel and returns a CancelDeployResult object. When the deployment is in the queue and hasn't started yet, calling cancelDeploy() cancels the deployment immediately. When the deployment has started and is in progress, it might not get canceled immediately, so you should call checkDeployStatus() to check the status of the cancellation.

Cancel a deployment using these steps.

- 1. Obtain the ID of the deployment you wish to cancel. For example, you can obtain the ID from the deploy () call in the AsyncResult object id field. Alternatively, you can obtain the ID in the Salesforce user interface from Setup by entering Deployment Status in the Quick Find box, selecting Deployment Status, and then noting the ID of a deployment started by the API.
- 2. Issue a cancelDeploy () call to start the cancellation process. This call returns a CancelDeployResult object.
- 3. Check the value in the done field of the returned CancelDeployResult. If the done field value is true, the deployment has been canceled and you're done. If the done field value is false, the cancellation is in progress, and follow these steps to check the cancellation status.
  - a. Call checkDeployStatus () using the deployment ID you obtained earlier.
  - **b.** In the returned DeployResult object, check the status field. If the status is Canceling, this means the cancellation is still in progress, and repeat steps a and b. Otherwise, if the status is Canceled, this means the deployment has been canceled and you're done.

The deploy () operation throws these API faults.

File-Based Calls cancelDeploy()

#### INVALID\_ID\_FIELD with the message Invalid deploy ID

The specified ID argument doesn't correspond to a valid deployment.

#### INVALID\_ID\_FIELD with the message Deployment already completed

The specified deployment has already completed.

#### Version

Available in API version 30.0 and later.

#### **Permissions**

Your client application must be logged in with the "Modify All Data" permission.

## **Arguments**

| Name | Туре   | Description                         |
|------|--------|-------------------------------------|
| id   | string | The ID of the deployment to cancel. |

### Response

CancelDeployResult

## Sample Code—Java

This sample shows how to cancel a deployment. The sample calls <code>cancelDeploy()</code> by passing it a given deployment ID. Next, it checks whether the cancellation has completed, and if not, calls <code>checkDeployStatus</code> in a loop.

```
public void cancelDeploy(String asyncId) throws Exception {
    // Issue the deployment cancellation request
   CancelDeployResult result = metadataConnection.cancelDeploy(asyncId);
    // If the deployment cancellation completed, write a message to the output.
   if (result.isDone()) {
        System.out.println("Your deployment was canceled successfully!");
   else {
        // The deployment cancellation is still in progress, so get a new status
        DeployResult deployResult = metadataConnection.checkDeployStatus(asyncId, false);
        // Check whether the deployment is done. If not done, this means
        // that the cancellation is still in progress and the status is Canceling.
        while (!deployResult.isDone()) {
            // Assert that the deployment status is Canceling
            assert deployResult.getStatus() == DeployStatus.Canceling;
            // Wait 2 seconds
            Thread.sleep(2000);
```

```
// Get the deployment status again
    deployResult = metadataConnection.checkDeployStatus(asyncId, false);
}

// The deployment is done. Write the status to the output.

// (When the deployment is done, the cancellation should have completed

// and the status should be Canceled. However, in very rare cases,

// the deployment can complete before it is canceled.)

System.out.println("Final deploy status = >" + deployResult.getStatus());
}
```

### deployRecentValidation()

Deploys a recently validated component set without running Apex tests.

## **Syntax**

```
string = metadatabinding.deployRecentValidation(ID validationID)
```

## Usage

Use deployRecentValidation () to deploy your components to production in less time by skipping the execution of Apex tests. Ensure that the following requirements are met before deploying a recent validation.

- The components have been validated successfully for the target environment within the last 10 days.
- As part of the validation, Apex tests in the target org have passed.
- Code coverage requirements are met.
  - If all tests in the org or all local tests are run, overall code coverage is at least 75%, and Apex triggers have some coverage.
  - If specific tests are run with the RunSpecifiedTests test level, each class and trigger that was deployed is covered by at least 75% individually.

This call is equivalent to performing a quick deployment of a recent validation on the Deployment Status page in the Salesforce user interface.

Before you call deployRecentValidation (), your organization must have a validation that was recently run. You can run a validation on a set of components by calling deploy() with the checkOnly property of the deployOptions parameter set to true. Note the ID that you obtained from the deploy() call. You'll use this ID for the deployRecentValidation() call in the next step.

After you've run a validation successfully, use these steps to quick-deploy the validation to the same target environment.

- 1. To start an asynchronous quick deployment, call deployRecentValidation() and pass it the ID of a recent validation. This ID is obtained from the previous deploy() call. The deployRecentValidation() call returns the ID of the quick deployment. Note this value. You'll use it in the next step.
- 2. Check for the completion of the call. This process is similar to that of deploy(). Issue a checkDeployStatus () call in a loop until the done field of the returned DeployResult contains true, which means that the call is completed. The DeployResult object contains information about an in-progress or completed deployment that was started by using the

deployRecentValidation() call. When calling checkDeployStatus(), pass in the ID value that you obtained in the first step.

### Version

Available in API version 33.0 and later.

## **Arguments**

| Name         | Туре   | Description                    |
|--------------|--------|--------------------------------|
| validationID | string | The ID of a recent validation. |

## Response

Type: string

The ID of the guick deployment.

# Sample Code—Java

```
package com.salesforce.test.metadata;
import java.rmi.RemoteException;
import com.sforce.soap.metadata.CodeCoverageWarning;
import com.sforce.soap.metadata.DeployDetails;
import com.sforce.soap.metadata.DeployMessage;
import com.sforce.soap.metadata.DeployResult;
import com.sforce.soap.metadata.MetadataConnection;
import com.sforce.soap.metadata.RunTestFailure;
import com.sforce.soap.metadata.RunTestsResult;
import com.sforce.soap.partner.Connector;
import com.sforce.ws.ConnectionException;
import com.sforce.ws.ConnectorConfig;
* Quick-deploy a recent validation.
* Prerequisite: A successful validation (check-only deploy) has been done in the org
recently.
* /
public class DeployRecentValidationSample {
   // binding for the metadata WSDL used for making metadata API calls
   private MetadataConnection metadataConnection;
   // one second in milliseconds
   private static final long ONE SECOND = 1000;
   // maximum number of attempts to deploy the zip file
   private static final int MAX NUM POLL REQUESTS = 50;
```

```
public static void main(String[] args) throws Exception {
    final String USERNAME = args[0];
    final String PASSWORD = args[1];
    final String URL = args[2];
    final String recentValidationId = args[3];
    DeployRecentValidationSample sample = new DeployRecentValidationSample(
                      USERNAME, PASSWORD, URL);
    sample.deployRecentValidation(recentValidationId);
}
public DeployRecentValidationSample(String username, String password, String loginUrl)
        throws ConnectionException {
    createMetadataConnection(username, password, loginUrl);
public void deployRecentValidation(String recentValidationId)
   throws RemoteException, Exception
   String asyncResultId = metadataConnection.deployRecentValidation(recentValidationId);
    // Wait for the deploy to complete
    int poll = 0;
    long waitTimeMilliSecs = ONE SECOND;
    DeployResult deployResult = null;
    boolean fetchDetails;
        Thread.sleep(waitTimeMilliSecs);
        // double the wait time for the next iteration
        waitTimeMilliSecs *= 2;
        if (poll++ > MAX NUM POLL REQUESTS) {
            throw new Exception("Request timed out. If this is a large set " +
                    "MAX NUM POLL REQUESTS is sufficient.");
        }
        // Fetch in-progress details once for every 3 polls
        fetchDetails = (poll % 3 == 0);
      deployResult = metadataConnection.checkDeployStatus(asyncResultId, fetchDetails);
        System.out.println("Status is: " + deployResult.getStatus());
        if (!deployResult.isDone() && fetchDetails) {
            printErrors(deployResult, "Failures for deployment in progress:\n");
    while (!deployResult.isDone());
    if (!deployResult.isSuccess() && deployResult.getErrorStatusCode() != null) {
        throw new Exception(deployResult.getErrorStatusCode() + " msg: " +
                deployResult.getErrorMessage());
    }
```

```
if (!fetchDetails) {
        // Get the final result with details if we didn't do it in the last attempt.
        deployResult = metadataConnection.checkDeployStatus(asyncResultId, true);
    }
    if (!deployResult.isSuccess()) {
        printErrors(deployResult, "Final list of failures:\n");
        throw new Exception ("The files were not successfully deployed");
    }
    System.out.println("The recent validation " + recentValidationId +
                       " was successfully deployed");
}
 * Print out any errors, if any, related to the deploy.
 * @param result - DeployResult
private void printErrors(DeployResult result, String messageHeader)
    DeployDetails deployDetails = result.getDetails();
    StringBuilder errorMessageBuilder = new StringBuilder();
    if (deployDetails != null) {
        DeployMessage[] componentFailures = deployDetails.getComponentFailures();
        for (DeployMessage message : componentFailures) {
            String loc = (message.getLineNumber() == 0 ? "" :
                ("(" + message.getLineNumber() + "," +
                       message.getColumnNumber() + ")"));
            if (loc.length() == 0
                    && !message.getFileName().equals(message.getFullName())) {
                loc = "(" + message.getFullName() + ")";
            errorMessageBuilder.append(message.getFileName() + loc + ":" +
                    message.getProblem()).append('\n');
        RunTestsResult rtr = deployDetails.getRunTestResult();
        if (rtr.getFailures() != null) {
            for (RunTestFailure failure : rtr.getFailures()) {
                String n = (failure.getNamespace() == null ? "" :
                    (failure.getNamespace() + ".")) + failure.getName();
                errorMessageBuilder.append("Test failure, method: " + n + "." +
                        failure.getMethodName() + " -- " +
                        failure.getMessage() + " stack " +
                        failure.getStackTrace() + "\n\n");
            }
        if (rtr.getCodeCoverageWarnings() != null) {
            for (CodeCoverageWarning ccw : rtr.getCodeCoverageWarnings()) {
                errorMessageBuilder.append("Code coverage issue");
                if (ccw.getName() != null) {
                    String n = (ccw.getNamespace() == null ? "" :
                        (ccw.getNamespace() + ".")) + ccw.getName();
```

```
errorMessageBuilder.append(", class: " + n);
                    }
                    errorMessageBuilder.append(" -- " + ccw.getMessage() + "\n");
                }
            }
        }
        if (errorMessageBuilder.length() > 0) {
            errorMessageBuilder.insert(0, messageHeader);
            System.out.println(errorMessageBuilder.toString());
        }
   private void createMetadataConnection(
        final String username,
        final String password,
        final String loginUrl) throws ConnectionException {
        final ConnectorConfig loginConfig = new ConnectorConfig();
        loginConfig.setUsername(username);
        loginConfig.setPassword(password);
        loginConfig.setAuthEndpoint(loginUrl);
        Connector.newConnection(loginConfig);
        final ConnectorConfig metadataConfig = new ConnectorConfig();
        metadataConfig.setServiceEndpoint(
            loginConfig.getServiceEndpoint().replace("/u/", "/m/"));
        metadataConfig.setSessionId(loginConfig.getSessionId());
        this.metadataConnection = com.sforce.soap.metadata.Connector.
            newConnection(metadataConfig);
}
```

### retrieve()

The retrieve () call retrieves XML file representations of components in an organization.

# **Syntax**

```
AsyncResult = metadatabinding.retrieve(RetrieveRequest retrieveRequest)
```

## Usage

Use this call to retrieve file representations of components in an organization.

Note: You can deploy or retrieve up to 10,000 files at once and the maximum size of the deployed or retrieved .zip file is 39 MB.

In API version 31.0 and later, the process of making a retrieve() call has been simplified. You no longer have to call checkStatus() after a retrieve() call to obtain the status of the retrieve operation. Instead, make calls to checkRetrieveStatus() only. If the retrieve operation is in progress, call checkRetrieveStatus() again until the retrieve operation is completed. The checkStatus() call is still supported in versions API version 30.0 or earlier, but is not available in API version 31.0 and later.

For API version 31.0 or later, retrieve packaged or unpackaged components by using the following steps.

- 1. Issue a retrieve () call to start the asynchronous retrieval. An AsyncResult object is returned. Note the value in the id field and use it for the next step.
- 2. Issue a checkRetrieveStatus () call and pass in the id value from the AsyncResult object from the first step. Check the value of the done field of the returned RetrieveResult. If it is true, this means that the call is completed and proceed to the next step. Otherwise, repeat this step to call checkRetrieveStatus () again until the done field is true.
- 3. Retrieve the zip file (zipFile field) and other desired fields from RetrieveResult that was returned by the final call to checkRetrieveStatus() in the previous step.

For API version 30.0 or earlier, retrieve packaged or unpackaged components by using the following steps.

- 1. Issue a retrieve() call to start the asynchronous retrieval. An AsyncResult object is returned. If the call is completed, the done field contains true. Most often, the call is not completed quickly enough to be noted in the result. If it is completed, note the value in the id field returned and skip the next step.
- 2. If the call is not complete, issue a checkStatus () call in a loop using the value in the id field of the AsyncResult object, returned by the retrieve () call in the previous step. Check the AsyncResult object returned until the done field contains true. The time taken to complete a retrieve () call depends on the size of the zip file being deployed, so use a longer wait time between iterations as the size of the zip file increases.
- **3.** Issue a checkRetrieveStatus () call to obtain the results of the retrieve () call, using the id value returned in the first step.

For examples of manifest files, see Sample package.xml Manifest Files.

## **Permissions**

Your client application must be logged in with the "Modify All Data" permission.

## **Arguments**

| Name            | Туре            | Description                                                                 |
|-----------------|-----------------|-----------------------------------------------------------------------------|
| retrieveRequest | RetrieveRequest | Encapsulates options for determining which packages or files are retrieved. |

## Response

AsyncResult

# Sample Code—Java

This sample shows how to retrieve components into a zip file. See the deploy () sample code for details on how to deploy a zip file.

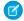

Note: This sample requires API version 34.0 or later.

```
package com.doc.samples;
import java.io.*;
import java.util.*;
import java.nio.ByteBuffer;
import java.nio.channels.*;
import java.rmi.RemoteException;
import javax.xml.parsers.DocumentBuilder;
import javax.xml.parsers.DocumentBuilderFactory;
import javax.xml.parsers.ParserConfigurationException;
import org.w3c.dom.Element;
import org.w3c.dom.Node;
import org.w3c.dom.NodeList;
import org.xml.sax.SAXException;
import com.sforce.soap.metadata.AsyncResult;
import com.sforce.soap.metadata.MetadataConnection;
import com.sforce.soap.enterprise.EnterpriseConnection;
import com.sforce.soap.metadata.RetrieveMessage;
import com.sforce.soap.metadata.RetrieveRequest;
import com.sforce.soap.metadata.RetrieveResult;
import com.sforce.soap.metadata.RetrieveStatus;
import com.sforce.soap.enterprise.LoginResult;
import com.sforce.ws.ConnectionException;
import com.sforce.ws.ConnectorConfig;
import com.sforce.soap.metadata.PackageTypeMembers;
public class RetrieveSample {
   // Binding for the metadata WSDL used for making metadata API calls
   private MetadataConnection metadataConnection;
    static BufferedReader rdr = new BufferedReader(new InputStreamReader(System.in));
   // one second in milliseconds
   private static final long ONE SECOND = 1000;
   // maximum number of attempts to retrieve the results
   private static final int MAX_NUM_POLL_REQUESTS = 50;
    // manifest file that controls which components get retrieved
   private static final String MANIFEST_FILE = "package.xml";
   private static final double API VERSION = 31.0;
   public static void main(String[] args) throws Exception {
        final String USERNAME = "user@company.com";
       // This is only a sample. Hard coding passwords in source files is a bad practice.
        final String PASSWORD = "password";
        final String URL = "https://login.salesforce.com/services/Soap/c/31.0";
        RetrieveSample sample = new RetrieveSample(USERNAME, PASSWORD, URL);
```

```
sample.retrieveZip();
}
public RetrieveSample(String username, String password, String loginUrl)
        throws ConnectionException {
   createMetadataConnection(username, password, loginUrl);
}
private void retrieveZip() throws RemoteException, Exception
    RetrieveRequest retrieveRequest = new RetrieveRequest();
    // The version in package.xml overrides the version in RetrieveRequest
    retrieveRequest.setApiVersion(API VERSION);
    setUnpackaged(retrieveRequest);
    // Start the retrieve operation
    AsyncResult asyncResult = metadataConnection.retrieve(retrieveRequest);
    String asyncResultId = asyncResult.getId();
    // Wait for the retrieve to complete
    int poll = 0;
    long waitTimeMilliSecs = ONE SECOND;
    RetrieveResult result = null;
    do {
        Thread.sleep(waitTimeMilliSecs);
        // Double the wait time for the next iteration
        waitTimeMilliSecs *= 2;
        if (poll++ > MAX NUM POLL REQUESTS) {
            throw new Exception ("Request timed out. If this is a large set " +
            "of metadata components, check that the time allowed " \pm
            "by MAX NUM POLL REQUESTS is sufficient.");
        result = metadataConnection.checkRetrieveStatus(
                asyncResultId, true);
        System.out.println("Retrieve Status: " + result.getStatus());
    } while (!result.isDone());
    if (result.getStatus() == RetrieveStatus.Failed) {
        throw new Exception(result.getErrorStatusCode() + " msg: " +
                result.getErrorMessage());
    } else if (result.getStatus() == RetrieveStatus.Succeeded) {
        // Print out any warning messages
        StringBuilder buf = new StringBuilder();
        if (result.getMessages() != null) {
            for (RetrieveMessage rm : result.getMessages()) {
                buf.append(rm.getFileName() + " - " + rm.getProblem());
        }
        if (buf.length() > 0) {
            System.out.println("Retrieve warnings:\n" + buf);
        }
        // Write the zip to the file system
```

```
System.out.println("Writing results to zip file");
        ByteArrayInputStream bais = new ByteArrayInputStream(result.getZipFile());
        File resultsFile = new File("retrieveResults.zip");
        FileOutputStream os = new FileOutputStream(resultsFile);
        try {
            ReadableByteChannel src = Channels.newChannel(bais);
            FileChannel dest = os.getChannel();
            copy(src, dest);
           System.out.println("Results written to " + resultsFile.getAbsolutePath());
        } finally {
           os.close();
    }
}
 * Helper method to copy from a readable channel to a writable channel,
* using an in-memory buffer.
private void copy(ReadableByteChannel src, WritableByteChannel dest)
   throws IOException
    // Use an in-memory byte buffer
   ByteBuffer buffer = ByteBuffer.allocate(8092);
    while (src.read(buffer) != -1) {
        buffer.flip();
        while(buffer.hasRemaining()) {
            dest.write(buffer);
       buffer.clear();
    }
}
private void setUnpackaged (RetrieveRequest request) throws Exception
    // Edit the path, if necessary, if your package.xml file is located elsewhere
    File unpackedManifest = new File (MANIFEST FILE);
    System.out.println("Manifest file: " + unpackedManifest.getAbsolutePath());
    if (!unpackedManifest.exists() || !unpackedManifest.isFile())
        throw new Exception("Should provide a valid retrieve manifest " +
                "for unpackaged content. " +
                "Looking for " + unpackedManifest.getAbsolutePath());
    // Note that we populate the package object by parsing a manifest file here.
    // You could populate the package based on any source for your
    // particular application.
    com.sforce.soap.metadata.Package p = parsePackage(unpackedManifest);
    request.setUnpackaged(p);
}
private com.sforce.soap.metadata.Package parsePackage(File file) throws Exception {
```

```
try {
        InputStream is = new FileInputStream(file);
        List<PackageTypeMembers> pd = new ArrayList<PackageTypeMembers>();
        DocumentBuilder db =
            DocumentBuilderFactory.newInstance().newDocumentBuilder();
        Element d = db.parse(is).getDocumentElement();
        for (Node c = d.getFirstChild(); c != null; c = c.getNextSibling()) {
            if (c instanceof Element) {
                Element ce = (Element)c;
                NodeList namee = ce.getElementsByTagName("name");
                if (namee.getLength() == 0) {
                    // not
                    continue;
                }
                String name = namee.item(0).getTextContent();
                NodeList m = ce.getElementsByTagName("members");
                List<String> members = new ArrayList<String>();
                for (int i = 0; i < m.getLength(); i++) {
                    Node mm = m.item(i);
                    members.add(mm.getTextContent());
                PackageTypeMembers pdi = new PackageTypeMembers();
                pdi.setName(name);
                pdi.setMembers(members.toArray(new String[members.size()]));
                pd.add(pdi);
        com.sforce.soap.metadata.Package r = new com.sforce.soap.metadata.Package();
        r.setTypes(pd.toArray(new PackageTypeMembers[pd.size()]));
        r.setVersion(API VERSION + "");
        return r;
    } catch (ParserConfigurationException pce) {
        throw new Exception ("Cannot create XML parser", pce);
    } catch (IOException ioe) {
        throw new Exception(ioe);
    } catch (SAXException se) {
        throw new Exception(se);
}
private void createMetadataConnection(final String username,
        final String password, final String loginUrl)
        throws ConnectionException {
    final ConnectorConfig loginConfig = new ConnectorConfig();
    loginConfig.setAuthEndpoint(loginUrl);
    loginConfig.setServiceEndpoint(loginUrl);
    loginConfig.setManualLogin(true);
    LoginResult loginResult = (new EnterpriseConnection(loginConfig)).login(
            username, password);
    final ConnectorConfig metadataConfig = new ConnectorConfig();
```

File-Based Calls RetrieveRequest

```
metadataConfig.setServiceEndpoint(loginResult.getMetadataServerUrl());
    metadataConfig.setSessionId(loginResult.getSessionId());
    this.metadataConnection = new MetadataConnection(metadataConfig);
}

//The sample client application retrieves the user's login credentials.
// Helper function for retrieving user input from the console
String getUserInput(String prompt) {
    System.out.print(prompt);
    try {
        return rdr.readLine();
    }
    catch (IOException ex) {
        return null;
    }
}
```

### RetrieveRequest

The RetrieveRequest parameter specified on a retrieve () call encapsulates options for determining which packages or files are retrieved.

The RetrieveRequest object consists of the following properties:

| Name          | Туре     | Description                                                                                                    |
|---------------|----------|----------------------------------------------------------------------------------------------------|
| apiVersion    | double   | Required. The API version for the retrieve request. The API version determines the fields retrieved for each metadata type. For example, an icon field was added to the CustomTab for API version 14.0. If you retrieve components for version 13.0 or earlier, the components will not include the icon field. |
|               |          | Note: In API version 31.0 and later, the API version that's specified in package.xml is used for the retrieve() call and overrides the version in the apiVersion field. If the version is not specified in package.xml, the version in this field is used.                                                      |
| packageNames  | string[] | A list of package names to be retrieved. If you are retrieving only unpackaged components, do not specify a name here. You can retrieve packaged and unpackaged components in the same retrieve.                                                                                                    |
| singlePackage | boolean  | Specifies whether only a single package is being retrieved (true) or not (false). If false, then more than one package is being retrieved.                                                                                                    |
| specificFiles | string[] | A list of file names to be retrieved. If a value is specified for this property, packageNames must be set to null and singlePackage must be set to true.                                                                                                    |
|               |          |                                                                                                    |

File-Based Calls checkRetrieveStatus()

| Name       | Туре    | Description                                                 |
|------------|---------|-------------------------------------------------------------|
| unpackaged | Package | A list of components to retrieve that are not in a package. |

#### checkRetrieveStatus()

Checks the status of the declarative metadata call retrieve () and returns the zip file contents.

### **Syntax**

In API version 34.0 and later:

```
RetrieveResult = metadatabinding.checkRetrieveStatus(ID id, boolean includeZip);
```

In API version 33.0 and earlier:

RetrieveResult = metadatabinding.checkRetrieveStatus(ID id);

### Usage

Use checkRetrieveStatus () to check the progress of the metadata retrieve () operation. The RetrieveResult object that this method returns indicates when the asynchronous retrieve () call is completed. If the retrieval is completed, RetrieveResult contains the zip file contents by default. Use the following process to retrieve metadata components with the retrieve() call.

- 1. Issue a retrieve () call to start the asynchronous retrieval. An AsyncResult object is returned. Note the value in the id field and use it for the next step.
- 2. Issue a checkRetrieveStatus () call and pass in the id value from the AsyncResult object from the first step. Check the value of the done field of the returned RetrieveResult. If it is true, this means that the call is completed and proceed to the next step. Otherwise, repeat this step to call checkRetrieveStatus () again until the done field is true.
- **3.** Retrieve the zip file (zipFile field) and other desired fields from RetrieveResult that was returned by the final call to checkRetrieveStatus () in the previous step.

In API version 31.0 and later, the process of making a retrieve() call has been simplified. You no longer have to call checkStatus() after a retrieve() call to obtain the status of the retrieve operation. Instead, make calls to checkRetrieveStatus() only. If the retrieve operation is in progress, call checkRetrieveStatus() again until the retrieve operation is completed. The checkStatus() call is still supported in versions API version 30.0 or earlier, but is not available in API version 31.0 and later.

# Retrieving the Zip File in a Second Process

By default, checkRetrieveStatus() returns the zip file on the last call to this operation when the retrieval is completed (RetrieveResult.isDone() == true) and then deletes the zip file from the server. Subsequent calls to checkRetrieveStatus() for the same retrieve operation can't retrieve the zip file after it has been deleted. Starting with API version 34.0, pass a boolean value for the includeZip argument of checkRetrieveStatus() to indicate whether to retrieve the zip file. The includeZip argument gives you the option to retrieve the file in a separate process after the retrieval operation is completed. For example, a service polls the retrieval status by calling checkRetrieveStatus(id, false) in a loop. This call returns the status of the retrieval operation, but doesn't retrieve the zip file. After the retrieval operation is completed, another process,

File-Based Calls checkRetrieveStatus()

such as a background file transfer service, calls checkRetrieveStatus (id, true) to retrieve the zip file. This last call causes the zip file to be deleted from the server.

```
// First process: Poll the retrieval but don't retrieve the zip file.
AsyncResult asyncResult = metadataConnection.retrieve(retrieveRequest);
String asyncResultId = asyncResult.getId();
// Wait for the retrieve to complete
int poll = 0;
long waitTimeMilliSecs = ONE SECOND;
RetrieveResult result = null;
do {
   Thread.sleep(waitTimeMilliSecs);
   // Check the status but don't retrieve zip file.
   result = metadataConnection.checkRetrieveStatus(asyncResultId, false);
} while (!result.isDone());
// Second process: Retrieve the zip file.
// For example, this process can be a background file transfer service.
// Retrieve the zip file.
result = metadataConnection.checkRetrieveStatus(asyncResultId, true);
// Get the zip file from the RetrieveResult (result) variable
if (result.getStatus() == RetrieveStatus.Succeeded) {
   ByteArrayInputStream bais = new ByteArrayInputStream(result.getZipFile());
}
```

## Sample Code—Java

See the retrieve () sample code for sample usage of this call.

# Arguments

| Name       | Туре    | Description                                                                                                    |
|------------|---------|----------------------------------------------------------------------------------------------------|
| id         | ID      | ID obtained from an AsyncResult object returned by a retrieve() call or a subsequent RetrieveResult object returned by a checkRetrieveStatus() call.                                                                                                    |
| includeZip | boolean | Set to true to retrieve the zip file. You can retrieve the zip file only after the retrieval operation is completed. After the zip file is retrieved, it is deleted from the server. Set to false to check the status of the retrieval without attempting to retrieve the zip file. If set to null, this argument defaults to true, which means that the zip file is retrieved on the last call to checkRetrieveStatus() when the retrieval has finished.  This argument is available in API version 34.0 and later. |

## Response

RetrieveResult

# **CHAPTER 7** CRUD-Based Calls

Use CRUD-based calls to work with metadata components in a manner similar to how synchronous API calls in the enterprise WSDL act upon objects.

#### IN THIS SECTION:

#### createMetadata()

Adds one or more new metadata components to your organization synchronously.

#### readMetadata()

Returns one or more metadata components from your organization synchronously.

#### updateMetadata()

Updates one or more metadata components in your organization synchronously.

#### upsertMetadata()

Creates or updates one or more metadata components in your organization synchronously.

#### deleteMetadata()

Deletes one or more metadata components from your organization synchronously.

#### renameMetadata()

Renames a metadata component in your organization synchronously.

#### create()

Deprecated. Adds one or more new metadata components to your organization asynchronously. This call is removed as of API version 31.0 and is available in earlier versions only. Use createMetadata() instead.

#### delete()

Deprecated. Deletes one or more components from your organization asynchronously. This call is removed as of API version 31.0 and is available in earlier versions only. Use deleteMetadata() instead.

#### update()

Deprecated. Updates one or more components in your organization asynchronously. This call is removed as of API version 31.0 and is available in earlier versions only. Use updateMetadata() or renameMetadata() instead.

### createMetadata()

Adds one or more new metadata components to your organization synchronously.

# **Syntax**

SaveResult[] = metadatabinding.createMetadata(Metadata[] metadata);

CRUD-Based Calls createMetadata()

## Usage

Use the createMetadata () call to create any component that extends Metadata. All components must be of the same type in the same call. For more details, see Metadata Components and Types.

This call executes synchronously, which means that the call returns only when the operation completes.

Starting in API version 34.0, this call supports the AllOrNoneHeader header. By default, if AllorNoneHeader isn't used in API version 34.0 and later, this call can save a partial set of records for records with no errors (equivalent to AllorNoneHeader=false). In API version 33.0 and earlier, the default behavior is to only save all records when there are no failures in any record in the call (equivalent to AllorNoneHeader=true).

### Version

Available in API version 30.0 and later.

### **Permissions**

Your client application must be logged in with the "Modify All Data" permission.

# Required Fields

Required fields are determined by the metadata components being created. For more information about specific component types, see Metadata Components and Types.

### Valid Data Values

You must supply values that are valid for the field's data type, such as integers for integer fields (not alphabetic characters). In your client application, follow the data formatting rules specified for your programming language and development tool. (Your development tool handles the appropriate mapping of data types in SOAP messages.)

## **String Values**

When storing values in string fields, the API trims any leading and trailing whitespace. For example, if the value of a label field is entered as "MyObject", the value is stored in the database as "MyObject".

# **Basic Steps for Creating Metadata Components**

Use the following process to create metadata components:

- 1. Design an array and populate it with the components that you want to create. All components must be of the same type.
- 2. Call createMetadata() with the component array passed in as an argument.
- **3.** A SaveResult object is returned for each component you tried to create. It contains information about whether the operation was successful, the name of the component created, and any errors returned if the operation wasn't successful.

CRUD-Based Calls createMetadata()

# Sample Code—Java

```
public void createCustomObjectSync() {
   try {
        CustomObject co = new CustomObject();
        String name = "MyCustomObject1";
        co.setFullName(name + " c");
        co.setDeploymentStatus(DeploymentStatus.Deployed);
        co.setDescription("Created by the Metadata API");
       co.setEnableActivities(true);
        co.setLabel(name + " Object");
        co.setPluralLabel(co.getLabel() + "s");
        co.setSharingModel(SharingModel.ReadWrite);
        CustomField nf = new CustomField();
        nf.setType(FieldType.Text);
        nf.setLabel(co.getFullName() + " Name");
        co.setNameField(nf);
        SaveResult[] results = metadataConnection
                .createMetadata(new Metadata[] { co });
        for (SaveResult r : results) {
            if (r.isSuccess()) {
                System.out.println("Created component: " + r.getFullName());
            } else {
                System.out
                        .println("Errors were encountered while creating "
                               + r.getFullName());
                for (Error e : r.getErrors()) {
                    System.out.println("Error message: " + e.getMessage());
                    System.out.println("Status code: " + e.getStatusCode());
            }
    } catch (ConnectionException ce) {
        ce.printStackTrace();
```

## **Arguments**

| Name     | Туре       | Description                                                                                                    |
|----------|------------|----------------------------------------------------------------------------------------------------|
| metadata | Metadata[] | Array of one or more metadata components.                                                                                                    |
|          |            | Limit: 10. (For CustomMetadata and CustomApplication only, the limit is 200.)                                                                                |
|          |            | You must submit arrays of only one type of component. For example, you can submit an array of 10 custom objects or 10 profiles, but not a mix of both types. |

CRUD-Based Calls readMetadata()

### Response

SaveResult[]

#### readMetadata()

Returns one or more metadata components from your organization synchronously.

## **Syntax**

```
ReadResult = metadataConnection.readMetadata(string metadataType, string[] fullNames);
```

## Usage

Use the readMetadata () call to retrieve any component that extends Metadata. All components must be of the same type in the same call. For more details, see Metadata Components and Types.

This call executes synchronously, which means that the call returns only when the operation completes.

### Version

Available in API version 30.0 and later.

### **Permissions**

Your client application must be logged in with the "Modify All Data" permission.

# Basic Steps for Reading Metadata Components

Use the following process to read metadata components:

- 1. Determine the metadata type of the components you want to read, and the fullName of each component to read. See Metadata for more details on the fullName field. You can read only components of the same type in a single call.
- 2. Invoke the readMetadata() call. For the first argument, pass in the name of the metadata type. The metadata type must match one of the values returned by the describeMetadata() call. For the second argument, pass in an array of full names corresponding to the components you wish to get. The full names must match one or more full names returned by the listMetadata() call.
- **3.** A ReadResult is returned that contains an array of Metadata components. Cast each returned Metadata object to the metadata type you specified in the call to get the component's properties.

# Sample Code—Java

CRUD-Based Calls updateMetadata()

```
Metadata[] mdInfo = readResult.getRecords();
   System.out.println("Number of component info returned: "
            + mdInfo.length);
    for (Metadata md : mdInfo) {
        if (md != null) {
           CustomObject obj = (CustomObject) md;
            System.out.println("Custom object full name: "
                    + obj.getFullName());
            System.out.println("Label: " + obj.getLabel());
            System.out.println("Number of custom fields: "
                    + obj.getFields().length);
            System.out.println("Sharing model: "
                   + obj.getSharingModel());
        } else {
            System.out.println("Empty metadata.");
} catch (ConnectionException ce) {
   ce.printStackTrace();
```

### **Arguments**

| Name         | Туре     | Description                                                                                                    |
|--------------|----------|----------------------------------------------------------------------------------------------------|
| metadataType | string   | The metadata type of the components to read.                                                                                                    |
| fullNames    | string[] | Array of full names of the components to read.                                                                                                    |
|              |          | Limit: 10. (For CustomMetadata and CustomApplication only, the limit is 200.)                                                                                |
|              |          | You must submit arrays of only one type of component. For example, you can submit an array of 10 custom objects or 10 profiles, but not a mix of both types. |

# Response

ReadResult

### updateMetadata()

Updates one or more metadata components in your organization synchronously.

# **Syntax**

```
SaveResult[] = metadataConnection.updateMetadata(Metadata[] metadata);
```

CRUD-Based Calls updateMetadata()

#### Usage

Use the updateMetadata () call to update any component that extends Metadata. All components must be of the same type in the same call. For more details, see Metadata Components and Types.

This call executes synchronously, which means that the call returns only when the operation completes.

Starting in API version 34.0, this call supports the AllOrNoneHeader header. By default, if AllorNoneHeader isn't used in API version 34.0 and later, this call can save a partial set of records for records with no errors (equivalent to AllorNoneHeader=false). In API version 33.0 and earlier, the default behavior is to only save all records when there are no failures in any record in the call (equivalent to AllorNoneHeader=true).

#### Version

Available in API version 30.0 and later.

#### **Permissions**

Your client application must be logged in with the "Modify All Data" permission.

### Required Fields

You must supply values for all the required fields in the component.

#### Valid Field Values

You must supply values that are valid for the field's data type, such as integers for integer fields (not alphabetic characters). In your client application, follow the data formatting rules specified for your programming language and development tool. (Your development tool handles the appropriate mapping of data types in SOAP messages.)

## **String Values**

When storing values in string fields, the API trims any leading and trailing white space. For example, if the value of a label field is entered as "MyObject" the value is stored in the database as "MyObject".

# **Basic Steps for Updating Metadata Components**

Use this process to update metadata components:

- 1. Create an array of the components you wish to update. All components must be of the same type.
- 2. Invoke the updateMetadata () call, passing in the array of metadata components to update.

A SaveResult object is returned for each component you tried to update. It contains information about whether the operation was successful, the name of the component updated, and any errors returned if the operation wasn't successful.

# Sample Code—Java

```
public void updateCustomObjectSync() {
   try {
```

CRUD-Based Calls updateMetadata()

```
CustomObject co = new CustomObject();
    String name = "MyCustomObject1";
    co.setFullName(name + " c");
    co.setDeploymentStatus(DeploymentStatus.Deployed);
    co.setDescription("Updated description");
    co.setLabel(name + " Object Update");
    co.setPluralLabel(co.getLabel() + "s");
    co.setSharingModel(SharingModel.ReadWrite);
    \ensuremath{//} Name field with a type and label is required
    CustomField cf = new CustomField();
    cf.setType(FieldType.Text);
    cf.setLabel(co.getFullName() + " Name");
    co.setNameField(cf);
    SaveResult[] results = metadataConnection
            .updateMetadata(new Metadata[] { co });
    for (SaveResult r : results) {
        if (r.isSuccess()) {
            System.out.println("Updated component: " + r.getFullName());
        } else {
            System.out
                    .println("Errors were encountered while updating "
                            + r.getFullName());
            for (Error e : r.getErrors()) {
                System.out.println("Error message: " + e.getMessage());
                System.out.println("Status code: " + e.getStatusCode());
            }
   }
} catch (ConnectionException ce) {
   ce.printStackTrace();
```

## **Arguments**

| Name     | Туре       | Description                                                                                                    |
|----------|------------|----------------------------------------------------------------------------------------------------|
| metadata | Metadata[] | Array of one or more metadata components you wish to update.                                                                                                 |
|          |            | Limit: 10. (For CustomMetadata and CustomApplication only, the limit is 200.)                                                                                |
|          |            | You must submit arrays of only one type of component. For example, you can submit an array of 10 custom objects or 10 profiles, but not a mix of both types. |

#### Response

SaveResult∏

CRUD-Based Calls upsertMetadata()

#### upsertMetadata()

Creates or updates one or more metadata components in your organization synchronously.

### **Syntax**

```
UpsertResult[] = metadataConnection.upsertMetadata(Metadata[] metadata);
```

### Usage

Use the upsertMetadata () call to create or update any component that extends Metadata. All components must be of the same type in the same call. For more details, see Metadata Components and Types.

If the specified components already exist in your organization, the upsertMetadata() call updates them. Otherwise, upsertMetadata() creates these components. Components are matched by the fullname field. This call executes synchronously, which means that the call returns only after the operation is completed.

Starting in API version 34.0, this call supports the AllOrNoneHeader header. By default, if AllorNoneHeader isn't used in API version 34.0 and later, this call can save a partial set of records for records with no errors (equivalent to AllorNoneHeader=false). In API version 33.0 and earlier, the default behavior is to only save all records when there are no failures in any record in the call (equivalent to AllorNoneHeader=true).

#### Version

Available in API version 31.0 and later.

#### **Permissions**

Your client application must be logged in with the "Modify All Data" permission.

### Required Fields

You must supply values for all the required fields in the component.

#### Valid Field Values

You must supply values that are valid for the field's data type, such as integers (not alphabetic characters) for integer fields. In your client application, follow the data formatting rules that are specified for your programming language and development tool. (Your development tool handles the appropriate mapping of data types in SOAP messages.)

### String Values

The API trims any leading and trailing white space when storing values in string fields. For example, if the value of a label field is entered as "MyObject", the value is stored in the database as "MyObject".

CRUD-Based Calls upsertMetadata()

## Basic Steps for Upserting Metadata Components

Use this process to upsert metadata components.

1. Create an array of Metadata objects that correspond to the components that you want to create or update. All components must be of the same type.

2. Invoke upsertMetadata(), passing in the array of metadata components that you created in the previous step.

The upsertMetadata () call returns an array of UpsertResult objects. Each returned UpsertResult corresponds to a component that you upserted and contains information about the upsert operation—whether the operation was successful, the name of the component that was upserted, a flag indicating whether the component was created, and any errors that were returned if the operation wasn't successful.

# Sample Code—Java

```
public void upsertMetadataSample() {
   try {
        // Create custom object to upsert
        CustomObject co = new CustomObject();
        String name = "MyCustomObject";
        co.setFullName(name + " c");
        co.setDeploymentStatus(DeploymentStatus.Deployed);
        co.setDescription("Upserted by the Metadata API");
        co.setEnableActivities(true);
        co.setLabel(name + " Object");
        co.setPluralLabel(co.getLabel() + "s");
        co.setSharingModel(SharingModel.ReadWrite);
        CustomField nf = new CustomField();
        nf.setType(FieldType.Text);
        nf.setLabel("CustomField1");
        co.setNameField(nf);
        // Upsert the custom object
        UpsertResult[] results = metadataConnection
                .upsertMetadata(new Metadata[] { co });
        for (UpsertResult r : results) {
            if (r.isSuccess()) {
                System.out.println("Success!");
                if (r.isCreated()) {
                    System.out.println("Created component: "
                            + r.getFullName());
                } else {
                    System.out.println("Updated component: "
                            + r.getFullName());
            } else {
                System.out
                .println("Errors were encountered while upserting "
                        + r.getFullName());
                for (Error e : r.getErrors()) {
                    System.out.println("Error message: " + e.getMessage());
```

CRUD-Based Calls deleteMetadata()

```
System.out.println("Status code: " + e.getStatusCode());
}
}
catch (ConnectionException ce) {
   ce.printStackTrace();
}
```

# **Arguments**

| Name     | Туре       | Description                                                                                                    |
|----------|------------|----------------------------------------------------------------------------------------------------|
| metadata | Metadata[] | An array of one or more metadata components that you want to create or update                                                                                |
|          |            | Limit: 10.                                                                                                    |
|          |            | You must submit arrays of only one type of component. For example, you can submit an array of 10 custom objects or 10 profiles, but not a mix of both types. |

### Response

UpsertResult[]

#### deleteMetadata()

Deletes one or more metadata components from your organization synchronously.

# **Syntax**

```
DeleteResult[] = metadataConnection.delete(string metadataType, string[] fullNames);
```

#### Usage

Use the deleteMetadata () call to delete any component that extends Metadata. All components must be of the same type in the same call. For more details, see Metadata Components and Types.

This call executes synchronously, which means that the call returns only when the operation completes.

Starting in API version 34.0, this call supports the AllOrNoneHeader header. By default, if the AllOrNoneHeader isn't used in any API version, this call can delete a partial set of records for records with no errors (equivalent to AllOrNoneHeader=false). If AllOrNoneHeader is set to true, no records are deleted if one or more records cause a failure.

#### Version

Available in API version 30.0 and later.

CRUD-Based Calls deleteMetadata()

#### **Permissions**

Your client application must be logged in with the "Modify All Data" permission.

#### **Rules and Guidelines**

When deleting components, consider the following rules and guidelines:

- Your client application must be logged in with sufficient access rights to delete individual components within the specified component. For more information, see "Factors that Affect Data Access" in the SOAP API Developer Guide.
- In addition, you might also need permission to access this component's parent component.
- To ensure referential integrity, this call supports cascading deletions. If you delete a parent component, you delete its children
  automatically, as long as each child component can be deleted.

### Basic Steps for Deleting Metadata Components

Use the following process to delete metadata components:

- 1. Determine the metadata type of the components you want to delete and the fullName of each component to delete. You can delete only components of the same type in a single call. The full names must match one or more full names returned by the listMetadata() call. See Metadata for more details on the fullName field.
- 2. Invoke the deleteMetadata() call. For the first argument, pass in the name of the metadata type. For the second argument, pass in an array of full names corresponding to the components you wish to delete.

A DeleteResult object is returned for each component you try to delete. It contains information about whether the operation was successful, the name of the deleted component, and any errors returned if the operation wasn't successful.

## Sample Code—Java

```
public void deleteCustomObjectSync() {
   try {
        DeleteResult[] results = metadataConnection.deleteMetadata(
                "CustomObject", new String[] { "MyCustomObject1 c",
                        "MyCustomObject2 c" });
        for (DeleteResult r : results) {
            if (r.isSuccess()) {
                System.out.println("Deleted component: " + r.getFullName());
            } else {
                System.out
                        .println("Errors were encountered while deleting "
                                + r.getFullName());
                for (Error e : r.getErrors()) {
                    System.out.println("Error message: " + e.getMessage());
                    System.out.println("Status code: " + e.getStatusCode());
                }
    } catch (ConnectionException ce) {
        ce.printStackTrace();
}
```

CRUD-Based Calls renameMetadata()

### **Arguments**

| Name         | Туре     | Description                                                                                                    |
|--------------|----------|----------------------------------------------------------------------------------------------------|
| metadataType | string   | The metadata type of the components to delete.                                                                                                    |
| fullNames    | string[] | Array of full names of the components to delete.                                                                                                    |
|              |          | Limit: 10. (For CustomMetadata and CustomApplication only, the limit is 200.)                                                                                |
|              |          | You must submit arrays of only one type of component. For example, you can submit an array of 10 custom objects or 10 profiles, but not a mix of both types. |

### Response

DeleteResult □

#### renameMetadata()

Renames a metadata component in your organization synchronously.

### **Syntax**

SaveResult = metadataConnection.renameMetadata(string metadataType, String oldFullname,
String newFullname);

### Usage

Use the renameMetadata () call to rename one metadata component in your organization. This call executes synchronously, meaning the call returns only when the operation completes.

You can use this call to rename any of the objects that extend Metadata. For more details, see Metadata Components and Types.

#### Version

Available in API version 30.0 and later.

### **Permissions**

Your client application must be logged in with the "Modify All Data" permission.

## Basic Steps for Renaming Metadata Components

Use the following process to rename a metadata component:

1. Determine the metadata type of the component you want to rename, its current full name, and the new full name. See Metadata for more details on the fullName field.

CRUD-Based Calls create()

2. Invoke the renameMetadata() call. For the first argument, pass in the name of the metadata type. Pass in the old full name as the second argument and the new full name as the last argument.

A SaveResult object is returned that contains information about whether the operation was successful, the name of the renamed component (which is the new name if the renaming was successful), and any errors returned if the operation wasn't successful.

# Sample Code—Java

```
public void renameCustomObjectSync() {
try {
    SaveResult[] results = metadataConnection.renameMetadata(
        "CustomObject", "MyCustomObject1__c", "MyCustomObject1New__c");
    for (SaveResult r : results) {
    if (r.isSuccess()) {
     System.out.println("Renamed component: " + r.getName());
    else {
     System.out.println("Errors were encountered while renaming " + r.getName());
     for(Error e : r.getErrors()) {
      System.out.println("Error message: " + e.getMessage());
      System.out.println("Status code: " + e.getStatusCode());
     }
 } catch (ConnectionException ce) {
   ce.printStackTrace();
  } catch (InterruptedException ie) {
    ie.printStackTrace();
```

### **Arguments**

| Name         | Туре   | Description                                    |
|--------------|--------|------------------------------------------------|
| metadataType | string | The metadata type of the components to rename. |
| oldFullName  | string | The current component full name.               |
| newFullName  | string | The new component full name.                   |

#### Response

SaveResult

#### create()

Deprecated. Adds one or more new metadata components to your organization asynchronously. This call is removed as of API version 31.0 and is available in earlier versions only. Use createMetadata () instead.

CRUD-Based Calls create()

#### **Syntax**

AsyncResult[] = metadatabinding.create(Metadata[] metadata);

### Usage

Use this call to add one or more metadata components to your organization.

#### Version

This call is available in API version 30.0 and earlier only. This call is not available in API version 31.0 and later. Use createMetadata() instead.

#### **Permissions**

Your client application must be logged in with the "Modify All Data" permission.

### Required Fields

Required fields are determined by the metadata components being created. For more information about specific component types, see Metadata Components and Types on page 118.

#### Valid Data Values

You must supply values that are valid for the field's data type, such as integers for integer fields (not alphabetic characters). In your client application, follow the data formatting rules specified for your programming language and development tool (your development tool handles the appropriate mapping of data types in SOAP messages).

#### **String Values**

When storing values in string fields, the API trims any leading and trailing whitespace. For example, if the value of a label field is entered as "MyObject" the value is stored in the database as "MyObject".

# **Basic Steps for Creating Metadata Components**

Use the following process to create metadata components:

- 1. Design an array and populate it with the components you want to create. All components must be of the same type.
- **2.** Call create () with the component array passed in as an argument.
- 3. An AsyncResult object is returned for each component you triy to create, and is updated with status information as the operation moves from a queue to completed or error state. Call checkStatus () in a loop until the status values in AsyncResult indicate that all create operations are completed. Start with a wait time of one second between iterations of checkStatus () calls, and double the wait time each time you make a subsequent call.

CRUD-Based Calls delete()

# Sample Code—Java

See Step 3: Walk Through the Java Sample Code on page 6 for sample Java code using the create () call.

## **Arguments**

| Name     | Туре       | Description                                                                                                    |
|----------|------------|----------------------------------------------------------------------------------------------------|
| metadata | Metadata[] | Array of one or more metadata components.                                                                                                    |
|          |            | Limit: 10.                                                                                                    |
|          |            | You must submit arrays of only one type of component. For example, you could submit an array of 10 custom objects or 10 profiles, but not a mix of both types. |

# Response

AsyncResult[]

SEE ALSO:

createMetadata()

update()

delete()

checkStatus()

#### delete()

Deprecated. Deletes one or more components from your organization asynchronously. This call is removed as of API version 31.0 and is available in earlier versions only. Use deleteMetadata() instead.

You can use this call to delete any of the objects that extend Metadata. For more details, see Metadata Components and Types on page 118.

# **Syntax**

```
AsyncResult[] = metadataConnection.delete(Metadata[] metadata);
```

# Usage

Use this call to delete one or more components from your organization.

#### Version

This call is available in API version 30.0 and earlier only. This call is not available in API version 31.0 and later. Use deleteMetadata() instead.

CRUD-Based Calls delete()

#### **Permissions**

Your client application must be logged in with the "Modify All Data" permission.

#### **Rules and Guidelines**

When deleting components, consider the following rules and guidelines:

- Your client application must be logged in with sufficient access rights to delete individual components within the specified component. For more information, see "Factors that Affect Data Access" in the SOAP API Developer Guide.
- In addition, you might also need permission to access this component's parent component.
- To ensure referential integrity, this call supports cascading deletions. If you delete a parent component, you delete its children
  automatically, as long as each child component can be deleted.

### Basic Steps for Deleting Metadata Components

Use the following process to delete metadata components:

- 1. Determine the fullName of each component you want to delete. See Metadata for more details on the fullName field. You can only delete components of the same type in a single call.
- 2. Invoke the delete() call, passing in the array of metadata components with fullName specified.
- 3. An AsyncResult object is returned for each component you try to delete, and is updated with status information as the operation moves from a queue to completed or error state. Call checkStatus() in a loop until the status values in AsyncResult indicate that all the delete operations are completed. Start with a wait time of one second between iterations of checkStatus() calls, and double the wait time each time you make a subsequent call.

### Sample Code—Java

```
public void deleteCustomObject() {
 try {
   CustomObject co = new CustomObject();
   co.setFullName("MyCustomObject c");
   AsyncResult[] ars = metadataConnection.create(new Metadata[]
   AsyncResult asyncResult = ars[0];
   long waitTimeMilliSecs = 1000;
   while (!asyncResult.isDone()) {
      Thread.sleep(waitTimeMilliSecs);
      // double the wait time for the next iteration
     waitTimeMilliSecs *= 2;
      asyncResult = mdConnection.checkStatus(
        new String[] {asyncResult.getId()})[0];
      System.out.println("Status is: " + asyncResult.getState());
 } catch (ConnectionException ce) {
   ce.printStackTrace();
  } catch (InterruptedException ie) {
   ie.printStackTrace();
  }
```

# **Arguments**

| Name     | Туре       | Description                                                                                                    |
|----------|------------|----------------------------------------------------------------------------------------------------|
| metadata | Metadata[] | Array of one or more metadata components. You only need to set the fullName field in the Metadata object.                                                      |
|          |            | Limit: 10.                                                                                                    |
|          |            | You must submit arrays of only one type of component. For example, you could submit an array of 10 custom objects or 10 profiles, but not a mix of both types. |

### Response

AsyncResult[]

SEE ALSO:

deleteMetadata()

create()

update()

checkStatus()

#### update()

Deprecated. Updates one or more components in your organization asynchronously. This call is removed as of API version 31.0 and is available in earlier versions only. Use updateMetadata() or renameMetadata() instead.

This call can be used to update any of the objects that extend Metadata. For more details, see Metadata Components and Types on page 118.

# **Syntax**

```
AsyncResult[] = metadataConnection.update(UpdateMetadata[] metadata);
```

# Usage

Use this call to update one or more components. This call is analogous to the ALTER TABLE statement in SQL.

#### Version

This call is available in API version 30.0 and earlier only. This call is not available in API version 31.0 and later. Use updateMetadata() instead to update metadata components or renameMetadata() to rename a metadata component.

#### **Permissions**

Your client application must be logged in with the "Modify All Data" permission.

### Required Fields

You must supply values for all the required fields in the component.

#### Valid Field Values

You must supply values that are valid for the field's data type, such as integers for integer fields (not alphabetic characters). In your client application, follow the data formatting rules specified for your programming language and development tool (your development tool handles the appropriate mapping of data types in SOAP messages).

## String Values

When storing values in string fields, the API trims any leading and trailing white space. For example, if the value of a label field is entered as "MyObject" the value is stored in the database as "MyObject".

# **Basic Steps for Updating Metadata Components**

Use this process to update metadata components:

- 1. Create an array of UpdateMetadata components and populate it with the components you wish to update. All components must be of the same type.
- 2. Invoke the update () call, passing in the array of metadata components to update.
- 3. An AsyncResult object is returned for each component you try to update, and is updated with status information as the operation moves from a queue to completed or error state. In a loop, call checkStatus() until the status values in AsyncResult indicate that all the update operations are completed. Start with a wait time of one second between iterations of checkStatus() calls, and double the wait time each time you make a subsequent call.

#### Sample Code—Java

```
public void updateCustomObject() {
   try {
     CustomObject co = new CustomObject();
     String name = "MyCustomObject";
     co.setFullName(name + "__c");
     co.setDeploymentStatus(DeploymentStatus.Deployed);
     co.setDescription("Created by the Metadata API");
     co.setEnableActivities(true);
     co.setLabel(name + " Object");
     co.setPluralLabel(co.getLabel() + "s");
     co.setSharingModel(SharingModel.ReadWrite);

CustomField nf = new CustomField();
     nf.setType(FieldType.Text);
     nf.setLabel(co.getFullName() + " Name");
```

```
co.setNameField(nf);
 UpdateMetadata updateMetadata = new UpdateMetadata();
 updateMetadata.setMetadata(co);
 updateMetadata.setCurrentName("TheCurrentName");
 AsyncResult[] ars = metadataConnection.update(new UpdateMetadata[]
      { updateMetadata });
 AsyncResult asyncResult = ars[0];
 // set initial wait time to one second in milliseconds
 long waitTimeMilliSecs = 1000;
 while (!asyncResult.isDone()) {
   Thread.sleep(waitTimeMilliSecs);
   // double the wait time for the next iteration
   waitTimeMilliSecs *= 2;
   asyncResult = metadataConnection.checkStatus(
     new String[] {asyncResult.getId()})[0];
   System.out.println("Status is: " + asyncResult.getState());
 if (asyncResult.getState() != AsyncRequestState.Completed) {
   System.out.println(asyncResult.getStatusCode() + " msg: " +
        asyncResult.getMessage());
 }
} catch (InterruptedException ie) {
 ie.printStackTrace();
} catch (ConnectionException ce) {
 ce.printStackTrace();
```

### **Arguments**

| Name     | Туре             | Description                                                                                                    |
|----------|------------------|----------------------------------------------------------------------------------------------------|
| metadata | UpdateMetadata[] | Array of one or more UpdateMetadata data structures that represent the components you wish to update.                                                          |
|          |                  | Limit: 10.                                                                                                    |
|          |                  | You must submit arrays of only one type of component. For example, you could submit an array of 10 custom objects or 10 profiles, but not a mix of both types. |

# **UpdateMetadata**

One or more UpdateMetadata objects are defined in the metadata argument. This object can be used to update any of the objects that extend Metadata. For more details, see Metadata Components and Types on page 118. Each UpdateMetadata object has the following fields:

| Field       | Field Type | Description                                                                                                    |
|-------------|------------|----------------------------------------------------------------------------------------------------|
| currentName | string     | The API name of the component or field before the update. For example, if you wanted to update a CustomObject named Foo, the value of this field would be Fooc. This value is supplied because this call may change the name, and the value here provides mapping. |
| metadata    | Metadata   | Full specification of the component or field you wish to update.                                                                                                    |

# Response

AsyncResult[]

SEE ALSO:

updateMetadata()

create()

delete()

checkStatus()

# **CHAPTER 8** Utility Calls

Use utility calls to gather information that is useful for working with the file-based or CRUD-based calls.

- (Deprecated) checkStatus()
- describeMetadata()
- describeValueType()
- listMetadata()

#### checkStatus()

Deprecated. Checks the status of asynchronous metadata calls create(), update(), or delete(), or the declarative metadata call retrieve(). This call is removed as of API version 31.0 and is available only in earlier versions.

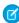

**Note:** Starting in API version 29.0, you no longer have to call checkStatus() after a deploy() call to get information about deployments. Similarly, starting in API version 31.0, you no longer have to call checkStatus() after a retrieve() call. The checkStatus() call has been replaced by checkDeployStatus() and checkRetrieveStatus() for deploy and retrieve operations respectively.

# Syntax

AsyncResult[] = metadatabinding.checkStatus(ID[] ids);

### Usage

Use this call to check whether or not an asynchronous metadata call or declarative metadata call has completed.

#### Version

This call is available only in API version 30.0 and earlier. This call is not available in API version 31.0 and later.

## Sample Code—Java

See Step 3: Walk Through the Java Sample Code on page 6 for sample Java code using this call.

Utility Calls describeMetadata()

#### **Arguments**

| Name | Туре | Description                                                                                                    |
|------|------|----------------------------------------------------------------------------------------------------|
| ids  | ID[] | Array of one or more IDs. Each ID is returned in an AsyncResult and corresponds to a component being created, updated, deleted, deployed, or retrieved. |

### Response

AsyncResult[]

#### describeMetadata()

This call retrieves the metadata that describes your organization. This information includes Apex classes and triggers, custom objects, custom fields on standard objects, tab sets that define an app, and many other metadata types.

## **Syntax**

```
DescribeMetadataResult = metadataConnection.describeMetadata(double apiVersion);
```

## **Arguments**

| Name       | Туре   | Description                                                     |
|------------|--------|-----------------------------------------------------------------|
| apiVersion | double | The API version for which you want metadata; for example, 42.0. |

#### **Permissions**

Your client application must be logged in with the "Modify All Data" permission.

# Sample Code—Java

Utility Calls describeValueType()

### Response

DescribeMetadataResult

#### When to Use describeMetadata() and describeValueType()?

Use the describeMetadata () call to get high-level information about all the metadata types that are available for your organization, such as type names and file suffixes. Use the describeValueType () call to get granular information about a specific metadata type, such as fields contained within the type.

#### describeValueType()

Retrieves the metadata describing a given metadata type (value type).

describeValueType() accepts a namespace and a type name, and returns a DescribeValueTypeResult object. This call is available in API version 33.0 and later.

# **Syntax**

```
DescribeValueTypeResult = connection.describeValueType("{namespace}type_name");
```

### Example

Describe Apex class metadata in the Metadata namespace:

```
DescribeValueTypeResult =
metadataConnection.describeValueType("{http://soap.sforce.com/2006/04/metadata}ApexClass");
```

Describe Apex class metadata in the Tooling namespace:

```
DescribeValueTypeResult =
toolingConnection.describeValueType("{urn:metadata.tooling.soap.sforce.com}ApexClass");
```

Utility Calls describeValueType()

#### **Arguments**

| Name | Туре   | Description                                                                                               |
|------|--------|----------------------------------------------------------------------------------------------------|
| type | string | The name of the metadata type for which you want metadata; for example, ApexClass. Include the namespace. |

#### **Permissions**

Your client application must be logged in with the "Modify All Data" permission.

## Sample Code—Java

The following example describes several metadata types by specifying the Metadata namespace. Each metadata type is described using the helper method, doDescribe(), which calls the describeValueType() Metadata API call. The sample retrieves information from the returned DescribeValueTypeResult: a property, the parent field (if any), and the fields. Next, the sample iterates through the fields and outputs information about each field.

```
public void describeValueType() throws ConnectionException {
   doDescribe("{http://soap.sforce.com/2006/04/metadata}CustomObject");
   doDescribe("{http://soap.sforce.com/2006/04/metadata}CustomField");
   doDescribe("{http://soap.sforce.com/2006/04/metadata}EmailTemplate");
public void doDescribe(String type) throws ConnectionException {
   DescribeValueTypeResult result = metadataConnection.describeValueType(type);
   StringBuffer sb = new StringBuffer();
   sb.append("Describing " + type + " ...\n");
   if (result.getApiCreatable() == true) {
       sb.append("Is API creatable.\n");
   } else {
       sb.append("Is not API creatable.\n");
   ValueTypeField parentField = result.getParentField();
   if (parentField != null) {
       sb.append("** Parent type fields **\n");
       if (parentField.getIsForeignKey()) {
           sb.append("This field is a foreign key.\n");
           for (String fkDomain : parentField.getForeignKeyDomain()) {
               sb.append("Foreign key domain: " + fkDomain + "\n");
       }
   sb.append("** Value type fields **\n");
   for(ValueTypeField field : result.getValueTypeFields()) {
       sb.append("Name: " + field.getName() + "\n");
```

Utility Calls describeValueType()

To run the previous example with the Tooling WSDL, replace the namespace with the Tooling namespace in the helper function call as follows. Also, use the Tooling connection instead of the Metadata connection to make the describeValueType() call.

```
doDescribe("{urn:metadata.tooling.soap.sforce.com}CustomObject");
doDescribe("{urn:metadata.tooling.soap.sforce.com}CustomField");
doDescribe("{urn:metadata.tooling.soap.sforce.com}EmailTemplate");
```

After you run the sample, the output looks similar to the following.

```
Describing {http://soap.sforce.com/2006/04/metadata}CustomObject ...
Is API creatable.
** Value type fields **
***********
Name: actionOverrides
SoapType: ActionOverride
*************
*************
Name: allowInChatterGroups
SoapType: boolean
***********
***********
Name: articleTypeChannelDisplay
SoapType: ArticleTypeChannelDisplay
Name: businessProcesses
SoapType: BusinessProcess
***********
Name: compactLayoutAssignment
SoapType: string
*************
************
Name: compactLayouts
SoapType: CompactLayout
***********
************
Name: customHelp
SoapType: string
This field is a foreign key.
Foreign key domain: ApexPage
Foreign key domain: Scontrol
```

Utility Calls listMetadata()

```
************
<The rest of the output for CustomObject has been omitted for brevity.>
Describing {http://soap.sforce.com/2006/04/metadata}CustomField ...
Is API creatable.
** Parent type fields **
This field is a foreign key.
Foreign key domain: CustomObject
** Value type fields **
************
Name: caseSensitive
SoapType: boolean
***********
************
Name: customDataType
SoapType: string
           *********
***********
Name: defaultValue
SoapType: string
******************
<The rest of the output has been omitted for brevity.>
```

### Response

DescribeValueTypeResult

#### listMetadata()

This call retrieves property information about metadata components in your organization. Data is returned for the components that match the criteria specified in the queries parameter. The queries array can contain up to three ListMetadataQuery queries for each call. This call supports every metadata type: both top-level, such as CustomObject and ApexClass, and child types, such as CustomField and RecordType.

### **Syntax**

```
FileProperties[] = metadataConnection.listMetadata(ListMetadataQuery[] queries, double
asOfVersion);
```

#### Usage

This call is useful when you want to identify individual components in package.xml for a retrieve () call or if you want a high-level view of particular metadata types in your organization. For example, you could use this call to return a list of names of all the CustomObject or Layout components in your organization, and use this information to make a subsequent retrieve () call to return a subset of these components. For more information about working with package.xml, see Deploying and Retrieving Metadata on page 15.

Utility Calls listMetadata()

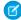

**Note**: This is a synchronous call so the results are returned in one call. This differs from asynchronous calls, such as retrieve (), where at least one subsequent call is needed to get the results.

#### **Permissions**

Your client application must be logged in with the "Modify All Data" permission.

# Sample Code—Java

The sample code below lists information about your custom objects. The code assumes that the SOAP binding has already been established.

```
public void listMetadata() {
   try {
    ListMetadataQuery query = new ListMetadataQuery();
   query.setType("CustomObject");
   //query.setFolder(null);
   double asofVersion = 42.0;
   // Assuming that the SOAP binding has already been established.
   FileProperties[] lmr = metadataConnection.listMetadata(
        new ListMetadataQuery[] {query}, asOfVersion);
   if (lmr != null) {
      for (FileProperties n : lmr) {
        System.out.println("Component fullName: " + n.getFullName());
        System.out.println("Component type: " + n.getType());
    }
   }
} catch (ConnectionException ce) {
   ce.printStackTrace();
}
```

# **Arguments**

| Name        | Туре              | Description                                                                                                    |
|-------------|-------------------|----------------------------------------------------------------------------------------------------|
| queries     | ListMetadataQuery | A list of objects that specify which components you are interested in.                                                                                                    |
| asOfVersion | double            | The API version for the metadata listing request. If you don't specify a value in this field, it defaults to the API version specified when you logged in. This field allows you to override the default and set another API version so that, for example, you could list the metadata for a metadata type that was added in a later version than the API version specified when you logged in. This field is available in API version 18.0 and later. |

# Response

**FileProperties** 

Utility Calls ListMetadataQuery

# ListMetadataQuery

The ListMetadataQuery parameter represents a list of objects that specify which components you are interested in.

| Name   | Туре   | Description                                                                                                    |
|--------|--------|----------------------------------------------------------------------------------------------------|
| folder | string | The folder associated with the component. This field is required for components that use folders, such as Dashboard, Document, EmailTemplate, or Report. |
| type   | string | Required. The metadata type, such as CustomObject, CustomField, Or ApexClass.                                                                            |

# **CHAPTER 9** Result Objects

Use the following objects to get the results of your file-based or CRUD-based calls.

#### IN THIS SECTION:

#### AsyncResult

Contains the ID of a deployment or retrieval. In API version 28.0 and earlier, contains status information of any asynchronous metadata call.

#### CancelDeployResult

Contains information about a deployment cancellation—whether the cancellation completed and the deployment ID.

#### DeployResult

Contains information about the success or failure of the associated deploy () call.

#### DescribeMetadataResult

Contains information about the organization that is useful for developers working with declarative metadata.

#### DescribeValueTypeResult

Contains information about a value type that is useful for developers working with declarative metadata.

#### ReadResult

Contains result information for the readMetadata call.

#### RetrieveResult

Contains information about the success or failure of the associated retrieve() call.

#### SaveResult

Contains result information for the createMetadata, updateMetadata, or renameMetadata call.

#### DeleteResult

Contains result information for the deleteMetadata call.

#### UpsertResult

Contains information about the result of the associated upsertMetadata() call.

#### Erro

Represents an error that occurred during a synchronous CRUD (createMetadata(), updateMetadata(), or deleteMetadata()) operation.

# **AsyncResult**

Contains the ID of a deployment or retrieval. In API version 28.0 and earlier, contains status information of any asynchronous metadata call.

Result Objects AsyncResult

#### API Version 31.0 and Later

In API version 31.0, the process of retrieving metadata has been simplified and retrieval properties have been moved to RetrieveResult. Also, the asynchronous create(), update(), and delete() calls have been removed. Therefore, only the id field in AsyncResult is used. The id field is the ID of a deployment or retrieval.

AsyncResult is returned by the following asynchronous calls.

- deploy()
- retrieve()

AsyncResult has the following field that is in use.

| Name | Туре | Description                                                           |
|------|------|-----------------------------------------------------------------------|
| id   | ID   | Required. The ID of the component that's being deployed or retrieved. |

All fields in AsyncResult other than id are deprecated as of API version 31.0. These fields exist but are no longer in use.

- done
- message
- state
- statusCode

#### API Versions 29.0 and 30.0

In API version 29.0, Salesforce moved several properties from the AsyncResult object to the DeployResult object and added several new ones, to improve the process for getting information about deployments. For more information about these changes, see deploy ().

In API versions 29.0 and 30.0, AsyncResult is returned by the same asynchronous calls as in API version 28.0 and earlier, but it has different fields.

| Name    | Туре                                                 | Description                                                                                                    |
|---------|------------------------------------------------------|----------------------------------------------------------------------------------------------------|
| done    | boolean                                              | Required. Indicates whether the call has been completed ( $true$ ) or not (false).                                                                                                    |
| id      | ID                                                   | Required. The ID of the component that's being created, updated, deleted, deployed, or retrieved.                                                                                                    |
| message | string                                               | The message that corresponds to the returned statusCode field, if any.                                                                                                    |
| state   | AsyncRequestState<br>(enumeration of<br>type string) | <ul> <li>Required. The AsyncRequestState object has one of four possible values.</li> <li>Queued: This call has not started. It is waiting in a queue.</li> <li>InProgress: This call has started but has not been completed.</li> <li>Completed: This call has been completed.</li> <li>Error: An error occurred. See the statusCode for more information.</li> </ul> |

Result Objects AsyncResult

| Name       | Туре                                          | Description                                                                                                    |
|------------|-----------------------------------------------|----------------------------------------------------------------------------------------------------|
| statusCode | StatusCode<br>(enumeration of<br>type string) | If an error occurred during the create (), update (), or delete () call, a status code is returned, and the message that corresponds to the status code is returned in the message field. |
|            |                                               | For a description of each StatusCode value, see "StatusCode" in the SOAP API Developer Guide.                                                                                             |

# API Version 28.0 and Earlier

In API version 28.0 and earlier, AsyncResult is returned by the following asynchronous calls.

- deploy()
- retrieve()
- create()
- update()
- delete()

Use the checkStatus () call against each object to discover when the call is completed for that object. Salesforce updates each AsyncResult object as the call is completed or when errors occur.

Similarly, the deploy () and retrieve () calls use AsyncResult, though you must subsequently use checkDeployStatus () or checkRetrieveStatus () respectively to get more status information for the deployment or retrieval.

AsyncResult has the following fields.

| Name                     | Туре    | Description                                                                                                    |
|--------------------------|---------|----------------------------------------------------------------------------------------------------|
| checkOnly                | boolean | Indicates whether this deployment is being used to check the validity of the deployed files without making any changes in the organization (true) or not (false). A check-only deployment does not deploy any components or change the organization in any way. This field is available in API version 16.0 and later and is relevant only for the deploy() call. |
| done                     | boolean | Required. Indicates whether the call has been completed (true) or not (false).                                                                                                    |
| id                       | ID      | Required. The ID of the component that's being created, updated, deleted, deployed, or retrieved.                                                                                                    |
| message                  | string  | The message that corresponds to the returned statusCode field, if any.                                                                                                    |
| numberComponentErrors    | int     | The number of components that generated errors during this deployment. This field is available in API version 16.0 and later and is relevant only for the deploy () call.                                                                                                    |
| numberComponentsDeployed | int     | The number of components that have been deployed for this deployment. This field in conjunction with the <pre>numberComponentsTotal</pre> field gives you an indication of the progress of the deployment. This field is available in API version 16.0 and later and is relevant only for the <pre>deploy()</pre> call.                                           |

Result Objects AsyncResult

| Name                        | Туре                                                 | Description                                                                                                    |
|-----------------------------|------------------------------------------------------|----------------------------------------------------------------------------------------------------|
| numberComponentsTotal       | int                                                  | The total number of components in the deployment. This field in conjunction with the numberComponentsDeployed field gives you an indication of the progress of the deployment. This field is available in API version 16.0 and later and is relevant only for the deploy() call.                                                                                                    |
| numberTestErrors            | int                                                  | The number of Apex tests that generated errors during this deployment. This field is available in API version 16.0 and later and is relevant only for the deploy () call.                                                                                                    |
| numberTestsCompleted        | int                                                  | The number of Apex tests that have been completed for this deployment. This field in conjunction with the numberTestsTotal field gives you an indication of the progress of tests for the deployment. This field is available in API version 16.0 and later and is relevant only for the deploy () call.                                                                                                    |
| numberTestsTotal            | int                                                  | The total number of Apex tests in the deployment. This field in conjunction with the numberTestsCompleted field gives you an indication of the progress of tests for the deployment. The value in this field is not accurate until the deployment has started running tests for the components that are being deployed. This field is available in API version 16.0 and later and is relevant only for the deploy() call. |
| secondsToWait               | int                                                  | This field is no longer supported for API version 13.0 and later and is provided only for backward compatibility. The field was removed in API version 17.0.                                                                                                    |
|                             |                                                      | Indicates the number of seconds before the call is likel to be completed. This is an estimate only. A reasonable approach is to wait one second before calling checkStatus() to see if the operation is complete. Double your wait time for each successive iteration of checkStatus() calls until the operation is complete.                                                                                             |
| state                       | AsyncRequestState<br>(enumeration of<br>type string) | Required. The AsyncRequestState object has one of four possible values.                                                                                                    |
|                             |                                                      | • Queued: This call has not started. It is waiting in a queue.                                                                                                    |
|                             |                                                      | • InProgress: This call has started but has not been completed.                                                                                                    |
|                             |                                                      | • Completed: This call has been completed.                                                                                                    |
|                             |                                                      | • Error: An error occurred. See the <pre>statusCode</pre> for more information.                                                                                                    |
| stateDetail                 | string                                               | Indicates which component is being deployed or which Apex test class is running. This field is available in API version 16.0 and later and is relevant only for the deploy () call.                                                                                                    |
| stateDetailLastModifiedDate | dateTime                                             | The date and time when the stateDetail field was last modified. This field is available in API version 16.0 and later and is relevant only for the deploy () call.                                                                                                    |
| statusCode                  | StatusCode<br>(enumeration of<br>type string)        | If an error occurred during the create (), update (), delete (), or deploy () call, a status code is returned, and the message that corresponds to the status code is returned in the message field.                                                                                                    |
|                             |                                                      | For a description of each StatusCode value, see "StatusCode" in the SOAP API Developer Guide.                                                                                                    |

Result Objects CancelDeployResult

# CancelDeployResult

Contains information about a deployment cancellation—whether the cancellation completed and the deployment ID.

The asynchronous metadata call cancelDeploy() returns a CancelDeployResult object.

#### Version

Available in API version 30.0 and later.

CancelDeployResult has the following properties.

| Name | Туре    | Description                                                                                                    |
|------|---------|----------------------------------------------------------------------------------------------------|
| done | boolean | Indicates whether the deployment cancellation, which is started through cancelDeploy(), has completed (true) or not (false).                                                                                                    |
|      |         | When a deployment hasn't started yet and is still in the queue, the deployment is canceled immediately with the $cancelDeploy()$ call and this field returns $true$ . Otherwise, this field returns $false$ when the cancellation is in progress. |
| id   | ID      | ID of the deployment being canceled.                                                                                                    |

# DeployResult

Contains information about the success or failure of the associated deploy() call.

The asynchronous metadata call checkDeployStatus () returns a DeployResult object.

In API version 29.0, Salesforce moved several properties from the AsyncResult on page 87 object to the DeployResult object to improve the process for getting information about deployments. For more information about these changes, see <a href="mailto:deployments">deploy</a> () on page 33.

For API version 29.0 and later, the DeployResult object has the following properties.

| Name           | Туре     | Description                                                                                                    |
|----------------|----------|----------------------------------------------------------------------------------------------------|
| id             | ID       | ID of the component being deployed.                                                                                                    |
| canceledBy     | ID       | The ID of the user who canceled the deployment.  This field is available in API version 30.0 and later.                                                                                                    |
| canceledByName | string   | The full name of the user who canceled the deployment.  This field is available in API version 30.0 and later.                                                                                                    |
| checkOnly      | boolean  | Indicates whether this deployment is being used to check the validity of the deployed files without making any changes in the organization (true) or not (false). A check-only deployment does not deploy any components or change the organization in any way. |
| completedDate  | dateTime | Timestamp for when the deployment process ended.                                                                                                    |

| Name                     | Туре            | Description                                                                                                    |
|--------------------------|-----------------|----------------------------------------------------------------------------------------------------|
| createdBy                | ID              | The ID of the user who created the deployment.                                                                                                    |
|                          |                 | This field is available in API version 30.0 and later.                                                                                                    |
| createdByName            | string          | The full name of the user who created the deployment.                                                                                                    |
|                          |                 | This field is available in API version 30.0 and later.                                                                                                    |
| createdDate              | dateTime        | Timestamp for when the deploy () call was received.                                                                                                    |
| details                  | DeployDetails[] | Provides the details of a deployment that is in-progress or ended, if the includeDetails parameter is set to true in the checkDeployStatus() call.                                                                                                    |
| done                     | boolean         | Indicates whether the server finished processing the deploy() call for the specified id.                                                                                                    |
| errorMessage             | string          | $\label{thm:message} Message corresponding to the values in the \verb errorStatusCode  field, if any.$                                                                                                    |
| errorStatusCode          | string          | If an error occurred during the deploy () call, a status code is returned, and the message corresponding to the status code is returned in the errorMessagefield.                                                                                                    |
|                          |                 | For a description of each StatusCode value, see "StatusCode" in the SOAP API Developer Guide.                                                                                                    |
| ignoreWarnings           | boolean         | Optional. Defaults to false. Specifies whether a deployment should continue even if the deployment generates warnings. Do not set this argument to true for deployments to production organizations.                                                                                              |
| lastModifiedDate         | dateTime        | Timestamp of the last update for the deployment process.                                                                                                    |
| numberComponentErrors    | int             | The number of components that generated errors during this deployment.                                                                                                    |
| numberComponentsDeployed | int             | The number of components deployed in the deployment process. Use this value with the numberComponentsTotal value to get an estimate of the deployment's progress.                                                                                                    |
| numberComponentsTotal    | int             | The total number of components in the deployment. Use this value with the <pre>numberComponentsDeployed</pre> value to get an estimate of the deployment's progress.                                                                                                    |
| numberTestErrors         | int             | The number of Apex tests that have generated errors during this deployment.                                                                                                    |
| numberTestsCompleted     | int             | The number of completed Apex tests for this deployment. Use this value with the <pre>numberTestsTotal</pre> value to get an estimate of the deployment's test progress.                                                                                                    |
| numberTestsTotal         | int             | The total number of Apex tests for this deployment. Use this value with the <pre>numberTestsCompleted</pre> value to get an estimate of the deployment's test progress. The value in this field is not accurate until the deployment has started running tests for the components being deployed. |

| Name            | Туре                                            | Description                                                                                                    |
|-----------------|-------------------------------------------------|----------------------------------------------------------------------------------------------------|
| runTestsEnabled | boolean                                         | Indicates whether Apex tests were run as part of this deployment (true) or not (false). Tests are either automatically run as part of a deployment or can be set to run in DeployOptions for the deploy() call. For information on when tests are automatically run, see Running Tests in a Deployment.  This field is available in API version 30.0 and later. |
| rollbackOnError | boolean                                         | Optional. Defaults to true. Indicates whether any failure causes a complete rollback (true) or not (false). If false, whatever set of actions can be performed without errors are performed, and errors are returned for the remaining actions. This parameter must be set to true if you are deploying to a production organization.                           |
| startDate       | dateTime                                        | Timestamp for when the deployment process began.                                                                                                    |
| stateDetail     | string                                          | Indicates which component is being deployed or which Apex test class is running.                                                                                                    |
| status          | DeployStatus<br>(enumeration of<br>type string) | <ul> <li>Indicates the current state of the deployment. The valid values are:</li> <li>Pending</li> <li>InProgress</li> <li>Succeeded</li> <li>SucceededPartial</li> <li>Failed</li> <li>Canceling</li> <li>Canceled</li> </ul>                                                                                                    |
| success         | boolean                                         | Indicates whether the deployment was successful (true) or not (false).                                                                                                    |

# **DeployDetails**

These fields provide more information for the details field of the DeployResult object, if the includeDetails parameter is set to (true in the deploy () call.

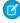

**Note:** While a deployment is still in-progress, the DeployDetails object only contains componentFailures data. After the deployment process finishes, the other fields populate with the data for the entire deployment.

| Name               | Туре            | Description                                                                                                    |
|--------------------|-----------------|----------------------------------------------------------------------------------------------------|
| componentFailures  | DeployMessage[] | One or more DeployMessage objects containing deployment errors for each component.                                                                                                    |
| componentSuccesses | DeployMessage[] | One or more DeployMessage objects containing successful deployment details for each component.                                                                                                    |
| retrieveResult     | RetrieveResult  | If the performRetrieve parameter was specified for the deploy () call, a retrieve () call is performed immediately after the deploy () process completes. This field contains the results of that retrieval. |

| Name          | Туре           | Description                                                                                                    |
|---------------|----------------|----------------------------------------------------------------------------------------------------|
| runTestResult | RunTestsResult | If tests were run for the deploy () call, this field contains the test results. While a deployment is still in-progress, this field only contains error data. After the deployment process finishes, this field populates with the data for the entire deployment. |

For API version 28.0 and earlier, the DeployResult object has the following properties.

| Name           | Туре            | Description                                                                                                    |
|----------------|-----------------|----------------------------------------------------------------------------------------------------|
| id             | ID              | ID of the component being deployed.                                                                                                    |
| messages       | DeployMessage[] | Contains information about the success or failure of a deploy () call.                                                                                                    |
| retrieveResult | RetrieveResult  | If the performRetrieve parameter was specified for the deploy () call, a retrieve () call is performed immediately after the deploy () process completes. This field contains the results of that retrieval. |
| runTestResult  | RunTestsResult  | If tests were run for the deploy () call, this field contains the test results.                                                                                                    |
| success        | boolean         | Indicates whether the deployment was successful (true) or not (false).                                                                                                    |

# **DeployMessage**

Each DeployResult object contains one or more DeployMessage objects. Each DeployMessage object contains information about the deployment success or failure of a component in the deployment .zip file:

| Name          | Туре     | Description                                                                                                    |
|---------------|----------|----------------------------------------------------------------------------------------------------|
| changed       | boolean  | If true, the component was changed as a result of this deployment. If false, the deployed component was the same as the corresponding component already in the organization. |
| columnNumber  | int      | Each component is represented by a text file. If an error occurred during deployment, this field represents the column of the text file where the error occurred.            |
| componentType | string   | The metadata type of the component in this deployment.  This field is available in API version 30.0 and later.                                                               |
| created       | boolean  | If true, the component was created as a result of this deployment. If false, the component was either deleted or modified as a result of the deployment.                     |
| createdDate   | dateTime | The date and time when the component was created as a result of this deployment.  This field is available in API version 30.0 and later.                                     |
| deleted       | boolean  | If true, the component was deleted as a result of this deployment. If false, the component was either new or modified as result of the deployment.                           |
| fileName      | string   | The name of the file in the .zip file used to deploy this component.                                                                                                    |

| Name        | Туре                                 | Description                                                                                                    |
|-------------|--------------------------------------|----------------------------------------------------------------------------------------------------|
| fullName    | string                               | The full name of the component.                                                                                                    |
|             |                                      | Inherited from Metadata, this field is not defined in the WSDL for this metadata type. It must be specified when creating, updating, or deleting. See create () to see an example of this field specified for a call. |
| id          | ID                                   | ID of the component being deployed.                                                                                                    |
| lineNumber  | int                                  | Each component is represented by a text file. If an error occurred during deployment, this field represents the line number of the text file where the error occurred.                                                |
| problem     | string                               | If an error or warning occurred, this field contains a description of the problem that caused the compile to fail.                                                                                                    |
| problemType | DeployProblemType<br>(enumeration of | Indicates the problem type. The problem details are tracked in the <pre>problem</pre> field. The valid values are:                                                                                                    |
|             | type string)                         | • Warning                                                                                                    |
|             |                                      | • Error                                                                                                    |
|             |                                      | This field is available in API version 18.0 and later. Prior to version 18.0, there was no distinction between warnings and errors. All problems were treated as errors and prevented a successful deployment.        |
| success     | boolean                              | $Indicates \ whether \ the \ component \ was \ successfully \ deployed \ (\verb true ) \ or \ not \ (\verb false ).$                                                                                                  |

# RunTestsResult

Contains information about the execution of unit tests, including whether unit tests were completed successfully, code coverage results, and failures.

A RunTestsResult object has the following properties

| Name                 | Туре                  | Description                                                                                                    |
|----------------------|-----------------------|----------------------------------------------------------------------------------------------------|
| apexLogId            | string                | The ID of an ApexLog object that is created at the end of a test run. The ApexLog object is created if there is an active trace flag on the user running an Apex test, or on a class or trigger being executed.                     |
|                      |                       | This field is available in API version 35.0 and later.                                                                                                    |
| codeCoverage         | CodeCoverageResult[]  | An array of one or more CodeCoverageResult objects that contains the details of the code coverage for the specified unit tests.                                                                                                    |
| codeCoverageWarnings | CodeCoverageWarning[] | An array of one or more code coverage warnings for the test run. The results include both the total number of lines that could have been executed, as well as the number, line, and column positions of code that was not executed. |
| failures             | RunTestFailure[]      | An array of one or more RunTestFailure objects that contain information about the unit test failures, if there are any.                                                                                                    |

| Name        | Туре             | Description                                                                                                |
|-------------|------------------|----------------------------------------------------------------------------------------------------|
| numFailures | int              | The number of failures for the unit tests.                                                                 |
| numTestsRun | int              | The number of unit tests that were run.                                                                    |
| successes   | RunTestSuccess[] | An array of one or more RunTestSuccess objects that contain information about successes, if there are any. |
| totalTime   | double           | The total cumulative time spent running tests. This can be helpful for performance monitoring.             |

# ${\bf Code Coverage Result}$

The RunTestsResult object contains this object. It contains information about whether or not the compile of the specified Apex and run of the unit tests was successful.

| Name                | Туре           | Description                                                                                                    |
|---------------------|----------------|----------------------------------------------------------------------------------------------------|
| dmlInfo             | CodeLocation[] | For each class or trigger tested, for each portion of code tested, this property contains the DML statement locations, the number of times the code was executed, and the total cumulative time spent in these calls. This can be helpful for performance monitoring. |
| id                  | ID             | The ID of the CodeLocation. The ID is unique within an organization.                                                                                                    |
| locationsNotCovered | CodeLocation[] | For each class or trigger tested, if any code is not covered, the line and column of the code not tested, and the number of times the code was executed.                                                                                                    |
| methodInfo          | CodeLocation[] | For each class or trigger tested, the method invocation locations, the number of times the code was executed, and the total cumulative time spent in these calls. This can be helpful for performance monitoring.                                                     |
| name                | string         | The name of the class or trigger covered.                                                                                                    |
| namespace           | string         | The namespace that contained the unit tests, if one is specified.                                                                                                    |
| numLocations        | int            | The total number of code locations.                                                                                                    |
| soqlInfo            | CodeLocation[] | For each class or trigger tested, the location of SOQL statements in the code, the number of times this code was executed, and the total cumulative time spent in these calls. This can be helpful for performance monitoring.                                        |
| type                | string         | Do not use. In early, unsupported releases, used to specify class or package.                                                                                                    |

# CodeCoverageWarning

The RunTestsResult object contains this object. It contains information about the Apex class which generated warnings. This object has the following properties.

| Name      | Туре   | Description                                                          |
|-----------|--------|----------------------------------------------------------------------|
| id        | ID     | The ID of the CodeLocation. The ID is unique within an organization. |
| message   | string | The message of the warning generated.                                |
| name      | string | The namespace that contained the unit tests, if one is specified.    |
| namespace | string | The namespace that contained the unit tests, if one is specified.    |

# RunTestFailure

The RunTestsResult object returns information about failures during the unit test run.

This object has the following properties.

| Name       | Туре    | Description                                                                                             |
|------------|---------|----------------------------------------------------------------------------------------------------|
| id         | ID      | The ID of the class which generated failures.                                                           |
| message    | string  | The failure message.                                                                                    |
| methodName | string  | The name of the method that failed.                                                                     |
| name       | string  | The name of the class that failed.                                                                      |
| namespace  | string  | The namespace that contained the class, if one was specified.                                           |
| seeAllData | boolean | Indicates whether the test method has access to organization data (true) or not (false).                |
|            |         | This field is available in API version 33.0 and later.                                                  |
| stackTrace | string  | The stack trace for the failure.                                                                        |
| time       | double  | The time spent running tests for this failed operation. This can be helpful for performance monitoring. |
| type       | string  | Do not use. In early, unsupported releases, used to specify class or package.                           |

Result Objects DescribeMetadataResult

# RunTestSuccess

The RunTestsResult object returns information about successes during the unit test run.

This object has the following properties.

| Name       | Туре    | Description                                                                                      |
|------------|---------|--------------------------------------------------------------------------------------------------|
| id         | ID      | The ID of the class which generated the success.                                                 |
| methodName | string  | The name of the method that succeeded.                                                           |
| name       | string  | The name of the class that succeeded.                                                            |
| namespace  | string  | The namespace that contained the unit tests, if one is specified.                                |
| seeAllData | boolean | Indicates whether the test method has access to organization data (true) or not (false).         |
|            |         | This field is available in API version 33.0 and later.                                           |
| time       | double  | The time spent running tests for this operation. This can be helpful for performance monitoring. |

### CodeLocation

The RunTestsResult object contains this object in a number of fields.

This object has the following properties.

| Name          | Туре   | Description                                                                                       |
|---------------|--------|---------------------------------------------------------------------------------------------------|
| column        | int    | The column location of the Apex tested.                                                           |
| line          | int    | The line location of the Apex tested.                                                             |
| numExecutions | int    | The number of times the Apex was executed in the test run.                                        |
| time          | double | The total cumulative time spent at this location. This can be helpful for performance monitoring. |

# **Describe**MetadataResult

Contains information about the organization that is useful for developers working with declarative metadata.

The describeMetadata() call returns a DescribeMetadataResult object.

Each DescribeMetadataResult object has the following properties:

Result Objects DescribeValueTypeResult

| Name                  | Туре                     | Description                                                                                                    |
|-----------------------|--------------------------|----------------------------------------------------------------------------------------------------|
| metadataObjects       | DescribeMetadataObject[] | One or more metadata components and their attributes.                                                                                                    |
| organizationNamespace | string                   | The namespace of the organization. Specify only for Developer Edition organizations that can contain a managed package. The managed package has a namespace specified when it is created. |
| partialSaveAllowed    | boolean                  | <pre>Indicates whether rollbackOnError is allowed (true) or not (false). This value is always:     false in production organizations.     the opposite of testRequired.</pre>             |
| testRequired          | boolean                  | Indicates whether tests are required (true) or not (false).  This value is always the opposite of partialSaveAllowed.                                                                     |

# DescribeMetadataObject

This object is returned as part of the DescribeMetadataResult. Each DescribeMetadataObject has the following properties:

| Name          | Туре     | Description                                                                                                    |
|---------------|----------|----------------------------------------------------------------------------------------------------|
| childXmlNames | string[] | List of child sub-components for this component.                                                                                                    |
| directoryName | string   | The name of the directory in the <code>.zip</code> file that contains this component.                                                                                            |
| inFolder      | boolean  | Indicates whether the component is in a folder (true) or not (false). For example, documents, email templates and reports are stored in folders.                                 |
| metaFile      | boolean  | Indicates whether the component requires an accompanying metadata file. For example, documents, classes, and s-controls are components that require an additional metadata file. |
| suffix        | string   | The file suffix for this component.                                                                                                    |
| xmlName       | string   | The name of the root element in the metadata file for this component. This name also appears in the Packages $>$ types $>$ name field in the manifest file package.xml.          |
|               |          |                                                                                                    |

# DescribeValueTypeResult

Contains information about a value type that is useful for developers working with declarative metadata.

The describeValueType () call returns a DescribeValueTypeResult object.

Each DescribeValueTypeResult object has the following properties.

Result Objects DescribeValueTypeResult

| Name            | Туре             | Description                                                                                                    |
|-----------------|------------------|----------------------------------------------------------------------------------------------------|
| apiCreatable    | boolean          | Indicates whether this value type can be created through the createMetadata() call (true) or not (false).                                                                                                    |
|                 |                  | This field is available in API version 36.0 and later.                                                                                                    |
| apiDeletable    | boolean          | Indicates whether this value type can be created through the deleteMetadata() call (true) or not (false).                                                                                                    |
|                 |                  | This field is available in API version 36.0 and later.                                                                                                    |
| apiReadable     | boolean          | Indicates whether this value type can be created through the readMetadata() call (true) or not (false).                                                                                                    |
|                 |                  | This field is available in API version 36.0 and later.                                                                                                    |
| apiUpdatable    | boolean          | Indicates whether this value type can be created through the updateMetadata() call (true) or not (false).                                                                                                    |
|                 |                  | This field is available in API version 36.0 and later.                                                                                                    |
| parentField     | ValueTypeField   | Information about the parent of this value type. Parent field information is useful for metadata types that are specified with the parent in their name, such as custom fields, email templates, workflow rules, and reports. For example, the full name of a custom field includes the sObject that contains it (for example, Account.field1c). Similarly, the full name of an email template includes the folder where the template is stored (for example, MyFolder/EmailTemplate1). |
|                 |                  | If the value type has no parent, this field is null.                                                                                                    |
|                 |                  | This field is available in API version 36.0 and later.                                                                                                    |
| valueTypeFields | ValueTypeField[] | One or more metadata components and their attributes.                                                                                                    |

# ValueTypeField

This object is returned as part of the DescribeValueTypeResult and represents the metadata for one field. Each ValueTypeField has the following properties.

| Name             | Туре           | Description                                                                                                 |
|------------------|----------------|----------------------------------------------------------------------------------------------------|
| fields           | ValueTypeField | The ValueTypeField object for the next field, if any.                                                       |
| foreignKeyDomain | string         | If isForeignKey is True, foreignKeyDomain is the type of object, such as Account or Opportunity.            |
| isForeignKey     | boolean        | True if the field is a foreign key. That means this field is the primary key in a different database table. |
| isNameField      | boolean        | True if this value type field is a fullName field, otherwise False.                                         |
| minOccurs        | int            | 1 if this field is required, 0 otherwise.                                                                   |

Result Objects ReadResult

| Name           | Туре          | Description                                                                                        |
|----------------|---------------|----------------------------------------------------------------------------------------------------|
| name           | string        | The name of this value type field. The name is null for parent fields.                             |
| picklistValues | PicklistEntry | The individual picklist values if the field is a picklist.                                         |
| soapType       | string        | The data type of the field, such as boolean or double.                                             |
| valueRequired  | boolean       | Required. Indicates whether this value type field must have a value (true) or can be null (false). |

# ReadResult

Contains result information for the readMetadata call.

### Version

Available in API version 30.0 and later.

# **Properties**

| Name    | Туре       | Description                                                              |
|---------|------------|--------------------------------------------------------------------------|
| records | Metadata[] | An array of metadata components returned from ${\tt readMetadata}$ ( ) . |

# RetrieveResult

Contains information about the success or failure of the associated retrieve() call.

The metadata retrieve () call returns a RetrieveResult object.

Each RetrieveResult object has the following fields:

| Name            | Туре             | Description                                                                                                    |
|-----------------|------------------|----------------------------------------------------------------------------------------------------|
| done            | boolean          | Required. Indicates whether the retrieve () call is completed (true) or not (false). This field is available in API version 31.0 and later.                        |
| errorMessage    | string           | If an error occurs during the retrieve () call, this field contains a descriptive message about this error. This field is available in API version 31.0 and later. |
| errorStatusCode | StatusCode       | If an error occurs during the retrieve () call, this field contains the status code for this error. This field is available in API version 31.0 and later.         |
|                 |                  | For a description of each StatusCode value, see "StatusCode" in the SOAP API Developer Guide.                                                                      |
| fileProperties  | FileProperties[] | Contains information about the properties of each component in the .zip file, and the manifest file package.xml. One object per component is returned.             |

Result Objects RetrieveResult

| Name     | Туре                                              | Description                                                                                                    |  |
|----------|---------------------------------------------------|----------------------------------------------------------------------------------------------------|--|
| id       | ID                                                | ID of the component being retrieved.                                                                                                    |  |
| messages | RetrieveMessage[]                                 | Contains information about the success or failure of the retrieve () call.                                                                                                    |  |
| status   | RetrieveStatus<br>(enumeration of type<br>string) | The status of the retrieve() call. Valid values are:  Pending InProgress Succeeded Failed This field is available in API version 31.0 and later.                                                                                                    |  |
| success  | boolean                                           | Indicates whether the retrieve() call was successful (true) or not (false). This field is available in API version 31.0 and later.                                                                                                    |  |
| zipFile  | base64Binary                                      | The zip file returned by the retrieve request. Base 64-encoded binary data. Prior to making an API call, client applications must encode the binary attachment data as base64. Upo receiving a response, client applications must decode the base64 data to binary. This conversion is usually handled for you by a SOAP client. |  |

# **FileProperties**

This component contains information about the properties of each component in the <code>.zip</code> file, and the manifest file <code>package.xml</code>. One object per component is returned. Note that this component does not contain information about any associated metadata files in the <code>.zip</code> file, only the component files and manifest file. FileProperties contains the following properties:

| Name               | Туре     | Description                                                                                                    |
|--------------------|----------|----------------------------------------------------------------------------------------------------|
| createdById        | string   | Required. ID of the user who created the file.                                                                                                    |
| createdByName      | string   | Required. Name of the user who created the file.                                                                                                    |
| createdDate        | dateTime | Required. Date and time when the file was created.                                                                                                    |
| fileName           | string   | Required. Name of the file.                                                                                                    |
| fullName           | string   | Required. The file developer name used as a unique identifier for API access. The value is based on the <pre>fileName</pre> but the characters allowed are more restrictive. The <pre>fullName</pre> can contain only underscores and alphanumeric characters. It must be unique, begin with a letter, not include spaces, not end with an underscore, and not contain two consecutive underscores. |
| id                 | string   | Required. ID of the file.                                                                                                    |
| lastModifiedById   | string   | Required. ID of the user who last modified the file.                                                                                                    |
| lastModifiedByName | string   | Required. Name of the user who last modified the file.                                                                                                    |
| lastModifiedDate   | dateTime | Required. Date and time that the file was last modified.                                                                                                    |

Result Objects SaveResult

| Name            | Туре                                               | Description                                                                                                    |
|-----------------|----------------------------------------------------|----------------------------------------------------------------------------------------------------|
| manageableState | ManageableState<br>(enumeration of type<br>string) | Indicates the manageable state of the specified component if it is contained in a package:                                                                                                  |
|                 |                                                    | • beta                                                                                                    |
|                 |                                                    | • deleted                                                                                                    |
|                 |                                                    | • deprecated                                                                                                    |
|                 |                                                    | • installed                                                                                                    |
|                 |                                                    | • released                                                                                                    |
|                 |                                                    | • unmanaged                                                                                                    |
|                 |                                                    | For more information about states of manageability for components in Lightning Platform AppExchange packages, see "Planning the Release of Managed Packages" in the Salesforce online help. |
| namespacePrefix | string                                             | If any, the namespace prefix of the component.                                                                                                    |
| type            | string                                             | Required. The metadata type, such as CustomObject, CustomField, or ApexClass.                                                                                                    |

# RetrieveMessage

RetrieveResult returns this object, which contains information about the success or failure of the retrieve() call. One object per problem is returned:

| Name     | Туре   | Description                                                               |  |
|----------|--------|---------------------------------------------------------------------------|--|
| fileName | string | The name of the file in the retrieved .zip file where a problem occurred. |  |
| problem  | string | ng A description of the problem that occurred.                            |  |

SEE ALSO:

retrieve()

## SaveResult

 $Contains \ result \ information \ for \ the \ \texttt{createMetadata}, \ update \texttt{Metadata}, or \ \texttt{renameMetadata} \ call.$ 

## Version

Available in API version 30.0 and later.

Result Objects DeleteResult

# **Properties**

| Name     | Туре    | Description                                                           |
|----------|---------|-----------------------------------------------------------------------|
| errors   | Error[] | An array of errors returned if the operation wasn't successful.       |
| fullName | string  | The full name of the component processed.                             |
| success  | boolean | Indicates whether the operation was successful (true) or not (false). |

# DeleteResult

Contains result information for the deleteMetadata call.

### Version

Available in API version 30.0 and later.

# **Properties**

| Name     | Туре    | Description                                                          |
|----------|---------|----------------------------------------------------------------------|
| errors   | Error[] | An array of errors returned if the operation wasn't successful.      |
| fullName | string  | The full name of the deleted component.                              |
| success  | boolean | Indicates whether the deletion was successful (true) or not (false). |

# UpsertResult

Contains information about the result of the associated  ${\tt upsertMetadata}$  () call.

### Version

Available in API version 31.0 and later.

# **Properties**

| Name    | Туре    | Description                                                                                                    |
|---------|---------|----------------------------------------------------------------------------------------------------|
| created | boolean | Indicates whether the upsert operation resulted in the creation of the component (true) or not (false). If false and the upsert operation was successful, this means that the component was updated. |
| errors  | Error[] | An array of errors that were returned if the operation wasn't successful.                                                                                                    |

Result Objects Error

| Name     | Туре    | Description                                                                                 |
|----------|---------|---------------------------------------------------------------------------------------------|
| fullName | string  | The full name of the component that was created or updated if the operation was successful. |
| success  | boolean | Indicates whether the operation was successful (true) or not (false).                       |

# Error

Represents an error that occurred during a synchronous CRUD (createMetadata(), updateMetadata(), or deleteMetadata()) operation.

## Version

Available in API version 30.0 and later.

# **Properties**

| Name                 | Туре                 | Description                                                                                                    |
|----------------------|----------------------|----------------------------------------------------------------------------------------------------|
| extendedErrorDetails | ExtendedErrorDetails | More details about the error, including an extended error code and extra error properties, when available. Reserved for future use. |
|                      |                      | For a description of the ExtendedErrorDetails element, see "ExtendedErrorDetails" in the SOAP API Developer Guide.                  |
| fields               | string[]             | An array containing names of fields that affected the error condition.                                                              |
| message              | string               | The error message text.                                                                                                    |
| statusCode           | StatusCode           | A status code corresponding to the error.                                                                                           |
|                      |                      | For a description of each StatusCode value, see "StatusCode" in the SOAP API Developer Guide.                                       |

# **CHAPTER 10** Metadata Types

Metadata API enables you to access some entities and feature settings that you can customize in the user interface.

The following table lists the metadata types that you can retrieve or deploy and whether you can retrieve the metadata type with the wildcard character (\*) in package.xml. For more information about using wildcards, see Working with the Zip File.

#### Note

- Metadata type names are case-sensitive. Specifying a type name with an invalid case results in a deployment error.
- Metadata types don't always correspond directly to their related data types. In some cases, the information is accessible but not organized as expected. For example, dependent picklists are exposed as a type of picklist, not a separate metadata type.
- The wildcard character doesn't apply to metadata types for feature settings, like AccountSettings. The wildcard applies only when retrieving all settings and not an individual setting. See Settings.

| Metadata Type           | Allows Wildcard (*)? | Description                                                                                                    |
|-------------------------|----------------------|----------------------------------------------------------------------------------------------------|
| AccountSettings         | Not Applicable       | Represents an organization's account settings for account teams, account owner report, and the <b>View Hierarchy</b> link.                                                                                                    |
| ActionLinkGroupTemplate | Yes                  | Represents the action link group template. Action link templates let you reuse action link definitions and package and distribute action links. An action link is a button on a feed element. Clicking on an action link can take a user to another Web page, initiate a file download, or invoke an API call to an external server or Salesforce. Use action links to integrate Salesforce and third-party services into the feed. Every action link belongs to an action link group and action links within the group are mutually exclusive. |
| ActionOverride          | No                   | Represents an action override on a standard or custom object. Use it to create, update, edit, or delete action overrides.                                                                                                    |
| ActivitiesSettings      | Not Applicable       | Represents an organization's activity settings, and its user interface settings for the calendar.                                                                                                    |
| AddressSettings         | Not Applicable       | Represents the configuration of country and state picklists.                                                                                                    |
| AnalyticSnapshot        | No                   | Represents a reporting snapshot. A reporting snapshot lets you report on historical data. Authorized users can save tabular or summary report results to fields on a custom object, then map those fields to corresponding fields on a target object. They can then schedule when to run the report to load the custom object's fields with the report's data. Reporting snapshots enable you to work with report data similarly to how you work with other records in Salesforce.                                                              |

| Metadata Type        | Allows Wildcard (*)?      | Description                                                                                                    |
|----------------------|---------------------------|----------------------------------------------------------------------------------------------------|
| ApexClass            | Yes                       | Represents an Apex class. An Apex class is a template or blueprint from which Apex objects are created. Classes consist of other classes, user-defined methods, variables, exception types, and static initialization code.                                                                            |
| ApexComponent        | Yes                       | Represents a Visualforce component.                                                                                                    |
| ApexPage             | Yes                       | Represents a Visualforce page.                                                                                                    |
| ApexTrigger          | Yes                       | Represents an Apex trigger. A trigger is Apex code that executes before or after specific data manipulation language (DML) events occur, such as before object records are inserted into the database, or after records have been deleted.                                                             |
| AppMenu              | Yes                       | Represents the app menu or the Salesforce mobile navigation menu.                                                                                                    |
| ApprovalProcess      | Yes<br>(See description.) | Represents the metadata associated with an approval process. An approval process automates how records are approved in Salesforce. An approval process specifies each step of approval, including who to request approval from and what to do at each point of the process.                            |
|                      |                           | Use the wildcard (*) symbol to retrieve all approval processes for all objects. You can't use it to retrieve a subset of approval processes; syntax such as Lead.* is not supported.                                                                                                    |
| ArticleType          | Yes                       | Represents the metadata associated with an article type.                                                                                                    |
| AssignmentRules      | Yes                       | Represents assignment rules that allow you to automatically route cases to the appropriate users or queues. You can access rules metadata for all applicable objects, for a specific object, or for a specific rule on a specific object.                                                              |
| AuthProvider         | Yes                       | Represents an authentication provider (or auth provider) in your organization. An auth provider enables users to log in to your Salesforce organization using their login credentials from an external service provider such as Facebook® or Janrain®.                                                 |
| AuraDefinitionBundle | Yes                       | Represents a Lightning definition bundle. A bundle contains a Lightning definition and all its related resources. The definition can be a component, application, event, interface, or a tokens collection.                                                                                            |
| AutoResponseRules    | Yes                       | Represents an auto-response rule that sets conditions for sending automatic email responses to lead or case submissions based on the attributes of the submitted record. You can access rules metadata for all applicable objects, for a specific object, or for a specific rule on a specific object. |
| BaseSharingRule      | Yes                       | This component is removed as of API version 33.0 and is available in earlier versions only. Use SharingBaseRule instead. Represents the base container for criteria-based and owner-based sharing rules.                                                                                               |
| BrandingSet          | Yes                       | Represents the definition of a set of branding properties for a community, as defined in the Branding Panel in Community Builder.                                                                                                    |

| Metadata Type               | Allows Wildcard (*)? | Description                                                                                                    |
|-----------------------------|----------------------|----------------------------------------------------------------------------------------------------|
| BusinessHoursSettings       | Not Applicable       | Represents the metadata used to manage settings for business hours and holidays in entitlements, entitlement templates, campaigns, and cases.                                                                                                    |
| BusinessProcess             | (See description.)   | The BusinessProcess metadata type enables you to display different picklist values for users based on their profile.                                                                                                    |
|                             |                      | Supports wildcard (*) only if a RecordType is specified.                                                                                                    |
| CallCenter                  | Yes                  | Represents the Call Center definition used to integrate Salesforce with a third-party computer-telephony integration (CTI) system.                                                                                                    |
| CaseSettings                | Not Applicable       | Represents an organization's case settings, such as the default case owner, which case-related features are enabled, and which email templates are used for various case activities.                                                                                                    |
| CaseSubjectParticle         | No                   | Represents the Social Business Rules custom format for the <b>Case Subject</b> field on cases created from inbound social posts.                                                                                                    |
| Certificate                 | Yes                  | Represents a certificate used for digital signatures which verify that requests are coming from your org. Certificates are used for either authenticated single sign-on with an external website, or when using your org as an identity provider.                                                                                                    |
| ChatterAnswersSettings      | Not Applicable       | Represents the metadata used to manage settings for Chatter Answers.                                                                                                    |
| ChatterExtension            | Not Applicable       | Represents the metadata used to describe a Rich Publisher App that's integrated with the Chatter publisher.                                                                                                    |
| CleanDataService            | Yes                  | Represents a data service that adds and updates data in standard objects.                                                                                                    |
| CompanySettings             | Not Applicable       | Represents global settings that affect multiple features in your organization.                                                                                                    |
| Community (Zone)            | Yes                  | Represents a zone that contains Ideas or Chatter Answers objects. Zones are shared by the Ideas, Answers, and Chatter Answers features, allowing you to view and create zones from those locations.                                                                                                    |
| CommunityTemplateDefinition | Yes                  | Represents the definition of a community template.                                                                                                    |
| CommunityThemeDefinition    | Yes                  | Represents the definition of a community theme.                                                                                                    |
| CompactLayout               | Yes                  | Represents the metadata associated with a compact layout.                                                                                                    |
| ConnectedApp                | Yes                  | Represents a connected app configuration. A connected app integrates an application with Salesforce using APIs. Connected apps use standard SAML and OAuth protocols to authenticate, provide single sign-on, and provide tokens for use with Salesforce APIs. In addition to standard OAuth capabilities, connected apps allow Salesforce admins to set various security policies and have explicit control over who can use the corresponding apps. |
| ContentAsset                | Yes                  | Represents the metadata for creating an asset file.                                                                                                    |
| ContractSettings            | Not Applicable       | Represents contract settings.                                                                                                    |
| CorsWhitelistOrigin         | Yes                  | Represents an origin in the CORS whitelist.                                                                                                    |
|                             |                      |                                                                                                    |

| Metadata Type                           | Allows Wildcard (*)? | Description                                                                                                    |
|-----------------------------------------|----------------------|----------------------------------------------------------------------------------------------------|
| CriteriaBasedSharingRule                | Yes                  | This component is removed as of API version 33.0 and is available in earlier versions only. Use SharingRules instead. Represents a criteria-based sharing rule. CriteriaBasedSharingRule enables you to share records based on specific criteria. It contains metadata for the following criteria-based sharing rules: Accounts, Campaigns, Cases, Contacts, Custom Objects, Leads, and Opportunities.              |
| CustomApplication                       | Yes                  | CustomApplication represents a custom or standard application. In API version 29.0 and earlier, CustomApplication represents only a custom application. An application is a list of tab references, with a description and a logo.                                                                                                    |
| CustomApplicationComponent              | Yes                  | Represents a custom console component (Visualforce page) assigned to a CustomApplication that is marked as a Salesforce console. Custom console components extend the capabilities of Salesforce console apps.                                                                                                    |
| CustomFeedFilter                        | Yes                  | Represents a custom feed filter that limits the feed view to feeds from the Cases object. The custom feed filter shows only feed items that satisfy the criteria specified in the CustomFeedFilter definition.                                                                                                    |
| CustomField                             | No                   | Represents the metadata associated with a field. Use this metadata type to create, update, or delete custom field definitions on standard, custom, and external objects or standard field definitions on standard objects.                                                                                                    |
| CustomLabel                             | No                   | Represents a custom label that can be localized and used in different languages, countries, and currencies. Use this type instead of CustomLabels if you want to retrieve custom labels by name.                                                                                                    |
| Custom Metadata Types<br>(CustomObject) | Yes                  | Represents the metadata associated with a custom metadata type.                                                                                                    |
| CustomMetadata                          | Yes                  | Represents a record of a custom metadata type.                                                                                                    |
| CustomLabels                            | Yes                  | The CustomLabels metadata type allows you to create custom labels that can be localized for use in different languages, countries, and currencies.                                                                                                    |
| CustomObject                            | (See description.)   | Represents a custom object that stores data unique to your organization or an external object that maps to data stored outside your org.                                                                                                    |
|                                         |                      | You can also use this metadata type to work with customizations of standard objects, such as Accounts. It contains the following types: Action Overrides, Business Processes, Custom Fields, Field Sets, List Views, Named Filters (Lookup Filters), Picklists (including Dependent Picklists), Record Types, Search Layouts, Sharing Reasons, Sharing Recalculations, Validation Rules, Weblinks, and Field Types. |
|                                         |                      | Supports wildcard (*) for Field Sets and Record Types, but not for other components.                                                                                                    |
| CustomObjectTranslation                 | Yes                  | This metadata type allows you to translate custom objects for a variety of languages.                                                                                                    |
| CustomPageWebLink                       | Yes                  | Represents a custom link defined in a home page component.                                                                                                    |

| Metadata Type                     | Allows Wildcard (*)? | Description                                                                                                    |
|-----------------------------------|----------------------|----------------------------------------------------------------------------------------------------|
| CustomPermission                  | Yes                  | Represents a permission that grants access to a custom feature.                                                                                                    |
| CustomSite                        | Yes                  | Represents a Salesforce site. Create public websites and applications that are directly integrated with your Salesforce organization, but don't require users to log in with a username and password.                                                                                                    |
| CustomTab                         | Yes                  | Represents a custom tab. Custom tabs let you display custom object data or other web content in Salesforce. When you add a custom tab to an app in Salesforce Classic, it displays as a tab. When you add a custom tab to an app in Lightning Experience, it displays as an item in the app's navigation bar. When a tab displays a custom object, the tab name is the same as the custom object name; for page, s-control, or URL tabs, the name is arbitrary. |
| Dashboard                         | No                   | Represents a dashboard. Dashboards are visual representations of data that allow you to see key metrics and performance at a glance.                                                                                                    |
| DataCategoryGroup                 | Yes                  | Represents a data category group.                                                                                                    |
| DelegateGroup                     | Yes                  | Represents a group of users who have the same administrative privileges.  These groups are different from public groups used for sharing.                                                                                                    |
| Document                          | No                   | Represents a Document. All documents must be in a document folder, such as sampleFolder/TestDocument.                                                                                                    |
| DuplicateRule                     | Yes                  | Represents a rule that specifies how duplicate records in an object are detected.                                                                                                    |
| Eclair Geo Data                   | Yes                  | Represents a Wave custom map chart. Custom maps are user-defined maps that are uploaded to Wave and are used just as standard maps are. Custom maps are accessed in Wave from the list of maps available with the map chart type.                                                                                                    |
| EmailServicesFunction on page 363 | No                   | Represents an email service.                                                                                                    |
| EmailTemplate                     | No                   | Represents an email template.                                                                                                    |
| EmbeddedServiceBranding           | No                   | Represents the branding for each Snap-ins deployment.                                                                                                    |
| EmbeddedServiceConfig             | No                   | Represents a setup node for creating a Snap-ins deployment.                                                                                                    |
| EmbeddedServiceLiveAgent          | No                   | Represents a setup node for creating a Snap-ins Chat Live Agent deployment.                                                                                                    |
| EntitlementProcess                | Yes                  | Represents the settings for an entitlement process.                                                                                                    |
| EntitlementSettings               | Not Applicable       | Represents an organization's entitlement settings.                                                                                                    |
| EntitlementTemplate               | Yes                  | Represents an entitlement template. Entitlement templates are predefined terms of customer support that you can quickly add to products. For example, you can create entitlement templates for Web or phone support so that users can easily add entitlements to products offered to customers.                                                                                                    |
| EventDelivery                     | Yes                  | Represents how an event instance maps to a target payload.                                                                                                    |
|                                   |                      |                                                                                                    |

| Metadata Type                         | Allows Wildcard (*)? | Description                                                                                                    |
|---------------------------------------|----------------------|----------------------------------------------------------------------------------------------------|
| EventSubscription                     | Yes                  | Represents a subscription to an event type.                                                                                                    |
| ExternalServiceRegistration           | Yes                  | Represents the External Service configuration for an org.                                                                                                    |
| ExternalDataSource                    | Yes                  | Represents the metadata associated with an external data source. Create external data sources to manage connection details for integration with data and content that are stored outside your Salesforce org.                                                                                         |
| FeatureParameterBoolean               | Yes                  | Represents a boolean feature parameter in a packaging org that has access to the Feature Management App (FMA). Feature parameters let you drive app behavior and track activation metrics in subscriber orgs that install your package.                                                               |
| FeatureParameterDate                  | Yes                  | Represents a date feature parameter in a packaging org that has access to the Feature Management App (FMA). Feature parameters let you drive app behavior and track activation metrics in subscriber orgs that install your package.                                                                  |
| FeatureParameterInteger               | Yes                  | Represents an integer feature parameter in a packaging org that has access to the Feature Management App (FMA). Feature parameters let you drive app behavior and track activation metrics in subscriber orgs that install your package.                                                              |
| FieldSet                              | Yes                  | Represents a field set. A field set is a grouping of fields. For example, you could have a field set that contains fields describing a user's first name, middle name, last name, and business title.                                                                                                 |
| FileUploadAndDownloadSecuritySettings | Not Applicable       | Represents the security settings for uploading and downloading files.                                                                                                    |
| FlexiPage                             | Yes                  | Represents the metadata associated with a Lightning page. A Lightning page represents a customizable screen made up of regions containing Lightning components.                                                                                                    |
| Flow                                  | Yes                  | Represents the metadata associated with a flow. With Flow, you can create an application that navigates users through a series of screens to query and update records in the database. You can also execute logic and provide branching capability based on user input to build dynamic applications. |
| FlowDefinition                        | Yes                  | Represents the flow definition's description and active flow version number.                                                                                                    |
| Folder                                | No                   | Represents a folder. A folder can contain documents, email templates, reports, or dashboards. You must specify the folder type (Document, EmailTemplate, Report, or Dashboard) to retrieve or deploy.                                                                                                 |
| FolderShare                           | No                   | Represents the settings for enhanced analytics folder sharing. Users can control access to reports or dashboards by giving others Viewer, Editor or Manager access to the folder that contains the report or dashboard.                                                                               |
| ForecastingSettings                   | Not Applicable       | Represents the Collaborative Forecasts settings options.                                                                                                    |
| GlobalValueSet                        | Yes                  | Represents the metadata for a global picklist value set, which is the set of shared values that custom picklist fields can use. A global value set isn't a field                                                                                                    |

| Metadata Type             | Allows Wildcard (*)? | Description                                                                                                    |
|---------------------------|----------------------|----------------------------------------------------------------------------------------------------|
|                           |                      | itself. (In contrast, the custom picklist fields that are based on a global picklist are of type ValueSet.)                                                                                                    |
| GlobalValueSetTranslation | Yes                  | Contains details for a global value set translation. Global value sets are lists of values that can be shared by multiple custom picklist fields, optionally across objects.                                                                                                    |
| GlobalPicklistValue       | No                   | Represents the definition of a value used in a global picklist. Custom picklist fields can inherit the picklist value set from a global picklist. This type extends the Metadata metadata type and inherits its fullName field.                                                                                |
| Group                     | Yes                  | Represents a set of public groups, which can have users, roles, and other groups.                                                                                                    |
| HomePageComponent         | Yes                  | Represents the metadata associated with a home page component. You can customize the Home tab in Salesforce Classic to include components such as sidebar links, a company logo, a dashboard snapshot, or custom components that you create. Use to create, update, or delete home page component definitions. |
| HomePageLayout            | Yes                  | Represents the metadata associated with a home page layout. You can customize home page layouts and assign the layouts to users based on their user profile.                                                                                                    |
| IdeasSettings             | Not Applicable       | Represents the metadata used to manage settings for Ideas.                                                                                                    |
| Index                     | No                   | Represents an index defined within a custom big object. Use this metadata type to define the composite primary key (index) for a custom big object.                                                                                                    |
| InstalledPackage          | Yes                  | Represents a package to be installed or uninstalled. Deploying a newer version of a currently installed package upgrades the package.                                                                                                    |
| KeywordList               | Yes                  | Represents a list of keywords used in community moderation. This keyword list is a type of moderation criteria that defines offensive language or inappropriate content that you don't want in your community.                                                                                                 |
| KnowledgeSettings         | Not Applicable       | Represents the metadata used to manage settings for Salesforce Knowledge.                                                                                                    |
| Layout                    | Yes                  | Represents the metadata associated with a page layout.                                                                                                    |
| Letterhead                | No                   | Represents formatting options for the letterhead in an email template. A letterhead defines the logo, page color, and text settings for your HTML email templates. Use letterheads to ensure a consistent look and feel in your company's emails.                                                              |
| ListView                  | No                   | ListView allows you to see a filtered list of records, such as contacts, accounts, or custom objects.                                                                                                    |
| LiveAgentSettings         | Not Applicable       | Represents an organization's Live Agent settings, such as whether or not Live Agent is enabled.                                                                                                    |

| Metadata Type             | Allows Wildcard (*)? | Description                                                                                                    |
|---------------------------|----------------------|----------------------------------------------------------------------------------------------------|
| LiveChatAgentConfig       | Yes                  | Represents the configuration of an organization's Live Agent deployment, such as how many chats can be assigned to an agent and whether or not chat sounds are enabled.                                                                                                    |
| LiveChatButton            | Yes                  | Represents a Live Agent deployment's settings for the button that customers click to chat with an agent and the chat window, such as the label that appears on the button and the pre-chat form that appears before a live chat begins.                                                                                                    |
| LiveChatDeployment        | Yes                  | Represents the configuration settings for a specific Live Agent deployment, such as the branding image for the deployment and whether or not chat transcripts are automatically saved.                                                                                                    |
| LiveChatSensitiveDataRule | Yes                  | Represents a rule for masking or deleting data of a specified pattern. Written as a regular expression (regex). This object is available in API version 35.0 and later.                                                                                                    |
| ManagedTopics             | Yes                  | Represents navigational and featured topics managed in a community.                                                                                                    |
| MatchingRule              | Yes                  | Represents a matching rule that is used to identify duplicate records.                                                                                                    |
| Metadata                  | No                   | This is the base class for all metadata types. You cannot edit this object. A component is an instance of a metadata type.                                                                                                    |
| MetadataWithContent       | No                   | MetadataWithContent is the base type for all metadata types that contain content, such as documents or email templates.                                                                                                    |
| MilestoneType             | Yes                  | Represents the name and description of a milestone, which you can use in an entitlement process to track important steps in cases.                                                                                                    |
| MobileSettings            | Not Applicable       | Represents an organization's mobile settings.                                                                                                    |
| ModerationRule            | Yes                  | Represents a rule used in your community to moderate member-generated content. Each rule specifies the member-generated content the rule applies to, the criteria to enforce the rule on, and the moderation action to take. Moderation rules help protect your community from spammers, bots, and offensive or inappropriate content.                                     |
| NamedCredential           | Yes                  | Represents a named credential, which specifies the URL of a callout endpoint and its required authentication parameters in one definition. A named credential can be specified as an endpoint to simplify the setup of authenticated callouts.                                                                                                    |
| NamedFilter               | No                   | This component has been removed as of API version 30.0 and is only provided for backward compatibility. The metadata associated with a lookup filter is now represented by the lookupFilter field in the CustomField component.                                                                                                    |
|                           |                      | Represents the metadata associated with a lookup filter. This metadata type is used to create, update, or delete lookup filter definitions. This component has been removed as of API version 30.0 and is only available in previous API versions. The metadata associated with a lookup filter is now represented by the lookupFilter field in the CustomField component. |

| Metadata Type                           | Allows Wildcard (*)? | Description                                                                                                    |  |
|-----------------------------------------|----------------------|----------------------------------------------------------------------------------------------------|--|
| NameSettings                            | Not Applicable       | Enables or disables middle name and suffix attributes for the following person objects: Contact, Lead, Person Account, and User.                                                                                                    |  |
| Network                                 | Yes                  | Represents a community. Communities are branded spaces for your employees, customers, and partners to connect. You can customize and create communities to meet your business needs, then transition seamlessly between them. Use the Network component for Salesforce Communities. If you want to create zones that contain Chatter Answers and Ideas, use the Community (Zone) component.                                                                                |  |
| NetworkBranding                         | Yes                  | Represents the branding and color scheme applied to a community.                                                                                                    |  |
| OpportunitySettings                     | Not Applicable       | Represents organization preferences for features such as automatic opportunity updates and similar-opportunity filters.                                                                                                    |  |
| OrderSettings                           | Not Applicable       | Represents order settings.                                                                                                    |  |
| OrgPreferenceSettings                   | No applicable        | Represents the unique org preference settings in a Salesforce org.                                                                                                    |  |
| OwnerSharingRule                        | Yes                  | Represents an ownership-based sharing rule. OwnerSharingRule enables you to share records owned by a set of users with another set, using rules that specify the access level of the target user group. This component is removed as of API version 33.0 and is available in earlier versions only. It contains metadata for the following specific owner-sharing rules: Accounts, Campaigns, Cases, Contacts, Custom Objects, Leads, Account Territory and Opportunities. |  |
| Package                                 | No                   | Specifies which metadata components to retrieve as part of a retrieve () call or defines a package of components.                                                                                                    |  |
| PathAssistant                           | Yes                  | Represents Path records.                                                                                                    |  |
| PathAssistantSettings                   | Not Applicable       | Represents the Path preference setting.                                                                                                    |  |
| PermissionSet                           | Yes                  | Represents a set of permissions that's used to grant additional access to one or more users without changing their profile or reassigning profiles. You can use permission sets to grant access but not to deny access.                                                                                                    |  |
| PersonalJourneySettings                 | No                   | Represents an organization's Adoption Manager setting, which enables or disables the Adoption Manager tool.                                                                                                    |  |
| Picklist (Including Dependent Picklist) | No                   | <b>Deprecated.</b> Represents a picklist (or dependent picklist) definition for a custom field in a custom object or a custom or standard field in a standard object, such as an account.                                                                                                    |  |
| PlatformCachePartition                  | Yes                  | Represents a partition in the Platform Cache.                                                                                                    |  |
| Portal                                  | Yes                  | The Portal metadata type represents a partner portal or Customer Portal.                                                                                                    |  |
| PostTemplate                            | Yes                  | Represents the metadata associated with an approval post template for Approvals in Chatter. With approval post templates, you can customize the information included in approval request posts that appear in Chatter feeds.                                                                                                    |  |

| Metadata Type         | Allows Wildcard (*)? | Description                                                                                                    |
|-----------------------|----------------------|----------------------------------------------------------------------------------------------------|
| ProductSettings       | Not Applicable       | Represents organization preferences for quantity schedules, revenue schedules, and active flag interaction with prices.                                                                                                    |
| Profile               | Yes                  | Represents a user profile. A profile defines a user's permission to perform different functions within Salesforce.                                                                                                    |
| ProfileActionOverride | No                   | Represents an override of an ActionOverride by a user profile. You can use it to override an ActionOverride on a standard Home tab or object record page in Lightning Experience. When a user logs in with a profile, a matching ProfileActionOverride assignment takes precedence over existing overrides for the Home tab or record page specified in ActionOverride. |
| ProfilePasswordPolicy | Yes                  | Represents a profile's password policies. Profile password policies override org-wide password policies for that profile's users. Use ProfilePasswordPolicy to retrieve password policies for a given profile.                                                                                                    |
| ProfileSessionSetting | Yes                  | Represents a profile's session settings. Use ProfileSessionSetting to retrieve the session settings for a given profile.                                                                                                    |
| Queue                 | Yes                  | Represents a holding area for items before they are processed.                                                                                                    |
| QuickAction           | Yes                  | Represents a specified create or update quick action for an object that then becomes available in the Chatter publisher. For example, you can create an action that, on the detail page of an account, allows a user to create a contact related to that account from the Chatter feed on that page. QuickAction can be created on objects that allow custom fields.    |
| QuoteSettings         | Not Applicable       | Enables or disables Quotes, which show proposed prices for products and services.                                                                                                    |
| RecordType            | No                   | Represents the metadata associated with a record type. Record types let you offer different business processes, picklist values, and page layouts to different users. Use this metadata type to create, update, or delete record type definitions for a custom object.                                                                                                  |
| RemoteSiteSetting     | Not Applicable       | Represents a remote site setting. Before any Visualforce page, Apex callout, or JavaScript code using XmlHttpRequest in an s-control or custom button can call an external site, that site must be registered in the Remote Site Settings page, or the call fails.                                                                                                    |
| Report                | No                   | Represents a custom report.                                                                                                    |
| ReportType            | Yes                  | Represents the metadata associated with a custom report type. Custom report types allow you to build a framework from which users can create and customize reports. Custom report types allow you to build a framework from which users can create and customize reports.                                                                                               |
| Role                  | Yes                  | Represents a role in your organization.                                                                                                    |
| SamlSsoConfig         | Yes                  | Represents a SAML Single Sign-On configuration.                                                                                                    |
|                       |                      |                                                                                                    |

| Metadata Type                 | Allows Wildcard (*)? | Description                                                                                                    |
|-------------------------------|----------------------|----------------------------------------------------------------------------------------------------|
| Scontrol                      | Yes                  | Deprecated. Represents an Scontrol component, corresponding to an s-control in the Salesforce user interface.                                                                                                    |
| SearchLayouts                 | No                   | Represents the metadata associated with the Search Layouts for an object.<br>You can customize which fields to display for users in search results, search filter fields, lookup dialogs, and recent record lists on tab home pages.                                   |
| SearchSettings                | No                   | Represents an org's search settings.                                                                                                    |
| SecuritySettings              | Not Applicable       | Represents an organization's security settings. Security settings define trusted IP ranges for network access, password and login requirements, and session expiration and security settings.                                                                          |
| SharingBaseRule               | No                   | Represents sharing rule settings such as access level and to whom access is granted.                                                                                                    |
| SharingReason                 | No                   | Represents an Apex sharing reason, which is used to indicate why sharing was implemented for a custom object.                                                                                                    |
| SharingRecalculation          | No                   | Represents Apex classes that recalculate the Apex managed sharing for a specific custom object.                                                                                                    |
| SharingRules                  | Yes                  | Represents the base container for sharing rules, which can be criteria-based, ownership-based, or territory-based. SharingRules enables you to share records with a set of users, using rules that specify the access level for the target user group.                 |
| SharingSet                    | Yes                  | Represents a sharing set. A sharing set defines an access mapping that grants portal or community users access to objects that are associated with their accounts or contacts.                                                                                         |
| SiteDotCom                    | Yes                  | Represents a site for deployment.                                                                                                    |
| Skill                         | Yes                  | Represents the settings for a skill used for field service or to route chats to agents in Live Agent, such as the name of the skill and which agents the skills are assigned to.                                                                                       |
| SocialCustomerServiceSettings | No                   | Represents the Social Business Rules custom format for the <b>Case Subject</b> field on cases created from inbound social posts.                                                                                                    |
| StandardValueSet              | No                   | Represents the set of values in a standard picklist field. This type extends the Metadata metadata type and inherits its fullName field.                                                                                                    |
| StandardValueSetTranslation   | Yes                  | Contains details for a standard picklist translation. It returns a translated standard value set.                                                                                                    |
| StaticResource                | Yes                  | Represents a static resource file, often a code library in a ZIP file. Static resources allow you to upload content that you can reference in a Visualforce page, including archives (such as .zip and .jar files), images, style sheets, JavaScript, and other files. |
| SynonymDictionary             | Yes                  | Represents a set of synonym groups, which are groups of words or phrases that are treated as equivalent in users' searches. You can define synonym                                                                                                    |

| Metadata Type Allows Wildcard (*)? |     | Description                                                                                                    |  |
|------------------------------------|-----|----------------------------------------------------------------------------------------------------|--|
|                                    |     | groups to optimize search results for acronyms, variations of product names, and other terminology unique to your organization.                                                                                                    |  |
| Territory                          | Yes | Represents a territory in your organization.                                                                                                    |  |
| Territory2                         | Yes | Represents the metadata associated with a sales territory in Territory Management 2.0.                                                                                                    |  |
| Territory2Model                    | Yes | Represents the metadata associated with a territory model in Territory Management 2.0.                                                                                                    |  |
| Territory2Rule                     | Yes | Represents the metadata associated with a territory assignment rule associated with an object, such as Account, in Territory Management 2.0.                                                                                                    |  |
| Territory2Settings                 | No  | Represents the metadata for the default settings for Territory Management 2.0 users to access and modify records associated with sales territories. The standard record access settings apply to accounts and opportunities. If your Salesforce org uses <code>Private</code> default internal access for contacts or cases, you can also set access for those records.                                                        |  |
| Territory2Type                     | Yes | Represents the metadata for a category of territories in Territory Management 2.0. Every Territory2 must have a Territory2Type.                                                                                                    |  |
| TopicsForObjects                   | Yes | Represents the ability to assign topics to objects or to remove topic assignments.                                                                                                    |  |
| TransactionSecurityPolicy          | Yes | Represents a transaction security policy definition. Transaction Security policies give you a way to look through events in your organization and specify actions to take when certain combinations occur.                                                                                                    |  |
| Translations                       | Yes | This metadata type allows you to work with translations for various supported languages.                                                                                                    |  |
| ValidationRule                     | No  | Represents a validation rule, which is used to verify that the data a user enters in a record is valid and can be saved. A validation rule contains a formula or expression that evaluates the data in one or more fields and returns a value of true or false. Validation rules also include an error message that your client application can display to the user when the rule returns a value of true due to invalid data. |  |
| WaveApplication                    | Yes | Represents the Wave Analytics application.                                                                                                    |  |
| WaveDashboard                      | Yes | Represents the WaveDashboard object in the Wave Analytics application.                                                                                                    |  |
| WaveDataflow                       | Yes | Represents the WaveDataflow object in the Wave Analytics application.                                                                                                    |  |
| WaveDataset                        | Yes | Represents the WaveDataset object in the Wave Analytics application.                                                                                                    |  |
| WaveLens                           | Yes | Represents the WaveLens object in the Wave Analytics application.                                                                                                    |  |
| WaveTemplateBundle                 | Yes | Represents a Wave Analytics template bundle, which can be used to create Wave apps. A bundle contains a Wave template definition and all its related resources.                                                                                                    |  |

| Metadata Type | Allows Wildcard (*)? | Description                                                                                                    |
|---------------|----------------------|----------------------------------------------------------------------------------------------------|
| Wavexmd       | Yes                  | Represents the WaveXmd object in the Wave Analytics application.                                                                                                    |
| WebLink       | No                   | Represents a custom button or link defined in a custom object.                                                                                                    |
| Workflow      | Yes                  | Represents the metadata associated with a workflow rule. A workflow rule sets workflow actions into motion when its designated conditions are met. You can configure workflow actions to execute immediately when a record meets the conditions in your workflow rule, or set time triggers that execute the workflow actions on a specific day. Use this metadata type to create, update, or delete workflow rule definitions. |

## Metadata Components and Types

Metadata components are not based on sObjects, like objects in the API. Instead, they are based on metadata types, such as ApexClass and CustomObject, which extend Metadata, the base class for all metadata types. A component is an instance of a metadata type.

For example, CustomObject is a metadata type for custom objects, and the MyCustomObject\_\_c component is an instance of a custom object.

A metadata type can be identified in the metadata WSDL as any complexType that extends the Metadata complexType. A complexType that is a metadata type includes the following element in its WSDL definition:

```
<xsd:extension base="tns:Metadata">
```

CustomObject and BusinessProcess extend Metadata so they are metadata types; ActionOverride doesn't extend Metadata so it's not a metadata type.

You can individually deploy or retrieve a component for a metadata type. For example, you can retrieve an individual BusinessProcess component, but you can't retrieve an individual ActionOverride component. You can only retrieve an ActionOverride component by retrieving its encompassing CustomObject component.

Metadata components can be manipulated by asynchronous Metadata API calls or declarative (or file-based) Metadata API calls.

Most of the components can be accessed using Force.com IDE. Exceptions are noted in the description of the object.

## Field Data Types

Each component field has a specific field type. These field types can correspond to other components defined in the WSDL, or primitive data types, like string, that are commonly used in strongly typed programming languages.

These field data types are used in the SOAP messages that are exchanged between your client application and the API. When writing your client application, follow the data typing rules defined for your programming language and development environment. Your development tool handles the mapping of typed data in your programming language with these SOAP data types.

For more information about primitive data types, see the SOAP API Developer Guide.

## **Enumeration Fields**

Some component fields have a data type that is an enumeration. An enumeration is the API equivalent of a picklist. The valid values of the field are restricted to a strict set of possible values, all having the same data type. These values are listed in the field description

column for each enumeration field. See sortBy for an example of an enumeration field of type string. The XML below shows a sample definition of an enumeration of type string in the WSDL.

## Supported Calls

All of the metadata types are supported by the main calls, unless it is stated otherwise in the individual component sections. The main Metadata API calls are:

- CRUD calls, such as createMetadata() and deleteMetadata()
- File-based calls, such as deploy() and retrieve()
- Utility calls, such as listMetadata() and describeMetadata()

## **Unsupported Metadata Types**

Some things you can customize in a Salesforce org aren't available in Metadata API.

Some things you can customize in a Salesforce organization aren't available in Metadata API.

The following components can't be retrieved or deployed with Metadata API, and changes to them must be made manually in each of your organizations:

- Account Teams
- Activity Button Overrides
- Analytic Settings
- Automated Case User Settings
- Auto-number on Customizable Standard Fields
- Campaign Influences
- Case Contact Roles
- Case Feed Layouts
- Case Team Roles
- Console Layouts
- Multiline layout fields for contract line items
- Currency Exchange Rates
- Data Category Visibility Settings
- Delegated Administration
- Divisions
- Fiscal Year
- File Upload and Download Security Settings

- Lead Settings
- Live Agent chats routed with Omni-Channel
- Mail Merge Templates
- Mobile Administration
- Mobile Users and Devices
- Multiline layout fields for opportunity teams
- Offline Briefcase Configurations
- Opportunity Big Deal Alerts
- Opportunity Update Reminders
- Organization Wide Email Addresses
- Outlook Configurations
- Partner Management
- The following standard picklists: IdeaTheme.Categories, Order.Status, Question.Origin. (All other standard picklists are supported.)
- Predefined Case Teams
- Product Schedule Setup
- Public and Resource Calendars
- Quote Templates
- Salesforce to Salesforce
- Standard fields that aren't customizable, such as autonumber fields or system fields
- Self-Service Portal Font and Colors
- Self-Service Portal Settings
- Self-Service Portal Users
- Self-Service Public Solutions
- Self-Service Web-to-Case
- Site.com
- Social Account/Contact Settings
- Social Business Rules
- Social Customer Service Settings
- SoftPhone Layout
- Solution Categories
- Solution Settings
- Tag Settings
- Territory Assignment Rules
- User Interface Settings (except calendar features, which are supported in ActivitiesSettings on page 610)
- Web Links on Person Account Page Layouts
- Web-to-Lead

# Special Behavior in Metadata API Deployments

Important considerations for specific types and contents of a deployment.

When deploying changes to a Salesforce org, consider how individual components in your deployment behave so you're including all the necessary changes. Use the following information to determine what to include in your deployment, and how the changes appear in the destination org.

#### **Apex Classes and Apex Triggers**

By default, changes to Apex code that have Apex jobs pending or in progress can't be deployed. To deploy these changes, do one of the following.

- Cancel Apex jobs before deploying changes to Apex code. Reschedule the jobs after the deployment.
- Enable deployments with Apex jobs in the Salesforce user interface in the Deployment Settings page.

#### **Approval Processes**

- To use approval processes on Salesforce Knowledge articles with the Metadata API, the article type must be deployed. For article version (\_kav) in approval processes, the supported action types are: Knowledge Action, Email Alert, Field Update, and Outbound Message.
- If the approval process references any post templates that contain custom fields, then you need to resave those post templates in the originating organization before adding them to the change set. From Setup, enter <code>Post Templates</code> in the <code>Quick Find</code> box, then select **Post Templates**. For each post template, click **Edit** and then **Save**.
- The metadata doesn't include the order of active approval processes. You might need to reorder the approval processes in the destination org after deployment.
- If you change the Unique Name of an approval process that was previously included in a change set and deployed in another organization, and you resend the approval process via a change set, a new approval process will be created upon deployment in the other organization. The previously deployed approval process will not be modified.

#### **Custom Fields**

Starting in API version 30.0, when deploying a new custom field, the default values for the editable and readable fields in profile field permissions are false. To override the default values, include field permissions for the new field in your profiles.

#### **Custom Objects**

Using API version 29.0, you can't change the sharingModel of an object using Metadata API. You must manually make this change to the target org through the user interface.

Starting with API version 30.0, you can change the sharingModel of an object for internal users using Metadata API and the user interface.

#### **Connected App**

- You cannot set the consumerKey in Metadata API. It is included in a retrieve operation for informational purposes. If you try to move the connected app to another org, you must remove the consumerKey from the .zip file before the deployment to an org. A new key will be generated in the destination org.
- Mobile settings of connected apps are not supported in change sets and must be manually migrated.

#### **Page Layout**

A deployment containing page layout assignments replaces all existing page layout assignments in the destination org with those specified in the .zip file. Existing page layouts in the org disappear if they're not included in the .zip file. Always include all page layouts for all required record types in the .zip file.

#### **Profiles**

If a package includes a profile with a name that doesn't exist in the target org, a new profile is created with that name. If the deployed profile doesn't specify any permissions or settings, the resulting profile consists of all the permissions and settings in the Standard Profile.

#### **Sharing**

Simultaneously updating the sharingModel field for an object and adding a new sharing rule isn't supported in Metadata
API, regardless of which object you're updating. For example, you can add a sharing rule when the org-wide default is public,
and subsequently update the sharingModel. This would result in a single sharing recalculation.

• You might encounter an error if you're deploying a change set with a custom object that has a parent-child relationship without the master/detail field in the same change set. To resolve this error, include the master/detail custom field in the change set, even if you haven't changed the org-wide default.

#### Workflow

Test mode for flow triggers isn't supported in the Metadata API. If you want a flow trigger to run the latest flow version when an administrator causes the workflow rule to fire, enable test mode via the user interface after deployment.

## ActionLinkGroupTemplate

Represents the action link group template. Action link templates let you reuse action link definitions and package and distribute action links. An action link is a button on a feed element. Clicking on an action link can take a user to another Web page, initiate a file download, or invoke an API call to an external server or Salesforce. Use action links to integrate Salesforce and third-party services into the feed. Every action link belongs to an action link group and action links within the group are mutually exclusive. This type extends the Metadata metadata type and inherits its fullName field.

## File Suffix and Directory Location

 $Action Link Group Template \ components \ have the \ suffix \ . action Link Group Template \ and \ are stored in the action Link Group Templates \ folder.$ 

#### Version

ActionLinkGroupTemplate components are available in API version 33.0 and later.

### **Fields**

| Field Name          | Field Type                                                         | Description                                                                                                    |
|---------------------|--------------------------------------------------------------------|----------------------------------------------------------------------------------------------------|
| actionLinkTemplates | ActionLinkTemplate on page 123[]                                   | Action link templates that are associated with the action link group template.                                                                                                    |
| category            | PlatformAction<br>GroupCategory<br>(enumeration of<br>type string) | Required. The location of the action link group within the feed element. Values are:  Primary—The action link group is displayed in the body of the feed element.  Overflow—The action link group is displayed in the overflow menu of the feed element. |
| executionsAllowed   | ActionLink ExecutionsAllowed (enumeration of type string)          | Required. The number of times an action link can be executed. Values are:  Once—An action link can be executed only once across all users.                                                                                                    |

| Field Name           | Field Type | Description                                                                                                    |  |
|----------------------|------------|----------------------------------------------------------------------------------------------------|--|
|                      |            | <ul> <li>OncePerUser—An action link can be executed only once for<br/>each user.</li> </ul>                                                                                           |  |
|                      |            | <ul> <li>Unlimited—An action link can be executed an unlimited number of times by each user. If the action link's actionType is Api or ApiAsync, you can't use this value.</li> </ul> |  |
| hoursUntilExpiration | int        | Required. The number of hours from when the action link group is created until it's removed from associated feed elements and can no longer be executed. The maximum value is 8,760.  |  |
| isPublished          | boolean    | Required. If true, the action link group template is published. Action link group templates shouldn't be published until at least one action link template is associated with it.     |  |
| name                 | string     | Required. The name of the action link group template to use in code.                                                                                                    |  |

# Action Link Template

ActionLinkTemplate components are used to create multiple action links that share properties.

| Field Name             | Field Type | Description                                                                                                    |
|------------------------|------------|----------------------------------------------------------------------------------------------------|
| actionUrl              | string     | Required. The action link URL. For example, a Ui action link URL is a Web page. A Download action link URL is a link to the file to download. Ui and Download action link URLs are provided to clients. An Api or ApiAsync action link URL is a REST resource. Api and ApiAsync action link URLs aren't provided to clients. Links to Salesforce can be relative. All other links must be absolute and start with https://. |
| headers                | string     | Template for the HTTP headers sent when corresponding action links are invoked. This field can be used only for Api and ApiAsync action links. This field can contain context variables and binding variables in the form {!Bindings.key}.                                                                                                    |
| isConfirmationRequired | boolean    | Required. If true, a confirmation dialog appears before the action is executed.                                                                                                    |
| isGroupDefault         | boolean    | Required. If true, action links derived from this template are the default or primary action in their action groups. There can be only one default action per action group.                                                                                                    |
| label                  | string     | A custom label to display on the action link button. If none of the LabelKey values make sense for an action link, use a custom label. Set the LabelKey field to None and enter a label name in the Label field.                                                                                                    |
| labelKey               | string     | Required. Key for the set of labels to display for these action link states: new, pending, success, failed. For example, the Approve set contains these labels: Approve, Pending, Approved, Failed. For a complete list of keys and labels, see Action Links Labels in the <i>Chatter REST API Developer Guide</i> or the <i>Apex Developer Guide</i> .                                                                     |

| Field Name     | Field Type                                                      | Description                                                                                                    |
|----------------|-----------------------------------------------------------------|----------------------------------------------------------------------------------------------------|
| linkType       | ActionLinkType<br>(enumeration of type<br>string)               | Required. The type of action link. One of these values:                                                                                                    |
|                |                                                                 | • Api—The action link calls a synchronous API at the action URL. Salesforce sets the status to SuccessfulStatus or FailedStatus based on the HTTP status code returned by your server.                                                                                                    |
|                |                                                                 | • ApiAsync—The action link calls an asynchronous API at the action URL. The action remains in a PendingStatus state until a third party makes a request to /connect/action-links/actionLinkId to set the status to SuccessfulStatus or FailedStatus when the asynchronous operation is complete. |
|                |                                                                 | • Download—The action link downloads a file from the action URL.                                                                                                    |
|                |                                                                 | • Ui—The action link takes the user to a web page at the action URL.                                                                                                    |
| method         | ActionLink                                                      | Required. HTTP method for the action URL. One of these values:                                                                                                    |
|                | HttpMethod<br>(enumeration of type                              | • HttpDelete—Returns HTTP 204 on success. Response body or output class is empty.                                                                                                    |
|                | string)                                                         | • HttpGet—Returns HTTP 200 on success.                                                                                                    |
|                |                                                                 | <ul> <li>HttpHead—Returns HTTP 200 on success. Response body or output<br/>class is empty.</li> </ul>                                                                                                    |
|                |                                                                 | • HttpPatch—Returns HTTP 200 on success or HTTP 204 if the response body or output class is empty.                                                                                                    |
|                |                                                                 | • HttpPost—Returns HTTP 201 on success or HTTP 204 if the response body or output class is empty. Exceptions are the batch posting resources and methods, which return HTTP 200 on success.                                                                                                    |
|                |                                                                 | • HttpPut—Return HTTP 200 on success or HTTP 204 if the response body or output class is empty.                                                                                                    |
|                |                                                                 | Ui and Download action links must use HttpGet.                                                                                                    |
| position       | int                                                             | Required. An integer specifying the position of the action link template relative to other action links in the group. 0 is the first position.                                                                                                    |
| requestBody    | string                                                          | Template for the HTTP request body sent when corresponding action links are invoked. This field can be used only for Api and ApiAsync action links. This field can contain context variables and binding variables in the form {!Bindings.key}.                                                  |
| userAlias      | string                                                          | If you selected CustomUser or CustomExcludedUser for UserVisibility, this field is the alias for the custom user. Use the alias in a template binding to specify the custom user when an action link group is created using the template.                                                        |
| userVisibility | ActionLink<br>UserVisibility<br>(enumeration of type<br>string) | Required. Who can see the action link. This value is set per action link, not per action link group. Values are:  Creator—Only the creator of the action link can see the action link.  Everyone—Everyone can see the action link.                                                               |

| Field Name | Field Type | Description                                                                                                    |
|------------|------------|----------------------------------------------------------------------------------------------------|
|            |            | <ul> <li>EveryoneButCreator—Everyone but the creator of the action link<br/>can see the action link.</li> </ul> |
|            |            | <ul> <li>Manager—Only the manager of the creator of the action link can see<br/>the action link.</li> </ul>     |
|            |            | <ul> <li>CustomUser—Only the custom user can see the action link.</li> </ul>                                    |
|            |            | <ul> <li>CustomExcludedUser—Everyone but the custom user can see the<br/>action link.</li> </ul>                |

## **Declarative Metadata Sample Definition**

The following is an example of an ActionLinkGroupTemplate component.

```
<?xml version="1.0" encoding="UTF-8"?>
<ActionLinkGroupTemplate xmlns="http://soap.sforce.com/2006/04/metadata">
   <actionLinkTemplates>
      <actionUrl>/services/data/{!Bindings.word}/chatter/feed-elements</actionUrl>
      <headers>Content-Type:{!Bindings.word3}</headers>
      <isConfirmationRequired>true</isConfirmationRequired>
      <isGroupDefault>true</isGroupDefault>
      <labelKey>Add</labelKey>
      <linkType>API</linkType>
      <method>httpPost</method>
      <position>0</position>
      <requestBody>{"body":{"messageSegments":[{"type": "Text",
      "text": "{!Bindings.word1}"}]}, "subjectId": "{!Bindings.word2}",
      "feedElementType": "feedItem"}</requestBody>
      <userAlias>customExcludedUser</userAlias>
      <userVisibility>CustomExcludedUser</userVisibility>
   </actionLinkTemplates>
   <category>Primary</category>
   <executionsAllowed>OncePerUser</executionsAllowed>
   <hoursUntilExpiration>10</hoursUntilExpiration>
   <isPublished>true</isPublished>
   <name>MyPackage</name>
</ActionLinkGroupTemplate>
```

The following is an example package.xml that references the previous definition.

Metadata Types AnalyticSnapshot

### Usage

If you modify action link group templates, you overwrite the related action link templates.

If you delete a published action link group template, you delete all related action link information which includes deleting all action links that were instantiated using the template from feed items.

# AnalyticSnapshot

Represents a reporting snapshot. A reporting snapshot lets you report on historical data. Authorized users can save tabular or summary report results to fields on a custom object, then map those fields to corresponding fields on a target object. They can then schedule when to run the report to load the custom object's fields with the report's data. Reporting snapshots enable you to work with report data similarly to how you work with other records in Salesforce.

## Declarative Metadata File Suffix and Directory Location

Lightning Platform AnalyticSnapshot components are stored in the analyticSnapshots directory of the corresponding package directory. The file name matches the unique name of the reporting snapshot, and the extension is .analyticsnapshot.

#### Version

Lightning Platform AnalyticSnapshot components are available in API version 16.0 and later.

#### **Fields**

| Field        | Field Type                | Description                                                                                                    |
|--------------|---------------------------|----------------------------------------------------------------------------------------------------|
| description  | string                    | A description of the reporting snapshot.                                                                                                    |
| fullName     | string                    | The reporting snapshot name used for API access. The name can only contain characters, letters, and the underscore (_) character, must start with a letter, and cannot end with an underscore or contain two consecutive underscore characters. This field is inherited from the Metadata component. |
| groupColumn  | string                    | A column that specifies which level to extract data from the source report. It is only applicable for summary reports.                                                                                                    |
| mappings     | AnalyticSnapshotMapping[] | A list of reporting snapshot mappings. For valid values, see AnalyticSnapshotMapping.                                                                                                    |
| name         | string                    | Required. The display name of the reporting snapshot.                                                                                                    |
| runningUser  | string                    | The username of the user whose role and <i>sharing</i> settings are used to run the reporting snapshot.                                                                                                    |
| sourceReport | string                    | Required. The report where data will be extracted from.                                                                                                    |
| targetObject | string                    | Required. The custom object where data will be inserted into.                                                                                                    |

Metadata Types AnalyticSnapshot

# AnalyticSnapshotMapping

AnalyticSnapshotMapping defines the mapping for the reporting snapshot. Valid values are:

| Field         | Field Type                                          | Description                                                                                                    |
|---------------|-----------------------------------------------------|----------------------------------------------------------------------------------------------------|
| aggregateType | ReportSummaryType[] (enumeration of type string)    | List that defines if and how each report field is summarized. For valid values, see ReportSummaryType.                                     |
| sourceField   | string                                              | The sourceField can be one of the following:                                                                                               |
|               |                                                     | • The field on the sourceReport that you want to map to the targetField in the targetObject                                                |
|               |                                                     | • A summary of a filed on the sourceReport (for Summary reports only)                                                                      |
|               |                                                     | <ul> <li>A field on the reporting snapshot, such as JobName, RunningUser, or<br/>ExecutionTime (set through the user interface)</li> </ul> |
|               |                                                     | <b>Note:</b> The sourceField must correspond to the sourceType you specify.                                                                |
| sourceType    | ReportJobSourceTypes[] (enumeration of type string) | List that defines the report format for the reporting snapshot. For valid values, see ReportJobSourceTypes.                                |
| targetField   | string                                              | A field on the targetObject into which this particular sourceField will be inserted.                                                       |

## ReportJobSourceTypes

An enumeration of type string that defines the report format for the reporting snapshot. Valid values are:

| <b>Enumeration Value</b> | alue Description                                                                                                    |  |  |
|--------------------------|----------------------------------------------------------------------------------------------------|--|--|
| snapshot                 | Use this option if the sourceField contains snapshot-specific information such as JobName, RunningUser, or ExecutionTime. |  |  |
| summary                  | Use this option if referencing a summary (Sum, Average, Minimum, Maximum) of a field from the sourceReport.               |  |  |
| tabular                  | Use this option if referencing an available column from the sourceReport.                                                 |  |  |

## **Declarative Metadata Sample Definition**

A sample XML definition of a reporting snapshot is shown below.

Metadata Types ArticleType

```
</mappings>
    <mappings>
       <sourceField>ExecutionTime</sourceField>
        <sourceType>snapshot</sourceType>
        <targetField> myObject c.field3 c</targetField>
    </mappings>
    <mappings>
       <sourceField>INDUSTRY</sourceField>
        <sourceType>tabular</sourceType>
       <targetField>testObject c.Name</targetField>
    </mappings>
   <name>my snapshot</name >
   <runningUser>user@salesforce.com</runningUser>
   <sourceReport>myFolder/mytSummaryReport</sourceReport>
    <targetObject>myObject c</targetObject>
</AnalyticSnapshot>
```

SEE ALSO:

Report

## ArticleType

Represents the metadata associated with an article type.

All articles in Salesforce Knowledge are assigned to an *article type*. An article's type determines the type of content it contains, its appearance, and which users can access it. For example, a simple FAQ article type can have two custom fields, Question and Answer, where article managers enter data when creating or updating FAQ articles. A more complex article type can have dozens of fields organized into several sections. Using layouts and templates, administrators can structure the article type in the most effective way for its particular content. User access to article types is controlled by permissions. For each article type, an administrator can grant "Create," "Read," "Edit," or "Delete" permissions to users. For example, the article manager can allow internal users to read, create, and edit FAQ article types, but let partner users only read FAQs. See "Knowledge Article Types" in the Salesforce online help and "Articles" in the SOAP API Developer Guide.

## Declarative Metadata File Suffix and Directory Location

An ArticleType is defined as a custom object and is stored in the objects folder. ArticleTypes have a suffix \_\_kav (instead of \_\_c for custom objects). ArticleType field names have a suffix of \_\_c like other custom objects, and must be dot-qualified with the name of the article type to which they belong. This is shown in the following sample package.xml file:

Metadata Types ArticleType

```
<name>CustomObject</name>
</types>
</Package>
```

# Version

ArticleTypes are available in API version 19.0 and later.

### **Fields**

| Field Name                    | Field Type                                       | Description                                                                                                    |
|-------------------------------|--------------------------------------------------|----------------------------------------------------------------------------------------------------|
| articleTypeChannel<br>Display | article Type Channel Display                     | Represents the article-type templates used to display an article in the various channels. See "Article Type Templates" in the Salesforce online help.                                                                          |
| deploymentStatus              | DeploymentStatus<br>(enumeration of type string) | A string which represents the deployment status of a custom object or field. Valid values are:  InDevelopment Deployed                                                                                                    |
| description                   | string                                           | A description of the article type. Maximum of 1000 characters.                                                                                                    |
| fields                        | CustomField[]                                    | Represents one or more fields in the article type.                                                                                                    |
| gender                        | Gender                                           | Indicates the gender of the noun that represents the object. This is used for languages where words need different treatment depending on their gender.                                                                        |
| label                         | string                                           | Label that represents the object throughout the Salesforce user interface.                                                                                                    |
| pluralLabel                   | string                                           | Plural version of the label value.                                                                                                    |
| startsWith                    | StartsWith (enumeration of type string)          | Indicates whether the noun starts with a vowel, consonant, or is a special character. This is used for languages where words need different treatment depending on the first character. Valid values are listed in StartsWith. |

# article Type Channel Display

Determines the article-type templates that are used to display an article in its channels. Unless otherwise noted, all fields are createable, filterable, and nillable.

| Field Name           | Field Type           | Description                                                             |
|----------------------|----------------------|-------------------------------------------------------------------------|
| articleTypeTemplates | articleTypeTemplates | Indicates which article-type template applies in the specified channel. |

Metadata Types ArticleType

# articleTypeTemplates

Sets the article-type template for a specific channel. If not specified, the default article-type template applies.

| Field Type     | Description                                                                                                    |
|----------------|----------------------------------------------------------------------------------------------------|
| channel string | Specifies the channel where the article-type template applies:  • AllChannels: all the available channels.                                                                                                    |
|                | <ul> <li>App: the Articles tab in Salesforce Knowledge.</li> </ul>                                                                                                    |
|                | <ul> <li>Pkb: the public knowledge base.</li> </ul>                                                                                                    |
|                | • Csp: the Customer Portal.                                                                                                    |
|                | • Prm: the partner portal.                                                                                                    |
| string         | Represents the name of the custom Visualforce page used as a custom article-type template. Use this field when you select Page in the template field.                                                                                                    |
| string         | Indicates the article-type template used for the specified channel:                                                                                                    |
|                | <ul> <li>Page: custom Visualforce page. When specifying this value, you must also set the page field with the Visualforce page name.</li> <li>Tab: display the sections you defined in the layout as tabs.</li> <li>Toc: display the sections you defined in the layout as table of content.</li> </ul> |
|                | string                                                                                                    |

## **Declarative Metadata Sample Definitions**

A sample article type definition follows:

```
<?xml version="1.0" encoding="UTF-8"?>
                    <CustomObject xmlns="http://soap.sforce.com/2006/04/metadata">
                    <articleTypeChannelDisplay>
                    <articleTypeTemplates>
                    <channel>App</channel>
                    <template>Tab</template>
                    </articleTypeTemplates>
                    <articleTypeTemplates>
                    <channel>Prm</channel>
                    <template>Tab</template>
                    </articleTypeTemplates>
                    <articleTypeTemplates>
                    <channel>Csp</channel>
                    <template>Tab</template>
                    </articleTypeTemplates>
                    <articleTypeTemplates>
                    <channel>Pkb</channel>
                    <template>Toc</template>
                    </articleTypeTemplates>
                    </articleTypeChannelDisplay>
                    <deploymentStatus>Deployed</deploymentStatus>
                    <description>Article type with custom fields</description>
```

Metadata Types ArticleType Layout

```
<fields>
<fullName>description__c</fullName>
<label>Description</label>
<length>48</length>
<type>Text</type>
</fields>
<label>newarticle</label>
<pluralLabel>newarticles</pluralLabel>
</CustomObject>
```

SEE ALSO:

ArticleType Layout
ArticleType CustomField

## ArticleType Layout

Represents the metadata associated with an article type page layout. Article type layouts determine which fields users can view and edit when entering data for an article, they also determine which sections appear when users view articles.

The format of the article, for example whether layout sections display as subtabs or as a single page with links, is defined by the article-type template. Each article type has only one layout, but you can choose a different template for each of the article type's four channels. For more information, see "Knowledge Article Types" in the Salesforce online help and "Articles" in the SOAP API Developer Guide

### File Suffix and Directory Location

 $Article Type\ layouts\ are\ stored\ in\ the\ {\tt layouts}\ directory\ of\ the\ corresponding\ package\ directory. The\ prefix\ must\ match\ with\ the\ article\ type\ API\ name.$ 

#### Version

ArticleType layouts are available in API version 19.0 and later.

#### **Fields**

| Field Name     | Field Type      | Description                                                                                                |
|----------------|-----------------|----------------------------------------------------------------------------------------------------|
| layoutSections | LayoutSection[] | The main sections of the layout containing the article fields. The order here determines the layout order. |

### LayoutSection

LayoutSection represents a section of an ArticleType layout.

| Field Name  | Field Type | Description                                                                                                    |
|-------------|------------|----------------------------------------------------------------------------------------------------|
| customLabel | boolean    | Indicates if this section's label is custom or standard (built-in). Custom labels can be any text, but must be translated. Standard labels have a |

Metadata Types ArticleType Layout

| Field Name    | Field Type                                            | Description                                                                                                    |
|---------------|-------------------------------------------------------|----------------------------------------------------------------------------------------------------|
|               |                                                       | predefined set of valid values, for example 'System Information', which are automatically translated.                     |
| label         | string                                                | The label; either standard or custom, based on the customLabel flag.                                                      |
| layoutColumns | LayoutColumn[]                                        | The columns of the layout, depending on the style. Salesforce Knowledge only supports one column in article type layouts. |
| style         | LayoutSectionStyle<br>(enumeration of type<br>string) | The style of the layout. Salesforce Knowledge only supports the value OneColumn which displays a one column page.         |

### LayoutColumn

LayoutColumn represents the items in a column within a layout section.

| Field Name  | Field Type   | Description                                                        |
|-------------|--------------|--------------------------------------------------------------------|
| layoutItems | Layoutltem[] | The individual items within a column (ordered from top to bottom). |

### Layoutltem

Layoutltem represents the valid values that define a layout item.

| Field Name | Field Type | Description                                      |
|------------|------------|--------------------------------------------------|
| field      | string     | The field name reference, for example MyField_c. |

## Declarative Metadata Sample Definition

The following is the definition of an ArticleType page layout:

```
<?xml version="1.0" encoding="UTF-8"?>
                    <Layout xmlns="http://soap.sforce.com/2006/04/metadata">
                    <layoutSections>
                    <customLabel>true</customLabel>
                    <label>Description</label>
                    <layoutColumns>
                    <layoutItems>
                    <field>description__c</field>
                    </layoutItems>
                    <layoutItems>
                    <field>dateTime c</field>
                    </layoutItems>
                    </layoutColumns>
                    <style>OneColumn</style>
                    </layoutSections>
                    <layoutSections>
```

Metadata Types ChannelLayout

```
<label>Data Sheet</label>
<layoutColumns>
<layoutItems>
<field>file__c</field>
</layoutItems>
</layoutColumns>
<style>OneColumn</style>
</layoutSections>
</Layout>
```

SEE ALSO:

ArticleType

ArticleType CustomField

# ChannelLayout

Represents the metadata associated with an communication channel layout. Communication channel layouts allow admins to share article contents inline into communication channels (eg. email publisher, portal publisher, social publisher etc.). Admins can create a list of fields of an article type that they want to share for each communication channels and customize its order.

## File Suffix and Directory Location

Channel layout components have the suffix .channelLayout and are stored in the channelLayouts folder of the corresponding package directory. The prefix must match with the article type API name.

#### Version

Channel layout components are available in API version 32.0 and later.

#### **Fields**

| Field Name      | Field Type     | Description                                                                            |
|-----------------|----------------|----------------------------------------------------------------------------------------|
| label           | string         | The label                                                                              |
| layoutItems     | layoutltem     | The article fields contained in the layout. The order here determines the field order. |
| enabledChannels | enabledChannel | The channels where this layout applies.                                                |

### layoutItem

| Field Name     | Field Type | Description                                                                                  |
|----------------|------------|----------------------------------------------------------------------------------------------|
| field          | string     | Name of the field. The format is <articletype name="">.<field name=""></field></articletype> |
| enabledChannel | enum       | Enum name of the communcation channel (eg. email, portal etc)                                |

Metadata Types ArticleType CustomField

#### **Declarative Metadata Sample Definition**

The following is an example of a Channel Layout component.

The following is an example package.xml that references the previous definition.

## ArticleType CustomField

Represents the metadata associated with an article type custom field. Use this metadata type to create, update, or delete article type custom field definitions.

This type extends the Metadata metadata type and inherits its fullName field.

Always specify the full name whenever you create or update a custom field. For example, a custom field on a custom object:

```
MyArticleType__kav.MyCustomField__c
```

### Declarative Metadata File Suffix and Directory Location

Custom fields are defined as part of the article type. ArticleType field names have a suffix of \_\_\_c like other custom objects, and must be dot-qualified with the name of the article type to which they belong. See ArticleType for more information.

### Retrieving Custom Fields on Custom or Standard Objects

When you retrieve a custom or standard object, you return everything associated with the object. However, you can also retrieve only the custom fields for an object by explicitly naming the object and fields in package.xml. The following definition in package.xml retrieves the files objects/MyCustomObject\_\_c.object, objects/Account.object\_\_c.object, and objects/MyArticleType\_\_kav.object, each containing one custom field definition.

Metadata Types ArticleType CustomField

#### Version

ArticleTypes custom fields are available in API version 19.0 and later.

# Fields for ArticleType

Unless otherwise noted, all fields are createable, filterable, and nillable.

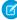

Note: If you create a knowledge validation rule, the errors always display at the top of the page, even if you add it beside the field. Therefore, write the errors descriptively so authors know how to satisfy the validation rule. For example, identify which field is causing the error. The Salesforce Classic user interface does not support field level error messages for articles.

| Field Name          | Field Type                                          | Description                                                                                                    |
|---------------------|-----------------------------------------------------|----------------------------------------------------------------------------------------------------|
| defaultValue        | string                                              | If specified, represents the default value of the field.                                                                                                    |
| deleteConstraint    | DeleteConstraint<br>(enumeration of type<br>string) | Provides deletion options for lookup relationships. Valid values are:  SetNull                                                                                                    |
|                     |                                                     | This is the default. If the lookup record is deleted, the lookup field is cleared.                                                                                                    |
|                     |                                                     | <b>Restrict</b> Prevents the record from being deleted if it's in a lookup relationship.                                                                                                    |
|                     |                                                     | <b>Cascade</b> Deletes the lookup record as well as associated lookup fields.                                                                                                    |
|                     |                                                     | For more information on lookup relationships, see "Object Relationships" in the Salesforce Help.                                                                                                    |
| description         | string                                              | Description of the field.                                                                                                    |
| formula             | string                                              | If specified, represents a formula on the field.                                                                                                    |
| formulaTreatBlankAs | TreatBlanksAs<br>(enumeration of type<br>string)    | Indicates how to treat blanks in a formula. Valid values are BlankAsBlank and BlankAsZero.                                                                                                    |
| fullName            | string                                              | Inherited from Metadata, this field is not defined in the WSDL for this metadata type. It must be specified when creating, updating, or deleting. See create() to see an example of this field specified for a call. |
|                     |                                                     | This value cannot be null.                                                                                                    |
| inlineHelpText      | string                                              | Represents the content of field-level help. For more information, see "Define Field-Level Help" in the Salesforce Help.                                                                                              |
| label               | string                                              | Label for the field. You cannot update the label for standard fields in Article Type such as Title, UrlName, Summary, etc.                                                                                           |
| length              | int                                                 | Length of the field.                                                                                                    |
|                     |                                                     |                                                                                                    |

Metadata Types ArticleType CustomField

| Field Name        | Field Type                                 | Description                                                                                                    |
|-------------------|--------------------------------------------|----------------------------------------------------------------------------------------------------|
| picklist          | Picklist (Including<br>Dependent Picklist) | ( <b>Deprecated.</b> Use this field in API version 37.0 and earlier only. In later versions, use valueSet instead.) If specified, the field is a picklist, and this field enumerates the picklist values and labels.                                                                        |
| referenceTo       | string                                     | If specified, indicates a reference this field has to another object.                                                                                                    |
| relationshipLabel | string                                     | Label for the relationship.                                                                                                    |
| relationshipName  | string                                     | If specified, indicates the value for one-to-many relationships. For example, in the object MyObject that had a relationship to YourObject, the relationship name might be YourObjects.                                                                                                    |
| required          | boolean                                    | Indicates whether the field requires a value on creation (true) or not (false).                                                                                                    |
| type              | FieldType                                  | Required. Indicates the field type for the field. Valid values are:  Checkbox available in version 30.0 and later  Currency ArticleCurrency Date DateTime Email File Formula Html Lookup Number Percent Phone Picklist DependentPicklist MultiselectPicklist Text TextArea LongTextArea URL |
|                   |                                            | ▼ UKL                                                                                                    |

Metadata Types ApexClass

#### **Declarative Metadata Sample Definition**

SEE ALSO:

ArticleType

ArticleType Layout

### **ApexClass**

Represents an Apex class. An Apex class is a template or blueprint from which Apex objects are created. Classes consist of other classes, user-defined methods, variables, exception types, and static initialization code.

For more information, see the *Lightning Platform Apex Code Developer's Guide*. This type extends the MetadataWithContent metadata type and inherits its content and fullName fields.

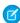

**Note**: By default, you can't deploy updates to an Apex class if there are one or more active jobs for that class. To deploy updates in this case, do one of the following.

- Cancel Apex jobs before deploying changes to Apex code. Reschedule the jobs after the deployment.
- Enable deployments with Apex jobs in the Salesforce user interface in the Deployment Settings page.

#### Supported Calls

All Metadata API calls except CRUD-Based Calls, which prevents deployment outside of proper deployment lifecycle and test-execution constraints.

### Declarative Metadata File Suffix and Directory Location

The file suffix is .cls for the class file. The accompanying metadata file is named ClassName-meta.xml.

Apex classes are stored in the classes folder in the corresponding package directory.

#### Version

Apex classes are available in API version 10.0 and later.

Metadata Types ApexClass

### **Fields**

This metadata type contains the following fields:

| Field Name      | Field Type                   | Description                                                                                                    |
|-----------------|------------------------------|----------------------------------------------------------------------------------------------------|
| apiVersion      | double                       | The API version for this class. Every class has an API version specified at creation.                                                                                                    |
| content         | base64                       | The Apex class definition. Base 64-encoded binary data. Prior to making an API call, client applications must encode the binary attachment data as base64. Upon receiving a response, client applications must decode the base64 data to binary. This conversion is usually handled for you by a SOAP client. This field is inherited from the MetadataWithContent component. |
| fullName        | string                       | The Apex class name. The name can only contain characters, letters, and the underscore (_) character, must start with a letter, and cannot end with an underscore or contain two consecutive underscore characters. This field is inherited from the Metadata component.                                                                                                    |
| packageVersions | PackageVersion[]             | The list of installed managed package versions that are referenced by this Apex class.                                                                                                    |
|                 |                              | For more information about managed packages, see the Lightning Platform Quick Reference for Developing Packages. For more information about package versions, see "About Package Versions" in the Salesforce online help. This field is available in API version 16.0 and later.                                                                                              |
| status          | ApexCodeUnitStatus           | The current status of the Apex class. The following string values are valid:                                                                                                    |
|                 | (enumeration of type string) | Active - The class is active.                                                                                                    |
|                 |                              | <ul> <li>Deleted - The class is marked for deletion. This is useful for managed<br/>packages, because it allows a class to be deleted when a managed package<br/>is updated.</li> </ul>                                                                                                    |
|                 |                              | Note: ApexCodeUnitStatus includes an Inactive option, but it is only supported for ApexTrigger; it is not supported for ApexClass.                                                                                                    |

# **PackageVersion**

PackageVersion identifies a version of a managed package. A package version is a number that identifies the set of components uploaded in a package. The version number has the format <code>majorNumber.minorNumber.patchNumber</code> (for example, 2.1.3). The major and minor numbers increase to a chosen value during every major release. The <code>patchNumber</code> is generated and updated only for a patch release. It is available in API version 16.0 and later.

| Field Name | Field Type | Description                                                                                                    |
|------------|------------|----------------------------------------------------------------------------------------------------|
| namespace  | string     | Required. In a packaging context, a namespace prefix is a one to 15-character alphanumeric identifier that distinguishes your package and its contents from packages of other developers on AppExchange. Namespace prefixes are case-insensitive. For example, ABC and abc are not recognized as unique. Your |

Metadata Types ApexComponent

| Field Name  | Field Type | Description                                                                                                    |  |
|-------------|------------|----------------------------------------------------------------------------------------------------|--|
|             |            | namespace prefix must be globally unique across all Salesforce organizations.<br>It keeps your managed package under your control exclusively.                                                                                                    |  |
|             |            | Salesforce automatically prepends your namespace prefix, followed by two underscores (""), to all unique component names in your Salesforce organization. A unique package component is one that requires a name that no other component has within Salesforce, such as custom objects, custom fields, custom links, s-controls, and validation rules. For more information about namespaces, see "Register a Namespace Prefix" in the Salesforce online help. |  |
| majorNumber | int        | Required. The major number of the package version. A package version number has a majorNumber.minorNumber format.                                                                                                    |  |
| minorNumber | int        | Required. The minor number of the package version. A package version number has a majorNumber.minorNumber format.                                                                                                    |  |

# **Declarative Metadata Sample Definition**

The following sample creates the MyhelloWorld.cls class, and the corresponding MyHelloWorld.cls-meta.xml metadata file.

MyHelloWorld.cls file:

```
public class MyHelloWorld {
// This method updates the Hello field on a list
// of accounts.
public static void addHelloWorld(Account[] accs) {
  for (Account a:accs) {
    if (a.Hello_c != 'World')
      a.Hello_c = 'World';
    }
}
```

MyHelloWorld.cls-meta.xml:

SEE ALSO:

ApexTrigger

# **ApexComponent**

Represents a Visualforce component.

For more information, see "Visualforce" in the Salesforce online help. This type extends the MetadataWithContent metadata type and inherits its content and fullName fields.

Metadata Types ApexComponent

# Declarative Metadata File Suffix and Directory Location

The file suffix is .component for the page file. The accompanying metadata file is named *ComponentName*-meta.xml. Visualforce components are stored in the components folder in the corresponding package directory.

#### Version

Visualforce components are available in API version 12.0 and later.

#### **Fields**

This metadata type contains the following fields:

| Field Name      | Field Type       | Description                                                                                                    |
|-----------------|------------------|----------------------------------------------------------------------------------------------------|
| apiVersion      | double           | The API version for this Visualforce component. Every component has an API version specified at creation. This field is available in API version 16.0 and later.                                                                                                    |
| content         | base64Binary     | The component content. Base 64-encoded binary data. Prior to making an API call, client applications must encode the binary attachment data as base64. Upon receiving a response, client applications must decode the base64 data to binary. This conversion is usually handled for you by a SOAP client. This field is inherited from the MetadataWithContent component. |
| description     | string           | A description of what the component does.                                                                                                    |
| fullName        | string           | The component developer name used as a unique identifier for API access. The fullName can contain only underscores and alphanumeric characters. It must be unique, begin with a letter, not include spaces, not end with an underscore, and not contain two consecutive underscores. This field is inherited from the Metadata component.                                 |
| label           | string           | Required. The label for this component.                                                                                                    |
| packageVersions | PackageVersion[] | The list of installed managed package versions that are referenced by this Visualforce component.                                                                                                    |
|                 |                  | Note: Package components and Visualforce custom component are distinct concepts. A package is comprised of many elements, such as custom objects, Apex classes and triggers, and custom pages and components.                                                                                                    |
|                 |                  | For more information about managed packages, see the Lightning Platform Quick Reference for Developing Packages. For more information about package versions, see "About Package Versions" in the Salesforce online help. This field is available in API version 16.0 and later.                                                                                          |

SEE ALSO:

ApexPage

Metadata Types ApexPage

# **ApexPage**

Represents a Visualforce page.

For more information, see "Visualforce" in the Salesforce online help. This type extends the MetadataWithContent metadata type and inherits its content and fullName fields.

# Declarative Metadata File Suffix and Directory Location

The file suffix is .page for the page file. The accompanying metadata file is named PageName-meta.xml.

Visualforce pages are stored in the pages folder in the corresponding package directory.

#### Version

Visualforce pages are available in API version 11.0 and later.

#### **Fields**

This metadata type contains the following fields:

| Field Name       | Field Type   | Description                                                                                                    |
|------------------|--------------|----------------------------------------------------------------------------------------------------|
| apiVersion       | double       | Required. The API version for this page. Every page has an API version specified at creation. This field is available in API version 15.0 and later. If you set this field to a number lower than 15.0, it will be changed to 15.0.                                                                                                    |
| content          | base64Binary | The page content. Base 64-encoded binary data. Prior to making an API call, client applications must encode the binary attachment data as base64. Upon receiving a response, client applications must decode the base64 data to binary. This conversion is usually handled for you by a SOAP client. This field is inherited from the MetadataWithContent component. |
| description      | string       | A description of what the page does.                                                                                                    |
| fullName         | string       | The page developer name used as a unique identifier for API access. The fullName can contain only underscores and alphanumeric characters. It must be unique, begin with a letter, not include spaces, not end with an underscore, and not contain two consecutive underscores. This field is inherited from the Metadata component.                                 |
| availableInTouch | boolean      | Indicates if Visualforce tabs associated with the Visualforce page can<br>be used in the Salesforce app. (Use of this field for Salesforce Touch<br>is deprecated.). This field is available in API version 27.0 and later.<br>Standard object tabs that are overridden with a Visualforce page aren't                                                               |
|                  |              | supported in the Salesforce app, even if you set this field for the page. The default page for the object is displayed instead of the Visualforce page.                                                                                                    |

Metadata Types ApexTestSuite

| Field Name                | Field Type       | Description                                                                                                    |
|---------------------------|------------------|----------------------------------------------------------------------------------------------------|
| confirmationTokenRequired | boolean          | Indicates whether GET requests for the page require a CSRF confirmation token. This field is available in API version 28.0 and later.                                                                                                    |
|                           |                  | If you change this field's value from false to true, links to the page require a CSRF token to be added to them, or the page will be inaccessible.                                                                                                    |
| label                     | string           | Required. The label for this page.                                                                                                    |
| packageVersions           | PackageVersion[] | The list of installed managed package versions that are referenced by this Visualforce page.                                                                                                    |
|                           |                  | For more information about managed packages, see the Lightning Platform Quick Reference for Developing Packages. For more information about package versions, see "About Package Versions" in the Salesforce online help. This field is available in API version 16.0 and later. |

# Declarative Metadata Sample Definition

The following sample creates the MyPage.page page, and the corresponding MyPage.page-meta.xml metadata file. SampleApexPage.page file:

```
<apex:page>
<h1>Congratulations</h1>
This is your new Page.
</apex:page>
```

SampleApexPage.page-meta.xml:

SEE ALSO:

**ApexComponent** 

### **ApexTestSuite**

Represents a suite of Apex test classes to include in a test run.

### File Suffix and Directory Location

ApexTestSuite components have the suffix .testSuite and are stored in the testSuites folder.

Metadata Types ApexTestSuite

#### Version

ApexTestSuite components are available in API version 38.0 and later.

#### **Fields**

| Field Name    | Field Type | Description                                                                    |
|---------------|------------|--------------------------------------------------------------------------------|
| testClassName | string[]   | A list of Apex test classes, specified by name, to include in this test suite. |

### **Declarative Metadata Sample Definition**

To include namespaced tests in an Apex test suite, specify each namespace individually. Local Apex tests consist of all tests in the org that don't originate from managed packages.

These syntaxes are supported in package.xml. If the test classes in your suites are already present in the target org, you can omit the ApexClass type in package.xml.

Metadata Types ApexTrigger

```
<members>Suite1</members>
  <members>Suite2</members>
    <name>ApexTestSuite</name>
  </types>
  <version>38.0</version>
</Package>
```

#### **ApexTrigger**

Represents an Apex trigger. A trigger is Apex code that executes before or after specific data manipulation language (DML) events occur, such as before object records are inserted into the database, or after records have been deleted.

For more information, see "Manage Apex Triggers" in the Salesforce online help. This type extends the MetadataWithContent metadata type and inherits its content and fullName fields.

### **Supported Calls**

All Metadata API calls except CRUD-Based Calls, which prevents deployment outside of proper deployment lifecycle and test-execution constraints.

# Declarative Metadata File Suffix and Directory Location

The file suffix is .trigger for the trigger file. The accompanying metadata file is named *TriggerName*-meta.xml. Apex triggers are stored in the triggers folder in the corresponding package directory.

#### Version

Triggers are available in API version 10.0 and later.

#### **Fields**

This metadata type contains the following fields:

| Field Name | Field Type | Description                                                                                                    |
|------------|------------|----------------------------------------------------------------------------------------------------|
| apiVersion | double     | Required. The API version for this trigger. Every trigger has an API version specified at creation.                                                                                                    |
| content    | base64     | The Apex trigger definition. This field is inherited from the MetadataWithContent component.                                                                                                    |
| fullName   | string     | The Apex trigger name. The name can only contain characters, letters, and the underscore (_) character, must start with a letter, and cannot end with an underscore or contain two consecutive underscore characters. This field is inherited from the Metadata component. |

Metadata Types AppMenu

| Field Name      | Field Type                                      | Description                                                                                                    |  |
|-----------------|-------------------------------------------------|----------------------------------------------------------------------------------------------------|--|
| packageVersions | PackageVersion[]                                | The list of installed managed package versions that are referenced by this Apex trigger.                                                                                                    |  |
|                 |                                                 | For more information about managed packages, see the Lightning Platform Quick Reference for Developing Packages. For more information about package versions, see "About Package Versions" in the Salesforce online help. This field is available in API version 16.0 and later. |  |
| status          | ApexCodeUnitStatus (enumeration of type string) | Required. The current status of the Apex trigger. The following string values ar valid:                                                                                                    |  |
|                 |                                                 | Active - The trigger is active.                                                                                                    |  |
|                 |                                                 | • Inactive - The trigger is inactive, but not deleted.                                                                                                    |  |
|                 |                                                 | <ul> <li>Deleted - The trigger is marked for deletion. This is useful for managed<br/>packages, because it allows a trigger to be deleted when a managed package<br/>is updated.</li> </ul>                                                                                      |  |

# Declarative Metadata Sample Definition

The following sample creates the MyhelloWorld.trigger trigger, and the corresponding MyHelloWorld.trigger-meta.xml metadata file.

MyHelloWorld.trigger file:

```
trigger helloWorldAccountTrigger on Account (before insert) {
   Account[] accs = Trigger.new;
   MyHelloWorld.addHelloWorld(accs);
}
```

MyHelloWorld.trigger-meta.xml:

SEE ALSO:

**ApexClass** 

# **AppMenu**

Represents the app menu or the Salesforce mobile navigation menu.

Metadata Types AppMenu

# File Suffix and Directory Location

Each AppMenu component gets stored in a single file in the folder of the corresponding package directory. The filename uses the format Feature. appMenu.

- There's one app switcher app menu file stored in a file named AppSwitcher.appMenu.
- There's one Salesforce app menu file stored in a file named Salesforce1.appMenu.

These two files are located in the appMenus folder. The .appMenu files are different from other named components, as there's only one file for each AppMenu component. App menu files can't be created or deleted.

#### Version

AppMenu components are available in API version 30.0 and later.

#### **Fields**

| Field Name   | Field Type    | Description                           |
|--------------|---------------|---------------------------------------|
| appMenuItems | AppMenultem[] | A list of menu items in the app menu. |

# **AppMenultem**

Represents a menu item in the app menu.

| Field Name | Field Type | Description                                                         |
|------------|------------|---------------------------------------------------------------------|
| name       | string     | The API name of the item.                                           |
| type       | string     | The type of application represented by this item.                   |
|            |            | Acceptable values for AppSwitcher.appMenu are:                      |
|            |            | • ConnectedApp                                                      |
|            |            | • CustomApplication                                                 |
|            |            | • ServiceProvider                                                   |
|            |            | Acceptable values for Salesforcel.appMenu are:                      |
|            |            | • CustomApplication                                                 |
|            |            | • CustomTab                                                         |
|            |            | • StandardAppMenuItem.                                              |
|            |            | The name for this item can be:                                      |
|            |            | - MyDay                                                             |
|            |            | - Feed                                                              |
|            |            | - Tasks                                                             |
|            |            | - Dashboards                                                        |
|            |            | - Search                                                            |
|            |            | <ul> <li>People (available only when Chatter is enabled)</li> </ul> |

Metadata Types AppMenu

Field Name Field Type Description

- Groups (available only when Chatter is enabled)

#### **Declarative Metadata Sample Definition**

The following is an example of an AppSwitcher.appMenu file.

```
<?xml version="1.0" encoding="UTF-8"?>
<AppMenu xmlns="http://soap.sforce.com/2006/04/metadata">
   <appMenuItems>
      <appMenuItem>
         <name>standard Sales</name>
         <type>CustomApplication</type>
      </appMenuItem>
      <appMenuItem>
         <name>standard Support</name>
         <type>CustomApplication</type>
      </appMenuItem>
      <appMenuItem>
         <name>CustomApp1</name>
         <type>CustomApplication</type>
      </appMenuItem>
      <appMenuItem>
         <name>CustomApp2</name>
         <type>CustomApplication</type>
      </appMenuItem>
      <appMenuItem>
         <name>ConnectedApp1</name>
         <type>ConnectedApp</type>
      </appMenuItem>
   </appMenuItems>
</AppMenu>
```

The following is an example package.xml that references the previous definition.

The following is an example of a Salesforce1.appMenu component.

The following is an example package.xml that references the previous definition.

The following is an example of a package manifest used to deploy or retrieve all the available app menu metadata for an organization, using a wildcard:

#### Usage

Use AppSwitcher.appMenu to reorder the list of menu items that appears in the app menu. You can't add app menu items to or remove app menu items from AppSwitcher.appMenu.

Use Salesforcel.appMenu to customize the list of menu items that appears in the Salesforce navigation menu by reordering, adding, or removing the app menu items.

### **ApprovalProcess**

Represents the metadata associated with an approval process. An approval process automates how records are approved in Salesforce. An approval process specifies each step of approval, including who to request approval from and what to do at each point of the process. This type extends the Metadata metadata type and inherits its fullName field.

#### Note:

• To use approval processes on Salesforce Knowledge articles with the Metadata API, the article type must be deployed. For article version (\_kav) in approval processes, the supported action types are: Knowledge Action, Email Alert, Field Update, and Outbound Message.

- Send actions and approval processes for email drafts aren't supported in the Metadata API.
- The metadata doesn't include the order of active approval processes. You might need to reorder the approval processes in the destination org after deployment.
- Before you implement an approval process for your organization, see "Considerations for Approvals" in the Salesforce Help.

# File Suffix and Directory Location

 $Approval Process\ and\ are\ stored\ in\ the\ approval Processes\ folder.$ 

#### Version

ApprovalProcess components are available in API version 28.0 and later.

#### **Fields**

| Field Name         | Field Type          | Description                                                                                                    |
|--------------------|---------------------|----------------------------------------------------------------------------------------------------|
| active             | boolean             | Required. Whether the approval process is active.                                                                                                    |
|                    |                     | After an approval process is activated, you can't add, delete, or change the order of the steps or change its reject or skip behavior, even if the process is inactive.                                                    |
| allowRecall        | boolean             | Whether to allow submitters to recall approval requests.                                                                                                    |
|                    |                     | If set to false, only administrators can recall approval requests.                                                                                                    |
| allowedSubmitters  | ApprovalSubmitter[] | Required. An array of users who are allowed to submit records for approval.                                                                                                    |
| approvalPageFields | ApprovalPageField   | Specifies which fields to display on the approval page, where<br>the approver goes to approve or reject the record. By default,<br>the approval page displays the following:                                               |
|                    |                     | Name field                                                                                                    |
|                    |                     | <ul> <li>Owner field (except for child objects)</li> </ul>                                                                                                    |
|                    |                     | If you enable notifications in the Salesforce app, keep in mind that approvers may view this list of fields on a mobile device. Select only the fields necessary for users to decide whether to approve or reject records. |
| approvalStep       | ApprovalStep[]      | An array of approval step definitions.                                                                                                    |
| description        | string              | Describes the approval process.                                                                                                    |

| Field Name               | Field Type            | Description                                                                                                    |
|--------------------------|-----------------------|----------------------------------------------------------------------------------------------------|
| emailTemplate            | string                | Specifies which email template to use for approval requests. If not specified, the default email template is used.                                                                                               |
|                          |                       | When an approval process assigns an approval request to a user, Salesforce sends the user an approval request email.                                                                                             |
| enableMobileDeviceAccess | boolean               | Whether users can access an external version of the approval page from any browser, including those on mobile devices, without logging in to Salesforce. Corresponds to Security Settings in the user interface. |
|                          |                       | If set to true, approval steps can't have approvers of type adhoc.                                                                                                    |
|                          |                       | If set to false, approvers must log in to Salesforce to access the approval page.                                                                                                    |
| entryCriteria            | ApprovalEntryCriteria | Determines which records can enter the approval process.<br>Exclude this field to allow all records to enter the approval<br>process.                                                                            |
| finalApprovalActions     | ApprovalAction        | Specifies which workflow actions to execute when all required approvals have been given for a record.                                                                                                    |
| finalApprovalRecordLock  | boolean               | Whether to keep the record locked after it receives all necessary approvals. Default: false.                                                                                                    |
| finalRejectionActions    | ApprovalAction        | Specifies which workflow actions to execute after a record enters the final rejection state.                                                                                                    |
| finalRejectionRecordLock | boolean               | Whether to keep the record locked after it's finally rejected.<br>Default: false.                                                                                                    |
| initialSubmissionActions | ApprovalAction        | Specifies which workflow actions to execute when a record is initially submitted for approval.                                                                                                    |
| label                    | string                | Required. Name of the approval process.                                                                                                    |
| nextAutomatedApprover    | NextAutomatedApprover | Specifies a standard or custom user hierarchy field that can be used to automatically assign the approver for an approval step.                                                                                  |
|                          |                       | If you exclude this field, then no approval step can use a user hierarchy field to automatically assign the approver.                                                                                            |
| postTemplate             | string                | Post template to use for Approvals in Chatter.                                                                                                    |
|                          |                       | Chatter post approval notifications are only available for approval processes associated with an object that has been enabled for feed tracking.                                                                 |
| recallActions            | ApprovalAction        | Specifies which workflow actions to execute when a pending approval request is withdrawn.                                                                                                    |

| Field Name          | Field Type                                            | Description                                                                                                    |
|---------------------|-------------------------------------------------------|----------------------------------------------------------------------------------------------------|
| recordEditability   | RecordEditabilityType<br>(enumeration of type string) | Specifies which users can edit records that are pending approval. When a record is submitted for approval, it is automatically locked to prevent other users from editing it during the approval process. Valid values are:                                |
|                     |                                                       | <ul> <li>AdminOnly—Records pending approval can be edited<br/>by:</li> </ul>                                                                                                    |
|                     |                                                       | <ul> <li>Users with the "Modify All Data" permission</li> </ul>                                                                                                    |
|                     |                                                       | <ul> <li>Users with the "Modify All" object-level permission for<br/>the given object</li> </ul>                                                                                                    |
|                     |                                                       | <ul> <li>AdminOrCurrentApprover—Records pending<br/>approval can be edited by:</li> </ul>                                                                                                    |
|                     |                                                       | <ul> <li>Users with the "Modify All Data" permission</li> </ul>                                                                                                    |
|                     |                                                       | <ul> <li>Users with the "Modify All" object-level permission for<br/>the given object</li> </ul>                                                                                                    |
|                     |                                                       | <ul> <li>The assigned approver, who must have edit access to<br/>the record through user permissions and the<br/>organization-wide sharing defaults for the given object</li> </ul>                                                                        |
| showApprovalHistory | boolean                                               | Whether to add the Approval History related list to the approval page, which is where the approver can view the approval request details and approve or reject the record. The Approval History related list tracks a record through the approval process. |
|                     |                                                       | If you also want to add the Approval History related list to record detail and edit pages, use the Salesforce user interface to customize the page layouts for the given object.                                                                           |

# ApprovalSubmitter

Represents a user or set of users who can submit records for approval.

| Field Name       | Field Type | Description                                                                                                    |
|------------------|------------|----------------------------------------------------------------------------------------------------|
| submitter string | string     | Identifies a specific user or set of users who can submit records for approval. This field is required, except when the following types are specified and the submitter field is ignored: |
|                  |            | • owner                                                                                                    |
|                  |            | • creator                                                                                                    |
|                  |            | • allInternalUsers                                                                                                    |
|                  |            | Example:                                                                                                    |
|                  |            | <allowedsubmitters></allowedsubmitters>                                                                                                    |
|                  |            | <type>allInternalUsers</type>                                                                                                    |

| Field Name | Field Type                                              | Description                                                                                                    |  |
|------------|---------------------------------------------------------|----------------------------------------------------------------------------------------------------|--|
|            |                                                         | <allowedsubmitters></allowedsubmitters>                                                                                                    |  |
| type       | ProcessSubmitterType<br>(enumeration of type<br>string) | Required. Type of user or set of users who can submit records for approval. Valid values are:  • group  • role  • user  • roleSubordinates  • roleSubordinatesInternal  • owner  • creator  • partnerUser  • customerPortalUser  • portalRole  • portalRoleSubordinates  • allInternalUsers—all Salesforce users in the organization |  |

### **ApprovalPageField**

Represents the selection of fields to display on the approval page, where an approver can view the approval request details and approve or reject the record.

| field string[] An array of fields that are displayed on the page for the approver to approve or reject the record. | Field Name | Field Type | Description                                                                                         |
|----------------------------------------------------------------------------------------------------|------------|------------|----------------------------------------------------------------------------------------------------|
|                                                                                                    | field      | string[]   | An array of fields that are displayed on the page for the approver to approve or reject the record. |

#### **ApprovalStep**

Represents a step in the approval process. Approval steps define the chain of approval for a particular approval process. Each step determines which records can advance to that step, who to assign approval requests to, and whether to let each approver's delegate respond to the requests. The first step specifies what to do if a record doesn't advance to that step. Later steps specify what happens if an approver rejects the request.

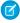

#### Note:

• The order of the ApprovalStep entries in the approval process definition determines the order in which the approval steps are executed.

• After an approval process is activated, you can't add, delete, or change the order of the steps or change its reject or skip behavior, even if the process is inactive.

• Each approval process supports up to 30 steps.

| Field Name       | Field Type                                             | Description                                                                                                    |
|------------------|--------------------------------------------------------|----------------------------------------------------------------------------------------------------|
| allowDelegate    | boolean                                                | Whether to allow delegated approvers in this step of the approval process. A delegated approver is a user appointed by an assigned approver as an alternate for approval requests.                                                                                                    |
| approvalActions  | ApprovalAction                                         | Specifies which workflow actions to execute when a record is approved in this step of the approval process.                                                                                                    |
| assignedApprover | ApprovalStepApprover                                   | Specifies the assigned approvers for this step of the approval process.                                                                                                    |
| description      | string                                                 | Describes the approval step.                                                                                                    |
| entryCriteria    | ApprovalEntryCriteria                                  | Determines which records can enter this step of the approval process.                                                                                                    |
| ifCriteriaNotMet | StepCriteriaNotMetType<br>(enumeration of type string) | Specifies what to do for records that don't meet the entry criteria. Valid values are:                                                                                                    |
|                  |                                                        | <ul> <li>ApproveRecord—Approve the request and execute<br/>all final approval actions.</li> </ul>                                                                                                    |
|                  |                                                        | <ul> <li>RejectRecord—Reject the request and execute all<br/>final rejection actions. This option is available only for the<br/>first step in the approval process.</li> </ul>                                                                                                    |
|                  |                                                        | <ul> <li>GotoNextStep—Skip to the next approval step. If you<br/>select this option for the first approval step, and a record<br/>doesn't meet the entry criteria for any other step, the record<br/>is rejected.</li> </ul>                                                                             |
| label            | string                                                 | Required. Name of the approval step.                                                                                                    |
| name             | string                                                 | Required. Unique name of the approval step. It must contain only underscores and alphanumeric characters, begin with a letter, not include spaces, not end with an underscore, and not contain two consecutive underscores. The requirement for uniqueness is only within the specific approval process. |
| rejectBehavior   | Approval Step Reject Behavior                          | Required, except for the first step in the approval process.<br>Specifies what happens if the approver rejects the request<br>during this approval step, unless it's the first step in the approval<br>process.                                                                                          |
|                  |                                                        | If the approver rejects the request in the first step in the approval process, the reject behavior is determined by the finalRejectionActions.                                                                                                    |
| rejectionActions | ApprovalAction                                         | Specifies which workflow actions to execute when a record is rejected in this step of the approval process.                                                                                                    |

# ApprovalAction

Represents the actions that occur as a result of an approval process.

| Field Name | Field Type                | Description                              |
|------------|---------------------------|------------------------------------------|
| action     | WorkflowActionReference[] | An array of workflow actions to execute. |

# ApprovalStepApprover

Represents the assigned approvers for an approval step. Each step supports up to 25 approvers.

| Field Name            | Field Type                               | Description                                                                                                    |
|-----------------------|------------------------------------------|----------------------------------------------------------------------------------------------------|
| approver              | Approver[]                               | An array of assigned approvers for this step of the approval process.                                                                                                    |
| whenMultipleApprovers | RoutingType (enumeration of type string) | Specifies how to handle approval or rejection when multiple approvers are assigned to the step. Valid values are:                                                                                       |
|                       |                                          | <ul> <li>Unanimous—(Default) Require unanimous approval from all<br/>approvers for this step. The approval request for this step is rejected<br/>if any of the approvers reject the request.</li> </ul> |
|                       |                                          | • FirstResponse—Approve or reject based on the first response.                                                                                                    |

# **Approver**

Represents an assigned approver for an approval step. Check out the Salesforce Help for Considerations for Setting Approvers.

| Field Name | Field Type                                       | Description                                                                                                    |
|------------|--------------------------------------------------|----------------------------------------------------------------------------------------------------|
| name       | string                                           | Identifies an assigned approver. This field is required, except when the type is one of the following and the name is ignored:                                                                                                    |
|            |                                                  | • adhoc                                                                                                    |
|            |                                                  | • userHierarchyField                                                                                                    |
| type       | NextOwnerType<br>(enumeration of type<br>string) | <ul> <li>Combined with the specified name, this identifies an assigned approver. Valid values are:         <ul> <li>adhoc—The approver for the step must be selected manually. For the first step, the submitter selects the approver. For the second and later steps, the approver for the previous step selects the approver. For this value, exclude the name field.</li> </ul> </li> <li>user—A user in your organization. For this value, enter a username for the name field.</li> <li>userHierarchyField—A user specified in a standard or custom user hierarchy field, such as the standard Manager field. For this value, exclude the name field. The user hierarchy field must be defined in the nextAutomatedApprover for the approval process.</li> </ul> |

| Field Name | Field Type | Description                                                                                                    |
|------------|------------|----------------------------------------------------------------------------------------------------|
|            |            | <ul> <li>relatedUserField—A user specified in a user lookup field on the submitted<br/>record, such as the Last Modified By field. For this value, enter the name of<br/>the user lookup field for the name field.</li> </ul> |
|            |            | • queue—Automatically assign to a queue. For this value, enter the name of the queue for the name field.                                                                                                    |

# **ApprovalEntryCriteria**

Represents the criteria that records must meet to enter the approval process or an approval step. Specify either filter criteria or a formula, but not both.

| Field Name    | Field Type   | Description                                                                                                    |
|---------------|--------------|----------------------------------------------------------------------------------------------------|
| booleanFilter | string       | $\label{prop:prop:condition} Filter logic for \verb criterialtems . Exclude this field if you enter a \verb formula .$ |
| criteriaItems | FilterItem[] | Filter criteria that a record must meet to enter the approval process or approval step.                                |
|               |              | Approval processes don't support valueField entries in filter criteria.                                                |
| formula       | string       | Formula that must evaluate to true for a record to enter the approval process or approval step.                        |

# ApprovalStepRejectBehavior

Represents what happens if the approver rejects the request during this approval step, unless it's the first step in the approval process. For the first step in the approval process, the reject behavior is determined by the approval process's final rejection actions.

| Field Name                   | Field Type                                                                                                    | Description                                                                                                    |  |
|------------------------------|----------------------------------------------------------------------------------------------------|----------------------------------------------------------------------------------------------------|--|
| type                         | StepRejectBehaviorType                                                                                                    | Not allowed in the first step of the approval process. Valid values are:                                                                                                    |  |
| (enumeration of type string) | <ul> <li>RejectRequest—Rejects the request even if previous steps were approved.</li> <li>Salesforce performs all rejection actions specified for this step and all final rejection actions.</li> </ul> |                                                                                                    |  |
|                              |                                                                                                    | <ul> <li>BackToPrevious—Rejects the request, and returns the approval request to<br/>the previous approver. Salesforce performs all rejection actions specified for this<br/>step.</li> </ul> |  |

# NextAutomatedApprover

Represents the user hierarchy field to use as the next automated approver for the approval process. If defined, the user specified in the hierarchy field can be automatically assigned as the approver in one or more approval steps.

| Field Name                    | Field<br>Type | Description                                                                                                    |
|-------------------------------|---------------|----------------------------------------------------------------------------------------------------|
| useApproverFieldOfRecordOwner | boolean       | Required. Whether the first executed approval step should use the specified userHierarchyField in the record owner's user record—instead of the submitter's user record—as the approver. All remaining steps use the specified userHierarchyField in the user record of the preceding step's approver. |
| userHierarchyField            | string        | Required. Standard or custom user hierarchy field whose value specifies which user to assign as the approver. For example, the standard Manager hierarchy field can be used to assign approvers for employee PTO (paid time off) requests.                                                             |

# Declarative Metadata Sample Definition

The following is an example of an Approval Process component:

```
<?xml version="1.0" encoding="UTF-8"?>
<ApprovalProcess xmlns="http://soap.sforce.com/2006/04/metadata">
   <active>false</active>
   <allowRecall>false</allowRecall>
   <allowedSubmitters>
        <type>owner</type>
   </allowedSubmitters>
    <allowedSubmitters>
        <submitter>USSalesRep</submitter>
        <type>role</type>
    </allowedSubmitters>
    <allowedSubmitters>
        <submitter>MarketingGroup</submitter>
        <type>group</type>
    </allowedSubmitters>
    <allowedSubmitters>
        <submitter>kcooper@example.com</submitter>
        <type>user</type>
    </allowedSubmitters>
    <approvalPageFields>
        <field>Name</field>
        <field>Owner</field>
        <field>MyLeadCustomField c</field>
        <field>Address</field>
    </approvalPageFields>
    <approvalStep>
        <allowDelegate>false</allowDelegate>
        <approvalActions>
            <action>
                <name>LeadApprovedTask1
                <type>Task</type>
            </action>
            <action>
                <name>LeadApprovedTask2</name>
                <type>Task</type>
```

```
</action>
    </approvalActions>
    <assignedApprover>
        <approver>
            <type>adhoc</type>
        </approver>
    </assignedApprover>
   <label>Step1</label>
    <name>Step1</name>
   <rejectionActions>
        <action>
            <name>LeadRejectedTask</name>
            <type>Task</type>
        </action>
    </rejectionActions>
</approvalStep>
<approvalStep>
    <allowDelegate>false</allowDelegate>
    <assignedApprover>
        <approver>
            <type>userHierarchyField</type>
        </approver>
    </assignedApprover>
   <entryCriteria>
        <criteriaItems>
            <field>Lead.CreatedDate</field>
            <operation>greaterThan</operation>
            <value>3/25/2013
        </criteriaItems>
        <criteriaItems>
            <field>User.IsActive</field>
            <operation>notEqual</operation>
            <value>true</value>
        </criteriaItems>
    </entryCriteria>
   <ifCriteriaNotMet>ApproveRecord</ifCriteriaNotMet>
    <label>Step2</label>
   <name>Step2</name>
    <rejectBehavior>
        <type>RejectRequest</type>
    </rejectBehavior>
</approvalStep>
<approvalStep>
    <allowDelegate>true</allowDelegate>
    <assignedApprover>
        <approver>
            <name>MarketingTeamQueue</name>
            <type>queue</type>
        </approver>
        <approver>
            <name>LastModifiedBy</name>
            <type>relatedUserField</type>
        </approver>
        <approver>
```

```
<name>awheeler@example.com</name>
            <type>user</type>
        </approver>
        <whenMultipleApprovers>FirstResponse</whenMultipleApprovers>
    </assignedApprover>
    <entryCriteria>
        <formula>CONTAINS( MyLeadCustomField c , 'Salesforce')</formula>
    </entryCriteria>
    <label>Step3</label>
    <name>Step3</name>
    <rejectBehavior>
        <type>BackToPrevious</type>
    </rejectBehavior>
</approvalStep>
<emailTemplate>MyFolder/LeadsNewassignmentnotification/emailTemplate>
<enableMobileDeviceAccess>false</enableMobileDeviceAccess>
<entryCriteria>
    <criteriaItems>
        <field>Lead.AnnualRevenue</field>
        <operation>greaterThan</operation>
        <value>10500</value>
    </criteriaItems>
    <criteriaItems>
        <field>Lead.MyLeadCustomField c</field>
        <operation>equals</operation>
        <value>Salesforce</value>
    </criteriaItems>
</entryCriteria>
<finalApprovalActions>
        <name>LeadEmailContacted
        <type>Alert</type>
    </action>
</finalApprovalActions>
<finalApprovalRecordLock>true</finalApprovalRecordLock>
<finalRejectionActions>
    <action>
        <name>ProcessRejectedMessageAction</name>
        <type>OutboundMessage</type>
    </action>
</finalRejectionActions>
<finalRejectionRecordLock>false</finalRejectionRecordLock>
<initialSubmissionActions>
        <name>LeadFieldUpdate</name>
        <type>FieldUpdate</type>
    </action>
    <action>
        <name>NewLeadEmail
        <type>Alert</type>
    </action>
</initialSubmissionActions>
<label>SampleProcess</label>
<nextAutomatedApprover>
```

Metadata Types AssignmentRules

### **AssignmentRules**

Represents assignment rules that allow you to automatically route cases to the appropriate users or queues. You can access rules metadata for all applicable objects, for a specific object, or for a specific rule on a specific object.

The package.xml syntax for accessing all assignment rules for all objects is:

All rules for a specific object uses a similar syntax without the wildcard. For example, all assignment rules for the Case object would use this syntax:

You can also access specific assignment rules for an object. The following example only accesses the "samplerule" and "newrule" assignment rules on the Case object. Notice that for this example the type name syntax is AssignmentRule and not AssignmentRules.

### File Suffix and Directory Location

Assignment rules for an object have the suffix .assignmentRules and are stored in the assignmentRules folder. For example, all Case assignment rules are stored in the Case.assignmentRules file.

#### Version

AssignmentRules components are available in API version 27.0 and later.

Metadata Types AssignmentRules

# Fields

| Field Name     | Field Type       | Description                                               |
|----------------|------------------|-----------------------------------------------------------|
| assignmentRule | AssignmentRule[] | Represents the definitions of the named assignment rules. |

# AssignmentRule

Specifies whether the rule is active or not and its definition. Rules are processed in the order they appear within the AssignmentRules container.

| Field Name | Field Type  | Description                                                                                                    |
|------------|-------------|----------------------------------------------------------------------------------------------------|
| active     | boolean     | Indicates whether the assignment rule is active (true) or not (false).                                                                                                    |
| fullname   | string      | Inherited from Metadata, this field is not defined in the WSDL for this metadata type. It must be specified when creating, updating, or deleting. See create() to see an example of this field specified for a call.  This value cannot be null. |
| ruleEntry  | RuleEntry[] | Represents the type and description for the assignment rule.                                                                                                    |

# RuleEntry

Represents the fields used by the rule.

| Field Name         | Field Type                   | Description                                                                                                    |
|--------------------|------------------------------|----------------------------------------------------------------------------------------------------|
| assignedTo         | string                       | The name of the user or queue the item is assigned to.                                                                                                    |
| assignedToType     | AssignToLookupValueType      | Valid values are:                                                                                                    |
|                    | (enumeration of type string) | • User                                                                                                    |
|                    |                              | • Queue                                                                                                    |
| booleanFilter      | string                       | Advanced filter conditions that were specified for the rule.                                                                                                    |
| criteriaItems      | FilterItem[]                 | The items in the list that define the assignment criteria.                                                                                                    |
| formula            | string                       | The validation formula.                                                                                                    |
|                    |                              | Note: Specify either formula or criterialtems, but not both fields.                                                                                                    |
| notifyCcRecipients | boolean                      | Specifies whether email addresses included on the Cc line of an incoming Email-to-Case or Web-to-Lead message should be included on the Cc line of the auto-response to |

Metadata Types AssignmentRules

| Field Name            | Field Type | Description                                                                                                    |
|-----------------------|------------|----------------------------------------------------------------------------------------------------|
|                       |            | that message (true) or not (false). Available in API version 32.0 and later.                                                                                                  |
| overrideExistingTeams | boolean    | Specifies whether the case team should be reset when the assignment is done true) or if the current team is added to the case instead of replacing the previous team (false). |
| team                  | string[]   | The name of the case team. It may occur 0 or more times.                                                                                                    |
| template              | string     | Specifies the template to use for the email that is automatically sent to the designated recipient.                                                                           |

### **Declarative Metadata Sample Definition**

The following is an example file showing two assignment rules on the Case object:

```
<AssignmentRules xmlns="http://soap.sforce.com/2006/04/metadata"</pre>
xmlns:xsi="http://www.w3.org/2001/XMLSchema-instance">
   <assignmentRule>
        <fullName>samplerule</fullName>
        <active>false</active>
        <ruleEntry>
            <assignedTo>testUser@org.com</assignedTo>
            <assignedToType>User</assignedToType>
            <criteriaItems>
                <field>Case.IsEscalated</field>
                <operation>equals</operation>
                <value>True</value>
            </criteriaItems>
            <template>emailtemplate</template>
        </ruleEntry>
    </assignmentRule>
    <assignmentRule>
        <fullName>Another samplerule</fullName>
        <active>false</active>
        <ruleEntry>
            <assignedTo>otherUser@org.com</assignedTo>
            <assignedToType>User</assignedToType>
            <criteriaItems>
                <field>Case.IsEscalated</field>
                <operation>equals</operation>
                <value>False
            </criteriaItems>
            <template>emailtemplate</template>
        </ruleEntry>
    </assignmentRule>
</AssignmentRules>
```

Metadata Types AuraDefinitionBundle

#### **AuraDefinitionBundle**

Represents a Lightning definition bundle. A bundle contains a Lightning definition and all its related resources. The definition can be a component, application, event, interface, or a tokens collection.

### File Suffix and Directory Location

A Lightning bundle is a folder that contains definition files. Unlike other metadata components, an AuraDefinitionBundle component isn't represented by a single component file but instead by a collection of component definition files. Each definition file represents a resource in a bundle, such as markup, applications, code files (including controllers and helpers), events, documentation, and interfaces. For example, this directory structure shows the hierarchy of the folders and files for two bundles: bundle1 and bundle2.

```
aura

bundle1.cmp

bundle1Controller.js

bundle2

bundle2.app

bundle2.cmp

bundle2Controller.js

bundle2.auradoc
```

Lightning bundles must be under a top-level folder that's named aura. Each bundle must have its own subfolder under the aura folder. The name of each definition file must start with the bundle name.

A bundle doesn't have a suffix. Definition files can have one of these suffixes:

| Suffix   | Component Type                  |
|----------|---------------------------------|
| .app     | Application                     |
| .cmp     | Component                       |
| .design  | Design                          |
| .evt     | Event                           |
| .intf    | Interface                       |
| .js      | Controller, Helper, or Renderer |
| .svg     | SVG image                       |
| .css     | Style                           |
| .auradoc | Documentation                   |
| .tokens  | Tokens collection               |

Each bundle can have only one file each with a suffix of .app, .cmp, .design, .evt, .intf, or .tokens.

Metadata Types AuraDefinitionBundle

# Version

AuraDefinitionBundle components are available in API version 32.0 and later.

Design and SVG components are available in API version 33.0 and later.

# Special Access Rules

Definitions can be created only in organizations with defined namespaces.

### **Fields**

| Field Name           | Field Type                                        | Description                                                                                                    |
|----------------------|---------------------------------------------------|----------------------------------------------------------------------------------------------------|
| apiVersion           | double                                            | The API version for this definition bundle. When you create an Aura bundle, you can specify the API version to save it with. Available in API version 35.0 and later. |
| controllerContent    | base64Binary                                      | The content of a JavaScript client-side controller.                                                                                                    |
| description          | string                                            | The specification of the Aura bundle. Available in API version 35.0 and later.                                                                                        |
| designContent        | base64Binary                                      | The content of a design definition. Only valid inside a component bundle.                                                                                             |
| documentationContent | base64Binary                                      | The content of a documentation definition.                                                                                                    |
| helperContent        | base64Binary                                      | The content of a JavaScript helper.                                                                                                    |
| markup               | base64Binary                                      | The content of the markup for a definition.                                                                                                    |
| modelContent         | base64Binary                                      | Deprecated. Do not use.                                                                                                    |
| packageVersions      | PackageVersion[]                                  | The list of installed managed package versions that this Aura definition bundle references. Available in API version 35.0 and later.                                  |
| rendererContent      | base64Binary                                      | The content of a JavaScript client-side renderer.                                                                                                    |
| styleContent         | base64Binary                                      | The CSS for the definition.                                                                                                    |
| SVGContent           | base64Binary                                      | The SVG image for the definition.                                                                                                    |
| testsuiteContent     | base64Binary                                      | Reserved for future use.                                                                                                    |
| type                 | AuraBundleType<br>(enumeration of<br>type string) | The definition type. Valid values are:  • Application  • Component  • Event  • Interface  • Tokens                                                                    |

#### **Declarative Metadata Sample Definition**

This example shows the directory structure of an AuraDefinitionBundle component.

```
aura
    sampleCmp
    sampleCmp.cmp
    sampleCmpController.js
```

The following samples show the contents of the metadata definition files that correspond to the sample aura directory.

Content of sampleCmp.cmp:

Content of sampleCmpController.js:

```
({
  myAction : function(component) {
  component.set('v.val1','Value1');
  component.set('v.val2','Value2');
  }
})
```

This package.xml references the definitions of all Lightning components that are present in the sampleCmp bundle.

#### **AuthProvider**

Represents an authentication provider (or auth provider) in your organization. An auth provider enables users to log in to your Salesforce organization using their login credentials from an external service provider such as Facebook® or Janrain®. This type extends the Metadata metadata type and inherits its fullName field.

### File Suffix and Directory Location

Authentication providers are stored in the authproviders directory. The file name matches the URL suffix and the extension is .authprovider. For example, an auth provider with URL suffix FacebookProvider is stored in authproviders.

# Version

Authentication providers are available in API version 27.0 and later.

# **Special Access Rules**

Only users with the "Customize Application" and "Manage AuthProviders" permissions can access this object.

# **Fields**

| Field Name     | Field Type | Description                                                                                                    |
|----------------|------------|----------------------------------------------------------------------------------------------------|
| authorizeUrl   | string     | Required, but only if providerType is OpenIdConnect. The OAuth authorization endpoint URL. Used only with OpenID Connect authentication providers. Available in API version 29.0 and later.                                                                                                    |
|                |            | In API version 33.0 and later, the behavior of this field changed to support the Salesforce-managed auth provider configuration, which allows Salesforce to manage the value for Facebook, Salesforce, LinkedIn, Twitter or Google authentication. For more information, see the Usage section. |
| consumerKey    | string     | Required. The app's key that is registered at the third-party single sign-on provider.                                                                                                    |
|                |            | In API version 33.0 and later, the behavior of this field changed to support the Salesforce-managed auth provider configuration, which allows Salesforce to manage the value for Facebook, Salesforce, LinkedIn, Twitter or Google authentication. For more information, see the Usage section. |
| consumerSecret | string     | Required. The consumer secret of the app that is registered at the third-party single sign-on provider. This field cannot be updated. When using create() this field must be encrypted. To create an encrypted form of the consumer secret from plain text:                                     |
|                |            | 1. Create an auth provider with the consumerSecret plain text value.                                                                                                    |
|                |            | 2. Save the auth provider.                                                                                                    |
|                |            | <b>3.</b> Create an outbound change set that includes the auth provider component.                                                                                                    |
|                |            | The new change set xml file will have an entry in the form <consumersecret>++XYZ++</consumersecret> where ++XYZ++ is the encrypted secret.                                                                                                    |
|                |            | In API version 33.0 and later, the behavior of this field changed to support the Salesforce-managed auth provider configuration, which allows Salesforce to manage the value for Facebook, Salesforce, LinkedIn, Twitter or Google authentication. For more information, see the Usage section. |

| Field Name               | Field Type                                    | Description                                                                                                    |
|--------------------------|-----------------------------------------------|----------------------------------------------------------------------------------------------------|
| customMetadataTypeRecord | string                                        | Required, but only with custom authentication provider plug-ins, when ProviderType is Custom. The API name of the authentication provider. Available in API version 36.0 and later.                                                                                                    |
| defaultScopes            | string                                        | Required, but only if providerType is OpenIdConnect The scopes to be sent with the authorization request, if not specified when a flow is started. Used only with OpenID Connect authentication providers. Available in API version 29.0 and later.                                                                                                    |
|                          |                                               | In API version 33.0 and later, the behavior of this field changed to support the Salesforce-managed auth provider configuration, which allows Salesforce to manage the value for Facebook, Salesforce, LinkedIn, Twitter or Google authentication. For more information, see the Usage section.                                                                                                    |
| DeveloperName            | string                                        | Required. Used when referring to the auth provider from a program.                                                                                                    |
| errorUrl                 | string                                        | A custom error URL for the provider to use to report any errors.                                                                                                    |
| executionUserId          | string                                        | The user that runs the Apex handler class. The user must have the "Manage Users" permission. A user is required if you specify a registration handler class.                                                                                                    |
| friendlyName             | string                                        | Required. A user-friendly name for the provider.                                                                                                    |
| iconUrl                  | string                                        | The path to an icon to use as a button on the login page for a community. Users click the button to log in to a community with the associated authentication provider, such as Twitter® or LinkedIn®. Available in API version 32.0 and later.                                                                                                    |
| idTokenIssuer            | string                                        | Only available if providerType is OpenIdConnect. This value identifies the source of the authentication token in the form https:  URI. Used only with OpenID Connect authentication providers. If provided, Salesforce validates the returned id_token value. The OpenID Connect specification requires an id_token value to be returned with the access_token value. Available in API version 30.0 and later. |
| logoutUrl                | string                                        | Provides a specific destination for users after they log out if they authenticated using the single sign-on flow. The URL must be fully qualified with an http or https prefix, such as https://acme.my.salesforce.com. Available in API version 33.0 and later.                                                                                                    |
| plugin                   | string                                        | An existing Apex class that extends the Auth.AuthProviderPluginClass abstract class. Available in API version 36.0 and later.                                                                                                    |
| providerType             | AuthProviderType (enumeration of type string) | Required. The third-party single sign-on provider to use. Valid values are:  Facebook Google Salesforce Janrain                                                                                                    |

| Field Name                    | Field Type | Description                                                                                                    |
|-------------------------------|------------|----------------------------------------------------------------------------------------------------|
|                               |            | <ul> <li>LinkedIn (Available in API version 32.0 and later.)</li> </ul>                                                                                                    |
|                               |            | <ul> <li>Twitter (Available in API version 32.0 and later.)</li> </ul>                                                                                                    |
|                               |            | • OpenIdConnect (Available in API version 29.0 and later.)                                                                                                    |
|                               |            | Note: This type requires values for the following fields:                                                                                                    |
|                               |            | <ul><li>authorizeUrl</li></ul>                                                                                                    |
|                               |            | <ul><li>defaultScopes</li></ul>                                                                                                    |
|                               |            | <ul><li>tokenUrl</li></ul>                                                                                                    |
|                               |            | <ul><li>userInfoUrl</li></ul>                                                                                                    |
|                               |            | <ul> <li>MicrosoftACS Microsoft Access Control Service typically provides<br/>authentication for a Microsoft Office 365 service like SharePoint® Online<br/>(Available in API version 31.0 and later.)</li> </ul>                                                                                                    |
|                               |            | • GitHub—Use the GitHub provider to log in users of your Lightning Platform app to GitHub using OAuth. When logged in to GitHub, you app can make calls to GitHub APIs. The GitHub provider isn't available as a single sign-on provider, so users can't log in to your Salesforce orgusing their GitHub login credentials. (Available in API version 35.0 and later.)                                                                             |
|                               |            | <ul> <li>Custom—A provider configured with a custom authentication<br/>provider plug-in. (Available in API version 36.0 and later.)</li> </ul>                                                                                                    |
| registrationHandler           | string     | An existing Apex class that implements the Auth.RegistrationHandler interface.                                                                                                    |
| sendAccessTokenInHeader       | boolean    | Required only if providerType is OpenIdConnect. When true the access token is sent to the userInfoUrl in a header instead of a query string. Used only with OpenID Connect authentication providers. Available in API version 30.0 and later.                                                                                                    |
| sendClientCredentialsInHeader | boolean    | Required only if providerType is OpenIdConnect. When true the client credentials are sent in a header, instead of a query string, to the tokenUrl. The credentials are in the standard OpenID Connect Basic Credentials header form, which is Basic <token>, where <token> is the base64-encoded string "clientkey:clientsecret". Used only with OpenID Connect authentication providers. Available in API version 30.0 and later.</token></token> |
| tokenUrl                      | string     | Required, but only if providerType is OpenIdConnect. The OAuth token endpoint URL. Used only with OpenID Connect authentication providers. Available in API version 29.0 and later.                                                                                                    |
|                               |            | In API version 33.0 and later, the behavior of this field changed to support he Salesforce-managed auth provider configuration, which allows Salesforce to manage the value for Facebook, Salesforce, LinkedIn, Twitte or Google authentication. For more information, see the Usage section.                                                                                                    |

| Field Name         | Field Type | Description                                                                                                    |
|--------------------|------------|----------------------------------------------------------------------------------------------------|
| userInfoUrl string | string     | Required, but only if providerType is OpenIdConnect. The OpenID Connect endpoint URL. Used only with OpenID Connect authentication providers. Available in API version 29.0 and later.                                                                                                    |
|                    |            | In API version 33.0 and later, the behavior of this field changed to support the Salesforce-managed auth provider configuration, which allows Salesforce to manage the value for Facebook, Salesforce, LinkedIn, Twitter or Google authentication. For more information, see the Usage section. |

### **Declarative Metadata Sample Definition**

The following is an example package manifest that references the previous AuthProvider definition.

#### Usage

For API version 33.0 and later when implementing the Salesforce-managed authentication provider configuration, you can have Salesforce create and manage the following fields for you:

- authorizeUrl
- consumerKey
- consumerSecret
- defaultScopes
- tokenURL
- userInfoUrl

To configure a Salesforce-managed authentication provider, set up a Facebook, Salesforce, LinkedIn, Twitter or Google auth provider and leave all of the listed fields blank. Salesforce automatically creates values for you. However, if you provide a value for any of these fields, then consumerKey and consumerSecret must also be specified.

Metadata Types AutoResponseRules

# **AutoResponseRules**

Represents an auto-response rule that sets conditions for sending automatic email responses to lead or case submissions based on the attributes of the submitted record. You can access rules metadata for all applicable objects, for a specific object, or for a specific rule on a specific object.

The package.xml syntax for accessing all auto-response rules for all objects is:

All rules for a specific object uses a similar syntax without the wildcard. For example, all auto-response rules for the Case object would use this syntax:

You can also access specific auto-response rules for an object. The following example only accesses the "samplerule" and "newrule" auto-response rules on the Case object. Notice that for this example the type name syntax is AutoResponseRule and not AutoResponseRules.

```
<types>
    <members>Case.samplerule</members>
    <members>Case.newrule</members>
    <name>AutoResponseRule</name>
</types>
```

#### File Suffix and Directory Location

AutoResponseRules for an object have the suffix .autoResponseRules and are stored in the autoResponseRules folder. For example, all Case auto-response rules are stored in the Case.autoResponseRules file.

#### Version

AutoResponseRules components are available in API version 27.0 and later.

#### **Fields**

| Field Name       | Field Type         | Description                                                  |
|------------------|--------------------|--------------------------------------------------------------|
| autoresponseRule | AutoResponseRule[] | Represents the definitions of the named auto-response rules. |

### AutoResponseRule

Represents whether a rule is active or not and the order in which the entry is processed in the rule.

Metadata Types AutoResponseRules

| Field Name | Field Type  | Description                                                                                                    |
|------------|-------------|----------------------------------------------------------------------------------------------------|
| active     | boolean     | Indicates whether the autoresponse rule is active (true) or not (false).                                                                                                    |
| fullname   | string      | Inherited from Metadata, this field is not defined in the WSDL for this metadata type. It must be specified when creating, updating, or deleting. See create() to see an example of this field specified for a call.  This value cannot be null. |
|            |             |                                                                                                    |
| ruleEntry  | RuleEntry[] | Represents the type and description for the auto-response rule.                                                                                                    |

# RuleEntry

Represents the fields used by the rule.

| Field Name    | Field Type   | Description                                                                                         |
|---------------|--------------|----------------------------------------------------------------------------------------------------|
| booleanFilter | string       | Advanced filter conditions that were specified for the rule.                                        |
| criteriaItems | FilterItem[] | The items in the list that define the assignment criteria.                                          |
| formula       | string       | The validation formula.                                                                             |
|               |              | Note: Specify either formula or criterialtems, but not both fields.                                 |
| replyToEmail  | string       | The email address that appears in the reply-to header.                                              |
| senderEmail   | string       | The email address of the person or queue sending the email notification.                            |
| senderName    | string       | The name of the person or queue sending the email notification.                                     |
| template      | string       | Specifies the template to use for the email that is automatically sent to the designated recipient. |

# Declarative Metadata Sample Definition

The following is an example AutoResponseRules component:

Metadata Types BrandingSet

# **BrandingSet**

Represents the definition of a set of branding properties for a community, as defined in the Branding Panel in Community Builder. This type extends the Metadata metadata type and inherits its fullName field.

### File Suffix and Directory Location

BrandingSet components have the suffix brandingSet and are stored in the brandingSets folder.

#### Version

BrandingSet components are available in API version 40.0 and later.

## **Special Access Rules**

The BrandingSet object is available when at least one of the following is enabled in your org: Salesforce Communities, Surveys, or Lightning Experience .

### **Fields**

| Field Name          | Field Type            | Description                                                                                |
|---------------------|-----------------------|--------------------------------------------------------------------------------------------|
| brandingSetProperty | BrandingSetProperty[] | An array containing the name and value of each branding property, such as TextColor: #333. |
| description         | string                | A description of the set of branding properties.                                           |
| masterLabel         | string                | Required. The user interface name of the set of branding properties.                       |
| type                | string                | The assigned branding set definition for this BrandingSet.                                 |

### BrandingSetProperty

Represents the definition of a branding property in the Branding panel in Community Builder.

| Field Name   | Field Type | Description                                                              |
|--------------|------------|--------------------------------------------------------------------------|
| propertyName | string     | Required. The name of the branding property, such as ${\tt TextColor}$ . |

Metadata Types BrandingSet

| Field Name    | Field Type | Description                                       |
|---------------|------------|---------------------------------------------------|
| propertyValue | string     | The value of the branding property, such as #333. |

### **Declarative Metadata Sample Definition**

The following is an example of a BrandingSet component.

```
<?xml version="1.0" encoding="UTF-8"?>
<BrandingSet xmlns="http://soap.sforce.com/2006/04/metadata">
   <brandingSetProperty>
      propertyName>TextTransformStyle/propertyName>
      propertyValue>uppercase
   </brandingSetProperty>
   <brandingSetProperty>
      propertyName>DetailTextColor
      cpropertyValue>#696969/propertyValue>
   </brandingSetProperty>
   <brandingSetProperty>
      propertyName>BorderColor
      propertyValue>#D4D4D4
   </brandingSetProperty>
   <brandingSetProperty>
      propertyName>HeaderImage
      propertyValue>
   </brandingSetProperty>
   <brandingSetProperty>
      propertyName>HeaderFonts
      propertyValue>Montserrat
   </brandingSetProperty>
   <brandingSetProperty>
      cpropertyName>CardBackgroundColor
      cpropertyValue>rgba(255, 255, 255, 0)
   </brandingSetProperty>
   <brandingSetProperty>
      propertyName>LoginBackgroundColor
      propertyValue>#F4F4F4
   </brandingSetProperty>
   <brandingSetProperty>
      propertyName>ActionColor
      propertyValue>#2574A9/propertyValue>
   </brandingSetProperty>
   <brandingSetProperty>
      cpropertyName>_ActionColorTrans
      cpropertyValue>rgba(25, 124, 190, 0.9)
   </brandingSetProperty>
   <brandingSetProperty>
      cpropertyName>CompanyLogo
      propertyValue>
   </brandingSetProperty>
   <brandingSetProperty>
      propertyName>LoginBackgroundImage
      cpropertyValue>../../../sfsites/picasso/core/external/
```

Metadata Types CallCenter

```
salesforceIdentity/images/background.jpg?v=1</propertyValue>
   </brandingSetProperty>
   <brandingSetProperty>
      cpropertyName> LinkColorDarker
      propertyValue>#135F90
   </brandingSetProperty>
   <brandingSetProperty>
      propertyName> ActionColorDarker
      propertyValue>#135F90/propertyValue>
   </brandingSetProperty>
   <brandingSetProperty>
      cpropertyName> HoverColor
      propertyValue>rgba(25, 124, 190, 0.1)
   </brandingSetProperty>
   <brandingSetProperty>
      propertyName>ErrorFontColor
      cpropertyValue>#ff9e9e/propertyValue>
   </brandingSetProperty>
   <brandingSetProperty>
      propertyName>TextColor
      propertyValue>#333
   </brandingSetProperty>
   <brandingSetProperty>
      cpropertyName>OverlayTextColor
      propertyValue>#FFFFFF
   </brandingSetProperty>
   <brandingSetProperty>
      propertyName>PrimaryFont
      propertyValue>Lato
   </brandingSetProperty>
   <brandingSetProperty>
      propertyName>LinkColor
      propertyValue>#2574A9
   </brandingSetProperty>
   <masterLabel>ex</masterLabel>
   <type>napili:branding-napili-merged</type>
</BrandingSet>
```

The following is an example package.xml that references the previous definition.

### CallCenter

Represents the Call Center definition used to integrate Salesforce with a third-party computer-telephony integration (CTI) system.

Metadata Types CallCenter

# File Suffix and Directory Location

CallCenter components have the suffix callCenter and are stored in the callCenters folder.

### Version

CallCenter components are available in API version 27.0 and later.

### **Fields**

| Field Name        | Field Type          | Description                                                    |
|-------------------|---------------------|----------------------------------------------------------------|
| adapterUrl        | string              | Optional field. A URL that points to an adapter.               |
| displayName       | string              | The display name of this call center.                          |
| displayNameLabel  | string              | The label of the displayName field in Call Center setup page.  |
| internalNameLabel | string              | The label of the internalName field in Call Center setup page. |
| version           | string              | The version of this call center.                               |
| sections          | CallCenterSection[] | Custom setup items defined for this call center.               |

### CallCenterSection

| Field Name | Field Type                   | Description                                                     |
|------------|------------------------------|-----------------------------------------------------------------|
| items      | CallCenterItem[] on page 174 | Contains the label, name, and value that describe the sections. |
| label      | string                       | The label of the section.                                       |
| name       | string                       | The name of the section.                                        |

# CallCenterItem

| Field Name | Field Type | Description                         |
|------------|------------|-------------------------------------|
| label      | string     | The label of the custom setup item. |
| name       | string     | The name of the custom setup item.  |
| value      | int or URL | The value of the custom setup item. |

Metadata Types CallCenter

### **Declarative Metadata Sample Definition**

The following is an example of a CallCenter component:

```
<?xml version="1.0" encoding="UTF-8"?>
<CallCenter xmlns="http://soap.sforce.com/2006/04/metadata">
    <adapterUrl>http://localhost:11000</adapterUrl>
    <displayName>Demo Call Center Adapter</displayName>
    <displayNameLabel>Display Name</displayNameLabel>
   <internalNameLabel>Internal Name</internalNameLabel>
    <sections>
       <items>
            <label>Description</label>
            <name>reqDescription</name>
            <value>Demo Call Center Adapter
       </items>
        <items>
            <label>CTI Connector ProgId</label>
            <name>reqProgId</name>
            <value>DemoAdapter.DemoAdapter.1
       </items>
        <items>
            <label>Version</label>
            <name>reqVersion</name>
            <value>3.0</value>
       </items>
        <items>
            <label>CTI Adapter URL</label>
            <name>regAdapterUrl</name>
            <value>http://localhost:11000</value>
        </items>
        <label>General Information</label>
        <name>reqGeneralInfo</name>
    </sections>
    <sections>
        <items>
            <label>Outside Prefix</label>
            <name>regOutsidePrefix</name>
            <value>1</value>
       </items>
        <items>
            <label>Long Distance Prefix</label>
            <name>reqLongDistPrefix</name>
            <value>1</value>
        </items>
        <items>
            <label>International Prefix</label>
            <name>reqInternationalPrefix</name>
            <value>01</value>
        <label>Dialing Options
       <name>regDialingOptions</name>
    </sections>
    <version>4</version>
</CallCenter>
```

Metadata Types CampaignInfluenceModel

### CampaignInfluenceModel

Represents a campaign influence model used by Customizable Campaign Influence.

You can't configure Customizable Campaign Influence via the Metadata API, but you can add a campaign influence model.

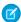

Note: This information applies only to Customizable Campaign Influence and not to Campaign Influence 1.0.

## File Suffix and Directory Location

CampaignInfluenceModel values are stored in the campaignInfluenceModels directory of the corresponding package directory. The file name matches the model name, and the extension is .campaignInfluenceModel.

#### Version

CampaignInfluenceModel components are available in API version 38.0 and later.

#### **Fields**

| Field Name       | Field Type | Description                                                                                                    |
|------------------|------------|----------------------------------------------------------------------------------------------------|
| isDefaultModel   | boolean    | Indicates if the model is the primary model or not. Only campaign influence records associated with the primary model appear on Campaigns and Opportunities. |
| isModelLocked    | boolean    | Indicates if the model is locked or not. Campaign Influence records for locked models can be manipulated only via the API.                                   |
| modelDescription | string     | A description of the influence model.                                                                                                    |
| name             | string     | A unique name for the model.                                                                                                    |

### **Declarative Metadata Sample Definition**

The following is an example of a CampaignInfluenceModel component that represents the default Salesforce campaign influence attribution model. The default isDefaultModel value of true can be changed if another model is created and set as the primary model. The isModelLocked value of true means that Campaign Influence records for this model can be seen in the UI, but not created, updated, or deleted.

Metadata Types CaseSubjectParticle

The following is an example of a CampaignInfluenceModel component that creates an influence model called Last Touch, which will not be the primary model.

# CaseSubjectParticle

Represents the Social Business Rules custom format for the Case Subject field on cases created from inbound social posts.

### File Suffix and Directory Location

CaseSubjectParticle components have the suffix .CaseSubjectParticle and are stored in the CaseSubjectParticles folder.

#### Version

CaseSubjectParticle is available in API version 41.0 and later.

#### **Fields**

| Field Name | Field Type                                                 | Description                                                                                                    |
|------------|------------------------------------------------------------|----------------------------------------------------------------------------------------------------|
| index      | int                                                        | Required. The order in which the custom <b>Case Subject</b> is generated, meaning if the social network is 0 and the social message is 1, then the subject generates as Twitter   Tweet. |
| textField  | string                                                     | Specifies inbound social content added to <b>Case Subject</b> in case records.                                                                                                    |
| type       | CaseSubjectParticleType<br>(enumeration of type<br>string) | Required. Specifies the custom <b>Case Subject</b> format from which inbound social content appears in case records. Valid values are:                                                   |
|            |                                                            | • ProvidedString                                                                                                    |
|            |                                                            | • Source                                                                                                    |
|            |                                                            | • MessageType                                                                                                    |
|            |                                                            | • SocialHandle                                                                                                    |
|            |                                                            | • SocialNetwork                                                                                                    |
|            |                                                            | • Sentiment                                                                                                    |

Metadata Types Certificate

| Field Name | Field Type | Description       |
|------------|------------|-------------------|
|            |            | • RealName        |
|            |            | • Content         |
|            |            | • PipeSeparator   |
|            |            | • ColonSeparator  |
|            |            | • HyphenSeparator |
|            |            |                   |

# Declarative Metadata Sample Definition

This is a sample of a .CaseSubjectParticle file.

### Certificate

Represents a certificate used for digital signatures which verify that requests are coming from your org. Certificates are used for either authenticated single sign-on with an external website, or when using your org as an identity provider. This type extends the MetadataWithContent metadata type and inherits its content and fullName fields.

### File Suffix and Directory Location

Certificate components have the suffix .crt and are stored in the certs folder.

### Version

Certificate components are available in API version 36.0 and later.

### **Fields**

| Field Name                      | Field Type | Description                                                                                                    |
|---------------------------------|------------|----------------------------------------------------------------------------------------------------|
| caSigned                        | boolean    | Required. Indicates whether this certificate is signed by the issuer (true) or not (false).                                                                                                    |
| encryptedWithPlatformEncryption | boolean    | $Indicates \ whether \ this \ certificate \ is \ encrypted \ with \ Platform \ Encryption.$                                                                                                    |
| expirationDate                  | dateTime   | The date that this certificate expires and is no longer usable. For self-signed certificates, if keySize is 2048 bits, the expiration date is automatically 1 year after you create the certificate. If keySize is 4096 |

Metadata Types Certificate

| Field Name           | Field Type | Description                                                                                                    |
|----------------------|------------|----------------------------------------------------------------------------------------------------|
|                      |            | bits, the expiration date is automatically 2 years after you create the certificate. For CA-signed certificates, expirationDate is automatically updated to the signed certificate's expiration date when a signed certificate chain is uploaded. The date format is YYYY-MM-DD.                                                         |
| keySize              | int        | Certificate keys can be either 2048 bits or 4096 bits. A certificate with 4096-bit keys lasts 2 years, and a certificate with 2048-bit keys lasts 1 year. Certificates with 2048-bit keys are faster than certificates with 4096-bit keys. If keySize isn't specified when you create a certificate, the key size defaults to 2048 bits. |
| masterLabel          | string     | Required. A user-friendly name for the certificate that appears in the Salesforce user interface, such as in Certificate and Key Management. Limit: 64 characters.                                                                                                    |
| privateKeyExportable | boolean    | Indicates whether this certificate's private key is exportable. If privateKeyExportable isn't specified when you create a certificate, its default value is true.                                                                                                    |

### Usage

The Metadata API can be used to create a self-signed or a CA-signed certificate. The .crt file's contents are the certificate chain, which can be updated when you renew or update the intermediate certificate chain of a CA-signed certificate. After creating a CA-signed certificate, the .crt file contains a certificate signing request (CSR). For details, see About Salesforce Certificates and Keys in the Salesforce Help.

To copy an existing certificate's X.509 parameter data to a new certificate, upload the existing certificate. You can also use this procedure to renew a certificate. A new private+public key pair is created with a new certificate. Salesforce doesn't allow the import or export of the private key via the API. For details, see Repeating an Upload of a CA-Signed Certificate in Salesforce Help.

Using the Metadata API, you can download a CSR. After it's CA-signed, you can upload it back to Salesforce.

- **Downloading a CSR.** The CSR is downloadable after a CA-signed cert is created. If a signed certificate hasn't been uploaded to that certificate, the content of the downloaded .crt file is the CSR.
- **Uploading a CA-Signed Certificate.** To upload the signed certificate chain back to Salesforce, save the signed certificate chain as the content of the .crt file and update it via the Metadata API.

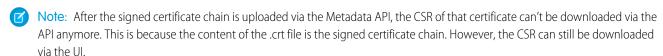

### **Declarative Metadata Sample Definition**

The following is an example of a Certificate component.

Metadata Types ChatterExtension

#### ChatterExtension

Represents the metadata used to describe a Rich Publisher App that's integrated with the Chatter publisher.

### Retrieving ChatterExtension

Using Workbench or another API tool, you can get extension information from package.xml using this code.

Use the <members> tag to name a specific extension (in this example, xw1), or use the wildcard (\*) symbol to retrieve all your extensions.

Here's an example of retrieved information.

#### Version

ChatterExtension is a new feature in API version 41.0.

#### **Fields**

| Field                | Field Type | Description                                                                                              |
|----------------------|------------|----------------------------------------------------------------------------------------------------|
| compositionComponent | string     | Required. The composition component of the Rich Publisher<br>App that you provide. It's comprised of the |

| Field           | Field Type                                           | Description                                                                                                    |
|-----------------|------------------------------------------------------|----------------------------------------------------------------------------------------------------|
|                 |                                                      | $\label{lightning:availableForChatterExtensionComposer} interface.$                                                                                                    |
| description     | string                                               | Required. The description of your custom Rich Publisher App.                                                                                                    |
| extensionName   | string                                               | Required. The name of your extension. That is, your Rich Publisher App.                                                                                                  |
| headerText      | string                                               | The text to show in the header of your app composer. This is required for Lightning type extensions. This text can be localized.                                         |
| hoverText       | string                                               | The text to show when a user mouses over your extension's icon. This is required for Lightning type extensions. This text can be localized.                              |
| icon            | string                                               | Required. The icon to show in the Chatter publisher. Use an existing file asset id from your org.                                                                        |
| isProtected     | boolean                                              | An auto-generated value. It currently has no impact.                                                                                                    |
| masterLabel     | string                                               | Required. Master label for the ChatterExtension object.                                                                                                    |
| renderComponent | string                                               | Required. The rendering component of the Rich Publisher App that you provide. It's comprised of the lightning:availableForChatterExtensionRenderer interface.            |
| type            | ChatterExtensionType<br>(enumeration of type string) | Required. Describes the type of the extension. Currently, the only value supported is <code>Lightning</code> . Included to allow for other possible types in the future. |

### CleanDataService

Represents a data service that adds and updates data in standard objects. This type extends the Metadata metadata type and inherits its fullName field.

## File Suffix and Directory Location

CleanDataService components have the .cleanDataService suffix and are stored in the cleanDataServices directory. The name of the component file is based on the name of the object associated with the data service. For example, the component file name cleanDataServices/DataCloudCompanyMatch.cleanDataService describes a data service component called DataCloudCompanyMatch that's associated with the company name in account objects.

### Version

CleanDataService components are available in API version 42.0 and later.

# **Fields**

| Field Name  | Field Type  | Description                                                                                                    |
|-------------|-------------|----------------------------------------------------------------------------------------------------|
| cleanRules  | CleanRule[] | Required. A list of data integration rules                                                                                                    |
| description | string      | Required. A description of the data service                                                                                                    |
| masterLabel | string      | Required. Master label for this data service. Although this value is displayed, it's an internal label for the data service and isn't translated. |
| matchEngine | string      | Required. A key that maps to the internal data service identifier.                                                                                |

# CleanRule

Represents information that controls how the data service adds and updates data in an org.

| Field Name        | Field Type     | Description                                                                                                    |
|-------------------|----------------|----------------------------------------------------------------------------------------------------|
| bulkEnabled       | boolean        | Required. If this field is set to true, Salesforce applies the data integration rule to existing records whenever the rule is updated or saved.                                                                                                    |
| bypassTriggers    | boolean        | Required. If this field is set to true, Salesforce bypasses triggers when it applies the rule; otherwise, it applies triggers after it applies the rule.                                                                                                    |
| bypassWorkflow    | boolean        | Required. If this field is set to $true$ , Salesforce bypasses workflow rules when it applies the data integration rule; otherwise, it applies workflow rules after it applies the rule.                                                                                                    |
| description       | string         | Required. User-friendly text that describes the data integration rule.                                                                                                    |
| developerName     | string         | Required. This name can contain only underscores and alphanumeric characters, and must be unique in your org. It must begin with a letter, not include spaces, not end with an underscore, and not contain two consecutive underscores. This unique name prevents conflicts with rules from other packages that have the same MasterLabel. |
| fieldMappings     | FieldMapping[] | Required. A list of FieldMapping entries for the rule.                                                                                                    |
| masterLabel       | string         | Required. Master label for this object. This display value is the internal label that is not translated.                                                                                                    |
| matchRule         | string         | Required. An internal label for a matching rule in the data service that's associated with the CleanRule.                                                                                                    |
| sourceSobjectType | string         | Required. A virtual object in the data service that is associated with the CleanRule. Specifying a non-existent object causes an error.                                                                                                    |
| status            | string         | Required. Status of the data integration rule. Valid values are Active and Inactive.                                                                                                    |
| targetSobjectType | string         | Required. A standard object that's the target of additions and updates specified by this CleanRule. Specifying an object that the data service does not support causes an error.                                                                                                    |

# **FieldMapping**

Represents a mapping between fields in the data service and fields in an object in the org.

| Field Name       | Field Type        | Description                                                                                                    |
|------------------|-------------------|----------------------------------------------------------------------------------------------------|
| developerName    | string            | Required. This name can contain only underscores and alphanumeric characters, and must be unique in your org. It must begin with a letter, not include spaces, not end with an underscore, and not contain two consecutive underscores. This unique name prevents conflicts with field mappings from other packages that have the same MasterLabel. |
| fieldMappingRows | FieldMappingRow[] | Required. A list of FieldMappingRow entries. Each entry represents a field in a standard object that maps to a field in the data service.                                                                                                    |
| masterLabel      | string            | Required. Master label for this object. This display value is the internal label that is not translated.                                                                                                    |
| SObjectType      | string            | Required. The standard object associated with this FieldMapping. Specifying an object that the data service does not support causes an error.                                                                                                    |

# FieldMappingRow

Represents the status of a CleanRule.

| Field Name         | Field Type          | Description                                                                                                    |
|--------------------|---------------------|----------------------------------------------------------------------------------------------------|
| fieldName          | string              | The display name for the field represented by the FieldMappingRow.                                                                                                    |
| fieldMappingFields | FieldMappingField[] | Required. A list of FieldMappingField entries. Each entry is a field in a standard object that maps to a field in the data service.                                                                                                    |
| mappingOperation   | string              | The comparison operation the data service applies when it compares the value of this FieldMappingRow to the mapped field in the object specified in SObjectType. The value of this field is AutoFill, which indicates that the data service only adds data if the object field is blank. |
| SObjectType        | string              | The standard object for the field mapped to the FieldMappingRow. Specifying an object that the data service does not support causes an error.                                                                                                    |

# FieldMappingField

Represents a field in a standard object. A FieldMappingField maps to a FieldMappingRow entry in a data service.

| Field Name            | Field Type | Description                                                                                                    |
|-----------------------|------------|----------------------------------------------------------------------------------------------------|
| dataServiceField      | string     | Required. A field in the data service that is mapped to this field.                                                                                                 |
| dataServiceObjectName | string     | Required. An object in the data service that contains the FieldMappingRow associated with this FieldMappingField. Specifying a non-existent object causes an error. |

| Field Name | Field Type | Description                                                                                                    |
|------------|------------|----------------------------------------------------------------------------------------------------|
| priority   | int        | Required. Represents the priority that the data service uses when it updates the field, relative to other update rules for the same field. Valid values are 1-100. |

### **Declarative Metadata Sample Definition**

The following is an example of a CleanDataService component for the lead standard object.

```
<?xml version="1.0" encoding="UTF-8"?>
<CleanDataService xmlns="http://soap.sforce.com/2006/04/metadata">
   <cleanRules>
        <bulkEnabled>false</bulkEnabled>
        <bypassTriggers>false/bypassTriggers>
        <bypassWorkflow>false/bypassWorkflow>
        <description>Adds data info to leads</description>
        <developerName>DataService Leads Enrichment</developerName>
        <fieldMappings>
            <SObjectType>DataServiceCompanyObject</SObjectType>
            <developerName>DataService Leads Enrichment InputMapping</developerName>
            <fieldMappingRows>
                <SObjectType>DataServiceCompanyObject</SObjectType>
                <fieldMappingFields>
                    <dataServiceField>Email</dataServiceField>
                    <dataServiceObjectName>Lead</dataServiceObjectName>
                    <priority>1</priority>
                </fieldMappingFields>
                <fieldName>Email</fieldName>
                <mappingOperation>Autofill</mappingOperation>
            </fieldMappingRows>
            <fieldMappingRows>
                <SObjectType>DataServiceCompanyObject</SObjectType>
                <fieldMappingFields>
                    <dataServiceField>Company</dataServiceField>
                    <dataServiceObjectName>Lead</dataServiceObjectName>
                    <priority>1</priority>
                </fieldMappingFields>
                <fieldName>Name</fieldName>
                <mappingOperation>Autofill</mappingOperation>
            </fieldMappingRows>
            <masterLabel>DataServiceInputMapping</masterLabel>
        </fieldMappings>
        <fieldMappings>
            <SObjectType>Lead</SObjectType>
            <developerName>DataService Leads Enrichment OutputMapping</developerName>
            <fieldMappingRows>
                <SObjectType>Lead</SObjectType>
                <fieldMappingFields>
                    <dataServiceField>EmployeesTotal</dataServiceField>
                  <dataServiceObjectName>DataServiceCompanyObject</dataServiceObjectName>
                    <priority>1</priority>
                </fieldMappingFields>
```

```
<fieldName>NumberOfEmployees</fieldName>
                <mappingOperation>Autofill</mappingOperation>
            </fieldMappingRows>
            <fieldMappingRows>
               <SObjectType>Lead</SObjectType>
               <fieldMappingFields>
                    <dataServiceField>Revenue</dataServiceField>
                 <dataServiceObjectName>DataServiceCompanyObject</dataServiceObjectName>
                    <priority>1</priority>
               </fieldMappingFields>
               <fieldName>AnnualRevenue</fieldName>
                <mappingOperation>Autofill</mappingOperation>
            </fieldMappingRows>
            <fieldMappingRows>
               <SObjectType>Lead</SObjectType>
               <fieldMappingFields>
                    <dataServiceField>Industry</dataServiceField>
                 <dataServiceObjectName>DataServiceCompanyObject</dataServiceObjectName>
                    <priority>1</priority>
               </fieldMappingFields>
               <fieldName>Industry</fieldName>
                <mappingOperation>Autofill</mappingOperation>
            </fieldMappingRows>
            <masterLabel>DataServiceOutputMapping</masterLabel>
       </fieldMappings>
       <masterLabel>Data Service Company Info for Leads/masterLabel>
       <matchRule>DataServiceLeadAppendMatchRule
       <sourceSobjectType>DataServiceCompanyObject</sourceSobjectType>
       <status>Active</status>
       <targetSobjectType>Lead</targetSobjectType>
   </cleanRules>
   <description>Data Service Companies for Leads</description>
   <masterLabel>Data Service Companies for Leads/masterLabel>
    <matchEngine>LeadEnrichmentMatchEngine</matchEngine>
</CleanDataService>
```

The following is an example package.xml that references the previous definition.

### Usage

Use CleanDataService to retrieve all the metadata that describes a data enrichment service. To configure the service in a new org, deploy the metadata you retrieved. Avoid using CRUD-Based Calls with CleanDataService.

Metadata Types Community (Zone)

To make small modifications to the CleanDataService component, use the Tooling API.

### Community (Zone)

Represents a zone that contains Ideas or Chatter Answers objects. Zones are shared by the Ideas, Answers, and Chatter Answers features, allowing you to view and create zones from those locations. This type extends the Metadata metadata type and inherits its fullName field.

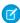

Note: Starting with the Summer '13 release, Chatter Answers and Ideas "communities" have been renamed to "zones." In API version 28, the API object label has changed to Zone, but the API type is still Community.

### File Suffix and Directory Location

Zones have the suffix community and are stored in the communities folder.

#### Version

Community (Zone) components are available in API version 27.0 and later.

#### **Fields**

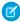

🕜 Note: When enableChatterAnswers is setto false, values specified for the following fields are ignored and not saved: communityFeedPage, emailFooterDocument, emailHeaderDocument, enablePrivateQuestions, emailNotificationUrl, and site.

| Field Name                   | Field Type | Description                                                                                                    |
|------------------------------|------------|----------------------------------------------------------------------------------------------------|
| active                       | boolean    | Indicates whether the zone is active (true) or not (false).                                                                                                    |
| chatterAnswersFacebookSsoUrl | string     | (Read only) The Facebook sign-on URL, which is based on the Facebook authentication provider selected in your Chatter Answers settings. This field is available only if Chatter Answers and Facebook Single Sign-On for Chatter Answers are enabled. |
| communityFeedPage            | string     | The Visualforce page that hosts the zone's feeds. This field is available when Chatter Answers is enabled in the organization.                                                                                                    |
| description                  | string     | The description of the zone.                                                                                                    |
| emailFooterDocument          | string     | The text or HTML file that incorporates your organization's branding into the footer of email notifications. This field is available when Chatter Answers is enabled in the organization.                                                            |
| emailHeaderDocument          | string     | The text or HTML file that incorporates your organization's branding into the header of email notifications. This field is available when Chatter Answers is enabled in the organization.                                                            |
| emailNotificationUrl         | string     | The URL that's included in email notifications. This field is available when Chatter Answers is enabled in the organization. This field replaces portalEmailNotificationUrl in API version 28.0 and later.                                           |

Metadata Types Community (Zone)

| Field Name                 | Field Type       | Description                                                                                                    |
|----------------------------|------------------|----------------------------------------------------------------------------------------------------|
| enableChatterAnswers       | boolean          | Indicates whether the zone has Chatter Answers enabled ( $true$ ) or not (false). This field is available when Chatter Answers is enabled in the organization.                                                          |
| enablePrivateQuestions     | boolean          | Indicates whether Chatter Answers questions can be escalated to cases (true) or not (false). This field is available when Chatter Answers is enabled in the organization.                                               |
| expertsGroup               | string           | The name of the public group that act as experts in the zone. This field is available when eitherIdeas or Answers are enabled in the organization.                                                                      |
| portal                     | string           | The name of the portal in which to display the zone.                                                                                                    |
| portalEmailNotificationUrl | string           | The portal URL that's included in email notifications. This field is available when Chatter Answers is enabled in the organization. This field has been replaced by emailNotificationUrl in API version 28.0 and later. |
| reputationLevels           | ReputationLevels | The fields that define the points and name of each reputation level you define. You can create up to 25 reputation levels per zone.                                                                                     |
| showInPortal               | boolean          | Indicates whether the zone is available to all portals (true) or not available to any portals (false).                                                                                                    |
| site                       | string           | The name of the site for the zone. This field is available when Chatter Answers is enabled in the organization.                                                                                                    |

# ReputationLevels

Represents the points and reputation label that displays on hover over a user's photo in the feed.

| Field Name                     | Field Type                    | Description                                                                                                    |
|--------------------------------|-------------------------------|----------------------------------------------------------------------------------------------------|
| chatterAnswersReputationLevels | ChatterAnswersReputationLevel | Contains the name and value pair that describes the reputation level for Chatter Answers. Available in API version 28.0 and later. |
| ideaReputationLevels           | IdeaReputationLevel           | Contains the name and value pair that describes the reputation for Ideas. Available in API version 28.0 and later.                 |

# ${\it Chatter Answers Reputation Level}$

Represents the reputation name and the number of points for that level for Chatter Answers.

| Field Name | Field Type | Description                                              |
|------------|------------|----------------------------------------------------------|
| name       | string     | The name of the reputation level, for example, "Expert." |
| value      | int        | The minimum number of points for the reputation level.   |

Metadata Types Community (Zone)

### **IdeaReputationLevel**

Represents the reputation name and the number of points for that level for Ideas. Available in API version 28.0 and later.

| Field Name | Field Type | Description                                              |
|------------|------------|----------------------------------------------------------|
| name       | string     | The name of the reputation level, for example, "Expert." |
| value      | int        | The minimum number of points for the reputation level.   |

### **Declarative Metadata Sample Definition**

The following is the definition of a community (zone) component:

```
<?xml version="1.0" encoding="UTF-8"?>
<Community xmlns="http://soap.sforce.com/2006/04/metadata">
   <active>true</active>
    <communityFeedPage>communityWithHeaderAndFooter main/communityFeedPage>
   <description>Metadata Test</description>
    <emailFooterDocument>sampleFolder/emailFooter.html/emailFooterDocument>
    <emailHeaderDocument>sampleFolder/emailHeader.html/emailHeaderDocument>
    <enableChatterAnswers>true</enableChatterAnswers>
    <enablePrivateOuestions>true</enablePrivateOuestions>
    <expertsGroup>CommunityExperts/expertsGroup>
    <portal>Customer Portal
    <emailNotificationUrl>http://yourURL</emailNotificationUrl>
<reputationLevels>
        <chatterAnswersReputationLevels>
            <name>Newbie</name>
            <value>0</value>
        </chatterAnswersReputationLevels>
        <chatterAnswersReputationLevels>
            <name>Smartie</name>
            <value>500</value>
        </chatterAnswersReputationLevels>
        <chatterAnswersReputationLevels>
            <name>Pro</name>
            <value>2000</value>
        </chatterAnswersReputationLevels>
        <chatterAnswersReputationLevels>
            <name>All Star</name>
            <value>5000</value>
        </chatterAnswersReputationLevels>
        <ideaReputationLevels>
            <name>Observer</name>
            <value>0</value>
        </ideaReputationLevels>
        <ideaReputationLevels>
            <name>Contributor</name>
            <value>100</value>
        </ideaReputationLevels>
        <ideaReputationLevels>
            <name>Influencer</name>
```

# CommunityTemplateDefinition

Represents the definition of a community template. This type extends the Metadata metadata type and inherits its fullName field.

### File Suffix and Directory Location

CommunityTemplateDefinition components have the suffix .communityTemplateDefinition and are stored in the communityTemplateDefinitions folder.

### Version

CommunityTemplateDefinition components are available in API version 38.0 and later.

## **Special Access Rules**

This object is available only if Salesforce Communities is enabled in your org.

### **Fields**

| Field Name   | Field Type                                                       | Description                                                                                                    |
|--------------|------------------------------------------------------------------|----------------------------------------------------------------------------------------------------|
| baseTemplate | CommunityBase<br>Template<br>(enumeration of<br>type string)     | Denotes that this CommunityTemplateDefinition was created in API version 41.0 or later. The valid value is CommunityApp. This field is available in API 41.0 and later. |
| bundlesInfo  | CommunityTemplate<br>BundleInfo []                               | Required. The list of preview images and feature descriptions of this CommunityTemplateDefinition.                                                                      |
| category     | CommunityTemplate<br>Category<br>(enumeration of<br>type string) | Required. The optimized use case of this CommunityTemplateDefinition.  Valid values are:  IT  Marketing  Sales  Service                                                 |

| Field Name                          | Field Type                           | Description                                                                                                    |
|-------------------------------------|--------------------------------------|----------------------------------------------------------------------------------------------------|
| defaultBrandingSet                  | string                               | The set of branding properties associated with this CommunityTemplateDefinition, as defined in the Branding panel in Community Builder. Available in API version 40.0 and later.                                                                   |
| defaultThemeDefinition              | string                               | Required. The assigned theme definition for this CommunityTemplateDefinition.                                                                                                    |
| description                         | string                               | The optional description text of this CommunityTemplateDefinition.                                                                                                    |
| enableExtendedCleanupUp<br>OnDelete | boolean                              | Determines if deleting this CommunityTemplateDefinition attempts to delete other directly or indirectly referenced objects automatically, for example, CommunityThemeDefinition on page 194, Flexipage on page 397, or StaticResource on page 719. |
| masterLabel                         | string                               | Required. The label for this Community Template Definition, which displays in Setup.                                                                                                    |
| navigationLinkSet                   | NavigationLinkSet                    | The navigation menu associated with this CommunityTemplateDefinition. A navigation menu consists of items that users can click to go to other parts of the community. Available in API version 40.0 and later.                                     |
| pageSetting                         | CommunityTemplate<br>PageSetting [ ] | Required. The list of FlexiPages of this CommunityTemplateDefinition.                                                                                                    |

# Community Template Bundle Info

| Field Name  | Field Type                                                             | Description                                                                                                    |
|-------------|------------------------------------------------------------------------|----------------------------------------------------------------------------------------------------|
| description | string                                                                 | The optional description text of its CommunityTemplateBundleInfo.                                                                                                    |
| image       | string                                                                 | Required only when the type is PreviewImage, otherwise this field is optional. A preview image for this CommunityTemplateDefinition.                                                                                                    |
| order       | int                                                                    | Required. An integer specifying the position of this CommunityTemplateBundleInfo relative to others of the same Type within its CommunityTemplateDefinition. 1 is the first position, 3 is the max position for PreviewImage type, and 4 is the max position for Highlight type. |
| title       | string                                                                 | Required. The title of this CommunityTemplateBundleInfo to use in code.                                                                                                    |
|             | CommunityTemplate<br>BundleInfoType<br>(enumeration of type<br>string) | in the export (currently limited to Features and Preview Images). The template                                                                                                    |
|             |                                                                        | <ul> <li>Highlight—This CommunityTemplateBundleInfo is used as a<br/>highlighted feature.</li> </ul>                                                                                                    |
|             |                                                                        | <ul> <li>PreviewImage—This CommunityTemplateBundleInfo is used as a preview image.</li> </ul>                                                                                                    |

### CommunityTemplatePageSetting

| Field Name  | Field Type | Description                                                                                                    |
|-------------|------------|----------------------------------------------------------------------------------------------------|
| page        | string     | $\label{thm:community} Required. The list of FlexiPages of this Community Template Definition.$                  |
| themeLayout | string     | Required. The name of the FlexiPage for the theme layout. This field is available in API version 39.0 and later. |

### **Declarative Metadata Sample Definition**

The following is an example of a CommunityTemplateDefinition component.

```
<?xml version="1.0" encoding="UTF-8"?>
<CommunityTemplateDefinition xmlns="http://soap.sforce.com/2006/04/metadata">
   <bundlesInfo>
       <description>ax</description>
       <order>1</order>
       <title>ax</title>
       <type>Highlight</type>
    </bundlesInfo>
    <bundlesInfo>
       <image>siteAsset_82806ab739204fa99e657012c181c87c</image>
       <order>1</order>
       <title>siteAsset 82806ab739204fa99e657012c181c87c</title>
       <type>PreviewImage</type>
   </bundlesInfo>
   <category>Sales
   <defaultBrandingSet>ax</defaultBrandingSet>
    <defaultThemeDefinition>ax</defaultThemeDefinition>
    <description>ax</description>
    <enableExtendedCleanUpOnDelete>true/enableExtendedCleanUpOnDelete>
    <masterLabel>ax</masterLabel>
    <navigationLinkSet>
       <navigationMenuItem>
            <label>Topics</label>
            <position>1</position>
            <publiclyAvailable>true/publiclyAvailable>
            <target>ShowMoreTopics</target>
            <type>NavigationalTopic</type>
        </navigationMenuItem>
    </navigationLinkSet>
    <pageSetting>
        <page>ax_Report_List</page>
        <themeLayout>ax_themeLayout_Inner</themeLayout>
    </pageSetting>
    <pageSetting>
       <page>ax Topic Catalog</page>
        <themeLayout>ax themeLayout Inner</themeLayout>
    </pageSetting>
    <pageSetting>
        <page>ax Check Password</page>
```

```
<themeLayout>ax themeLayout Login</themeLayout>
</pageSetting>
<pageSetting>
    <page>ax Error</page>
    <themeLayout>ax themeLayout Inner</themeLayout>
</pageSetting>
<pageSetting>
    <page>ax User Settings</page>
    <themeLayout>ax themeLayout Inner</themeLayout>
</pageSetting>
<pageSetting>
    <page>ax Login</page>
    <themeLayout>ax themeLayout Login</themeLayout>
</pageSetting>
<pageSetting>
    <page>ax Group Detail</page>
    <themeLayout>ax themeLayout Inner</themeLayout>
</pageSetting>
<pageSetting>
    <page>ax Sfdc Page</page>
    <themeLayout>ax themeLayout Inner</themeLayout>
</pageSetting>
<pageSetting>
    <page>ax Report Related List</page>
    <themeLayout>ax themeLayout Inner</themeLayout>
</pageSetting>
<pageSetting>
    <page>ax_Register</page>
    <themeLayout>ax themeLayout Login</themeLayout>
</pageSetting>
<pageSetting>
    <page>ax Case Detail</page>
    <themeLayout>ax_themeLayout_Inner</themeLayout>
</pageSetting>
<pageSetting>
    <page>ax_User_Profile</page>
    <themeLayout>ax themeLayout Inner</themeLayout>
</pageSetting>
<pageSetting>
    <page>ax Dashboard Detail</page>
    <themeLayout>ax themeLayout Inner</themeLayout>
</pageSetting>
<pageSetting>
    <page>ax Group List</page>
    <themeLayout>ax themeLayout Inner</themeLayout>
</pageSetting>
<pageSetting>
    <page>ax Canvasapp Page</page>
    <themeLayout>ax themeLayout Inner</themeLayout>
</pageSetting>
<pageSetting>
    <page>ax Login Error</page>
    <themeLayout>ax themeLayout Login</themeLayout>
</pageSetting>
```

```
<pageSetting>
    <page>ax Search</page>
    <themeLayout>ax_themeLayout_Inner</themeLayout>
</pageSetting>
<pageSetting>
    <page>ax Create Record</page>
    <themeLayout>ax themeLayout Inner</themeLayout>
</pageSetting>
<pageSetting>
    <page>ax Group Related List</page>
    <themeLayout>ax themeLayout Inner</themeLayout>
</pageSetting>
<pageSetting>
    <page>ax User List</page>
    <themeLayout>ax themeLayout Inner</themeLayout>
</pageSetting>
<pageSetting>
    <page>ax Case List</page>
    <themeLayout>ax themeLayout Inner</themeLayout>
</pageSetting>
<pageSetting>
    <page>ax Dashboard List</page>
    <themeLayout>ax themeLayout Inner</themeLayout>
</pageSetting>
<pageSetting>
    <page>ax Question Detail</page>
    <themeLayout>ax themeLayout Inner</themeLayout>
</pageSetting>
<pageSetting>
    <page>ax Related Record List</page>
    <themeLayout>ax themeLayout Inner</themeLayout>
</pageSetting>
<pageSetting>
    <page>ax Record List</page>
    <themeLayout>ax_themeLayout_Inner</themeLayout>
</pageSetting>
<pageSetting>
    <page>ax Forgot Password</page>
    <themeLayout>ax themeLayout Login</themeLayout>
</pageSetting>
<pageSetting>
    <page>ax Home</page>
    <themeLayout>ax_themeLayout_Inner</themeLayout>
</pageSetting>
<pageSetting>
    <page>ax Dashboard Related List</page>
    <themeLayout>ax themeLayout Inner</themeLayout>
</pageSetting>
<pageSetting>
    <page>ax User Related List</page>
    <themeLayout>ax_themeLayout_Inner</themeLayout>
</pageSetting>
<pageSetting>
    <page>ax Case Related List</page>
```

```
<themeLayout>ax themeLayout Inner</themeLayout>
    </pageSetting>
    <pageSetting>
        <page>ax Topic Detail</page>
        <themeLayout>ax themeLayout Inner</themeLayout>
    </pageSetting>
    <pageSetting>
        <page>ax Messages</page>
        <themeLayout>ax themeLayout Inner</themeLayout>
    </pageSetting>
    <pageSetting>
        <page>ax Report Detail</page>
        <themeLayout>ax themeLayout Inner</themeLayout>
    </pageSetting>
    <pageSetting>
        <page>ax Record Detail</page>
        <themeLayout>ax themeLayout Inner</themeLayout>
    </pageSetting>
    <pageSetting>
        <page>ax Feed Detail</page>
        <themeLayout>ax themeLayout Inner</themeLayout>
    </pageSetting>
    <pageSetting>
        <page>ax Contact Support</page>
        <themeLayout>ax themeLayout Inner</themeLayout>
    </pageSetting>
</CommunityTemplateDefinition>
```

The following is an example package.xml that references the previous definition.

# CommunityThemeDefinition

Represents the definition of a community theme. This type extends the Metadata metadata type and inherits its fullName field.

### File Suffix and Directory Location

CommunityThemeDefinition components have the suffix .communityThemeDefinition and are stored in the communityThemeDefinitions folder.

#### Version

CommunityThemeDefinition components are available in API version 38.0 and later.

# **Special Access Rules**

This object is available only if Salesforce Communities is enabled in your org.

### **Fields**

| Field Name                          | Field Type                               | Description                                                                                                    |
|-------------------------------------|------------------------------------------|----------------------------------------------------------------------------------------------------|
| customThemeLayoutType               | CommunityCustom<br>ThemeLayoutType<br>[] | The list of custom theme layout types available to the theme layout. This field is available in API version 39.0 and later.                                    |
| description                         | string                                   | The optional description text of this CommunityThemeDefinition.                                                                                                |
| enableExtendedCleanupUp<br>OnDelete | boolean                                  | Determines if deleting this CommunityThemeDefinition attempts to delete other directly or indirectly referenced objects automatically, for example, FlexiPage. |
| masterLabel                         | string                                   | Required. The label for this CommunityThemeDefinition, which displays in Setup.                                                                                |
| themeSetting                        | CommunityTheme<br>Setting []             | Required. The list of settings for this CommunityThemeDefinition.                                                                                              |

# Community Custom The me Layout Type

| Field Name  | Field Type | Description                                                                                         |
|-------------|------------|----------------------------------------------------------------------------------------------------|
| description | string     | The description of the custom theme layout type.                                                    |
| label       | string     | Required. The name of the custom theme layout type. The values Inner, Home, and Login are reserved. |

# CommunityThemeSetting

| Field Name            | Field Type                                                      | Description                                                                                                    |
|-----------------------|-----------------------------------------------------------------|----------------------------------------------------------------------------------------------------|
| customThemeLayoutType | string                                                          | Required when themeLayoutType is not specified. The custom theme layout type associated with the theme layout. This field and themeLayoutType are mutually exclusive; you can't specify both. This field is available in API version 39.0 and later. |
| themeLayout           | string                                                          | Required. The configuration and layout for this theme.                                                                                                    |
| themeLayoutType       | CommunityTheme<br>LayoutType<br>(enumeration of type<br>string) | Required when customThemeLayoutType is not specified. The default theme layout type associated with the theme layout. Valid values are Inner, Home, or Login. This field and customThemeLayoutType are mutually exclusive; you can't specify both.   |

### **Declarative Metadata Sample Definition**

The following is an example of a CommunityThemeDefinition component.

The following is an example package.xml that references the previous definition.

### ConnectedApp

Represents a connected app configuration. A connected app integrates an application with Salesforce using APIs. Connected apps use standard SAML and OAuth protocols to authenticate, provide single sign-on, and provide tokens for use with Salesforce APIs. In addition to standard OAuth capabilities, connected apps allow Salesforce admins to set various security policies and have explicit control over who can use the corresponding apps. This type extends the Metadata metadata type and inherits its fullname field.

To assign permission sets for connected apps, use SetupEntityAccess.

# File Suffix and Directory Location

ConnectedApp components have the suffix .connectedapp and are stored in the connectedapps folder.

#### Version

ConnectedApp components are available in API version 29.0 and later.

### **Fields**

| Field Name   | Field Type               | Description                                                                     |
|--------------|--------------------------|---------------------------------------------------------------------------------|
| attributes   | ConnectedAppAttribute    | A custom attribute of the connected app.                                        |
| canvasConfig | ConnectedAppCanvasConfig | The configuration options of the connected app if it's exposed as a canvas app. |

| Field Name     | Field Type              | Description                                                                                                    |
|----------------|-------------------------|----------------------------------------------------------------------------------------------------|
| contactEmail   | string                  | The email address Salesforce should use for contacting you or your support team.                                                                                                    |
| contactPhone   | string                  | The phone number for Salesforce to use in case we need to contact you.                                                                                                    |
| description    | string                  | An optional description for your application.                                                                                                    |
| iconUrl        | string                  | Reserved for future use.                                                                                                    |
| infoUrl        | string                  | An optional URL for a Web page with more information about your application.                                                                                                    |
| ipRanges       | ConnectedApplpRange     | Specifies the ranges of IP addresses that can access the app without requiring the user to authenticate with the connected app.                                                                                                    |
| label          | string                  | The name of the app.                                                                                                    |
| logoUrl        | string                  | An optional application logo. The logo appears with the application's entry in the list of apps and on the consent page the user sees when authenticating. The URL must use HTTPS, and the logo can't be larger than 125 pixels high or 200 pixels wide. The default logo is a cloud.                                                                                                    |
| mobileStartUrl | string                  | Users are directed to this URL after they've authenticated when the app is accessed from a mobile device. If you don't give a URL, the user is sent to the application's default start page after authentication completes. If the connected app that you're creating is a canvas app, then you don't need to enter a value for this field. The Canvas App URL field contains the URL that gets called for the connected app.                                                                     |
| oauthConfig    | ConnectedAppOauthConfig | Specifies how your application communicates with Salesforce.                                                                                                    |
| plugin         | string                  | The name of a custom Apex class that extends Auth.ConnectedAppPlugin to customize the behavior of the app.                                                                                                    |
| samlConfig     | ConnectedAppSamlConfig  | Controls how the app uses single sign-on.                                                                                                    |
| startUrl       | string                  | If the app is not accessed from a mobile device, users are directed to this URL after they've authenticated. If you don't give a URL, the user is sent to the application's default start page after authentication completes. If the app is accessed from a mobile device, see mobileStartUrl. If the connected app that you're creating is a canvas app, then you don't need to enter a value for this field. The Canvas App URL field contains the URL that gets called for the connected app. |

# ConnectedAppAttribute

Represents the field names that make up a custom attribute when using SAML with a ConnectedApp. These values should be tailored to a specific service provider.

| Field Name | Field Type | Description                 |
|------------|------------|-----------------------------|
| formula    | string     | The value of the attribute. |
| key        | string     | The attribute's identifier. |

# Connected App Canvas Config

The configuration options of the connected app if it's exposed as a canvas app.

| Field Name     | Field Type                                         | Description                                                                                                    |
|----------------|----------------------------------------------------|----------------------------------------------------------------------------------------------------|
| accessMethod   | AccessMethod (enumeration of type string)          | Indicates how the canvas app initiates the OAuth authentication flow.<br>The valid values are:                                                                                                    |
|                |                                                    | • Get—OAuth authentication is used, and the user is prompted to allow the third-party application to access their information. When you use this access method, the canvas app must initiate the OAuth authentication flow.                                                                                                    |
|                |                                                    | • Post—OAuth authentication is used, but when the administrator installs the canvas app, they implicitly allow access for users. Therefore, the user won't be prompted to allow the third-party to access their user information. When you use this access method, the authentication is posted directly to the canvas app URL. |
| canvasUrl      | string                                             | The URL of the third-party app that's exposed as a canvas app.                                                                                                    |
| lifecycleClass | string                                             | The name of the Canvas.CanvasLifecycleHandler Apex class, if you've implemented this class for custom parameters.                                                                                                    |
|                |                                                    | This field is available in API version 31.0 and later.                                                                                                    |
| locations      | CanvasLocationOptions (enumeration of type string) | Indicates where the canvas app can appear to the user. The valid values are:                                                                                                    |
|                |                                                    | Aura—Reserved for future use.                                                                                                    |
|                |                                                    | <ul> <li>AppLauncher—Reserved for future use.</li> </ul>                                                                                                    |
|                |                                                    | <ul> <li>Chatter—The canvas app can appear in the app navigation<br/>list on the Chatter tab.</li> </ul>                                                                                                    |
|                |                                                    | • ChatterFeed—The canvas app can appear as a Chatter feed item.                                                                                                    |
|                |                                                    | <ul> <li>MobileNav—The canvas app can appear in a mobile card in<br/>the Salesforce app. This value is available in API version 31.0 and<br/>later.</li> </ul>                                                                                                    |
|                |                                                    | <ul> <li>None—The canvas app can appear only in the Canvas App<br/>Previewer.</li> </ul>                                                                                                    |
|                |                                                    | • OpenCTI—The canvas app can appear in the call control tool.                                                                                                    |
|                |                                                    | <ul> <li>PageLayout—The canvas app can appear on a page layout.</li> <li>When viewed in the Salesforce app, the canvas app appears in the</li> </ul>                                                                                                    |

| Field Name                         | Field Type                                           | Description                                                                                                    |
|------------------------------------|------------------------------------------------------|----------------------------------------------------------------------------------------------------|
|                                    |                                                      | record detail page. This value is available in API version 31.0 and later.                                                                                                 |
|                                    |                                                      | • Publisher—The canvas app can appear as a global action.                                                                                                    |
|                                    |                                                      | <ul> <li>ServiceDesk—The canvas app can appear in the footer or<br/>sidebars of a Salesforce console.</li> </ul>                                                           |
|                                    |                                                      | <ul> <li>UserProfile—Reserved for future use.</li> </ul>                                                                                                    |
|                                    |                                                      | <ul> <li>Visualforce—The canvas app can appear on a Visualforce<br/>page.</li> </ul>                                                                                       |
| options CanvasOptions type string) | CanvasOptions (enumeration of type string)           | Indicates whether you want to hide the share button and header in<br>the publisher for your canvas app, and whether the app is a canvas<br>personal app. Valid values are: |
|                                    |                                                      | <ul> <li>HideShare—The Share button is hidden in the publisher for<br/>the related canvas app.</li> </ul>                                                                  |
|                                    |                                                      | Available in API version 30.0 and later.                                                                                                    |
|                                    |                                                      | <ul> <li>HideHeader—The header is hidden in the publisher for the<br/>related canvas app.</li> </ul>                                                                       |
|                                    |                                                      | Available in API version 30.0 and later.                                                                                                    |
|                                    |                                                      | <ul> <li>PersonalEnabled—The app can be installed by end users<br/>as a canvas personal app.</li> </ul>                                                                    |
|                                    |                                                      | Available in API version 32.0 and later.                                                                                                    |
| samlInitiationMethod               | SamlInitiationMethod<br>(enumeration of type string) | If you're using SAML single sign-on (SSO), indicates which provider initiates the SSO flow.                                                                                |
|                                    |                                                      | • IdpInitiated—Identity provider initiated. Salesforce makes the initial request to start the SSO flow.                                                                    |
|                                    |                                                      | • SpInitiated—Service provider initiated. The canvas app starts the SSO flow after it's invoked.                                                                           |
|                                    |                                                      | • None—The canvas app isn't using SAML SSO.                                                                                                    |
|                                    |                                                      | This field is available in API version 31.0 and later.                                                                                                    |

# Connected Applp Range

The list of IP addresses that can access the app without requiring the user to authenticate.

| Field Name   | Field Type | Description                                                                                                    |
|--------------|------------|----------------------------------------------------------------------------------------------------|
| description  | string     | Use this field to identify the purpose of the range, such as which part of a network corresponds to this range. This field is available in API version 31.0 and later. |
| startAddress | string     | The first address in the IP range, inclusive.                                                                                                    |

| Field Name | Field Type | Description                                  |
|------------|------------|----------------------------------------------|
| endAddress | string     | The last address in the IP range, inclusive. |

# ${\bf Connected App Oauth Config}$

Represents the field names that make up a custom attribute in a ConnectedApp.

| Field Name     | Field Type                                                | Description                                                                                                    |
|----------------|-----------------------------------------------------------|----------------------------------------------------------------------------------------------------|
| callbackUrl    | string                                                    | The endpoint that Salesforce calls back to your application during OAuth; it's the OAuth redirect_uri.                                                                                                    |
| certificate    | string                                                    | The PEM-encoded certificate string, if the app uses a certificate.                                                                                                    |
| consumerKey    | string                                                    | A value used by the consumer for identification to Salesforce. Referred to as client_id in OAuth 2.0.                                                                                                    |
|                |                                                           | In API version 32.0 and later, this field write-enabled. Once set, the value cannot be edited. The value must be alphanumeric (no special characters and no spaces) and a minimum of eight characters (maximum of 256 characters). If you specify a key already in use for another connected app in the organization, you'll get an error.                                              |
| consumerSecret | string                                                    | A value that is combined with the consumerKey and used by the consumer for identification to Salesforce. Referred to as client_secret in OAuth 2.0. Typically, this value is generated by Salesforce when you create the connected app. However, the field is write-enabled so you can customize the shared secret value. Once set, the value is not returned in metadata API requests. |
|                |                                                           | The value must be alphanumeric (no special characters and no spaces) and a minimum of eight characters (maximum of 256 characters). If you specify a secret already in use for another connected app in the organization, you'll get an error.                                                                                                    |
|                |                                                           | This field is available in API version 32.0 and later.                                                                                                    |
| scopes         | ConnectedAppOauthAccessScope (enumeration of type string) | The scopes refer to permissions given by the user running the connected app. When deploying metadata, valid values are:                                                                                                    |
|                |                                                           | <ul> <li>Address—Allows access to the logged-in user's street address<br/>(the same behavior as deploying Basic).</li> </ul>                                                                                                    |
|                |                                                           | • Api—Allows access to the logged-in user's account over the APIs.                                                                                                    |
|                |                                                           | <ul> <li>Basic—Allows access to your identity URL service (the same<br/>behavior as deploying Address, Email, Phone, and<br/>Profile).</li> </ul>                                                                                                    |
|                |                                                           | • Chatter—Allows access to only the Chatter REST API resources.                                                                                                    |
|                |                                                           | <ul> <li>CustomApplications—Provides access to custom<br/>applications, such as those using Visualforce.</li> </ul>                                                                                                    |

| Field Name    | Field Type | Description |
|---------------|------------|-------------|
| ricia riarric | ricia rypc | Description |

 CustomPermissions—Allows access to the custom permissions in an organization associated with the connected app, and shows whether the current user has each permission enabled.

- Email—Allows access to the logged-in user's email address (the same behavior as deploying Basic).
- Full—Allows access to all data accessible by the logged-in user.
- OfflineAccess—Allows the app to interact with the user's data while the user is offline, and get a refresh token (the same behavior as deploying RefreshToken).
- OpenID—Allows access to the logged-in user's unique identifier for OpenID Connect apps.
- Phone—Allows access to the logged-in user's phone number value (the same behavior as deploying Basic).
- Profile—Allows access to the logged-in user's profile (the same behavior as deploying Basic).
- RefreshToken—Allows a refresh token to be returned if you're eligible to receive one (the same behavior as deploying OfflineAccess).
- Wave—Allows access to the Wave REST API resources. Available in API version 35.0 and later.
- Web—Allows the ability to use the access\_token on the Web. This also includes visualforce, allowing access to Visualforce pages.

When retrieving metadata, valid values are:

- Api—Allows access to the logged-in user's account over the APIs.
- Basic—Allows access to the user's identity URL service, and includes Address, Email, Phone, and Profile.
- Chatter—Allows access to only the Chatter REST API resources.
- CustomApplications—Allows access to custom applications, such as those using Visualforce.
- Full—Allows access to all data accessible by the logged-in user.
- OpenID—Allows access to the logged in user's unique identifier for OpenID Connect apps.
- RefreshToken—Allows a refresh token to be returned if you are eligible to receive one, and is synonymous with allowing OfflineAccess.
- Wave—Allows access to the Wave REST API resources. Available in API version 35.0 and later.
- Web—Allows the ability to use the access\_token on the Web. This also includes visualforce, allowing access to Visualforce pages.

| Field Name      | Field Type | Description                                                                                                    |
|-----------------|------------|----------------------------------------------------------------------------------------------------|
| singleLogoutUrl | string     | The single logout endpoint. This URL is the endpoint where Salesforce sends a logout request when users log out of Salesforce. |

# ${\bf Connected App Saml Config}$

Specifies how an app uses single sign-on.

| Field Name            | Field Type                                      | Description                                                                                                    |
|-----------------------|-------------------------------------------------|----------------------------------------------------------------------------------------------------|
| acsUrl                | string                                          | The assertion consumer service URL from the service provider.                                                                                                    |
| certificate           | string                                          | The PEM-encoded certificate string, if the app uses a certificate.                                                                                                    |
| entityUrl             | string                                          | The entity ID from your service provider.                                                                                                    |
| encryptionCertificate | string                                          | Note: This page is about Classic Encryption, not Shield Platform Encryption. What's the difference?                                                                                                    |
|                       |                                                 | The name of the certificate to use for encrypting SAML assertions to the service provider. This certificate is saved in the organization's Certificate and Key Management list. Available in API version 30.0 and later .                                                  |
| encryptionType        | SamlEncryptionType (enumeration of type string) | Note: This page is about Classic Encryption, not Shield Platform Encryption. What's the difference?                                                                                                    |
|                       |                                                 | When Salesforce is the identity provider, the SAML configuration can specify the encryption method used for encrypting SAML assertions to the service provider. The service provider detects the encryption method in the SAML assertion for decryption. Valid values are: |
|                       |                                                 | • AES_128—128-bit key.                                                                                                    |
|                       |                                                 | • AES_256—256-bit key.                                                                                                    |
|                       |                                                 | • Triple_Des—Triple Data Encryption Algorithm.                                                                                                    |
|                       |                                                 | Available in API version 30.0 and later.                                                                                                    |
| issuer                | string                                          | A URI that sends the SAML response. It can be used by the service provider to determine which identity provider sent the response. Available in API version 29.0 and later.                                                                                                |
| samlIdpSLOBinding     | SamlIdpSLOBinding (enumeration of type string)  | The SAML HTTP binding type from the service provider used for single logout. Available in API version 40.0 and later. Valid values are:                                                                                                    |
|                       |                                                 | • PostBinding                                                                                                    |
|                       |                                                 | • RedirectBinding                                                                                                    |

| Field Name            | Field Type                                           | Description                                                                                                    |
|-----------------------|------------------------------------------------------|----------------------------------------------------------------------------------------------------|
| samlNameIdFormat      | SamlNameIdFormatType<br>(enumeration of type string) | Indicates the format the service provider (SP) requires for the user's single sign-on identifier. Available in API version 29.0 and later. Valid values are:                                                                                                  |
|                       |                                                      | • Unspecified—No format given. This is the default.                                                                                                    |
|                       |                                                      | <ul> <li>EmailAddress—Used if the subject type is the user's name<br/>ora federation ID (an ID internal to the SP).</li> </ul>                                                                                                    |
|                       |                                                      | • Persistent—Used with the user ID and persistent ID subject types.                                                                                                    |
|                       |                                                      | • Transient—Used when the subject type is a custom attribute and can change every time the user logs in.                                                                                                    |
| samlSloUrl            | string                                               | The SAML single-logout endpoint of the connected app service provider (SP). This endpoint is where SAML LogoutRequests and LogoutResponses are sent when users log out of Salesforce. The SP provides this endpoint. Available in API version 40.0 and later. |
| samlSubjectCustomAttr | string                                               | If the samlSubjectType is CustomAttr, include that custom value here; otherwise, leave empty. Available in API version 29.0 and later.                                                                                                    |
| samlSubjectType       | SamlSubjectType (enumeration of type string)         | The single sign-on identifier for the user. Valid values are:                                                                                                    |
|                       |                                                      | • Username—The user's Salesforce name.                                                                                                    |
|                       |                                                      | <ul> <li>FederationId—The user's identifier at the service provider.</li> <li>Get this value from the service provider.</li> </ul>                                                                                                    |
|                       |                                                      | UserId—The user's Salesforce identifier.                                                                                                    |
|                       |                                                      | • PersistentID—A persistent opaque identifier that is specific to the identity provider and a service provider.                                                                                                    |
|                       |                                                      | • CustomAttr—The identifier is taken from a custom field value in samlSubjectCustomAttr.                                                                                                    |

# **Declarative Metadata Sample Definition**

The following is an example package manifest used to deploy or retrieve the ConnectedApp metadata for an organization.

The following is an example of a ConnectedApp component.

```
<?xml version="1.0" encoding="UTF-8"?>
<ConnectedApp xmlns="http://soap.sforce.com/2006/04/metadata">
```

Metadata Types ContentAsset

```
<fullName>AConnectedApp</fullName>
 <attributes>
   <formula>$User.CompanyName</formula>
   <key>companyName</key>
 </attributes>
 <contactEmail>joe@company.com</contactEmail>
 <mobileStartUrl>https://m.connectedapp.company.com</mobileStartUrl>
 <label>A ConnectedApp</label>
 <oauthConfig>
   <callbackUrl>https://callback.company.com</callbackUrl>
   <scopes>Basic</scopes>
   <scopes>Chatter</scopes>
 </oauthConfig>
 <samlConfig>
   <acsUrl>http://acs.company.com</acsUrl>
   <entityUrl>http://samlentityId.company.com</entityUrl>
   <samlSubjectType>Username</samlSubjectType>
 </samlConfig>
 <startUrl>https://connectedapp.company.com</startUrl>
 <ipRanges>
   <endAddress>10.0.0.46</endAddress>
   <startAddress>10.0.0.42</startAddress>
 </ipRanges>
 <ipRanges>
   <endAddress>10.0.0.32</endAddress>
   <startAddress>10.0.0.25</startAddress>
 </ipRanges>
</ConnectedApp>
```

### Usage

If you're constructing a SAML-enabled connected app using Metadata API, and need to set the IdP-Initiated Login URL for your service provider, you have two options:

You can use the service provider app ID with the app parameter in the following format. This value is displayed in the Salesforce user interface. From Setup, enter "Connected Apps" in the Quick Find box, then select **Connected Apps**, then click the name of the connected app to see its detail page.

```
https://<Salesforce_base_URL>/idp/login?app=<app_id>
```

Or, if you're configuring the connected app using Metadata API only, you can use the apiName parameter of the service provider app in the following format. The apiName parameter is the fullName inherited from the Metadata type.

```
https://<Salesforce_base_URL>/idp/login?apiName=<fullName>
```

### ContentAsset

Represents the metadata for creating an asset file. Asset files enable a Salesforce file to be used for org setup and configuration purposes. This type extends the MetadataWithContent metadata type and inherits its content and fullName fields.

Metadata Types ContentAsset

# File Suffix and Directory Location

ContentAsset components have the suffix .asset and are stored in the contentassets folder.

#### Version

ContentAsset components are available in API version 38.0 and later.

# **Special Access Rules**

The system prevents metadata retrieval if the total size of the asset's file content exceeds 30 MB. All pre-existing limits for packaging apply to asset files.

#### **Fields**

| Field Name    | Field Type                                            | Description                                                                                                    |
|---------------|-------------------------------------------------------|----------------------------------------------------------------------------------------------------|
| format        | ContentAssetFormat<br>(enumeration of<br>type string) | Describes the format of the asset file. Valid values are:  Original—A single asset file version.  ZippedVersions—Contains multiple versions of the asset file.                                                         |
| language      | string                                                | Required. The language of the asset file label.                                                                                                    |
| masterLabel   | string                                                | Required. The label for the asset file record, which displays in Setup.                                                                                                    |
| originNetwork | string                                                | For deploys, the name of the community the file is assigned upon creation. For retrievals, the name of the community the file is assigned to populates the field value. If null, file was not assigned to a community. |
| relationships | ContentAsset<br>Relationships[]                       | The list of ContentAssetLinks that describe whether the asset file should be shared with the org.                                                                                                    |
| versions      | ContentAssetVersions                                  | Required. Captures basic information about the file version(s) included the asset metadata. Typically the file has only one version.                                                                                   |

# ContentAssetRelationships

Represents the relationships between an asset file and the locations it's linked with.

| Field Name   | Field Type         | Description                                                                                 |
|--------------|--------------------|---------------------------------------------------------------------------------------------|
| organization | ContentAssetLink[] | Carries information about sharing the asset file with the org. Maps to ContentDocumentLink. |

### ContentAssetLink

Represents a relationship link for an asset file, and includes details about the level of access for the link.

Metadata Types ContentAsset

| Field Name                                    | Field Type                                                                                                    | Description              |
|-----------------------------------------------|----------------------------------------------------------------------------------------------------|--------------------------|
| access ContentAssetAccess (enumeration of typ | Required. The permission granted to the user of the shared file, determined by the permission the user already has. Valid values are: |                          |
|                                               | string)                                                                                                    | • VIEWER                 |
|                                               |                                                                                                    | • COLLABORATOR           |
|                                               |                                                                                                    | • INFERRED               |
| name                                          | string                                                                                                    | Reserved for future use. |

#### **ContentAssetVersions**

Represents information about all file versions included in the asset metadata.

| Field Name | Field Type            | Description                            |
|------------|-----------------------|----------------------------------------|
| version    | ContentAssetVersion[] | A list of file versions for the asset. |

#### ContentAssetVersion

Represents information about one file version included in the asset metadata.

| Field Name   | Field Type | Description                                                                                                    |
|--------------|------------|----------------------------------------------------------------------------------------------------|
| number       | string     | Required. The  version  number.  This  field  is  based  on, or  sets,  the  Content Version.                                                                                                    |
| pathOnClient | string     | Required. Describes the original filename of the file. This field maps to ContentVersion.PathOnClient. It provides the data for the ContentVersion Title field.                                    |
| zipEntry     | string     | If the asset file has more than one version, format is ZippedVersions. In this case, zipEntry is the name of the file within the zip. If the asset file has only one version, this field is empty. |

# **Declarative Metadata Sample Definition**

The following is an example of a ContentAsset component.

Metadata Types CorsWhitelistOrigin

For assets that include just one version, the format field can be omitted or specified with the value as Original. File assets with more than one version have versions wrapped in a zip file.

The following is an example package.xml that references the previous definition.

## CorsWhitelistOrigin

Represents an origin in the CORS whitelist.

## File Suffix and Directory Location

CorsWhitelistOrigin components have the suffix .corswhitelistorigin and are stored in the corswhitelistorigins folder.

#### Version

CorsWhitelistOrigin components are available in API version 32.0 and later.

#### **Fields**

| Field Name    | Field Type | Description                                                                                                    |
|---------------|------------|----------------------------------------------------------------------------------------------------|
| developerName | String     | A unique name for the entry.                                                                                                    |
| urlPattern    | String     | A URL pattern for the origin.                                                                                                    |
|               |            | The origin URL pattern must include the HTTPS protocol and a domain name, and may include a port. The wildcard character (*) is supported and must be in front of a second-level domain name. For example, https://*.example.com adds all subdomains of example.com to the whitelist. |
|               |            | The origin URL pattern can be an IP address. However, an IP address and a domain that resolve to the same address are not the same origin and you must add them to the CORS whitelist as separate entries.                                                                            |

Metadata Types CspTrustedSite

### **Declarative Metadata Sample Definition**

The following is an example package manifest used to deploy or retrieve the CorsWhitelistOrigin metadata for an organization.

The following is an example of a CorsWhitelistOrigin component.

### Usage

CORS (cross-origin resource sharing) is a W3C recommendation that enables Web browsers to request resources from origins other than their own. For example, using CORS, a JavaScript script at https://www.example.com.could request a resource from https://www.salesforce.com.

If a browser that supports CORS makes a request to an origin in the Salesforce CORS whitelist, Salesforce returns the origin in the Access-Control-Allow-Origin HTTP header, along with any additional CORS HTTP headers. If the origin is not whitelisted, Salesforce returns HTTP status code 404.

## CspTrustedSite

Represents a CSP Trusted Site. The Lightning Component framework uses Content Security Policy (CSP), which is a W3C standard, to control the source of content that can be loaded on a page. To use third-party APIs that make requests to an external (non-Salesforce) server, add the server as a CSP Trusted Site.

## Declarative Metadata File Suffix and Directory Location

CspTrustedSite components are stored in the cspTrustedSites directory of the corresponding package directory. The file name matches the unique name of the trusted site, and the extension is .cspTrustedSite.

#### Version

CspTrustedSite components are available in API version 39.0 and later.

#### **Fields**

| Field       | Field Type | Description                                                              |
|-------------|------------|--------------------------------------------------------------------------|
| description | string     | The description explaining what this trusted site is used for.           |
| endpointUrl | string     | Required. The URL for the trusted site.                                  |
| isActive    | boolean    | Required. Indicates if the trusted site is active (true) or not (false). |

## **Declarative Metadata Sample Definition**

A sample XML definition of a trusted site is shown below.

#### Usage

CSP is a Candidate Recommendation of the W3C working group on Web Application Security. The framework uses the Content-Security-Policy HTTP header recommended by the W3C. By default, the framework's headers allow content to be loaded only from secure (HTTPS) URLs and forbid XHR requests from JavaScript.

When you define a CSP Trusted Site, the site's URL is added to the list of allowed sites for the following directives in the CSP header.

- connect-src
- frame-src
- img-src
- style-src
- font-src
- media-src

This change to the CSP header directives allows Lightning components to load resources, such as images, styles, and fonts, from the site. It also allows client-side code to make requests to the site.

(1) Important: You can't load JavaScript resources from a third-party site, even a CSP Trusted Site. To use a JavaScript library from a third-party site, add it to a static resource, and then add the static resource to your component. After the library is loaded from the static resource, you can use it as normal.

### **CustomApplication**

CustomApplication represents a custom or standard application. In API version 29.0 and earlier, CustomApplication represents only a custom application. An application is a list of tab references, with a description and a logo. This type extends the Metadata metadata type and inherits its fullName field.

## File Suffix and Directory Location

Custom and standard applications have the suffix .app and are stored in the applications folder.

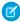

**Note**: Retrieving a component of this metadata type in a project makes the component appear in any Profile and PermissionSet components that are retrieved in the same package.

### Version

Custom applications are available in API version 10.0 and later. Standard applications are available in API version 30.0 and later.

### **Fields**

| Field Name        | Field Type                | Description                                                                                                    |
|-------------------|---------------------------|----------------------------------------------------------------------------------------------------|
| actionOverrides   | AppActionOverride[]       | Represents an action override for an application. Use it to create, update, edit, or delete action overrides.                                                                                                    |
|                   |                           | This field is available for Lightning Experience in API version 38.0 and later.                                                                                                    |
| brand             | AppBrand                  | The color scheme and logo used for the app.                                                                                                    |
|                   |                           | This field is available for Lightning Experience in API version 38.0 and later.                                                                                                    |
| consoleConfig     | ServiceCloudConsoleConfig | Represents configuration settings for a Salesforce console app.                                                                                                    |
|                   |                           | This field is available in API version 42.0 and later.                                                                                                    |
| defaultLandingTab | string                    | The <b>fullName</b> of a standard tab or custom tab that opens when this application is selected.                                                                                                    |
| description       | string                    | The optional description text of the application.                                                                                                    |
| formFactors       | string[]                  | Indicates the form factors for which the app is visible for Lightning Experience. Valid values are:                                                                                                    |
|                   |                           | <ul> <li>Null (no value)—For a desktop using a Salesforce<br/>Classic app</li> </ul>                                                                                                    |
|                   |                           | <ul> <li>Large—For a desktop using Lightning Experience</li> </ul>                                                                                                    |
|                   |                           | This field is available in API version 38.0 and later.                                                                                                    |
|                   |                           | Note: As of version 38.0, formFactors is set to Large for existing Salesforce Classic apps, except for Salesforce Classic consoles. Salesforce Classic apps installed from packages created before version 38.0 also have formFactors set to Large. For Salesforce Classic apps in packages created with 38.0 or later, you must set formFactors to Large for Salesforce Classic |

| Field Name             | Field Type                 | Description                                                                                                    |
|------------------------|----------------------------|----------------------------------------------------------------------------------------------------|
|                        |                            | apps to appear in the Lightning Experience desktop.                                                                                                    |
| isServiceCloudConsole  | boolean                    | Indicates if the application is a Salesforce console app.<br>For more information, see "Salesforce Console" in the<br>Salesforce Help.                                                                                                    |
| label                  | string                     | The name of the application.                                                                                                    |
| logo                   | string                     | The optional reference to the image document for a Salesforce app or Salesforce console.                                                                                                    |
| navType                | string                     | Not updateable. Indicates the type of navigation the app uses. The value Standard is for Lightning Experience. The value Console is for Salesforce console. A null value means Salesforce Classic.                                                                                                    |
|                        |                            | This field is available in API version 38.0 and later.                                                                                                    |
| preferences            | AppPreferences             | Represents the preferences for a Salesforce console app.                                                                                                    |
|                        |                            | This field is available in API version 42.0 and later.                                                                                                    |
| profileActionOverrides | AppProfileActionOverride[] | A list of the Lightning Experience record page ProfileActionOverrides that are assigned to this custom app. When a user invokes the custom app, a matching ProfileActionOverride assignment takes precedence over existing overrides for the record page specified in ActionOverride. This lets you override a record page for the custom app by record type and profile. |
| subscriberTabs         | string[]                   | Represents the list of tabs appended by a subscriber to a Lightning app installed from a managed package.  Records in a subscriber tab always open as primary tabs.  This field is available in API version 41.0 and later.                                                                                                    |
| tabs                   | string                     | The list of tabs included in this application. In API version 12.0, the fullName for built-in tabs like Home, Account, and Reports, is the name of the tab (Home, for example). In API version 13.0 and later, built-in tabs are prefixed with standard—. For example, to reference the Account tabyou would use standard—Account.                                        |
|                        |                            | In API version 42.0, this field was renamed from tab to tabs.                                                                                                    |
| uiType                 | string                     | Not updateable. Identifies the type of custom app. The value is:                                                                                                    |
|                        |                            | Aloha for Salesforce Classic                                                                                                    |
|                        |                            | <ul> <li>Lightning for Lightning Experience</li> </ul>                                                                                                    |

| Field Name      | Field Type         | Description                                                                                                    |
|-----------------|--------------------|----------------------------------------------------------------------------------------------------|
|                 |                    | This field is available in API version 38.0 and later.                                                                                                    |
| utilityBar      | string             | The developer name of the UtilityBar associated with this app.                                                                                                    |
|                 |                    | Note: We recommend assigning a UtilityBar to only one Lightning App, because UtilityBars are shared. Sharing means that if you change the UtilityBar in one app, it automatically changes in all apps it's part of. |
|                 |                    | This field is available in API version 38.0 and later.                                                                                                    |
| workspaceConfig | AppWorkspaceConfig | Represents how records open in a Salesforce console app. Required if isServiceCloudConsole is true. In API version 42.0, this field was renamed to workspaceConfig from workspaceMappings.                          |

# AppActionOverride

Represents an action override for an application. Use it to create, update, edit, or delete action overrides. AppActionOverride inherits from ActionOverride and extends it by one field, pageOrSobjectType. Available for Lightning Experience in API version 38.0 and later.

| Field Name        | Field Type                   | Description                                                                                                    |
|-------------------|------------------------------|----------------------------------------------------------------------------------------------------|
| actionName        | string                       | The only valid value is view.                                                                                                    |
| comment           | string                       | Any comments you want associated with the override.                                                                                                    |
| content           | string                       | Set this field if type is set to flexipage. It refers to the name of the page to use as the override. To reference installed components, use the format of <code>Component_namespaceComponent_name</code> .                                                       |
| formFactor        | FormFactor                   | The size of the page being overridden.                                                                                                    |
|                   | (enumeration of type string) | If the type field is set to flexipage, set this field to Large to override the View action with a Lightning page in Lightning Experience.                                                                                                    |
|                   |                              | The Large value represents the Lightning Experience desktop environment and is valid only for the flexipage and lightningcomponent types. The Small value represents the Salesforce mobile app on a phone or tablet. The Medium value is reserved for future use. |
|                   |                              | This field is available in API version 37.0 and later and is part of the feature for creating and editing record pages in Lightning Experience.                                                                                                    |
| pageOrSobjectType | string                       | The name of the sObject type being overridden. Valid values are standard and custom.                                                                                                    |
|                   |                              |                                                                                                    |

| Field Name           | Field Type                                            | Description                                                                                                    |
|----------------------|-------------------------------------------------------|----------------------------------------------------------------------------------------------------|
| skipRecordTypeSelect | boolean                                               | Set this field to true if you prefer that any new records created by this action override aren't forwarded to the record type selection page. This field is only valid if the actionName is a "create" type (like new), and type is set to visualforce. |
| type                 | ActionOverrideType<br>(enumeration of type<br>string) | Required. Represents the type of action override. The valid values are Flexipage and Default.                                                                                                    |

# **AppBrand**

The color scheme and logo used for the app. Available for Lightning apps in API version 38.0 and later.

| Field Name             | Field Type | Description                                                                                                    |
|------------------------|------------|----------------------------------------------------------------------------------------------------|
| footerColor            | string     | Optional. Determines the footer color in the app. Specify the color with a hexadecimal code, such as #0000FF for blue.                                                                                                    |
| headerColor            | string     | Optional. Determines the header color in the app. Specify the color with a hexadecimal code, such as #0000FF for blue.                                                                                                    |
| logo                   | string     | The optional reference to the image document for the application.                                                                                                    |
| logoVersion            | int        | An optional version number for the logo.                                                                                                    |
| shouldOverrideOrgTheme | boolean    | Indicates whether to override the global theme for the org. When true, the color scheme and logo that the user has set are used. When false, the global theme for the org is used, even if the user has set a color scheme and logo. |

## AppComponentList

Represents custom console components (Visualforce pages) assigned to a Salesforce console app. In API version 42.0, this type was renamed from CustomApplicationComponents to AppComponentList.

| Field Name | Field Type | Description                                                                                                    |
|------------|------------|----------------------------------------------------------------------------------------------------|
| alignment  | string     | Required. Determines how custom console components are aligned in the footer of a Salesforce console app.                                                               |
| components | string[]   | The name of a custom console component assigned to a Salesforce console app. In API version 42.0, this field was renamed from customApplicationComponent to components. |

## **AppPreferences**

Represents the preferences for a Salesforce console app. Available in API version 42.0 and later.

| Field Name                   | Field Type | Description                                                                                                    |
|------------------------------|------------|----------------------------------------------------------------------------------------------------|
| enableCustomizeMyTabs        | boolean    | Indicates if a Salesforce console app has Customize My Tabs enabled. If enabled, users can hide, display, and organize items in the navigation tab.                                                                                                    |
| enableKeyboardShortcuts      | boolean    | Indicates if a Salesforce console app has keyboard shortcuts enabled. Shortcuts let users perform actions by pressing a combination of keys instead of having to use a mouse. After keyboard shortcuts are enabled, several default shortcuts are available for customization. Before you can create custom shortcuts, a developer must define the shortcut's action with the addEventListener() method in the Salesforce Console Integration Toolkit. You can't create keyboard shortcuts for actions performed outside of the console. This field is required if isServiceCloudConsole is true. |
| enableListViewHover          | boolean    | Indicates if a Salesforce console app has list view hovers enabled. If set to true, summary information is displayed about a record in a responsive list when the user hovers over a record name. For cases, hover over the subject field.                                                                                                    |
| enableListViewReskin         | boolean    | Indicates if Salesforce console apps use responsive list views instead of Salesforce Classic lists views.                                                                                                    |
| enableMultiMonitorComponents | boolean    | Indicates if a Salesforce console app has multi-monitor components enabled, which lets users move portions of a console from their browsers to locations on their screens. This field is required if isServiceCloudConsole is true.                                                                                                    |
| enablePinTabs                | boolean    | Indicates if a Salesforce console app has pinned tabs enabled, which lets users pin primary tabs to the tab bar for quick access.                                                                                                    |
| enableTabHover               | boolean    | Indicates if a Salesforce console app has tab hover enabled. If enabled, summary information is displayed about a record in an overlay when the user hovers over a tab.                                                                                                    |
| enableTabLimits              | boolean    | Indicates whether limits are enabled on the number of primary tabs and subtabs that can be opened in a Salesforce console session. When true, values for tabLimitConfig are required                                                                                                    |
| saveUserSessions             | boolean    | Indicates if a Salesforce console app saves user sessions automatically. If enabled, when console users close their browsers or log out of Salesforce, any previously open tabs display when users log in again. Required if isServiceCloudConsole is true.                                                                                                    |

# AppProfileActionOverride

Represents a ProfileActionOverride for a custom app. This type inherits from ProfileActionOverride on page 556 and extends it by one field, profile. Available for Lightning Experience in API version 39.0 and later.

| Field Name        | Field Type                                            | Description                                                                                                    |
|-------------------|-------------------------------------------------------|----------------------------------------------------------------------------------------------------|
| actionName        | string                                                | The name of the action. The only valid values are Tab.and View.                                                                                                    |
|                   |                                                       | If pageOrSobjectType is record-home, this field must be View. The View action is supported only when ProfileActionOverride is being specified as part of a CustomApplication. |
| content           | string                                                | Read-only. Represents the name of the Lightning page being used as the override.                                                                                              |
| formFactor        | FormFactor<br>(enumeration of type<br>string)         | The size of the page being overridden. The Large value represents the Lightning Experience desktop environment.                                                               |
| pageOrSobjectType | string                                                | The name of the page being overridden. The only valid values are record-home and standard-home.                                                                               |
| profile           | string                                                | The profile associated with the ProfileActionOverride.                                                                                                    |
| recordType        | string                                                | The record type associated with the override. If pageOrSobjectType is standard-home, this field must be null. This field is required when actionName is set to View.          |
| type              | ActionOverrideType<br>(enumeration of type<br>string) | Read-only. The type of action override. The only valid value is flexipage.                                                                                                    |

## AppWorkspaceConfig

Represents how records open in a Salesforce console app. Required if isServiceCloudConsole is true. Available for Salesforce Classic console apps in API version 25.0 and later. Available for Lightning console apps in API version 41.0 and later. In API version 42.0, this type was renamed from WorkspaceMappings to AppWorkspaceConfig.

| Field Name | Field Type         | Description                                                                                                    |
|------------|--------------------|----------------------------------------------------------------------------------------------------|
| mappings   | WorkspaceMapping[] | Represents how records for a specific tab open in a Salesforce console app. Required for each tab specified in the CustomApplication. In API version 42.0, this field was renamed from workspaceMapping to mappings. |

## CustomShortcut

Represents custom keyboard shortcuts assigned to a Salesforce console app. Before you can create custom shortcuts, a developer must define the shortcut's action with the addEventListener() method in the Salesforce Console Integration Toolkit. You can't create keyboard shortcuts for actions performed outside of the console. Available in API version 28.0 and later.

| Field Name | Field Type | Description                                                                              |
|------------|------------|------------------------------------------------------------------------------------------|
| action     | string     | Required. The action performed in the console when a user presses the keyboard shortcut. |

| Field Name | Field Type | Description                                                                                                    |
|------------|------------|----------------------------------------------------------------------------------------------------|
| active     | boolean    | Required. Indicates whether the keyboard shortcut is active (true) or not (false).                                                                                                    |
| keyCommand | string     | Required. The combination of keys a user presses to trigger the keyboard shortcut. Keyboard shortcuts aren't case-sensitive, but they display as uppercase on setup pages in the Salesforce user interface so that they're easier to read.                                                                 |
|            |            | Each key command can include up to four modifier keys followed by one non-modifier key. Modifier and non-modifier keys are separated by the + key. Modifier keys can occur in any order, but you must place non-modifier keys at the end of the key command sequence. For example, SHIFT+CTRL+ALT+META +A. |
|            |            | Valid modifier keys are:                                                                                                    |
|            |            | • SHIFT                                                                                                    |
|            |            | • CTRL                                                                                                    |
|            |            | • ALT                                                                                                    |
|            |            | <ul> <li>META (represents the COMMAND key on Macs)</li> </ul>                                                                                                    |
|            |            | Valid non-modifier keys are letters A through Z and numbers 0 through 9. Other valid keys are:                                                                                                    |
|            |            | • TAB                                                                                                    |
|            |            | • ENTER                                                                                                    |
|            |            | • PAUSE/BREAK                                                                                                    |
|            |            | • CAPS LOCK                                                                                                    |
|            |            | • ESC                                                                                                    |
|            |            | • SPACE                                                                                                    |
|            |            | • PAGE UP                                                                                                    |
|            |            | • PAGE DOWN                                                                                                    |
|            |            | • END                                                                                                    |
|            |            | • HOME                                                                                                    |
|            |            | • LEFT ARROW                                                                                                    |
|            |            | • UP ARROW                                                                                                    |
|            |            | • RIGHT ARROW                                                                                                    |
|            |            | • DOWN ARROW                                                                                                    |
|            |            | • PRINT SCREEN                                                                                                    |
|            |            | • INSERT                                                                                                    |
|            |            | • DELETE                                                                                                    |
|            |            | • RIGHT WINDOW                                                                                                    |
|            |            | • NUMPAD 0                                                                                                    |
|            |            | • NUMPAD 1                                                                                                    |
|            |            | • NUMPAD 2                                                                                                    |

| Field Name | Field Type | Description              |
|------------|------------|--------------------------|
|            |            | • NUMPAD 3               |
|            |            | • NUMPAD 4               |
|            |            | • NUMPAD 5               |
|            |            | • NUMPAD 6               |
|            |            | • NUMPAD 7               |
|            |            | • NUMPAD 8               |
|            |            | • NUMPAD 9               |
|            |            | • MULTIPLY               |
|            |            | • ADD                    |
|            |            | • SUBTRACT               |
|            |            | • DECIMAL POINT          |
|            |            | • DIVIDE                 |
|            |            | • F1                     |
|            |            | • F2                     |
|            |            | • F3                     |
|            |            | • F4                     |
|            |            | • F5                     |
|            |            | • F6                     |
|            |            | • F7                     |
|            |            | • F8                     |
|            |            | • F9                     |
|            |            | • F10                    |
|            |            | • F11                    |
|            |            | • F12                    |
|            |            | NUM LOCK     SCROLL LOCK |
|            |            | DONOLL LOOK              |
|            |            | • ;<br>• =               |
|            |            |                          |
|            |            | • ,                      |
|            |            | • .                      |
|            |            | • /                      |
|            |            | • 1                      |
|            |            | • [                      |
|            |            | • 1                      |
|            |            | • \                      |
|            |            | • 1                      |
|            |            |                          |

| Field Name  | Field Type | Description                                                                                                    |
|-------------|------------|----------------------------------------------------------------------------------------------------|
| description | string     | The optional description text for the keyboard shortcut.                                                                                        |
| eventName   | string     | Required. Code available to developers who want to add custom shortcut functions to the console via the Salesforce Console Integration Toolkit. |

## DefaultShortcut

Represents default keyboard shortcuts assigned to a Salesforce console app. Once you enable keyboard shortcuts for a console, several default shortcuts are available for customization. These include opening and closing tabs, moving between tabs, and saving records. Available in API version 28.0 and later.

| Field Name | Field Type   | Description                                                                                                    |
|------------|--------------|----------------------------------------------------------------------------------------------------|
| action     | string       | Required. The action performed in the console when a user presses the keyboard shortcut. Valid values are:                                                            |
|            |              | • FOCUS_CONSOLE                                                                                                    |
|            |              | • FOCUS_NAVIGATOR_TAB                                                                                                    |
|            |              | • FOCUS_DETAIL_VIEW                                                                                                    |
|            |              | • FOCUS_PRIMARY_TAB_PANEL                                                                                                    |
|            |              | • FOCUS_SUBTAB_PANEL                                                                                                    |
|            |              | • FOCUS_LIST_VIEW                                                                                                    |
|            |              | • FOCUS_FIRST_LIST_VIEW                                                                                                    |
|            |              | • FOCUS_SEARCH_INPUT                                                                                                    |
|            |              | • MOVE_LEFT                                                                                                    |
|            |              | • MOVE_RIGHT                                                                                                    |
|            | • UP_ARROW   |                                                                                                    |
|            | • DOWN_ARROW |                                                                                                    |
|            |              | • OPEN_TAB_SCROLLER_MENU                                                                                                    |
|            |              | • OPEN_TAB                                                                                                    |
|            |              | • CLOSE_TAB                                                                                                    |
|            |              | • ENTER                                                                                                    |
|            |              | • EDIT                                                                                                    |
|            |              | • SAVE                                                                                                    |
|            |              | For a list and description of the default keyboard shortcuts, see "Default Keyboard Shortcuts for a Salesforce Console in Salesforce Classic" in the Salesforce Help. |
| active     | boolean      | Required. Indicates whether the keyboard shortcut is active (true) or not (false).                                                                                    |
| keyCommand | string       | Required. The combination of keys a user presses to trigger the keyboard shortcut. Keyboard shortcuts aren't case-sensitive, but they display as                      |

| Field Name | Field Type | Description |
|------------|------------|-------------|
|------------|------------|-------------|

uppercase on setup pages in the Salesforce user interface so that they're easier to read.

Each key command can include up to four modifier keys followed by one non-modifier key. Modifier and non-modifier keys are separated by the + key. Modifier keys can occur in any order, but you must place non-modifier keys at the end of the key command sequence. For example, SHIFT+CTRL+ALT+META +A.

Valid modifier keys are:

- SHIFT
- CTRL
- ALT
- META (represents the COMMAND key on Macs)

Valid non-modifier keys are letters A through Z and numbers 0 through 9. Other valid keys are:

- TAB
- ENTER
- PAUSE/BREAK
- CAPS LOCK
- ESC
- SPACE
- PAGE UP
- PAGE DOWN
- END
- HOME
- LEFT ARROW
- UP ARROW
- RIGHT ARROW
- DOWN ARROW
- PRINT SCREEN
- INSERT
- DELETE
- RIGHT WINDOW
- NUMPAD 0
- NUMPAD 1
- NUMPAD 2
- NUMPAD 3
- NUMPAD 4
- NUMPAD 5
- NUMPAD 6

| Field Name | Field Type | Description     |
|------------|------------|-----------------|
|            |            | • NUMPAD 7      |
|            |            | • NUMPAD 8      |
|            |            | • NUMPAD 9      |
|            |            | • MULTIPLY      |
|            |            | • ADD           |
|            |            | • SUBTRACT      |
|            |            | • DECIMAL POINT |
|            |            | • DIVIDE        |
|            |            | • F1            |
|            |            | • F2            |
|            |            | • F3            |
|            |            | • F4            |
|            |            | • F5            |
|            |            | • F6            |
|            |            | • F7            |
|            |            | • F8            |
|            |            | • F9            |
|            |            | • F10           |
|            |            | • F11           |
|            |            | • F12           |
|            |            | • NUM LOCK      |
|            |            | • SCROLL LOCK   |
|            |            | • ;             |
|            |            | • =             |
|            |            | • ,             |
|            |            | • -             |
|            |            | •               |
|            |            | • /             |
|            |            | • \             |
|            |            | • [             |
|            |            | • 1             |
|            |            | • \             |
|            |            | • '             |

# KeyboardShortcuts

Represents keyboard shortcuts assigned to a Salesforce console app. Required if isServiceCloudConsole is true. Available in API version 28.0 and later.

| Field Name       | Field Type        | Description                                                                                                    |
|------------------|-------------------|----------------------------------------------------------------------------------------------------|
| customShortcuts  | CustomShortcut[]  | Represents custom keyboard shortcuts assigned to a Salesforce console app. Before you can create custom shortcuts, a developer must define the shortcut's action with the addEventListener() method in the Salesforce Console Integration Toolkit. You can't create keyboard shortcuts for actions performed outside of the console.  In API version 42.0, this field was renamed from customShortcut |
|                  |                   | to customShortcuts.                                                                                                    |
| defaultShortcuts | DefaultShortcut[] | Represents default keyboard shortcuts assigned to a Salesforce console app. Once you enable keyboard shortcuts for a console, several default shortcuts are available for customization. These include opening and closing tabs, moving between tabs, and saving records.                                                                                                    |
|                  |                   | For a list and description of the default keyboard shortcuts, see "Default Keyboard Shortcuts for a Salesforce Console in Salesforce Classic" in the Salesforce Help.                                                                                                    |
|                  |                   | In API version 42.0, this field was renamed from ${\tt defaultShortcut}$ to ${\tt defaultShortcuts}$ .                                                                                                    |

## ListPlacement

Represents how lists display in a Salesforce console app. Required if isServiceCloudConsole is true. Available in API version 25.0 and later.

| Field Name | Field Type | Description                                                              |
|------------|------------|--------------------------------------------------------------------------|
| height     | int        | Height of the list in pixels or percentage. Required if location is top. |
| location   | string     | Required. Location of the list on the screen. Valid values are:          |
|            |            | • full                                                                   |
|            |            | <ul> <li>top</li> </ul>                                                  |
|            |            | • left                                                                   |
| units      | string     | Required. Represents if height or width is in pixels or percentage.      |
| width      | int        | Width of the list in pixels or percentage. Required if location is left. |

# LiveAgentConfig

Represents your organization's settings for using Live Agent in the Salesforce Console.

| Field Name     | Field Type | Description                                                                                 |
|----------------|------------|---------------------------------------------------------------------------------------------|
| enableLiveChat | boolean    | Specifies whether Live Agent is enabled in your organization ( $true$ ) or not ( $false$ ). |

| Field Name            | Field Type | Description                                                                                                    |
|-----------------------|------------|----------------------------------------------------------------------------------------------------|
| openNewAccountSubtab  | boolean    | Specifies whether to open a new Account subtab in a Salesforce console app automatically ( $true$ ) or not ( $false$ ) when an agent accepts a chat.                 |
| openNewCaseSubtab     | boolean    | Specifies whether to open a new Case subtab in a Salesforce console app automatically (true) or not (false) when an agent accepts a chat.                            |
| openNewContactSubtab  | boolean    | Specifies whether to open a new Contact subtab in a Salesforce console app automatically ( $true$ ) or not ( $false$ ) when an agent accepts a chat.                 |
| openNewLeadSubtab     | boolean    | Specifies whether to open a new Lead subtab in a Salesforce console app automatically (true) or not (false) when an agent accepts a chat.                            |
| openNewVFPageSubtab   | boolean    | Specifies whether to open a new Visualforce page as a subtab in a Salesforce console app automatically (true) or not (false) when an agent accepts a chat.           |
| pageNamesToOpen       | string]    | Specifies the Visualforce pages to open in subtabs when an agent accepts a chat in a Salesforce console app.  This field is available in API version 42.0 and later. |
|                       |            | This field is available in Ai I version 42.0 and later.                                                                                                    |
| showKnowledgeArticles | boolean    | Specifies whether to display the Knowledge component while using Live Agent in a Salesforce console app (true) or not (false).                                       |

## **PushNotification**

Represents a set of push notifications, which are visual indicators on lists and detail pages that show when a record or field has changed during a user's session. Available for use if isServiceCloudConsole is true. Available in API version 28.0 and later.

| Field Name | Field Type | Description                                                                                          |
|------------|------------|----------------------------------------------------------------------------------------------------|
| fieldNames | string]    | Required. The name of the field, or fields, that trigger push notifications for the selected object. |
| objectName | string     | Required. Name of the object that triggers push notifications.                                       |

## ServiceCloudConsoleConfig

Represents configuration settings for a Salesforce console app. Available in API version 42.0 and later.

| Field Name    | Field Type       | Description                                                                                    |  |
|---------------|------------------|------------------------------------------------------------------------------------------------|--|
| componentList | AppComponentList | Represents custom console components (Visualforce pages) assigned to a Salesforce console app. |  |

| Field Name              | Field Type         | Description                                                                                                    |
|-------------------------|--------------------|----------------------------------------------------------------------------------------------------|
| detailPageRefreshMethod | string             | Determines how detail pages refresh in a Salesforce console app. Required if isServiceCloudConsole is true. The valid values are:  none  autoRefresh  flag                                                                                                    |
| footerColor             | string             | Determines the footer color in a Salesforce console app. Specify the color with a hexadecimal code, such as #0000FF for blue.                                                                                                    |
| headerColor             | string             | Determines the header color in a Salesforce console app. Specify the color with a hexadecimal code, such as #0000FF for blue.                                                                                                    |
| keyboardShortcuts       | KeyboardShortcuts  | Represents the keyboard shortcuts for a Salesforce console app. Keyboard shortcuts let users perform actions by pressing a combination of keys instead of having to use a mouse.                                                                                                    |
| listPlacement           | ListPlacement      | Represents how lists display in a Salesforce console app. Required if isServiceCloudConsole is true.                                                                                                    |
| listRefreshMethod       | string             | Determines how lists refresh in a Salesforce console app. Required if isServiceCloudConsole is true. The valid values are:  none refreshList refreshListRows                                                                                                    |
| liveAgentConfig         | LiveAgentConfig    | Represents the configurations for using Live Agent in the Salesforce Console.                                                                                                    |
| primaryTabColor         | string             | Determines the primary tab color in a Salesforce console app. Specify the color with a hexadecimal code, such as #0000FF for blue.                                                                                                    |
| pushNotifications       | PushNotification[] | Represents push notifications for a Salesforce console app. Push notifications are visual indicators on lists and detail pages that show when a record or field has changed during a user's session. For example, assume that two support agents are working on the same case. If one agent changes the Priority, a push notification displays to the other agent so the agent notices the change and doesn't duplicate the effort. |
| tabLimitConfig          | TabLimitConfig     | Represents the maximum number of primary tabs and subtabs allowed in one Salesforce console session. Required if enableTabLimits is true.                                                                                                    |
| whiteListedDomains      | string[]           | Any external domains that users can access from within a Salesforce console app. For example, www.yourdomain.com.                                                                                                    |

## **TabLimitConfig**

Represents the maximum number of primary tabs and subtabs allowed in one Salesforce console session. Required if enableTabLimits is true. Available in API version 36.0 and later.

| Field Name             | Field Type | Description                                                                          |
|------------------------|------------|--------------------------------------------------------------------------------------|
| maxNumberOfPrimaryTabs | string     | The maximum number of primary tabs allowed in one console session. Valid values are: |
|                        |            | • 5                                                                                  |
|                        |            | • 10                                                                                 |
|                        |            | • 20                                                                                 |
|                        |            | • 30                                                                                 |
| maxNumberOfSubTabs     | string     | The maximum number of subtabs allowed in one console session. Valid values are:      |
|                        |            | • 5                                                                                  |
|                        |            | • 10                                                                                 |
|                        |            | • 15                                                                                 |
|                        |            |                                                                                      |

## WorkspaceMapping

Represents how records for a specific tab open in a Salesforce console app. Required for each tab specified in the CustomApplication. Available in API version 25.0 and later for Salesforce Classic console apps. Available in API version 41.0 and later for Lightning console apps.

| Field Name | Field Type | Description                                                                                                    |  |
|------------|------------|----------------------------------------------------------------------------------------------------|--|
| fieldName  | string     | The name of the field that specifies the primary tab in which to display tab as a subtab. If not specified, tab opens as a primary tab. |  |
| tab        | string     | Required. Name of the tab.                                                                                                    |  |

## **Retrieving Apps**

To retrieve apps in your organization, use the CustomApplication type name in the package.xml manifest file. You can either retrieve all apps or specify which apps to retrieve in the types section of package.xml.

To retrieve all apps in your organization—custom and standard apps, specify the wildcard character (\*), as follows.

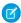

Note: In API version 29.0 and earlier, use of the wildcard returns only all custom applications but not standard applications.

To retrieve a custom app, specify the app name.

```
<types>
    <members>MyCustomApp</members>
    <name>CustomApplication</name>
</types>
```

To retrieve a standard app, add the standard\_ prefix to the app name. For example, to retrieve the Chatter standard app, specify standard Chatter.

```
<types>
    <members>standard__Chatter</members>
    <name>CustomApplication</name>
</types>
```

To retrieve an app that is part of an installed package, add the package namespace prefix followed by two underscores and the app name. For example, if the package namespace is myInstalledPackageNS and the app name is PackageApp, specify myInstalledPackageNS PackageApp, as follows.

```
<types>
     <members>myInstalledPackageNS__PackageApp</members>
     <name>CustomApplication</name>
</types>
```

## **Declarative Metadata Sample Definition**

The following is the definition of a custom app:

The following is a definition of a standard app (Chatter):

### Declarative Metadata Sample Definition—Salesforce Console

The following is the definition of a custom app where isServiceCloudConsole is true:

```
<?xml version="1.0" encoding="UTF-8"?>
<CustomApplication xmlns="http://soap.sforce.com/2006/04/metadata">
    <consoleConfig>
        <componentList>
            <alignment>left</alignment>
            <components>MyComponent</components>
        </componentList>
        <detailPageRefreshMethod>autoRefresh</detailPageRefreshMethod>
        <keyboardShortcuts>
            <customShortcuts>
                <action>MyCustomShortcutAction</action>
                <active>true</active>
                <keyCommand>X</keyCommand>
                <description>Custom Shortcut example</description>
                <eventName>myCustomShortcutExample
            </customShortcuts>
            <defaultShortcuts>
                <action>FOCUS CONSOLE</action>
                <active>true</active>
                <keyCommand>ESC</keyCommand>
            </defaultShortcuts>
            <defaultShortcuts>
                <action>FOCUS NAVIGATOR TAB</action>
                <active>true</active>
                <keyCommand>V</keyCommand>
            </defaultShortcuts>
            <defaultShortcuts>
                <action>FOCUS DETAIL VIEW</action>
                <active>true</active>
                <keyCommand>SHIFT+S</keyCommand>
            </defaultShortcuts>
            <defaultShortcuts>
                <action>FOCUS PRIMARY TAB PANEL</action>
                <active>true</active>
                <keyCommand>P</keyCommand>
            </defaultShortcuts>
            <defaultShortcuts>
                <action>FOCUS SUBTAB PANEL</action>
                <active>true</active>
                <keyCommand>S</keyCommand>
            </defaultShortcuts>
            <defaultShortcuts>
                <action>FOCUS LIST VIEW</action>
                <active>true</active>
                <keyCommand>N</keyCommand>
            </defaultShortcuts>
            <defaultShortcuts>
                <action>FOCUS FIRST LIST VIEW</action>
                <active>true</active>
                <keyCommand>SHIFT+F</keyCommand>
            </defaultShortcuts>
```

```
<defaultShortcuts>
   <action>FOCUS SEARCH INPUT</action>
   <active>true</active>
    <keyCommand>R</keyCommand>
</defaultShortcuts>
<defaultShortcuts>
   <action>MOVE LEFT</action>
   <active>true</active>
   <keyCommand>LEFT ARROW</keyCommand>
</defaultShortcuts>
<defaultShortcuts>
   <action>MOVE RIGHT</action>
    <active>true</active>
   <keyCommand>RIGHT ARROW</keyCommand>
</defaultShortcuts>
<defaultShortcuts>
   <action>UP ARROW</action>
   <active>true</active>
   <keyCommand>UP ARROW</keyCommand>
</defaultShortcuts>
<defaultShortcuts>
   <action>DOWN ARROW</action>
   <active>true</active>
   <keyCommand>DOWN ARROW</keyCommand>
</defaultShortcuts>
<defaultShortcuts>
    <action>OPEN TAB SCROLLER MENU</action>
   <active>true</active>
   <keyCommand>D</keyCommand>
</defaultShortcuts>
<defaultShortcuts>
   <action>OPEN TAB</action>
   <active>true</active>
   <keyCommand>T</keyCommand>
</defaultShortcuts>
<defaultShortcuts>
   <action>CLOSE TAB</action>
   <active>true</active>
   <keyCommand>C</keyCommand>
</defaultShortcuts>
<defaultShortcuts>
   <action>ENTER</action>
   <active>true</active>
   <keyCommand>ENTER</keyCommand>
</defaultShortcuts>
<defaultShortcuts>
   <action>EDIT</action>
   <active>true</active>
   <keyCommand>E</keyCommand>
</defaultShortcuts>
<defaultShortcuts>
   <action>SAVE</action>
   <active>true</active>
   <keyCommand>CTRL+S</keyCommand>
```

```
</defaultShortcuts>
    </keyboardShortcuts>
    <listPlacement>
        <location>left</location>
        <units>percent</units>
        <width>20</width>
    </listPlacement>
   <listRefreshMethod>refreshList/listRefreshMethod>
    <pushNotifications>
        <fieldNames>CreatedBy</fieldNames>
        <objectName>Campaign</objectName>
    </pushNotifications>
    <pushNotifications>
        <fieldNames>CustomField1 c</fieldNames>
        <objectName>CustomObject1 c</objectName>
    </pushNotifications>
</consoleConfig>
<defaultLandingTab>standard-home</defaultLandingTab>
<isServiceCloudConsole>true</isServiceCloudConsole>
<label>MyConsole</label>
cpreferences>
    <enableCustomizeMyTabs>false</enableCustomizeMyTabs>
    <enableKeyboardShortcuts>true/enableKeyboardShortcuts>
    <enableListViewHover>true</enableListViewHover>
    <enableListViewReskin>true</enableListViewReskin>
   <enableMultiMonitorComponents>true
    <enablePinTabs>true</enablePinTabs>
    <enableTabHover>false/enableTabHover>
    <enableTabLimits>false/enableTabLimits>
    <saveUserSessions>false/saveUserSessions>
</preferences>
<tabs>standard-Case</tabs>
<tabs>standard-Account</tabs>
<tabs>standard-Contact</tabs>
<tabs>standard-Contract</tabs>
<workspaceConfig>
    <mappings>
        <tab>standard-Case</tab>
    </mappings>
    <mappings>
        <fieldName>ParentId</fieldName>
        <tab>standard-Account</tab>
    </mappings>
    <mappings>
        <fieldName>AccountId</fieldName>
        <tab>standard-Contact</tab>
    </mappings>
    <mappings>
        <tab>standard-Contract</tab>
    </mappings>
```

</workspaceConfig>
</CustomApplication>

SEE ALSO:

CustomTab

## CustomApplicationComponent

Represents a custom console component (Visualforce page) assigned to a CustomApplication that is marked as a Salesforce console. Custom console components extend the capabilities of Salesforce console apps. See "Customize a Console with Custom Components in Salesforce Classic" in the Salesforce online help.

## File Suffix and Directory Location

 ${\tt Custom\,application\,Components\,have\,the\,suffix\,\,.custom\,Application\,Component\,\,and\,are\,stored\,in\,the\,\,custom\,Application\,Components\,\,folder.}$ 

#### Version

Custom applications are available in API version 25.0 and later.

### **Fields**

| Field Name      | Field Type | e Description                                                                                           |  |
|-----------------|------------|----------------------------------------------------------------------------------------------------|--|
| buttonIconUrl   | string     | The address of a page that hosts an icon for the button.                                                |  |
| buttonStyle     | string     | The inline style used to define how the button looks.                                                   |  |
| buttonText      | string     | The label on the button used to launch the custom console component.                                    |  |
| buttonWidth     | int        | The pixel width of the button as it should display in the Salesforce console.                           |  |
| height          | int        | The pixel height of the window used to display the custom console component.                            |  |
| isHeightFixed   | boolean    | Required. Indicates whether users can change the custom console component height (false) or not (true). |  |
| isHidden        | boolean    | Required. Indicates whether the custom console component is hidden from users (true) or not (false).    |  |
| isWidthFixed    | boolean    | Required. Indicates whether users can change the component width (false) or not (true).                 |  |
| visualforcePage | string     | Required. Name of the Visualforce page that represents the custom console component.                    |  |

Metadata Types CustomFeedFilter

| Field Name | Field Type | Description                                                                 |
|------------|------------|-----------------------------------------------------------------------------|
| width      | int        | The pixel width of the window used to display the custom console component. |

### **Declarative Metadata Sample Definition**

The following is the definition of a custom application component:

### CustomFeedFilter

Represents a custom feed filter that limits the feed view to feeds from the Cases object. The custom feed filter shows only feed items that satisfy the criteria specified in the CustomFeedFilter definition. This type extends the Metadata metadata type and inherits its fullName field.

## File Suffix and Directory Location

CustomFeedFilter components have the suffix .feedFilter and are stored in the feedFilters folder.

#### Version

CustomFeedFilter components are available in API version 35.0 and later.

## **Fields**

| Field Name  | Field Type                                                                                                    | Description                                        |
|-------------|----------------------------------------------------------------------------------------------------|----------------------------------------------------|
| description | string The description of the custom feed filter. For example, specify items that filter shows.                                                                                                    |                                                    |
| criteria    | FeedFilterCriterion The criterion that defines which feed items are shown when the applied. The feed filter displays all feed items that satisfy the criterion that defines which feed items are shown when the applied items that satisfy the criterion that defines which feed items are shown when the applied items are shown when the applied items are shown when the |                                                    |
| label       | string                                                                                                    | Required. The API label of the custom feed filter. |

Metadata Types CustomFeedFilter

## FeedFilterCriterion

Represents the conditions that a feed item must satisfy to be displayed when a feed filter is applied.

| Field Name         | Field Type                                      | Description                                                                                                    |
|--------------------|-------------------------------------------------|----------------------------------------------------------------------------------------------------|
| feedItemType       | FeedItemType (enumeration of type string)       | Required. The type of feed items that the filter shows.                                                                          |
|                    |                                                 | The feed item type can be one of the following values:                                                                           |
|                    |                                                 | AttachArticleEvent                                                                                                    |
|                    |                                                 | • CallLogPost                                                                                                    |
|                    |                                                 | • CanvasPost                                                                                                    |
|                    |                                                 | <ul> <li>CaseCommentPost</li> </ul>                                                                                              |
|                    |                                                 | • ChangeStatusPost                                                                                                    |
|                    |                                                 | <ul> <li>ChatTranscriptPost</li> </ul>                                                                                           |
|                    |                                                 | • ContentPost                                                                                                    |
|                    |                                                 | CreateRecordEvent                                                                                                    |
|                    |                                                 | <ul> <li>EmailMessageEvent</li> </ul>                                                                                            |
|                    |                                                 | • LinkPost                                                                                                    |
|                    |                                                 | <ul> <li>MilestoneEvent</li> </ul>                                                                                               |
|                    |                                                 | <ul> <li>QuestionPost</li> </ul>                                                                                                 |
|                    |                                                 | <ul> <li>PollPost</li> </ul>                                                                                                    |
|                    |                                                 | <ul> <li>ReplyPost</li> </ul>                                                                                                    |
|                    |                                                 | <ul> <li>SocialPost</li> </ul>                                                                                                   |
|                    |                                                 | • TextPost                                                                                                    |
| feedItemVisibility | FeedItemVisibility (enumeration of type string) | The visibility of feed items that the filter shows. For example, you can show only poll posts that are visible internally.       |
|                    |                                                 | Valid values are:                                                                                                    |
|                    |                                                 | <ul> <li>AllUsers</li> </ul>                                                                                                    |
|                    |                                                 | • InternalUsers                                                                                                    |
| relatedSObjectType | string                                          | The API name of the object that the feed item refers to. This field is typically used with the CreateRecordEvent feed item type. |
|                    |                                                 | For example, a feed filter can show CreateRecordEvent feed items for the Cases object.                                           |

Metadata Types CustomLabels

### **Declarative Metadata Sample Definition**

The following is an example of a CustomFeedFilter component.

The following is an example package.xml that references the previous definition.

### CustomLabels

The CustomLabels metadata type allows you to create custom labels that can be localized for use in different languages, countries, and currencies.

This type extends the Metadata metadata type and inherits its fullName field. Custom labels are custom text values, up to 1,000 characters in length, that can be accessed from Apex classes or Visualforce pages. For more information, see "Custom Labels" in Salesforce Help.

### Declarative Metadata File Suffix and Directory Location

Master custom label values are stored in the CustomLabels.labels file. Translations for custom labels can be retrieved through Translations in Metadata API. Translations are stored in files under the translations folder with the name format of localeCode.translation, where localeCode is the locale code of the translation language. The supported locale codes are listed in Language on page 737.

#### Version

CustomLabels components are available in API version 14.0 and later.

Metadata Types CustomLabels

## **Fields**

| Field    | Field Type    | Description                                                                                                    |
|----------|---------------|----------------------------------------------------------------------------------------------------|
| fullName | string        | Required. The name of the custom label bundle.                                                                                                    |
|          |               | Inherited from Metadata, this field is not defined in the WSDL for this metadata type. It must be specified when creating, updating, or deleting. See create () to see an example of this field specified for a call. |
| labels   | CustomLabel[] | A list of custom labels.                                                                                                    |

## CustomLabel

This metadata type represents a custom label. This type extends the Metadata metadata type and inherits its fullName field.

| Field            | Field Type | Description                                                                                                    |
|------------------|------------|----------------------------------------------------------------------------------------------------|
| categories       | string     | A comma-separated list of categories for the label. This field can<br>be used in filter criteria when creating custom label list views.<br>Maximum of 255 characters.                                                |
| fullName         | string     | Required. The name of the custom label.                                                                                                    |
|                  |            | Inherited from Metadata, this field is not defined in the WSDL for this metadata type. It must be specified when creating, updating, or deleting. See create() to see an example of this field specified for a call. |
| language         | string     | Required. The language of the translated custom label.                                                                                                    |
| protected        | boolean    | Required. Indicates whether this component is protected (true) or not (false). Protected components cannot be linked to or referenced by components created in the installing organization.                          |
| shortDescription | string     | Required. An easily recognizable term to identify this custom label. This description is used in merge fields.                                                                                                    |
| value            | string     | Required. The translated custom label. Maximum of 1000 characters.                                                                                                    |
|                  |            |                                                                                                    |

## Usage

Use CustomLabels with the wildcard character (\*) for members in the package.xml manifest file to retrieve all custom labels that are defined in your organization. CustomLabels doesn't support retrieving one or more custom labels by name. To retrieve specific labels by name, use CustomLabel and specify the label names as members.

### **Declarative Metadata Sample Definition**

A sample XML definition of a custom label components is shown below.

```
<?xml version="1.0" encoding="UTF-8"?>
<CustomLabels xmlns="http://soap.sforce.com/2006/04/metadata">
   <labels>
       <fullName>quoteManual</fullName>
       <value>This is a manual quote.</label>
       <language>en US</language>
       cted>false
       <shortDescription>Manual Quote</shortDescription>
   </labels>
   <labels>
       <fullName>quoteAuto</fullName>
       <value>This is an automatically generated quote.</label>
       <language>en US</language>
       cted>false
       <shortDescription>Automatic Quote</shortDescription>
   </labels>
</CustomLabels>
```

This is a sample manifest file for retrieving all custom labels in the organization by using the CustomLabels type.

This is a sample manifest file for retrieving two custom labels by name. Notice it uses the CustomLabel singular type.

SEE ALSO:

**Translations** 

## **Custom Metadata Types (CustomObject)**

Represents the metadata associated with a custom metadata type.

For more information, see the Custom Metadata Types Implementation Guide.

### File Suffix and Directory Location

A custom metadata type is defined as a custom object and is stored in the objects folder. Custom metadata types have a suffix of \_\_\_mat (instead of \_\_\_c for custom objects). Custom metadata type field names have a suffix of \_\_\_c, like other custom fields. Custom metadata type field names must be dot-qualified with the name of the custom metadata type to which they belong.

Names of custom metadata types must be unique within their namespace. All custom metadata types belong to the CustomMetadata namespace and can optionally belong to a second namespace. In your organization, you can use custom metadata types with your namespace and also other organizations' namespaces.

#### Version

Custom metadata type components are available in API version 31.0 and later.

## **Special Access Rules**

To create custom metadata types, you must have the "Author Apex" permission. Apex code can create, read, and update (but not delete) custom metadata records, as long as the metadata is subscriber-controlled and visible from within the code's namespace. DML operations aren't allowed on custom metadata in the Partner or Enterprise APIs. Customers who install a managed custom metadata type can't add new custom fields to it. With unpackaged metadata, both developer-controlled and subscriber-controlled access behave the same: like subscriber-controlled access. Refer to Trust, but Verify: Apex Metadata API and Security to learn more.

#### **Fields**

Custom metadata types can contain the following CustomObject fields.

To make the fields on your custom metadata types unique and indexable, mark your fields as Unique and Externalld.

| Field Name  | Field Type    | Description                                                                                                    |
|-------------|---------------|----------------------------------------------------------------------------------------------------|
| description | string        | A description of the custom metadata type. This field can contain a maximum of 1,000 characters.                                                                    |
| fields      | CustomField[] | Represents one or more custom fields in the custom metadata type.                                                                                                   |
| gender      | Gender        | Indicates the gender of the noun that represents the object.<br>This field is used for languages where words need different<br>treatment depending on their gender. |
| Protected   | boolean       | When a custom metadata type is released in a managed package, access is limited in specific ways.                                                                   |
|             |               | <ul> <li>Code that's in the same managed package as custom<br/>metadata records can read the records.</li> </ul>                                                    |
|             |               | <ul> <li>Code that's in the same managed package as custom<br/>metadata types can read the records that belong to<br/>that type.</li> </ul>                         |

| Field Name  | Field Type                                         | Description                                                                                                    |
|-------------|----------------------------------------------------|----------------------------------------------------------------------------------------------------|
|             |                                                    | • Code that's in a managed package that doesn't contain either the type or the protected record can't read the protected records.                                                                                                    |
|             |                                                    | • Code that the subscriber creates and code that's in an unmanaged package can't read the protected records.                                                                                                    |
|             |                                                    | • The developer can modify protected records with a package upgrade or by using the Metadata Apex classes (if the Apex code is in the same namespace as either the records or their type). The subscriber can't read or modify protected records. The developer name of a protected record can't be changed after release. |
|             |                                                    | • The subscriber can't create records of a protected type.<br>Records that are hidden by these access rules are also                                                                                                    |
|             |                                                    | unavailable to REST, SOAP, SOQL, and Setup.                                                                                                    |
| label       | string                                             | A label that represents the object throughout the Salesforce<br>Setup user interface. Custom metadata types are visible<br>only through the recently used objects list on the Lightning<br>Platform Home Page and in the packaging user interface.                                                                         |
| pluralLabel | string                                             | The plural version of the label value.                                                                                                    |
| startsWith  | StartsWith (enumeration of type string)            | Indicates whether the noun starts with a vowel, a consonant, or a special character. This field is used for languages where words need different treatment depending on their first character.                                                                                                    |
| visibility  | SetupObjectVisibility (enumeration of type string) | When this field is present, this component is not a custom object, but a custom setting or custom metadata type. This field returns the visibility of the custom setting or custom metadata type. The following values are valid.                                                                                          |
|             |                                                    | • Public—If the custom setting or custom metadata type is packaged, it's accessible to all subscribing organizations.                                                                                                    |
|             |                                                    | • Protected—If the custom setting or custom metadata type is in a managed package, it's only accessible to the developer organization; subscribing organizations can't access it.                                                                                                    |
|             |                                                    | The default value is Public.                                                                                                    |

### **Declarative Metadata Sample Definition**

In this example, Picklists R Us creates its Reusable Picklist custom metadata type by deploying a file in the objects folder, named ReusablePicklistOption mdt.object, with these contents.

This excerpt from a package.xml file shows the use of dot notation and the \_\_mdt suffix. If you're using a namespace, for example picklist1234, the full name of ReusablePicklistOption\_\_mdt would be picklist1234

ReusablePicklistOption mdt.

```
<?xml version="1.0" encoding="UTF-8"?>
<Package xmlns="http://soap.sforce.com/2006/04/metadata">
  <types>
     <members>PicklistTest c.PicklistTestField c</members>
     <members>ReusablePicklistOption mdt.Picklist c</members>
     <members>ReusablePicklistOption mdt.SortOrder c
     <members>PicklistUsage mdt.Field c
     <members>PicklistUsage mdt.Picklist c</members>
     <members>PicklistUsage__mdt.SObjectType__c
     <members>ReusablePicklist mdt.AlphaSort c
     <name>CustomField</name>
  </types>
  <types>
     <members>PicklistTest c
     <members>ReusablePicklistOption mdt
     <members>PicklistUsage mdt</members>
     <members>ReusablePicklist mdt
     <name>CustomObject</name>
  </types>
  <version>42.0
</Package>
```

#### **CustomMetadata**

Represents a record of a custom metadata type.

This type extends the Metadata metadata type and inherits its fullName field.

## File Suffix and Directory Location

CustomMetadata components have the suffix .md and are stored in the customMetadata folder. Unlike custom metadata types, custom metadata records don't have a double-underscore suffix. Custom metadata record names are prepended with their custom metadata type name, excluding the \_\_mat suffix but including the namespace of any types in an installed managed package.

#### Version

CustomMetadata components are available in API version 31.0 and later.

### **Special Access Rules**

To create custom metadata records, you must have the "Customize Application" permission.

#### **Fields**

| Field Name  | Field Type            | Description                                                                                                    |
|-------------|-----------------------|----------------------------------------------------------------------------------------------------|
| description | string                | A description of the custom metadata record. This field can contain a maximum of 1,000 characters.                                                                          |
| label       | string                | A label that represents the object throughout the Salesforce Setup user interface. Custom metadata records are currently visible only through the packaging user interface. |
| values      | CustomMetadataValue[] | Represents one or more values for custom fields on the custom metadata record.                                                                                              |

#### **CustomMetadataValue**

Represents a value for a custom field on the custom metadata record.

| Field Name | Field Type | Description                                                                                                    |
|------------|------------|----------------------------------------------------------------------------------------------------|
| field      | string     | Required. The non-object-qualified name of a custom field in the custom metadata type. This value corresponds to the name of a field on the custom metadata record's custom metadata type. Include the namespace (if the type is from a managed package) and thec suffix. The name of the custom metadata type isn't required. For example, picklist1234_AlphaSort_c. |
| value      | Any type   | The value on a custom metadata record. Where fields are EntityDefinition and FieldDefinition, the qualified API names of the entity and the field it points to. This value can be null.  For more information, see Usage on page 241.                                                                                                    |

#### **Declarative Metadata Sample Definitions**

The following is an example of a CustomMetadata component. In this example, the sample app TravelApp deploys a Planets picklist, specifies its sort order, and adds picklist items to it.

Assuming Picklists R Us's namespace is picklist1234, to define the Planets picklist, TravelApp deploys a file in the customMetadata folder, named picklist1234 ReusablePicklist.Planets.md, with these contents. The xsi:type attribute specifies the type for the value of the AlphaSort \_c checkbox field.

Picklists R Us creates its Reusable Picklist Option custom metadata type by deploying a file in the objects folder, named ReusablePicklist mdt.object, with these contents.

```
<?xml version="1.0" encoding="UTF-8"?>
<CustomObject xmlns="http://soap.sforce.com/2006/04/metadata">
   <fields>
        <fullName>Picklist c</fullName>
        <externalId>false</externalId>
       <label>Picklist</label>
        <length>40</length>
        <required>true</required>
        <type>Text</type>
        <unique>false</unique>
    </fields>
    <fields>
        <fullName>SortOrder c</fullName>
        <externalId>false</externalId>
       <label>Non-Alphabetical Sort Order</label>
       cision>3</precision>
        <scale>0</scale>
        <reguired>false</reguired>
        <type>Number</type>
        <unique>false</unique>
    </fields>
    <label>Reusable Picklist Option</label>
    <pluralLabel>Reusable Picklist Options</pluralLabel>
</CustomObject>
```

To define the Mars picklist item, TravelApp deploys a file, named picklist1234 \_\_\_ReusablePicklistOption.Mars.md, with these contents. This component file specifies types that apply to the ReusablePicklistOption mdt custom fields.

```
<?xml version="1.0" encoding="UTF-8"?>
<CustomMetadata xmlns="http://soap.sforce.com/2006/04/metadata"
xmlns:xsi="http://www.w3.org/2001/XMLSchema-instance"</pre>
```

To define the Motel 6 picklist item, TravelApp deploys a file, named picklist1234 ReusablePicklistOption.Motel 6.md, with these contents.

Because the SortOrder\_c field isn't required, this file doesn't require a value for SortOrder\_c. Alternatively, the file could have explicitly specified a value with xsi:nil to ensure that SortOrder\_c was cleared of any previous value.

This excerpt from a package.xml file illustrates the inclusion of custom metadata types and their namespaces in custom metadata records' names. Assume that Picklists R Us's namespace is picklist1234.

```
<members>picklist1234__ReusablePicklistOption.Mercury</members>
<members>picklist1234__ReusablePicklistOption.Venus</members>
<members>picklist1234__ReusablePicklistOption.Earth</members>
<members>picklist1234__PicklistUsage.BookedHotel</members>
<members>
    picklist1234__PicklistUsage.DestinationPlanetPL
</members>
<members>picklist1234__PicklistUsage.PlanetVisitedPl</members>
<members>picklist1234__PicklistUsage.PlanetVisitedPl</members>
<members>picklist1234__PicklistUsage.PlanetVisitedPl</members>
<members>picklist1234__PicklistUsage.PlanetVisitedPl</members>
</members>
</members>
</members>
</members>
<members>picklist1234__PicklistUsage.PlanetVisitedPl</members>
<members>picklist1234__PicklistUsage.PlanetVisitedPl</members>
</members>
</members>
</members>
</members>
</members>
</members>
<members>picklist1234__PicklistUsage.PlanetVisitedPl</members>
</members>
</members>
<members>picklist1234__PicklistUsage.PlanetVisitedPl</members>
</members>
</members>
<members>picklist1234__PicklistUsage.PlanetVisitedPl</members>
</members>
</members>
<members>picklist1234__PicklistUsage.PlanetVisitedPl</members>
</members>
</members>
<members>picklist1234__PicklistUsage.PlanetVisitedPl</members>
</members>
</members>
<members>picklist1234__PicklistUsage.PlanetVisitedPl</members>
</members>
</members>
<members>picklist1234__PicklistUsage.PlanetVisitedPl</members>
</members>
</members>
<members>picklist1234__PicklistUsage.PlanetVisitedPl</members>
<members>picklist1234__PicklistUsage.PlanetVisitedPl</members>
<members>picklist1234__PicklistUsage.PlanetVisitedPl</members>
</members>
<members>picklist1234__PicklistUsage.PlanetVisitedPl</members>
<members>picklist1234__PicklistUsage.PlanetVisitedPl</members>
<members>picklist1234__PicklistUsage.PlanetVisitedPl</members>
<members>picklist1234__PicklistUsage.PlanetVisitedPl</members>
<members>picklist1234__PicklistUsage.PlanetVisitedPl</members>
<members>picklist1234__PicklistUsage.PlanetVisitedPl</members>
<members>picklist1234__PicklistUsage.PlanetVisitedPl</member
```

TravelApp, Inc.'s package.xml file uses a wildcard to install custom metadata, as is shown in this excerpt from their package.xml file. Unless you want to deploy or retrieve specific records, using a wildcard is easier than listing all of your custom metadata records in your package.xml file.

```
<types>
    <members>*</members>
    <name>CustomMetadata</name>
</types>
```

If the custom metadata is from a managed package, the name after the dot in the package.xml file—between the two dots in the file name—is qualified by the managed package's namespace. For example, assuming TravelApp uses the namespace travelApp1234, the first member element in the TravelApp package.xml file appears to Galactic Tours as:

```
<members>picklist1234__ReusablePicklist.travelApp1234__Hotels/members>
```

Here's another example. In this case, we have an instance of custom metadata record, whose EntityDefinition field points to a custom object named SalesAgreement\_\_c. The FieldDefinition field points to the custom field CustomerReference\_\_c on SalesAgreement\_\_c. You can deploy new custom metadata records and retrieve existing ones with EntityDefinition and FieldDefinition fields using qualified API names of custom and standard entities and their fields.

```
<?xml version="1.0" encoding="UTF-8"?><values>
<field>EntityDefintionField__c</field>
<value xsi:type="xsd:string">v1__SalesAgreement__c</value>
</values>
<values>
<field>FieldDefinitionField__c</field>
<value xsi:type="xsd:string">v1__CustomerReference__c</value>
</values>
```

#### Usage

When specifying the value field in the CustomMetadataValue subtype, specify an appropriately typed object that's based on your field type definition. In declarative metadata definitions for CustomMetadataValue, use the xsi:type attribute of the value element. For example, to specify a boolean value: <value xsi:type="xsd:boolean">true</value>. Valid xsi:type attributes are:

| Custom metadata value  | Custom field definition |
|------------------------|-------------------------|
| xsi:type="xsd:boolean" | Checkbox                |
| xsi:type="xsd:date"    | Date                    |

Metadata Types CustomObject

| Custom metadata value              | Custom field definition                   |
|------------------------------------|-------------------------------------------|
| <pre>xsi:type="xsd:dateTime"</pre> | Date/Time                                 |
| xsi:type="xsd:picklist"            | Picklist                                  |
| xsi:type="xsd:string"              | Text                                      |
| xsi:type="xsd:string"              | Phone                                     |
| xsi:type="xsd:string"              | TextArea                                  |
| xsi:type="xsd:string"              | URL                                       |
| xsi:type="xsd:string"              | Email                                     |
| xsi:type="xsd:int"                 | Number/Percent, with scale equal to 0     |
| xsi:type="xsd:double"              | Number/Percent, with scale not equal to 0 |

You can also omit the xsi:type attribute. For example, <value>true</value>.

Although this attribute must be specified for any CustomMetadataValue, you can use an element with the xsi:nil attribute set to true to explicitly set the field's value to null. For example, <value xsi:nil="true"/>.

Using null field values differs from leaving out the CustomMetadataValue for a particular field entirely. If you leave out the CustomMetadataValue, the value of the field doesn't change. The field's value is null for newly deployed custom metadata records and left at its previous value for updated custom metadata records.

When you retrieve CustomMetadataValue objects, the value field of the returned object holds a value of the correct type, specified by xsi:type in the case of declarative metadata definitions.

## CustomObject

Represents a custom object that stores data unique to your organization or an external object that maps to data stored outside your org. This type extends the Metadata metadata type and inherits its fullname field.

You must specify all relevant fields when you create or update a custom object. You cannot update a single field on the object. For more information about custom objects, see Administer Custom Objects in the Salesforce online help.

You can also use this metadata type to work with customizations of standard objects, such as accounts. For an example, see Standard Objects on page 17.

All metadata components have a fullName field, which must be fully specified for any custom object.

For example, the following are fully specified names for a standard object and a custom object respectively:

Account
MyCustomObject\_\_c

And the following is a fully specified name for an external object:

MyExternalObject\_\_x

For sample Java code that creates a custom object, see Step 3: Walk Through the Java Sample Code on page 6.

# Declarative Metadata File Suffix and Directory Location

Custom object names are automatically appended with \_\_c. The file suffix is .object for the custom object or standard object file. External object names are automatically appended with \_\_x. The file suffix is .object for the external object file.

Custom, standard, and external objects are stored in the objects folder in the corresponding package directory.

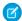

**Note:** Retrieving a component of this metadata type in a project makes the component appear in any Profile and PermissionSet components that are retrieved in the same package.

## Version

Custom objects are available in API version 10.0 and later. External objects are available in API version 32.0 and later.

## **Fields**

Unless otherwise noted, all fields are createable, filterable, and nillable.

| Field Name              | Field Type        | Description                                                                                                    |
|-------------------------|-------------------|----------------------------------------------------------------------------------------------------|
| actionOverrides         | ActionOverride[]  | A list of action overrides on the object.                                                                                                    |
|                         |                   | This field is available in API version 18.0 and later.                                                                                                |
| allowInChatterGroups    | boolean           | Indicates whether records of this custom object type can be added to Chatter groups.                                                                  |
|                         |                   | This field is available in API version 34.0 and later.                                                                                                |
| businessProcesses       | BusinessProcess[] | A list of business processes associated with the object.                                                                                              |
|                         |                   | This field is available in API version 17.0 and later.                                                                                                |
| compactLayoutAssignment | string            | The compact layout assigned to the object.                                                                                                    |
|                         |                   | This field is available in API version 29.0 and later. This field is available for external objects in API version 42.0 and later.                    |
| compactLayouts          | CompactLayout[]   | A list of compact layouts associated with the object.                                                                                                 |
|                         |                   | This field is available in API version 29.0 and later. This field is available for external objects in API version 42.0 and later.                    |
| customHelp              | string            | The s-control that contains the help content if the object has customized help content. This field is available in API version 14.0 and later.        |
| customHelpPage          | string            | The Visualforce page that contains the help content if the object has customized help content. This field is available in API version 16.0 and later. |

| Field Name               | Field Type                                            | Description                                                                                                    |
|--------------------------|-------------------------------------------------------|----------------------------------------------------------------------------------------------------|
| customSettingsType       | CustomSettingsType (enumeration of type string)       | When this field is present, this component is not a custom object, but a custom setting. This field returns the type of custom setting. The following string values are valid:                                       |
|                          |                                                       | <ul> <li>List—static data stored in cache and accessed as part<br/>of your application and available organization-wide.</li> </ul>                                                                                   |
|                          |                                                       | <ul> <li>Hierarchy—static data stored in cache and accessed<br/>as part of your application and available based on a<br/>hierarchy of user, profile or organization. This is the default<br/>value.</li> </ul>       |
|                          |                                                       | This field is available in API version 17.0 and later.                                                                                                    |
| customSettingsVisibility | CustomSettingsVisibility (enumeration of type string) | When this field is present, this component is not a custom object, but a custom setting. This field returns the visibility of the custom setting. The following string values are valid:                             |
|                          |                                                       | <ul> <li>Public—if the custom setting is packaged, it is<br/>accessible to all subscribing organizations.</li> </ul>                                                                                                 |
|                          |                                                       | <ul> <li>Protected—if the custom setting is in a managed<br/>package, it is only accessible to the developer<br/>organization. Subscribing organizations cannot access it.<br/>This is the default value.</li> </ul> |
|                          |                                                       | This field is available in API versions 17.0 through 33.0. In versions 34.0 and later, use the visibility field instead of this field.                                                                               |
| deploymentStatus         | DeploymentStatus<br>(enumeration of type string)      | Indicates the deployment status of the object.                                                                                                    |
| deprecated               | boolean                                               | Reserved for future use.                                                                                                    |
| description              | string                                                | A description of the object. Maximum of 1000 characters.                                                                                                    |
| enableActivities         | boolean                                               | Indicates whether the object is enabled for activities (true) or not (false).                                                                                                    |
|                          |                                                       | Not available for external objects.                                                                                                    |
| enableBulkApi            | boolean                                               | When enabled, the object is classified as an Enterprise Application object for usage tracking.                                                                                                    |
|                          |                                                       | When enabled, enableSharing and enableStreamingApi must also be enabled.                                                                                                    |
|                          |                                                       | This field is available in API version 31.0 and later.                                                                                                    |
| enableChangeDataCapture  | boolean                                               | Reserved for future use.                                                                                                    |
| enableDivisions          | boolean                                               | Indicates whether the object is enabled for divisions (true) or not (false). For more information about the Division object, see the SOAP API Developer Guide.                                                       |

| Field Name           | Field Type | Description                                                                                                    |
|----------------------|------------|----------------------------------------------------------------------------------------------------|
| enableEnhancedLookup | boolean    | Indicates whether the object is enabled for enhanced lookups (true) or not (false). In API version 28.0 and later, this field can also be used for the Account, Contact, and User objects. Enhanced lookups provide an updated lookup dialog interface that gives users the ability to filter, sort, and page through search results as well as customize search result columns. For more information about enhanced lookups, see "Enable Enhanced Lookups" in the Salesforce online help. |
| enableFeeds          | boolean    | Indicates whether the object is enabled for feed tracking (true) or not (false). For more information, see "Customize Chatter Feed Tracking" in the Salesforce online help.  This field is available in API version 18.0 and later.                                                                                                    |
| enableHistory        | boolean    | Indicates whether the object is enabled for history tracking (true) or not (false). Also available for standard objects in API version 29.0 and later.                                                                                                    |
| enableReports        | boolean    | Indicates whether the object is enabled for reports (true) or not (false). Support for external objects is available in API version 38.0 and later.                                                                                                    |
| enableSearch         | boolean    | Indicates whether the object's records can be found via SOSL and Salesforce searches. Corresponds to Allow Search in the user interface.                                                                                                    |
|                      |            | By default, search is disabled for new custom objects. This field is available for custom objects in API version 35.0 and later.                                                                                                    |
|                      |            | By default, search is disabled for new external objects. However, you can validate and sync an external data source to automatically create external objects. Syncing always enables search on the external object when search is enabled on the external data source, and vice versa. This field is available for external objects in API version 37.0 and later.                                                                                                    |
| enableSharing        | boolean    | When enabled, the object is classified as an Enterprise Application object for usage tracking.                                                                                                    |
|                      |            | When enabled, enableBulkApi and enableStreamingApi must also be enabled.                                                                                                    |
|                      |            | This field is available in API version 31.0 and later.                                                                                                    |
| enableStreamingApi   | boolean    | When enabled, the object is classified as an Enterprise Application object for usage tracking.                                                                                                    |
|                      |            | When enabled, enableBulkApi and enableSharing must also be enabled.                                                                                                    |
|                      |            | This field is available in API version 31.0 and later.                                                                                                    |

| Field Name           | Field Type                                        | Description                                                                                                    |
|----------------------|---------------------------------------------------|----------------------------------------------------------------------------------------------------|
| eventType            | PlatformEventType<br>(enumeration of type string) | This field applies only to platform events. Indicates whether<br>the event is a standard or a high-volume event. High-volume<br>events are available as part of a pilot. Valid values are:                                                                                                    |
|                      |                                                   | HighVolume (Part of a pilot)                                                                                                    |
|                      |                                                   | • StandardVolume                                                                                                    |
|                      |                                                   | This field is available in API version 41.0 and later.                                                                                                    |
| externalDataSource   | string                                            | Required and available for external objects only. The name of<br>the external data source that stores the data for the external<br>object. The data source is represented by the<br>External Data Source component.                                                                                                    |
|                      |                                                   | This field is available in API version 32.0 and later.                                                                                                    |
| externalName         | string                                            | Required and available for external objects only. The name of<br>the table in the external data source that contains the data<br>for the external object.                                                                                                    |
|                      |                                                   | This field is available in API version 32.0 and later.                                                                                                    |
| externalRepository   | string                                            | Available for Salesforce Connect external objects only.  Corresponds to Display URL Reference Field in the user interface.                                                                                                    |
|                      |                                                   | The external object's <code>Display URL</code> standard field values are automatically generated from the external system. For example, with the OData 2.0 adapter for Salesforce Connect, the value is based on the <code>link href</code> that's defined on the OData producer. You can override the default values with the values of a custom field on the same external object. Select the field name, and make sure that the custom field's values are valid URLs. |
|                      |                                                   | This field is available in API version 32.0 and later.                                                                                                    |
| externalSharingModel | SharingModel(enumeration of type string)          | Indicates the external organization-wide defaults for the object, which determines the access level for external users, such as portal and community users. This field is supported for these objects:                                                                                                    |
|                      |                                                   | Accounts and their associated contracts and assets                                                                                                    |
|                      |                                                   | • Cases                                                                                                    |
|                      |                                                   | • Contacts                                                                                                    |
|                      |                                                   | <ul> <li>Opportunities</li> </ul>                                                                                                    |
|                      |                                                   | Custom Objects                                                                                                    |
|                      |                                                   | • Users                                                                                                    |
|                      |                                                   | This field is available in API version 31.0 and later.                                                                                                    |

| Field Name             | Field Type             | Description                                                                                                    |
|------------------------|------------------------|----------------------------------------------------------------------------------------------------|
| fields                 | CustomField[]          | Represents one or more fields in the object.                                                                                                    |
| fieldSets              | FieldSet               | Defines the field set that exists on this object.                                                                                                    |
| fullName               | string                 | Inherited from Metadata, this field is not defined in the WSDL for this metadata type. It must be specified when creating, updating, or deleting. See create() to see an example of this field specified for a call.                                                                                                    |
|                        |                        | This value cannot be null.                                                                                                    |
| gender                 | Gender                 | Indicates the gender of the noun that represents the object. This is used for languages where words need different treatment depending on their gender.                                                                                                    |
| household              | boolean                | This field supports relationship groups, a feature available only with Salesforce for Wealth Management. For more information, see "Salesforce for Wealth Management" in the Salesforce online help.                                                                                                    |
| historyRetentionPolicy | HistoryRetentionPolicy | Reserved for future use.                                                                                                    |
| indexes                | Index[]                | Defines the index for a custom big object.                                                                                                    |
| label                  | string                 | Label that represents the object throughout the Salesforce user interface.                                                                                                    |
|                        |                        | We recommend that you make object labels unique across all standard, custom, and external objects in the org.                                                                                                    |
| listViews              | ListView[]             | Represents one or more <i>list views</i> associated with the object.                                                                                                    |
| namedFilter            | NamedFilter[]          | Represents the metadata associated with a lookup filter. This metadata type is used to create, update, or delete lookup filter definitions. This component has been removed as of API version 30.0 and is only available in previous API versions. The metadata associated with a lookup filter is now represented by the lookupFilter field in the CustomField component. |
|                        |                        | This field is available in API version 17.0 and later.                                                                                                    |
|                        |                        | This field has been removed as of API version 30.0 and is only available in prior versions. The metadata associated with a lookup filter is now represented by the lookupFilter field in the CustomField component.                                                                                                    |
| nameField              | CustomField            | Required for custom objects. External objects may instead specify the name field by setting isNameField to true in the CustomField component.                                                                                                    |
|                        |                        | The field that this object's name is stored in. Every custom object must have a name, usually a string or autonumber.                                                                                                    |

| Field Name                 | Field Type                                            | Description                                                                                                    |  |
|----------------------------|-------------------------------------------------------|----------------------------------------------------------------------------------------------------|--|
|                            |                                                       | Identifier for the custom object record. This name appears in page layouts, related lists, lookup dialogs, search results, and key lists on tab home pages. By default, this field is added to the custom object page layout as a required field.                                             |  |
| pluralLabel                | string                                                | Plural version of the label value.                                                                                                    |  |
| recordTypes                | RecordType[]                                          | An array of one or more record types defined for this object.                                                                                                    |  |
| recordTypeTrackFeedHistory | boolean                                               | Indicates whether the record type is enabled for feed tracking (true) or not (false). To set this field to true, the enableFeeds field on the associated CustomObject must also be true. For more information, see "Customize Chatter Feed Tracking" in the Salesforce online help.           |  |
|                            |                                                       | This field is available in API version 19.0 and later.                                                                                                    |  |
| recordTypeTrackHistory     | boolean                                               | Indicates whether history tracking is enabled for this record type (true) or not (false). To set recordTypeTrackHistory to true the enableHistory field on the associated custom object must also be true.                                                                                    |  |
|                            |                                                       | This field is available in API version 19.0 and later.                                                                                                    |  |
| searchLayouts              | SearchLayouts                                         | The Search Layouts related list information for the object.                                                                                                    |  |
| sharingModel               | SharingModel(enumeration                              | Indicates the organization-wide defaults for the object.                                                                                                    |  |
|                            | of type string)                                       | Note: Using API version 29.0 and earlier, this field is read-only and you can't set this field through Metadata API; you must use the Salesforce user interface. Using API version 30.0 and later, you can set this field for internal users using the API and the Salesforce user interface. |  |
| sharingReasons             | SharingReason[]                                       | The reasons why the object is being shared.                                                                                                    |  |
| sharingRecalculations      | SharingRecalculation[]                                | A list of custom sharing recalculations associated with the object.                                                                                                    |  |
| startsWith                 | StartsWith (enumeration of type string)               | Indicates whether the noun starts with a vowel, consonant, or is a special character. This is used for languages where words need different treatment depending on the first character. Valid values are listed in StartsWith.                                                                |  |
| validationRules            | ValidationRule[]                                      | An array of one or more validation rules on the object.                                                                                                    |  |
| visibility                 | SetupObjectVisibility<br>(enumeration of type string) | When this field is present, this component is not a custom object, but a custom setting or custom metadata type. This field returns the visibility of the custom setting or custom metadata type. The following values are valid.                                                             |  |

| Field Name | Field Type | Description                                                                                                    |
|------------|------------|----------------------------------------------------------------------------------------------------|
|            |            | <ul> <li>Public—If the custom setting or custom metadata<br/>type is packaged, it's accessible to all subscribing<br/>organizations.</li> </ul>                                                                 |
|            |            | <ul> <li>Protected—If the custom setting or custom metadata<br/>type is in a managed package, it's only accessible to the<br/>developer organization; subscribing organizations can't<br/>access it.</li> </ul> |
|            |            | The default value is Public.                                                                                                    |
|            |            | This field is available in API version 34.0 and later. For custom settings, this field replaces the customSettingsVisibility field.                                                                             |
| webLinks   | WebLink[]  | An array of one or more weblinks defined for the object.                                                                                                    |

# **Declarative Metadata Additional Components**

CustomObject definitions may include additional components which are defined in the custom object for declarative metadata. The following components are defined in the CustomObject:

- ActionOverride
- BusinessProcess
- CompactLayout
- CustomField
- FieldSet
- HistoryRetentionPolicy
- ListView
- RecordType
- SearchLayouts
- SharingReason
- SharingRecalculation
- ValidationRule
- WebLink

# **Declarative Metadata Sample Definition**

The following is the metadata definition of an external object for Salesforce Connect.

```
<?xml version="1.0" encoding="UTF-8"?>
<CustomObject xmlns="http://soap.sforce.com/2006/04/metadata">
    <actionOverrides>
        <actionName>CancelEdit</actionName>
        <type>Default</type>
    </actionOverrides>
    <actionOverrides>
        <actionName>Delete</actionName>
        <type>Default</type>
    </actionOverrides>
    <actionOverrides>
        <actionName>Edit</actionName>
        <type>Default</type>
    </actionOverrides>
    <actionOverrides>
        <actionName>Follow</actionName>
        <type>Default</type>
    </actionOverrides>
    <actionOverrides>
        <actionName>List</actionName>
        <type>Default</type>
    </actionOverrides>
    <actionOverrides>
        <actionName>New</actionName>
        <type>Default</type>
    </actionOverrides>
    <actionOverrides>
        <actionName>SaveEdit</actionName>
        <type>Default</type>
    </actionOverrides>
    <actionOverrides>
        <actionName>Tab</actionName>
        <type>Default</type>
    </actionOverrides>
    <actionOverrides>
        <actionName>View</actionName>
        <type>Default</type>
    </actionOverrides>
```

```
<deploymentStatus>InDevelopment</deploymentStatus>
<description>Products</description>
<enableFeeds>false</enableFeeds>
<externalDataSource>OData</externalDataSource>
<externalIndexAvailable>false</externalIndexAvailable>
<externalName>Products</externalName>
    <fullName>DiscontinuedDate c</fullName>
    <description>DiscontinuedDate</description>
    <externalDeveloperName>DiscontinuedDate</externalDeveloperName>
    <externalId>false</externalId>
    <isFilteringDisabled>false</isFilteringDisabled>
    <isNameField>false</isNameField>
    <isSortingDisabled>false</isSortingDisabled>
    <label>DiscontinuedDate</label>
    <reguired>false</reguired>
    <type>DateTime</type>
</fields>
<fields>
    <fullName>ID c</fullName>
    <description>ID</description>
    <externalDeveloperName>ID</externalDeveloperName>
    <externalId>false</externalId>
    <isFilteringDisabled>false</isFilteringDisabled>
    <isNameField>false</isNameField>
    <isSortingDisabled>false</isSortingDisabled>
    <label>ID</label>
    cision>18</precision>
    <required>false</required>
    <scale>0</scale>
    <type>Number</type>
    <unique>false</unique>
</fields>
<fields>
    <fullName>Name c</fullName>
    <description>Name</description>
    <externalDeveloperName>Name</externalDeveloperName>
    <externalId>false</externalId>
    <isFilteringDisabled>false</isFilteringDisabled>
    <isNameField>false</isNameField>
    <isSortingDisabled>false</isSortingDisabled>
    <label>Name</label>
    <length>128</length>
    <required>false</required>
    <type>Text</type>
    <unique>false</unique>
</fields>
<fields>
    <fullName>Price__c</fullName>
    <description>Price</description>
    <externalDeveloperName>Price</externalDeveloperName>
    <externalId>false</externalId>
    <isFilteringDisabled>false</isFilteringDisabled>
    <isNameField>false</isNameField>
```

```
<isSortingDisabled>false</isSortingDisabled>
    <label>Price</label>
    <precision>16</precision>
    <required>false</required>
    <scale>2</scale>
    <type>Number</type>
    <unique>false</unique>
</fields>
<fields>
    <fullName>Products c</fullName>
    <externalDeveloperName>Products</externalDeveloperName>
    <externalId>false</externalId>
    <isFilteringDisabled>false</isFilteringDisabled>
    <isNameField>false</isNameField>
    <isSortingDisabled>false</isSortingDisabled>
    <label>Products
    <length>20</length>
    <referenceTo>Products x</referenceTo>
    <relationshipLabel>Products</relationshipLabel>
    <relationshipName>Products</relationshipName>
    <type>ExternalLookup</type>
</fields>
<fields>
    <fullName>Rating c</fullName>
    <description>Rating</description>
    <externalDeveloperName>Rating</externalDeveloperName>
    <externalId>false</externalId>
    <isFilteringDisabled>false</isFilteringDisabled>
    <isNameField>false</isNameField>
    <isSortingDisabled>false</isSortingDisabled>
    <label>Rating</label>
    cision>18</precision>
    <reguired>false</reguired>
    <scale>0</scale>
    <type>Number</type>
    <unique>false</unique>
</fields>
<fields>
    <fullName>ReleaseDate c</fullName>
    <description>ReleaseDate</description>
    <externalDeveloperName>ReleaseDate</externalDeveloperName>
    <externalId>false</externalId>
    <isFilteringDisabled>false</isFilteringDisabled>
    <isNameField>false</isNameField>
    <isSortingDisabled>false</isSortingDisabled>
    <label>ReleaseDate</label>
    <required>false</required>
    <type>DateTime</type>
</fields>
<label>Products</label>
<pluralLabel>Products</pluralLabel>
<searchLayouts>
    <customTabListAdditionalFields>ExternalId</customTabListAdditionalFields>
    <lookupDialogsAdditionalFields>ExternalId/lookupDialogsAdditionalFields>
```

Metadata Types ActionOverride

<lookupPhoneDialogsAdditionalFields>ExternalId</lookupPhoneDialogsAdditionalFields>

</CustomObject>

#### SEE ALSO:

CustomField

Metadata

Picklist (Including Dependent Picklist)

SearchLayouts

WebLink

Custom Object Translation

ListView

CompactLayout

### **ActionOverride**

Represents an action override on a standard or custom object. Use it to create, update, edit, or delete action overrides. You can access ActionOverride only by accessing its encompassing CustomObject.

# Declarative Metadata File Suffix and Directory Location

Action overrides are defined as part of a standard or custom object.

#### Version

Action overrides are available in API version 18.0 and later. Beginning in Summer '13, action overrides can be applied to both standard or custom objects. Previously, action overrides only applied to custom objects.

#### **Fields**

Unless otherwise noted, all fields are createable, filterable, and nillable.

| Field Name | Field Type | Description                                                                 |
|------------|------------|-----------------------------------------------------------------------------|
| actionName | string     | Required. The possible values are the same as the actions you can override: |
|            |            | • accept                                                                    |
|            |            | • clone                                                                     |
|            |            | • delete                                                                    |
|            |            | • edit                                                                      |
|            |            | • list                                                                      |
|            |            | • new                                                                       |
|            |            |                                                                             |

Metadata Types ActionOverride

| Field Name           | Field Type                                         | Description                                                                                                    |
|----------------------|----------------------------------------------------|----------------------------------------------------------------------------------------------------|
|                      |                                                    | • tab                                                                                                    |
|                      |                                                    | • view                                                                                                    |
| comment              | string                                             | Any comments you want associated with the override.                                                                                                    |
| content              | string                                             | Set this field if type is set to flexipage, lightningcomponent, scontrol, or visualforce. It refers to the name of the Lightning page, Lightning component, s-control, or Visualforce page to use as the override. To reference installed components, use this format:  *Component_namespaceComponent_name*.   |
| formFactor           | FormFactor (enumeration of type string)            | The size of the page being overridden.                                                                                                    |
|                      |                                                    | If the type field is set to flexipage, set this field to Large to override the View action with a Lightning page in Lightning Experience.                                                                                                    |
|                      |                                                    | The Large value represents the Lightning Experience desktop environment and is valid only for the flexipage and lightningcomponent types. The Small value represents the Salesforce mobile app on a phone or tablet. The Medium value is reserved for future use.                                              |
|                      |                                                    | This field is available in API version 37.0 and later and is part of the feature for creating and editing record pages in Lightning Experience.                                                                                                    |
| skipRecordTypeSelect | boolean                                            | Set this field to true if you prefer that any new records created by this action override aren't forwarded to the record type selection page. This field is only valid if the actionName is a "create" type (like new), and type is set to visualforce. This field is available in API version 21.0 and later. |
| type                 | ActionOverrideType<br>(enumeration of type string) | Required. Represents the type of action override. Valid values are described in ActionOverrideType.                                                                                                    |

# Action Override Type

ActionOverrideType is an enumeration of type string that defines which kind of action override to use. The valid values are:

- default—The override uses a custom override provided by an installed package. If there isn't one available, the standard Salesforce behavior is used.
- flexipage—The override uses behavior from a Lightning page, and is only valid for the View action in Lightning Experience.
- lightningcomponent—The override uses behavior from a Lightning component.
- scontrol—The override uses behavior from an s-control.
- standard—The override uses regular Salesforce behavior.
- visualforce—The override uses behavior from a Visualforce page.

Metadata Types BusinessProcess

### **Declarative Metadata Sample Definitions**

You can define an action like this:

With the previous definition, calling retrieve () presents:

If a subscriber installed a package with the previous metadata, you can override the behavior by editing the XML. For example, if you want the regular Salesforce behavior, use:

To set a Lightning page action override on the View standard button in Lightning Experience, use:

SEE ALSO:

CustomObject

## **BusinessProcess**

The BusinessProcess metadata type enables you to display different picklist values for users based on their profile. This type extends the Metadata metadata type and inherits its fullName field.

Multiple business processes allow you to track separate sales, support, and lead lifecycles. A sales, support, lead, or solution process is assigned to a record type. The record type determines the user profiles that are associated with the business process. For more information, see "Managing Multiple Business Processes" in the Salesforce online help.

Metadata Types BusinessProcess

# Declarative Metadata File Suffix and Directory Location

Business processes are defined as part of the custom object or standard object definition. See CustomObject for more information.

#### Version

BusinessProcess components are available in API version 17.0 and later.

#### **Fields**

| Field           | Field Type      | Description                                                                                                    |
|-----------------|-----------------|----------------------------------------------------------------------------------------------------|
| description     | string          | Description for the business process.                                                                                                    |
| fullName        | string          | The name used as a unique identifier for API access. The fullName can contain only underscores and alphanumeric characters. It must be unique, begin with a letter, not include spaces, not end with an underscore, and not contain two consecutive underscores. This field is inherited from the Metadata component. |
| isActive        | boolean         | Indicates if the business process is active (true) or not (false).                                                                                                    |
| namespacePrefix | string          | The namespace of the developer organization where the package was created.                                                                                                    |
| values          | PicklistValue[] | A list of picklist values associated with this business process.                                                                                                    |

## **Declarative Metadata Sample Definition**

A sample XML definition of a lead business process is shown below.

```
<?xml version="1.0" encoding="UTF-8"?>
<CustomObject xmlns="http://soap.sforce.com/2006/04/metadata">
    <businessProcesses>
       <fullName>HardwareLeadProcess</fullName>
       <description>Lead Process for hardware division</description>
        <isActive>true</isActive>
        <values>
            <fullName>Closed - Converted</fullName>
            <default>false</default>
        </values>
        <values>
            <fullName>CustomLeadStep1</fullName>
            <default>false</default>
        </values>
            <fullName>CustomLeadStep2</fullName>
            <default>false</default>
        </values>
```

Metadata Types CompactLayout

SEE ALSO:

CustomObject

# CompactLayout

Represents the metadata associated with a compact layout. This type extends the Metadata metadata type and inherits its fullName field.

A compact layout displays a record's key fields at a glance in both the Salesforce mobile app and Lightning Experience.

Compact layouts support all field types except:

- text area
- long text area
- rich text area
- multi-select picklist

For more information on compact layouts, see "Compact Layouts" in the Salesforce Help.

## File Suffix and Directory Location

Compact layouts are defined as part of the custom object, standard object, or external object definition. See CustomObject for more information.

#### Version

CompactLayout components are available in API version 29.0 and later. CompactLayout components are available for external objects in API version 42.0 and later.

#### **Fields**

| Field Name | Field Type | Description                                                                                                    |
|------------|------------|----------------------------------------------------------------------------------------------------|
| fields     | string     | The fields assigned to the compact layout. Their order represents the prioritization given to them when defining the compact layout. |
| label      | string     | Label that represents the object throughout the Salesforce user interface.                                                           |

Metadata Types CompactLayout

## **Declarative Metadata Sample Definition**

The following is an example of a CompactLayout component:

```
<CustomObject xmlns="http://soap.sforce.com/2006/04/metadata">
   <actionOverrides>
        <actionName>Accept</actionName>
        <type>Default</type>
   </actionOverrides>
    <actionOverrides>
        <actionName>Clone</actionName>
        <type>Default</type>
    </actionOverrides>
    <actionOverrides>
        <actionName>Delete</actionName>
        <type>Default</type>
   </actionOverrides>
   <actionOverrides>
        <actionName>Edit</actionName>
        <type>Default</type>
   </actionOverrides>
    <actionOverrides>
        <actionName>List</actionName>
        <type>Default</type>
   </actionOverrides>
    <actionOverrides>
        <actionName>New</actionName>
        <type>Default</type>
    </actionOverrides>
    <actionOverrides>
        <actionName>Tab</actionName>
        <type>Default</type>
    </actionOverrides>
    <actionOverrides>
        <actionName>View</actionName>
        <type>Default</type>
   </actionOverrides>
    <compactLayouts>
       <fullName>testCompactLayout</fullName>
        <compactLayoutItems>textfield c</compactLayoutItems>
        <label>testCompactLayoutLabel</label>
   </compactLayouts>
   <compactLayoutAssignment>SYSTEM</compactLayoutAssignment>
   <deploymentStatus>Deployed</deploymentStatus>
    <enableActivities>false</enableActivities>
   <enableFeeds>false</enableFeeds>
   <enableHistory>false</enableHistory>
   <enableReports>false</enableReports>
   <fields>
       <fullName>textfield c</fullName>
       <externalId>false</externalId>
        <label>textfield</label>
       <length>255</length>
       <required>false</required>
        <type>Text</type>
```

```
<unique>false</unique>
   </fields>
   <label>customObj</label>
    <nameField>
       <label>customObj Name</label>
       <type>Text</type>
    </nameField>
    <pluralLabel>customObjs</pluralLabel>
    <recordTypes>
       <fullName>RT1</fullName>
       <active>true</active>
       <label>RT1</label>
        <compactLayoutAssignment>testCompactLayout/compactLayoutAssignment>
   </recordTypes>
   <recordTypes>
       <fullName>RT2</fullName>
       <active>true</active>
        <label>RT2</label>
   </recordTypes>
   <searchLayouts/>
   <sharingModel>ReadWrite</sharingModel>
</CustomObject>
```

#### CustomField

Represents the metadata associated with a field. Use this metadata type to create, update, or delete custom field definitions on standard, custom, and external objects or standard field definitions on standard objects. This type extends the Metadata metadata type and inherits its fullname field.

Only standard fields that you can customize are supported, that is, standard fields to which you can add help text or enable history tracking or Chatter feed tracking. Other standard fields aren't supported, including system fields (such as CreatedById or LastModifiedDate) and autonumber fields. Some standard picklist fields aren't supported. See Unsupported Metadata Types.

Specify the full name whenever you create or update a field. For example, a custom field on a custom object:

```
MyCustomObject__c.MyCustomField__c
```

An example of a custom field on a standard object:

```
Account.MyAcctCustomField__c
```

An example of a standard field on a standard object:

```
Account.Phone
```

An example of a custom field on an external object:

```
MyExternalObject__x.MyCustomField__c
```

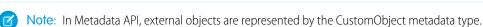

The following custom field types aren't available for external objects.

- Auto-number (available only with the cross-org adapter for Salesforce Connect)
- Currency (available only with the cross-org adapter for Salesforce Connect)
- Formula

- Location
- Master-detail relationship
- Picklist and multi-select picklist (available only with the cross-org adapter for Salesforce Connect)
- Roll-up summary
- Text (encrypted)
- Text Area (rich)

### Declarative Metadata File Suffix and Directory Location

Custom fields are user-defined fields and are part of the custom object or standard object definition. See CustomObject for more information. Standard fields are predefined on standard objects.

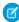

**Note**: Retrieving a component of this metadata type in a project makes the component appear in any Profile and PermissionSet components that are retrieved in the same package.

## Retrieving Fields on Custom or Standard Objects

When you retrieve a custom or standard object, you return everything associated with the object, except for standard fields that aren't customizable. You can also retrieve only specific fields for an object by explicitly naming the object and fields in package.xml. The following definition in package.xml will create the files objects/MyCustomObject\_\_c.object and objects/Account.object, each containing the requested field definitions.

```
<types>
  <members>MyCustomObject__c.MyCustomField__c</members>
  <members>Account.MyCustomAccountField__c</members>
  <members>Account.Phone</members>
  <name>CustomField</name>
</types>
```

#### Version

Custom and standard fields are available in API version 10.0 and later.

#### **Fields**

Unless otherwise noted, all fields are createable, filterable, and nillable.

| Field Name     | Field Type | Description                                                                                                    |
|----------------|------------|----------------------------------------------------------------------------------------------------|
| caseSensitive  | boolean    | Indicates whether the field is case-sensitive (true) or not (false).                                                                                                    |
|                |            | For indirect lookup relationship fields on external objects, this attribute affects how this custom field's values are matched against the values of the referenceTargetField. |
| customDataType | string     | Reserved for future use.                                                                                                    |
| defaultValue   | string     | If specified, represents the default value of the field.                                                                                                    |

| Field Name               | Field Type                                    | Description                                                                                                    |
|--------------------------|-----------------------------------------------|----------------------------------------------------------------------------------------------------|
| deleteConstraint         | DeleteConstraint (enumeration of type string) | Provides deletion options for lookup relationships. Valid values are:                                                                                                    |
|                          |                                               | SetNull  This is the default. If the lookup record is deleted, the lookup field is cleared.                                                                                                    |
|                          |                                               | <b>Restrict</b> Prevents the record from being deleted if it's in a lookup relationship.                                                                                                    |
|                          |                                               | <b>Cascade</b> Deletes the lookup record as well as associated lookup fields.                                                                                                    |
|                          |                                               | For more information on lookup relationships, see "Object Relationships" in the Salesforce Help.                                                                                                    |
| deprecated               | boolean                                       | Reserved for future use.                                                                                                    |
| description              | string                                        | Description of the field.                                                                                                    |
| displayFormat            | string                                        | The display format.                                                                                                    |
| displayLocationInDecimal | boolean                                       | Indicates how the geolocation values of a Location custom field appears in the user interface. If true, the geolocation values appear in decimal notation. If false, the geolocation values appear as degrees, minutes, and seconds.                      |
| encrypted                | boolean                                       | Note: This page is about Shield Platform Encryption, not Classic Encryption. What's the difference?                                                                                                    |
|                          |                                               | Indicates whether this field is encrypted (true) or not (false). This field is available in API version 34.0 and later.                                                                                                    |
| externalDeveloperName    | string                                        | Available only for external objects. Name of the table column on the external data source that maps to this custom field in Salesforce. Corresponds to External Column Name in the user interface. This field is available in API version 32.0 and later. |
| externalId               | boolean                                       | Indicates whether the field is an external ID field (true) or not (false).                                                                                                    |
| fieldManageability       | string                                        | Determines who can update the field after it's released in a managed package. Valid values:                                                                                                    |
|                          |                                               | • Locked—The field can't be updated.                                                                                                    |
|                          |                                               | • DeveloperControlled—The creator of the record can update the field with a package upgrade.                                                                                                    |
|                          |                                               | • SubscriberControlled—Anyone with proper permissions can update the field. The field can't be updated with a package upgrade.                                                                                                    |
|                          |                                               | Available only for fields on custom metadata types. If the field type is MetadataRelationship, and the manageability of the entity definition field is:                                                                                                   |

| Field Name               | Field Type                                 | Description                                                                                                    |
|--------------------------|--------------------------------------------|----------------------------------------------------------------------------------------------------|
|                          |                                            | • Subscriber-controlled, then the Field Definition field must be subscriber-controlled.                                                                                                    |
|                          |                                            | <ul> <li>Upgradeable, then the Field Definition field must be either<br/>upgradeable or subscriber-controlled.</li> </ul>                                                                                                    |
| formula                  | string                                     | If specified, represents a formula on the field.                                                                                                    |
| formulaTreatBlankAs      | TreatBlanksAs (enumeration of type string) | Indicates how to treat blanks in a formula. Valid values are BlankAsBlank and BlankAsZero.                                                                                                    |
| fullName                 | string                                     | Inherited from Metadata, this field is not defined in the WSDL for this metadata type. It must be specified when creating, updating, or deleting. See create () to see an example of this field specified for a call.                                                                                                    |
|                          |                                            | This value cannot be null.                                                                                                    |
| globalPicklist           | string.                                    | (This field is available in API version 37.0 only and removed from later versions.) If this custom field is a picklist that's based on a global picklist, globalPicklist is the name of the global picklist whose value set this picklist inherits. A custom picklist that's based on a global picklist is restricted. You can only add or remove values by editing the global picklist. |
| indexed                  | boolean                                    | Indicates if the field is indexed. If this field is unique or the externalId is set true, the isIndexed value is set to true. This field has been deprecated as of version 14.0 and is only provided for backward compatibility.                                                                                                    |
| inlineHelpText           | string                                     | Represents the content of field-level help. For more information, see "Define Field-Level Help" in the Salesforce Help.                                                                                                    |
| isFilteringDisabled      | boolean                                    | Available only for external objects. Indicates whether the custom field is available in filters. This field is available in API version 32.0 and later.                                                                                                    |
| isNameField              | boolean                                    | Available only for external object fields of type text. For each external object, you can specify one field as the name field. If you set this to true, make sure that the external table column identified by the externalDeveloperName attribute contains name values. This field is available in API version 32.0 and later.                                                          |
| isSortingDisabled        | boolean                                    | Available only for external objects. Indicates whether the custom field is sortable. This field is available in API version 32.0 and later.                                                                                                    |
| reparentableMasterDetail | boolean                                    | Indicates whether the child records in a master-detail relationship on a custom object can be reparented to different parent records. The default value is false.                                                                                                    |
|                          |                                            | This field is available in API version 25.0 and later.                                                                                                    |

| Field Name                               | Field Type                                          | Description                                                                                                    |
|------------------------------------------|-----------------------------------------------------|----------------------------------------------------------------------------------------------------|
| label                                    | string                                              | Label for the field. You cannot update the label for standard picklist fields, such as the Industry field for accounts.                                                                                                    |
| length                                   | int                                                 | Length of the field.                                                                                                    |
| lookupFilter                             | LookupFilter                                        | Represents the metadata associated with a lookup filter. This metadata type is used to create, update, or delete lookup filter definitions. This component has been removed as of API version 30.0 and is only available in previous API versions. The metadata associated with a lookup filter is now represented by the lookupFilter field in the CustomField component.                                                                                                    |
|                                          |                                                     | This field is available in API version 30.0 and later.                                                                                                    |
|                                          |                                                     | Note: LookupFilter is not supported on the article type object.                                                                                                    |
| maskChar                                 | EncryptedFieldMaskChar (enumeration of type string) | Note: This page is about Classic Encryption, not Shield Platform Encryption. What's the difference?                                                                                                    |
|                                          |                                                     | For encrypted fields, specifies the character to be used as a mask. Valid values are enumerated in EncryptedFieldMaskChar.                                                                                                    |
|                                          |                                                     | For more information on encrypted fields, see "Classic Encryption for Custom Fields" in the Salesforce Help.                                                                                                    |
| maskType                                 | EncryptedFieldMaskType (enumeration of type string) | Note: This page is about Classic Encryption, not Shield Platform Encryption. What's the difference?                                                                                                    |
|                                          |                                                     | For encrypted text fields, specifies the format of the masked and unmasked characters in the field. Valid values are enumerated in EncryptedFieldMaskType For more information on encrypted fields, see "Classic Encryption for Custom Fields" in the Salesforce Help.                                                                                                    |
| metadataRelationship<br>ControllingField | string                                              | In custom metadata relationships, represents the controlling field that specifies the standard or custom object in an entity definition metadata relationship. Required when creating a field definition metadata relationship on a custom metadata type. The object specified in the controlling field determines the values available in its dependent field definition. For example, specifying the Account object filters the available fields in the field definition to Account fields only. This field is available in API version 39.0 and later. |
| picklist                                 | Picklist                                            | ( <b>Deprecated.</b> Use this field in API version 37.0 and earlier only. In later versions, use valueSet instead.) If specified, the field is a picklist, and this field enumerates the picklist values and labels.                                                                                                    |
| populateExistingRows                     | boolean                                             | Indicates whether existing rows will be populated (true) or not (false).                                                                                                    |

| Field Name           | Field Type | Description                                                                                                    |
|----------------------|------------|----------------------------------------------------------------------------------------------------|
| precision            | int        | The precision for number values. Precision is the number of digits in a number. For example, the number 256.99 has a precision of 5.                                                                                                    |
| referenceTargetField | string     | Available only for indirect lookup relationship fields on external objects. Specifies the custom field on the parent object to match against this indirect lookup relationship field, whose values come from an external data source. The specified custom field on the parent object must have both externalId and unique set to true. This field is available in API version 32.0 and later.                                                                                                    |
| referenceTo          | string     | If specified, indicates a reference this field has to another object.                                                                                                    |
| relationshipLabel    | string     | Label for the relationship.                                                                                                    |
| relationshipName     | string     | If specified, indicates the value for one-to-many relationships. For example, in the object MyObject that had a relationship to YourObject, the relationship name might be YourObjects.                                                                                                    |
| relationshipOrder    | int        | This field is valid for all master-detail relationships, but the value is only non-zero for junction objects. A junction object has two master-detail relationships, and is analogous to an association table in a many-to-many relationship. Junction objects must define one parent object as primary (0), the other as secondary (1). The definition of primary or secondary affects delete behavior and inheritance of look and feel, and record ownership for junction objects. For more information, see the Salesforce Help. |
|                      |            | that are not junction objects.                                                                                                    |
| required             | boolean    | Indicates whether the field requires a value on creation ( $true$ ) or not ( $false$ ).                                                                                                    |
| scale                | int        | The scale for the field. Scale is the number of digits to the right of<br>the decimal point in a number. For example, the number 256.99<br>has a scale of 2.                                                                                                    |
| startingNumber       | int        | If specified, indicates the starting number for the field. When you create records, Starting Number's value increments to store the number that will be assigned to the next auto-number field created.                                                                                                    |
|                      |            | Note:                                                                                                    |
|                      |            | <ul> <li>You can't retrieve the starting number of an<br/>auto-number field through Metadata API. To specify a<br/>Starting Number while deploying, add a<br/>startingNumber tag for your field to your<br/>package.xml file. For example:<br/><startingnumber>42</startingnumber></li> </ul>                                                                                                    |

| Field Name         | Field Type                                     | Description                                                                                                    |
|--------------------|------------------------------------------------|----------------------------------------------------------------------------------------------------|
|                    |                                                | <ul> <li>If you deploy without specifying a Starting<br/>Number value in your package.xml file, the<br/>default starting number for standard fields is 0. The<br/>default starting number for custom fields is 1.</li> </ul>                                           |
| stripMarkup        | boolean                                        | Set to true to remove markup, or false to preserve markup. Used when converting a rich text area to a long text area.                                                                                                    |
| summarizedField    | string                                         | Represents the field on the detail row that is being summarized. This field cannot be null unless the summaryOperation value is count.                                                                                                    |
| summaryFilterItems | FilterItem[]                                   | Represents the set of filter conditions for this field if it is a summary field. This field will be summed on the child if the filter conditions are met.                                                                                                    |
| summaryForeignKey  | string                                         | Represents the master-detail field on the child that defines the relationship between the parent and the child.                                                                                                    |
| summaryOperation   | SummaryOperations (enumeration of type string) | Represents the sum operation to be performed. Valid values are enumerated in SummaryOperations.                                                                                                    |
| trackFeedHistory   | boolean                                        | Indicates whether the field is enabled for feed tracking (true) or not (false). To set this field to true, the enableFeeds field on the associated CustomObject must also be true. For more information, see "Customize Chatter Feed Tracking" in the Salesforce Help. |
|                    |                                                | This field is available in API version 18.0 and later.                                                                                                    |
| trackHistory       | boolean                                        | Indicates whether history tracking is enabled for the field (true) or not (false). Also available for standard object fields (picklist and lookup fields only) in API version 30.0 and later.                                                                          |
|                    |                                                | To set trackHistory to true, the enableHistory field on the associated standard or custom object must also be true.                                                                                                    |
|                    |                                                | For more information, see "Field History Tracking" in the Salesforce Help.                                                                                                    |
|                    |                                                | Field history tracking isn't available for external objects.                                                                                                    |
| trackTrending      | boolean                                        | Indicates whether historical trending data is captured for the field (true) or not (false). An object is enabled for historical trending if this attribute is true for at least one field. Available in API version 29.0 and later.                                    |
|                    |                                                | For more information, see "Report on Historical Changes" in the Salesforce Help.                                                                                                    |

| Field Name              | Field Type | Description                                                                                                    |
|-------------------------|------------|----------------------------------------------------------------------------------------------------|
| trueValueIndexed        | boolean    | This is only relevant for a checkbox field. If set, true values are built into the index. This field has been deprecated as of API version 14.0 and is only provided for backward compatibility.                                                                                                    |
| type                    | FieldType  | Indicates the field type for the field. Valid values are enumerated in FieldType.                                                                                                    |
|                         |            | For standard fields on standard objects, the type field is optional. This field is included for some standard field types, such as Picklist or Lookup, but not for others. The type field is included for custom fields.                                                                                                    |
| unique                  | boolean    | Indicates whether the field is unique (true) or not (false).                                                                                                    |
| valueSet                | ValueSet   | Represents the set of values that make up a picklist on a custom field. Each value is defined as a CustomValue on page 323. If this custom field is a picklist that uses a global value set, valueSet is the name of the global value set whose values this picklist inherits. A custom picklist that uses a global value set is restricted. You can only add or remove values by editing the global value set. |
|                         |            | Note: A ValueSet component has either a valueSetDefinition or a valueName specified, but never both.                                                                                                    |
|                         |            | This field is available in API version 38.0 and later.                                                                                                    |
| visibleLines            | int        | Indicates the number of lines displayed for the field.                                                                                                    |
| writeRequiresMasterRead | boolean    | Sets the minimum sharing access level required on the master record to create, edit, or delete child records. This field applies only to master-detail or junction object custom field types.                                                                                                    |
|                         |            | • true—Allows users with "Read" access to the master record permission to create, edit, or delete child records. This setting makes sharing less restrictive.                                                                                                    |
|                         |            | • false—Allows users with "Read/Write" access to the master record permission to create, edit, or delete child records. This setting is more restrictive than true, and is the default value.                                                                                                    |
|                         |            | For junction objects, the most restrictive access from the two parents is enforced. For example, if you set to true on both master-detail fields, but users have "Read" access to one master record and "Read/Write" access to the other master record, users won't be able to create, edit, or delete child records.                                                                                           |

Fields use additional data types. For more information, see Metadata Field Types on page 296.

## EncryptedFieldMaskChar

This field type is used in maskChar. It is a string with two valid values: asterisk or X. For more information on encrypted fields, see Classic Encryption for Custom Fields in the Salesforce online help.

# ${\it EncryptedFieldMaskType}$

This field type is used in maskType. Valid values are:

#### all

All characters in the field are hidden. This option is equivalent to the Mask All Characters option in Salesforce.

#### creditCard

The first 12 characters are hidden and the last four display. This option is equivalent to the Credit Card Number option in Salesforce.

#### ssn

The first five characters are hidden and the last four display. This option is equivalent to the Social Security Number option in Salesforce.

#### lastFour

All characters are hidden but the last four display. This option is equivalent to the Last Four Characters Clear option in Salesforce.

#### sin

All characters are hidden but the last four display. This option is equivalent to the Social Insurance Number option in Salesforce.

#### nino

All characters are hidden. Salesforce automatically inserts spaces after each pair of characters if the field contains nine characters. This option is equivalent to the National Insurance Number option in Salesforce.

For more information on encrypted fields, see Classic Encryption for Custom Fields in the Salesforce online help.

## LookupFilter

Represents the metadata associated with a lookup filter. Replaces the NamedFilter component, which was removed as of API version 30.0. LookupFilter is available in API version 30.0 and later.

| Field         | Field Type   | Description                                                                                                    |
|---------------|--------------|----------------------------------------------------------------------------------------------------|
| active        | boolean      | Required. Indicates whether or not the lookup filter is active.                                                                                                   |
| booleanFilter | string       | Specifies advanced filter conditions.                                                                                                    |
| description   | string       | A description of what this filter does.                                                                                                    |
| errorMessage  | string       | The error message that appears if the lookup filter fails.                                                                                                    |
| filterItems   | FilterItem[] | Required. The set of filter conditions. You can have up to 10 FilterItems per lookup filter.                                                                      |
| infoMessage   | string       | The information message displayed on the page. Use to describe things the user might not understand, such as why certain items are excluded in the lookup filter. |
| isOptional    | boolean      | Required. Indicates whether or not the lookup filter is optional.                                                                                                 |

Lookup filters use additional data types. For more information, see Metadata Field Types.

#### **FilterItem**

Represents one entry in a set of filter criteria.

| Field      | Field Type                                         | Description                                                                                                    |
|------------|----------------------------------------------------|----------------------------------------------------------------------------------------------------|
| field      | string                                             | Represents the field specified in the filter.                                                                                                    |
| operation  | FilterOperation<br>(enumeration of<br>type string) | Represents the filter operation for this filter item. Valid values are enumerated in FilterOperation.                                                   |
| value      | string                                             | Represents the value of the filter item being operated upon, for example, if the filter is my_number_field_c > 1, the value of value is 1.              |
| valueField | string                                             | Specifies if the final column in the filter contains a field or a field value.  Approval processes don't support valueField entries in filter criteria. |

## **FilterOperation**

This is an enumeration of type string that lists different filter operations. Valid values are:

- equals
- notEqual
- lessThan
- greaterThan
- lessOrEqual
- greaterOrEqual
- contains
- notContain
- startsWith
- includes
- excludes
- within (DISTANCE criteria only)

# **SummaryOperations**

Represents the type of a summaryOperation. Valid values are:

- Count
- Min
- Max
- Sum

### **Declarative Metadata Sample Definition**

The following example shows a field definition for a custom field that is named Comments c.

The following is the definition for two fields on the Account standard object—a custom field (MyCustomAccountField\_\_c), and a standard field (Phone) that has history tracking enabled.

```
<?xml version="1.0" encoding="UTF-8"?>
<CustomObject xmlns="http://soap.sforce.com/2006/04/metadata">
   <fields>
        <fullName>MyCustomAccountField c</fullName>
        <description>A custom field on the Account standard object.</description>
        <externalId>false</externalId>
        <inlineHelpText>Some help text.</inlineHelpText>
        <label>MyCustomAccountField</label>
        <length>100</length>
        <reguired>false</reguired>
        <trackFeedHistory>false/trackFeedHistory>
        <trackHistory>false</trackHistory>
        <type>Text</type>
        <unique>false</unique>
    </fields>
    <fields>
        <fullName>Phone</fullName>
        <trackFeedHistory>false</trackFeedHistory>
        <trackHistory>true</trackHistory>
    </fields>
</CustomObject>
```

#### SEE ALSO:

CustomObject

Picklist (Including Dependent Picklist)

Metadata

NamedFilter

Metadata Types FieldSet

## **FieldSet**

Represents a field set. A field set is a grouping of fields. For example, you could have a field set that contains fields describing a user's first name, middle name, last name, and business title.

Field sets can be referenced on Visualforce pages dynamically. If the page is added to a managed package, administrators can add, remove, or reorder fields in a field set to modify the fields presented on the Visualforce page without modifying any code.

#### Version

FieldSet components are available in API version 21.0 and later.

#### **Fields**

| Field           | Field Type     | Description                                                                                                    |
|-----------------|----------------|----------------------------------------------------------------------------------------------------|
| availableFields | FieldSetItem[] | An array containing all the possible fields in the field set.                                                                                                    |
| description     | string         | Required. A description provided by the developer that describes the field set. This is required.                                                                   |
| displayedFields | FieldSetItem[] | An array containing all the fields that are presented on the Visualforce page. The order in which a field is listed determines the order of appearance on the page. |
| label           | string         | Required. The label used to reference the field set.                                                                                                    |

#### **FieldSetItem**

FieldSetItem represents an individual field in a field set.

| Field          | Field Type | Description                                                                                         |
|----------------|------------|----------------------------------------------------------------------------------------------------|
| field          | string     | Required. The name of a field in a standard or custom object.                                       |
| isFieldManaged | boolean    | Read-only. Denotes whether the field was added to the field set via a managed or unmanaged package. |
| isRequired     | boolean    | Read-only. Indicates whether the field is universally required (true) or not (false).               |

## **Declarative Metadata Sample Definition**

A sample XML definition of a FieldSet component is shown below.

Metadata Types HistoryRetentionPolicy

# HistoryRetentionPolicy

Represents the policy for retaining field history data. By setting a policy, you can specify the number of months you want to maintain field history in Salesforce and the number of years that you want to retain field history in the archive.

This component is only available to users with the "RetainFieldHistory" permission.

## Declarative Metadata File Suffix and Directory Location

Field history retention policies are defined as part of a standard or custom object. You can set field history retention policies for objects individually. See CustomObject for more information.

#### Version

Available in API version 31.0 and later.

#### **Fields**

| Field Name            | Field Type | Description                                                                                                    |
|-----------------------|------------|----------------------------------------------------------------------------------------------------|
| archiveAfterMonths    | int        | Required. The number of months that you want to keep field history data in Salesforce before archiving. You can set a minimum of 1 month and a maximum of 18 months. If you don't set a number, the default is 18 months. (That is, Salesforce maintains data for 18 months before archiving.) |
| archiveRetentionYears | int        | Required. The number of years that you want to retain data in the archive. You can set a minimum of zero years, and a maximum of 10 years. If no number is set, the default is 10 years.                                                                                                    |
| description           | string     | A text description for the history retention.                                                                                                    |
| gracePeriodDays       | int        | The number of days of extra time after the archiveAfterMonths period before the data is archived. The gracePeriodDays interval applies only to the first time that the data is archived; because all the data is copied the first time, the operation may take longer than subsequent          |

Metadata Types Index

| Field Name | Field Type | Description                                                             |
|------------|------------|-------------------------------------------------------------------------|
|            |            | times when only the data that changed since the last archival operation |
|            |            | is copied. The gracePeriodDays provides extra time for the              |
|            |            | administrator to prepare the organization before the initial archive    |
|            |            | operation. You can set a minimum of zero days and a maximum of 10       |
|            |            | days. If no number is set, the default is 1 day.                        |

## **Declarative Metadata Sample Definition**

This sample shows the definition of a history retention policy for a custom object:

### Index

Represents an index defined within a custom big object. Use this metadata type to define the composite primary key (index) for a custom big object. This type extends the Metadata metadata type and inherits its fullName field.

# File Suffix and Directory Location

Indexes are user-defined and are part of the custom object definition for big objects. See CustomObject for more information.

#### Version

The Index type is available in API version 41.0 and later.

#### **Fields**

| Field Name | Field Type   | Description                                |
|------------|--------------|--------------------------------------------|
| fields     | IndexField[] | The definition of the fields in the index. |

#### IndexField

Defines which fields make up the index, their order, and sort direction. The order in which the fields are defined determines the order fields are listed in the index.

Metadata Types Index

| Field Name    | Field Type | Description                                                                                                    |
|---------------|------------|----------------------------------------------------------------------------------------------------|
| name          | string     | Required. The API name for the field that's part of the index. This value must match the value of the $fullname$ value for the field in the fields section and be marked as required. |
| sortDirection | string     | Required. The sort direction of the field in the index. Valid values are ASC for ascending order and DESC for descending order.                                                       |

## **Declarative Metadata Sample Definition**

The following is an example of an index contained within the definition of a custom big object, Customer Interactions b.object.

```
<?xml version="1.0" encoding="UTF-8"?>
<CustomObject xmlns="http://soap.sforce.com/2006/04/metadata">
    <deploymentStatus>Deployed</deploymentStatus>
// Define the fields within the big object
   <fields>
       <fullName>Purchase c</fullName>
       <label>Purchase
       <length>16</length>
       <required>false</required>
       <type>Text</type>
       <unique>false</unique>
    </fields>
    <fields>
       <fullName>Order Number c</fullName>
       <label>Order Number</label>
       <length>16</length>
       <required>false</required>
       <type>Text</type>
       <unique>true</unique>
    </fields>
    <fields>
       <fullName>Platform__c</fullName>
       <label>Platform</label>
       <length>16</length>
       <required>true</required>
       <type>Text</type>
       <unique>false</unique>
    </fields>
    <fields>
       <fullName>Account c</fullName>
       <label>User Account</label>
       <referenceTo>Account</referenceTo>
       <relationshipName>User Account</relationshipName>
        <required>true</required>
```

Metadata Types ListView

```
<type>Lookup</type>
    </fields>
    <fields>
        <fullName>Order Date c</fullName>
       <label>Order Date</label>
        <reguired>true</reguired>
        <type>DateTime</type>
    </fields>
// Define the index
    <indexes>
        <fullName>CustomerInteractionsIndex</fullName>
        <label>Customer Interactions Index</label>
        <fields>
            <name>Account c</name>
            <sortDirection>DESC</sortDirection>
        </fields>
        <fields>
            <name>Platform c</name>
            <sortDirection>ASC</sortDirection>
        </fields>
        <fields>
            <name>Order Date c</name>
            <sortDirection>DESC</sortDirection>
        </fields>
    </indexes>
    <label>Customer Interaction</label>
    <pluralLabel>Customer Interactions</pluralLabel>
</CustomObject>
```

SEE ALSO:

CustomObject

Metadata

## ListView

ListView allows you to see a filtered list of records, such as contacts, accounts, or custom objects.

This type extends the Metadata metadata type and inherits its fullname field. See "Create a Custom List View in Salesforce Classic" in the Salesforce online help.

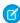

**Note:** List views with the Visible only to me Restrict Visibility option are not accessible in Metadata API. Each of these list views is associated with a particular user.

## Declarative Metadata File Suffix and Directory Location

List views are stored within a CustomObject component. The component can represent a custom object or a standard object, such as an account.

Metadata Types ListView

# Version

ListView components for custom objects are available in API version 14.0 and later. ListView components for standard objects, such as accounts, are available in API version 17.0 and later.

# **Fields**

| Field         | Field Type                               | Description                                                                                                    |
|---------------|------------------------------------------|----------------------------------------------------------------------------------------------------|
| booleanFilter | string                                   | This field represents an Advanced Option for a filter. Advanced Options in filters allow you to build up filtering conditions that use a mixture of AND and OR boolean operators across multiple filter line items. For example, (1 AND 2) OR 3 finds records that match both the first two filter line items or the third.                                                                                       |
| columns       | string[]                                 | The list of fields in the list view. The field name relative to the object name, for example MyCustomField_c, is specified for each custom field.                                                                                                    |
|               |                                          | Note: Field names in the ListView columns don't always match their API name counterparts. In particular, if person accounts is enabled in your organization, standard fields merged from a contact into an account start with the PC_prefix, while the corresponding API name starts with the Person prefix. For example, the ListView column name is PC_Email for a corresponding API field name of PersonEmail. |
| division      | string                                   | If your organization uses divisions to segment data and you have the "Affected by Divisions" permission, records in the list view must match this division. This field is only available if you are searching all records.                                                                                                    |
|               |                                          | This field is available in API version 17.0 and later.                                                                                                    |
| filterScope   | FilterScope (enumeration of type string) | Required. This field indicates whether you are filtering by owner or viewing all records.                                                                                                    |
| filters       | ListViewFilter[]                         | The list of filter line items.                                                                                                    |
| fullName      | string                                   | Required. Inherited from Metadata, this field is not defined in the WSDL for this metadata type. It must be specified when creating, updating, or deleting. See create () to see an example of this field specified for a call.                                                                                                    |
| label         | string                                   | Required. The list view name.                                                                                                    |
| language      | Language                                 | The language used for filtering if your organization uses the Translation Workbench and you are using the startsWith or contains operator. The values entered as search terms must be in the same language as the filter language.                                                                                                    |
|               |                                          | For a list of valid language values, see Language.                                                                                                    |

Metadata Types ListView

| Field    | Field Type | Description                                                                                                    |
|----------|------------|----------------------------------------------------------------------------------------------------|
|          |            | This field is available in API version 17.0 and later.                                                                                                    |
| queue    | string     | The name of a queue. Objects are sometimes assigned to a queue so that the users who have access to the queue can monitor and manage them. When you create a queue, a corresponding list view is automatically created. See "Create Queues" in the Salesforce online help. |
| sharedTo | SharedTo   | Sharing access for the list view.  This field is available in API version 17.0 and later.                                                                                                    |

## ListViewFilter

ListViewFilter represents a filter line item.

| Field     | Field Type                                   | Description                                                                                                    |
|-----------|----------------------------------------------|----------------------------------------------------------------------------------------------------|
| filter    | string                                       | Required. Represents the field specified in the filter.                                                                                   |
| operation | FilterOperation (enumeration of type string) | Required. The operation used by the filter, such as equals. The valid values are listed in FilterOperation.                               |
| value     | string                                       | Represents the value of the filter item being operated upon, for example, if the filter is my_number_fieldc > 1, the value of value is 1. |

# FilterScope

This is an enumeration of type string that represents the filtering criteria for the records. The valid values are listed in the table below:

| Enumeration Value | Description                                                                                                    |  |
|-------------------|----------------------------------------------------------------------------------------------------|--|
| Everything        | All records, for example All Opportunities.                                                                                                    |  |
| Mine              | Records owned by the user running the list view, for example My Opportunities.                                                                                                    |  |
| Queue             | Records assigned to a queue.                                                                                                    |  |
| Delegated         | Records delegated to another user for action: for example, a delegated task. This option is available in API version 17.0 and later.                                                                              |  |
| MyTerritory       | Records in the territory of the user seeing the list view. This option is available if territory management is enabled for your organization. This option is available in API version 17.0 and later.             |  |
| MyTeamTerritory   | Records in the territory of the team of the user seeing the list view. This option is available if territory management is enabled for your organization. This option is available in API version 17.0 and later. |  |
| Team              | Records assigned to a team. This option is available in API version 17.0 and later.                                                                                                    |  |

Metadata Types NamedFilter

### **Declarative Metadata Sample Definition**

A sample XML definition of a list view in a custom object is shown below.

```
<?xml version="1.0" encoding="UTF-8"?>
<CustomObject xmlns="http://soap.sforce.com/2006/04/metadata">
   tViews>
       <fullName>All Mileages</fullName>
       <filterScope>all</filterScope>
       <label>All Mileages
   </listViews>
   tViews>
       <fullName>My_Mileages</fullName>
       <booleanFilter>1 AND 2/booleanFilter>
       <columns>NAME</columns>
       <columns>CREATED DATE</columns>
       <filterScope>mine</filterScope>
       <filters>
           <field>NAME</field>
           <operation>equals</operation>
           <value>Eric Bristow</value>
       </filters>
       <filters>
           <field>City c</field>
           <operation>equals</operation>
           <value>Paris</value>
       </filters>
       <label>My Mileages
   </listViews>
</CustomObject>
```

SEE ALSO:

CustomObject

Sample package.xml Manifest Files

## NamedFilter

Represents the metadata associated with a lookup filter. This metadata type is used to create, update, or delete lookup filter definitions. This component has been removed as of API version 30.0 and is only available in previous API versions. The metadata associated with a lookup filter is now represented by the lookupfilter field in the CustomField component.

This type extends the Metadata metadata type and inherits its fullName field. You can also use this metadata type to work with customizations of lookup filters on standard fields.

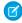

Note: The namedFilter appears as a child of the target object of the associated lookup field.

## Declarative Metadata File Suffix and Directory Location

Lookup filters are defined as part of the custom object or standard object definition. See CustomObject for more information.

Metadata Types NamedFilter

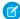

Note: Retrieving a component of this metadata type in a project makes the component appear in any Profile and PermissionSet components that are retrieved in the same package.

#### Version

Lookup filters are available in API version 17.0 and later.

## **Fields**

Unless otherwise noted, all fields are createable, filterable, and nillable.

| Field Name    | Field Type    | Description                                                                                                    |
|---------------|---------------|----------------------------------------------------------------------------------------------------|
| active        | boolean       | Required. Indicates whether or not the lookup filter is active.                                                                                                    |
| booleanFilter | string        | Specifies advanced filter conditions.                                                                                                    |
| description   | string        | A description of what this filter does.                                                                                                    |
| errorMessage  | string        | The error message that appears if the lookup filter fails.                                                                                                    |
| field         | string        | Required. The fullName of the custom or standard field associated with the lookup filter. You can associate one relationship field with each lookup filter, and vice-versa.                                           |
|               |               | Note: You cannot update a field associated with a lookup filter.                                                                                                    |
| filterItems   | FilterItems[] | Required. The set of filter conditions.                                                                                                    |
| infoMessage   | string        | The information message displayed on the page. Use to describe things the user might not understand, such as why certain items are excluded in the lookup filter.                                                     |
| fullName      | string        | Inherited from Metadata, this field is not defined in the WSDL for this metadata type. It must be specified when creating, updating, or deleting. See create () to see an example of this field specified for a call. |
|               |               | This value cannot be null.                                                                                                    |
| isOptional    | boolean       | Required. Indicates whether or not the lookup filter is optional.                                                                                                    |
| name          | string        | Required. The name of the lookup filter. If you create this field in the user interface, a name is automatically assigned. If you create this field through Metadata API, you must include the name field.            |
| sourceObject  | string        | The object that contains the lookup field that uses this lookup filter. Set this field if the lookup filter references fields on the source object.                                                                   |

Lookup filters use additional data types. For more information, see Metadata Field Types.

Metadata Types NamedFilter

#### **FilterItems**

FilterItems contains the following properties:

| Field     | Field Type                                         | Description                                                                                                    |
|-----------|----------------------------------------------------|----------------------------------------------------------------------------------------------------|
| field     | string                                             | Represents the field specified in the filter.                                                                                              |
| operation | FilterOperation<br>(enumeration of<br>type string) | Represents the filter operation for this filter item. Valid values are enumerated in FilterOperation.                                      |
| value     | string                                             | Represents the value of the filter item being operated upon, for example, if the filter is my_number_field_c > 1, the value of value is 1. |

#### **FilterOperation**

This is an enumeration of type string that lists different filter operations. Valid values are:

- equals
- notEqual
- lessThan
- greaterThan
- lessOrEqual
- greaterOrEqual
- contains
- notContain
- startsWith
- includes
- excludes

## **Declarative Metadata Sample Definition**

SEE ALSO:

CustomObject

Picklist (Including Dependent Picklist)

Metadata

CustomField

## Picklist (Including Dependent Picklist)

**Deprecated.** Represents a picklist (or dependent picklist) definition for a custom field in a custom object or a custom or standard field in a standard object, such as an account.

#### Version

Use this type in API version 37.0 and earlier only. In later versions, Picklist is replaced by ValueSet. Picklists for custom fields in custom objects are available in API version 12.0 and later. Picklists for custom or standard fields in standard objects, such as accounts, are available in API version 16.0 and later.

## Declarative Metadata File Suffix and Directory Location

Picklist definitions are included in the custom object and field with which they are associated.

#### **Fields**

Picklist contains the following fields:

| Field Name         | Field Type      | Description                                                                                                    |
|--------------------|-----------------|----------------------------------------------------------------------------------------------------|
| controllingField   | string          | The fullName of the controlling field if this is a dependent picklist. A dependent picklist works in conjunction with a controlling picklist or checkbox to filter the available options. The value chosen in the controlling field affects the values available in the dependent field. This field is available in API version 14.0 and later. |
| picklistValues     | PicklistValue[] | Required. Represents a set of values for a picklist.                                                                                                    |
| restrictedPicklist | boolean         | Indicates whether the picklist's value list is restricted. With a restricted picklist, only an admin can add or change values; users can't load or remove values through the API. By default this value is false.  This field is available in API version 37.0 and later.                                                                       |

| Field Name | Field Type | Description                                                                                       |
|------------|------------|---------------------------------------------------------------------------------------------------|
| sorted     | boolean    | Indicates whether values should be sorted (true), or not (false). By default this value is false. |

## Java Sample

The following sample uses a picklist. For a complete sample of using a picklist with record types and profiles, see Profile on page 543.

```
public void setPicklistValues() {
 // Create a picklist
 Picklist expenseStatus = new Picklist();
 PicklistValue unsubmitted = new PicklistValue();
 unsubmitted.setFullName("Unsubmitted");
 PicklistValue submitted = new PicklistValue();
 submitted.setFullName("Submitted");
 PicklistValue approved = new PicklistValue();
 approved.setFullName("Approved");
 PicklistValue rejected = new PicklistValue();
 rejected.setFullName("Rejected");
 expenseStatus.setPicklistValues(new PicklistValue[]
      {unsubmitted, submitted, approved, rejected});
 CustomField expenseStatusField = new CustomField();
 expenseStatusField.setFullName(
      "ExpenseReport c.ExpenseStatus c");
 expenseStatusField.setLabel("Expense Report Status");
 expenseStatusField.setType(FieldType.Picklist);
 expenseStatusField.setPicklist(expenseStatus);
 try {
   AsyncResult[] ars =
   metadataConnection.create(new Metadata[] {expenseStatusField});
 } catch (ConnectionException ce) {
   ce.printStackTrace();
  }
```

### **Declarative Metadata Sample Definition**

The following sample shows usage for picklists, including dependent picklists, in a custom object. The <code>isAmerican\_\_c</code> checkbox controls the list of manufacturers shown in the <code>manufacturer\_\_c</code> picklist. The <code>manufacturer\_\_c</code> checkbox in turn controls the list of models shown in the <code>model\_\_c</code> picklist.

```
</fields>
<fields>
    <fullName>manufacturer c</fullName>
    <label>Manufacturer</label>
    <picklist>
        <controllingField>isAmerican c</controllingField>
        <picklistValues>
            <fullName>Chrysler</fullName>
            <controllingFieldValues>checked</controllingFieldValues>
            <default>false</default>
        </picklistValues>
        <picklistValues>
            <fullName>Ford</fullName>
            <controllingFieldValues>checked</controllingFieldValues>
            <default>false</default>
        </picklistValues>
        <picklistValues>
            <fullName>Honda</fullName>
            <controllingFieldValues>unchecked</controllingFieldValues>
            <default>false</default>
        </picklistValues>
        <picklistValues>
            <fullName>Toyota</fullName>
            <controllingFieldValues>unchecked</controllingFieldValues>
            <default>false</default>
        </picklistValues>
        <sorted>false</sorted>
    </picklist>
    <type>Picklist</type>
</fields>
<fields>
    <fullName>model c</fullName>
   <label>Model</label>
    <picklist>
        <controllingField>manufacturer c</controllingField>
        <picklistValues>
            <fullName>Mustang</fullName>
            <controllingFieldValues>Ford</controllingFieldValues>
            <default>false</default>
        </picklistValues>
        <picklistValues>
            <fullName>Taurus</fullName>
            <controllingFieldValues>Ford</controllingFieldValues>
            <default>false</default>
        </picklistValues>
        <picklistValues>
            <fullName>PT Cruiser</fullName>
            <controllingFieldValues>Chrysler</controllingFieldValues>
            <default>false</default>
        </picklistValues>
        <picklistValues>
            <fullName>Pacifica</fullName>
            <controllingFieldValues>Chrysler</controllingFieldValues>
            <default>false</default>
```

```
</picklistValues>
            <picklistValues>
                <fullName>Accord</fullName>
                <controllingFieldValues>Honda</controllingFieldValues>
                <default>false</default>
            </picklistValues>
            <picklistValues>
                <fullName>Civic</fullName>
                <controllingFieldValues>Honda</controllingFieldValues>
                <default>false</default>
            </picklistValues>
            <picklistValues>
                <fullName>Prius</fullName>
                <controllingFieldValues>Toyota</controllingFieldValues>
                <default>false</default>
            </picklistValues>
            <picklistValues>
                <fullName>Camry</fullName>
                <controllingFieldValues>Toyota</controllingFieldValues>
                <default>false</default>
            </picklistValues>
            <sorted>false</sorted>
        </picklist>
        <type>Picklist</type>
    </fields>
</CustomObject>
```

The following sample shows usage for the standard Stage field in opportunities.

```
<?xml version="1.0" encoding="UTF-8"?>
<CustomObject xmlns="http://soap.sforce.com/2006/04/metadata">
    <fields>
        <fullName>StageName</fullName>
        <picklist>
            <picklistValues>
                <fullName>Prospecting</fullName>
                <default>false</default>
                <forecastCategory>Pipeline</forecastCategory>
                cprobability>10</probability>
            </picklistValues>
            <picklistValues>
                <fullName>Qualification</fullName>
                <default>false</default>
                <forecastCategory>Pipeline</forecastCategory>
                cprobability>10</probability>
            </picklistValues>
            <picklistValues>
                <fullName>Needs Analysis</fullName>
                <default>false</default>
                <forecastCategory>Pipeline</forecastCategory>
                cprobability>20</probability>
            </picklistValues>
        </picklist>
```

Metadata Types RecordType

</fields> <CustomObject>

# RecordType

Represents the metadata associated with a record type. Record types let you offer different business processes, picklist values, and page layouts to different users. Use this metadata type to create, update, or delete record type definitions for a custom object.

For more information, see "Tailor Business Processes to Different Users" in the Salesforce online help. This type extends the Metadata metadata type and inherits its fullName field.

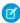

**Note:** Retrieving a component of this metadata type in a project makes the component appear in any Profile and PermissionSet components that are retrieved in the same package.

#### Version

Record types are available in API version 12.0 and later.

#### **Fields**

| Field                   | Field Type | Description                                                                                                    |
|-------------------------|------------|----------------------------------------------------------------------------------------------------|
| active                  | boolean    | Required. Indicates whether or not the record type is active.                                                                                                    |
| businessProcess         | string     | The fullName of the business process associated with the record type. This field is required in record types for lead, opportunity, solution, and case, and not allowed otherwise. See BusinessProcess on page 255.                                                                                                    |
|                         |            | This field is available in API version 17.0 and later.                                                                                                    |
| compactLayoutAssignment | string     | Represents the compact layout that is assigned to the record type.                                                                                                    |
|                         |            | This field is available in API version 29.0 and later.                                                                                                    |
| description             | string     | Record type description. Maximum of 255 characters.                                                                                                    |
| fullName                | string     | Record type name. The fullName can contain only underscores and alphanumeric characters. It must be unique, begin with a letter, not include spaces, not end with an underscore, and not contain two consecutive underscores. If this field contained characters before version 14.0 that are no longer allowed, the characters were stripped out of this field, and the previous value of the field was saved in the label field. |
|                         |            | Inherited from the Metadata component, this field is not defined in the WSDL for this component. It must be specified when creating, updating, or deleting. See create () to see an example of this field specified for a call.                                                                                                    |
|                         |            | This value cannot be null.                                                                                                    |

Metadata Types RecordType

| Field          | Field Type                | Description                                                                                                    |
|----------------|---------------------------|----------------------------------------------------------------------------------------------------|
| label          | string                    | Required. Descriptive label for the record type. The list of characters allowed in the <pre>fullName</pre> field has been reduced for versions 14.0 and later. This field contains the value contained in the <pre>fullName</pre> field before version 14.0. |
| picklistValues | RecordTypePicklistValue[] | Represents a set of values for a picklist.                                                                                                    |

### RecordTypePicklistValue

RecordTypePicklistValue represents the combination of picklists and valid values that define a record type:

| Field Name | Field Type    | Description                                                                                                    |
|------------|---------------|----------------------------------------------------------------------------------------------------|
| picklist   | string        | Required. The name of the picklist.                                                                                                  |
| values     | PicklistValue | One or more of the picklist values in the picklist. Each value defined is available in the record type that contains this component. |

#### Java Sample

The following sample uses two record types. For the complete sample that includes profiles and picklists, see Profile on page 543.

```
public void recordTypeSample() {
   // Employees and managers have different access
   // to the state of the expense sheet
   RecordType edit = new RecordType();
   edit.setFullName("ExpenseReport c.Edit");
   edit.setLabel("ExpenseReport c.Label");
   PicklistValue unsubmitted = new PicklistValue();
   unsubmitted.setFullName("Unsubmitted");
   PicklistValue submitted = new PicklistValue();
    submitted.setFullName("Submitted");
   RecordTypePicklistValue editStatuses =
       new RecordTypePicklistValue();
   editStatuses.setPicklist("ExpenseStatus c");
   editStatuses.setValues(
       new PicklistValue[] {unsubmitted, submitted});
   edit.setPicklistValues(
        new RecordTypePicklistValue[] {editStatuses});
   AsyncResult[] arsEdit =
       metadataConnection.create(new Metadata[] {edit});
   RecordType approve = new RecordType();
    approve.setFullName("ExpenseReport c.Approve");
    PicklistValue approved = new PicklistValue();
   approved.setFullName("Approved");
   PicklistValue rejected = new PicklistValue();
    rejected.setFullName("Rejected");
    RecordTypePicklistValue approveStatuses =
```

Metadata Types SearchLayouts

```
new RecordTypePicklistValue();
approveStatuses.setPicklist("ExpenseStatus__c");
approveStatuses.setValues(
    new PicklistValue[] {approved, rejected});
approve.setPicklistValues(
    new RecordTypePicklistValue[] {approveStatuses});
AsyncResult[] arsApprove =
    metadataConnection.create(new Metadata[] {approve});
} catch (ConnectionException ce) {
    ce.printStackTrace();
}
```

## **Declarative Metadata Sample Definition**

The definition of a record type in a custom object is shown below:

## SearchLayouts

Represents the metadata associated with the Search Layouts for an object. You can customize which fields to display for users in search results, search filter fields, lookup dialogs, and recent record lists on tab home pages.

For more information, see "Customize Search Layouts" and "Customize Search Layouts for Custom Objects" in the Salesforce online help.

#### Version

Search layouts for custom objects are available in API version 14.0 and later. The ability to modify search layouts for standard objects (except events and tasks) is available in API version 27.0 and later.

#### **Fields**

| Field                         | Field Type | Description                                                                                                    |
|-------------------------------|------------|----------------------------------------------------------------------------------------------------|
| customTabListAdditionalFields | string[]   | The list of fields displayed in the Recent <i>Object Name</i> list view on a tab associated with the object. The name field is mandatory and is always displayed as the first column header, so it is not included in this list; all additional fields are included. The field name relative to the object name, for example <i>MyCustomField_c</i> , is specified for each custom field. |
| excludedStandardButtons       | string[]   | The list of standard buttons excluded from the search layout.                                                                                                    |

Metadata Types SearchLayouts

| Field                              | Field Type | Description                                                                                                    |
|------------------------------------|------------|----------------------------------------------------------------------------------------------------|
| listViewButtons                    | string[]   | The list of buttons available in list views for an object.  This field is equivalent to the Buttons Displayed value in the Object Name List View in the Search Layouts related list on the object detail page in the Salesforce user interface. For more information, see "Standard and Enhanced Lookups in Salesforce Classic" in the Salesforce online help.                                                                                                    |
| lookupDialogsAdditionalFields      | string[]   | The list of fields displayed in a lookup dialog for the object. The name field is mandatory and is always displayed as the first column header, so it is not included in this list; all additional fields are included. The field name relative to the object name, for example MyCustomField_c, is specified for each custom field.                                                                                                    |
|                                    |            | Salesforce objects often include one or more lookup fields that allow users to associate two records together in a relationship. For example, a contact record includes an Account lookup field that represents the relationship between the contact and the organization with which the contact is associated. A lookup search dialog helps you search for the record associated with the one being edited. Lookup filter fields allow you to filter your lookup search by a customized list of fields in the object. |
|                                    |            | This field is equivalent to the Lookup Dialogs in the Search Layouts related list on the object detail page in the application user interface. For more information, see "Standard and Enhanced Lookups in Salesforce Classic" in the Salesforce online help.                                                                                                    |
| lookupFilterFields                 | string[]   | The list of fields that can be used to filter enhanced lookups for an object. Enhanced lookups are optionally enabled by your administrator. The field name relative to the object name, for example MyCustomField_c, is specified for each custom field.                                                                                                    |
|                                    |            | This field is equivalent to the Lookup Filter Fields in the Search Layouts related list on the object detail page in the application user interface. For more information, see "Standard and Enhanced Lookups in Salesforce Classic" in the Salesforce online help.                                                                                                    |
| lookupPhoneDialogsAdditionalFields | string[]   | The list of phone-related fields displayed in a lookup dialog for the object. The name field is mandatory and is always displayed as the first column header, so it is not included in this list; all additional fields are included. The field name relative to the object name, for example <code>MyCustomField_c</code> , is specified for each custom field.                                                                                                    |

Metadata Types SearchLayouts

| Field                         | Field Type | Description                                                                                                    |
|-------------------------------|------------|----------------------------------------------------------------------------------------------------|
|                               |            | This list enables integration of the fields with a softphone dial pad.                                                                                                    |
|                               |            | This field is equivalent to the Lookup Phone Dialogs in the Search Layouts related list on the object detail page in the application user interface.                                                                                                    |
| searchFilterFields            | string[]   | The list of fields that can be used to filter a search for the object. The field name relative to the object name, for example MyCustomField_c, is specified for each custom field.                                                                                                    |
|                               |            | This field is equivalent to the Search Filter Fields in the Search Layouts related list on the object detail page in the application user interface.                                                                                                    |
| searchResultsAdditionalFields | string[]   | The list of fields displayed in a search result for the object. The name field is mandatory and is always displayed as the first column header, so it is not included in this list; all additional fields are included. The field name relative to the object name, for example <code>MyCustomField_c</code> , is specified for each custom field. |
|                               |            | This field is equivalent to the Search Results in the Search Layouts related list on the object detail page in the application user interface.                                                                                                    |
| searchResultsCustomButtons    | string[]   | The list of custom buttons available in a search result for the object. The actions associated with the buttons can be applied to any of the records returned in the search result.                                                                                                    |

## Declarative Metadata Sample Definition

A sample definition of search layouts in an object is shown below.

Metadata Types SharingReason

```
</CustomObject>
```

SEE ALSO:

CustomObject

## SharingReason

Represents an Apex sharing reason, which is used to indicate why sharing was implemented for a custom object. Apex managed sharing allows developers to use Apex to programmatically share custom objects. When you use Apex managed sharing to share a custom object, only users with the "Modify All Data" permission can add or change the sharing on the custom object's record, and the sharing access is maintained across record owner changes. For more information, see "Sharing Settings" in the Salesforce online help.

Use SharingReason to create, update, or delete sharing reason definitions for a custom object. This type extends the Metadata metadata type and inherits its fullName field.

#### Version

Sharing reasons are available in API version 14.0 and later.

#### **Fields**

| Field    | Field Type | Description                                                                                                    |
|----------|------------|----------------------------------------------------------------------------------------------------|
| fullName | string     | Required. Sharing reason name. Thec suffix is appended to custom sharing reasons.                                                                                                    |
|          |            | Inherited from Metadata, this field is not defined in the WSDL for this metadata type. It must be specified when creating, updating, or deleting. See create() to see an example of this field specified for a call. |
| label    | string     | Required. Descriptive label for the sharing reason. Maximum of 40 characters.                                                                                                    |

## Declarative Metadata Sample Definition

The definition of a sharing reason in a custom object:

Metadata Types SharingRecalculation

# SharingRecalculation

Represents Apex classes that recalculate the Apex managed sharing for a specific custom object.

For more information, see "Recalculate Apex Managed Sharing" in the Salesforce online help.

#### Version

Sharing recalculations are available in API version 14.0 and later.

#### **Fields**

| Field     | Field Type | Description                                                                                                    |
|-----------|------------|----------------------------------------------------------------------------------------------------|
| className | string     | Required. The Apex class that recalculates the Apex sharing for a custom object. This class must implement the Database. Batchable interface. |

### **Declarative Metadata Sample Definition**

The definition of a sharing recalculation in a custom object:

## **ValidationRule**

Represents a validation rule, which is used to verify that the data a user enters in a record is valid and can be saved. A validation rule contains a formula or expression that evaluates the data in one or more fields and returns a value of true or false. Validation rules also include an error message that your client application can display to the user when the rule returns a value of true due to invalid data.

This type extends the Metadata metadata type and inherits its fullName field.

As of API version 20.0, validation rules can't have compound fields. Examples of compound fields include addresses, first and last names, dependent picklists, and dependent lookups.

As of API version 40.0, you can use validation rules with custom metadata types.

#### Version

Validation rules are available in API version 12.0 and later.

Metadata Types ValidationRule

#### **Fields**

| Field Name            | Field Type | Description                                                                                                    |
|-----------------------|------------|----------------------------------------------------------------------------------------------------|
| active                | boolean    | Required. Indicates whether this validation rule is active, (true), or not active (false).                                                                                                    |
| description           | string     | A description of the validation rule.                                                                                                    |
| errorConditionFormula | string     | Required. The formula defined in the validation rule. If the formula returns a value of true, an error message is displayed.                                                                                                    |
|                       |            | See "Define Validation Rules" in the Salesforce online help.                                                                                                    |
| errorDisplayField     | string     | The fully specified name of a field in the application. If a value is supplied, the error message appears next to the specified field. If you do not specify a value or the field isn't visible on the page layout, the value changes automatically to Top of Page. |
| errorMessage          | string     | Required. The message that appears if the validation rule fails. The message must be 255 characters or less.                                                                                                    |
| fullName              | string     | The internal name of the object. White spaces and special characters are escaped for validity. The name must:                                                                                                    |
|                       |            | Contain characters, letters, or the underscore (_) character                                                                                                    |
|                       |            | Must start with a letter                                                                                                    |
|                       |            | Can't end with an underscore                                                                                                    |
|                       |            | Can't contain two consecutive underscore characters.                                                                                                    |
|                       |            | Inherited from the Metadata component, this field is not defined in the WSDL for this component. It must be specified when creating, updating, or deleting. See create () to see an example of this field specified for a call.                                     |

## Declarative Metadata Sample Definition

A sample XML definition of a validation rule in a custom object is shown below.

#### WebLink

Represents a custom button or link defined in a custom object.

This type extends the Metadata metadata type and inherits its fullName field.

#### Version

WebLinks are available in API version 12.0 and later.

#### **Fields**

| Field Name   | Field Type                                          | Description                                                                                                    |
|--------------|-----------------------------------------------------|----------------------------------------------------------------------------------------------------|
| availability | WebLinkAvailability<br>(enumeration of type string) | Required. Indicates whether the button or link is only available online (online, or if it is also available offline (offline).                                             |
| description  | string                                              | A description of the button or link.                                                                                                    |
| displayType  | WebLinkDisplayType<br>(enumeration of type string)  | Represents how ththe button or link is rendered. Valid values are:  • link for a hyperlink  • button for a button  • massAction for a button attached to a related list    |
| encodingKey  | Encoding (enumeration of type string)               | Required. The default encoding setting is Unicode: UTF-8. Change it if your template requires data in a different format. This is available if your content source is URL. |
|              |                                                     | Valid values include:                                                                                                    |
|              |                                                     | <ul> <li>UTF-8—Unicode (UTF-8)</li> <li>ISO-8859-1—General US &amp; Western Europe (ISO-8859-1, ISO-LATIN-1)</li> </ul>                                                    |
|              |                                                     | • Shift_JIS—Japanese (Shift-JIS)                                                                                                    |
|              |                                                     | • ISO-2022-JP—Japanese (JIS)                                                                                                    |
|              |                                                     | • EUC-JP—Japanese (EUC-JP)                                                                                                    |
|              |                                                     | • x-SJIS_0213—Japanese (Shift-JIS_2004)                                                                                                    |

| Field Name    | Field Type                               | Description                                                                                                    |
|---------------|------------------------------------------|----------------------------------------------------------------------------------------------------|
|               |                                          | • ks_c_5601-1987—Korean (ks_c_5601-1987)                                                                                                    |
|               |                                          | • Big5—Traditional Chinese (Big5)                                                                                                    |
|               |                                          | • GB2312—Simplified Chinese (GB2312)                                                                                                    |
|               |                                          | • Big5-HKSCS—Traditional Chinese Hong Kong (Big5-HKSCS)                                                                                                    |
| fullName      | string                                   | The name of the custom button or link with white spaces and special characters escaped for validity. The name can only contain characters, letters, and the underscore (_) character, must start with a letter, and cannot end with an underscore or contain two consecutive underscore characters. |
|               |                                          | Inherited from the Metadata component, this field is not defined in the WSDL for this component. It must be specified when creating, updating, or deleting. See create () to see an example of this field specified for a call.                                                                     |
| hasMenubar    | boolean                                  | If the openType is newWindow, this field indicates whether to show the browser menu bar for the window (true) or not (false).  Otherwise, leave this field empty.                                                                                                    |
| hasScrollbars | boolean                                  | If the openType is newWindow, this field indicates whether to show the scroll bars for the window (true) or not (false). Otherwise, leave this field empty.                                                                                                    |
| hasToolbar    | boolean                                  | If the openType is newWindow, this field indicates whether to show the browser toolbar for the window (true) or not (false). Otherwise, leave this field empty.                                                                                                    |
| height        | int                                      | Height in pixels of the window opened by the custom button or link. Required if the openType is newWindow. Otherwise, leave this field empty.                                                                                                    |
| isResizable   | boolean                                  | If the openType is newWindow, this field indicates whether to allow resizing of the window (true) or not (false). Otherwise, leave this field empty.                                                                                                    |
| linkType      | WebLinkType (enumeration of type string) | Required. Represents whether the content of the button or link is specified by a URL, an sControl, a JavaScript code block, or a Visualforce page.                                                                                                    |
|               |                                          | • url                                                                                                    |
|               |                                          | • sControl                                                                                                    |
|               |                                          | • javascript                                                                                                    |
|               |                                          | • page                                                                                                    |
|               |                                          | • flow—Reserved for future use.                                                                                                    |
| masterLabel   | string                                   | Master label for this object. This display value is the internal label that is not translated.                                                                                                    |

| Field Name          | Field Type                                        | Description                                                                                                    |
|---------------------|---------------------------------------------------|----------------------------------------------------------------------------------------------------|
| openType            | WebLinkWindowType<br>(enumeration of type string) | Required. When the button or link is clicked, specifies the window style that will be used to display the content. Valid values:                                                                                     |
|                     |                                                   | • newWindow                                                                                                    |
|                     |                                                   | • sidebar                                                                                                    |
|                     |                                                   | • noSidebar                                                                                                    |
|                     |                                                   | • replace                                                                                                    |
|                     |                                                   | • onClickJavaScript                                                                                                    |
| page                | string                                            | If the value of linkType is page, this field represents the Visualforce page. Otherwise, leave this field empty.                                                                                                    |
| position            | WebLinkPosition (enumeration of type string)      | If the value of OpenType is newWindow, this field indicates how the new window should be displayed. Otherwise, don't specify a value. Valid values are:                                                              |
|                     |                                                   | • fullScreen                                                                                                    |
|                     |                                                   | • none                                                                                                    |
|                     |                                                   | • topLeft                                                                                                    |
| protected           | boolean                                           | Required. Indicates whether this sub-component is protected (true) or not (false). Protected sub-components can't be linked to or referenced by components or sub-components created in the installing organization. |
| requireRowSelection | boolean                                           | If the openType is massAction, this field indicates whether to require individual row selection to execute the action for this button (true) or not (false). Otherwise, leave this field empty.                      |
| scontrol            | string                                            | If the value of linkType is sControl, this field represents the name of the sControl. Otherwise, leave this field empty.                                                                                             |
| showsLocation       | boolean                                           | If the openType is newWindow, this field indicates whether to show the browser location bar for the window (true) or not (false). Otherwise, leave this field empty.                                                 |
| showsStatus         | boolean                                           | If the openType is newWindow, this field indicates whether or not to show the browser status bar for the window. Otherwise, leave this field empty.                                                                  |
| url                 | string                                            | If the value of linkType is url, this is the URL value. If the value of linkType is javascript, this is the JavaScript content. If the value is neither of these, leave this field empty.                            |
|                     |                                                   | Content must be escaped in a manner consistent with XML parsing rules.                                                                                                    |
| width               | int                                               | Width in pixels of the window opened by the button or link.                                                                                                    |
|                     |                                                   | Required if the openType is newWindow. Otherwise, leave this field empty.                                                                                                    |

#### Java Sample

The following Java sample shows sample values for WebLink fields:

```
public void WebLinkSample(String name) throws Exception {
   WebLink WebLink = new WebLink();
   // name variable represents the full name of the object
   // on which to create the WebLink, for example, customObject c
   WebLink.setFullName(name + ".googleButton");
   WebLink.setUrl("http://www.google.com");
   WebLink.setAvailability(WebLinkAvailability.online);
   WebLink.setLinkType(WebLinkType.url);
   WebLink.setEncodingKey(Encoding.fromString("UTF-8"));
   WebLink.setOpenType(WebLinkWindowType.newWindow);
   WebLink.setHeight(600);
   WebLink.setWidth(600);
   WebLink.setShowsLocation(false);
   WebLink.setHasScrollbars(true);
   WebLink.setHasToolbar(false);
   WebLink.setHasMenubar(false);
   WebLink.setShowsStatus(false);
   WebLink.setIsResizable(true);
   WebLink.setPosition(WebLinkPosition.none);
   WebLink.setMasterLabel("google");
   WebLink.setDisplayType(WebLinkDisplayType.link);
   AsyncResult[] asyncResults = metadataConnection.create(new WebLink[]{WebLink});
    // After the create() call completes, we must poll the results of checkStatus()
}
```

### **Declarative Metadata Sample Definition**

The following is the definition of a WebLink in a custom object. For related samples, see HomePageComponent and HomePageLayout.

```
<?xml version="1.0" encoding="UTF-8"?>
<CustomObject xmlns="http://soap.sforce.com/2006/04/metadata">
    <WebLinks>
       <fullName>googleButton</fullName>
       <availability>online</availability>
       <displayType>link</displayType>
       <encodingKey>UTF-8</encodingKey>
       <hasMenubar>false</hasMenubar>
        <hasScrollbars>true</hasScrollbars>
       <hasToolbar>false</hasToolbar>
       <height>600</height>
       <isResizable>true</isResizable>
        <linkType>url</linkType>
        <masterLabel>google</masterLabel>
       <openType>newWindow</openType>
        <position>none</position>
        cprotected>false
```

Metadata Types Metadata Field Types

#### SEE ALSO:

HomePageComponent HomePageLayout CustomPageWebLink

# Metadata Field Types

These field types extend the field types described in the SOAP API Developer Guide.

| Field Type       | Objects                       | What the Field Contains                                                                        |
|------------------|-------------------------------|------------------------------------------------------------------------------------------------|
| CustomField      | Custom object                 | Represents a custom field.                                                                     |
|                  | Custom field                  |                                                                                                |
| DeleteConstraint | Custom field                  | A string that represents deletion options for lookup relationships. Valid values are:          |
|                  |                               | • SetNull                                                                                      |
|                  |                               | • Restrict                                                                                     |
|                  |                               | • Cascade                                                                                      |
| DeploymentStatus | Custom object<br>Custom field | A string which represents the deployment status of a custom object or field. Valid values are: |
|                  |                               | • InDevelopment                                                                                |
|                  |                               | • Deployed                                                                                     |
| FieldType        | Custom field                  | Indicates the type of a custom field. Valid values are:                                        |
|                  |                               | • AutoNumber                                                                                   |
|                  |                               | • Lookup                                                                                       |
|                  |                               | • MasterDetail                                                                                 |
|                  |                               | • MetadataRelationship                                                                         |
|                  |                               | • Checkbox                                                                                     |
|                  |                               | • Currency                                                                                     |
|                  |                               | • Date                                                                                         |
|                  |                               | • DateTime                                                                                     |
|                  |                               | • Email                                                                                        |
|                  |                               | • EncryptedText                                                                                |

Metadata Types Metadata Field Types

### **Objects** What the Field Contains **Field Type** Note: This page is about Classic Encryption, not Shield Platform Encryption. What's the difference? ExternalLookup IndirectLookup Number<sup>1</sup> Percent Phone Picklist MultiselectPicklist Summary Text TextArea LongTextArea Summary Url Hierarchy File CustomDataType Html Location (use for geolocation fields) Time (Beta) <sup>1</sup> A Number custom field is internally represented as a field of type double. Setting the scale of the Number field to 0 gives you a double that behaves like an int. Gender Indicates the gender of the noun that represents the object. This is used for Custom object languages where words need different treatment depending on their gender. Valid values are: Masculine Feminine Neuter AnimateMasculine (Slavic languages—currently Czech, Polish, Russian, Slovak, Slovenian, and Ukrainian) Note: The following genders are displayed on the Rename Tabs and Labels page in Setup but are stored internally as "Feminine". When setting them through the Metadata API, use "Feminine". Euter (Swedish) Common (Dutch)

Metadata Types Metadata Field Types

| Field Type                              | Objects                       | What the Field Contains                                                                                                    |
|-----------------------------------------|-------------------------------|----------------------------------------------------------------------------------------------------|
| Picklist (Including Dependent Picklist) | Custom field                  | (This field type isn't used in Metadata API. CustomField includes this field type for Tooling API support). Represents a picklist, a set of labels and values that can be selected from a picklist.       |
| SharingModel                            | Custom object                 | Represents the sharing model for the custom object. Depending on the object, valid values are:                                                                                                    |
|                                         |                               | • Private                                                                                                    |
|                                         |                               | • Read                                                                                                    |
|                                         |                               | • ReadWrite                                                                                                    |
|                                         |                               | • ReadWriteTransfer                                                                                                    |
|                                         |                               | • FullAccess                                                                                                    |
|                                         |                               | • ControlledByParent                                                                                                    |
|                                         |                               | For example, the User object supports Private and Read values. Accounts, opportunities, and custom objects support Private, Read and ReadWrite values.                                                    |
| StartsWith                              | Custom object<br>Custom field | Indicates whether the noun starts with a vowel, consonant, or is a special character. This is used for languages where words need different treatment depending on the first character. Valid values are: |
|                                         |                               | • Consonant                                                                                                    |
|                                         |                               | • Vowel                                                                                                    |
|                                         |                               | <ul> <li>Special (for nouns starting with z, or s plus<br/>consonants)</li> </ul>                                                                                                    |
| TreatBlanksAs                           | Custom field                  | Indicates how blanks should be treated. Valid values are:                                                                                                    |
|                                         |                               | • BlankAsBlank                                                                                                    |
|                                         |                               | • BlankAsZero                                                                                                    |
| ValueSet                                | Custom field                  | Represents a set of values that can be selected from a custom picklist field. Defines the valueSet of a the custom picklist field.                                                                        |

## ValueSet

Represents a set of values that can be selected from a custom picklist field. Defines the valueSet of a the custom picklist field.

| Field Type       | Field Type | Description                                                                                                    |
|------------------|------------|----------------------------------------------------------------------------------------------------|
| controllingField | string     | The fullname of the controlling field if this is a dependent picklist. A controlling field can be a checkbox or picklist field, but in this case it's a picklist. The controlling picklist filters the available values in the dependent picklist. |
| restricted       | boolean    | Whether the picklist's values are limited to only the values defined by a Salesforce admin. Values are true or false.                                                                                                    |

| Field Type         | Field Type               | Description                                                                                                    |
|--------------------|--------------------------|----------------------------------------------------------------------------------------------------|
| valueSetDefinition | ValueSetValuesDefinition | Defines value-specific settings for a custom dependent picklist. Indicates whether the value set of the custom picklist field is sorted alphabetically.                |
| valueSetName       | string                   | The masterLabel of the global value set to be used for this picklist field.                                                                                            |
| valueSettings      | ValueSettings            | Used for the settings that describe a value in a custom picklist field. The picklist can have its own unique value set, or inherit the values from a global value set. |

#### **ValueSetValuesDefinition**

| Field Name | Field Type  | Description                                                                                |
|------------|-------------|--------------------------------------------------------------------------------------------|
| sorted     | boolean     | Whether the picklist's value set is displayed in alphabetical order in the user interface. |
| value      | CustomValue | Required. The list of values for this local, custom picklist.                              |

## ValueSettings

| Field Name            | Field Type     | Description                                                                                                    |
|-----------------------|----------------|----------------------------------------------------------------------------------------------------|
| controllingFieldValue | stringstring[] | Applies only to dependent custom picklists. A list of values in the controlling or parent picklist (that the custom picklist values depend on). |
| valueName             | string         | Defines the values in the custom dependent picklist.                                                                                            |

## CustomObjectTranslation

This metadata type allows you to translate custom objects for a variety of languages.

This type extends the Metadata metadata type and inherits its fullname field. The ability to translate component labels is part of the Translation Workbench. For more information, see "Enable and Disable the Translation Workbench" in the Salesforce online help.

## Declarative Metadata File Suffix and Directory Location

Translations are stored in a file with a format of <code>customObjectName\_\_c-lang.objectTranslation</code>, where <code>customObjectName\_\_c</code> is the custom object name, and <code>lang</code> is the translation language. A sample file name for German translations is <code>myCustomObject\_c-de.objectTranslation</code>.

Custom object translations are stored in the objectTranslations folder in the corresponding package directory.

## Version

CustomObjectTranslation components are available in API version 14.0 and later.

# Fields

| Field           | Field Type                              | Description                                                                                                    |
|-----------------|-----------------------------------------|----------------------------------------------------------------------------------------------------|
| caseValues      | ObjectNameCaseValue[]                   | Different combinations of the custom object with regard to article, plural, possessive, and case.                                                                                                    |
| fields          | CustomFieldTranslation[]                | A list of translations for the custom fields associated with the custom object.                                                                                                    |
| fieldSets       | FieldSetTranslation[]                   | A list of field set translations. Available in API version 41.0 and later.                                                                                                    |
| fullName        | string                                  | The name of the custom object and the translation language with a format of <code>customObjectName-lang</code> , where <code>customObjectName</code> is the custom object name, and <code>lang</code> is the translation language.       |
|                 |                                         | Inherited from Metadata, this field is not defined in the WSDL for this metadata type. It must be specified when creating, updating, or deleting. See create () to see an example of this field specified for a call.                    |
| gender          | Gender                                  | Indicates the gender of the noun that represents the object. This is used for languages where words need different treatment depending on their gender.                                                                                  |
| layouts         | LayoutTranslation[]                     | A list of page layout translations.                                                                                                    |
| nameFieldLabel  | string                                  | The label for the name field. Maximum of 765 characters.                                                                                                    |
| namedFilters    | NamedFilterTranslation[]                | A list of translations for lookup filter error messages associated with the custom object.                                                                                                    |
|                 |                                         | This field has been removed as of API version 30.0 and is only available in prior versions. The translation metadata associated with a lookup filter is now represented by the lookupFilter field in the CustomFieldTranslation subtype. |
| quickActions    | QuickActionTranslation[]                | A list of translations for actions.                                                                                                    |
| recordTypes     | RecordTypeTranslation[]                 | A list of record type translations.                                                                                                    |
| sharingReasons  | SharingReasonTranslation[]              | A list of sharing reason translations.                                                                                                    |
| startsWith      | StartsWith (enumeration of type string) | Indicates whether the noun starts with a vowel, consonant, or is a special character. This is used for languages where words need different treatment depending on the first character.                                                  |
| validationRules | ValidationRuleTranslation[]             | A list of validation rule translations.                                                                                                    |
| webLinks        | WebLinkTranslation[]                    | A list of web link translations.                                                                                                    |
| workflowTasks   | WorkflowTaskTranslation[]               | A list of workflow task translations.                                                                                                    |

# CustomFieldTranslation

CustomFieldTranslation contains details for a custom field translation. In API versions 37.0 and earlier standard picklist values could be translated with CustomFieldTranslation. In API version 38.0, use StandardValueSetTranslation instead. For more details, see CustomField.

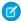

**Note:** Not every language supports all the possible values for the fields in CustomFieldTranslation. For language-specific supported values, see the fully supported languages and end-user languages appendices.

| Field             | Field Type                              | Description                                                                                                    |
|-------------------|-----------------------------------------|----------------------------------------------------------------------------------------------------|
| caseValues        | ObjectNameCaseValue[]                   | Different combinations of the custom object with regard to article, plural, possessive, and case. Available in API version 29.0 and later.                                                                                                    |
| description       | string                                  | Translation for the custom field description.                                                                                                    |
| gender            | Gender                                  | Indicates the gender of the noun that represents the object. This is used for languages where words need different treatment depending on their gender. Available in API version 29.0 and later.                                                            |
| help              | string                                  | Translation for the text that displays in the field-level help hover text for this field.                                                                                                    |
| label             | string                                  | Translation for the label. Maximum of 765 characters.                                                                                                    |
| lookupFilter      | LookupFilterTranslation                 | Represents the translation metadata associated with a lookup filter.                                                                                                    |
|                   |                                         | This field is available in API version 30.0 and later.                                                                                                    |
|                   |                                         | Note: LookupFilter is not supported on the article type object.                                                                                                    |
| name              | string                                  | Required. The name of the field relative to the custom object; for example, MyField_c.                                                                                                    |
| picklistValues    | PicklistValueTranslation[]              | List of translations for picklist values. See PicklistValue.                                                                                                    |
|                   |                                         | Note: "Subject" on the Task object is a text field, not a picklist value. It can't be retrieved via Metadata API. Translations can be provided via the Translation Workbench.                                                                               |
| relationshipLabel | string                                  | Translation for a lookup relationship label. A lookup relationship allows a field to be associated with another field. The relationship field allows users to select an option from a list of values defined by the other field. Maximum of 765 characters. |
| startsWith        | StartsWith (enumeration of type string) | Indicates whether the noun starts with a vowel, consonant, or is a special character. This is used for languages where words need different treatment depending on the first character. Available in API version 29.0 and later.                            |

## FieldSetTranslation

FieldSetTranslation contains details for a field set translation. For more details, see FieldSet. Available in API 41.0 and later.

| Field | Field Type | Description                                                               |
|-------|------------|---------------------------------------------------------------------------|
| label | string     | Required. Translation for the field set label. Maximum of 765 characters. |
| name  | string     | Required. The field set name.                                             |

# LayoutTranslation

LayoutTranslation contains details for a page layout translation. For more details, see Fields.

| Field      | Field Type                 | Description                              |
|------------|----------------------------|------------------------------------------|
| layout     | string                     | Required. The layout name.               |
| layoutType | string                     |                                          |
| sections   | LayoutSectionTranslation[] | An array of layout section translations. |

# LayoutSectionTranslation

LayoutSectionTranslation contains details for a page layout section translation. For more details, see LayoutSection.

| Field   | Field Type | Description                                                     |
|---------|------------|-----------------------------------------------------------------|
| label   | string     | Required. Translation for the label. Maximum of 765 characters. |
| section | string     | Required. The section name.                                     |

# LookupFilterTranslation

LookupFilterTranslation shows a translation for a lookup filter error message associated with the custom object. Replaces NamedFilterTranslation.

LookupFilterTranslation is available in API version 30.0 and later.

| Field                | Field Type | Description                                                                                                    |
|----------------------|------------|----------------------------------------------------------------------------------------------------|
| errorMessage         | string     | The error message that appears if the lookup filter fails.                                                                                                    |
| informationalMessage | string     | The information message displayed on the page. Use to describe things the user might not understand, such as why certain items are excluded in the lookup filter. |

# NamedFilterTranslation

NamedFilterTranslation has been removed as of API version 30.0 and is only available in previous API versions.

NamedFilterTranslation shows a list of translations for lookup filter error messages associated with the custom object. See NamedFilter for more information.

| Field                | Field Type | Description                                                                                                    |
|----------------------|------------|----------------------------------------------------------------------------------------------------|
| errorMessage         | string     | The error message that appears if the lookup filter fails.                                                                                                    |
| informationalMessage | string     | The information message displayed on the page. Use to describe things the user might not understand, such as why certain items are excluded in the lookup filter.                                          |
| name                 | string     | Required. The name of the lookup filter. If you create this field in the user interface, a name is automatically assigned. If you create this field through Metadata API, you must include the name field. |

# **ObjectNameCaseValue**

Object Name Case Value supports multiple cases and definitions of the custom object name to allow usage in various grammatical contexts.

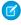

**Note:** Not every language supports all the possible values for the fields in ObjectNameCaseValue. For language-specific supported values, see the fully supported languages and end-user languages appendices.

| Field    | Field Type                            | Description                                                                                                    |
|----------|---------------------------------------|----------------------------------------------------------------------------------------------------|
| article  | Article (enumeration of type string)  | English has two types of articles: definite (the) and indefinite (a, an). The usage of these articles depends mainly on whether you are referring to any member of a group, or to a specific member of a group. The valid values are: |
|          |                                       | • Definite                                                                                                    |
|          |                                       | • Indefinite                                                                                                    |
|          |                                       | • None                                                                                                    |
| caseType | CaseType (enumeration of type string) | The case of the custom object name. The valid values are:  Ablative Accusative Adessive Allative Causalfinal Dative Delative Distributive                                                                                             |
|          |                                       | • Elative                                                                                                    |
|          |                                       | • Essive                                                                                                    |

| Field      | Field Type                              | Description                                                                                                    |
|------------|-----------------------------------------|----------------------------------------------------------------------------------------------------|
|            |                                         | • Essiveformal                                                                                                    |
|            |                                         | • Genitive                                                                                                    |
|            |                                         | • Illative                                                                                                    |
|            |                                         | • Inessive                                                                                                    |
|            |                                         | • Instrumental                                                                                                    |
|            |                                         | • Lative                                                                                                    |
|            |                                         | • Locative                                                                                                    |
|            |                                         | • Nominative                                                                                                    |
|            |                                         | • Objective                                                                                                    |
|            |                                         | • Partitive                                                                                                    |
|            |                                         | • Prepositional                                                                                                    |
|            |                                         | • Subjective                                                                                                    |
|            |                                         | • Sublative                                                                                                    |
|            |                                         | • Superessive                                                                                                    |
|            |                                         | • Termanative                                                                                                    |
|            |                                         | • Translative                                                                                                    |
|            |                                         | • Vocative                                                                                                    |
| plural     | boolean                                 | Indicates whether the <pre>value</pre> field is plural (true) or singular (false).                                           |
| possessive | Possessive (enumeration of type string) | The possessive case of a language is a grammatical case used to indicate a relationship of possession. The valid values are: |
|            |                                         | • First                                                                                                    |
|            |                                         | • None                                                                                                    |
|            |                                         | • Second                                                                                                    |
| value      | string                                  | Required. The value or label in this grammatical context.                                                                    |

# **PicklistValueTranslation**

PicklistValueTranslation contains details for translation of a picklist value from a local, custom picklist field. For more details, see Picklist (Including Dependent Picklist).

| Field       | Field Type | Description                                                                                                    |
|-------------|------------|----------------------------------------------------------------------------------------------------|
| masterLabel | string     | Required. The picklist value defined on the setup page in the application is your master label. The master label is displayed wherever a translated label is not available. |
| translation | string     | Required. Translation for the value.                                                                                                    |

## QuickActionTranslation

QuickActionTranslation contains details for an action label in the user interface. For more information, see QuickAction.

| Field | Field Type | Description                                                     |
|-------|------------|-----------------------------------------------------------------|
| label | string     | Required. Translation for the label. Maximum of 765 characters. |
| name  | string     | Required. The quick action name.                                |

# RecordTypeTranslation

RecordTypeTranslation contains details for a record type name translation. For more details, see RecordType.

| Field       | Field Type | Description                                                                           |
|-------------|------------|---------------------------------------------------------------------------------------|
| label       | string     | Required. Translation for the label. Maximum of 765 characters.                       |
| name        | string     | Required. The record type name.                                                       |
| description | string     | Translation for the record type description. Available in API version 42.0 and later. |

# SharingReasonTranslation

SharingReasonTranslation contains details for a sharing reason translation. For more details, see SharingReason.

| Field | Field Type | Description                                   |
|-------|------------|-----------------------------------------------|
| label | string     | Required. Translation for the sharing reason. |
| name  | string     | Required. The sharing reason name.            |

# ValidationRuleTranslation

ValidationRuleTranslation contains details for a validation rule translation. For more details, see ValidationRule.

| Field        | Field Type | Description                                                                              |
|--------------|------------|------------------------------------------------------------------------------------------|
| errorMessage | string     | Required. Translation for the error message associated with the validation rule failure. |
| name         | string     | Required. The validation rule name.                                                      |

### WebLinkTranslation

WebLinkTranslation contains details for a web link translation. For more details, see WebLink.

| Field | Field Type | Description                                                              |
|-------|------------|--------------------------------------------------------------------------|
| label | string     | Required. Translation for the web link label. Maximum of 765 characters. |
| name  | string     | Required. The web link name.                                             |

#### WorkflowTaskTranslation

WorkflowTaskTranslation contains details for a workflow task translation. For more details, see Workflow.

| Field       | Field Type | Description                                    |
|-------------|------------|------------------------------------------------|
| description | string     | Translation for the workflow task description. |
| name        | string     | Required. The workflow task name.              |
| subject     | string     | Translation for the workflow task subject.     |

## **Declarative Metadata Sample Definitions**

This is a sample XML definition of a CustomObjectTranslation for the Description\_c object in German, with one custom field, Summary\_c. The name and location of the file containing this definition would be

objectTranslations/Description c-de.objectTranslation.

```
<?xml version="1.0" encoding="UTF-8"?>
<CustomObjectTranslation xmlns="http://soap.sforce.com/2006/04/metadata">
   <caseValues>
       <caseType>Nominative</caseType>
        <plural>false</plural>
        <value>Beschreibung</value>
   </caseValues>
    <caseValues>
       <caseType>Nominative</caseType>
        <plural>true</plural>
        <value>Beschreibungen</value>
    </caseValues>
    <caseValues>
        <caseType>Accusative</caseType>
        <plural>false</plural>
        <value>Beschreibung</value>
    </caseValues>
    <caseValues>
        <caseType>Accusative</caseType>
        <plural>true</plural>
        <value>Beschreibungen</value>
    </caseValues>
    <caseValues>
       <caseType>Genitive</caseType>
        <plural>false</plural>
        <value>Beschreibung</value>
    </caseValues>
```

```
<caseValues>
       <caseType>Genitive</caseType>
       <plural>true</plural>
       <value>Beschreibungen</value>
   </caseValues>
    <caseValues>
       <caseType>Dative</caseType>
       <plural>false</plural>
       <value>Beschreibung</value>
   </caseValues>
   <caseValues>
       <caseType>Dative</caseType>
       <plural>true</plural>
       <value>Beschreibungen</value>
   </caseValues>
   <fields>
       <label>Zusammenfassung</label>
       <name>Summary c</name>
   </fields>
    <gender>Feminine
    <nameFieldLabel>Beschreibungen/nameFieldLabel>
</CustomObjectTranslation>
```

This is a sample XML definition of a CustomObjectTranslation for the Account object, renaming Account to Client (Kunde) in German. The Account object has one standard field, account\_number, and one custom field, Account\_Code\_\_c. The name and location of the file containing this definition would be objectTranslations/Account\_de.objectTranslation.

```
<?xml version="1.0" encoding="UTF-8"?>
<CustomObjectTranslation xmlns="http://soap.sforce.com/2006/04/metadata">
    <caseValues>
        <caseType>Nominative</caseType>
        <plural>false</plural>
        <value>Kunde</value>
    </caseValues>
    <caseValues>
        <caseType>Nominative</caseType>
        <plural>true</plural>
        <value>Kunden</value>
    </caseValues>
    <caseValues>
        <caseType>Accusative</caseType>
        <plural>false</plural>
        <value>Kunden</value>
    </caseValues>
    <caseValues>
        <caseType>Accusative</caseType>
        <plural>true</plural>
        <value>Kunden</value>
    </caseValues>
    <caseValues>
        <caseType>Genitive</caseType>
        <plural>false</plural>
        <value>Kunden</value>
    </caseValues>
    <caseValues>
```

```
<caseType>Genitive</caseType>
       <plural>true</plural>
       <value>Kunden</value>
   </caseValues>
   <caseValues>
       <caseType>Dative</caseType>
       <plural>false</plural>
       <value>Kunden</value>
   </caseValues>
   <caseValues>
       <caseType>Dative</caseType>
       <plural>true</plural>
       <value>Kunden</value>
   </caseValues>
   <fields>
       <caseValues>
           <caseType>Nominative</caseType>
           <plural>false</plural>
           <value>Kundennummer
       </caseValues>
       <caseValues>
           <caseType>Nominative</caseType>
           <plural>true</plural>
           <value>Kundennummern
       </caseValues>
       <gender>Feminine</gender>
       <name>account number</name>
   </fields>
   <fields>
       <label>Kunden-Code</label>
       <name>Account Code c</name>
   </fields>
   <gender>Masculine
</CustomObjectTranslation>
```

SEE ALSO:

CustomObject

Translations

# CustomPageWebLink

Represents a custom link defined in a home page component. This type extends the Metadata metadata type and inherits its fullName field.

All other custom links are stored as a WebLink in a CustomObject.

## Declarative Metadata File Suffix and Directory Location

There is one file per custom link definition, stored in the weblinks folder in the corresponding package directory. The file suffix is .weblink.

# Version

CustomPageWebLinks are available in API version 13.0 and later.

# **Fields**

| Field Name    | Field Type                                         | Description                                                                                                    |  |
|---------------|----------------------------------------------------|----------------------------------------------------------------------------------------------------|--|
| availability  | WebLinkAvailability (enumeration of type string)   | Required. Indicates whether the link is only available online (online, or if it is also available offline (offline).                                                                                                    |  |
| description   | string                                             | A description of the link.                                                                                                    |  |
| displayType   | WebLinkDisplayType<br>(enumeration of type string) | Represents how this link is rendered.  Valid values:  link for a hyperlink button for a button massAction for a button attached to a related list                                                                                                    |  |
| encodingKey   | Encoding (enumeration of type string)              | Required. The default encoding setting is Unicode: UTF-8. Change it if your template requires data in a different format. This is available if your content source is URL.Valid values include:  UTF-8—Unicode (UTF-8)                                           |  |
|               |                                                    | • ISO-8859-1—General US & Western Europe (ISO-8859-1, ISO-LATIN-1)                                                                                                    |  |
|               |                                                    | • Shift_JIS—Japanese (Shift-JIS)                                                                                                    |  |
|               |                                                    | • ISO-2022-JP—Japanese (JIS)                                                                                                    |  |
|               |                                                    | • EUC-JP—Japanese (EUC-JP)                                                                                                    |  |
|               |                                                    | • x-SJIS_0213—Japanese (Shift-JIS_2004)                                                                                                    |  |
|               |                                                    | • ks_c_5601-1987—Korean (ks_c_5601-1987)                                                                                                    |  |
|               |                                                    | Big5—Traditional Chinese (Big5)                                                                                                    |  |
|               |                                                    | • GB2312—Simplified Chinese (GB2312)                                                                                                    |  |
|               |                                                    | Big5-HKSCS—Traditional Chinese Hong Kong (Big5-HKSCS)                                                                                                    |  |
| fullName      | string                                             | The name used as a unique identifier for API access. The fullName can contain only underscores and alphanumeric characters. It must be unique, begin with a letter, not include spaces, not end with an underscore, and not contain two consecutive underscores. |  |
| hasMenubar    | boolean                                            | If the openType is newWindow, this field indicates whether to show the browser menu bar for the window (true or not (false). Otherwise, leave this field empty.                                                                                                  |  |
| hasScrollbars | boolean                                            | If the openType is newWindow, this field indicates whether to show the scroll bars for the window (true) or not (false). Otherwise, leave this field empty.                                                                                                    |  |

| Field Name  | Field Type                                        | Description                                                                                                    |  |
|-------------|---------------------------------------------------|----------------------------------------------------------------------------------------------------|--|
| hasToolbar  | boolean                                           | If the openType is newWindow, this field indicates whether to show the browser toolbar for the window (true) or not (false). Otherwise, leave this field empty.                             |  |
| height      | int                                               | Height in pixels of the window opened by the link. Required if the openType is newWindow. Otherwise, leave this field empty.                                                                |  |
| isResizable | boolean                                           | If the openType is newWindow, this field indicates whether to allow resizing of the window (true) or not (false). Otherwise, leave this field empty.                                        |  |
| linkType    | WebLinkType (enumeration of type string)          | Required. Represents whether the content of the button or link is specified by a URL, an sControl, a JavaScript code block, or a Visualforce page.  url sControl javascript                 |  |
|             |                                                   | <ul><li>page</li><li>flow—Reserved for future use.</li></ul>                                                                                                    |  |
| masterLabel | string                                            | The master label for the link.                                                                                                    |  |
| openType    | WebLinkWindowType<br>(enumeration of type string) | Required. When the link is clicked, this field specifies the window style used to display the content.  Valid values are:  newWindow sidebar noSidebar replace onClickJavaScript            |  |
| page        | string                                            | If the value of linkType is page, this field represents the Visualforce page. Otherwise, leave this field empty.                                                                            |  |
| position    | WebLinkPosition (enumeration of type string)      | If the openType is newWindow, this field indicates how the new window should be displayed. Otherwise, leave this field empty.  Valid values are:  fullScreen  none  topLeft                 |  |
| protected   | boolean                                           | Required. Indicates whether this component is protected (true) or not (false). Protected components cannot be linked to or referenced by components created in the installing organization. |  |

| Field Name          | Field Type | Description                                                                                                    |
|---------------------|------------|----------------------------------------------------------------------------------------------------|
| requireRowSelection | boolean    | If the openType is massAction, this field indicates whether to require individual row selection to execute the action for this button (true) or not (false). Otherwise, leave this field empty.                                                                                              |
| scontrol            | string     | If the value of linkType is sControl, this field represents the name of the sControl. Otherwise, leave this field empty.                                                                                                    |
| showsLocation       | boolean    | If the openType is newWindow, this field indicates whether or not to show the browser location bar for the window. Otherwise, leave this field empty.                                                                                                    |
| showsStatus         | boolean    | If the openType is newWindow, this field indicates whether or not to show the browser status bar for the window. Otherwise, leave this field empty.                                                                                                    |
| url                 | string     | If the value of linkType is url, this field represents the URL value. If the value of linkType is javascript, this field represents the JavaScript content. If the value is neither of these, leave this field empty. Content must be escaped in a manner consistent with XML parsing rules. |
| width               | int        | Width in pixels of the window opened by the link.  Required if the openType is newWindow. Otherwise, leave this field empty.                                                                                                    |

# **Declarative Metadata Sample Definition**

The following is the definition of a Weblink. For related samples, see HomePageComponent and HomePageLayout.

```
<?xml version="1.0" encoding="UTF-8"?>
<CustomPageWebLink xmlns="http://soap.sforce.com/2006/04/metadata">
   <availability>online</availability>
   <displayType>button</displayType>
   <encodingKey>UTF-8</encodingKey</pre>
   <hasMenubar>false</hasMenubar>
   <hasScrollbars>true</hasScrollbars>
   <hasToolbar>false</hasToolbar>
   <height>600</height>
   <isResizable>true</isResizable>
   <linkType>url</linkType>
   <masterLabel>detailPageButon/masterLabel>
   <openType>newWindow</openType>
   <position>none</position>
    cprotected>false
    <showsLocation>false</showsLocation>
    <showsStatus>false</showsStatus>
```

Metadata Types CustomPermission

<url>http://google.com</url>
</CustomPageWebLink>

SEE ALSO:

HomePageComponent HomePageLayout WebLink

## CustomPermission

Represents a permission that grants access to a custom feature. This type extends the Metadata metadata type and inherits its fullName field.

## File Suffix and Directory Location

CustomPermission components have the suffix .customPermission and are stored in the customPermissions folder.

#### Version

CustomPermission components are available in API version 31.0 and later.

## **Fields**

| Field Name         | Field Type                           | Description                                                                                                    |
|--------------------|--------------------------------------|----------------------------------------------------------------------------------------------------|
| connectedApp       | string                               | The name of the connected app that's associated with this permission. Limit: 80 characters.                                             |
| description        | string                               | The custom permission description. Limit: 255 characters.                                                                               |
| label              | string                               | Required. The custom permission label.<br>Limit: 80 characters.                                                                         |
| requiredPermission | CustomPermissionDependencyRequired[] | Indicates which custom permissions are required by the parent custom permission. This field is available in API version 32.0 and later. |

## CustomPermissionDependencyRequired

CustomPermissionDependencyRequired determines whether a custom permission is required by the parent custom permission. A required custom permission must be enabled when its parent is enabled.

Metadata Types CustomSite

| Field Name       | Field Type | Description                                                                                                    |  |
|------------------|------------|----------------------------------------------------------------------------------------------------|--|
| customPermission | string     | Required. The custom permission name.                                                                                 |  |
| dependency       | boolean    | Required. Indicates whether this custom permission is required by the parent custom permission (true) or not (false). |  |

## **Declarative Metadata Sample Definition**

The following is an example of a CustomPermission component.

The following is an example package.xml that references the previous definition, as well as other custom permissions that are associated with a connected app.

```
<?xml version="1.0" encoding="UTF-8"?>
<Package xmlns="http://soap.sforce.com/2006/04/metadata">
  <types>
     <members>Acme</members>
     <name>ConnectedApp</name>
  </types>
  <types>
     <members>Acme Account Email Read
     <members>Acme Account Phone Edit
     <members>Acme Account Full Access
     <members>Acme_Account Read
     <name>CustomPermission
  </types>
  <types>
     <members>Acme Account Email Read
     <members>Acme_Account_Phone_Edit
     <members>Acme Account Full Access
     <members>Acme Account Read
     <name>PermissionSet</name>
  </types>
  <version>42.0
</Package>
```

## CustomSite

Represents a Salesforce site. Create public websites and applications that are directly integrated with your Salesforce organization, but don't require users to log in with a username and password.

Metadata Types CustomSite

For more information, see "Salesforce Sites" in the Salesforce online help.

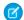

Note: CustomSite does not support syndication feeds at this time.

This type extends the Metadata metadata type and inherits its fullName field.

# Declarative Metadata File Suffix and Directory Location

Lightning Platform CustomSite components are stored in the sites directory of the corresponding package directory. The file name matches the site name, and the extension is .site.

### Version

Lightning Platform CustomSite components are available in API version 14.0 and later.

#### **Fields**

| Field                     | Field Type | Description                                                                                                    |
|---------------------------|------------|----------------------------------------------------------------------------------------------------|
| active                    | boolean    | Required. Determines whether or not the site is active.                                                                                                    |
| allowHomePage             | boolean    | Required. Determines whether or not the standard home page is visible to public users. This is a new field in API version 15.0.                                                                                                    |
| allowStandardAnswersPages | boolean    | Determines whether the standard answer pages are visible to public users. This is a new field in API version 19.0.                                                                                                    |
| allowStandardIdeasPages   | boolean    | Required. Determines whether or not the standard Ideas pages are visible to public users. This is a new field in API version 15.0.                                                                                                    |
| allowStandardLookups      | boolean    | Required. Determines whether or not the standard lookup pages are visible to public users. This is a new field in API version 15.0.                                                                                                    |
| allowStandardPortalPages  | boolean    | Required. When enabled, authenticated users in this site can access standard Salesforce pages as allowed by their access controls. When disabled, authenticated users in this site can't access standard Salesforce pages, even if their access controls allow it. If your site serves only Visualforce pages, disabling this setting helps add a layer of access protection to your site. This is a new field in API version 39.0. |
| allowStandardSearch       | boolean    | Determines whether or not the standard search pages are visible to public users. This is a new field in API version 15.0.                                                                                                    |
| analyticsTrackingCode     | string     | The tracking code associated with your site. This code can be used by services like Google Analytics to track                                                                                                    |

| Field                                   | Field Type | Description                                                                                                    |
|-----------------------------------------|------------|----------------------------------------------------------------------------------------------------|
|                                         |            | page request data for your site. This field is available in API version 17.0 and later.                                                                                                    |
| authorizationRequiredPage               | string     | The name of the Visualforce page to be displayed when the guest user tries to access a page for which they are not authorized.                                                                                                    |
| bandwidthExceededPage                   | string     | The name of the Visualforce page to be displayed when the site has exceeded its bandwidth quota.                                                                                                    |
| browserXssProtection                    | boolean    | Required. Determines whether protection against reflected cross-site scripting attacks is enabled. If a reflected cross-site scripting attack is detected, the browser shows a blank page with no content.  Available in API version 41.0 and later.                      |
| changePasswordPage                      | string     | The name of the Visualforce page to be displayed when the portal user attempts to change his or her password for either the portal or for Chatter Answers, when enabled.                                                                                                  |
| chatterAnswersForgotPasswordConfirmPage | string     | The name of the Visualforce page to be displayed that informs the user that an email has been sent to them with a temporary password. This field is available if Chatter Answers is enabled for your organization. This field is available in API version 27.0 and later. |
| chatterAnswersForgotPasswordPage        | string     | The name of the Visualforce page to be displayed when a user clicks the link to retrieve a forgotten password. This field is available if Chatter Answers is enabled for your organization. This field is available in API version 27.0 and later.                        |
| chatterAnswersHelpPage                  | string     | The name of the Visualforce page to be displayed when the user clicks the help link. This field is available if Chatter Answers is enabled for your organization. This field is available in API version 27.0 and later.                                                  |
| chatterAnswersLoginPage                 | string     | The name of the Visualforce page to be displayed to allow users to log in to the portal. This field is available if Chatter Answers is enabled for your organization. This field is available in API version 27.0 and later.                                              |
| chatterAnswersRegistrationPage          | string     | The name of the Visualforce page to be displayed to allow users to register themselves and access the portal. This field is available in API version 27.0 and later.                                                                                                    |

| Field                      | Field Type                                                      | Description                                                                                                    |
|----------------------------|-----------------------------------------------------------------|----------------------------------------------------------------------------------------------------|
| clickjackProtectionLevel   | SiteClickjackProtectionLevel<br>(enumeration of type<br>string) | Required. Sets the clickjack protection level. The options are:                                                                                                    |
|                            |                                                                 | <ul> <li>AllowAllFraming — Allow framing by any<br/>page (no protection)</li> </ul>                                                                                                    |
|                            |                                                                 | <ul> <li>SameOriginOnly — Allow framing by the<br/>same origin only (recommended)</li> </ul>                                                                                                    |
|                            |                                                                 | <ul> <li>NoFraming — Don't allow framing by any<br/>page (most protection)</li> </ul>                                                                                                    |
|                            |                                                                 | This field is available in API version 30.0 and later.                                                                                                    |
| contentSniffingProtection  | boolean                                                         | Required. Determines whether the browser is prevented from inferring the MIME type from the document content. If enabled, it also prevents the browser from executing some malicious files (JavaScript, Stylesheet) as dynamic content. This field is available in API version 41.0 and later.                                                                 |
| cspUpgradeInsecureRequests | boolean                                                         | Required. Determines whether HTTP requests, including third-party domains, are upgraded to HTTPS. This field is available in API version 41.0 and later.                                                                                                    |
| customWebAddresses         | SiteWebAddress[]                                                | The root custom URLs associated with the site. Saving or deploying a CustomSite replaces all root custom URLs in the site with the root custom URLs in this list. Custom URLs that use a non-root path prefix are not included in this list and are not affected when saving or deploying a CustomSite. This field is available in API version 21.0 and later. |
| description                | string                                                          | The site description.                                                                                                    |
| favoriteIcon               | stringstring                                                    | The name of the file to be used for the icon that appears in the browser's address field when visiting the site. Sets the favorite icon for the entire site.                                                                                                    |
| fileNotFoundPage           | string                                                          | The name of the Visualforce page to be displayed when the guest user tries to access a non-existent page.                                                                                                    |
| forgotPasswordPage         | string                                                          | The name of the Visualforce page to be displayed when a user clicks the Forgot Password link on the site's login page. This field is only applicable for Communities sites.                                                                                                    |
| genericErrorPage           | string                                                          | The name of the Visualforce page to be displayed for errors not otherwise specified.                                                                                                    |
| guestProfile               | string                                                          | Read only. The name of the profile associated with the guest user.                                                                                                    |

| Field                               | Field Type            | Description                                                                                                    |
|-------------------------------------|-----------------------|----------------------------------------------------------------------------------------------------|
| inMaintenancePage                   | string                | The name of the Visualforce page to be displayed when the site is down for maintenance.                                                                                                    |
| inactiveIndexPage                   | string                | The name of the Visualforce page set as the inactive site home page.                                                                                                    |
| indexPage                           | string                | Required. The name of the Visualforce page set as the active site home page.                                                                                                    |
| masterLabel                         | string                | The name of the site label in the Salesforce user interface.                                                                                                    |
| portal                              | string                | The name of the portal associated with this site for login access.                                                                                                    |
| referrerPolicyOriginWhenCrossOrigin | boolean               | Required. Determines whether the referrer header shows only Salesforce.com rather than the entire URL when loading a page. This feature eliminates the potential for a referrer header to reveal sensitive information that could be present in a full URL, such as an org ID. This field is available in API version 41.0 and later.                                                                            |
| requireHttps                        | boolean               | Determines whether the site requires secure connections (true) or not (false). When false, the site operates normally via insecure connections instead of redirecting to a secure connection.                                                                                                    |
| requireInsecurePortalAccess         | boolean               | Required. Determines whether to override your organization's security settings and exclusively use HTTP when logging in to the associated portal from your site.                                                                                                    |
| robotsTxtPage                       | string                | The name of the Visualforce page to be displayed for the robots.txt file used by web crawlers.                                                                                                    |
| serverIsDown                        | string                | The name of the static resource to be displayed from the cache server when Salesforce servers are down. The static resource must be a public zip file 1 MB or smaller and must contain a page named maintenance.html at the root level of the zip file. Other resources in the zip file, such as images or CSS files, can follow any directory structure. This field is available in API version 17.0 and later. |
| siteRedirectMappings                | SiteRedirectMapping[] | An array of all URL redirect rules set for your site. This field is available in API version 20.0 and later.                                                                                                    |
| siteAdmin                           | stringstring          | The username of the site administrator.                                                                                                    |
| siteTemplate                        | string                | The name of the Visualforce page to be used as the site template.                                                                                                    |

| Field         | Field Type | Description                                                                                                    |
|---------------|------------|----------------------------------------------------------------------------------------------------|
| siteType      | siteType   | Identifies whether the site is a Visualforce (Salesforce Sites) or a Site.com site.                                                                                                    |
|               |            | If Salesforce Communities is enabled for your organization, the site could also be a ChatterNetwork (Salesforce Sites) or ChatterNetworkPicasso (Site.com) site.  This is a new field in API version 27.0. |
| subdomain     | string     | Required. Read only. The custom subdomain prefix for the site. For example, if your site URL is mycompany.force.com/partners, mycompany.force.com is the subdomain.                                        |
| urlPathPrefix | string     | The first part of the path on the site's URL that distinguishes this site from other sites. For example, if your site URL is mycompany.force.com/partners, partners is the urlPathPrefix.                  |

# SiteRedirect/Mapping

SiteRedirectMapping represents a URL redirect rule on your Salesforce site. For more information, see "Salesforce Sites URL Redirects" in the Salesforce online help.

| Field    | Field Type                                | Description                                                                                                    |
|----------|-------------------------------------------|----------------------------------------------------------------------------------------------------|
| action   | SiteRedirect (enumeration of type string) | The type of the redirect. Available string values are:                                                                      |
|          |                                           | • Permanent                                                                                                    |
|          |                                           | <ul><li>Temporary</li></ul>                                                                                                 |
| isActive | boolean                                   | The status of the redirect: active or inactive.                                                                             |
| source   | string                                    | The URL that you want to redirect. It must be a relative URL, but can have any valid extension type, such as .html or .php. |
| target   | string                                    | The new URL you want users to visit. It can be a relative URL or a fully-qualified URL with an http:// or https:// prefix.  |

### SiteWebAddress

Represents the web address of a Salesforce site.

| Field       | Field Type | Description                                                                                                    |
|-------------|------------|----------------------------------------------------------------------------------------------------|
| certificate | string     | Although this field is visible in Metadata API, the version 42.0, it's not functional and should be left blank. |
| domainName  | string     | The domain of the website, in the form of www.acme.com.                                                         |
| primary     | boolean    | Indicates whether this is the primary domain $(true)$ . If $false$ , this is not the primary domain.            |

#### **Declarative Metadata Sample Definition**

A sample XML definition of a site is shown below.

```
<?xml version="1.0" encoding="UTF-8"?>
<CustomSite xmlns="http://soap.sforce.com/2006/04/metadata">
   <active>true</active>
   <allowHomePage>true</allowHomePage>
   <allowStandardIdeasPages>true</allowStandardIdeasPages>
   <allowStandardLookups>true</allowStandardLookups>
   <allowStandardPortalPages>true</allowStandardPortalPages>
   <allowStandardSearch>true</allowStandardSearch>
   <authorizationRequiredPage>Unauthorized</authorizationRequiredPage>
   <bandwidthExceededPage>BandwidthExceeded/bandwidthExceededPage>
    <changePasswordPage>ChangePassword</changePasswordPage>
<chatterAnswersForgotPasswordConfirmPage>ChatterAnswersForgotPasswordConfirm/chatterAnswersForgotPasswordConfirmPage>
<chatterAnswersForgotPasswordPage>ChatterAnswersForgotPassword</chatterAnswersForgotPasswordPage>
   <chatterAnswersHelpPage>ChatterAnswersHelp/chatterAnswersHelpPage>
   <chatterAnswersLoginPage>ChatterAnswersLogin/chatterAnswersLoginPage>
<chatterAnswersRegistrationPage>ChatterAnswersRegistration/chatterAnswersRegistrationPage>
   <clickjackProtectionLevel>SameOriginOnly</clickjackProtectionLevel>
   <customWebAddresses>
     <domainName>www.testing123.com</domainName>
      primary>true
   </customWebAddress>
   <favoriteIcon>myFavIcon</favoriteIcon>
   <fileNotFoundPage>FileNotFound</fileNotFoundPage>
    <genericErrorPage>Exception</genericErrorPage>
   <inMaintenancePage>InMaintenance</inMaintenancePage>
   <serverIsDown>MyServerDownResource/serverIsDown>
   <indexPage>UnderConstruction</indexPage>
   <masterLabel>customSite</masterLabel>
    <portal>Customer Portal
    <requireInsecurePortalAccess>false</requireInsecurePortalAccess>
```

Metadata Types CustomTab

SEE ALSO:

**Portal** 

#### CustomTab

Represents a custom tab. Custom tabs let you display custom object data or other web content in Salesforce. When you add a custom tab to an app in Salesforce Classic, it displays as a tab. When you add a custom tab to an app in Lightning Experience, it displays as an item in the app's navigation bar. When a tab displays a custom object, the tab name is the same as the custom object name; for page, s-control, or URL tabs, the name is arbitrary.

For more information, see "Show Custom Object Data for Your Users" in the Salesforce online help. This type extends the Metadata metadata type and inherits its fullName field.

### File Suffix and Directory Location

The file suffix is .tab. There is one file for each tab, stored in the tabs folder in the corresponding package directory.

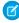

**Note**: Retrieving a component of this metadata type in a project makes the component appear in any Profile and PermissionSet components that are retrieved in the same package.

#### Version

Tabs are available in API version 10.0 and later.

#### **Fields**

This metadata type contains the following fields:

| Field Name      | Field Type       | Description                                                                                                    |
|-----------------|------------------|----------------------------------------------------------------------------------------------------|
| actionOverrides | ActionOverride[] | A list of the action overrides that are assigned to the tab. Only one override is allowed per formFactor for a given tab.                                       |
|                 |                  | This field is available in API version 37.0 and later.                                                                                                    |
| auraComponent   | string           | Indicates whether this tab is for a Lightning component (true) or not (false). If set to true, the name of the tab matches the name of the Lightning component. |
|                 |                  | Only one of these fields should have a value set:                                                                                                    |
|                 |                  | • auraComponent                                                                                                    |
|                 |                  | • customObject                                                                                                    |
|                 |                  | • flexiPage                                                                                                    |

Metadata Types CustomTab

| Field Name   | Field Type | Description                                                                                                    |
|--------------|------------|----------------------------------------------------------------------------------------------------|
|              |            | • page                                                                                                    |
|              |            | • scontrol                                                                                                    |
|              |            | • url                                                                                                    |
|              |            | Note: auraComponent is part of the Lightning Components (Beta) feature.                                                                                                    |
| customObject | boolean    | Indicates whether this tab is for a custom object (true) or not (false). If set to true, the name of the tab matches the name of the custom object.                                                                                                    |
|              |            | Only one of these fields should have a value set:                                                                                                    |
|              |            | • auraComponent                                                                                                    |
|              |            | • customObject                                                                                                    |
|              |            | • flexiPage                                                                                                    |
|              |            | • page                                                                                                    |
|              |            | • scontrol                                                                                                    |
|              |            | • url                                                                                                    |
| description  | string     | The optional description text for the tab.                                                                                                    |
| flexiPage    | string     | The name of the Lightning page to display in this tab.                                                                                                    |
|              |            | Only one of these fields should have a value set:                                                                                                    |
|              |            | • auraComponent                                                                                                    |
|              |            | <ul><li>customObject</li></ul>                                                                                                    |
|              |            | • flexiPage                                                                                                    |
|              |            | • page                                                                                                    |
|              |            | • scontrol                                                                                                    |
|              |            | • url                                                                                                    |
| frameHeight  | int        | The height, in pixels of the tab frame. Required for s-control and page tabs.                                                                                                    |
| fullName     | string     | The name of the tab. The value of this field depends on the type of tab, and the API version.                                                                                                    |
|              |            | <ul> <li>For custom object tabs, the fullName is the developer-assigned name of the custom object (MyCustomObject_c, for example). For custom object tabs, this name must be the same as the custom object name, and customObject should be set to true.</li> <li>For Web tabs, the fullName is the developer-assigned name of</li> </ul> |
|              |            | the tab (MyWebTab, for example).                                                                                                    |
|              |            | The fullName can contain only underscores and alphanumeric characters. It must be unique, begin with a letter, not include spaces,                                                                                                    |

Metadata Types CustomTab

| Field Name     | Field Type | Description                                                                                                    |
|----------------|------------|----------------------------------------------------------------------------------------------------|
|                |            | not end with an underscore, and not contain two consecutive underscores. This field is inherited from the Metadata component.                             |
| hasSidebar     | boolean    | Indicates if the tab displays the sidebar panel.                                                                                                    |
| icon           | string     | The optional reference to the image document for the tab if the tab is not using one of the standard tab styles. This is a new field in API version 14.0. |
| label          | string     | This is the label of the tab, for Web tabs only.                                                                                                    |
| mobileReady    | boolean    | Required. Indicates if the custom tab is available for Mobile Edition (true) or not (false).                                                              |
| motif          | string     | Required. The tab style for the color scheme and icon for the custom tab. For example, "Custom70: Handsaw," is the handsaw icon.                          |
| page           | string     | The name of the Visualforce page to display in this tab.                                                                                                  |
|                |            | Only one of these fields should have a value set:                                                                                                    |
|                |            | <ul> <li>auraComponent</li> </ul>                                                                                                    |
|                |            | • customObject                                                                                                    |
|                |            | • flexiPage                                                                                                    |
|                |            | • page                                                                                                    |
|                |            | • scontrol                                                                                                    |
|                |            | • url                                                                                                    |
| scontrol       | string     | The name of the s-control to display in this tab.                                                                                                    |
|                |            | Only one of these fields should have a value set:                                                                                                    |
|                |            | • auraComponent                                                                                                    |
|                |            | • customObject                                                                                                    |
|                |            | • flexiPage                                                                                                    |
|                |            | • page                                                                                                    |
|                |            | • scontrol                                                                                                    |
|                |            | • url                                                                                                    |
| splashPageLink | string     | The custom link used as the introductory splash page when users click the tab. References a HomePageComponent.                                            |
| url            | string     | The URL for the external web-page to embed in this tab.                                                                                                   |
|                |            | Only one of these fields should have a value set:                                                                                                    |
|                |            | <ul> <li>auraComponent</li> </ul>                                                                                                    |
|                |            | • customObject                                                                                                    |
|                |            | • flexiPage                                                                                                    |
|                |            | • page                                                                                                    |
|                |            | • scontrol                                                                                                    |

Metadata Types CustomValue

| Field Name     | Field Type                                  | Description                                                                                                    |
|----------------|---------------------------------------------|----------------------------------------------------------------------------------------------------|
|                |                                             | • url                                                                                                    |
| urlEncodingKey | Encoding<br>(enumeration of<br>type string) | The default encoding setting is Unicode: UTF-8. Change it if you are passing information to a URL that requires data in a different format. This option is available when the value URL is selected in the tab type. |

### **Declarative Metadata Sample Definition**

The following is the definition of a tab:

SEE ALSO:

CustomApplication

#### CustomValue

Represents the definition of a value used in a global value set or local custom picklist. Custom picklist fields can be local and unique, or can inherit their values from a global picklist (called a *global value set* in API version 38.0). This type extends the Metadata metadata type and inherits its fullName field.

To deactivate a global picklist value, you can invoke an update () call on GlobalPicklist (API version 37.0) or GlobalValueSet (API version 38.0 and later) with the value omitted, or with the value's isActive field set to false. Or, you can invoke an update () call directly on GlobalPicklistValue (API version 37.0) or CustomValue (API version 38.0 and later) with the isActive field set to false.

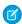

**Note:** If picklist values are missing from a component definition, they get deactivated when deployed. Deactivation occurs for picklist values of both standard and custom fields.

CustomValue doesn't support file-based operations and only supports CRUD-based calls. CustomValue is retrieved or deployed together with a GlobalValueSet or CustomObject component.

### File Suffix and Directory Location

CustomValue components have the suffix .customValue. A CustomValue component is returned with either a GlobalValueSet or CustomObject component.

#### Version

CustomValue components are available in API version 38.0 and later. CustomValue replaces GlobalPicklistValue from API version 37.0.

Metadata Types CustomValue

### Fields

| Field Name  | Field Type | Description                                                                                                    |
|-------------|------------|----------------------------------------------------------------------------------------------------|
| color       | string     | The color assigned to the picklist value when it's used in charts on reports and dashboards. The color is in hexadecimal format; for example, #FF6600. If a color is not specified, it's assigned dynamically upon chart generation.                                                                                                    |
| default     | boolean    | Required. Indicates whether this value is the default selection for the global picklist and the custom picklists that share its picklist value set. This field is set to $true$ by default.                                                                                                    |
| description | string     | A picklist value's description. It's useful to include a description for a picklist value so the reason for creating it can be tracked. Limit: 255 characters.                                                                                                    |
| isActive    | boolean    | Indicates whether this value is currently active or inactive. The default value is <code>true</code> . Users can select only active values from a picklist. An API retrieve operation for global picklist values returns all active and inactive values in the picklist. (Meanwhile, retrieving the values of a non-global, unrestricted picklist returns only the active values.) |
| label       | string     | The value's display label. If you don't specify the label when creating a value it defaults to the API name. Available in API version 39.0 and later.                                                                                                    |

### StandardValue

This metadata type defines a value in a value set for a standard picklist and specifies whether this value is the default value. This type extends the CustomValue metadata type and inherits all its fields.

When you deploy changes to standard picklist fields, picklist values are added as needed.

| Field Name | Field Type | Description                                                                                                    |
|------------|------------|----------------------------------------------------------------------------------------------------|
| allowEmail | boolean    | Indicates whether this value lets users email a quote PDF (true), or not (false). This field is only relevant for the Status field in quotes. This field is available in API version 18.0 and later.                                                                                                    |
| closed     | boolean    | Indicates whether this value is associated with a closed status (true), or not (false). This field is only relevant for the standard Status field in cases and tasks. This field is available in API version 16.0 and up to version 36.0. In version 37.0, this field is in GlobalPicklistValue.                                                                                                    |
| converted  | boolean    | Indicates whether this value is associated with a converted status (true), or not (false). This field is relevant for only the standard Lead Status field in leads. Your organization can set its own guidelines for determining when a lead is qualified, but typically, you want to convert a lead as soon as it becomes a real opportunity that you want to forecast. For more information, see "Convert Qualified Leads" in the Salesforce online help. This field is available in API version 16.0 and later. |

Metadata Types CustomValue

| Field Name       | Field Type                                            | Description                                                                                                    |
|------------------|-------------------------------------------------------|----------------------------------------------------------------------------------------------------|
| cssExposed       | boolean                                               | Indicates whether this value is available in your Self-Service Portal (true), or not (false). This field is only relevant for the standard Case Reason field in cases.                                                                                                    |
|                  |                                                       | Self-Service provides an online support channel for your customers - allowing them to resolve their inquiries without contacting a customer service representative. For more information about Self-Service, see "Setting Up Your Self-Service Portal" in the Salesforce online help.                                                                   |
|                  |                                                       | Note: Starting with Spring '12, the Self-Service portal isn't available for new orgs. Existing orgs continue to have access to the Self-Service portal.                                                                                                    |
|                  |                                                       | This field is available in API version 16.0 and later.                                                                                                    |
| forecastCategory | ForecastCategories<br>(enumeration of<br>type string) | Indicates whether this value is associated with a forecast category (true), or not (false). This field is only relevant for the standard Stage field in opportunities. For more information about forecast categories, including the valid string values listed below, see "Working with Forecast Categories" in the Salesforce online help.            |
|                  |                                                       | • Omitted                                                                                                    |
|                  |                                                       | • Pipeline                                                                                                    |
|                  |                                                       | • BestCase                                                                                                    |
|                  |                                                       | • Forecast                                                                                                    |
|                  |                                                       | • Closed                                                                                                    |
|                  |                                                       | This field is available in API version 16.0 and later.                                                                                                    |
| highPriority     | boolean                                               | Indicates whether this value is a high priority item (true), or not (false). This field is only relevant for the standard Priority field in tasks. For more information about tasks, see "Guidelines for Using Tasks" in the Salesforce online help. This field is available in API version 16.0 and later.                                             |
| probability      | int                                                   | Indicates whether this value is a probability percentage (true), or not (false). This field is only relevant for the standard Stage field in opportunities. This field is available in API version 16.0 and later.                                                                                                    |
| reverseRole      | string                                                | A picklist value corresponding to a reverse role name for a partner. If the role is "subcontractor", then the reverse role might be "general contractor". Assigning a partner role to an account in Salesforce creates a reverse partner relationship so that both accounts list the other as a partner. This field is only relevant for partner roles. |
|                  |                                                       | For more information, see "Partner Fields" in the Salesforce online help.                                                                                                    |
|                  |                                                       | This field is available in API version 18.0 and later.                                                                                                    |
| reviewed         | boolean                                               | Indicates whether this value is associated with a reviewed status (true), or not (false). This field is only relevant for the standard Status field in solutions. For more information about opportunities, see "Creating                                                                                                    |

| Field Name | Field Type | Description                                                                                                    |
|------------|------------|----------------------------------------------------------------------------------------------------|
|            |            | Solutions" in the Salesforce online help. This field is available in API version 16.0 and later.                                                                                                    |
| won        | boolean    | Indicates whether this value is associated with a closed or won status (true), or not (false). This field is only relevant for the standard Stage field in opportunities. This field is available in API version 16.0 and later. |

### **Declarative Metadata Sample Definition**

For an example of CustomValue components within a GlobalValueSet component that's referenced by a package.xml, see GlobalValueSet.

#### Dashboard

Represents a dashboard. Dashboards are visual representations of data that allow you to see key metrics and performance at a glance.

This type extends the Metadata metadata type and inherits its fullname field. For more information, see "Edit Dashboards in Accessibility Mode in Salesforce Classic" in the Salesforce online help.

### Declarative Metadata File Suffix and Directory Location

Dashboards are stored in the dashboards directory of the corresponding package directory. The file name matches the dashboard title and the extension is .dashboard.

#### **Retrieving Dashboards**

You can't use the wildcard (\*) symbol with dashboards in package.xml. To retrieve the list of dashboards for populating package.xml with explicit names, call listMetadata() and pass in DashboardFolder as the type. Note that DashboardFolder is not returned as a type in describeMetadata(). Dashboard is returned from describeMetadata() with an associated attribute of inFolder set to true. If that attribute is set to true, you can construct the type by using the component name with the word Folder, such as DashboardFolder.

The following example shows folders in package.xml:

### Version

Dashboard components are available in API version 14.0 and later.

### **Fields**

| Field                   | Field Type                                            | Description                                                                                                    |
|-------------------------|-------------------------------------------------------|----------------------------------------------------------------------------------------------------|
| backgroundEndColor      | string                                                | Required. A dashboard can have a gradient color change on its charts. This field defines the second color for the gradient and backgroundStartColor defines the first color. If you prefer your background to be all one color or do not want a gradient color change, select the same color for this field and backgroundStartColor. The color is in hexadecimal format; for example #FF6600. |
| backgroundFadeDirection | ChartBackgroundDirection (enumeration of type string) | Required. The direction of the gradient color change, defined by the backgroundStartColor and backgroundEndColor fields. The valid values are:  Diagonal LeftToRight TopToBottom                                                                                                    |
| backgroundStartColor    | string                                                | Required. The starting color for the gradient color change on the dashboard's charts. See backgroundEndColor for more information. The color is in hexadecimal format; for example #FF6600.                                                                                                    |
| chartTheme              | ChartTheme (enumeration of type string)               | Determines the default theme for all dashboard charts. Replaces dashboardChartTheme for API v42.0 and later.  • light—Light-colored theme.  • dark—Dark-colored theme.  This field is available in API version 42.0 and later.                                                                                                    |
| colorPalette            | ChartColorPalettes<br>(enumeration of type string)    | Determines the default palette for all dashboard charts. Replaces dashboardColorPalette for API v42.0 and later.  accessible bluegrass                                                                                                    |

| Field                 | Field Type                   | Description                                                                                         |
|-----------------------|------------------------------|----------------------------------------------------------------------------------------------------|
|                       |                              | • colorSafe                                                                                         |
|                       |                              | • Default                                                                                           |
|                       |                              | • dusk                                                                                              |
|                       |                              | • earth                                                                                             |
|                       |                              | • fire                                                                                              |
|                       |                              | • gray                                                                                              |
|                       |                              | • heat                                                                                              |
|                       |                              | • justice                                                                                           |
|                       |                              | • nightfall                                                                                         |
|                       |                              | • pond                                                                                              |
|                       |                              | • sunrise                                                                                           |
|                       |                              | • tropic                                                                                            |
|                       |                              | • unity                                                                                             |
|                       |                              | • water                                                                                             |
|                       |                              | • watermelon                                                                                        |
|                       |                              | This field is available in API version 42.0 and later.                                              |
| dashboardChartTheme   | ChartTheme (enumeration of   | Determines the default theme for all dashboard charts.                                              |
|                       | type string)                 | • light—Light-colored theme.                                                                        |
|                       |                              | • dark—Dark-colored theme.                                                                          |
|                       |                              | This field is available to maintain backward compatibility with versions prior to API version 42.0. |
| dashboardColorPalette | ChartColorPalettes           | Determines the default palette for all dashboard charts.                                            |
|                       | (enumeration of type string) | • accessible                                                                                        |
|                       |                              | • bluegrass                                                                                         |
|                       |                              | • colorSafe                                                                                         |
|                       |                              | • Default                                                                                           |
|                       |                              | • dusk                                                                                              |
|                       |                              | • earth                                                                                             |
|                       |                              | • fire                                                                                              |
|                       |                              | • gray                                                                                              |
|                       |                              | • heat                                                                                              |
|                       |                              | • justice                                                                                           |
|                       |                              | • nightfall                                                                                         |
|                       |                              | • pond                                                                                              |
|                       |                              | • sunrise                                                                                           |
|                       |                              | • tropic                                                                                            |
|                       |                              | • unity                                                                                             |

| Field               | Field Type                                 | Description                                                                                                    |
|---------------------|--------------------------------------------|----------------------------------------------------------------------------------------------------|
|                     |                                            | • water                                                                                                    |
|                     |                                            | • watermelon                                                                                                    |
|                     |                                            | This field is available to maintain backward compatibility with versions prior to API version 42.0.                                                                                                    |
| dashboardFilters    | DashboardFilter[]                          | The list of filters in a dashboard.                                                                                                    |
|                     |                                            | This field is available in API version 23.0 and later.                                                                                                    |
| dashboardGridLayout | Dashboard Grid Layout                      | Lists the included DashboardGridComponent objects, specifies the number of dashboard columns, and sets each dashboard row's height in pixels.                                                                        |
|                     |                                            | This field is available in API version 35.0 and later.                                                                                                    |
| dashboardType       | DashboardType (enumeration of type string) | Determines the way visibility settings are set for a dashboard.<br>The valid values are:                                                                                                    |
|                     |                                            | <ul> <li>SpecifiedUser—All users see data at the access level of one specific running user, specified in the runningUser field, regardless of their own security settings.</li> </ul>                                |
|                     |                                            | <ul> <li>LoggedInUser—Each logged-in user sees data<br/>according to his or her own access level.</li> </ul>                                                                                                    |
|                     |                                            | <ul> <li>MyTeamUser—Managers can choose to view the<br/>dashboard from the point of view of their subordinates in<br/>the role hierarchy. This value is available in API version 20.0<br/>and later.</li> </ul>      |
|                     |                                            | This field is available in API version 19.0 and later.                                                                                                    |
| description         | string                                     | Description for the dashboard. Maximum of 255 characters.                                                                                                    |
| folderName          | string                                     | Name of the folder that houses the dashboard.                                                                                                    |
|                     |                                            | This field is available in API version 35.0 and later.                                                                                                    |
| fullName            | string                                     | Inherited from Metadata, this field is not defined in the WSDL for this metadata type. It must be specified when creating, updating, or deleting. See create() to see an example of this field specified for a call. |
|                     |                                            | This field specifies the folder and dashboard title; for example folderSales/California.                                                                                                    |
| isGridLayout        | boolean                                    | Specifies whether a dashboard uses the Lightning Experience layout (true) or not (false).                                                                                                    |
|                     |                                            | Lightning Experience allows dashboards with more than three columns with components that span multiple columns and multiple rows in size.                                                                            |

| Field            | Field Type                | Description                                                                                                    |
|------------------|---------------------------|----------------------------------------------------------------------------------------------------|
|                  |                           | This field is available in API version 35.0 and later.                                                                                                    |
| leftSection      | DashboardComponentSection | Required. The left section or column of the dashboard.                                                                                                    |
| middleSection    | DashboardComponentSection | The middle section or column of the dashboard.                                                                                                    |
| numSubscriptions | int                       | Number of subscriptions reported on the dashboard. This field is available in API version 42.0 and later.                                                                                      |
| rightSection     | DashboardComponentSection | Required. The right section or column of the dashboard.                                                                                                    |
| runningUser      | string                    | The username of the user whose role and sharing settings are used to determine the data shown in the dashboard.                                                                                |
|                  |                           | When you deploy a dashboard and the value in this field is not defined or does not correspond to a valid user, the field is populated with the username of the user performing the deployment. |
|                  |                           | Regardless of their security settings, all users viewing a dashboard see exactly the same data, because dashboards are always run using the security settings of a particular user.            |
|                  |                           | ? Tip: To avoid inappropriate exposure of sensitive data, save the dashboard to a folder that is visible only to appropriate users.                                                            |
| textColor        | string                    | Required. Color of the text on each chart in the dashboard. The color is in hexadecimal format; for example #FF6600.                                                                           |
| title            | string                    | Required. The dashboard title.                                                                                                    |
| titleColor       | string                    | Required. Color of the titles on each dashboard component. The color is in hexadecimal format; for example #FF6600.                                                                            |
| titleSize        | int                       | Required. Size of characters in title text. For example, a value of 12 indicates 12pt text.                                                                                                    |
|                  |                           |                                                                                                    |

# DashboardFilter

DashboardFilter represents a filter in a dashboard.

| Field                  | Field Type              | Description                                                                                     |
|------------------------|-------------------------|-------------------------------------------------------------------------------------------------|
| dashboardFilterOptions | DashboardFilterOption[] | The list of items you can select in the <b>Filter Options</b> section of the Add Filter dialog. |
| name                   | string                  | Required. The filter label.                                                                     |

# DashboardFilterOption

DashboardFilterOption represents a filter option in a dashboard.

| Field          | Field Type                                                        | Description                                                                                                    |
|----------------|-------------------------------------------------------------------|----------------------------------------------------------------------------------------------------|
| Field operator | Field Type  DashboardFilterOperation (enumeration of type string) | Required. Represents the filter operation for this filter item. Valid values are:  • equals • notEqual • lessThan • greaterThan • lessOrEqual • greaterOrEqual • contains • notContain • startsWith • includes • excludes • between  Note: The "between" operator takes two operands (for example, "between MinimumValue, MaximumValue"). Note also that the minimum value is inclusive, while the maximum value is exclusive. All other dashboard filter operations take a single |
|                |                                                                   | operand only.  This field is available in API version 24.0 and later.  With API version 23.0, valid values are enumerated in FilterOperation.                                                                                                    |
| values         | string[]                                                          | Required. One or more values in the <b>Filter Options</b> area of the Add Filter dialog. This field is available in API version 24.0 and later.                                                                                                    |

# DashboardGridLayout

Lightning Experience features dashboards with more than three columns and components that span multiple columns and multiple rows in size. DashboardGridLayout lists the included dashboard components, specifies the number of dashboard columns, and sets each dashboard row's height in pixels.

| Field                   | Field Type               | Description                                                        |
|-------------------------|--------------------------|--------------------------------------------------------------------|
| dashboardGridComponents | DashboardGridComponent[] | $List\ of\ Dashboard Grid Component\ objects\ in\ the\ dashboard.$ |
| numberOfColumns         | int                      | Required. Total number of columns in the dashboard.                |

| Field     | Field Type | Description                             |
|-----------|------------|-----------------------------------------|
| rowHeight | int        | Required. Height of each row in pixels. |

# DashboardGridComponent

Lightning Experience features dashboards with more than three columns and components that span multiple columns and multiple rows in size. DashboardGridComponent specifies location and size of a given dashboard component.

| Field              | Field Type         | Description                                                                    |
|--------------------|--------------------|--------------------------------------------------------------------------------|
| colSpan            | int                | Required. The width of the dashboard component in columns.                     |
|                    |                    | For example, if colSpan is 5, then the dashboard component spans five columns. |
| columnIndex        | int                | Required. The left-most column that is occupied by the dashboard component.    |
| dashboardComponent | DashboardComponent | Required. The dashboard component that is being sized and placed.              |
| rowIndex           | int                | Required. The top-most row that is occupied by the dashboard component.        |
| rowSpan            | int                | Required. The height of the dashboard component in rows.                       |

# DashboardComponent

A dashboard consists of a group of different components or elements that display data. Each component can use a custom report or a custom s-control as their data source to display corporate metrics or key performance indicators. You can create several dashboard components and display them all in one dashboard aligned in up to three columns.

| Field             | Field Type                                  | Description                                                                                                    |
|-------------------|---------------------------------------------|----------------------------------------------------------------------------------------------------|
| chartAxisRange    | ChartRangeType (enumeration of type string) | A manual or automatic axis range for bar or line charts.<br>The valid values are:                                                                         |
|                   |                                             | • auto                                                                                                    |
|                   |                                             | • manual                                                                                                    |
| chartAxisRangeMax | double                                      | The maximum axis range to be displayed. This only applies to bar and line charts in which the manual axis range is selected for the chartAxisRange field. |
| chartAxisRangeMin | double                                      | The minimum axis range to be displayed. This only applies to bar and line charts in which the manual axis range is selected for the chartAxisRange field. |

| Field                  | Field Type                                          | Description                                                                                                    |
|------------------------|-----------------------------------------------------|----------------------------------------------------------------------------------------------------|
| chartSummary           | ChartSummaryc                                       | Specifies the summary field for the chart data. Required if isAutoSelectFromReport is set to false.                                                     |
|                        |                                                     | This field is available in API version 25.0 and later.                                                                                                  |
| componentType          | DashboardComponentType (enumeration of type string) | Required. Dashboard component type. The valid values are:                                                                                               |
|                        | (* * * * * * * * * * * * * * * * * * *              | • Bar                                                                                                    |
|                        |                                                     | BarGrouped                                                                                                    |
|                        |                                                     | BarStacked                                                                                                    |
|                        |                                                     | BarStacked100                                                                                                    |
|                        |                                                     | • Column                                                                                                    |
|                        |                                                     | ColumnGrouped                                                                                                    |
|                        |                                                     | • ColumnLine                                                                                                    |
|                        |                                                     | ColumnLineGrouped                                                                                                    |
|                        |                                                     | • ColumnLineStacked                                                                                                    |
|                        |                                                     | • ColumnLineStacked100                                                                                                    |
|                        |                                                     | ColumnStacked                                                                                                    |
|                        |                                                     | ColumnStacked100                                                                                                    |
|                        |                                                     | • Donut                                                                                                    |
|                        |                                                     | • FlexTable                                                                                                    |
|                        |                                                     | • Funnel                                                                                                    |
|                        |                                                     | • Gauge                                                                                                    |
|                        |                                                     | • Line                                                                                                    |
|                        |                                                     | • lineCumulative                                                                                                    |
|                        |                                                     | • LineGrouped                                                                                                    |
|                        |                                                     | <ul> <li>lineGroupedCumulative</li> </ul>                                                                                                    |
|                        |                                                     | • Metric                                                                                                    |
|                        |                                                     | • Pie                                                                                                    |
|                        |                                                     | • Scatter                                                                                                    |
|                        |                                                     | <ul> <li>ScatterGrouped</li> </ul>                                                                                                    |
|                        |                                                     | • Scontrol                                                                                                    |
|                        |                                                     | • Table                                                                                                    |
| dashboardFilterColumns | DashboardFilterColumn[]                             | A list of dashboard filter columns. Each report-based component must have a dashboard filter column that defines the column that the filter applies to. |
|                        |                                                     | This field is available in API version 23.0 and later.                                                                                                  |
| dashboardTableColumn   | DashboardTableColumn[]                              | Represents a list of columns on a customized dashboard table component.                                                                                 |

| Field                | Field Type                              | Description                                                                                                    |
|----------------------|-----------------------------------------|----------------------------------------------------------------------------------------------------|
| displayUnits         | ChartUnits (enumeration of type string) | Chart Units. The valid values are:                                                                                                    |
|                      |                                         | • Auto                                                                                                    |
|                      |                                         | • Integer                                                                                                    |
|                      |                                         | • Hundreds                                                                                                    |
|                      |                                         | • Thousands                                                                                                    |
|                      |                                         | • Millions                                                                                                    |
|                      |                                         | • Billions                                                                                                    |
|                      |                                         | • Trillions                                                                                                    |
| drillDownUrl         | string                                  | For charts, specifies a URL that users go to when they click the dashboard component. Use this option to send users to another dashboard, report, record detail page, or other system that uses a Web interface. This field overrides the drillEnabled and drillToDetailEnabled fields.                                                                 |
| drillEnabled         | boolean                                 | Specifies whether to take users to the full or filtered source report when they click the dashboard component. Set to false to drill to the full source report; set to true to drill to the source report filtered by what they clicked. If set to true, users can click individual groups, axis values, or legend entries.                             |
|                      |                                         | This overrides the drillToDetailEnabled field.  This field is available in API version 17.0 and later.                                                                                                    |
| drillToDetailEnabled | boolean                                 | When enabled, users are taken to the record detail page when they click a record name, record owner, or feed post in a table or chart. When set to true users can click axis and legend values, chart elements, and table entries. The drillDownUrl and drillEnabled fields override this field. This field is available in API version 20.0 and later. |
| enableHover          | boolean                                 | Specifies whether to display values, labels, and percentages when hovering over charts. Hover details depend on chart type. Percentages apply to pie, donut, and funnel charts only. This field is available in API version 17.0 and later.                                                                                                    |
| expandOthers         | boolean                                 | Specifies whether to combine all groups less than or equal to 3% of the total into a single 'Others' wedge or segment. This only applies to pie, donut, and funnel charts. Set to true to show all values individually on the chart; set to false to combine small groups into 'Others.' This field is available in API version 17.0 and later.         |

| Field                   | Field Type                                       | Description                                                                                                    |
|-------------------------|--------------------------------------------------|----------------------------------------------------------------------------------------------------|
| flexComponentProperties | DashboardFlexTableComponentProperties            | Defines metadata for Lightning Experience table columns and sorting. This field is available in API version 41.0 and later.                                                                                                    |
| footer                  | string                                           | Footer displayed at the bottom of the dashboard component. Maximum of 255 characters.                                                                                                    |
| gaugeMax                | double                                           | The maximum value on a gauge. A gauge is used to see<br>how far you are from reaching a goal. It looks like a<br>speedometer in a car.                                                                                                    |
| gaugeMin                | double                                           | The minimum value on a gauge.                                                                                                    |
| groupingColumn          | string                                           | Specifies the field by which to group data. This data is displayed on the X-axis for vertical column charts and on the Y-axis for horizontal bar charts.                                                                                                    |
|                         |                                                  | This field is available in API version 25.0 and later.                                                                                                    |
| header                  | string                                           | Header displayed at the top of the dashboard component.<br>Maximum of 80 characters.                                                                                                    |
| indicatorBreakpoint1    | double                                           | The value that separates the indicatorLowColor from the indicatorMiddleColor on the dashboard.                                                                                                    |
| indicatorBreakpoint2    | double                                           | The value that separates the indicatorMiddleColor from the indicatorHighColor on the dashboard.                                                                                                    |
| indicatorHighColor      | string                                           | The color representing a high number range on the gauge.                                                                                                    |
| indicatorLowColor       | string                                           | The color representing a low number range on the gauge.                                                                                                    |
| indicatorMiddleColor    | string                                           | The color representing a medium number range on the gauge.                                                                                                    |
| legendPosition          | ChartLegendPosition (enumeration of type string) | The location of the legend with respect to the chart. The valid values are:                                                                                                    |
|                         |                                                  | • Bottom                                                                                                    |
|                         |                                                  | • OnChart                                                                                                    |
|                         |                                                  | • Right                                                                                                    |
| maxValuesDisplayed      | int                                              | The maximum number of elements to include in the top-level grouping of the horizontal axis of a horizontal chart, vertical axis of a vertical chart, or selected axis of a stacked bar chart. For example, if you want to list only your top five salespeople, create an opportunity report that lists total opportunity amounts by owner and enter 5 in this field. |

| Field                  | Field Type                                            | Description                                                                                                    |
|------------------------|-------------------------------------------------------|----------------------------------------------------------------------------------------------------|
| metricLabel            | string                                                | Descriptive label for the metric. This is relevant if metric is the value of the componentType field.                                                                                                    |
| page                   | string                                                | Visualforce page associated with the component.                                                                                                    |
| pageHeightInPixels     | int                                                   | Display height of the Visualforce page in pixels.                                                                                                    |
| report                 | string                                                | Name of the report associated with the component.                                                                                                    |
| scontrol               | string                                                | S-control associated with component if scontrol is the value of the componentType field. For more information, see "Defining Custom S-Controls" in the Salesforce online help.                                                                                                    |
| scontrolHeightInPixels | int                                                   | Display height of the s-control in pixels.                                                                                                    |
| showPercentage         | boolean                                               | Indicates if percentages are displayed for regions of gauges and wedges and segments of pie, donut, and funnel charts (true), or not (false).                                                                                                    |
| showPicturesOnCharts   | boolean                                               | Display Chatter photos for up to 20 records in a horizontal bar chart component whose source report is grouped by a user or group name field. If there are more than 20 records with photos, record names are shown instead of photos. Set Grouping Display to None to show photos. Set the Drill Down to option to Record Detail Page to take users directly to user profile or group pages when they click photos. Chatter must be enabled for photos to be displayed. Depending on your organization's setup, you may not see photos on tables and charts. |
| showPicturesOnTables   | boolean                                               | Display Chatter photos for up to 20 records in a horizontal bar chart component whose source report is grouped by a user or group name field. If there are more than 20 records with photos, record names are shown instead of photos. Set Grouping Display to None to show photos. Set the Drill Down to option to Record Detail Page to take users directly to user profile or group pages when they click photos. Chatter must be enabled for photos to be displayed. Depending on your organization's setup, you may not see photos on tables and charts. |
| showTotal              | boolean                                               | Indicates if the total of all wedges is displayed for gauges and donut charts (true), or not (false).                                                                                                    |
| showValues             | boolean                                               | Indicates if the values of individual records or groups are displayed for charts (true), or not (false).                                                                                                    |
| sortBy                 | DashboardComponentFilter (enumeration of type string) | The sort option for the dashboard component.                                                                                                    |

| Field          | Field Type | Description                                                                                                    |
|----------------|------------|----------------------------------------------------------------------------------------------------|
| title          | string     | The title of the dashboard component. Maximum of 40 characters.                                                                                                    |
| useReportChart | boolean    | Specifies whether to use the chart defined in the source report on this dashboard component. The chart settings in the source report determine how the chart displays in the dashboard, and any chart settings you define for the dashboard are overridden. If you defined a combination chart in the source report, use this option to use that combination chart on this dashboard. |

### DashboardFilterColumn

DashboardFilterColumn represents a filter column in a dashboard.

| Field  | Field Type | Description                                      |
|--------|------------|--------------------------------------------------|
| column | string     | Required. The report column code for the filter. |

### DashboardTableColumn

DashboardTableColumn represents a column in a customized table component in a dashboard.

| Field         | Field Type                                            | Description                                                                                                    |
|---------------|-------------------------------------------------------|----------------------------------------------------------------------------------------------------|
| aggregateType | ReportSummaryType[] (enumeration of type string)      | Specifies the aggregation type for the table column.                                                                            |
| column        | string                                                | Required. The label of the column to use in the table.                                                                          |
| showTotal     | boolean                                               | Displays the totals for each summarizable column in the dashboard table. This field is available in API version 19.0 and later. |
| sortBy        | DashboardComponentFilter (enumeration of type string) | The sort option for the dashboard table component. Sort on just one column per table.                                           |

# DashboardFlexTableComponentProperties

DashboardFlexTableComponentProperties represents a column in a customized table component in a dashboard.

| Field           | Field Type               | Description                                                                                                    |
|-----------------|--------------------------|----------------------------------------------------------------------------------------------------|
| flexTableColumn | DashboardComponentColumn | Represents a column in a Lightning Experience table component.<br>This field is available in API version 41.0 and later. |

| Field             | Field Type                 | Description                                                                                                    |
|-------------------|----------------------------|----------------------------------------------------------------------------------------------------|
| flexTableSortInfo | DashboardComponentSortInfo | Represents sorting column and order in a Lightning Experience table component. This field is available in API version 41.0 and later. |
| hideChatterPhotos | boolean                    | If true, hides any photos from Chatter feeds.  This field is available in API version 41.0 and later.                                 |

# Dashboard Component Column

DashboardComponentColumn represents a component column in a dashboard. Available in API version 41.0 and later.

| Field           | Field Type                                                   | Description                                                                                                    |
|-----------------|--------------------------------------------------------------|----------------------------------------------------------------------------------------------------|
| breakPoint1     | double                                                       | The value that separates the lowRangeColor from the midRangeColor on the dashboard.                                                           |
| breakPoint2     | double                                                       | The value that separates the midRangeColor from the highRangeColor on the dashboard.                                                          |
| breakPointOrder | double                                                       | Conditional highlighting can be applied to multiple columns.<br>This field stores the order of conditional highlights.                        |
| highRangeColor  | int                                                          | The color representing a high number range on the column.                                                                                     |
| lowRangeColor   | int                                                          | The color representing a low number range on the column.                                                                                      |
| midRangeColor   | int                                                          | The color representing a mid number range on the column.                                                                                      |
| reportColumn    | string                                                       | Required. The report column code for the filter.                                                                                              |
| showTotal       | boolean                                                      | If true, the column total is displayed.                                                                                                    |
| type            | DashboardComponentColumnType<br>(enumeration of type string) | Represents the type of Lightning Experience table column:  Details Aggregates Grouping This field is available in API version 41.0 and later. |

# Dashboard Component Sort Info

DashboardFilterColumns represents a filter column in a dashboard.

| Field      | Field Type | Description                                                                                               |
|------------|------------|----------------------------------------------------------------------------------------------------|
| sortColumn | string     | Indicates the column on which the table is sorted. This field is available in API version 41.0 and later. |

| Field     | Field Type | Description                                                                                                    |
|-----------|------------|----------------------------------------------------------------------------------------------------|
| sortOrder | string     | Indicates whether column sorting is ascending or descending.<br>This field is available in API version 41.0 and later. |

### DashboardComponentSection

DashboardComponentSection represents one of the sections or columns in a dashboard.

| Field      | Field Type                                          | Description                                                     |
|------------|-----------------------------------------------------|-----------------------------------------------------------------|
|            | DashboardComponentSize (enumeration of type string) | Required. The size of the column in the dashboard:              |
|            |                                                     | • Medium                                                        |
|            |                                                     | • Narrow                                                        |
|            |                                                     | • Wide                                                          |
| components | DashboardComponent[]                                | The list of DashboardComponent objects in the dashboard column. |

### DashboardComponentFilter

DashboardComponentFilter is an enumeration of type string that lists the sort values for dashboard components. The valid values are:

| Enumeration Value  | Description                                       |  |
|--------------------|---------------------------------------------------|--|
| RowLabelAscending  | Sorts in alphabetical order by the label.         |  |
| RowLabelDescending | Sorts in reverse alphabetical order by the label. |  |
| RowValueAscending  | Sorts lowest to highest by the value.             |  |
| RowValueDescending | Sorts highest to lowest by the value.             |  |

### Declarative Metadata Sample Definition — Filtered Dashboard

A sample XML definition of a filtered dashboard is shown below. Note that this example is supported in API version 24.0 and later. The file name matches the dashboard title and the extension is .dashboard.

```
<operator>lessThan</operator>
        <values>Working</values>
    </dashboardFilterOptions>
    <dashboardFilterOptions>
        <operator>between</operator>
        <values>ABC</values>
        <values>XYZ</values>
    </dashboardFilterOptions>
    <name>Industry</name>
</dashboardFilters>
<dashboardFilters>
    <dashboardFilterOptions>
        <operator>equals</operator>
        <values>Analyst, Partner</values>
    </dashboardFilterOptions>
    <dashboardFilterOptions>
        <operator>startsWith</operator>
        <values>Integrator</values>
    </dashboardFilterOptions>
    <name>Account Type</name>
</dashboardFilters>
<dashboardType>SpecifiedUser</dashboardType>
<leftSection>
    <columnSize>Medium</columnSize>
    <components>
        <chartAxisRange>Auto</chartAxisRange>
        <componentType>Bar</componentType>
        <dashboardFilterColumns>
            <column>INDUSTRY</column>
        </dashboardFilterColumns>
        <dashboardFilterColumns>
            <column>TYPE</column>
        </dashboardFilterColumns>
        <displayUnits>Auto</displayUnits>
        <drillEnabled>false</drillEnabled>
        <drillToDetailEnabled>false</drillToDetailEnabled>
        <enableHover>false</enableHover>
        <expandOthers>false</expandOthers>
        <legendPosition>Bottom</legendPosition>
        <report>unfiled$public/SampleReportofAccounts</report>
        <showPercentage>false</showPercentage>
        <showPicturesOnCharts>false</showPicturesOnCharts>
        <showValues>false</showValues>
        <sortBy>RowLabelAscending</sortBy>
        <useReportChart>false</useReportChart>
    </components>
</leftSection>
<middleSection>
    <columnSize>Medium</columnSize>
    <components>
        <chartAxisRange>Auto</chartAxisRange>
        <componentType>Funnel</componentType>
        <dashboardFilterColumns>
            <column>ACCOUNT INDUSTRY</column>
```

```
</dashboardFilterColumns>
            <dashboardFilterColumns>
                <column>ACCOUNT.TYPE</column>
            </dashboardFilterColumns>
            <displayUnits>Auto</displayUnits>
            <drillEnabled>false</drillEnabled>
            <drillToDetailEnabled>false</drillToDetailEnabled>
            <enableHover>false</enableHover>
            <expandOthers>false</expandOthers>
            <legendPosition>Bottom</legendPosition>
            <report>unfiled$public/SampleReportofCases</report>
            <showPercentage>false</showPercentage>
            <showValues>true</showValues>
            <sortBy>RowLabelAscending</sortBy>
            <useReportChart>false</useReportChart>
        </components>
   </middleSection>
    <rightSection>
        <columnSize>Medium</columnSize>
        <components>
            <chartAxisRange>Auto</chartAxisRange>
            <componentType>Column</componentType>
            <dashboardFilterColumns>
                <column>INDUSTRY</column>
            </dashboardFilterColumns>
            <dashboardFilterColumns>
                <column>ACCOUNT TYPE</column>
            </dashboardFilterColumns>
            <displayUnits>Auto</displayUnits>
            <drillEnabled>false</drillEnabled>
            <drillToDetailEnabled>false</drillToDetailEnabled>
            <enableHover>false</enableHover>
            <expandOthers>false</expandOthers>
            <legendPosition>Bottom</legendPosition>
            <report>unfiled$public/SampleReportofOpportunities</report>
            <showPercentage>false</showPercentage>
            <showValues>false</showValues>
            <sortBy>RowLabelAscending</sortBy>
            <useReportChart>false</useReportChart>
        </components>
   </rightSection>
   <runningUser>admin@TESTORGNUM</runningUser>
   <textColor>#000000</textColor>
   <title>My Dashboard</title>
   <titleColor>#000000</titleColor>
    <titleSize>12</titleSize>
</Dashboard>
```

#### Declarative Metadata Sample Definition — Unfiltered Dashboard

A sample XML definition of a dashboard is shown below. The file name matches the dashboard title and the extension is .dashboard.

```
<?xml version="1.0" encoding="UTF-8"?>
<Dashboard xmlns="http://soap.sforce.com/2006/04/metadata">
```

```
<backgroundEndColor>#FFFFFF</backgroundEndColor>
<backgroundFadeDirection>LeftToRight</backgroundFadeDirection>
<backgroundStartColor>#FFFFFF</backgroundStartColor>
<description>Dashboard with all possible chart types</description>
<leftSection>
   <columnSize>Medium</columnSize>
   <components>
        <chartAxisRange>Auto</chartAxisRange>
        <componentType>BarStacked100</componentType>
        <displayUnits>Auto</displayUnits>
        <drillEnabled>true</drillEnabled>
        <enableHover>true</enableHover>
        <report>testFolder/sourceRep</report>
        <sortBy>RowLabelAscending</sortBy>
   </components>
   <components>
        <componentType>Table</componentType>
        <dashboardTableColumn>
            <column>CLOSE DATE</column>
            <sortBy>RowLabelAscending</sortBy>
        </dashboardTableColumn>
        <dashboardTableColumn>
            <aggregateType>Sum</aggregateType>
            <column>AMOUNT</column>
            <showTotal>true</showTotal>
        </dashboardTableColumn>
        <dashboardTableColumn>
            <column>STAGE NAME</column>
        </dashboardTableColumn>
        <dashboardTableColumn>
            <column>PROBABILITY</column>
            <aggregateType>Maximum</aggregateType>
        </dashboardTableColumn>
        <displayUnits>Integer</displayUnits>
        <header>Opportunities Table
        <indicatorHighColor>#54C254</indicatorHighColor>
        <indicatorLowColor>#C25454</indicatorLowColor>
        <indicatorMiddleColor>#C2C254</indicatorMiddleColor>
        <maxValuesDisplayed>10</maxValuesDisplayed>
        <report>testFolder/sourceRep</report>
   </components>
   <components>
        <chartAxisRange>Auto</chartAxisRange>
        <componentType>Bar</componentType>
        <displayUnits>Auto</displayUnits>
        <drillEnabled>true</drillEnabled>
        <enableHover>true</enableHover>
        <report>testFolder/sourceRep</report>
        <sortBy>RowLabelAscending</sortBy>
   </components>
   <components>
        <chartAxisRange>Auto</chartAxisRange>
        <componentType>Column</componentType>
        <displayUnits>Auto</displayUnits>
```

```
<drillEnabled>true</drillEnabled>
        <legendPosition>Bottom</legendPosition>
        <report>testFolder/sourceRep</report>
        <sortBy>RowLabelAscending</sortBy>
        <useReportChart>true</useReportChart>
    </components>
    <components>
        <chartAxisRange>Auto</chartAxisRange>
        <componentType>Funnel</componentType>
        <displayUnits>Auto</displayUnits>
        <drillEnabled>true</drillEnabled>
        <enableHover>true</enableHover>
        <expandOthers>true</expandOthers>
        <legendPosition>Bottom</legendPosition>
        <report>testFolder/sourceRep</report>
        <sortBy>RowLabelAscending</sortBy>
    </components>
</leftSection>
<middleSection>
    <columnSize>Medium</columnSize>
    <components>
        <chartAxisRange>Auto</chartAxisRange>
        <componentType>ColumnStacked100</componentType>
        <displayUnits>Auto</displayUnits>
        <drillEnabled>true</drillEnabled>
        <enableHover>true</enableHover>
        <report>testFolder/sourceRep</report>
        <sortBy>RowLabelAscending</sortBy>
    </components>
    <components>
        <chartAxisRange>Auto</chartAxisRange>
        <componentType>ColumnStacked</componentType>
        <displayUnits>Auto</displayUnits>
        <drillEnabled>true</drillEnabled>
        <enableHover>true</enableHover>
        <report>testFolder/sourceRep</report>
        <sortBy>RowLabelAscending</sortBy>
    </components>
    <components>
        <chartAxisRange>Auto</chartAxisRange>
        <componentType>ColumnStacked</componentType>
        <displayUnits>Auto</displayUnits>
        <drillEnabled>true</drillEnabled>
        <enableHover>true</enableHover>
        <report>testFolder/sourceRep</report>
        <sortBy>RowLabelAscending</sortBy>
    </components>
    <components>
        <chartAxisRange>Auto</chartAxisRange>
        <componentType>ColumnGrouped</componentType>
        <displayUnits>Auto</displayUnits>
        <drillEnabled>true</drillEnabled>
        <enableHover>true</enableHover>
        <report>testFolder/sourceRep</report>
```

```
<sortBy>RowLabelAscending</sortBy>
   </components>
   <components>
        <chartAxisRange>Auto</chartAxisRange>
        <componentType>Column</componentType>
        <displayUnits>Auto</displayUnits>
        <drillEnabled>true</drillEnabled>
        <enableHover>true</enableHover>
        <report>testFolder/sourceRep</report>
        <sortBy>RowLabelAscending</sortBy>
    </components>
</middleSection>
<rightSection>
   <columnSize>Medium</columnSize>
   <components>
        <chartAxisRange>Auto</chartAxisRange>
        <componentType>Bar</componentType>
        <displayUnits>Auto</displayUnits>
        <drillEnabled>true</drillEnabled>
        <enableHover>true</enableHover>
        <report>testFolder/sourceRep</report>
        <sortBy>RowLabelAscending</sortBy>
   </components>
   <components>
        <chartAxisRange>Auto</chartAxisRange>
        <componentType>Pie</componentType>
        <displayUnits>Auto</displayUnits>
        <drillEnabled>true</drillEnabled>
        <enableHover>true</enableHover>
        <expandOthers>true</expandOthers>
        <report>testFolder/sourceRep</report>
        <sortBy>RowLabelAscending</sortBy>
   </components>
   <components>
        <chartAxisRange>Auto</chartAxisRange>
        <componentType>LineGroupedCumulative</componentType>
        <displayUnits>Auto</displayUnits>
        <drillEnabled>true</drillEnabled>
        <enableHover>true</enableHover>
        <report>testFolder/sourceRep</report>
        <sortBy>RowLabelAscending</sortBy>
   </components>
   <components>
        <chartAxisRange>Auto</chartAxisRange>
        <componentType>LineGrouped</componentType>
        <displayUnits>Auto</displayUnits>
        <drillEnabled>true</drillEnabled>
        <enableHover>true</enableHover>
        <report>testFolder/sourceRep</report>
        <sortBy>RowLabelAscending</sortBy>
   </components>
   <components>
        <chartAxisRange>Auto</chartAxisRange>
        <componentType>LineCumulative</componentType>
```

```
<displayUnits>Auto</displayUnits>
            <drillEnabled>true</drillEnabled>
            <enableHover>true</enableHover>
            <report>testFolder/sourceRep</report>
            <sortBy>RowLabelAscending</sortBy>
        </components>
        <components>
            <chartAxisRange>Auto</chartAxisRange>
            <componentType>Donut</componentType>
            <displayUnits>Auto</displayUnits>
            <drillEnabled>true</drillEnabled>
            <enableHover>true</enableHover>
            <expandOthers>true</expandOthers>
            <report>testFolder/sourceRep</report>
            <sortBy>RowLabelAscending</sortBy>
        </components>
   </rightSection>
   <runningUser>admin@TESTORGNUM</runningUser>
   <textColor>#000000</textColor>
   <title>Db Title</title>
   <titleColor>#000000</titleColor>
   <titleSize>12</titleSize>
</Dashboard>
```

# Declarative Metadata Sample Definition — Lightning Experience Dashboard with isGridLayout Equals true

A sample XML definition of a Lightning Experience dashboard with isGridLayout equals true is shown below. Note that this example is supported in API version 35.0 and later. The file name matches the dashboard title and the extension is .dashboard.

```
<?xml version="1.0" encoding="UTF-8"?>
<Dashboard xmlns="http://soap.sforce.com/2006/04/metadata">
   <backgroundEndColor>#FFFFFF</backgroundEndColor>
   <backgroundFadeDirection>Diagonal/backgroundFadeDirection>
   <backgroundStartColor>#FFFFFF</backgroundStartColor>
   <dashboardType>SpecifiedUser</dashboardType>
   <gridLayout>
       <dashboardGridComponents>
           <colSpan>3</colSpan>
           <columnIndex>0</columnIndex>
           <dashboardComponent>
               <autoselectColumnsFromReport>false</autoselectColumnsFromReport>
               <chartAxisRange>Auto</chartAxisRange>
               <chartSummary>
                   <axisBinding>y</axisBinding>
                   <column>RowCount</column>
               </chartSummary>
               <componentType>Donut</componentType>
               <drillEnabled>false</drillEnabled>
               <drillToDetailEnabled>false</drillToDetailEnabled>
               <enableHover>false
               <expandOthers>false</expandOthers>
               <groupingColumn>TITLE
```

```
<legendPosition>Bottom</legendPosition>
        <report>unfiled$public/lead rpt</report>
       <showPercentage>false</showPercentage>
        <showTotal>false</showTotal>
       <showValues>true</showValues>
       <sortBy>RowLabelAscending</sortBy>
        <useReportChart>false</useReportChart>
    </dashboardComponent>
    <rowIndex>0</rowIndex>
    <rowSpan>3</rowSpan>
</dashboardGridComponents>
<dashboardGridComponents>
    <colSpan>3</colSpan>
    <columnIndex>0</columnIndex>
    <dashboardComponent>
       <autoselectColumnsFromReport>false</autoselectColumnsFromReport>
       <chartAxisRange>Auto</chartAxisRange>
        <chartSummary>
           <axisBinding>y</axisBinding>
            <column>RowCount</column>
       </chartSummary>
        <componentType>Pie</componentType>
        <drillEnabled>false</drillEnabled>
       <drillToDetailEnabled>false</drillToDetailEnabled>
       <enableHover>false
       <expandOthers>false</expandOthers>
        <groupingColumn>TITLE
       <legendPosition>Bottom</legendPosition>
       <report>unfiled$public/lead rpt</report>
       <showPercentage>false</showPercentage>
       <showValues>true</showValues>
        <sortBy>RowLabelAscending</sortBy>
        <useReportChart>false</useReportChart>
    </dashboardComponent>
    <rowIndex>3</rowIndex>
    <rowSpan>3</rowSpan>
</dashboardGridComponents>
<dashboardGridComponents>
    <colSpan>3</colSpan>
    <columnIndex>0</columnIndex>
    <dashboardComponent>
       <autoselectColumnsFromReport>false</autoselectColumnsFromReport>
       <chartAxisRange>Auto</chartAxisRange>
        <chartSummary>
            <axisBinding>y</axisBinding>
            <column>RowCount</column>
       </chartSummary>
        <componentType>Column</componentType>
       <drillEnabled>false</drillEnabled>
        <drillToDetailEnabled>false</drillToDetailEnabled>
        <enableHover>false</enableHover>
       <expandOthers>false</expandOthers>
       <groupingColumn>TITLE
       <legendPosition>Bottom</legendPosition>
```

Metadata Types DataCategoryGroup

```
<report>unfiled$public/lead rpt</report>
                <showPercentage>false</showPercentage>
                <showValues>false</showValues>
                <sortBy>RowLabelAscending</sortBy>
                <useReportChart>false</useReportChart>
            </dashboardComponent>
            <rowIndex>9</rowIndex>
            <rowSpan>3</rowSpan>
        </dashboardGridComponents>
        <numberOfColumns>9</numberOfColumns>
        <rowHeight>90</rowHeight>
   </gridLayout>
   <isGridLayout>true</isGridLayout>
   <runningUser>admin@s1.com</runningUser>
   <textColor>#000000</textColor>
   <title>sfx</title>
   <titleColor>#000000</titleColor>
   <titleSize>12</titleSize>
</Dashboard>
```

SEE ALSO:

Folder

Report

### DataCategoryGroup

Represents a data category group.

This type extends the Metadata metadata type and inherits its fullname field.

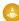

Warning: Using Metadata API to deploy category changes from one organization to another permanently removes categories and record categorizations that are not specified in your XML file. Salesforce recommends that you manually create data categories and record associations in an organization from Setup by entering <code>Data Categories</code> in the <code>Quick Find</code> box, then selecting <code>Data Categories</code> rather than deploying changes from a sandbox to a production organization. For more information, see Usage.

Data category groups are provided to:

- Classify and filter data.
- Share data among users.

Every data category group contains items or data categories that can be organized hierarchically.

The example below shows the Geography data category group and its data categories.

```
Geography
Worldwide
North America
United States of America
Canada
Mexico
Europe
Asia
```

Metadata Types DataCategoryGroup

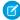

🕜 Note: See "Data Categories in Salesforce.com" in the Salesforce online help for more information on data category groups, data categories, parent and sub categories.

# File Suffix and Directory Location

The file suffix is .datacategorygroup. There is one file for each data category group stored in the datacategorygroups folder in the corresponding package directory.

#### Version

Data category groups are available in API version 18.0 and later.

#### **Fields**

This metadata type contains the following fields:

| Field Name   | Field Type   | Description                                                                                                    |
|--------------|--------------|----------------------------------------------------------------------------------------------------|
| active       | boolean      | Required. The status of the category group. Indicates whether this category group is active, (true), or not active (false).                                                                                                    |
| dataCategory | DataCategory | Required. The top-level category within the data category group.                                                                                                    |
| description  | string       | The description of the data category group.                                                                                                    |
| fullName     | string       | Required. The unique name of the data category group. When creating a data category group, the fullName field and the file name (without its suffix) must match. The fullName can contain only underscores and alphanumeric characters. It must be unique, begin with a letter, not include spaces, not end with an underscore, and not contain two consecutive underscores. This field is inherited from the Metadata component. |
| label        | string       | Required. Label that represents the object in Salesforce.                                                                                                    |
| objectUsage  | ObjectUsage  | The objects that are associated with the data category group.                                                                                                    |
|              |              |                                                                                                    |

### **DataCategory**

Represents an item (or data category) in the data category group. A data category can recursively contain a list of other data categories.

| Field Name   | Field Type     | Description                                                                                                    |
|--------------|----------------|----------------------------------------------------------------------------------------------------|
| dataCategory | DataCategory[] | A recursive list of sub data categories. For example, a list of countries within a continent. You can create up to 100 categories in a data category group and have up to 5 levels in a data category group hierarchy. |
| label        | string         | Required. Label for the data category throughout the Salesforce user interface.                                                                                                    |

Metadata Types DataCategoryGroup

| Field Name | Field Type | Description                                                                                                    |
|------------|------------|----------------------------------------------------------------------------------------------------|
| name       | string     | Required. The developer name of the data category used as a unique identifier for API access. The name can only contain characters, letters, and the underscore (_) character, must start with a letter, and cannot end with an underscore or contain two consecutive underscore characters. |
|            |            | (!) Important: The value for this field is defined once and cannot be changed later.                                                                                                    |
|            | ٥          | Warning: If you deploy a category group that already exists in<br>an organization, any category that is not defined in the XML file<br>is permanently removed from your organization. For more<br>information see Usage.                                                                     |

# ObjectUsage

Represents the objects that can be associated with the data category group. This association allows the object to be classified and filtered using the data categories.

| Field Name | Field Type | Description                                                                                                    |
|------------|------------|----------------------------------------------------------------------------------------------------|
| object     | string[]   | A list of the object names that can be associated with the data category group. Valid values are:                                                                                                    |
|            |            | <ul> <li>KnowledgeArticleVersion—to associate articles. See         "Modify Default Category Group Assignments for Articles" in the         Salesforce online help for more information on data category groups         association to articles.</li> </ul>                                                                            |
|            |            | <ul> <li>Question—to associate questions. You can associate the<br/>Question object with at most one category group. See "Assigning<br/>Data Categories to Answers" in the Salesforce online help for more<br/>information on data category groups association to questions.</li> </ul>                                                |
|            |            | Warning: If you deploy a category group that already exists in an organization, any object association that is not defined in the XML file is permanently removed from your organization. Ensure that your XML file specifies all the records associated with your category group in the organization. For more information see Usage. |

### Declarative Metadata Sample Definition

This sample is the definition of the Geography data category group and its data categories:

Metadata Types DataCategoryGroup

```
<description>Geography structure of service center locations</description>
  <fullName>geo</fullName>
  <dataCategory> <name>WW</name> <label>Worldwide</label>
     <dataCategory> <name>AMER</name> <label>North America</label>
        <dataCategory>
            <name>USA</name>
            <label>United States of America</label>
         </dataCategory>
         <dataCategory>
            <name>CAN</name>
             <label>Canada</label>
        </dataCategory>
         <dataCategory>
            <name>MEX</name>
            <label>Mexico</label>
         </dataCategory>
     </dataCategory>
     <dataCategory> <name>EMEA</name> <label>Europe, Middle East, Africa</label>
         <dataCategory>
             <name>FR</name>
             <label>France</label>
        </dataCategory>
        <dataCategory>
            <name>SP</name>
             <label>Spain</label>
        </dataCategory>
        <dataCategory>
            <name>UK</name>
            <label>United-Kingdom</label>
        </dataCategory>
     </dataCategory>
     <dataCategory>
         <name>APAC</name>
          <label>Asia</label>
     </dataCategory>
  </dataCategory>
  <objectUsage>
     <object>KnowledgeArticleVersion </object>
  <objectUsage>
</DataCategoryGroup>
```

#### Usage

When you deploy a category group XML file, Metadata API checks whether the category group exists in the target organization. If the category group does not exist, it is created. If the category group already exists, then Metadata API:

- Adds any new category or object defined in the XML file.
- Deletes any category that is not defined in the XML file. Records associated with the deleted categories are re-associated with the parent category.
- Deletes any object association that is not defined in the XML file.
- Moves any category if its hierarchical position differs from the position specified in the XML file.

Metadata Types DataCategoryGroup

Note: When a category moves to a new parent category, users that have no visibility on the new parent category lose their visibility to the repositioned category.

Note: For more information about category deletion, category repositioning and its impact on record categorization and visibility see "Delete a Data Category" and "Modify and Arrange Data Categories" in the Salesforce online help.

Using Metadata API to deploy category changes from one organization to another permanently removes categories and record categorizations that are not specified in your XML file. Salesforce recommends that you manually create data categories and record associations in an organization from Setup by entering *Data Categories* in the Quick Find box, then selecting **Data Categories** rather than deploying changes from a sandbox to a production organization.

The following example illustrates what happens if you deploy an XML representation of a <code>Geography</code> data category group hierarchy to an organization that already has this data category group defined. Note that the organization contains a US category, while the XML file includes a USA category in the same hierarchical position. The Metadata API deployment process deletes the US category from the organization and moves associations for any records from US to the parent AMER category. It also adds the USA category under AMER. Note that all records that were previously categorized with US are now associated with the AMER category.

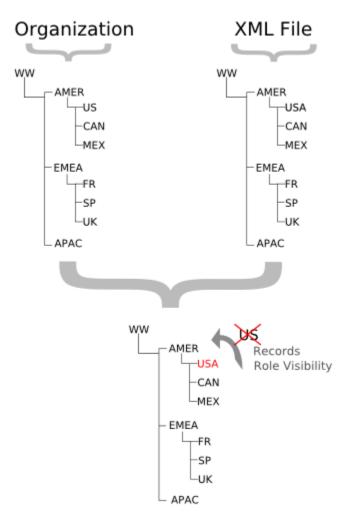

The next example illustrates what can happen when you delete or move a category in a data category group and deploy its XML representation from a sandbox to a production organization that already has this data category group defined. Hierarchy 1 shows the initial data category group in the sandbox organization. In hierarchy 2, we add an EU category under EMEA and move FR, SP and

Metadata Types DelegateGroup

UK below EU. In hierarchy 3, we delete FR and associate its records with its new parent, EU. Finally, we deploy the changes from the sandbox to the production organization.

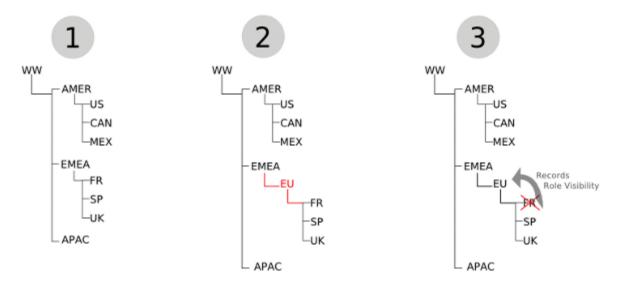

Metadata API has no concept of the order of the changes made to the sandbox organization. It just deploys the changes from one organization to another. During the deployment, it first notices the deletion of the FR category and removes it from the production organization. Consequently, it moves associations for any records from FR to its parent on the production organization, EMEA. Metadata API then adds the EU category and moves SP and UK below it. Although the category group hierarchy looks the same in both organizations, record categorization in production is different from the sandbox organization. The records that were originally associated with FR in hierarchy 1 are associated with EU in the sandbox organization, but are associated with EMEA in the production organization.

### DelegateGroup

Represents a group of users who have the same administrative privileges. These groups are different from public groups used for sharing. This type extends the Metadata metadata type and inherits its fullName field.

### File Suffix and Directory Location

DelegateGroup components have the suffix .delegateGroup and are stored in the delegateGroups folder. The file prefix must match the developer name of the delegate group. For example, a delegate group with a developer name of MyDelegateGroup would have a file name of MyDelegateGroup.delegateGroup.

#### Version

DelegateGroup components are available in API version 36.0 and later.

### **Special Access Rules**

Only users with the "View Setup and Configuration" permission can be delegated administrators.

Metadata Types DelegateGroup

#### **Fields**

| Field Name     | Field Type | Description                                                                                                    |
|----------------|------------|----------------------------------------------------------------------------------------------------|
| customObjects  | string[]   | The custom objects associated with the group. Delegated administrators can customize nearly every aspect of each of those custom objects, including creating a custom tab. However, they cannot create or modify relationships on the objects or set organization-wide sharing defaults. Delegated administrators must have access to custom objects to access the merge fields on those objects from formulas. |
| groups         | string[]   | The groups with users assigned by delegated administrators.                                                                                                    |
| label          | string     | Required. The delegated group's non-API name.                                                                                                    |
| loginAccess    | boolean    | Required. Allows users in this group to log in as users in the role hierarchy that they administer (true) or not (false). Depending on your organization settings, individual users must grant login access to allow their administrators to log in as them.                                                                                                    |
| permissionSets | string[]   | The permission sets assignable to users in specified roles and all subordinate roles by delegated administrators.                                                                                                    |
| profiles       | string[]   | The profiles assignable to users by delegated administrators.                                                                                                    |
| roles          | string[]   | The roles and subordinates for which delegated administrators of the group can create and edit users.                                                                                                    |

### **Declarative Metadata Sample Definition**

The following is an example of a DelegateGroup component.

The following is an example package.xml that references the previous definition.

Metadata Types Document

#### **Document**

Represents a Document. All documents must be in a document folder, such as sampleFolder/TestDocument.

This type extends the MetadataWithContent metadata type and inherits its content and fullName fields.

Currently, users are not able to export document metadata to a local file system using the Force.com IDE.

### **Retrieving Documents**

You can't use the wildcard (\*) symbol with documents in package.xml. To retrieve the list of documents for populating package.xml with explicit names, call listMetadata() and pass in DocumentFolder as the type. Note that DocumentFolder is not returned as a type in describeMetadata(). Document is returned from describeMetadata() with an associated attribute of inFolder set to true. If that attribute is set to true, you can construct the type by using the component name with the word Folder, such as DocumentFolder.

The following example shows folders in package.xml:

```
<?xml version="1.0" encoding="UTF-8"?>
<Package xmlns="http://soap.sforce.com/2006/04/metadata">
   <types>
       <members>MyDBFolder/MyDBName</members>
       <name>Dashboard</name>
   </types>
   <types>
       <members>MyDocumentFolder/MyDocumentName
       <name>Document</name>
   </types>
    <types>
       <members>unfiled$public/MarketingProductInquiryResponse/members>
       <members>unfiled$public/SalesNewCustomerEmail
       <name>EmailTemplate</name>
    </types>
   <types>
       <members>MyReportFolder/MyReportName</members>
       <name>Report</name>
   </types>
    <version>42.0</version>
</Package>
```

For each document an accompanying metadata file named <code>DocumentFilename-meta.xml</code> is created in the document folder. For example, for a document <code>TestDocument.png</code> in the sampleFolder folder, there's a <code>TestDocument.png-meta.xml</code> in the documents/sampleFolder of the package.

#### Version

Documents are available in API version 10.0 and later.

In API version 17.0 and later, you can delete a folder containing documents moved to the Recycle Bin. When you delete the folder, any related documents in the Recycle Bin are permanently deleted.

In API version 18.0 and later, documents do not need an extension.

Metadata Types Document

# **Fields**

This metadata type contains the following fields:

| Field Name      | Field Type | Description                                                                                                    |
|-----------------|------------|----------------------------------------------------------------------------------------------------|
| content         | base64     | Content of the document. Base 64-encoded binary data. Prior to making an API call, client applications must encode the binary attachment data as base64. Upon receiving a response, client applications must decode the base64 data to binary. This conversion is usually handled for you by a SOAP client. This field is inherited from the MetadataWithContent component.                                                                                                    |
| description     | string     | A description of the document. Enter a description to distinguish this document from others.                                                                                                    |
| fullName        | string     | The name of the document, including the folder name. In version 17.0 and earlier, the fullName included the document extension. In version 18.0 and later, the fullName does not include the file extension. The fullName can contain only underscores and alphanumeric characters. It must be unique, begin with a letter, not include spaces, not end with an underscore, and not contain two consecutive underscores. If this field contained characters before version 14.0 that are no longer allowed, the characters were stripped out of this field, and the previous value of the field was saved in the name field. This field is inherited from the Metadata component. |
| internalUseOnly | boolean    | Required. Indicates whether the document is confidential (true) or not (false). This field and public are mutually exclusive; you cannot set both to true.                                                                                                    |
| keywords        | string     | Contains one or more words that describe the document. A check for matches to words in this field is performed when doing a search.                                                                                                    |
| name            | string     | The list of characters allowed in the fullName field has been reduced for versions 14.0 and later. This field contains the value contained in the fullName field before version 14.0. This field is only populated if the value of the fullName field contained characters that are no longer accepted in that field.                                                                                                    |
| public          | boolean    | Required. Indicates whether the document is an image available for HTML email templates and does not require a Salesforce username and password to view in an email (true) or not (false). If the images will be used as a custom app logo or custom tab icon, both of which require a Salesforce username and password to view, set this field to false. This field and internalUseOnly are mutually exclusive; you cannot set both to true.                                                                                                    |

### **Declarative Metadata Sample Definition**

The following is the definition of a document:

SEE ALSO:

Folder

### **DuplicateRule**

Represents a rule that specifies how duplicate records in an object are detected. This type extends the Metadata metadata type and inherits its fullName field.

## File Suffix and Directory Location

DuplicateRule components have the .duplicateRule suffix and are stored in the duplicateRules/ directory. The name of the component file is based on the name of the object associated with the rule. For example, the component file name duplicateRules/Account\_Standard\_Account\_Duplicate\_Rule.duplicateRule describes a duplicate rule component associated with the Account object.

#### Version

DuplicateRule components are available in API version 42.0 and later.

| Field Name     | Field Type                                        | Description                                                                                                    |
|----------------|---------------------------------------------------|----------------------------------------------------------------------------------------------------|
| actionOnInsert | DupeActionType<br>(enumeration of<br>type string) | Required. Determines what the duplicate rule does when users or the DuplicateRule API try to insert a record that is a duplicate. Valid values are:                                                                                                    |
|                |                                                   | For users, if operationsOnInsert is set to alert, the UI displays the value of alertText in a dialog. The dialog prompts users to continue or cancel. If the user chooses to continue, the insertion proceeds. If the user chooses to cancel, the record isn't inserted. |

| Field Name          | Field Type                                        | Description                                                                                                    |
|---------------------|---------------------------------------------------|----------------------------------------------------------------------------------------------------|
|                     |                                                   | The DuplicateRule API returns an error code and a message. To complete the insertion, the code must set the allowSave field in DuplicateRuleHeader to true and reissue the request.                                                                                  |
|                     |                                                   | If $operationsOnInsertisn't$ set to $alert$ , the UI inserts the record without issuing an alert. The API inserts the record and doesn't return an error code.                                                                                                    |
|                     |                                                   | <b>Block</b> For users, the UI displays an error message and prevents them from inserting the new record. The DuplicateRule API returns an error and doesn't insert the record.                                                                                      |
| actionOnUpdate      | DupeActionType<br>(enumeration of<br>type string) | Required. Determines what the duplicate rule does when users or the DuplicateRule API try to update a record, and the result is a duplicate. Valid values are:                                                                                                    |
|                     |                                                   | For users, if operationsOnUpdate is set to alert, the UI displays the value of alertText in a dialog. The dialog prompts users to continue or cancel. If the user chooses to continue, the update proceeds. If the user chooses to cancel, the record isn't updated. |
|                     |                                                   | The DuplicateRule API returns a message. To complete the update, the code must set the allowSave field in DuplicateRuleHeader to true and reissue the request.                                                                                                    |
|                     |                                                   | If operationsOnUpdateisn't set to alert, the UI updates the record without issuing an alert. The API updates the record and doesn't return an error code.                                                                                                    |
|                     |                                                   | <b>Block</b> For users, the UI displays an error message and prevents them from continuing. The DuplicateRule API returns an error.                                                                                                    |
| alertText           | string                                            | Text that's sent when the duplicate rule is triggered. The text is only sent if isActive is true. In the UI, the text displays as a message. The DuplicateRule API returns the message in its response.                                                              |
|                     |                                                   | You can set a value for alertText only when you have actionOnInsert or actionOnUpdate (or both) set to Allow. Otherwise, you receive a validation error when you add or update this component.                                                                       |
| description         | string                                            | Required. Text that describes the duplicate rule. The value is customer-supplied, but is not visible in the UI.                                                                                                    |
| duplicateRuleFilter | DuplicateRuleFilter                               | Required. Criteria that define how to find records to consider when looking for duplicates. For example, use duplicateRuleFilter to exclude records from the match when looking for duplicates.                                                                      |

| duplicateRuleMatchRules     |                                                                                                    |
|-----------------------------|----------------------------------------------------------------------------------------------------|
|                             | Required. One or more MatchingRule components for the DuplicateRule. A MatchingRule controls what constitutes a match between records.                                                                                                    |
| isActive boolean            | Required. If true, the DuplicateRule detects duplicate records.  Otherwise, the rule has no effect.                                                                                                    |
| masterLabel string          | Required. Master label for this DuplicateRule. This value is the internal label for the rule.                                                                                                    |
| operationsOnInsert string[] | Required. Controls the action to take when actionOnInsert is set to Allow and the duplicate rule is triggered. Either one or both of these values can be set in the array:                                                                                                    |
|                             | <pre>alert     If set, the action specified in actionOnInsert occurs; otherwise,     the insert proceeds.</pre>                                                                                                    |
|                             | report  If set, the insert operation is added to the report of duplicates.                                                                                                    |
| operationsOnUpdate string[] | Required. Controls the action to take when actionOnUpdate is set to Allow and the duplicate rule is triggered. Either one or both of these values can be set in the array:                                                                                                    |
|                             | <pre>alert     If set, the action specified in actionOnUpdate occurs; otherwise,     the update proceeds.</pre>                                                                                                    |
|                             | report                                                                                                    |
|                             | If set, the update operation is added to the report of duplicates.                                                                                                    |
| securityOption              | Required. Determines how record sharing rules affect duplicate management. Valid values are:                                                                                                    |
| type string)                | EnforceSharingRules                                                                                                    |
|                             | Sharing rules affect duplicate management. If a duplicate rule is triggered because an insert or update duplicates an existing record, but the running user doesn't have sharing access to that record, the insert or update proceeds. The sharing rule doesn't prevent the user from creating or updating the record because the record is hidden from the user. No message is issued. |
|                             | BypassSharingRules Sharing rules don't affect duplicate management. If a duplicate rule is triggered because an insert or update duplicates an existing record, sharing rules are ignored, but other access restrictions apply.                                                                                                    |
| sortOrder int               | Required. Determines the order in which duplicate rules are applied.                                                                                                    |

# ${\bf Duplicate Rule Match Rule}$

Describes the MatchingRule associated with the DuplicateRule. The MatchingRule identifies duplicate records.

| Field Name           | Field Type    | Description                                                                                                    |
|----------------------|---------------|----------------------------------------------------------------------------------------------------|
| matchRuleSObjectType | string        | Required. The name of the target object of the matching rule. For example, if you define a duplicate rule for Contact records, and you want to match with Lead records, the value of matchRuleSObjectType is Lead. |
| matchingRule         | string        | Required. Value that corresponds to the value of developerName in the MatchingRule for this duplicate rule.                                                                                                    |
| objectMapping        | ObjectMapping | Required. Foreign key to an ObjectMapping that maps fields from the duplicate rule's object to fields in the target object specified by matchRuleSObjectType.                                                      |

# DuplicateRuleFilter

Specifies filter criteria for a DuplicateRule. Salesforce only applies the DuplicateRule if the record matches the criteria.

| Field Name               | Field Type                | Description                                                                                                    |
|--------------------------|---------------------------|----------------------------------------------------------------------------------------------------|
| booleanFilter            | string                    | Required. A string of boolean operators that establishes the filter logic for the filter items specified in duplicateRuleFilterItems. |
| duplicateRuleFilterItems | DuplicateRuleFilterItem[] | Required. A list of DuplicateRuleFilterItem components.                                                                               |

# DuplicateRuleFilterItem

This type extends the FilterItem type and inherits all its fields.

| Field Name | Field Type | Description                                                                                                    |
|------------|------------|----------------------------------------------------------------------------------------------------|
| sortOrder  | int        | Required. The order of this item in the duplicate rule filter.                                                                                                    |
| table      | string     | Required. The object that has the field specified in the field field of DuplicateRuleFilterItem. See the documentation for FilterItem for the definition of field. |

# **ObjectMapping**

Represents a map of fields in the input object of the DuplicateRule to fields in the output object of DuplicateRule. The input object is the object associated with the DuplicateRule. The output object can be the same object or a different object with similar fields.

For example, you can have a DuplicateRule that looks for duplicates between the Contact object and the Lead object. In this case, the input object is Contact, and the output object is Lead.

| Field Name  | Field Type | Description                                                                                                    |
|-------------|------------|----------------------------------------------------------------------------------------------------|
| inputObject | string     | Required. The input object for the duplicate rule. The DuplicateRule is associated with this object. For example, if you define a duplicate rule |

| Field Name    | Field Type           | Description                                                                                                    |
|---------------|----------------------|----------------------------------------------------------------------------------------------------|
|               |                      | for Contact records, and you want to match with Lead records, the value of inputObject is Contact.                                                                                                    |
| mappingFields | ObjectMappingField[] | Required. The mapping of source object fields to target object fields for the duplicate rule.                                                                                                    |
| outputObject  | string               | Required. The output object for the duplicate rule. This value is the same as the value of the matchRuleSObjectType field in DuplicateRuleMatchRule. Any duplicate rules that this object has are ignored when the DuplicateRule API uses the ObjectMapping. |

# **ObjectMappingField**

A field name in the input object of the DuplicateRule, and the corresponding field name in the output object.

| Field Name  | Field Type | Description                                                                                                    |
|-------------|------------|----------------------------------------------------------------------------------------------------|
| inputField  | string     | Required. Field in the object specified by the inputObject field in ObjectMapping. This field is mapped to the field in outputField, which is assumed to be a field in the object specified by the outputObject field in ObjectMapping. |
| outputField | string     | Required. Field in the object specified by the outputObject field in ObjectMapping. The field is mapped to the field name in inputField, which is assumed to be a field in the object specified by the inputObject in ObjectMapping.    |

### **Declarative Metadata Sample Definition**

The following is an example of a DuplicateRule component.

```
<?xml version="1.0" encoding="UTF-8"?>
<DuplicateRule xmlns="http://soap.sforce.com/2006/04/metadata"</pre>
xmlns:xsi="http://www.w3.org/2001/XMLSchema-instance">
   <actionOnInsert>Allow</actionOnInsert>
   <actionOnUpdate>Allow</actionOnUpdate>
   <alertText>You are creating a duplicate record. Use an existing record
instead.</alertText>
   <description>Detects a contact that duplicates a Lead</description>
   <duplicateRuleFilter>
       <booleanFilter xsi:nil="true"/>
       <duplicateRuleFilterItems>
           <field>Username</field>
           <operation>equals
           <value>user@example.com</value>
           <sortOrder>1</sortOrder>
           User
       </duplicateRuleFilterItems>
   </duplicateRuleFilter>
```

Metadata Types EclairGeoData

```
<duplicateRuleMatchRules>
        <matchRuleSObjectType>Lead</matchRuleSObjectType>
        <matchingRule>ContactToLeadDuplicate_matching_rule/matchingRule>
        <objectMapping>
            <inputObject>Contact</inputObject>
            <mappingFields>
                <inputField>FirstName</inputField>
                <outputField>FirstName</outputField>
            </mappingFields>
            <mappingFields>
                <inputField>LastName</inputField>
                <outputField>LastName/outputField>
            </mappingFields>
            <outputObject>Lead/outputObject>
        </objectMapping>
   </duplicateRuleMatchRules>
   <isActive>true</isActive>
    <masterLabel>ContactToLeadDuplicate</masterLabel>
   <operationsOnInsert>Alert</operationsOnInsert>
   <operationsOnInsert>Report</operationsOnInsert>
   <operationsOnUpdate>Alert</operationsOnUpdate>
   <operationsOnUpdate>Report</operationsOnUpdate>
   <securityOption>EnforceSharingRules</securityOption>
   <sortOrder>1</sortOrder>
</DuplicateRule>
```

The following is an example package.xml that references the previous definition.

### **EclairGeoData**

Represents a Wave custom map chart. Custom maps are user-defined maps that are uploaded to Wave and are used just as standard maps are. Custom maps are accessed in Wave from the list of maps available with the map chart type.

### File Suffix and Directory Location

EclairGeoData components have the suffix geodata and are stored in the eclair folder.

#### Version

EclairGeoData components are available in API version 39.0 and later.

Metadata Types EclairGeoData

### **Fields**

| Field Name  | Field Type  | Description                                                                                                    |
|-------------|-------------|----------------------------------------------------------------------------------------------------|
| maps        | EclairMap[] | A list of EclairMap objects. Each EclairMap object specifies the bounding box (if any) and the map name that appears in the user interface. |
| masterLabel | string      | Required. Master label for this object. This display value is the internal label that is not translated.                                    |

# EclairMap

| Field Name        | Field Type | Description                                                                                                    |
|-------------------|------------|----------------------------------------------------------------------------------------------------|
| boundingBoxBottom | double     | When bounding-box coordinates are used, this contains the bottom coordinate.                                         |
| boundingBoxLeft   | double     | When bounding-box coordinates are used, this contains the left side coordinate.                                      |
| boundingBoxRight  | double     | When bounding-box coordinates are used, this contains the right side coordinate.                                     |
| boundingBoxTop    | double     | When bounding-box coordinates are used, this contains the top coordinate.                                            |
| mapLabel          | string     | Required. The user-interface name of the map. This name appears in the maps list for the map chart in Wave.          |
| mapName           | string     | Required. Label for this object. This display value is the internal label that is not translated.                    |
| projection        | string     | Required. The type of map projection used to create the map. Valid values are:  Equirectangular  Mercator  AlbersUSA |

# **Declarative Metadata Sample Definition**

The following is an example of an EclairGeoData component:

The following is an example package.xml that references the previous definition.

### **EmailServicesFunction**

Represents an email service. This type extends the Metadata metadata type and inherits its fullName field.

### File Suffix and Directory Location

EmailServicesFunction components have the suffix .xml and are stored in the emailservices folder.

#### Version

EmailServicesFunction components are available in API version 42.0 and later.

| Field Name       | Field Type                                                 | Description                                                                                                    |
|------------------|------------------------------------------------------------|----------------------------------------------------------------------------------------------------|
| apexClass        | string                                                     | Required. The name of the Apex class that the email service uses to process inbound messages.                                                                                  |
| attachmentOption | EmailServicesAttOptions<br>(enumeration of<br>type string) | Required. Indicates the types of attachments the email service accepts.  One of the following values:  None—The email service accepts the message but discards any attachment. |

| Field Name                  | Field Type                                                  | Description                                                                                                    |
|-----------------------------|-------------------------------------------------------------|----------------------------------------------------------------------------------------------------|
|                             |                                                             | <ul> <li>NoContent—The attachment metadata (filename, MIME type,<br/>and so on) is provided to the Apex class, but the body is set to null.</li> </ul>                                                                                                    |
|                             |                                                             | <ul> <li>TextOnly—The email service only accepts the following types<br/>of attachments:</li> </ul>                                                                                                    |
|                             |                                                             | <ul> <li>Attachments with a Multipurpose Internet Mail Extension (MIME)<br/>type of text.</li> </ul>                                                                                                    |
|                             |                                                             | <ul> <li>Attachments with a MIME type of application/octet-stream and<br/>a file name that ends with either a .vcf or .vcs extension. These<br/>are saved as text/x-vcard and text/calendar MIME types,<br/>respectively.</li> </ul>                                                   |
|                             |                                                             | <ul> <li>BinaryOnly—The email service only accepts binary attachments,<br/>such as image, audio, application, and video files.</li> </ul>                                                                                                    |
|                             |                                                             | • All—The email service accepts any type of attachment.                                                                                                    |
| authenticationFailureAction | EmailServicesErrorAction<br>(enumeration of<br>type string) | Required. Indicates what the email service does with messages that fail or do not support any of the authentication protocols if the isAuthenticationRequired field is true.                                                                                                    |
|                             |                                                             | One of the following values:                                                                                                    |
|                             |                                                             | <ul> <li>UseSystemDefault—The system default is used.</li> </ul>                                                                                                    |
|                             |                                                             | <ul> <li>Bounce—The email service returns the message to the sender<br/>with a notification that explains why the message was rejected.</li> </ul>                                                                                                    |
|                             |                                                             | <ul> <li>Discard—The email service deletes the message without<br/>notifying the sender.</li> </ul>                                                                                                    |
|                             |                                                             | <ul> <li>Requeue—The email service queues the message for processing<br/>in the next 24 hours. If the message is not processed within 24 hours,<br/>the email service returns the message to the sender with a<br/>notification that explains why the message was rejected.</li> </ul> |
| authorizationFailureAction  | EmailServicesErrorAction<br>(enumeration of<br>type string) | Required. Indicates what the email service does with messages received from senders who are not listed in the authorizedSenders field on either the email service or email service address.                                                                                            |
|                             |                                                             | One of the following values:                                                                                                    |
|                             |                                                             | <ul> <li>UseSystemDefault—The system default is used.</li> </ul>                                                                                                    |
|                             |                                                             | <ul> <li>Bounce—The email service returns the message to the sender<br/>with a notification that explains why the message was rejected.</li> </ul>                                                                                                    |
|                             |                                                             | <ul> <li>Discard—The email service deletes the message without<br/>notifying the sender.</li> </ul>                                                                                                    |
|                             |                                                             | • Requeue—The email service queues the message for processing in the next 24 hours. If the message is not processed within 24 hours, the email service returns the message to the sender with a notification that explains why the message was rejected.                               |

| Field Name               | Field Type                                                  | Description                                                                                                    |
|--------------------------|-------------------------------------------------------------|----------------------------------------------------------------------------------------------------|
| authorizedSenders        | string                                                      | Configures the email service to only accept messages from the email addresses or domains listed in this field. If the email service receives a message from an unlisted email address or domain, the email service performs the action specified in the authorizationFailureAction field. Leave this field blank if you want the email service to receive email from any email address. |
| emailServicesAddresses   | EmailServicesAddress[]                                      | A list of EmailServiceAddress records.                                                                                                    |
| errorRoutingAddress      | email                                                       | The destination email address for error notification email messages when is ErrorRoutingEnabled is true.                                                                                                    |
| functionInactiveAction   | EmailServicesErrorAction<br>(enumeration of<br>type string) | Required. Indicates what the email service does with messages it receives when the email service itself is inactive.  One of the following values:                                                                                                    |
|                          |                                                             | UseSystemDefault—The system default is used.                                                                                                    |
|                          |                                                             | <ul> <li>Bounce—The email service returns the message to the sender<br/>with a notification that explains why the message was rejected.</li> </ul>                                                                                                    |
|                          |                                                             | <ul> <li>Discard—The email service deletes the message without<br/>notifying the sender.</li> </ul>                                                                                                    |
|                          |                                                             | • Requeue—The email service queues the message for processing in the next 24 hours. If the message is not processed within 24 hours, the email service returns the message to the sender with a notification that explains why the message was rejected.                                                                                                    |
| functionName             | string                                                      | Required. The name of the email service in the API. This name can contain only underscores and alphanumeric characters and must be unique in your org. The value in this 64-character field must begin with a letter, not include spaces, not end with an underscore, and not contain two consecutive underscores.                                                                      |
|                          |                                                             | In managed packages, this field prevents naming conflicts on package installations. This field is automatically generated, but you can supply your own value if you create the record using the API. With this field, a developer can change the object's name in a managed package and the changes are reflected in a subscriber's organization.                                       |
|                          |                                                             | Note: When creating large sets of data, always specify a unique functionName for each record. If no functionName is specified, performance may slow while Salesforce generates one for each record.                                                                                                    |
| isActive                 | boolean                                                     | Indicates whether this object is active (true) or not (false).                                                                                                    |
| isAuthenticationRequired | boolean                                                     | Configures the email service to verify the legitimacy of the sending server before processing a message. The email service uses the SPF, Senderld, and DomainKeys protocols to verify the sender's legitimacy: If the sending server passes at least one of these protocols and does not fail any, the email service accepts the email. If the server fails a protocol or does not      |

| Field Name                | Field Type                                                  | Description                                                                                                    |
|---------------------------|-------------------------------------------------------------|----------------------------------------------------------------------------------------------------|
|                           |                                                             | support any of the protocols, the email service performs the action specified in the authenticationFailureAction field.                                                                                                    |
| isErrorRoutingEnabled     | boolean                                                     | When incoming email messages can't be processed, indicates whether error notification email messages are routed to a chosen address or to the senders.                                                                                                   |
| isTextAttachmentsAsBinary | boolean                                                     | If true, text attachments are supplied to the Apex code as a Messaging.BinaryAttachment instead of as a Messaging.TextAttachment. This means that the body is supplied as an Apex Blob instead of as an Apex String.                                     |
| isTlsRequired             | boolean                                                     | Not currently in use.                                                                                                    |
| overLimitAction           | EmailServicesErrorAction<br>(enumeration of<br>type string) | Required. Indicates what the email service does with messages if the total number of messages processed by all email services combined has reached the daily limit for your organization.                                                                |
|                           |                                                             | One of the following values:                                                                                                    |
|                           |                                                             | • UseSystemDefault—The system default is used.                                                                                                    |
|                           |                                                             | • Bounce—The email service returns the message to the sender with a notification that explains why the message was rejected.                                                                                                    |
|                           |                                                             | <ul> <li>Discard—The email service deletes the message without<br/>notifying the sender.</li> </ul>                                                                                                    |
|                           |                                                             | • Requeue—The email service queues the message for processing in the next 24 hours. If the message is not processed within 24 hours, the email service returns the message to the sender with a notification that explains why the message was rejected. |
|                           |                                                             | The system calculates the limit by multiplying the number of user licenses by 1,000.                                                                                                    |

# EmailServicesAddress

Each email service has one or more email addresses to which users can send messages for processing. An email service only processes messages it receives at one of its addresses.

| Field Name        | Field Type | Description                                                                                                    |
|-------------------|------------|----------------------------------------------------------------------------------------------------|
| authorizedSenders | string     | Configures the email service address to only accept messages from the email addresses or domains listed in this field. If the email service address receives a message from an unlisted email address or domain, the email service performs the action specified in the authorizationFailureAction field of its associated email service. Leave this field blank if you want the email service address to receive email from any email address. |
| developerName     | string     | Required. The name of the object in the API. This name can contain only underscores and alphanumeric characters and must be unique in your org. It must begin with a letter, not include spaces, not end with an underscore, and                                                                                                    |

| Field Name | Field Type | Description                                                                                                    |
|------------|------------|----------------------------------------------------------------------------------------------------|
|            |            | not contain two consecutive underscores. This 25-character field must be unique among other EmailServices Address records under the same EmailService Function parent.                                                                                                    |
|            |            | In managed packages, this field prevents naming conflicts on package installations. This field is automatically generated, but you can supply your own value if you create the record using the API. With this field, a developer can change the object's name in a managed package and the changes are reflected in a subscriber's organization. |
|            |            | Note: When creating large sets of data, always specify a unique developerName for each record. If no developerName is specified, performance might be slow while Salesforce generates one for each record.                                                                                                    |
| isActive   | boolean    | Indicates whether this object is active (true) or not (false).                                                                                                    |
| localPart  | string     | Required. The local-part of the email service address, which is the string that comes before the @ symbol. For the local-part of a Salesforce email address, all alphanumeric characters are valid, plus the following special characters:                                                                                                    |
|            |            | ! # \$ % & amp; ' * / = ? ^ _ + - ` {   } ~ ,                                                                                                    |
|            |            | The dot character (.) is also valid as long as it's not the first or last character. Email addresses aren't case sensitive.                                                                                                    |
| runAsUser  | string     | Required. The username of the user whose permissions the email service assumes when processing messages sent to this address.                                                                                                    |

# **EmailTemplate**

Represents an email template.

This type extends the MetadataWithContent metadata type and inherits its content and fullName fields.

# File Suffix and Directory Location

The file suffix is .email for the template file. The accompanying metadata file is named <code>EmailTemplateName-meta.xml</code>.

EmailTemplate components are stored in the email folder in the corresponding package directory. For example, for an email template named SampleTemplate in the sampleFolder folder, there's a SampleTemplate-meta.xml in the email/sampleFolder of the package.

### **Retrieving Email Templates**

You can't use the wildcard (\*) symbol with email templates in package.xml. To retrieve the list of email templates for populating package.xml with explicit names, call listMetadata() and pass in EmailTemplate as the type.

The following example shows folders in package.xml:

```
<?xml version="1.0" encoding="UTF-8"?>
<Package xmlns="http://soap.sforce.com/2006/04/metadata">
   <types>
       <members>MyDBFolder/MyDBName</members>
       <name>Dashboard</name>
   </types>
   <types>
       <members>MyDocumentFolder/MyDocumentName</members>
       <name>Document</name>
   </types>
   <types>
       <members>unfiled$public/MarketingProductInquiryResponse/members>
       <members>unfiled$public/SalesNewCustomerEmail
       <name>EmailTemplate
   </types>
   <types>
       <members>MyReportFolder/MyReportName</members>
       <name>Report</name>
   </types>
   <version>42.0
</Package>
```

#### Version

Email templates are available in API version 12.0 and later.

#### **Fields**

This metadata type contains the following fields:

| Field Name        | Field Type   | Description                                                                                                    |
|-------------------|--------------|----------------------------------------------------------------------------------------------------|
| apiVersion        | double       | The API version if this is a Visualforce email template. Every Visualforce email template has an API version specified at creation. This field is available in API version 16.0 and later.                                                                                                    |
| attachedDocuments | string[]     | A list of references to documents in your organization. These documents are included as attachments in the email template. Each document is referenced by its path, for example MyFolder/MyDocument.txt.                                                                                                    |
| attachments       | Attachment[] | A list of attachments for the email template.                                                                                                    |
| available         | boolean      | Required. Indicates whether this template is offered to users when sending an email (true) or not (false).                                                                                                    |
| content           | base64Binary | Content of the email template. Base 64-encoded binary data. Prior to making an API call, client applications must encode the binary attachment data as base64. Upon receiving a response, client applications must decode the base64 data to binary. This conversion is usually handled for you by a SOAP client. This field contains: |

| Field Name      | Field Type                            | <ul> <li>Binary content of the email body if type is set to text</li> <li>HTML email content if type is set to html</li> <li>HTML body if type is set to custom</li> <li>Visualforce body if type is set to visualforce</li> <li>This field is inherited from the MetadataWithContent component.</li> </ul>                                                                                                    |
|-----------------|---------------------------------------|----------------------------------------------------------------------------------------------------|
| description     | string                                | The email template description. This can be useful to describe the reason for creating the template.                                                                                                    |
| encodingKey     | Encoding (enumeration of type string) | Required. The default encoding setting is Unicode: UTF-8. Change it if your template requires data in a different format.  Valid values include:  UTF-8—Unicode (UTF-8)  ISO-8859-1—General US & Western Europe (ISO-8859-1, ISO-LATIN-1)  Shift_JIS—Japanese (Shift-JIS)  ISO-2022-JP—Japanese (JIS)  EUC-JP—Japanese (EUC-JP)  x-SJIS_0213—Japanese (Shift-JIS_2004)  ks_c_5601-1987—Korean (ks_c_5601-1987)  Big5—Traditional Chinese (Big5)  GB2312—Simplified Chinese (GB2312)  Big5-HKSCS—Traditional Chinese Hong Kong (Big5-HKSCS)         |
| fullName        | string                                | The email template developer name used as a unique identifier for API access. The fullName can contain only underscores and alphanumeric characters. It must be unique, begin with a letter, not include spaces, not end with an underscore, and not contain two consecutive underscores. If this field contained characters before version 14.0 that are no longer allowed, the characters were stripped out of this field, and the previous value of the field was saved in the name field. This field is inherited from the Metadata component. |
| letterhead      | string                                | The letterhead name associated with this email template. Only available when type is set to html.                                                                                                    |
| name            | string                                | Required. Email template name. The list of characters allowed in the fullName field has been reduced for versions 14.0 and later. This field contains the value contained in the fullName field before version 14.0.                                                                                                    |
| packageVersions | PackageVersion[]                      | The list of package versions for any managed packages containing components that are referenced by this email template. This field is only relevant for Visualforce email templates.  For more information about managed packages, see the Lightning Platform Quick Reference for Developing Packages. For more information about package versions, see "About Package Versions" in the Salesforce online help. This field is available in API version 16.0 and later.                                                                             |

| Field Name        | Field Type                                           | Description                                                                                                    |
|-------------------|------------------------------------------------------|----------------------------------------------------------------------------------------------------|
| relatedEntityType | Object Name<br>(enumeration of type<br>string)       | Required to create, package, or move Lightning Experience Email Templates.                                                                                                    |
|                   |                                                      | When UIType is SFX (Lightning Experience) or SFX_Sample (Lightning Experience Sample), RelatedEntityType indicates which entities this template can be used with.                                                                                                    |
|                   |                                                      | RelatedEntityType can be a custom object name. Other valid values are the entity API name: "Account" for account, "Contact" for contact, "Opportunity" for opportunity, "Lead" for lead, and so on. The value can be any entity the user has read access to (including custom entities) but not virtual entities, setup entities, or platform entities. |
| style             | EmailTemplateStyle<br>(enumeration of type           | Required. The style of the template. This field is only available when type is set to html.                                                                                                    |
|                   | string)                                              | Valid style values include:                                                                                                    |
|                   |                                                      | • none                                                                                                    |
|                   |                                                      | • freeForm                                                                                                    |
|                   |                                                      | • formalLetter                                                                                                    |
|                   |                                                      | <ul><li>promotionRight</li></ul>                                                                                                    |
|                   |                                                      | • promotionLeft                                                                                                    |
|                   |                                                      | • newsletter                                                                                                    |
|                   |                                                      | • products                                                                                                    |
| subject           | string                                               | The email subject.                                                                                                    |
| textOnly          | string                                               | The text of the email body if type is set to html or custom.                                                                                                    |
| type              | EmailTemplateType<br>(enumeration of type<br>string) | Required. The email template type.                                                                                                    |
|                   |                                                      | The valid values are:                                                                                                    |
|                   |                                                      | <ul> <li>text -all users can create or change text email templates.</li> </ul>                                                                                                    |
|                   |                                                      | <ul> <li>html - administrators and users with the "Edit HTML Templates" permission<br/>can create HTML email templates based on a letterhead.</li> </ul>                                                                                                    |
|                   |                                                      | • custom - administrators and users with the "Edit HTML Templates" permission can create custom HTML email templates without using a letterhead. You must either know HTML or obtain the HTML code to insert in your email template.                                                                                                    |
|                   |                                                      | <ul> <li>visualforce - administrators and users with the "Customize Application"<br/>permission can create email templates using Visualforce.</li> </ul>                                                                                                    |
| UiType            | EmailTemplateUiType                                  | Indicates the user interface where this template is usable. Valid values are:                                                                                                    |
|                   | (enumeration of type string)                         | Aloha (Salesforce Classic)                                                                                                    |
|                   |                                                      | SFX (Lightning Experience)                                                                                                    |
|                   |                                                      |                                                                                                    |
|                   |                                                      | SFX_Sample (Lightning Experience Sample)                                                                                                    |

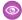

#### Example:

#### **Attachment**

Attachment represents an email attachment.

| Field   | Field Type   | Description                                                                                                    |
|---------|--------------|----------------------------------------------------------------------------------------------------|
| content | base64Binary | Required. The attachment content. Base 64-encoded binary data. Prior to making an API call, client applications must encode the binary attachment data as base64. Upon receiving a response, client applications must decode the base64 data to binary. This conversion is usually handled for you by a SOAP client. |
| name    | string       | Required. The attachment file name.                                                                                                    |

### **Declarative Metadata Sample Definition**

A sample XML definition of an email template is shown below.

SEE ALSO:

Letterhead

Metadata Types EmbeddedServiceBranding

# EmbeddedServiceBranding

Represents the branding for each Snap-ins deployment. This type extends the Metadata metadata type and inherits its fullName field.

### File Suffix and Directory Location

EmbeddedServiceBranding components are stored in the <code>developer\_name.EmbeddedServiceBranding</code> file in the <code>EmbeddedServiceBranding</code> folder.

#### Version

EmbeddedServiceBranding is available in API version 39.0 and later.

#### **Fields**

| Field Name            | Field Type | Description                                                                                                    |
|-----------------------|------------|----------------------------------------------------------------------------------------------------|
| contrastInvertedColor | string     | Accent branding color used in the snap-in, displayed as a hexadecimal value. Changes made to this field in the API aren't reflected in the snap-in. |
| contrastPrimaryColor  |            | Accent branding color used in the snap-in, displayed as a hexadecimal value.                                                                        |
| embeddedServiceConfig | string     | Required. The Snap-ins configuration that this branding applies to.                                                                                 |
| font                  | string     | Font used in the text of the snap-in.                                                                                                    |
| masterLabel           | string     | Required. The name of the embedded service configuration node.                                                                                      |
| navBarColor           | string     | Color used for the navigation bar in the snap-in, displayed as a hexadecimal value.                                                                 |
| primaryColor          | string     | Primary branding color used in the snap-in, displayed as a hexadecimal value.                                                                       |
| secondaryColor        | string     | Secondary branding color used in the snap-in, displayed as a hexadecimal value.                                                                     |

### **Declarative Metadata Sample Definition**

The following is an example of an EmbeddedServiceBranding file.

Metadata Types EmbeddedServiceConfig

```
<navBarColor>#222222</navBarColor>
  <primaryColor>#222222</primaryColor>
   <secondaryColor>#005290</secondaryColor>
</EmbeddedServiceBranding>
```

# EmbeddedServiceConfig

Represents a setup node for creating a Snap-ins deployment. This type extends the Metadata metadata type and inherits its fullName field.

# File Suffix and Directory Location

EmbeddedServiceConfig components are stored in the <code>developer\_name.EmbeddedServiceConfig</code> file in the <code>EmbeddedServiceConfig</code> folder.

#### Version

EmbeddedServiceConfig is available in API version 37.0 and later.

#### **Fields**

| Field Name  | Field Type | Description                                                                                              |
|-------------|------------|----------------------------------------------------------------------------------------------------|
| masterLabel | string     | Required. The name of the embedded service configuration node.                                           |
| site        | string     | Required. The name of the Salesforce Community or Salesforce Site connected to this Snap-ins deployment. |

### **Declarative Metadata Sample Definition**

The following is an example of an EmbeddedServiceConfig file.

# EmbeddedServiceLiveAgent

Represents a setup node for creating a Snap-ins Chat Live Agent deployment. This type extends the Metadata metadata type and inherits its fullname field.

# File Suffix and Directory Location

 $\label{lower_name} Embedded Service Live Agent components are stored in the \ developer\_name. \\ Embedded Service Live Agent file in the \ Embedded Service Live Agent folder.$ 

### Version

EmbeddedServiceLiveAgent is available in API version 38.0 and later.

| Field Name                  | Field Type                 | Description                                                                                        |
|-----------------------------|----------------------------|----------------------------------------------------------------------------------------------------|
| avatarImg                   | string                     | Avatar image for this snap-in.                                                                     |
| customPrechatComponent      | string                     | The custom Lightning Component that's used for the pre-chat page in this Snap-ins Chat deployment. |
| embeddedServiceConfig       | string                     | Required. The name of the embedded service configuration node.                                     |
| embeddedServiceQuickActions | EmbeddedServiceQ.idkAction | The quick action used by the pre-chat form.                                                        |
| enabled                     | boolean                    | Required. Indicates whether this Snap-ins Chat Live Agent deployment is enabled (true).            |
| fontSize                    | string                     | Required. The font size for the text in the snap-in. The following values are valid:               |
|                             |                            | • Small                                                                                            |
|                             |                            | • Medium                                                                                           |
|                             |                            | • Large                                                                                            |
| headerBackgroundImg         | string                     | Header background image for this snap-in.                                                          |
| liveAgentChatUrl            | string                     | The rest endpoint for Live Agent chats.                                                            |
| liveAgentContentUrl         | string                     | The rest endpoint for Live Agent content.                                                          |
| liveChatButton              | string                     | Required. Reference to a chat button created in Live Agent setup.                                  |
| liveChatDeployment          | string                     | Required. Reference to a deployment created in Live Agent setup.                                   |
| masterLabel                 | string                     | Required. Name of the Snap-ins Chat Live Agent deployment.                                         |
| prechatBackgroundImg        | string                     | Pre-chat background image for this snap-in.                                                        |
| prechatEnabled              | string                     | Required. Indicates whether the Snap-ins Chat pre-chat form is enabled for this chat deployment.   |
| prechatJson                 | string                     | JSON object of all the fields of the selected pre-chat form in Live Agent setup.                   |
|                             |                            |                                                                                                    |

| Field Name                | Field Type | Description                                                                                                    |
|---------------------------|------------|----------------------------------------------------------------------------------------------------|
| scenario                  | string     | Required. The scenario for the snap-in that determines which objects to relate to the chat. The following string values are valid: |
|                           |            | • Sales                                                                                                    |
|                           |            | • Service                                                                                                    |
|                           |            | • Basic                                                                                                    |
| smallCompanyLogoImg       | string     | Company logo image for this snap-in.                                                                                               |
| waitingStateBackgroundImg | string     | Chat waiting image for this snap-in.                                                                                               |

#### **EmbeddedServiceQuickAction**

Returns a quick action that's associated with an EmbeddedServiceLiveAgent setup. The quick action include the pre-chat form fields that the snap-in displays and shows the order in which he fields are displayed.

| Field Name               | Field Type | Description                                                                  |
|--------------------------|------------|------------------------------------------------------------------------------|
| embeddedServiceLiveAgent | string     | Reference to the Snap-ins Chat Live Agent deployment.                        |
| order                    | int        | Order in which this quick action appears in the Snap-ins Chat pre-chat form. |
| quickActionDefinition    | string     | Reference to a quick action.                                                 |

### **Declarative Metadata Sample Definition**

The following is an example of an EmbeddedServiceLiveAgent file.

### Usage

EmbeddedServiceLiveAgent represents a Live Agent configuration that is added to your web page. The EmbeddedServiceLiveAgent record contains a unique combination of a Live Agent chat button and the Live Agent deployment that the administrator selects during setup.

To create an EmbeddedServiceLiveAgent record:

1. Create a LiveAgent Deployment record.

- 2. Create a LiveAgent Chat Button record.
- 3. Create an EmbeddedServiceConfig record.

**4.** Set the fields for the LiveAgent Deployment record, LiveAgent Chat Button record, and EmbeddedServiceConfig record as references on the EmbeddedServiceLiveAgent record.

#### **EntitlementProcess**

Represents the settings for an entitlement process. This type extends the Metadata metadata type and inherits its fullName field.

# File Suffix and Directory Location

Entitlement process values are stored in files in the entitlementProcesses directory. Each file has the name of a process and the suffix .entitlementProcess. Each file contains one entitlement process or, if entitlement versioning is enabled, one version of an entitlement process.

The name of the file is the name of the entitlement process with the version appended to the end, if applicable (for example, an entitlement process named "gold\_support" might have the file name "gold\_support\_v2.entitlementProcess"). This file name corresponds to the slaProcess. NameNorm field exposed through the SOAP API. This file name is distinct from the name field, which represents what displays in the user interface and, if versioning is enabled, might be shared among multiple versions of the same entitlement process. The slaProcess. NameNorm field contains the lowercase version of the name field shown in the user interface.

#### Version

Entitlement processes are available in API version 27.0 and later.

| Field Name          | Field Type | Description                                                                                                    |
|---------------------|------------|----------------------------------------------------------------------------------------------------|
| active              | boolean    | Indicates whether the entitlement process is active (true) or not (false).                                                                                          |
| businessHours       | string     | The business hours that apply to the entitlement process.  This field is available in API version 30.0 and later.                                                   |
| description         | string     | The description of the entitlement process.                                                                                                    |
| entryStartDateField | string     | For milestone processes on which a case enters the process based on a custom date/time field on the case, specifies which date and time are used. Valid values are: |
|                     |            | SlaStartDate (entitlement process start date)                                                                                                    |
|                     |            | <ul> <li>CreatedDate (date case was opened)</li> </ul>                                                                                                    |
|                     |            | <ul> <li>ClosedDate (date case was closed)</li> </ul>                                                                                                    |
|                     |            | <ul> <li>LastModifiedDate (date case was last modified)</li> </ul>                                                                                                  |
|                     |            | StopStartDate (date case was stopped)                                                                                                    |

| Field Name                | Field Type                        | Description                                                                                                    |
|---------------------------|-----------------------------------|----------------------------------------------------------------------------------------------------|
| exitCriteriaBooleanFilter | string                            | For milestone processes on which a case exits the process when custom criteria are met, and for which filter logic is added, specifies that logic.                                              |
| exitCriteriaFilterItems   | FilterItem[]                      | For milestone processes on which a case exits the process when custom criteria are met, specifies those criteria.                                                                               |
| exitCriteriaFormula       | string                            | For milestone processes on which a case exits the process when a custom formula evaluates to true, specifies that formula.                                                                      |
| isVersionDefault          | boolean                           | Indicates whether the entitlement process is the default version (true) or not (false).                                                                                                    |
|                           |                                   | This field is available in API version 28.0 and later.                                                                                                    |
| milestones                | EntitlementProcessMilestoneItem[] | Represents a milestone on the entitlement process.                                                                                                    |
| name                      | string                            | The name of the entitlement process as it displays in the user interface.                                                                                                    |
| SObjectType               | string                            | Indicates the type of record that the entitlement process can run on.                                                                                                    |
| versionMaster             | string                            | Identifies the sequence of versions to which this entitlement process belongs. This field's contents can be any value as long as it is identical among all versions of the entitlement process. |
|                           |                                   | This field is available in API version 28.0 and later.                                                                                                    |
| versionNotes              | string                            | The description of the entitlement process version.                                                                                                    |
|                           |                                   | This field is available in API version 28.0 and later.                                                                                                    |
| versionNumber             | int                               | The version number of the entitlement process. Must be 1 or greater.                                                                                                    |
|                           |                                   | This field is available in API version 28.0 and later.                                                                                                    |

# EntitlementProcessMilestoneItem

Represents a milestone item on an entitlement process.

| Field Name    | Field Type | Description                                            |
|---------------|------------|--------------------------------------------------------|
| businessHours | string     | The business hours that apply to the milestone.        |
|               |            | This field is available in API version 30.0 and later. |

| Field Name                   | Field Type                               | Description                                                                                                    |
|------------------------------|------------------------------------------|----------------------------------------------------------------------------------------------------|
| criteriaBooleanFilter        | string                                   | For milestones that apply only when criteria are met and for which filter logic is added, specifies that logic.                |
| milestoneCriteriaFilterItems | FilterItem[]                             | For milestones that apply only when criteria are met, specifies those criteria.                                                |
| milestoneCriteriaFormula     | string                                   | For milestones that apply only when a formula evaluates to true, specifies that formula.                                       |
| milestoneName                | string                                   | The name of the milestone.                                                                                                    |
| minutesCustomClass           | string                                   | The name of the Apex class that is used to calculate the trigger time. This field is available in API version 30.0 and later.  |
| minutesToComplete            | int                                      | The number of minutes from when the case enters the entitlement process that the milestone occurs.                             |
| successActions               | WorkflowActionReference[]                | The actions triggered when the milestone is completed.                                                                         |
| timeTriggers                 | EntitlementProcessMilestoneTimeTrigger[] | The time triggers on an entitlement process milestone.                                                                         |
| useCriteriaStartTime         | boolean                                  | When the milestone starts: when the milestone criteria are met (true) or when the case enters the entitlement process (false). |

# EntitlementProcessMilestoneTimeTrigger

Represents the time trigger on an entitlement process milestone.

| Field Name              | Field Type                                 | Description                                                                                                    |
|-------------------------|--------------------------------------------|----------------------------------------------------------------------------------------------------|
| actions                 | WorkflowActionReference[]                  | The actions to take when the time trigger is reached, if, at that time, the milestone is not completed.                                                                                                    |
| timeLength              | int                                        | The length of time between the time trigger activation and the milestone target completion date. This may be a negative or positive value. Negative values indicate that the target completion date has not yet arrived and correspond to warning time triggers. Positive values indicate that the target completion date has passed and correspond to violation time triggers. |
| workflowTimeTriggerUnit | MilestoneTimeUnits<br>(enumeration of type | Specifies the type of unit used to determine when a workflow should be triggered. Valid values are:                                                                                                    |
|                         | string)                                    | • Minutes                                                                                                    |
|                         |                                            | • Hours                                                                                                    |
|                         |                                            | • Days                                                                                                    |

### **Declarative Metadata Sample Definition**

This is a sample entitlement process.

```
<?xml version="1.0" encoding="UTF-8"?>
<EntitlementProcess xmlns="http://soap.sforce.com/2006/04/metadata">
    <active>true</active>
   <description>eppersone</description>
   <entryStartDateField>SlaStartDate/entryStartDateField>
   <exitCriteriaBooleanFilter>1 OR 2</exitCriteriaBooleanFilter>
    <exitCriteriaFilterItems>
        <field>Case.IsClosed</field>
        <operation>equals
        <value>true</value>
    </exitCriteriaFilterItems>
    <exitCriteriaFilterItems>
        <field>Case.Description</field>
        <operation>startsWith</operation>
        <value>foo</value>
    </exitCriteriaFilterItems>
    <milestones>
        <milestoneName>m1</milestoneName>
        <minutesToComplete>1</minutesToComplete>
        <successActions>
            <name>emailBob</name>
            <type>Alert</type>
        </successActions>
        <timeTriggers>
            <actions>
                <name>emailAlice</name>
                <type>Alert</type>
            </actions>
            <actions>
                <name>setEscalateToTrue</name>
                <type>FieldUpdate</type>
            </actions>
            <timeLength>1</timeLength>
            <workflowTimeTriggerUnit>Minutes</workflowTimeTriggerUnit>
        </timeTriggers>
        <timeTriggers>
            <actions>
                <name>setStopToTrue</name>
                <type>FieldUpdate</type>
            </actions>
            <timeLength>2</timeLength>
            <workflowTimeTriggerUnit>Minutes</workflowTimeTriggerUnit>
        </timeTriggers>
        <useCriteriaStartTime>false</useCriteriaStartTime>
    </milestones>
    <milestones>
        <milestoneCriteriaFilterItems>
            <field>Case.Priority</field>
            <operation>equals</operation>
            <value>High</value>
        </milestoneCriteriaFilterItems>
```

Metadata Types EntitlementTemplate

### EntitlementTemplate

Represents an entitlement template. Entitlement templates are predefined terms of customer support that you can quickly add to products. For example, you can create entitlement templates for Web or phone support so that users can easily add entitlements to products offered to customers.

EntitlementTemplate extends the Metadata metadata type and inherits its fullName field.

### Declarative Metadata File Suffix and Directory Location

EntitlementTemplate components are stored in the entitlementTemplates directory of the corresponding package directory. The file name matches the unique name of the entitlement template, and the extension is .entitlementTemplate.

#### Version

Lightning Platform EntitlementTemplate components are available in API version 18.0 and higher.

#### **Fields**

| Field               | Field Type | Description                                                                                         |
|---------------------|------------|----------------------------------------------------------------------------------------------------|
| businessHours       | string     | The entitlement's supported business hours.                                                         |
| casesPerEntitlement | int        | Lets you limit the number of cases the entitlement supports.                                        |
| entitlementProcess  | string     | The entitlement process associated with the entitlement.                                            |
| isPerIncident       | boolean    | true if entitlements created from this template service a limited number of cases; false otherwise. |
| term                | int        | The number of days the entitlement is in effect.                                                    |
| type                | string     | The type of entitlement, such as Web or phone support.                                              |

### **Declarative Metadata Sample Definition**

A sample XML definition of an entitlement template is shown below.

```
<?xml version="1.0" encoding="UTF-8"?>
<EntitlementTemplate xmlns="http://soap.sforce.com/2006/04/metadata">
```

Metadata Types EscalationRules

### **EscalationRules**

Represents case escalation rules to escalate cases automatically if they are not resolved within a certain period of time. You can access rules metadata for all applicable objects, for a specific object, or for a specific rule on a specific object.

The package.xml syntax for accessing all escalation rules for all objects is:

All rules for a specific object uses a similar syntax without the wildcard. For example, all escalation rules for the Case object would use this syntax:

You can also access specific escalation rules for an object. The following example only accesses the "samplerule" and "newrule" escalation rules on the Case object. Notice that for this example the type name syntax is EscalationRule and not EscalationRules.

```
<types>
    <members>Case.samplerule</members>
    <members>Case.newrule</members>
    <name>EscalationRule</name>
</types>
```

### File Suffix and Directory Location

EscalationRules for an object have the suffix .escalationRules and are stored in the escalationRules folder. For example, all Case escalation rules are stored in the Case.escalationRules file.

#### Version

EscalationRules components are available in API version 27.0 and later.

Metadata Types EscalationRules

# **Fields**

| Field Name     | Field Type       | Description                                                                                                    |
|----------------|------------------|----------------------------------------------------------------------------------------------------|
| escalationRule | EscalationRule[] | Represents one escalation rule and specifies whether it is active or not. Escalation rules are processed in the order they appear in the EscalationRules container. |

# EscalationRule

| Field Name | Field Type  | Description                                                                                                    |
|------------|-------------|----------------------------------------------------------------------------------------------------|
| active     | boolean     | Indicates whether the escalation rule is active (true) or not (false).                                                                                                    |
| fullname   | string      | Inherited from Metadata, this field is not defined in the WSDL for this metadata type. It must be specified when creating, updating, or deleting. See create() to see an example of this field specified for a call.  This value cannot be pull. |
| ruleEntry  | RuleEntry[] | Contains the definitions of the rule entries in the escalation rule.                                                                                                    |

# RuleEntry

Represents the fields used by the rule.

| Field Name                    | Field Type                                           | Description                                                                                                |
|-------------------------------|------------------------------------------------------|----------------------------------------------------------------------------------------------------|
| booleanFilter                 | string                                               | $\label{prop:conditions} \mbox{Advanced filter conditions that were specified for the rule.}$              |
| businessHours                 | string                                               | The hours at which escalation actions are performed. Specify only if businessHoursSource is set to Static. |
| businessHoursSource           | BusinessHoursSourceType (enumeration of type string) | Valid values are:                                                                                          |
|                               |                                                      | • None                                                                                                    |
|                               |                                                      | • Case                                                                                                    |
|                               |                                                      | • Static                                                                                                   |
| criteriaItems                 | FilterItem                                           | The items in the list that define the assignment criteria.                                                 |
| disableEscalationWhenModified | boolean                                              | Indicates whether the escalation is disabled when the record is modified true) or not (false).             |
| escalationAction              | EscalationAction[] on page 383                       | The actions to perform when the escalation criteria are met.                                               |

Metadata Types EscalationRules

| Field Name          | Field Type                   | Description                                                         |
|---------------------|------------------------------|---------------------------------------------------------------------|
| escalationStartTime | EscalationStartTimeType      | Indicates the start time for the escalation. Valid values are:      |
|                     | (enumeration of type string) | • CaseCreation                                                      |
|                     |                              | • CaseLastModified                                                  |
| formula             | string                       | The validation formula.                                             |
|                     |                              | Note: Specify either formula or criterialtems, but not both fields. |

### **EscalationAction**

Describes the action to take for an escalation rule.

| Field Name          | Field Type                                           | Description                                                                                                    |
|---------------------|------------------------------------------------------|----------------------------------------------------------------------------------------------------|
| assignedTo          | string                                               | The name of the user or queue the item is assigned to.                                                                    |
| assignedToTemplate  | string                                               | Specifies the template to use for the email that is automatically sent to the new owner specified by the escalation rule. |
| assignedToType      | AssignToLookupValueType (enumeration of type string) | Valid values are:                                                                                                    |
|                     |                                                      | • User                                                                                                    |
|                     |                                                      | • Queue                                                                                                    |
| minutesToEscalation | int                                                  | The number of minutes until the escalation occurs.                                                                        |
| notifyCaseOwner     | boolean                                              | Indicates that the owner of the case is notified when the case is escalated true) or not (false).                         |
| notifyEmail         | string                                               | Specifies the email address of the user to notify.                                                                        |
| notifyTo            | string                                               | Specifies the user to notify.                                                                                             |
| notifyToTemplate    | string                                               | Specifies the template to user for the notification email.                                                                |

# **Declarative Metadata Sample Definition**

The following is an example EscalationRules component:

Metadata Types EventDelivery

# **EventDelivery**

Represents how an event instance maps to a target payload. This type extends the Metadata metadata type and inherits its fullName field.

### File Suffix and Directory Location

Event delivery components have the suffix file path .delivery, and are stored in the eventDeliveries folder.

#### Version

Event delivery components are available in API version 41.0 and later.

#### Limits

Your org can have a maximum of 2500 EventDelivery object instances.

| Field Name        | Field Type                                     | Description                                                                                                    |
|-------------------|------------------------------------------------|----------------------------------------------------------------------------------------------------|
| eventParameters   | EventParameterMap[]                            | An array of parameters to deliver in addition to the published event's data.                                                    |
| eventSubscription | string                                         | Required. The ID of the subscription to deliver the data to.                                                                    |
| referenceData     | string                                         | User-defined non-unique identifier.                                                                                             |
| type              | EventDeliveryType (enumeration of type string) | Required. Determines what action occurs when the event is delivered to the listeners on behalf of the subscribers.              |
|                   |                                                | Valid values are:                                                                                                    |
|                   |                                                | • StartFlow—When the event occurs, it's delivered to a flow of type CustomEvent. Those flows are built through Process Builder. |
|                   |                                                | ResumeFlow—Reserved for future use.                                                                                             |

Metadata Types EventSubscription

### **EventParameterMap**

Parameters to deliver in addition to the published event's data.

If type is StartFlow, you must include a parameter where parameterName is FlowVersionName and parameterValue is the name of the flow that you want to start. The flow name must include its version number. For example, myFlow-3.

Each event delivery can have up to 10 parameters.

| Field Name     | Field Type | Description          |
|----------------|------------|----------------------|
| parameterName  | string     | The parameter name.  |
| parameterValue | string     | The parameter value. |

### **Declarative Metadata Sample Definition**

The following is an example of an event delivery file.

The following is an example package.xml that deploys or retrieves all the available event delivery metadata in your org.

### **EventSubscription**

Represents a subscription to an event type. This type extends the Metadata metadata type and inherits its fullname field.

### File Suffix and Directory Location

EventSubscription components have the suffix file path .subscription, and are stored in the eventSubscriptions folder.

#### Version

Event subscription components are available in API version 41.0 and later.

Metadata Types EventSubscription

#### Limits

Your org can have a maximum of:

- 500 total event subscriptions
- 50 active event subscriptions

#### **Fields**

| Field Name      | Field Type          | Description                                                                                                    |
|-----------------|---------------------|----------------------------------------------------------------------------------------------------|
| active          | boolean             | If the subscription isn't active, it never receives any events.                                                                                |
| eventParameters | EventParameterMap[] | An array of parameters that must be true for published events.                                                                                 |
| eventType       | string              | Required. The name of the platform event.                                                                                                    |
| referenceData   | string              | Required. If the subscriber is a flow of type CustomEvent, referenceData is <b>flowName_versionNumber</b> . For example, Printer_Management_2. |

### **EventParameterMap**

An array of parameters that must be true for published events. For example, subscribe to Vendor Response events only if Status\_\_c is Shipped.

Each event subscription can have up to 10 parameters.

| Field Name     | Field Type | Description                                 |
|----------------|------------|---------------------------------------------|
| parameterName  | string     | Required. The published event's field name. |
| parameterValue | string     | The value that must be true.                |

### **Declarative Metadata Sample Definition**

The following is an example of an active event subscription.

The following is an example of an inactive event subscription that sets event parameters.

Metadata Types External Data Source

The following is an example package.xml that deploys or retrieves all the available event subscription metadata in your org.

#### ExternalDataSource

Represents the metadata associated with an external data source. Create external data sources to manage connection details for integration with data and content that are stored outside your Salesforce org.

This type extends the Metadata metadata type and inherits its fullName field.

### File Suffix and Directory Location

External Data Source components are stored in the dataSources directory of the corresponding package directory. External Data Source components have the suffix .dataSource, and the prefix is the name of the external data source.

#### Version

ExternalDataSource components are available in API version 28.0 and later.

#### **Fields**

| Field Name Field           | Туре | Description                                                                                                    |
|----------------------------|------|----------------------------------------------------------------------------------------------------|
| authProvider string        |      | The authentication provider that is represented by the AuthProvider component.                                                                                                    |
| certificate string         |      | If you specify a certificate, your Salesforce org supplies it when establishing each two-way SSL connection with the external system. The certificate is used for digital signatures, which verify that requests are coming from your Salesforce org. |
| customConfiguration string | :    | A string of configuration parameters that are specific to the external data source's type.                                                                                                    |
|                            |      | <ul><li>source's type.</li><li>customConfiguration for Salesforce Connect—C</li></ul>                                                                                                    |

Metadata Types ExternalDataSource

| Field Name        | Field Type                                          | Description                                                                                                    |
|-------------------|-----------------------------------------------------|----------------------------------------------------------------------------------------------------|
|                   |                                                     | <ul> <li>customConfiguration for Salesforce Connect—OData 2.0 or 4.0<br/>Adapter</li> </ul>                                                                                                    |
|                   |                                                     | customConfiguration for Salesforce Connect—Custom Adapter                                                                                                    |
| endpoint          | string                                              | The URL of the external system, or if that URL is defined in a named credential, the named credential URL. Corresponds to URL in the user interface.                                                                                                    |
|                   |                                                     | A named credential URL contains the scheme callout:, the name of the named credential, and an optional path. For example: callout:My_Named_Credential/some_path.                                                                                                    |
|                   |                                                     | You can append a query string to a named credential URL. Use a question mark (?) as the separator between the named credential URL and the query string. For example: callout: My_Named_Credential/some_path?format=json.                                                                                           |
| isWritable        | boolean                                             | Lets the Lightning platform and users in this org create, update, and delete records for external objects associated with the external data source. The external object data is stored outside the org. By default, external objects are read only. Corresponds to Writable External Objects in the user interface. |
|                   |                                                     | Available in API version 35.0 and later. However, with the cross-org adapter for Salesforce Connect, you can set this field to true only in API version 39.0 and later.                                                                                                    |
| label             | string                                              | A user-friendly name for the external data source. The label is displayed in the Salesforce user interface, such as in list views.                                                                                                    |
|                   |                                                     | Examples include Acme Team Marketing Site, or Acme SharePoint.                                                                                                    |
| oauthRefreshToken | string                                              | The OAuth refresh token. Used to obtain a new access token for an end user when a token expires.                                                                                                    |
| oauthScope        | string                                              | Specifies the scope of permissions to request for the access token.  Corresponds to Scope in the user interface.                                                                                                    |
| oauthToken        | string                                              | The access token issued by the external system.                                                                                                    |
| password          | string                                              | The password to be used by your org to access the external system. Ensure that the credentials you use have adequate privileges to access the external system, perform searches, return data, and return information about the external system's metadata.                                                          |
| principalType     | External PrincipalType (enumeration of type string) | Determines whether you're using one set or multiple sets of credentials to access the external system. Corresponds to Identity Type in the user interface. The valid values are:  Anonymous  PerUser                                                                                                    |

Metadata Types ExternalDataSource

| Field Name | eld Name Field Type Description |                                                                                                    |
|------------|---------------------------------|----------------------------------------------------------------------------------------------------|
|            |                                 | • NamedUser                                                                                                    |
| protocol   | Authentication<br>Protocol      | The authentication protocol that's required to access the external system. The valid values are:                                                                                                    |
|            | (enumeration of                 | • NoAuthentication                                                                                                    |
|            | type string)                    | • Oauth                                                                                                    |
|            |                                 | • Password                                                                                                    |
|            |                                 | For cloud-based Files Connect external systems, select <b>Oauth 2.0</b> . For on-premises systems, select <b>Password Authentication</b> .                                                                                                    |
|            |                                 | For Simple URL data sources, select <b>No Authentication</b> .                                                                                                    |
| repository | string                          | Used for SharePoint Online. If metadata is not accessible, use this field to create tables and default table fields.                                                                                                    |
| type       | ExternalData<br>SourceType      | For Salesforce Connect, specifies the adapter that connects to the external system. The valid values are:                                                                                                    |
|            | (enumeration of                 | • OData—OData 2.0 adapter                                                                                                    |
|            | type string)                    | • OData4—OData 4.0 adapter                                                                                                    |
|            |                                 | • SfdcOrg—cross-org adapter                                                                                                    |
|            |                                 | • ApexClassId—DataSource.Provider class that defines the custom adapter created via the Apex Connector Framework                                                                                                    |
|            |                                 | For Files Connect, specifies the data source type. The valid values are:                                                                                                    |
|            |                                 | • ContentHubSharepoint—SharePoint 2010 or 2013                                                                                                    |
|            |                                 | • ContentHubSharepointOffice365—SharePointOnline                                                                                                    |
|            |                                 | $\bullet  {\tt ContentHubSharepointOneDrive-OneDrive for Business}$                                                                                                    |
|            |                                 | ContentHubGDrive—Google Drive                                                                                                    |
|            |                                 | If Chatter is enabled, you can also specify $\texttt{SimpleURL}$ to access data hosted on a web server that doesn't require authentication.                                                                                                    |
|            |                                 | <ul> <li>outgoingemail—A data source used for sending an email<br/>through a quick action.</li> </ul>                                                                                                    |
|            |                                 | The Identity and Wrapper types are reserved for future use.                                                                                                    |
|            |                                 | For the federated search external data source type, the valid value is OpenSearch.                                                                                                    |
| username   | string                          | The username to be used by your org to access the external system. Ensure that the credentials you use have adequate privileges to access the external system, perform searches, return data, and return information about the external system's metadata. |
| version    | string                          | Reserved for future use.                                                                                                    |

Metadata Types External Data Source

### customconfiguration for Salesforce Connect—Cross-Org Adapter

The following sample JSON-encoded configuration string defines parameters that apply when the external data source's type is set to SfdcOrg.

```
{"apiVersion":"32.0","environment":"CUSTOM",
"searchEnabled":"true","timeout":"120"}
```

The parameters correspond to these fields in the user interface:

- apiVersion—API Version
- environment—Connect to
- searchEnabled—Enable Search
- timeout—Connection Timeout

### customconfiguration for Salesforce Connect—OData 2.0 or 4.0 Adapter

The following JSON-encoded configuration string defines parameters that apply when the external data source's type is set to OData or OData4.

```
{"inlineCountEnabled":"true", "csrfTokenName":"X-CSRF-Token",
"requestCompression":"false", "pagination":"CLIENT",
"noIdMapping":"false", "format":"ATOM",
"searchFunc":"", "compatibility":"DEFAULT",
"csrfTokenEnabled":"true", "timeout":"120",
"searchEnabled":"true"}
```

The parameters correspond to these fields in the user interface.

- compatibility—Special Compatibility
- csrfTokenEnabled—CSRF Protection
- csrfTokenName—Anti-CSRF Token Name
- format—Format
- inlineCountEnabled—Request Row Counts
- noIdMapping—High Data Volume
- pagination—Server Driven Pagination
- requestCompression—Compress Requests
- searchEnabled—Enable Search
- searchFunc—Custom Query Option for Salesforce Search
- timeout—Connection Timeout

### customConfiguration for Salesforce Connect—Custom Adapter

The following sample JSON-encoded configuration string defines the parameter that applies when the external data source's type is set to the ID of a DataSource. Provider class.

```
{"noIdMapping":"false"}
```

The noIdMapping parameter corresponds to the High Data Volume field in the user interface.

Metadata Types ExternalServiceRegistration

### **Declarative Metadata Sample Definition**

The following is the definition of an external data source for Salesforce Connect—OData 2.0 or 4.0 adapter.

# ExternalServiceRegistration

Represents the External Service configuration for an org. This type extends the Metadata metadata type and inherits its fullName field.

### File Suffix and Directory Location

ExternalServiceRegistration components have the suffix .externalServiceRegistration and are stored in the externalServiceRegistrations folder.

#### Version

ExternalServiceRegistration components are available as a Beta release in API version 39.0.

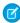

**Note:** This release contains a beta version of External Services, which means it's a high-quality feature with known limitations. This feature isn't generally available unless or until Salesforce announces its general availability in documentation or in press releases or public statements. We can't guarantee general availability within any particular time frame or at all. Make your purchase decisions only on the basis of generally available products and features. You can provide feedback and suggestions for External Services in the IdeaExchange Platform Integration group in the Trailblazer Community.

#### **Fields**

| Field Name      | Field Type | Description                                                                     |
|-----------------|------------|---------------------------------------------------------------------------------|
| description     | string     | Required. The external service description defined when the service is created. |
| label           | string     | The service name as it appears on the External Services wizard.                 |
| namedCredential | string     | Required. The reference of the named credential to be used for the service.     |

Metadata Types FeatureParameterBoolean

| Field Name | Field Type | Description                                                                                                    |
|------------|------------|----------------------------------------------------------------------------------------------------|
| schema     | string     | Required. The content of the JSON schema in the Interagent format. Nillable.                                        |
| schemaType | string     | Required. ID format of the schema, which is InteragentHyperSchema.<br>Nillable.                                     |
| schemaUrl  | string     | Required. The schema URL defined when registering a service. The path should begin with "/" and be a relative path. |
| status     | string     | Indicates whether the service registration is finished (complete) or not (incomplete).                              |

### **Declarative Metadata Sample Definition**

The following is an example of an External Service Registration component that references an external credit service.

#### FeatureParameterBoolean

Represents a boolean feature parameter in a packaging org that has access to the Feature Management App (FMA). Feature parameters let you drive app behavior and track activation metrics in subscriber orgs that install your package. This type extends the Metadata metadata type and inherits its fullName field.

### File Suffix and Directory Location

FeatureParameterBoolean components have the suffix .featureParameterBoolean. The components are stored in the featureParameters folder, which contains components for all the feature parameter metadata types.

#### Version

FeatureParameterBoolean components are available in API version 41.0 and later.

## **Special Access Rules**

Available only in packaging orgs that have access to the Feature Management App (FMA). For details, see Manage Features in the ISV force Guide.

Metadata Types FeatureParameterBoolean

#### **Fields**

| Field Name        | Field Type                        | Description                                                                                                    |
|-------------------|-----------------------------------|----------------------------------------------------------------------------------------------------|
| dataFlowDirection | FeatureParameterDataFlowDirection | After a package containing the components is installed, indicates whether the feature parameter's value is editable in your License Management Org (LMO) and read-only in your customer's org or the other way around. |
| masterLabel       | string                            | The feature parameter name that appears in the user interface.                                                                                                    |
| value             | boolean                           | The default value for this feature parameter. You can reference this value in your code, just like you reference other values in a subscriber's org.                                                                   |

#### **FeatureParameterDataFlowDirection**

Represents the direction of the data flow between your License Management Org (LMO) and the customer's org.

| Field Name                        | Field Type | Description                                                                                                    |
|-----------------------------------|------------|----------------------------------------------------------------------------------------------------|
| FeatureParameterDataFlowDirection | string     | After a package containing the components is installed, indicates whether the feature parameter's value is editable in your License Management Org (LMO) and read-only in your customer's org or the other way around. Valid values are:  • LmoToSubscriber • SubscriberToLmo |

### **Declarative Metadata Sample Definition**

The following is an example of a FeatureParameterBoolean component.

The following is an example package.xml that references the previous definition (and the definitions for the other feature parameter types).

Metadata Types FeatureParameterDate

#### **FeatureParameterDate**

Represents a date feature parameter in a packaging org that has access to the Feature Management App (FMA). Feature parameters let you drive app behavior and track activation metrics in subscriber orgs that install your package. This type extends the Metadata metadata type and inherits its fullName field.

### File Suffix and Directory Location

FeatureParameterDate components have the suffix .featureParameterDate. The components are stored in the featureParameters folder, which contains components for all the feature parameter metadata types.

#### Version

FeatureParameterDate components are available in API version 41.0 and later.

## **Special Access Rules**

Available only in packaging orgs that have access to the Feature Management App (FMA). For details, see Manage Features in the ISV force Guide.

### **Fields**

| Field Name        | Field Type                        | Description                                                                                                    |
|-------------------|-----------------------------------|----------------------------------------------------------------------------------------------------|
| dataFlowDirection | FeatureParameterDataFlowDirection | After a package containing the components is installed, indicates whether the feature parameter's value is editable in your License Management Org (LMO) and read-only in your customer's org or the other way around. |
| masterLabel       | string                            | The feature parameter name that appears in the user interface.                                                                                                    |
| value             | date                              | The default value for this feature parameter. You can reference this value in your code, just like you reference other values in a subscriber's org.                                                                   |

Metadata Types FeatureParameterInteger

#### **FeatureParameterDataFlowDirection**

Represents the direction of the data flow between your License Management Org (LMO) and the customer's org.

| Field Name                        | Field Type | Description                                                                                                    |
|-----------------------------------|------------|----------------------------------------------------------------------------------------------------|
| FeatureParameterDataFlowDirection | string     | After a package containing the components is installed, indicates whether the feature parameter's value is editable in your License Management Org (LMO) and read-only in your customer's org or the other way around. Valid values are:  • LmoToSubscriber • SubscriberToLmo |

### **Declarative Metadata Sample Definition**

The following is an example of a FeatureParameterDate component.

The following is an example package.xml that references the previous definition (and the definitions for the other feature parameter types).

```
<?xml version="1.0" encoding="UTF-8"?>
<Package xmlns="http://soap.sforce.com/2006/04/metadata">
   <types>
       <members>*</members>
       <name>FeatureParameterBoolean
   </types>
   <types>
       <members>*</members>
       <name>FeatureParameterDate
   </types>
   <types>
       <members>*</members>
       <name>FeatureParameterInteger
   </types>
   <version>41.0
</Package>
```

### FeatureParameterInteger

Represents an integer feature parameter in a packaging org that has access to the Feature Management App (FMA). Feature parameters let you drive app behavior and track activation metrics in subscriber orgs that install your package. This type extends the Metadata metadata type and inherits its fullName field.

Metadata Types FeatureParameterInteger

## File Suffix and Directory Location

FeatureParameterInteger components have the suffix .featureParameterInteger. The components are stored in the featureParameters folder, which contains components for all the feature parameter metadata types.

### Version

FeatureParameterInteger components are available in API version 41.0 and later.

# **Special Access Rules**

Available only in packaging orgs that have access to the Feature Management App (FMA). For details, see Manage Features in the ISV force Guide.

#### **Fields**

| Field Name        | Field Type                        | Description                                                                                                    |
|-------------------|-----------------------------------|----------------------------------------------------------------------------------------------------|
| dataFlowDirection | FeatureParameterDataFlowDirection | After a package containing the components is installed, indicates whether the feature parameter's value is editable in your License Management Org (LMO) and read-only in your customer's org or the other way around. |
| masterLabel       | string                            | The feature parameter name that appears in the user interface.                                                                                                    |
| value             | int                               | The default value for this feature parameter. You can reference this value in your code, just like you reference other values in a subscriber's org.                                                                   |

### **FeatureParameterDataFlowDirection**

Represents the direction of the data flow between your License Management Org (LMO) and the customer's org.

| FeatureParameterDataFlowDirection string  After a package containing the components is installed, indicates whether the feature parameter's value is editable in your License Management Org (LMO) and read-only in your customer's org or the other way around. Valid values are:  • LmoToSubscriber • SubscriberToLmo | Field Name                        | Field Type | Description                                                                                                    |
|----------------------------------------------------------------------------------------------------|-----------------------------------|------------|----------------------------------------------------------------------------------------------------|
|                                                                                                    | FeatureParameterDataFlowDirection | string     | indicates whether the feature parameter's value is editable in your License Management Org (LMO) and read-only in your customer's org or the other way around. Valid values are:  • LmoToSubscriber |

### **Declarative Metadata Sample Definition**

The following is an example of a FeatureParameterInteger component.

The following is an example package.xml that references the previous definition (and the definitions for the other feature parameter types).

## FlexiPage

Represents the metadata associated with a Lightning page. A Lightning page represents a customizable screen made up of regions containing Lightning components.

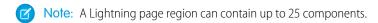

This type extends the Metadata metadata type and inherits its fullName field.

Note: These pages are known as FlexiPages in the API, but are referred to as Lightning pages in the rest of the Salesforce documentation and UI.

Lightning pages are used in several places.

- In the Salesforce app, a Lightning page is the home page for an app that appears in the navigation menu.
- In Lightning Experience, Lightning pages can be used as the home page for an app, to customize the layout of record pages and the Home page, and as the utility bar for a Lightning app.

For more information on Lightning pages, see the Salesforce Help.

### File Suffix and Directory Location

FlexiPage components have the suffix .flexipage and are stored in the flexipages folder.

# Version

FlexiPage components are available in API version 29.0 and later.

# **Fields**

| Field Name         | Field Type                                 | Description                                                                                                    |
|--------------------|--------------------------------------------|----------------------------------------------------------------------------------------------------|
| description        | string                                     | The optional description text of the Lightning page.                                                                                                    |
| flexiPageRegions   | FlexiPageRegion[]                          | Required. The list of regions of a page.                                                                                                    |
| masterLabel        | string                                     | Required. The label for the Lightning page, which displays in Setup.                                                                                                    |
| pageTemplate       | string                                     | Deprecated. Use this field in API versions 33.0 to 38.0 only. In later versions, use template.                                                                                                    |
|                    |                                            | Required. The template associated with the Lightning page.                                                                                                    |
| parentFlexiPage    | string                                     | The name of the Lightning page that this page inherits behavior from.                                                                                                    |
|                    |                                            | This field is available in API version 37.0 or later.                                                                                                    |
| platformActionList | PlatformActionList                         | The list of all actions, and their order, that display on the Lightning page. In the Salesforce app, the actions appear in the action bar.                                                                        |
|                    |                                            | This field is available in API version 34.0 and later.                                                                                                    |
| quickActionList    | QuickActionList                            | The list of quick actions associated with the Lightning page.                                                                                                    |
| sobjectType        | string                                     | The object the Lightning page is associated with. For Lightning pages of type AppPage or HomePage, this field is null.                                                                                            |
|                    |                                            | After the value of this field is set, it can't be changed.                                                                                                    |
|                    |                                            | This field is available in API version 37.0 or later.                                                                                                    |
| template           | FlexiPageTemplateInstance                  | Required. The template associated with the Lightning page.                                                                                                    |
|                    |                                            | This field is available in API version 39.0 and later.                                                                                                    |
| type               | FlexiPageType (enumeration of type string) | Required. The type of a page. In API versions 32.0 through 36.0, this field can only have a value of AppPage.                                                                                                    |
|                    |                                            | Valid values are:                                                                                                    |
|                    |                                            | <ul> <li>AppPage—A Lightning page that is used as the home<br/>page for a custom app.</li> </ul>                                                                                                    |
|                    |                                            | <ul> <li>CommAppPage—A Lightning page that is used to<br/>represent a custom page, as created in the Community<br/>Builder, in Communities. This value is available in API<br/>version 37.0 and later.</li> </ul> |

|  | Field Name | Field Type | Description |
|--|------------|------------|-------------|
|--|------------|------------|-------------|

 CommForgotPasswordPage—A Lightning page that's used to override a forgot-password page, as created in Community Builder, in Communities. This value is available in API version 39.0 and later.

- CommGlobalSearchResultPage A Lightning page used to override the global search result page, as created in Community Builder, in Communities. This value is available in API version 41.0 and later.
- CommLoginPage—A Lightning page that's used to override the login page, as created in Community Builder, in Communities. This value is available in API version 39.0 and later.
- CommObjectPage—A Lightning page used to override an object page, as created in Community Builder, in Communities. This value is available in API version 38.0 and later.
- CommQuickActionCreatePage—A Lightning page used to override the create record page, as created in Community Builder, in Communities. This value is available in API version 38.0 and later.
- CommRecordPage—A Lightning page used to override a record page, as created in the Community Builder, in Communities. This value is available in API version 38.0 and later.
- CommRelatedListPage—A Lightning page used to override a related list page, as created in the Community Builder, in Communities. This value is available in API version 38.0 and later.
- CommSearchResultPage—A Lightning page used to override the search result page, as created in Community Builder, in Communities. This value is available in API version 38.0 and later.
- CommSelfRegisterPage—A Lightning page used to override the self-registration page, as created in Community Builder, in Communities. This value is available in API version 39.0 and later.
- CommThemeLayoutPage—A Lightning page used to override a theme layout page, as created in the Community Builder, in Communities. This value is available in API version 38.0 and later.
- Home Page—A Lightning page that is used to override the Home page in Lightning Experience. This value is available in API version 37.0 and later.

| Field Name | Field Type | Description                                                                                                    |
|------------|------------|----------------------------------------------------------------------------------------------------|
|            |            | <ul> <li>MailAppAppPage—An email application pane used<br/>to override the default layout for Lightning for Outlook.<br/>This value is available in API version 38.0 and later.</li> </ul> |
|            |            | <ul> <li>RecordPage—A Lightning page used to override an<br/>object record page in Lightning Experience. This value is<br/>available in API version 37.0 and later.</li> </ul>             |
|            |            | <ul> <li>UtilityBar—A Lightning page used as the utility bar<br/>in Lightning Experience apps. This value is available in API<br/>version 38.0 and later.</li> </ul>                       |
|            |            | This field is available in API version 32.0 and later.                                                                                                    |

# FlexiPageRegion

FlexiPage Region represents the properties of a region of a page. A region can contain a record list component or a recent items component that can be scoped to a set of entities.

| Field Name         | Field Type                                          | Description                                           |
|--------------------|-----------------------------------------------------|-------------------------------------------------------|
| appendable         | RegionFlagStatus                                    | This field is reserved for future use.                |
|                    | (enumeration of type string)                        | Valid values are:                                     |
|                    |                                                     | • disabled                                            |
|                    |                                                     | • enabled                                             |
|                    |                                                     | This field is available in API version 35.0 or later. |
| componentInstances | ComponentInstance[]                                 | Properties and name of the component instance.        |
| mode               | FlexiPageRegionMode<br>(enumeration of type string) | This field is reserved for future use.                |
|                    |                                                     | Valid values are:                                     |
|                    |                                                     | • Append                                              |
|                    |                                                     | • Prepend                                             |
|                    |                                                     | • Replace                                             |
|                    |                                                     | This field is available in API version 35.0 or later. |
| name               | string                                              | Required. Unique name of the FlexiPage region.        |
|                    | RegionFlagStatus<br>(enumeration of type string)    | This field is reserved for future use.                |
|                    |                                                     | Valid values are:                                     |
|                    |                                                     | • disabled                                            |
|                    |                                                     | • enabled                                             |
|                    |                                                     | This field is available in API version 35.0 or later. |

| Field Name  | Field Type                   | Description                                           |
|-------------|------------------------------|-------------------------------------------------------|
| replaceable | RegionFlagStatus             | This field is reserved for future use.                |
|             | (enumeration of type string) | Valid values are:                                     |
|             |                              | • disabled                                            |
|             |                              | • enabled                                             |
|             |                              | This field is available in API version 35.0 or later. |
| type        | FlexiPageRegionType          | Required. The type of FlexiPage region.               |
| (enumeratio | (enumeration of type string) | Valid values are:                                     |
|             |                              | • Facet                                               |
|             |                              | • Region                                              |
|             |                              | This field is available in API version 35.0 or later. |

# ComponentInstance

Instance of a component in a page, such as a filter list.

| Field Name                  | Field Type                  | Description                                                                                                    |
|-----------------------------|-----------------------------|----------------------------------------------------------------------------------------------------|
| componentInstanceProperties | ComponentInstanceProperty[] | The value of a single property in a component instance.<br>A component instance can have no properties.                                                    |
| componentName               | string                      | Required. The name of a single instance of a component.                                                                                                    |
| visibilityRule              | UiFormulaRule               | A set of one or more filters that define the conditions under which the component displays on the page.                                                    |
|                             |                             | If the rule evaluates to true, the component displays on the page. If false, it doesn't display. If this field is null, the component displays by default. |
|                             |                             | This field is available in API version 41.0 and later.                                                                                                    |

# ComponentInstanceProperty

Value of a single property in a component instance.

| Field Name | Field Type                                                     | Description                                                                                                    |
|------------|----------------------------------------------------------------|----------------------------------------------------------------------------------------------------|
| name       | string                                                         | Name of the property, unique within the component instance. For Lightning components, this value is the <aura:attribute> as defined in the .cmp file.</aura:attribute> |
| type       | ComponentInstancePropertyTypeEnum (enumeration of type string) | If this field value is null, then the ComponentInstanceProperty values apply to the Lightning component. If this field value is decorator, then the                    |

| Field Name | Field Type | Description                                                                                                    |
|------------|------------|----------------------------------------------------------------------------------------------------|
|            |            | ComponentInstanceProperty values apply to the <i>component decorator</i> for the Lightning component.                                                                                                    |
|            |            | The component decorator is a wrapper around a Lightning component. The decorator can apply more capabilities to the component when it renders on a specific page in Lightning Experience. For example, you can configure a component decorator around a component on the Lightning Experience utility bar to set the component's height or width when opened. The UtilityBar is the only page type that supports component decorators.  Valid values are:  decorator |
|            |            | This field is available in API version 38.0 or later.                                                                                                    |
| value      | string     | Reference or value of the property.                                                                                                    |
|            |            | When defining a Related List component, to use a parent record set the parentFieldApiName value to <b>object.field_name</b> . If you don't want to use a parent record, set the value to <b>object.</b> Id.                                                                                                    |

When you give a standard label to a tab in a Tabs component—such as Activity, Collaborate, or Details—and when the name field is set to title, the value field uses a system-defined value instead of the label. Here are some examples of the system-defined values:

- Standard.Tab.activity
- Standard.Tab.collaborate
- Standard.Tab.detail
- Standard.Tab.feed
- Standard.Tab.preview
- Standard.Tab.relatedLists

For example, let's say you have a Lightning page that contains a tab with the standard label "Activity". If you query the definition that page, you see the system-defined name of the tab, not the label, in value.

## FlexiPageTemplateInstance

FlexiPageTemplateInstance represents an instance of a Lightning page template.

| Field Name | Field Type                  | Description                                                                                                    |
|------------|-----------------------------|----------------------------------------------------------------------------------------------------|
| name       | string                      | Required. The name of a single instance of a template.                                                                                                    |
| properties | ComponentInstanceProperty[] | The value of a single property in a template instance.                                                                                                    |
|            |                             | Valid only for CommThemeLayoutPage. Contains a name and value pair for each theme layout property associated with the page template. In Community Builder, the theme layout and its properties appear in the Theme area. |

# **PlatformActionList**

PlatformActionList represents the list of actions, and their order, that display on the Lightning page. Available in API version 34.0 and later.

| Field Name              | Field Type                | Description                                                                                                    |
|-------------------------|---------------------------|----------------------------------------------------------------------------------------------------|
| actionListContext       | PlatformActionListContext | Required. The context of the action list. Valid values are:                                                                                         |
|                         | (enumeration of           | • Assistant                                                                                                    |
|                         | type string)              | • BannerPhoto                                                                                                    |
|                         |                           | • Chatter                                                                                                    |
|                         |                           | • Dockable                                                                                                    |
|                         |                           | • FeedElement                                                                                                    |
|                         |                           | • FlexiPage                                                                                                    |
|                         |                           | • Global                                                                                                    |
|                         |                           | • ListView                                                                                                    |
|                         |                           | • ListViewDefinition                                                                                                    |
|                         |                           | • ListViewRecord                                                                                                    |
|                         |                           | • Lookup                                                                                                    |
|                         |                           | • MruList                                                                                                    |
|                         |                           | • MruRow                                                                                                    |
|                         |                           | • ObjectHomeChart                                                                                                    |
|                         |                           | • Photo                                                                                                    |
|                         |                           | • Record                                                                                                    |
|                         |                           | • RecordEdit                                                                                                    |
|                         |                           | • RelatedList                                                                                                    |
|                         |                           | • RelatedListRecord                                                                                                    |
| platformActionListItems | PlatformActionListItem[]  | The actions in the PlatformActionList.                                                                                                    |
| relatedSourceEntity     | string                    | When the ActionListContext is RelatedList or RelatedListRecord, this field represents the API name of the related list to which the action belongs. |

## PlatformActionListItem

PlatformActionListItem represents an action in the PlatformActionList. Available in API version 34.0 and later.

| Field Name | Field Type                   | Description                                                                                                    |
|------------|------------------------------|----------------------------------------------------------------------------------------------------|
| actionName | string                       | The API name for the action in the list.                                                                                                    |
| actionType | PlatformActionType           | The type of action. Valid values are:                                                                                                    |
|            | (enumeration of type string) | <ul> <li>ActionLink—An indicator on a feed element that targets an API, a web page, or a file, represented by a button in the Salesforce Chatter feed UI.</li> </ul>                                                                                         |
|            |                              | • CustomButton—When clicked, opens a URL or a Visualforce page in a window or executes JavaScript.                                                                                                    |
|            |                              | • InvocableAction                                                                                                    |
|            |                              | <ul> <li>ProductivityAction—Salesforce predefines productivity actions<br/>and attaches them to a limited set of objects. You can't edit or delete<br/>productivity actions.</li> </ul>                                                                      |
|            |                              | <ul> <li>QuickAction—A global or object-specific action.</li> </ul>                                                                                                    |
|            |                              | • StandardButton—A predefined Salesforce button such as New, Edit, and Delete.                                                                                                    |
| sortOrder  | int                          | The placement of the action in the list.                                                                                                    |
| subtype    | string                       | The subtype of the action. For quick actions, the subtype is QuickActionType. For custom buttons, the subtype is WebLinkTypeEnum. For action links, subtypes are Api, ApiAsync, Download, and Ui. Standard buttons and productivity actions have no subtype. |

### **UiFormulaRule**

A set of one or more filters that define the conditions under which a component displays on a Lightning page. For example, you could construct a filter that causes a rich text component on an opportunity page to display only when the Amount is greater than \$1,000,000. Available in API version 41.0 and later.

| Field Name    | Field Type           | Description                                                                       |
|---------------|----------------------|-----------------------------------------------------------------------------------|
| booleanFilter | string               | Specifies advanced filter conditions such as 1 AND 2.                             |
| criteria      | UiFormulaCriterion[] | List of one or more filters that, when evaluated, determine component visibility. |

### **UiFormulaCriterion**

A single filter that when evaluated, helps define component visibility on a Lightning page. Available in API version 41.0 and later.

| Field Name | Field Type | Description                                                                               |
|------------|------------|-------------------------------------------------------------------------------------------|
| leftValue  | string     | Required. The field upon which the filter should be based. For example, AMOUNT.           |
| operator   | string     | Required. Defines the operator used to filter the data.<br>Valid values are:              |
|            |            | • CONTAINS                                                                                |
|            |            | • EQUAL                                                                                   |
|            |            | • NE—not equal                                                                            |
|            |            | • GT—greater than                                                                         |
|            |            | GE—greater than or equal                                                                  |
|            |            | • LE—less than or equal                                                                   |
|            |            | • LT—less than                                                                            |
| rightValue | string     | The value by which you want to evaluate the component's visibility. For example, 1000000. |

You can use these expressions in the leftValue field when setting filters for component visibility.

- {!\$Client.FormFactor}—Use this expression to control component visibility based on the device the page is being rendered on. Valid values are Small (phone), Medium (tablet), and Large (Lightning Experience desktop). Supported for app pages only.
- {!\$User. *field*}—Supported for app, Home, and record pages only.
- {!Record. **field**}—Supported for record pages only.

For example, to display a component only when it renders on a phone, add this filter: {!\$Client.FormFactor} EQUAL "SMALL". Or, to display a component only to the System Administrator, use {!\$User.Profile.Name} EQUAL "System Administrator".

Expressions in component visibility rules can span no more than five fields. For example,

{!Record.Account.Owner.Manager.Manager.LastName} has six spans and therefore isn't supported.

### **Declarative Metadata Sample Definition**

Here's a sample XML FlexiPage component definition for a custom opportunity record page. It includes a tab set and a rich text component with visibility rules assigned to it.

```
</componentInstanceProperties>
        <componentName>force:highlightsPanel</componentName>
    </componentInstances>
    <name>header</name>
    <type>Region</type>
</flexiPageRegions>
<flexiPageRegions>
    <componentInstances>
        <componentName>force:detailPanel</componentName>
    </componentInstances>
    <name>facet-82dce3a7-1222-4948-8b41-533cdd60aaa4
    <type>Facet</type>
</flexiPageRegions>
<flexiPageRegions>
    <componentInstances>
        <componentName>runtime sales activities:activityPanel/componentName>
    </componentInstances>
    <name>facet-4bdf038a-4568-4c4e-b220-b5ec47f656e9
    <type>Facet</type>
</flexiPageRegions>
<flexiPageRegions>
    <componentInstances>
        <componentName>wits:newsPanel</componentName>
    </componentInstances>
    <name>facet-8d5ecfff-4590-49c0-a09e-3df84179f642
    <type>Facet</type>
</flexiPageRegions>
<flexiPageRegions>
    <componentInstances>
        <componentName>force:relatedListContainer</componentName>
    </componentInstances>
    <name>facet-551d8770-5093-4222-927e-9138061ebbbf/
    <type>Facet</type>
</flexiPageRegions>
<flexiPageRegions>
    <componentInstances>
        <componentInstanceProperties>
            <name>body</name>
            <value>facet-82dce3a7-1222-4948-8b41-533cdd60aaa4</value>
        </componentInstanceProperties>
        <componentInstanceProperties>
            <name>title</name>
            <value>Standard.Tab.detail</value>
        </componentInstanceProperties>
        <componentName>flexipage:tab</componentName>
    </componentInstances>
    <componentInstances>
        <componentInstanceProperties>
            <name>body</name>
            <value>facet-4bdf038a-4568-4c4e-b220-b5ec47f656e9</value>
        </componentInstanceProperties>
        <componentInstanceProperties>
            <name>title</name>
            <value>Standard.Tab.activity</value>
```

```
</componentInstanceProperties>
        <componentName>flexipage:tab</componentName>
    </componentInstances>
    <componentInstances>
        <componentInstanceProperties>
            <name>body</name>
            <value>facet-8d5ecfff-4590-49c0-a09e-3df84179f642/value>
        </componentInstanceProperties>
        <componentInstanceProperties>
            <name>title</name>
            <value>Recent Items</value>
        </componentInstanceProperties>
        <componentName>flexipage:tab</componentName>
    </componentInstances>
    <componentInstances>
        <componentInstanceProperties>
            <name>active</name>
            <value>true</value>
        </componentInstanceProperties>
        <componentInstanceProperties>
            <name>body</name>
            <value>facet-551d8770-5093-4222-927e-9138061ebbbf</value>
        </componentInstanceProperties>
        <componentInstanceProperties>
            <name>title</name>
            <value>Standard.Tab.relatedLists
        </componentInstanceProperties>
        <componentName>flexipage:tab</componentName>
    </componentInstances>
    <name>facet-f433d4c6-94e6-4de4-90fc-83501abf3536/
    <type>Facet</type>
</flexiPageRegions>
<flexiPageRegions>
    <componentInstances>
        <componentInstanceProperties>
            <name>tabs</name>
            <value>facet-f433d4c6-94e6-4de4-90fc-83501abf3536</value>
        </componentInstanceProperties>
        <componentName>flexipage:tabset</componentName>
    </componentInstances>
    <name>main</name>
    <type>Region</type>
</flexiPageRegions>
<flexiPageRegions>
    <componentInstances>
        <componentInstanceProperties>
            <name>hideUpdateButton</name>
            <value>false</value>
        </componentInstanceProperties>
        <componentName>runtime sales pathassistant:pathAssistant/componentName>
    </componentInstances>
    <name>subheader</name>
    <type>Region</type>
</flexiPageRegions>
```

```
<flexiPageRegions>
       <componentInstances>
           <componentInstanceProperties>
               <name>decorate</name>
               <value>true</value>
           </componentInstanceProperties>
           <componentInstanceProperties>
               <name>richTextValue</name>
               <value>&lt;div style=&quot;text-align: center;&quot;&qt;&lt;
               span style="font-family:georgia,serif;"><
               span style="font-size: 18px;"><b&gt;
               A million dollar opportunity closed! Oh yeah!</b&gt;&lt;
               /span></span&gt;&lt;/div&gt;</value>
           </componentInstanceProperties>
           <componentName>flexipage:richText</componentName>
           <visibilityRule>
               <booleanFilter>1 AND 2/booleanFilter>
               <criteria>
                   <leftValue>{!Record.Amount}</leftValue>
                   <operator>GE</operator>
                   <rightValue>1000000</rightValue>
               </criteria>
               <criteria>
                   <leftValue>{!Record.StageName}</leftValue>
                   <operator>EQUAL</operator>
                   <rightValue>Closed Won</rightValue>
               </criteria>
           </visibilityRule>
       </componentInstances>
       <componentInstances>
           <componentName>forceChatter:recordFeedContainer/componentName>
       </componentInstances>
       <name>sidebar</name>
       <type>Region</type>
   </flexiPageRegions>
   <masterLabel>New Opportunity Page</masterLabel>
   <sobjectType>Opportunity</sobjectType>
   <template>
       <name>flexipage:recordHomeWithSubheaderTemplateDesktop/name>
   </template>
   <type>RecordPage</type>
</FlexiPage>
```

And, here's the sample package.xml file that references the FlexiPage component definition:

<version>41.0</version>
</Package>

#### Flow

Represents the metadata associated with a flow. With Flow, you can create an application that navigates users through a series of screens to query and update records in the database. You can also execute logic and provide branching capability based on user input to build dynamic applications.

For information about the corresponding UI-based flow building tool, see "Cloud Flow Designer" in the Salesforce Help.

When using the file-based Metadata API to work with flows, consider that:

- You can't use Metadata API to access a flow installed from a managed package.
- Flow filenames shouldn't contain spaces, which can cause errors at deployment. Heading and trailing spaces are allowed, but are trimmed during deployment.
- You can't overwrite an active flow or one that was once active when deploying a flow using Metadata API.
- You can create a new version of a flow by giving the file a new version number and deploying it.
- Warning: Don't edit the metadata of retrieved Process Builder processes (Flow components whose processType is Workflow or InvocableProcess.) If you deploy process metadata that you've edited, you might not be able to open the process in the target org.

### Declarative Metadata File Suffix and Directory Location

Flows are stored in the Flow directory of the corresponding package directory. The file name matches the flow's unique full name, and the extension is .flow.

#### Version

The flow Metadata API is available in API version 24.0 and later.

#### Flow

This metadata type represents a valid definition of a flow. This type extends the Metadata metadata type and inherits its fullName field.

| Field Name      | Field Type           | Description                                                                                            |
|-----------------|----------------------|----------------------------------------------------------------------------------------------------|
| actionCalls     | FlowActionCall[]     | An array of nodes that define calls to actions. This field is available in API version 31.0 and later. |
| apexPluginCalls | FlowApexPluginCall[] | An array of nodes that define calls to Apex plug-ins.                                                  |
| assignments     | FlowAssignment[]     | An array of assignment nodes.                                                                          |
| choices         | FlowChoice[]         | An array of static choice options.                                                                     |
| constants       | FlowConstant[]       | An array of constants.                                                                                 |
| decisions       | FlowDecision[]       | An array of decision nodes.                                                                            |

| Field Name            | Field Type                                   | Description                                                                                                    |
|-----------------------|----------------------------------------------|----------------------------------------------------------------------------------------------------|
| description           | string                                       | Description of the flow.                                                                                                    |
| dynamicChoiceSets     | FlowDynamicChoiceSet[]                       | An array that constructs a set of choice options based on a database lookup.                                                                                                    |
| formulas              | FlowFormula[]                                | An array of formulas.                                                                                                    |
| fullName              | string                                       | Required; inherited from the Metadata component. Name of the file in Metadata API.                                                                                                    |
|                       |                                              | The fullName consists of two parts, separated by a hyphen:                                                                                                    |
|                       |                                              | <ul> <li>Unique name for the flow that contains only underscores<br/>and alphanumeric characters. It must be unique across the<br/>organization, begin with a letter, not include spaces, not<br/>end with an underscore, and not contain two consecutive<br/>underscores.</li> </ul> |
|                       |                                              | Version number for the flow.                                                                                                    |
|                       |                                              | For example, "sampleFlow-3" specifies version 3 of the flow whose unique name is sampleFlow.                                                                                                    |
|                       |                                              | The version number must be 1 or higher.                                                                                                    |
| interviewLabel        | string                                       | Label for the interview. This label helps users and administrators differentiate interviews from the same flow.                                                                                                    |
|                       |                                              | In the user interface, this label appears in the Paused Flow<br>Interviews component on the user's Home tab and in the Paused<br>and Waiting Interviews list on the flow management page.                                                                                             |
| label                 | string                                       | Required. Label for the flow.                                                                                                    |
| loops                 | FlowLoop[]                                   | An array of nodes for iterating through collections. This field is available in API version 30.0 and later.                                                                                                    |
| processMetadataValues | FlowMetadataValue[]                          | Metadata values for the flow.                                                                                                    |
|                       |                                              | This field is available in API version 31.0 and later.                                                                                                    |
| processType           | FlowProcessType (enumeration of type string) | The type of the flow, as determined by the active version (or latest version, if there's no active version). Valid values are:                                                                                                    |
|                       |                                              | • AutoLaunchedFlow—A flow that doesn't require user interaction.                                                                                                    |
|                       |                                              | • Flow—A flow that requires user interaction because it contains one or more screens, choices, or dynamic choices. In the UI and Salesforce Help, it's a screen flow.                                                                                                    |
|                       |                                              | • FieldServiceMobile—A flow for the Field Service Lightning mobile app. This value is available in API version 39.0 and later.                                                                                                    |

| Field Name            | Field Type         | Description                                                                                                    |
|-----------------------|--------------------|----------------------------------------------------------------------------------------------------|
|                       |                    | • FieldServiceWeb—A flow for Snap-ins Appointment Booking. Its UI label is Field Service Snap-In Flow. This value is available in API version 41.0 and later.                                           |
|                       |                    | <ul> <li>Workflow—A process that is invoked when a record is<br/>created or edited. In the UI and Salesforce Help, it's a record<br/>change process.</li> </ul>                                         |
|                       |                    | <ul> <li>InvocableProcess—A process that can be invoked<br/>by another process or the Invocable Actions resource in the<br/>REST API. This value is available in API version 38.0 and later.</li> </ul> |
|                       |                    | • CustomEvent—A process that is invoked when a platform event occurs. In the UI, it's an event process. This value is available in API version 41.0 and later.                                          |
|                       |                    | These values are reserved for future use.                                                                                                    |
|                       |                    | • ActionPlan                                                                                                    |
|                       |                    | <ul> <li>JourneyBuilderIntegration</li> </ul>                                                                                                    |
|                       |                    | • LoginFlow                                                                                                    |
|                       |                    | • OrchestrationFlow                                                                                                    |
|                       |                    | • TransactionSecurityFlow                                                                                                    |
|                       |                    | UserProvisioningFlow  Access versions you can shape the type from Electric                                                                                                    |
|                       |                    | Across versions, you can change the type from Flow to AutolaunchedFlow or vice versa.                                                                                                    |
|                       |                    | This field is available in API version 31.0 and later.                                                                                                    |
| recordCreates         | FlowRecordCreate[] | An array of nodes for creating records in the database.                                                                                                    |
| recordDeletes         | FlowRecordDelete[] | An array of nodes for deleting records in the database.                                                                                                    |
| recordLookups         | FlowRecordLookup[] | An array of nodes for looking up records in the database.                                                                                                    |
| recordUpdates         | FlowRecordUpdate[] | An array of nodes for updating records in the database.                                                                                                    |
| screens               | FlowScreen[]       | An array of screen nodes.                                                                                                    |
| stages                | FlowStage[]        | An array of stages that can be used throughout the flow.                                                                                                    |
| startElementReference | string             | Specifies which node or element is the starting point in the flow.                                                                                                    |
| steps                 | FlowStep[]         | An array of step nodes.                                                                                                    |
| subflows              | FlowSubflow[]      | An array of subflows. This field is available in API version 25.0 and later.                                                                                                    |
| textTemplates         | FlowTextTemplate[] | An array of text templates.                                                                                                    |
| variables             | FlowVariable[]     | An array of variable definitions.                                                                                                    |
| waits                 | FlowWait[]         | An array of wait nodes. This field is available in API version 32.0 and later.                                                                                                    |
|                       |                    |                                                                                                    |

# FlowActionCall

Defines a call to an action from the flow. It extends FlowNode.

Available in API version 31.0 and later.

| Field Name       | Field Type                               | Description                                                                                                    |
|------------------|------------------------------------------|----------------------------------------------------------------------------------------------------|
| actionName       | string                                   | Required. Name for the action. Must be unique across actions with the same actionType.                                                                                                    |
| actionType       | InvocableActionType (enumeration of type | Required. The action type. Valid values are:                                                                                                    |
|                  | string)                                  | <ul> <li>activateSessionPermSet—activates a<br/>session-based permission set for the running user.</li> </ul>                                                                                                    |
|                  |                                          | <ul> <li>apex—invokes an Apex method that has the<br/>@invocableMethod annotation</li> </ul>                                                                                                    |
|                  |                                          | • chatterPost—posts to Chatter                                                                                                    |
|                  |                                          | <ul> <li>choosePricebook—selects a price book</li> </ul>                                                                                                    |
|                  |                                          | <ul> <li>contentWorkspaceEnableFolders—enables<br/>folders in a library</li> </ul>                                                                                                    |
|                  |                                          | <ul> <li>deactivateSessionPermSet—deactivates a<br/>session-based permission set for the running user.</li> </ul>                                                                                                    |
|                  |                                          | <ul> <li>emailAlert—sends an email by referencing a workflow email alert</li> </ul>                                                                                                    |
|                  |                                          | <ul> <li>emailSimple—sends an email by using flow resources</li> </ul>                                                                                                    |
|                  |                                          | • flow—invokes an autolaunched flow. This action type isn't available for flows with a processType of "Flow" or "AutolaunchedFlow". To invoke an autolaunched flow from one of those types, use FlowSubflow. Available in API version 32.0 and later. |
|                  |                                          | <ul> <li>generateWorkOrders—creates a new work order<br/>record. Available in API version 42.0 and later.</li> </ul>                                                                                                    |
|                  |                                          | • quickAction—invokes a QuickAction                                                                                                    |
|                  |                                          | <ul> <li>submit—submits a record for approval</li> </ul>                                                                                                    |
|                  |                                          | These values are reserved for future use.                                                                                                    |
|                  |                                          | • thanks                                                                                                    |
|                  |                                          | • metricRefresh                                                                                                    |
| connector        | FlowConnector                            | Specifies which node to execute after this action call.                                                                                                    |
| faultConnector   | FlowConnector                            | Specifies which node to execute if the action call results in an error.                                                                                                    |
| inputParameters  | FlowActionCallInputParameter[]           | An array of input parameters from the flow to the action.                                                                                                    |
| outputParameters | FlowActionCallOutputParameter[]          | An array of output parameters from the action to the flow.                                                                                                    |
|                  |                                          |                                                                                                    |

## FlowActionCallInputParameter

Defines an input parameter from the flow to the action. It extends FlowBaseElement and inherits all its fields. Available in API version 31.0 and later.

| Field Name | Field Type                  | Description                                    |
|------------|-----------------------------|------------------------------------------------|
| name       | string                      | Required. Unique name for the input parameter. |
| value      | FlowElementReferenceOrValue | Defines the value of the input parameter.      |

## FlowActionCallOutputParameter

Defines an output parameter from the action to the flow. It extends FlowBaseElement and inherits all its fields. Available in API version 31.0 and later.

| Field Name        | Field Type | Description                                                                              |
|-------------------|------------|------------------------------------------------------------------------------------------|
| assignToReference | string     | Required. Specifies the variable to which you want to assign the output parameter value. |
| name              | string     | Required. Unique name for the output parameter.                                          |

## FlowApexPluginCall

Defines a call to an Apex plug-in from the flow. It extends FlowNode and inherits all its fields.

| Field Name       | Field Type                          | Description                                                                   |
|------------------|-------------------------------------|-------------------------------------------------------------------------------|
| apexClass        | string                              | Required. The name of the Apex class.                                         |
| connector        | FlowConnector                       | Specifies which node to execute after this Apex plug-in call.                 |
| faultConnector   | FlowConnector                       | Specifies which node to execute if the Apex plug-in call results in an error. |
| inputParameters  | FlowApexPluginCallInputParameter[]  | An array of input parameters from the flow to the Apex plug-in.               |
| outputParameters | FlowApexPluginCallOutputParameter[] | An array of output parameters from the Apex plug-in to the flow.              |

## FlowApexPluginCallInputParameter

Defines an input parameter from the flow to the Apex plug-in. It extends FlowBaseElement and inherits all its fields.

| Field Name | Field Type                  | Description                                    |
|------------|-----------------------------|------------------------------------------------|
| name       | string                      | Required. Unique name for the input parameter. |
| value      | FlowElementReferenceOrValue | Defines the value of the input parameter.      |

# FlowApexPluginCallOutputParameter

Defines an output parameter from the Apex plug-in to the flow. It extends FlowBaseElement and inherits all its fields.

| Field Name        | Field Type | Description                                                                              |
|-------------------|------------|------------------------------------------------------------------------------------------|
| assignToReference | string     | Required. Specifies the variable to which you want to assign the output parameter value. |
| name              | string     | Required. Unique name for the output parameter.                                          |

# FlowAssignment

Defines an assignment node that can dynamically change the value of a variable in the flow. It extends FlowNode and inherits all of its fields.

| Field Name      | Field Type           | Description                                                                                       |
|-----------------|----------------------|---------------------------------------------------------------------------------------------------|
| assignmentItems | FlowAssignmentItem[] | An array of assignment operations that is executed in the given order, starting from the index 0. |
| connector       | FlowConnector        | Specifies which node to execute after this assignment node.                                       |

# FlowAssignmentItem

Defines an operation to apply to a variable. It extends FlowBaseElement and inherits all its fields.

| Field Name        | Field Type                                          | Description                                                                                                    |
|-------------------|-----------------------------------------------------|----------------------------------------------------------------------------------------------------|
| assignToReference | string                                              | Required. Reference to the variable to which you want to apply the specified operator.                                                                                                    |
| operator          | FlowAssignmentOperator (enumeration of type string) | Required. Operation to apply to the variable reference in the assignToReference field. Valid values are:                                                                                                    |
|                   |                                                     | <ul> <li>Assign—assigns the specified value to the variable in<br/>the assignToReference field.</li> </ul>                                                                                                    |
|                   |                                                     | <ul> <li>Add—adds the specified value to the variable in the<br/>assignToReference field.</li> </ul>                                                                                                    |
|                   |                                                     | <ul> <li>AddItem—adds the specified value as a new item to<br/>the variable in the assignToReference field. Supported<br/>for only variables that have a data type of Multipicklist.<br/>This operator automatically adds the semi-colon<br/>required to mark a value as a separate item. This<br/>operator is available in API version 34.0 and later.</li> </ul> |
|                   |                                                     | <ul> <li>Subtract-subtracts the specified value from the<br/>variable in the assignToReference field.</li> </ul>                                                                                                    |
| value             | FlowElementReferenceOrValue                         | Defines the value that you want the operator to apply to the variable reference in the assignToReference field.                                                                                                    |

# FlowChoice

A choice resource is a standalone choice option that you can reference or reuse throughout the flow. It extends FlowElement and inherits all of its fields.

| Field Name | Field Type                                | Description                                                                                                    |
|------------|-------------------------------------------|----------------------------------------------------------------------------------------------------|
| choiceText | string                                    | Required. Choice label to display in the screen.                                                                                                    |
| dataType   | FlowDataType (enumeration of type string) | Required. Valid types are:  Currency  Date  Number  String  Boolean                                                                                                    |
| userInput  | FlowChoiceUserInput                       | Enables the choice to allow user input when the choice is selected. Not supported for choices in multi-select fields.                                                        |
| value      | FlowElementReferenceOrValue               | Actual value that's used during flow execution, for example, in assignments, calls to Apex plug-ins, and record elements. If null, this choice always has the value of null. |

# FlowChoiceUserInput

Allows the choice to include a user input field that appears when the choice is selected by the user. User input isn't supported for choices in multi-select fields. It extends FlowBaseElement and inherits all its fields.

| Field Name     | Field Type              | Description                                                                                         |
|----------------|-------------------------|----------------------------------------------------------------------------------------------------|
| isRequired     | boolean                 | Indicates whether users are required to enter something into the field when they select the choice. |
| promptText     | string                  | Text that is displayed to prompt the user for input at runtime.<br>Supports merge fields.           |
| validationRule | FlowInputValidationRule | Rule used at runtime to validate the user input.                                                    |

### **FlowCondition**

Defines a condition for a rule. It extends FlowBaseElement and inherits all its fields.

| Field Name         | Field Type                                          | Description                                                                                    |
|--------------------|-----------------------------------------------------|------------------------------------------------------------------------------------------------|
| leftValueReference | string                                              | Required. Unique name of the element that serves as the left side of the condition expression. |
| operator           | FlowComparisonOperator (enumeration of type string) | Required. Valid values are:  EqualTo                                                           |

| Field Name | Field Type                  | Description                                                                                                    |
|------------|-----------------------------|----------------------------------------------------------------------------------------------------|
|            |                             | • NotEqualTo                                                                                                    |
|            |                             | • GreaterThan                                                                                                    |
|            |                             | • LessThan                                                                                                    |
|            |                             | • GreaterThanOrEqualTo                                                                                                   |
|            |                             | • LessThanOrEqualTo                                                                                                    |
|            |                             | • StartsWith                                                                                                    |
|            |                             | • EndsWith                                                                                                    |
|            |                             | • Contains                                                                                                    |
|            |                             | • IsNull                                                                                                    |
|            |                             | <ul> <li>WasSet—This value is available in API version 30.0 and<br/>later.</li> </ul>                                    |
|            |                             | • WasSelected—Requires a choice on the left side.                                                                        |
|            |                             | WasVisited—Requires a node on the left side.                                                                             |
| rightValue | FlowElementReferenceOrValue | Unique name of an element or the actual value (such as text or a number) for the right side of the condition expression. |

### FlowConnector

Connectors determine the order in which the nodes of the flow are executed. A connector defines and links to the subsequent node. It extends FlowBaseElement and inherits all its fields.

| Field Name      | Field Type | Description                                                        |
|-----------------|------------|--------------------------------------------------------------------|
| targetReference | string     | Required. Which node to execute after completing the current node. |

### **FlowConstant**

A constant resource defines a fixed value that can be used throughout your flow. It extends FlowElement and inherits all of its fields.

| Field Name                                         | Field Type                        | Description                |
|----------------------------------------------------|-----------------------------------|----------------------------|
| dataType FlowDataType (enumeration of type string) | FlowDataType (enumeration of type | Required. Valid types are: |
|                                                    | string)                           | • Currency                 |
|                                                    |                                   | • Date                     |
|                                                    | • Number                          |                            |
|                                                    |                                   | • String                   |
|                                                    |                                   | • Boolean                  |
|                                                    |                                   |                            |

| Field Name | Field Type                  | Description                                                                                                    |
|------------|-----------------------------|----------------------------------------------------------------------------------------------------|
| value      | FlowElementReferenceOrValue | Default value of the constant. This field can't have merge fields, nor can it reference another resource besides \$GlobalConstant.EmptyString. |

#### **FlowDecision**

Decision node that evaluates a set of rules and routes the flow execution based on the first rule that evaluates to true. It extends FlowNode and inherits all its fields.

| Field Name            | Field Type    | Description                                                                                                    |
|-----------------------|---------------|----------------------------------------------------------------------------------------------------|
| defaultConnector      | FlowConnector | Specifies which node to execute if none of the rules evaluate to true.                                                                                                    |
| defaultConnectorLabel | string        | Label for the default connector.                                                                                                    |
| rules                 | FlowRule[]    | An array of rules for the decision. The rules are evaluated in the order they're listed, and the connector of the first true rule is used. If no rules are true, then the default connector is used. In the Cloud Flow Designer, rules are referred to as "outcomes." |

## FlowDynamicChoiceSet

Looks up data or metadata from an sObject and dynamically generates a set of choices at run time. It extends FlowElement and inherits all of its fields. Depending on the fields that are set, this element represents either a record choice or a picklist choice.

- A record choice dynamically generates choices based on records that meet specified filter criteria. If a dynamic choice doesn't have
  the picklistField and picklistObject parameters set, it is a record choice and can't have a data type of Picklist
  or Multipicklist.
- A picklist choice dynamically generates choices based on the available values for a picklist or multi-select picklist field. If a dynamic choice has the picklistField and picklistObject parameters set, it is a picklist choice and must have a data type of Picklist or Multipicklist.

| Field Name | Field Type                                | Description                                                             |
|------------|-------------------------------------------|-------------------------------------------------------------------------|
| dataType   | FlowDataType (enumeration of type string) | Required. Valid types are:                                              |
|            |                                           | • Currency                                                              |
|            |                                           | • Date                                                                  |
|            |                                           | • Number                                                                |
|            |                                           | • String                                                                |
|            |                                           | • Boolean                                                               |
|            |                                           | <ul> <li>Picklist—Picklist choices only</li> </ul>                      |
|            |                                           | <ul> <li>Multipicklist—Picklist choices only</li> </ul>                 |
|            |                                           | Picklist and Multipicklist are available in API version 35.0 and later. |

| Field Name        | Field Type                  | Description                                                                                                    |
|-------------------|-----------------------------|----------------------------------------------------------------------------------------------------|
| displayField      | string                      | Required for record choices. Which field from the sObject to display to the user as choice labels.                                                                                                    |
|                   |                             | For example, for an account, use the DisplayField "Name" if you want the dynamically generated choices to be displayed as the account names from the records that are retrieved from the database.                                                                                                    |
|                   |                             | Not supported for picklist choices. Picklist choices always display the labels for the retrieved picklist values.                                                                                                    |
| filters           | FlowRecordFilter[]          | An array of filters to apply to the records that are retrieved from the database. For example, filter accounts to include only the accounts that were created in the past three months.                                                                                                    |
|                   |                             | Not supported for picklist choices.                                                                                                    |
| limit             | int                         | Maximum number of choices to include in the generated set of choices. Maximum and default: 200.                                                                                                    |
|                   |                             | If sortField and sortOrder are also specified, the records are sorted before the limit takes effect.                                                                                                    |
|                   |                             | This field is available in API version 25.0 and later.                                                                                                    |
| object            | string                      | Required for record choices. The sObject whose fields you want to retrieve from the database and use to generate the set of choices. For example, use "Account" to dynamically generate choices from the information in account records in the database.                                                                                        |
|                   |                             | Not supported for picklist choices.                                                                                                    |
| outputAssignments | FlowOutputFieldAssignment[] | An array that assigns fields from the user-selected record to variables that can be used elsewhere in the flow. For example, when the user selects an account name from the dynamically generated list of choice options, output Assignments can assign the Id and Annual Revenue from the user-selected account to variables that you specify. |
|                   |                             | Not supported for picklist choices.                                                                                                    |
| picklistField     | string                      | Required for picklist choices. The field whose available values you want to retrieve from the database and use to generate the picklist choice. For example, use "Industry" to dynamically generate one choice for each available value on the Industry picklist field.                                                                         |
|                   |                             | Not supported for record choices.                                                                                                    |
|                   |                             | This field is available in API version 35.0 and later.                                                                                                    |

| Field Name     | Field Type                             | Description                                                                                                    |
|----------------|----------------------------------------|----------------------------------------------------------------------------------------------------|
| picklistObject | string                                 | Required for picklist choices. The sObject whose field metadata you want to retrieve from the database and use to generate the picklist choice. For example, use "Account" to dynamically generate choices from a picklist field on the Account object. |
|                |                                        | Not supported for record choices.                                                                                                    |
|                |                                        | This field is available in API version 35.0 and later.                                                                                                    |
| sortField      | string                                 | Field that is used for sorting the records that meet the filter criteria. If this field isn't specified then the returned records are not sorted.                                                                                                    |
|                |                                        | You can only sort records by fields that have the Sort API field property, as specified in SOAP API.                                                                                                    |
|                |                                        | Not supported for picklist choices.                                                                                                    |
|                |                                        | This field is available in API version 25.0 and later.                                                                                                    |
| sortOrder      | SortOrder (enumeration of type string) | Order in which to sort the records. If this field isn't specified, then the results are not sorted.                                                                                                    |
|                |                                        | Valid values are:                                                                                                    |
|                |                                        | • Asc—Ascending                                                                                                    |
|                |                                        | • Desc—Descending                                                                                                    |
|                |                                        | Not supported for picklist choices.                                                                                                    |
|                |                                        | This field is available in API version 25.0 and later.                                                                                                    |
| valueField     | string                                 | Stored value for the choice, which can differ from what is displayed to the user as the choice options (displayField). For example, the displayField might be the account "Name" while the valueField is the account "Id."                              |
|                |                                        | Not supported for picklist choices. Picklist choices always store the API value for the retrieved picklist values.                                                                                                    |

# FlowElement

Base class for all flow elements. This is an abstract class. It extends FlowBaseElement and inherits all its fields.

| Field Name  | Field Type | Description                                |
|-------------|------------|--------------------------------------------|
| description | string     | Description of the flow element.           |
| name        | string     | Required. Unique name of the flow element. |

### **FlowBaseElement**

Base class for all flow elements that require contextual information in metadata values. This is an abstract class. FlowBaseElement is available in API version 32.0 and later.

| Field Name            | Field Type          | Description                             |
|-----------------------|---------------------|-----------------------------------------|
| processMetadataValues | FlowMetadataValue[] | Contextual information for the element. |

### **FlowMetadataValue**

Defines contextual information that can be passed between elements in a flow. Flow metadata values can be used in an application that produces or consumes flows. FlowMetadataValue is available in API version 31.0 and later.

| Field Name | Field Type                  | Description                                                                                     |
|------------|-----------------------------|-------------------------------------------------------------------------------------------------|
| name       | string                      | Required. Name for the metadata value. This name doesn't need to be unique across all elements. |
| value      | FlowElementReferenceOrValue | Reference or value for the metadata value.                                                      |

#### FlowElementReferenceOrValue

Defines a reference to an existing element or a particular value that you specify. Make sure that you specify only *one* of the fields.

| Field Name       | Field Type | Description                                                                                                    |
|------------------|------------|----------------------------------------------------------------------------------------------------|
| booleanValue     | boolean    | Use this field to specify a boolean value. Do not use this field if you want to specify a different data type or an element reference.                                                         |
| dateTimeValue    | dateTime   | Use this field to specify a dateTime value. Do not use this field if you want to specify a different data type or an element reference. This field is available in API version 30.0 and later. |
| dateValue        | date       | Use this field to specify a date value. Do not use this field if you want to specify a different data type or an element reference.                                                            |
| elementReference | string     | Use this field to specify the name of an existing element. Do not use this field if you want to specify a value instead of an element reference.                                               |
| numberValue      | double     | Use this field to specify a double value. Do not use this field if you want to specify a different data type or an element reference.                                                          |
| stringValue      | string     | Use this field to specify a string value. Do not use this field if you want to specify a different data type or an element reference.                                                          |

### FlowFormula

Calculates a value using functions and elements in the flow. It extends FlowElement and inherits all its fields.

| Field Name | Field Type                                | Description                                                                                                    |
|------------|-------------------------------------------|----------------------------------------------------------------------------------------------------|
| dataType   | FlowDataType (enumeration of type string) | The data type for the formula. Valid values are:                                                                                                    |
|            |                                           | • Boolean                                                                                                    |
|            |                                           | • Currency                                                                                                    |
|            |                                           | • Date                                                                                                    |
|            |                                           | • DateTime                                                                                                    |
|            |                                           | • Number                                                                                                    |
|            |                                           | • String                                                                                                    |
|            |                                           | dataType defaults to Number if it isn't defined in a formula.                                                                                       |
|            |                                           | This field is available in API version 31.0 and later.                                                                                              |
| expression | string                                    | Required. Salesforce formula expression. The return value must match the data type. See "Limitations for Flow Formulas" in the Salesforce Help.     |
|            |                                           | For API version 30.0 and earlier, the return value must be numeric.                                                                                 |
| scale      | int                                       | Scale of the return value, specifically, the number of digits to the right of the decimal point. Only supported for Currency and Number data types. |

# FlowInputFieldAssignment

Assigns the value for a record field based on a resource or static value. It extends FlowBaseElement and inherits all its fields.

| Field Name | Field Type                  | Description                                                                                            |
|------------|-----------------------------|----------------------------------------------------------------------------------------------------|
| field      | string                      | Required. Name of the field that is to be assigned a value while a record is being created or updated. |
| value      | FlowElementReferenceOrValue | Value that is to be assigned to the field.                                                             |

# Flow Input Validation Rule

Validation rules verify that the data entered by the user meets the specified requirements. If the validation rule evaluates to false, then the specified error message is displayed.

| Field Name        | Field Type | Description                                                                                                    |
|-------------------|------------|----------------------------------------------------------------------------------------------------|
| errorMessage      | string     | Required. Error message to display when formulaExpression evaluates to false.                                          |
| formulaExpression | string     | Required. Boolean formula used to validate the user input. See "Limitations for Flow Formulas" in the Salesforce Help. |

# FlowLoop

A construct for iterating through a collection. It extends FlowNode and inherits all of its fields. FlowLoop is available in API version 30.0 and later.

| Field Name                 | Field Type                                        | Description                                                                                                    |  |
|----------------------------|---------------------------------------------------|----------------------------------------------------------------------------------------------------|--|
| nextValueConnector         | FlowConnector                                     | Points to the element that the flow navigates to for each of the entries in the collection. This is where the flow goes for the next value in the collection. |  |
| noMoreValuesConnector      | FlowConnector                                     | Points to the element to navigate to when all entries in the collection have been looped through.                                                             |  |
| collectionReference        | string                                            | Required. The collection being looped through.                                                                                                    |  |
| assignNextValueToReference | string                                            | Required. The variable to which the current value in the collection is assigned before navigating to the target of nextValueConnector.                        |  |
| iterationOrder             | iterationOrder<br>(enumeration of<br>type string) | Valid values are:                                                                                                    |  |
|                            |                                                   | • Asc—Iterate through the collection in the order the values are listed (first to last).                                                                      |  |
|                            |                                                   | • Desc—Iterate through the collection in the reverse order the values are listed (last to first).                                                             |  |

### FlowNode

A node is a type of element that is visible in the flow diagram. It extends FlowElement and inherits all its fields.

| Field Name | Field Type | Description                                                                                                    |
|------------|------------|----------------------------------------------------------------------------------------------------|
| label      | string     | Required. Name of the node. This non-unique label is different from the unique name of the node, which is inherited from FlowElement. |
| locationX  | int        | Required. Horizontal location of the node, in pixels from the left.                                                                   |
| locationY  | int        | Required. Vertical location of the node, in pixels from the top.                                                                      |

# FlowOutputFieldAssignment

Assigns a record field's value from a record to a variable that can be used elsewhere in the flow. The record may be selected by a record lookup or via a user selection for a choice. It extends FlowBaseElement and inherits all its fields.

| Field Name        | Field Type | Description                                                                                |
|-------------------|------------|--------------------------------------------------------------------------------------------|
| assignToReference | string     | Required. Reference to the variable where you want to store the value of the record field. |
| field             | string     | Required. Name of the field whose value is to be assigned after a record lookup.           |

### FlowRecordCreate

Create a new record in the database using values from the flow. It extends FlowNode and inherits all its properties.

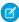

Note: The flow record create, lookup, update, and delete operations are different from the CRUD-based metadata calls create(), retrieve(), update(), and delete(). The flow record methods apply to record operations from within a flow, which aren't the same as doing any metadata calls to CRUD setup entities.

| Field Name                | Field Type                 | Description                                                                                     |
|---------------------------|----------------------------|-------------------------------------------------------------------------------------------------|
| assignRecordIdToReference | string                     | Reference to the variable where you want to store the ID after the record is created.           |
| connector                 | FlowConnector              | Specifies which node to execute after creating the record.                                      |
| faultConnector            | FlowConnector              | Specifies which node to execute if the attempt to create a record results in an error.          |
| inputAssignments          | FlowInputFieldAssignment[] | An array that assigns values to the specified fields of the record being created.               |
| object                    | string                     | Required. sObject for the record to be created by this element                                  |
| inputReference            | string                     | Specifies the sObject variable whose field values are used to populate the new record's fields. |

### FlowRecordDelete

Deletes one or more records in the database. It extends FlowNode and inherits all its fields.

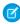

Note: The flow record create, lookup, update, and delete operations are different from the CRUD-based metadata calls create(), retrieve(), update(), and delete(). The flow record methods apply to record operations from within a flow, which aren't the same as doing any metadata calls to CRUD setup entities.

| Field Name     | Field Type         | Description                                                                                                    |
|----------------|--------------------|----------------------------------------------------------------------------------------------------|
| connector      | FlowConnector      | Specifies which node to execute after deleting the record.                                                                                                    |
| faultConnector | FlowConnector      | Specifies which node to execute if the attempt to delete a record results in an error.                                                                                           |
| filters        | FlowRecordFilter[] | An array that specifies the criteria used to select which records to delete from the database. For example, delete accounts whose last activity was older than a specified date. |
| object         | string             | Required. The name of the object whose records are deleted.                                                                                                    |
| inputReference | string             | Specifies the sObject variable whose record ID is used to identify which record to delete in the database.                                                                       |
|                |                    |                                                                                                    |

## FlowRecordFilter

Sets the criteria for searching records in the database. It extends FlowBaseElement and inherits all its fields.

| Field Name | Field Type                            | Description                                                            |
|------------|---------------------------------------|------------------------------------------------------------------------|
| field      | string                                | Required. The field to be used for filtering records.                  |
| operator   | FlowRecordFilterOperator (enumeration | Required. Valid values are:                                            |
|            | of type string)                       | • EqualTo                                                              |
|            |                                       | • NotEqualTo                                                           |
|            |                                       | • GreaterThan                                                          |
|            |                                       | • LessThan                                                             |
|            | • GreaterThanOrEqualTo                |                                                                        |
|            | • LessThanOrEqualTo                   |                                                                        |
|            | • StartsWith                          |                                                                        |
|            |                                       | • EndsWith                                                             |
|            |                                       | • Contains                                                             |
|            |                                       | • IsNull                                                               |
| value      | FlowElementReferenceOrValue           | Reference or value used with the field and operator to filter records. |

# FlowRecordLookup

Finds a record in the database and uses or stores the values from its fields in the flow. It extends FlowNode and inherits all of its fields.

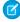

**Note:** The flow record create, lookup, update, and delete operations are different from the CRUD-based metadata calls create(), retrieve(), update(), and delete(). The flow record methods apply to record operations from within a flow, which aren't the same as doing any metadata calls to CRUD setup entities.

| Field Name                       | Field Type         | Description                                                                                                    |
|----------------------------------|--------------------|----------------------------------------------------------------------------------------------------|
| assignNullValuesIffNoPecordFound | boolean            | Specifies that all values are set to null if the record is not found. This field is available in API version 30.0 and later.                                          |
| connector                        | FlowConnector      | Specifies which node to execute after completing the record lookup.                                                                                                   |
| faultConnector                   | FlowConnector      | Specifies which node to execute if the attempt to look up a record results in an error.                                                                               |
| filters                          | FlowRecordFilter[] | An array that specifies the criteria used to select the record from the database.                                                                                     |
|                                  |                    | If the filters return more than one record, they are sorted according to the specified sortField and sortOrder. The first record in the sorted list is then selected. |
|                                  |                    |                                                                                                    |

| Field Name        | Field Type                             | Description                                                                                                    |
|-------------------|----------------------------------------|----------------------------------------------------------------------------------------------------|
|                   |                                        | If either the sortField or sortOrder is not specified, then the first record returned is selected. Note, however, that records are not returned in any particular order. |
| limit             | int                                    | The maximum number of records to return, to limit the amount of data received. This field is available in API version 30.0 and later.                                    |
| object            | string                                 | Required. Name of the sObject from which to select the record.                                                                                                    |
| outputAssignments | FlowOutputFieldAssignment[]            | An array that assigns fields from the selected record to variables that can be used elsewhere in the flow.                                                               |
| outputReference   | string                                 | Specifies the sObject variable that stores the queried fields' values.                                                                                                   |
| queriedFields     | string[]                               | An array that specifies which fields from the selected record is saved to the specified sObject variable.                                                                |
| sortField         | string                                 | Field that is used for sorting the records that meet the filter criteria. If this field isn't specified then the returned records are not sorted.                        |
|                   |                                        | You can only sort records by fields that have the Sort API field property, as specified in SOAP API.                                                                     |
|                   |                                        | This field is available in API version 25.0 and later.                                                                                                    |
| sortOrder         | SortOrder (enumeration of type string) | Order in which to sort the records. If this field isn't specified, then the results are not sorted.                                                                      |
|                   |                                        | Valid values are:                                                                                                    |
|                   |                                        | • Asc—Ascending                                                                                                    |
|                   |                                        | • Desc—Descending                                                                                                    |
|                   |                                        | This field is available in API version 25.0 and later.                                                                                                    |

# FlowRecordUpdate

Finds records in the database and updates them with values from the flow. It extends FlowNode and inherits all of its fields.

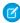

Note: The flow record create, lookup, update, and delete operations are different from the CRUD-based metadata calls create(), retrieve(), update(), and delete(). The flow record methods apply to record operations from within a flow, which aren't the same as doing any metadata calls to CRUD setup entities.

| Field Name | Field Type    | Description                                                         |
|------------|---------------|---------------------------------------------------------------------|
| connector  | FlowConnector | Specifies which node to execute after completing the record update. |

| Field Name       | Field Type                 | Description                                                                                |
|------------------|----------------------------|--------------------------------------------------------------------------------------------|
| faultConnector   | FlowConnector              | Specifies which node to execute if the attempt to update a record results in an error.     |
| filters          | FlowRecordFilter[]         | An array that specifies the criteria used to select the records to update in the database. |
| inputAssignments | FlowInputFieldAssignment[] | An array that assigns values to the specified fields of the record being updated.          |
| object           | string                     | Required. Name of the sObject whose records are updated.                                   |
| inputReference   | string                     | Specifies the sObject variable whose field values are used to update the record's fields.  |

### FlowRule

Defines the conditions and logic that would enable a rule to evaluate to true. It extends FlowElement and inherits all of its fields.

| Field Name     | Field Type      | Description                                                                                                    |
|----------------|-----------------|----------------------------------------------------------------------------------------------------|
| conditionLogic | string          | Specifies logic for the conditions. Value can be:                                                                                                    |
|                |                 | <ul> <li>and—evaluates to true only if all its conditions evaluate to<br/>true</li> </ul>                                                                         |
|                |                 | • or—evaluates to true if any of its conditions evaluate to true                                                                                                  |
|                |                 | <ul> <li>Advanced logic like 1 AND (2 OR 3) —evaluates to true<br/>if the first condition is true and either the second or third<br/>condition is true</li> </ul> |
|                |                 | When you use advanced logic, the string must consist of 1,000 or fewer characters.                                                                                |
|                |                 | Advanced logic is available in API version 33.0 and later.                                                                                                    |
| conditions     | FlowCondition[] | An array of conditions for the rule.                                                                                                    |
| connector      | FlowConnector   | Specifies which node to execute if this is the first rule that evaluates to true in a decision.                                                                   |
| label          | string          | Required. Label for the connector.                                                                                                    |

## FlowScreen

Screens provide the ability to capture information from users and display information to users. It extends FlowNode and inherits all its fields.

| Field Name | Field Type | Description                                                                                                    |
|------------|------------|----------------------------------------------------------------------------------------------------|
| allowBack  | boolean    | Indicates whether to show (true) or hide (false) the <b>Previous</b> button on the screen at runtime. When true, the <b>Previous</b> button appears |

| Field Name  | Field Type        | Description                                                                                                    |
|-------------|-------------------|----------------------------------------------------------------------------------------------------|
|             |                   | only if the user visited a previous screen in the flow path and if showFooter for the screen is set to true. Set this to false when revisiting the previous screen would trigger an action that should not be repeated, such as a credit card transaction.                                                                                                    |
|             |                   | This field is available in API version 26.0 and later.                                                                                                    |
|             |                   | Default: true                                                                                                    |
|             |                   | You can set either allowBack or allowFinish to false, but not both.                                                                                                    |
| allowFinish | boolean           | Indicates whether to show (true) or hide (false) the <b>Finish</b> button on the screen at runtime. When true, the <b>Finish</b> button appears only if the screen element is the end of a flow path and if <code>showFooter</code> for the screen is set to true. Set this to false if you need the user to go back to a previous screen to continue or complete the flow. For example, you wouldn't want to offer a <b>Finish</b> button on a screen that tells the user to go back and make corrections on a previous screen. |
|             |                   | This field is available in API version 26.0 and later.                                                                                                    |
|             |                   | Default: true                                                                                                    |
|             |                   | You can set either allowBack or allowFinish to false, but not both.                                                                                                    |
| allowPause  | boolean           | Indicates whether to show (true) or hide (false) the <b>Pause</b> button on the screen at runtime. The default value is true.                                                                                                    |
|             |                   | A flow screen displays the <b>Pause</b> button if all the following conditions are true.                                                                                                    |
|             |                   | <ul> <li>In the organization's process automation settings, Let users<br/>pause flows is enabled.</li> </ul>                                                                                                    |
|             |                   | <ul> <li>allowPause for the screen is set to true.</li> </ul>                                                                                                    |
|             |                   | <ul> <li>If the flow is embedded in a Visualforce page, the<br/><flow:interview> component has its showAllowPause<br/>attribute set to true.</flow:interview></li> </ul>                                                                                                    |
|             |                   | The showFooter field for the screen is set to true.                                                                                                    |
|             |                   | This field is available in API version 33.0 and later.                                                                                                    |
| connector   | FlowConnector     | Specifies which node to execute after the screen node.                                                                                                    |
| fields      | FlowScreenField[] | An array of fields to display on the screen.                                                                                                    |
| helpText    | string            | Text that appears if the end user clicks a link for help text.                                                                                                    |
|             |                   | Supports merge fields in API version 26.0 and later.                                                                                                    |
| pausedText  | string            | Confirmation message that appears when an end-user clicks <b>Pause</b> .  This field is available in API version 33.0 and later.                                                                                                    |

| Field Name | Field Type       | Description                                                                                                    |
|------------|------------------|----------------------------------------------------------------------------------------------------|
| rules      | FlowScreenRule[] | Reserved for future use.                                                                                                    |
| showFooter | boolean          | Indicates whether to show (true) or hide (false) the screen's footer at Lightning runtime. Classic runtime isn't supported. The default value is true. |
|            |                  | The footer includes navigation actions for the screen. If showFooter is hidden, use Lightning components on the screen to show navigation actions.     |
|            |                  | This field is available in API version 42.0 and later.                                                                                                 |
| showHeader | boolean          | Indicates whether to show (true) or hide (false) the screen's header at Lightning runtime. Classic runtime isn't supported. The default value is true. |
|            |                  | The header includes access to help text for the screen. If showHeader is hidden, use Lightning components on the screen to show help text.             |
|            |                  | This field is available in API version 42.0 and later.                                                                                                 |

# FlowScreenField

Configurable field on a screen. It extends FlowElement and inherits all its fields.

| Field Name       | Field Type                                | Description                                                                                                    |
|------------------|-------------------------------------------|----------------------------------------------------------------------------------------------------|
| choiceReferences | string[]                                  | An array of references to FlowChoices or FlowDynamicChoiceSets. The resulting choice options appear in the order specified in this array, where the element at index 0 provides the top-most choice option. Supported for the following screen field types: |
|                  |                                           | • RadioButtons                                                                                                    |
|                  |                                           | <ul> <li>DropdownBox</li> </ul>                                                                                                    |
|                  |                                           | <ul> <li>MultiSelectCheckboxes</li> </ul>                                                                                                    |
|                  |                                           | <ul> <li>MultiSelectPicklist</li> </ul>                                                                                                    |
|                  |                                           | Multi-select checkboxes and multi-select picklist fields are available in API version 26.0 and later.                                                                                                    |
| dataType         | FlowDataType (enumeration of type string) | Required. Data type of this screen field. Only supported for the InputField, RadioButtons, and DropdownBox screen field types. Valid types are:                                                                                                    |
|                  |                                           | • Currency                                                                                                    |
|                  |                                           | • Date                                                                                                    |

|                                       | <ul><li>Number</li><li>String</li></ul>                                                                                                    |
|---------------------------------------|----------------------------------------------------------------------------------------------------|
|                                       | String                                                                                                    |
|                                       | SCILING                                                                                                    |
|                                       | • Boolean                                                                                                    |
|                                       | A boolean InputField appears as a checkbox field at runtime. Checkbox input fields are available in API version 26.0 and later.                                                                 |
|                                       | Only the string data type is supported for multi-select checkboxes and multi-select picklist fields. Multi-select fields are available in API version 26.0 and later.                           |
| defaultSelectedChoiceReference string | The name of the FlowChoice element to use as the default value for the screen field. Supported for the following screen field types:                                                            |
|                                       | <ul> <li>RadioButtons</li> </ul>                                                                                                    |
|                                       | <ul> <li>DropdownBox</li> </ul>                                                                                                    |
|                                       | <ul> <li>MultiSelectCheckboxes</li> </ul>                                                                                                    |
|                                       | <ul> <li>MultiSelectPicklist</li> </ul>                                                                                                    |
|                                       | For DropdownBox field types only, if the defaultSelectedChoiceReference is empty or null, the reference at index 0 of choiceReferences are used as the default value.                           |
|                                       | You can specify only one FlowChoice element as the default value for multi-select checkboxes and multi-select picklist fields. Multi-select fields are available in API version 26.0 and later. |
| defaultValue FlowElem                 | The value that is used by default when this screen field requires users to provide input.  Only supported for InputField, LargeTextArea, and PasswordField.                                     |
| extensionName string                  | The name of the Lightning component to display. This field is available in API version 42.0 and later.                                                                                          |
| fieldText string                      | Field label that is displayed on the screen.<br>Supports merge fields.                                                                                                    |
|                                       | nFieldType (enumeration Required. Valid values are:                                                                                                    |
| of type str                           | ing) • DisplayText                                                                                                    |
|                                       | <ul> <li>InputField</li> </ul>                                                                                                    |
|                                       | • LargeTextArea                                                                                                    |
|                                       | <ul> <li>PasswordField</li> </ul>                                                                                                    |

| Field Name       | Field Type                       | Description                                                                                                    |
|------------------|----------------------------------|----------------------------------------------------------------------------------------------------|
| Field Name       | Field Type                       | <ul> <li>RadioButtons</li> <li>DropdownBox</li> <li>MultiSelectCheckboxes</li> <li>MultiSelectPicklist</li> <li>ComponentInstance</li> <li>At runtime, each multi-select field stores its field value as a concatenation of the user-selected choice values, separated by semicolons. Any semicolons in the selected choice values are removed when added to the multi-select field value.</li> <li>Multi-select checkboxes and multi-select picklist fields are available in API version 26.0 and later. Lightning component fields are available in API version 42.0.</li> </ul> |
| helpText         | string                           | Required. Text that appears if the end user clicks the help icon (i) for the screen field.  Supports merge fields in API version 26.0 and later.                                                                                                    |
| inputParameters  | FlowScreenFieldInputParameter[]  | An array of input parameters. Supported only when fieldType is ComponentInstance. This field is available in API version 42.0 and later.                                                                                                    |
| isRequired       | boolean                          | Indicates whether the user must select a choice or provide input. Not supported for DisplayText or boolean inputField.                                                                                                    |
| isVisible        | boolean                          | Reserved for future use                                                                                                    |
| outputParameters | FlowScreenFieldOutputParameter[] | An array of output parameters. Supported only when fieldType is ComponentInstance. This field is available in API version 42.0 and later.                                                                                                    |
| scale            | int                              | The scale of this screen field if its data type is number or currency. The scale sets the number of digits to the right of the decimal point.                                                                                                    |
| validationRule   | FlowInputValidationRule          | Rule used to validate the user input when this screen field is of type InputField, LargeTextArea, or PasswordField.                                                                                                    |

### FlowScreenFieldInputParameter

Defines an input parameter from the flow to the extension. It extends FlowBaseElement and inherits all its fields. FlowScreenFieldInputParameter is available in API version 42.0.

| Field Name | Field Type | Description                                    |
|------------|------------|------------------------------------------------|
| name       | string     | Required. Unique name for the input parameter. |
| value      | string     | Defines the value of the input parameter.      |

## FlowScreenFieldOutputParameter

Defines an output parameter from the extension to the flow. It extends FlowBaseElement and inherits all its fields. FlowScreenFieldOutputParameter is available in API version 42.0.

| Field Name        | Field Type | Description                                                                              |
|-------------------|------------|------------------------------------------------------------------------------------------|
| assignToReference | string     | Required. Specifies the variable to which you want to assign the output parameter value. |
| name              | string     | Required. Unique name for the output parameter.                                          |

## FlowStage

A section of your flow that can be represented in the UI, such as with breadcrumbs. It extends FlowElement and inherits all its fields.

When an interview starts, any stages where isActive is true are added to the \$Flow.ActiveStages system variable, which holds a collection of stages. Each stageOrder determines the order they're added in. The stage with the lowest stageOrder is assigned to the \$Flow.CurrentStage system variable.

| Field Name | Field Type | Description                                                                                                    |
|------------|------------|----------------------------------------------------------------------------------------------------|
| isActive   | boolean    | Indicates whether the stage is active by default.                                                                     |
| label      | string     | A user-friendly label for this stage.                                                                                 |
| stageOrder | int        | Indicates how the stage should be ordered against other stages.  The stageOrder value must be unique within the flow. |

### FlowStep

Steps function as placeholders when you're building a flow. It extends FlowNode and inherits all its fields.

| Field Name | Field Type      | Description                                          |
|------------|-----------------|------------------------------------------------------|
| connectors | FlowConnector[] | Specifies which node to execute after the step node. |

### FlowSubflow

A subflow element references another flow, which it calls at run time. The flow that contains the subflow element is referred to as the master flow. FlowSubflow extends FlowNode and inherits all of its fields. It is available in API version 25.0 and later.

| Field Name        | Field Type                    | Description                                                                                                    |
|-------------------|-------------------------------|----------------------------------------------------------------------------------------------------|
| connector         | FlowConnector                 | Specifies which node to execute after the subflow.                                                                                                    |
| flowName          | string                        | References the flow to call at runtime. The value must<br>be a unique name of a flow and can't contain an<br>appended hyphen and version number. The referenced<br>flow must have been created in the Cloud Flow Designer. |
| inputAssignments  | FlowSubflowInputAssignment[]  | An array of input variable assignments that are set at the start of the referenced flow.                                                                                                    |
| outputAssignments | FlowSubflowOutputAssignment[] | An array of output variable assignments that are set at the end of the referenced flow.                                                                                                    |

## FlowSubflowInputAssignment

Assigns an element or value from the master flow to a variable in the referenced flow. Input assignments occur when the subflow calls the referenced flow. It extends FlowBaseElement and inherits all its fields. It is available in API version 25.0 and later.

| Field Name | Field Type                  | Description                                                    |
|------------|-----------------------------|----------------------------------------------------------------|
| name       | string                      | Required. Unique name for the variable in the referenced flow. |
| value      | FlowElementReferenceOrValue | Defines the value to assign to the variable.                   |

### FlowSubflowOutputAssignment

Assigns the value of a variable from the referenced flow to a variable in the master flow. Output assignments occur when the referenced flow is finished running. It extends FlowBaseElement and inherits all its fields. It is available in API version 25.0 and later.

| Field Name        | Field Type | Description                                                    |
|-------------------|------------|----------------------------------------------------------------|
| assignToReference | string     | Required. Unique name for the variable in the master flow.     |
| name              | string     | Required. Unique name for the variable in the referenced flow. |

### FlowTextTemplate

Defines a text template that can be used throughout the flow. It extends FlowElement and inherits all its fields.

| Field Name | Field Type | Description                                         |
|------------|------------|-----------------------------------------------------|
| text       | string     | Actual text of the template. Supports merge fields. |

# FlowVariable

Variables allow you to create updatable values to use in the flow. FlowVariable extends FlowElement and inherits all its fields.

| Field Name   | Field Type                                | Description                                                                                                    |
|--------------|-------------------------------------------|----------------------------------------------------------------------------------------------------|
| dataType     | FlowDataType (enumeration of type string) | Required. Valid types are:                                                                                                    |
|              |                                           | • Boolean                                                                                                    |
|              |                                           | • Currency                                                                                                    |
|              |                                           | • Date                                                                                                    |
|              |                                           | • DateTime—This value is available in API version 30.0 and later.                                                                                                    |
|              |                                           | • Number                                                                                                    |
|              |                                           | <ul> <li>Multipicklist—This value is<br/>available in API version 34.0 and later.</li> </ul>                                                                                                    |
|              |                                           | • Picklist—This value is available in API version 34.0 and later.                                                                                                    |
|              |                                           | • String                                                                                                    |
|              |                                           | • sObject                                                                                                    |
| isCollection | boolean                                   | Indicates whether the variable is a collection of values. This field is available in API version 30.0 and later. In API version 32.0 and later, a collection variable can be of any data type.                                                                                    |
|              |                                           | Default value is False.                                                                                                    |
| isInput      | boolean                                   | Indicates whether the variable can be set at<br>the start of the flow using URL parameters,<br>Visualforce controllers, or subflow inputs.<br>This field is available in API version 25.0 and<br>later.                                                                           |
|              |                                           | Default value:                                                                                                    |
|              |                                           | <ul> <li>False for a variable created in API version 25.0 and later or in the Cloud Flow Designer in Summer '12 and later.</li> <li>True for a variable created in API version 24.0 or in the Cloud Flow Designer in Spring '12 and earlier.</li> </ul>                           |
|              |                                           | Warning: Disabling input or output access for an existing variable can break the functionality of applications and pages that call the flow and access the variable. For example, you can access variables from URL parameters, Visualforce controllers, subflows, and processes. |

| Field Name | Field Type                  | Description                                                                                                    |
|------------|-----------------------------|----------------------------------------------------------------------------------------------------|
| isOutput   | boolean                     | Indicates whether the variable's value can<br>be accessed from Visualforce controllers and<br>other flows. This field is available in API<br>version 25.0 and later.                                                                                                    |
|            |                             | Default value:                                                                                                    |
|            |                             | <ul> <li>False for a variable created in API<br/>version 25.0 and later or in the Cloud<br/>Flow Designer in Summer '12 and later.</li> </ul>                                                                                                    |
|            |                             | <ul> <li>True for a variable created in API<br/>version 24.0 or in the Cloud Flow<br/>Designer in Spring '12 and earlier.</li> </ul>                                                                                                    |
|            |                             | Warning: Disabling input or output access for an existing variable can break the functionality of applications and pages that call the flow and access the variable. For example, you can access variables from URL parameters, Visualforce controllers, subflows, and processes. |
| objectType | string                      | Object type of this variable if its data type is sObject.                                                                                                    |
| scale      | int                         | Scale of this variable if its data type is<br>Number or Currency.                                                                                                    |
| value      | FlowElementReferenceOrValue | Default value of this variable.                                                                                                    |
|            |                             | Default values aren't supported if the variable's data type is Picklist or Multipicklist.                                                                                                    |

## FlowWait

Waits for one or more defined events to occur. FlowWait extends FlowNode and inherits all its fields. FlowWait is available in API version 32.0 and later.

| Field Type    | Description                                                                                      |  |
|---------------|--------------------------------------------------------------------------------------------------|--|
| FlowConnector | Specifies which node to execute if the conditions are false for every event in the Wait element. |  |
| string        | Label for the default connector.                                                                 |  |
| FlowConnector | Specifies which node to execute if the attempt to wait results in an error. If any of            |  |
|               | FlowConnector                                                                                    |  |

| Field Name | Field Type      | Description                                                                        |
|------------|-----------------|------------------------------------------------------------------------------------|
|            |                 | the wait events fail, the flow takes the fault connector.                          |
| waitEvents | FlowWaitEvent[] | An array of events that the Wait element is waiting for.                           |
|            |                 | If the conditions for every event evaluate to false, the defaultConnector is used. |

# **FlowWaitEvent**

An event that a FlowWait element is waiting for. FlowWaitEvent extends FlowElement and inherits all its fields. FlowWaitEvent is available in API version 32.0 and later.

| Field Name     | Field Type      | Description                                                                                                    |
|----------------|-----------------|----------------------------------------------------------------------------------------------------|
| conditionLogic | string          | Specifies logic for the conditions. Value can be:                                                                                                    |
|                |                 | <ul> <li>and—evaluates to true only if all its conditions evaluate to true</li> </ul>                                                                                 |
|                |                 | <ul> <li>or—evaluates to true if any of its<br/>conditions evaluate to true</li> </ul>                                                                                |
|                |                 | <ul> <li>Advanced logic like 1 AND (2 OR<br/>3) —evaluates to true if the first<br/>condition is true and either the second<br/>or third condition is true</li> </ul> |
|                |                 | When you use advanced logic, the string must consist of 1,000 or fewer characters.                                                                                    |
|                |                 | Advanced logic is available in API version 33.0 and later.                                                                                                    |
| conditions     | FlowCondition[] | An array of conditions that must be true for the flow to wait for this event.                                                                                         |
| connector      | FlowConnector   | Specifies which node to execute if this is the first event that occurs.                                                                                               |
| eventType      | string          | Required. The event's type. The type determines which input parameters are available to define this event. Valid values are:                                          |
|                |                 | <ul> <li>AlarmEvent—This event is an alarm<br/>based off of an absolute date/time<br/>value.</li> </ul>                                                               |

| Field Name       | Field Type                     | Description                                                                                                    |
|------------------|--------------------------------|----------------------------------------------------------------------------------------------------|
|                  |                                | <ul> <li>DateRefAlarmEvent—This event<br/>is an alarm based off of a date/time field<br/>on a record.</li> </ul>            |
| inputParameters  | FlowWaitEventInputParameter[]  | An array of the event's input parameters.<br>The parameter values are set by using values<br>from the flow.                 |
| label            | string                         | Required. Label for the wait event.                                                                                         |
| outputParameters | FlowWaitEventOutputParameter[] | An array of the event's output parameters.<br>The parameter values are assigned from the<br>event to variables in the flow. |

# FlowWaitEventInputParameter

An input parameter for FlowWaitEvent. The parameter's value is set by using values from the flow. It extends FlowBaseElement and inherits all its fields. FlowWaitEventInputParameter is available in API version 32.0 and later.

| Field Name | Field Type                  | Description                                    |
|------------|-----------------------------|------------------------------------------------|
| name       | string                      | Required. Unique name for the input parameter. |
| value      | FlowElementReferenceOrValue | Defines the value of the input parameter.      |

## FlowWaitEventOutputParameter

An output parameter for FlowWaitEvent. The parameter's value is assigned to a variable in the flow so that it can be referenced in another part of the flow. It extends FlowBaseElement and inherits all its fields. FlowWaitEventOutputParameter is available in API version 32.0 and later.

| Field Name        | Field Type | Description                                                                              |
|-------------------|------------|------------------------------------------------------------------------------------------|
| assignToReference | string     | Required. Specifies the variable to which you want to assign the output parameter value. |
| name              | string     | Required. Unique name for the output parameter.                                          |

## Declarative Metadata Sample Definition

A sample XML definition of a flow is shown below.

```
<name>Bad</name>
   <choiceText>Bad</choiceText>
   <dataType>Number</dataType>
   <value>
        <numberValue>0.0</numberValue>
    </value>
</choices>
<choices>
    <name>Excellent</name>
   <choiceText>Excellent</choiceText>
   <dataType>Number</dataType>
   <value>
        <numberValue>20.0</numberValue>
    </value>
</choices>
<choices>
   <name>Fair</name>
    <choiceText>Fair</choiceText>
   <dataType>Number</dataType>
   <value>
        <numberValue>10.0</numberValue>
    </value>
</choices>
<choices>
   <name>Good</name>
   <choiceText>Good</choiceText>
   <dataType>Number</dataType>
        <numberValue>15.0</numberValue>
    </value>
</choices>
<description>Simple Flow app to calculate a Tip according to corporate
   policies</description>
<formulas>
   <name>fTipAmount</name>
    <dataType>Number</dataType>
    <expression>{!Bill_Amount} * {!Service_Quality} / 100</expression>
    <scale>0</scale>
</formulas>
<formulas>
    <name>fTotalAmount</name>
    <dataType>Number</dataType>
   <expression>{!fTipAmount} + {!Bill_Amount}</expression>
    <scale>0</scale>
</formulas>
<label>Tip Calculator App</label>
<screens>
   <showHeader>false</showHeader>
    <showFooter>true</showFooter>
    <name>Simple Tip Calculator
    <label>Simple Tip Calculator</label>
   <locationX>513</locationX>
   <locationY>112</locationY>
    <connector>
```

```
<targetReference>TipAmount</targetReference>
       </connector>
       <fields>
           <name>Bill Amount</name>
           <dataType>Currency</dataType>
           <fieldText>Bill Amount</fieldText>
           <fieldType>InputField</fieldType>
           <isRequired>false</isRequired>
           <scale>2</scale>
       </fields>
       <fields>
           <name>Service_Quality</name>
           <choiceReferences>Excellent</choiceReferences>
           <choiceReferences>Good</choiceReferences>
           <choiceReferences>Fair</choiceReferences>
           <choiceReferences>Bad</choiceReferences>
           <dataType>Number</dataType>
           <fieldText>Service Quality</fieldText>
           <fieldType>RadioButtons</fieldType>
           <isRequired>false</isRequired>
           <scale>2</scale>
       </fields>
   </screens>
   <screens>
       <showHeader>false</showHeader>
       <showFooter>true</showFooter>
       <name>TipAmount</name>
       <label>Tip Amount</label>
       <locationX>518</locationX>
       <locationY>266</locationY>
       <fields>
           <name>TipSUmmary</name>
           <fieldText>&lt;TEXTFORMAT
               LEADING="2"><P
              ALIGN=" LEFT" &qt; < FONT
              FACE="Arial"
               STYLE=" font-size:12px"
              COLOR=" #000000"
              LETTERSPACING=" 0"
              KERNING="0">If you think the quality of
               service is < FONT
               KERNING="1">{!Service_Quality},
               </FONT&gt;for a meal of {!Bill_Amount} you should tip
               {!fTipAmount}, so the total recommended amount should be
               {!fTotalAmount}</FONT&qt;&lt;/P&qt;&lt;/TEXTFORMAT&qt;</fieldText>
           <fieldType>DisplayText</fieldType>
       </fields>
   </screens>
   <startElementReference>Simple Tip Calculator/startElementReference>
</Flow>
```

Metadata Types FlowDefinition

### **FlowDefinition**

Represents the flow definition's description and active flow version number.

To activate a flow, modify the metadata object and set the activeVersionNumber to the version number to activate. To deactivate an active flow version, set the activeVersionNumber to 0 (zero) or omit the value.

## Declarative Metadata File Suffix and Directory Location

FlowDefinitions are stored in the flowDefinitions directory of the corresponding package directory. The file name matches the flow definition's unique full name, and the extension is .flowDefinition.

#### Version

FlowDefinition is available in API version 34.0 and later.

| Field Name          | Field Type | Description                                                                                                    |
|---------------------|------------|----------------------------------------------------------------------------------------------------|
| activeVersionNumber | int        | The version number of the active flow.                                                                                                    |
| description         | string     | Description of the flow definition.                                                                                                    |
| masterLabel         | string     | Label for the flow definition. In managed packages, this field inherits the flow's active version name. To change this label from a subscriber's org, edit the packaged flow name. |

## **Folder**

Represents a folder. This type extends the Metadata metadata type and inherits its fullName field.

Four folder types currently exist in Salesforce:

- Document folder
- Email folder
- Report folder
- Dashboard folder

Folder type names end with the "Folder" suffix. For example, the type name of an email folder is "EmailFolder".

### File Suffix and Directory Location

Folders are stored in the corresponding component directory of the package. These directories are named documents, email, reports, and dashboards. Folders do not have a text file representation—they are containers for files. For each folder, an accompanying metadata file named FolderName—meta.xml is created at the same directory level. The

FolderName-meta.xml metadata file contains the metadata information for that folder, such as the access Type. For example, for a documents folder named sample Folder, there's a sampleFolder-meta.xml within the documents folder of the package.

Metadata Types Folder

### Version

Folders are available in API version 11.0 and later.

#### **Fields**

This metadata type contains the following fields:

| Field Name         | Field Type                                            | Description                                                                                                    |
|--------------------|-------------------------------------------------------|----------------------------------------------------------------------------------------------------|
| accessType         | FolderAccessTypes<br>(enumeration of<br>type string)  | <ul> <li>Required. The type of access for this folder. Valid values are:</li> <li>Shared. This folder is accessible only by the specified set of users.</li> <li>Public. This folder is accessible by all users, including portal users.</li> <li>PublicInternal. This folder is accessible by all users, excluding portal users. This setting is available for report and dashboard folders in organizations with a partner portal or Customer Portal enabled.</li> <li>Hidden. This folder is hidden from all users.</li> </ul> |
| fullName           | string                                                | The name used as a unique identifier for API access. The fullName can contain only underscores and alphanumeric characters. It must be unique, begin with a letter, not include spaces, not end with an underscore, and not contain two consecutive underscores. This field is inherited from the Metadata component.                                                                                                    |
| name               | string                                                | Required. The name of the document folder.                                                                                                    |
| publicFolderAccess | PublicFolderAccess<br>(enumeration of<br>type string) | If Public is the value for accessType, this field indicates the type of access all users will have to the contents of the folder. Valid values include:                                                                                                    |
|                    |                                                       | <ul> <li>ReadOnly. All users can read the contents of the folder, but no<br/>user can change the contents.</li> </ul>                                                                                                    |
|                    |                                                       | <ul> <li>ReadWrite. All users can read or change the contents of the<br/>folder.</li> </ul>                                                                                                    |
| sharedTo           | SharedTo                                              | Sharing access for the folder. See "Sharing Considerations" in the Salesforce online help.                                                                                                    |

# Declarative Metadata Sample Definition

The following is the package manifest definition of a document folder that contains a document:

Metadata Types FolderShare

```
<version>42.0</version>
</Package>
```

The following is an example of the sampleFolder-meta.xml metadata file for the sampleFolder document folder:

#### SEE ALSO:

Dashboard

**Document** 

EmailTemplate

Report

### **FolderShare**

Represents the settings for enhanced analytics folder sharing. Users can control access to reports or dashboards by giving others Viewer, Editor or Manager access to the folder that contains the report or dashboard.

### File Suffix and Directory Location

FolderShare objects are stored in the reports and dashboards directories. For each report or dashboard folder it contains, there is a metadata file named FolderName-meta.xml. The FolderName-meta.xml metadata file contains the metadata information for that folder, such as the accessLevel. For example, if the reports directory contains a reports folder named myReportsFolder, it also has a myReportsFolder-meta.xml file at the same level as myReportsFolder.

#### Version

FolderShare components are available in API version 28 and later.

#### **Fields**

| Field Name  | Field Type                                          | Description                                                                                                    |
|-------------|-----------------------------------------------------|----------------------------------------------------------------------------------------------------|
| accessLevel | FolderShareAccessLevel (enumeration of type string) | Required. Specifies the combination of actions that can be taken on the folder. Valid values are:                                                                                                    |
|             |                                                     | <ul> <li>View. User can run a report or refresh a dashboard, but can't edit<br/>them. All users have at least Viewer access to report and dashboard<br/>folders that have been shared with them. (Some users may have<br/>administrative permissions that give them greater access.)</li> </ul> |
|             |                                                     | <ul> <li>EditAllContents. Users can view and modify the reports or<br/>dashboards in the folder, and move them to and from any other<br/>folders that they have equivalent access to.</li> </ul>                                                                                                |

Metadata Types FolderShare

| Field Name   | Field Type                                     | Description                                                                                                    |
|--------------|------------------------------------------------|----------------------------------------------------------------------------------------------------|
|              |                                                | <ul> <li>Manage. Users can do everything Viewers and Editors can do,<br/>plus control other users' access to a folder.</li> </ul>                                                                               |
| sharedTo     | string                                         | Required. Specifies the user, group, or role that has the specified access level to the folder.                                                                                                    |
| sharedToType | FolderSharedToType(enumeration of type string) | Required. Specifies the type of entity that the folder is shared with. Valid values are:                                                                                                    |
|              |                                                | • Group. Users in a specified public group have the specified access level to the folder.                                                                                                    |
|              |                                                | <ul> <li>Manager. Available in API version 29.0 and later.</li> </ul>                                                                                                    |
|              |                                                | <ul> <li>ManagerAndSubordinatesInternal. Available in API version 29.0 and later.</li> </ul>                                                                                                    |
|              |                                                | <ul> <li>Role. Users with a specified role have the specified access level<br/>to the folder.</li> </ul>                                                                                                    |
|              |                                                | <ul> <li>RoleAndSubordinates. Users with a specified role, and users<br/>with a role subordinate to that role, have the specified access level<br/>to the folder.</li> </ul>                                    |
|              |                                                | <ul> <li>RoleAndSubordinatesInternal. Users with a specified<br/>role and users with a role subordinate to that role, except public<br/>portal users, have the specified access level to the folder.</li> </ul> |
|              |                                                | <ul> <li>Organization. All internal users have the specified access level<br/>to the folder.</li> </ul>                                                                                                    |
|              |                                                | <ul> <li>Territory. Users in a specified territory have the specified<br/>access level to the folder.</li> </ul>                                                                                                |
|              |                                                | <ul> <li>TerritoryAndSubordinates. Users in a specified territory,<br/>and users in territories subordinate to that, have the specified access<br/>level to the folder.</li> </ul>                              |
|              |                                                | <ul> <li>AllPrmUsers. All PRM Portal users have the specified level of<br/>access to the folder.</li> </ul>                                                                                                    |
|              |                                                | • User. The specified individual user has the specified level of access to the folder.                                                                                                    |
|              |                                                | <ul> <li>PartnerUser. The specified individual user of a partner portal<br/>has the specified level of access to the folder.</li> </ul>                                                                         |
|              |                                                | <ul> <li>AllCspUsers. All Customer Success Portal users have the<br/>specified level of access to the folder.</li> </ul>                                                                                        |
|              |                                                | <ul> <li>CustomerPortalUser. The specified individual user of a<br/>customer portal has the specified level of access to the folder.</li> </ul>                                                                 |
|              |                                                | <ul> <li>PortalRole. Users with a specified role in a portal have the<br/>specified access level to the folder.</li> </ul>                                                                                      |
|              |                                                | <ul> <li>PortalRoleAndSubordinates. Portal users with a specified<br/>role, and portal users with a role subordinate to that role, have the<br/>specified access level to the folder.</li> </ul>                |

Metadata Types GlobalPicklist

#### **Declarative Metadata Sample Definition**

The following is an example of a FolderShare component for a dashboard folder:

This is an example of a FolderShare component for a report folder:

### **GlobalPicklist**

Represents a global picklist, or the set of shared picklist values that custom picklist fields can use. (In contrast, the custom picklist fields that are based on a global picklist are of type CustomValue.) This type extends the Metadata metadata type and inherits its fullname field.

### File Suffix and Directory Location

GlobalPicklist components have the suffix .qlobalPicklist and are stored in the globalPicklist folder.

#### Version

GlobalPicklist components are available in API version 37.0 only. In API version 38.0 and later, GlobalPicklist is replaced by the GlobalValueSet on page 447 type.

#### **Fields**

| Field Name           | Field Type                        | Description                                                                                                    |
|----------------------|-----------------------------------|----------------------------------------------------------------------------------------------------|
| description          | string                            | It's useful to state the global picklist's purpose, and which objects it's intended for. Limit: 255 characters.                                                                                                    |
| globalPicklistValues | GlobalPicklistValue on page 444[] | Requires at least one value. The list of values (or "picklist value set") that's defined for a global picklist. The picklist value set is inherited by any custom picklist field that's based on that global picklist. Each value is of type GlobalPicklistValue. A global picklist can have up to 1,000 total values (inclusive of inactive values). |

Metadata Types GlobalPicklistValue

| Field Name  | Field Type | Description                                                                                                    |
|-------------|------------|----------------------------------------------------------------------------------------------------|
| masterLabel | string     | Required. A global picklist's name, which is defined when the global picklist is created. Appears as Label in the user interface. |
| sorted      | string     | Indicates whether a global picklist's value set is sorted in alphabetical order. By default this value is false.                  |

### **Declarative Metadata Sample Definition**

The following Territories.globalPicklist is an example of a GlobalPicklist component.

```
<?xml version="1.0" encoding="UTF-8"?>
<GlobalPicklist xmlns="http://soap.sforce.com/2006/04/metadata">
    <description>Updated:This is a basic global picklist</description>
    <qlobalPicklistValues>
        <fullName>Northwest</fullName>
        <default>false</default>
    </globalPicklistValues>
    <globalPicklistValues>
        <fullName>Northeast</fullName>
        <default>false</default>
    </globalPicklistValues>
    <globalPicklistValues>
        <fullName>South</fullName>
        <default>true</default>
    </globalPicklistValues>
    <qlobalPicklistValues>
        <fullName>Southwest</fullName>
        <default>false</default>
        <isActive>false</isActive>
    </globalPicklistValues>
    <masterLabel>Territories</masterLabel>
    <sorted>true</sorted>
</GlobalPicklist>
```

The following is an example package.xml that references the previous definition.

### GlobalPicklistValue

Represents the definition of a value used in a global picklist. Custom picklist fields can inherit the picklist value set from a global picklist. This type extends the Metadata metadata type and inherits its fullname field.

Metadata Types GlobalPicklistValue

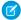

**Note:** GlobalPicklistValue components don't have file suffixes or directories because they're lists of values and not custom fields. For file-based operations they can be accessed through GlobalPicklist (which is in API v37.0 only).

#### Version

GlobalPicklistValue components are available in API version 37.0 only. In API version 38.0 and later, GlobalPicklistValue is replaced by CustomValue on page 323.

#### **Fields**

| Field Name  | Field Type | Description                                                                                                    |
|-------------|------------|----------------------------------------------------------------------------------------------------|
| color       | string     | The color assigned to the picklist value when it's used in charts on reports and dashboards. The color is in hexadecimal format; for example, #FF6600. If a color is not specified, it's assigned dynamically upon chart generation.                                                                                                    |
| default     | boolean    | Required. Indicates whether this value is the default selection for the global picklist and the custom picklists that share its picklist value set. This field is set to $true$ by default.                                                                                                    |
| description | string     | The global picklist value's description. It's useful to include a description for a global picklist value so the reason for creating it can be tracked. Limit: 255 characters.                                                                                                    |
| isActive    | boolean    | Indicates whether this value is currently active or inactive. The default value is <code>true</code> . Users can select only active values from a picklist. An API retrieve operation for global picklist values returns all active and inactive values in the picklist. (Meanwhile, retrieving the values of a non-global, unrestricted picklist returns only the active values.) |

### **PicklistValue**

This metadata type defines a value in the picklist and specifies whether this value is the default value. This type extends the GlobalPicklistValue metadata type and inherits all its fields. In API version 36.0 and earlier, PicklistValue extends the Metadata type and inherits its fullName field.

Note the following when working with picklist values:

- When you retrieve a standard object, all picklist values are retrieved, not just the customized picklist values.
- When you deploy changes to standard picklist fields, picklist values are added as needed.
- To deactivate a global picklist value, you can invoke an update () call on GlobalPicklist with the value omitted, or with the value's isActive field set to false. Or, you can invoke an update () call directly on GlobalPicklistValue with the isActive field set to false.
- If picklist values are missing from a component definition, they get deactivated when deployed. Deactivation occurs for picklist values of both standard and custom fields.

Metadata Types GlobalPicklistValue

| Field Name             | Field Type                                            | Description                                                                                                    |
|------------------------|-------------------------------------------------------|----------------------------------------------------------------------------------------------------|
| allowEmail             | boolean                                               | Indicates whether this value lets users email a quote PDF (true), or not (false). This field is only relevant for the Status field in quotes. This field is available in API version 18.0 and later.                                                                                                    |
| closed                 | boolean                                               | Indicates whether this value is associated with a closed status (true), or not (false). This field is only relevant for the standard Status field in cases and tasks. This field is available in API version 16.0 and up to version 36.0. In version 37.0, this field is in GlobalPicklistValue.                                                                                                    |
| controllingFieldValues | string[]                                              | A list of values in the controlling field that are linked to this picklist value. The controlling field can be a checkbox or a picklist. This field is available in API version 14.0 and later. The values in the list depend on the field type:                                                                                                    |
|                        |                                                       | Checkbox: checked or unchecked.                                                                                                    |
|                        |                                                       | • Picklist: The fullname of the picklist value in the controlling field.                                                                                                    |
| converted              | boolean                                               | Indicates whether this value is associated with a converted status (true), or not (false). This field is relevant for only the standard Lead Status field in leads. Your organization can set its own guidelines for determining when a lead is qualified, but typically, you want to convert a lead as soon as it becomes a real opportunity that you want to forecast. For more information, see "Convert Qualified Leads" in the Salesforce online help. This field is available in API version 16.0 and later. |
| cssExposed             | boolean                                               | Indicates whether this value is available in your Self-Service Portal (true), or not (false). This field is only relevant for the standard Case Reason field in cases.                                                                                                    |
|                        |                                                       | Self-Service provides an online support channel for your customers - allowing them to resolve their inquiries without contacting a customer service representative. For more information about Self-Service, see "Setting Up Your Self-Service Portal" in the Salesforce online help.                                                                                                    |
|                        |                                                       | Note: Starting with Spring '12, the Self-Service portal isn't available for new orgs. Existing orgs continue to have access to the Self-Service portal.                                                                                                    |
|                        |                                                       | This field is available in API version 16.0 and later.                                                                                                    |
| forecastCategory       | ForecastCategories<br>(enumeration of<br>type string) | Indicates whether this value is associated with a forecast category (true), or not (false). This field is only relevant for the standard Stage field in opportunities. For more information about forecast categories, including the valid string values listed below, see "Working with Forecast Categories" in the Salesforce online help.                                                                                                    |
|                        |                                                       | • Omitted                                                                                                    |
|                        |                                                       | • Pipeline                                                                                                    |
|                        |                                                       | • BestCase                                                                                                    |
|                        |                                                       | • Forecast                                                                                                    |

Metadata Types GlobalValueSet

| Field Name   | Field Type | Description                                                                                                    |
|--------------|------------|----------------------------------------------------------------------------------------------------|
|              |            | • Closed                                                                                                    |
|              |            | This field is available in API version 16.0 and later.                                                                                                    |
| highPriority | boolean    | Indicates whether this value is a high priority item (true), or not (false). This field is only relevant for the standard Priority field in tasks. For more information about tasks, see "Guidelines for Using Tasks" in the Salesforce online help. This field is available in API version 16.0 and later.                                             |
| probability  | int        | Indicates whether this value is a probability percentage (true), or not (false). This field is only relevant for the standard Stage field in opportunities. This field is available in API version 16.0 and later.                                                                                                    |
| reverseRole  | string     | A picklist value corresponding to a reverse role name for a partner. If the role is "subcontractor", then the reverse role might be "general contractor". Assigning a partner role to an account in Salesforce creates a reverse partner relationship so that both accounts list the other as a partner. This field is only relevant for partner roles. |
|              |            | For more information, see "Partner Fields" in the Salesforce online help.                                                                                                    |
|              |            | This field is available in API version 18.0 and later.                                                                                                    |
| reviewed     | boolean    | Indicates whether this value is associated with a reviewed status (true), or not (false). This field is only relevant for the standard Status field in solutions. For more information about opportunities, see "Creating Solutions" in the Salesforce online help. This field is available in API version 16.0 and later.                              |
| won          | boolean    | Indicates whether this value is associated with a closed or won status (true), or not (false). This field is only relevant for the standard Stage field in opportunities. This field is available in API version 16.0 and later.                                                                                                    |

## **Declarative Metadata Sample Definition**

For an example of GlobalPicklistValue components with a package.xml that references them, see GlobalPicklist.

# GlobalValueSet

Represents the metadata for a global picklist value set, which is the set of shared values that custom picklist fields can use. A global value set isn't a field itself. (In contrast, the custom picklist fields that are based on a global picklist are of type ValueSet.) This type extends the Metadata metadata type and inherits its fullName field.

# File Suffix and Directory Location

 ${\it Global Value Set components have the suffix . \tt global Value Set and are stored in the {\it global Value Sets} folder.}$ 

Metadata Types GlobalValueSet

#### Version

GlobalValueSet components are available in API version 38.0 and later. In API version 37.0, this is the GlobalPicklist type.

#### **Fields**

| Field Name  | Field Type    | Description                                                                                                    |
|-------------|---------------|----------------------------------------------------------------------------------------------------|
| customValue | CustomValue[] | Requires at least one value. The list of values (or "global value set") that's defined for a global picklist. The global value set is inherited by any custom picklist field that uses that value set. Each value is of type customValue. A global value set can have up to 1,000 total values (inclusive of inactive values). |
| description | string        | It's useful to state the global value set's purpose, and which objects it's intended for. Limit: 255 characters.                                                                                                    |
| masterLabel | string        | Required. A global value set's name, which is defined when the global value set is created. Appears as Label in the user interface.                                                                                                    |
| sorted      | boolean       | Required. Indicates whether a global value set is sorted in alphabetical order. By default this value is false.                                                                                                    |

## **Declarative Metadata Sample Definition**

The following UpsellGlobal.globalValueSet is an example of a GlobalValueSet component.

```
<?xml version="1.0" encoding="UTF-8"?>
<GlobalValueSet xmlns="http://soap.sforce.com/2006/04/metadata">
   <description>Updated:This is a basic global value set.</description>
   <masterLabel>UpsellGlobal</masterLabel>
   <customValue>
      <fullName>Maybe</fullName>
      <default>false</default>
      <label>Maybe</label>
   </customValue>
   <customValue>
      <fullName>No</fullName>
      <default>false</default>
      <label>No</label>
   </customValue>
   <customValue>
      <fullName>Yes</fullName>
      <default>false</default>
      <label>Yes</label>
   </customValue>
   <sorted>false</sorted>
</GlobalValueSet>
```

The following is an example package.xml that references the previous definition.

```
<?xml version="1.0" encoding="UTF-8"?>
<Package xmlns="http://soap.sforce.com/2006/04/metadata">
```

Metadata Types GlobalValueSetTranslation

### GlobalValueSetTranslation

Contains details for a global value set translation. Global value sets are lists of values that can be shared by multiple custom picklist fields, optionally across objects. This type extends the Metadata metadata type and inherits its fullname field.

## File Suffix and Directory Location

 $\label{thm:components} Global Value Set Translation \ components \ have the suffix \ . \\ global Value Set Translation \ and \ are stored in the global Value Set Translations folder.$ 

Translations are stored in a file with a format of ValueSetName-lang.globalValueSetTranslation, where ValueSetName is the global value set's name, and lang is the translation language.

#### Version

GlobalValueSetTranslation components are available in API version 38.0 and later.

### **Fields**

| Field            | Field Type         | Description                                                                                                    |
|------------------|--------------------|----------------------------------------------------------------------------------------------------|
| valueTranslation | ValueTranslation[] | The translated name of a value in a translated global value set. Each valueTranslation is paired with a masterLabel, which is the original (untranslated) name of the value. |

### ValueTranslation

The original value name and the translated value name in a translated global value set.

| Field       | Field Type | Description                                                                                                    |
|-------------|------------|----------------------------------------------------------------------------------------------------|
| masterLabel | string     | Required. The original (untranslated) name of a value in a global value set. Each valueTranslation has a masterLabel paired with its translation |
| translation | string     | The translated name of a value in a translated global value set.                                                                                 |

Metadata Types Group

### **Declarative Metadata Sample Definition**

The following is an example of a Global Value Set Translation component. When a value isn't translated, its translation becomes a comment that's paired with its master Label.

The following is an example package.xml that references the previous definition.

SEE ALSO:

**Translations** 

### Group

Represents a set of public groups, which can have users, roles, and other groups.

### Declarative Metadata File Suffix and Directory Location

The file suffix for group components is .group and components are stored in the groups directory of the corresponding package directory.

### Version

Group components are available in API version 24.0 and later.

Metadata Types HomePageComponent

#### **Fields**

This metadata type represents the valid values that define a group:

| Field Name        | Field Type | Description                                                                                                    |
|-------------------|------------|----------------------------------------------------------------------------------------------------|
| doesIncludeBosses | boolean    | Indicates whether the managers have access (true) or do not have access (false) to records shared with members of the group. This field is only available for public groups.                                                                                                    |
| fullName          | string     | The unique identifier for API access. The fullName can contain only underscores and alphanumeric characters. It must be unique, begin with a letter, not include spaces, not end with an underscore, and not contain two consecutive underscores. This field is inherited from the Metadata component. Corresponds to <b>Group Name</b> in the user interface. |
| name              | string     | Required. The name of the group. Corresponds to <b>Label</b> in the user interface.                                                                                                    |

### **Declarative Metadata Sample Definition**

The following is the definition of a group.

### HomePageComponent

Represents the metadata associated with a home page component. You can customize the Home tab in Salesforce Classic to include components such as sidebar links, a company logo, a dashboard snapshot, or custom components that you create. Use to create, update, or delete home page component definitions.

For more information, see "Customize Salesforce Classic Home Tab Page Layouts" in the Salesforce online help. This type extends the Metadata metadata type and inherits its fullname field.

### Declarative Metadata File Suffix and Directory Location

The file suffix for home page components is .homePageComponent and components are stored in the homepagecomponents directory of the corresponding package directory.

### Version

Home page components are available in API version 12.0 and later.

Metadata Types HomePageComponent

# Home Page Component

This metadata type represents the valid values that define a home page component:

| Field Name                | Field Type           | Description                                                                                                    |
|---------------------------|----------------------|----------------------------------------------------------------------------------------------------|
| body                      | string               | If this is an HTML page component, this is the body of the HTML.                                                                                                    |
| fullName string           | string               | The name can only contain characters, letters, and the underscore (_) character, must start with a letter, and cannot end with an underscore or contain two consecutive underscore characters.                                  |
|                           |                      | Inherited from the Metadata component, this field is not defined in the WSDL for this component. It must be specified when creating, updating, or deleting. See create () to see an example of this field specified for a call. |
| height                    | int                  | Required for Visualforce Area components. Indicates the height (in pixels) of the component.                                                                                                    |
|                           |                      | This field is available in API version 31.0 and later.                                                                                                    |
| links                     | string[]             | If the pageComponentType is links, then zero or more names of custom page links can be specified.                                                                                                    |
|                           |                      | • ObjectWebLink                                                                                                    |
|                           |                      | • CustomPageWebLink                                                                                                    |
| page                      | string               | This field is only available for Visualforce Area components and indicates the API name of the Visualforce page that is associated with the component.                                                                          |
|                           |                      | This field is available in API version 31.0 and later.                                                                                                    |
| pageComponentType PageCom | PageComponentType    | Required. Valid values are:                                                                                                    |
|                           | (enumeration of type | • links                                                                                                    |
|                           | string)              | • htmlArea                                                                                                    |
|                           |                      | • imageOrNote                                                                                                    |
|                           |                      | <ul> <li>visualforcePage (This value is available in API version 31.0<br/>and later.)</li> </ul>                                                                                                    |
| showLabel boolean         | boolean              | This field is only available for Visualforce Area components and specifies whether the component displays with a label (true) or not (false).                                                                                   |
|                           |                      | This field is available in API version 31.0 and later.                                                                                                    |
| showScrollbars            | boolean              | This field is only available for Visualforce Area components and specifies whether the component displays with scrollbars (true) or not (false).                                                                                |
|                           |                      | This field is available in API version 31.0 and later.                                                                                                    |

Metadata Types HomePageLayout

| Field Name | Field Type                                      | Description                                                                                                    |
|------------|-------------------------------------------------|----------------------------------------------------------------------------------------------------|
| width      | PageComponentWidth (enumeration of type string) | This field is only available for HTML and Visualforce Area components, and indicates whether this is a narrow or wide home page component. Valid values are: |
|            |                                                 | <ul><li>narrowComponents</li><li>wideComponents</li></ul>                                                                                                    |

### **Declarative Metadata Sample Definition**

The following is the definition of a home page component. See HomePageLayout and WebLink for related samples.

SEE ALSO:

HomePageLayout

WebLink

## **HomePageLayout**

Represents the metadata associated with a home page layout. You can customize home page layouts and assign the layouts to users based on their user profile.

For more information, see "Customize Salesforce Classic Home Tab Page Layouts" in the Salesforce online help.

### File Suffix and Directory Location

Home page layouts are stored in the homePageLayouts directory of the corresponding package directory. The extension is .homePageLayout.

#### Version

Home page components are available in API version 12.0 and later. This type extends the Metadata metadata type and inherits its fullName field.

### **Fields**

This metadata type represents the valid values that define a home page layout:

Metadata Types InstalledPackage

| Field Name       | Field Type | Description                                                                                                    |
|------------------|------------|----------------------------------------------------------------------------------------------------|
| fullName         | string     | The name can only contain characters, letters, and the underscore (_) character, must start with a letter, and cannot end with an underscore or contain two consecutive underscore characters.                                  |
|                  |            | Inherited from the Metadata component, this field is not defined in the WSDL for this component. It must be specified when creating, updating, or deleting. See create () to see an example of this field specified for a call. |
| narrowComponents | string[]   | The list of elements in the narrow column on the left side of the home page.                                                                                                    |
| wideComponents   | string[]   | The list of elements in the wide column on the right side of the home page.                                                                                                    |

## **Declarative Metadata Sample Definition**

The following is the definition of a home page layout. See HomePageComponent on page 453 and WebLink on page 295 for related samples.

SEE ALSO:

HomePageComponent WebLink

## InstalledPackage

Represents a package to be installed or uninstalled. Deploying a newer version of a currently installed package upgrades the package.

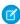

Note: You can't deploy a package along with other metadata types. Hence, InstalledPackage must be the only metadata type specified in the manifest file.

### File Suffix and Directory Location

The package is specified in the installedPackages directory, in a file named after the package's namespace prefix. The file extension is .installedPackage.

#### Version

InstalledPackage is available in API version 28.0 and later.

Metadata Types KeywordList

#### **Fields**

| Field Name    | Field Type | Description                                                                                                    |
|---------------|------------|----------------------------------------------------------------------------------------------------|
| versionNumber | string     | The version number of the package. This has the format majorNumber.minorNumber.patchNumber (for example, 2.1.3). |
| password      | string     | An optional field specifying the package password.                                                               |

### **Declarative Metadata Sample Definition**

This specifies a sample package to be installed or uninstalled.

### KeywordList

Represents a list of keywords used in community moderation. This keyword list is a type of moderation criteria that defines offensive language or inappropriate content that you don't want in your community. This type extends the Metadata metadata type and inherits its fullname field.

Keep the following things in mind when creating keyword list criteria:

- Your org can have up to 30 keyword list criteria. This limit is per org, not per community.
- A keyword list can have up to 2,000 keywords.
- Capitalization and trailing punctuation are ignored when matching your keywords to user-generated content. For example, if your criteria includes <code>BadWord</code>, it's matched when a user types <code>BADWORD</code> or <code>badword</code>.

## File Suffix and Directory Location

KeywordList components have the suffix .keywords and are stored in the moderation directory of the corresponding package directory. The file name format follows  $community_name.keyword_list_developer name.keywords$ .

#### Version

KeywordList components are available in API version 36.0 and later.

## **Special Access Rules**

To view, create, edit, and delete a keyword list, you need the Manage Communities or Create and Set Up Communities permission.

Metadata Types KeywordList

#### **Fields**

| Field Name  | Field Type | Description                                       |
|-------------|------------|---------------------------------------------------|
| Description | string     | A description of the keyword list.                |
| keywords    | Keyword[]  | The keywords you want moderate in your community. |
| masterLabel | string     | Required. Label for the keyword list.             |

### Keyword

Keywords in the keyword list.

| Field Name | Field Type | Description                                                                                                    |  |
|------------|------------|----------------------------------------------------------------------------------------------------|--|
| keyword    | string     | Required. Keywords you want to moderate.                                                                                                    |  |
|            |            | <ul> <li>Keywords can only be up to 100 characters and can include letters, numbers, spaces, and special characters.</li> <li>Wildcard characters aren't supported.</li> </ul> |  |

## **Declarative Metadata Sample Definition**

The following is an example of a KeywordList component.

The following is an example package.xml that references the previous definition.

Metadata Types Layout

## Layout

Represents the metadata associated with a page layout. For more information, see "Page Layouts" in the Salesforce online help. This type extends the Metadata metadata type and inherits its fullname field.

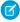

**Note**: To edit the Ideas layout, specify it by name in the package.xml file. In package.xml, use the following code to retrieve the Ideas layout:

## File Suffix and Directory Location

Layouts are stored in the layouts directory of the corresponding package directory. The extension is .layout.

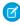

**Note**: Retrieving a component of this metadata type in a project makes the component appear in any Profile and PermissionSet components that are retrieved in the same package.

#### Version

Layouts are available in API version 13.0 and later.

### **Fields**

This metadata type represents the valid values that define a page layout.

| Field Name              | Field Type              | Description                                                                                                    |
|-------------------------|-------------------------|----------------------------------------------------------------------------------------------------|
| customButtons           | string[]                | The custom buttons for this layout. Each button is a reference to a WebLink on the same object. For example, a ButtonLink refers to a Weblink on the same standard or custom object named 'ButtonLink'.  |
| customConsoleComponents | CustomConsoleComponents | Represents custom console components (Visualforce pages, lookup fields, or related lists; Canvas apps not available) on a page layout. Custom console components only display in the Salesforce console. |
| emailDefault            | boolean                 | Only relevant if <pre>showEmailCheckbox</pre> is set; indicates the default value of that checkbox.                                                                                                    |
| excludeButtons          | string[]                | List of standard buttons to exclude from this layout. For example, <excludebuttons>Delete</excludebuttons> excludes the <b>Delete</b> button from this layout.                                           |
| feedLayout              | FeedLayout              | Represents the values that define the feed view of a feed-based page layout. Feed-based layouts are available                                                                                            |

Metadata Types Layout

| Field Name                | Field Type                                     | Description                                                                                                    |
|---------------------------|------------------------------------------------|----------------------------------------------------------------------------------------------------|
|                           |                                                | on Account, Case, Contact, Lead, Opportunity, custom, and external objects. They include a feed view and a detail view.                                                                                                    |
| headers                   | LayoutHeader[]<br>(enumeration of type string) | Layout headers are currently only used for tagging, and only appear in the UI if tagging is enabled. Valid string values are:                                                                                                    |
|                           |                                                | <ul> <li>PersonalTagging—tag is private to user.</li> </ul>                                                                                                    |
|                           |                                                | <ul> <li>PublicTagging—tag is viewable any other user<br/>who can access the record.</li> </ul>                                                                                                    |
| layoutSections            | LayoutSection[]                                | The main sections of the layout containing fields, s-controls, and custom links. The order here determines the layout order.                                                                                                    |
| miniLayout                | MiniLayout                                     | A mini layout is used in the mini view of a record in the Console tab, hover details, and event overlays.                                                                                                    |
| multilineLayoutFields     | string[]                                       | Fields for the special multiline layout fields which appear in OpportunityProduct layouts. These fields are otherwise similar to miniLayoutFields miniLayout.                                                                                                    |
| platformActionList        | PlatformActionList                             | The list of actions, and their order, that display in the Salesforce app action bar for the layout.                                                                                                    |
|                           |                                                | This field is available in API version 34.0 and later.                                                                                                    |
| quickActionList           | QuickActionList                                | The list of quick actions that display in the full Salesforce site for the page layout. This field is available in API version 28.0 and later.                                                                                                    |
| relatedContent            | RelatedContent                                 | The Related Content section of the page layout. This field is available in API version 29.0 and later.                                                                                                    |
| relatedLists              | RelatedListItem[]                              | The related lists for the layout, listed in the order they appear in the user interface.                                                                                                    |
| relatedObjects            | string[]                                       | The list of related objects that appears in the mini view of the console. In database terms, these objects are foreign key fields on the object for the layout. For more information, see "Choose Related Objects for the Agent Console's Mini View" in the Salesforce online help. |
| runAssignmentRulesDefault | boolean                                        | Only relevant if showRunAssignmentRulesCheckbox is set; indicates the default value of that checkbox.                                                                                                    |
| showEmailCheckbox         | boolean                                        | Only allowed on Case, CaseClose, and Task layouts. If set, a checkbox appears to show email.                                                                                                    |
| showHighlightsPanel       | boolean                                        | If set, the highlights panel displays on pages in the Salesforce console. This field is available in API version 22.0 and later.                                                                                                    |

| Field Name                     | Field Type | Description                                                                                                    |
|--------------------------------|------------|----------------------------------------------------------------------------------------------------|
| showInteractionLogPanel        | boolean    | If set, the interaction log displays on pages in the Salesforce console. This field is available in API version 22.0 and later.                                 |
| showKnowledgeComponent         | boolean    | Only allowed on Case layouts. If set, the Knowledge sidebar displays on cases in the Salesforce console. This field is available in API version 20.0 and later. |
| showRunAssignmentRulesCheckbox | boolean    | Only allowed on Lead and Case objects. If set, a checkbox appears on the page to show assignment rules.                                                         |
| showSolutionSection            | boolean    | Only allowed on CaseClose layout. If set, the built-in solution information section shows up on the page.                                                       |
| showSubmitAndAttachButton      | boolean    | Only allowed on Case layout. If set, the <b>Submit &amp; Add Attachment</b> button displays on case edit pages to portal users in the Customer Portal.          |

# ${\it Custom Console Components}$

Represents custom console components (Visualforce pages, lookup fields, or related lists; Canvas apps not available) on a page layout. Custom console components only display in the Salesforce console. Available in API version 25.0 and later.

| Field Name           | Field Type           | Description                                                                                                    |
|----------------------|----------------------|----------------------------------------------------------------------------------------------------|
| primaryTabComponents | PrimaryTabComponents | Represents custom console components on primary tabs in the Salesforce console. Available in API version 25.0 and later. |
| subtabComponents     | SubtabComponents     | Represents custom console components on subtabs in the Salesforce console. Available in API version 25.0 and later.      |

# PrimaryTabComponents

Represents custom console components on primary tabs in the Salesforce console. Available in API version 25.0 and later.

| Field Name | Field Type         | Description                                                                                                    |
|------------|--------------------|----------------------------------------------------------------------------------------------------|
| component  | ConsoleComponent[] | Represents a custom console component (Visualforce page, lookup field, or related lists; Canvas apps not available) on a section of a page layout. Custom console components only display in the Salesforce console. This field is available in API version 29.0 and earlier.                     |
| containers | Container[]        | Represents a location and style in which to display more than one custom console component on the sidebars of the Salesforce console. You can specify up to five components for each of the four locations (left, right, top, and bottom). This field is available in API version 30.0 and later. |

# ConsoleComponent

Represents a custom console component (Visualforce page, lookup field, or related lists; Canvas apps not available) on a section of a page layout. Custom console components only display in the Salesforce console. Available in API version 25.0 and later.

| Field Name      | Field Type | Description                                                                                                    |
|-----------------|------------|----------------------------------------------------------------------------------------------------|
| height          | int        | Required for components with a location of top or bottom. The height of the custom console component. The value must be specified in pixels and be greater than 0 but less than 999. |
| location        | string     | Required. The location of the custom console component on the page layout. Valid values are right, left, top, and bottom. A component can have one location for each page layout.    |
| visualforcePage | string     | Required. The unique name of the custom console component. For example, ConsoleComponentPage.                                                                                        |
| width           | int        | Required for components with a location of left or right. The width of the custom console component. The value must be specified in pixels and be greater than 0 but less than 999.  |

#### Container

Represents a location and style in which to display more than one custom console component in the sidebars of the Salesforce console. For example, you can display multiple components in the right sidebar of the console with a style of either stack, tabs, or accordion. Available in API version 30.0 and later.

| Field Name                 | Field Type         | Description                                                                                                    |
|----------------------------|--------------------|----------------------------------------------------------------------------------------------------|
| height                     | int                | Required for components with a location of top or bottom. The height of the components' container. The unit field determines the unit of measurement, in pixels or percent.                     |
| isContainerAutoSizeEnabled | boolean            | Required. If set to true, stacked console components in the sidebars autosize vertically. Set to true by default for newly created console components. Available in API version 32.0 and later. |
| region                     | string             | Required. The location of the components' container. Valid values include:  • right  • left  • top  • bottom                                                                                    |
| sidebarComponents          | SidebarComponent[] | Represents a specific custom console component to display in the components' container.                                                                                                    |
| style                      | string             | Required. The style of the container in which to display multiple components. Valid values include:  stack—a content area with multiple frames.                                                 |

| Field Name | Field Type | Description                                                                                                    |
|------------|------------|----------------------------------------------------------------------------------------------------|
|            |            | <ul> <li>tabs—a single content area with a list of multiple panels.</li> <li>accordian—a collapsible content area.</li> </ul>                                                                                                  |
| unit       | string     | Required. The unit of measurement, in pixels or percent, for the height or width of the components' container.                                                                                                    |
|            |            | Pixel values are simply the number of pixels, for example, 500, and must be greater than 0 but less than 999. Percentage values must include the percent sign, for example, 20%, and must be greater than 0 but less than 100. |
| width      | int        | Required for components with a location of right or left. The width of the components' container. The unit field determines the unit of measurement, in pixels or percent.                                                     |

# SidebarComponent

Represents a specific custom console component to display in a container that hosts multiple components in one of the sidebars of the Salesforce console. You can specify up to five components for each of the four container locations (left, right, top, and bottom). Available in API version 30.0 and later.

| Field Name    | Field Type    | Description                                                                                                    |
|---------------|---------------|----------------------------------------------------------------------------------------------------|
| componentType | string        | Specifies the component type. Valid values are KnowledgeOne, Lookup, Milestones, RelatedList, Topics, Files, and CaseExperts. This field is available in API version 31.0 and later. The Files and CaseExperts values are available in API version 32.0 and later. |
|               |               | Note: Case Experts is available through a pilot program.                                                                                                    |
| createAction  | string        | If the component is a lookup field, the name of the quick action used to create a record. This field is available in API version 42.0 and later.                                                                                                    |
| enableLinking | boolean       | If the component is a lookup field, lets users associate a record with this field. This field is available in API version 42.0 and later.                                                                                                    |
| height        | int           | Required for components with a location of top or bottom. The height of the component in the container. The unit field determines the unit of measurement, in pixels or percent.                                                                                   |
| label         | string        | The name of the component as it displays to console users. Available for components in a container with the style of tabs or accordion.                                                                                                    |
| lookup        | string        | If the component is a lookup field, the name of the field.                                                                                                    |
| page          | string        | If the component is a Visualforce page, the name of the Visualforce page.                                                                                                    |
| relatedlists  | RelatedList[] | If the component is a related list, the name of the list. This field is available in API version 31.0 and later.                                                                                                    |

| Field Name   | Field Type | Description                                                                                                    |
|--------------|------------|----------------------------------------------------------------------------------------------------|
| unit         | string     | The unit of measurement, in pixels or percent, for the height or width of the component in the container.                                                                                                    |
|              |            | Pixel values are simply the number of pixels, for example, 500, and must be greater than 0 but less than 999. Percentage values must include the percent sign, for example, 20%, and must be greater than 0 but less than 100. |
| updateAction | string     | If the component is a lookup field, the name of the quick action used to update a record. This field is available in API version 42.0 and later.                                                                               |
| width        | int        | Required for components with a location of right or left. The width of the component in the container. The unit field determines the unit of measurement, in pixels or percent.                                                |

#### RelatedList

Represents related list custom components on the sidebars of the Salesforce console. Available in API version 31.0 and later.

| Field Name   | Field Type | Description                                                                                                    |
|--------------|------------|----------------------------------------------------------------------------------------------------|
| hideOnDetail | boolean    | If set to true, the related list is hidden from detail pages where it appears as a component to prevent duplicate information from showing. |
| name         | string     | The name of the component as it appears to console users.                                                                                   |

# SubtabComponents

Represents custom console components on subtabs in the Salesforce console. Available in API version 25.0 and later.

| Field Name | Field Type         | Description                                                                                                    |
|------------|--------------------|----------------------------------------------------------------------------------------------------|
| component  | ConsoleComponent[] | Represents a custom console component (Visualforce page, lookup field, or related lists; Canvas apps not available) on a section of a page layout. Custom console components only display in the Salesforce console. This field is available in API version 29.0 and earlier.                     |
| containers | Container[]        | Represents a location and style in which to display more than one custom console component on the sidebars of the Salesforce console. You can specify up to five components for each of the four locations (left, right, top, and bottom). This field is available in API version 30.0 and later. |

# **FeedLayout**

Represents the values that define the feed view of a feed-based page layout. Feed-based layouts are available on Account, Case, Contact, Lead, Opportunity, custom, and external objects. They include a feed view and a detail view. Available in API version 30.0 and later.

| Field Name            | Field Type                                                  | Description                                                                                                    |
|-----------------------|-------------------------------------------------------------|----------------------------------------------------------------------------------------------------|
| autocollapsePublisher | boolean                                                     | Specifies whether the publisher is automatically collapsed when the page loads (true) or not (false).                                                                                                    |
| compactFeed           | boolean                                                     | Specifies whether the feed-based page layout uses a compact feed (true) or not (false). If set to true, feed items on the page are collapsed by default, and the feed view has an updated design.                                                                               |
| feedFilterPosition    | FeedLayoutFilterPosition<br>(enumeration of type<br>string) | <ul> <li>Where the feed filters list is included in the layout. Valid values are:</li> <li>centerDropDown—as a drop-down list in the center column.</li> <li>leftFixed—as a fixed list in the left column.</li> <li>leftFloat—as a floating list in the left column.</li> </ul> |
| feedFilters           | FeedLayoutFilter[]                                          | The individual filters displayed in the feed filters list.                                                                                                    |
| fullWidthFeed         | boolean                                                     | Specifies whether the feed expands horizontally to take up all available space on the page (true) or not (false).                                                                                                    |
| hideSidebar           | boolean                                                     | Specifies whether the sidebar is hidden (true) or not (false).                                                                                                    |
| leftComponents        | FeedLayoutComponent[]                                       | The individual components displayed in the left column of the feed view.                                                                                                    |
| rightComponents       | FeedLayoutComponent[]                                       | The individual components displayed in the right column of the feed view.                                                                                                    |

# Feed Layout Component

Represents a component in the feed view of a feed-based page layout. Available in API version 30.0 and later.

| Field Name                     | Field Type                   | Description                                                                                                    |
|--------------------------------|------------------------------|----------------------------------------------------------------------------------------------------|
| componentType                  | FeedLayoutComponentType      | Required. The type of component. Valid values are:                                                                                                    |
| (enumeration of typ<br>string) | (enumeration of type string) | <ul> <li>HelpAndToolLinks—icons that link to the help topic for the<br/>page, the page layout, and, the printable view of the page. Available<br/>only on Case layouts.</li> </ul>         |
|                                |                              | • CustomButtons—a custom button.                                                                                                    |
|                                |                              | • Following—an icon that toggles between a Follow button (if the user viewing a record doesn't already follow it) and a Following indicator (if the user viewing a record does follow it). |
|                                |                              | • Followers—a list of users who follow the record.                                                                                                    |
|                                |                              | • CustomLinks—a custom link.                                                                                                    |
|                                |                              | • Milestones—the milestone tracker, which lets users see the status of a milestone on a case. Available only on Case layouts.                                                              |
|                                |                              | • Topics—a list of topics related to the record.                                                                                                    |
|                                |                              | • CaseUnifiedFiles—a list of all files that are attached to the case.                                                                                                    |
|                                |                              | • Visualforce—a custom Visualforce component.                                                                                                    |

| Field Name | Field Type | Description                                                                  |
|------------|------------|------------------------------------------------------------------------------|
| height     | int        | The height, in pixels, of the component. Doesn't apply to standardComponents |
| page       | string     | The name of a Visualforce page being used as a custom component.             |

# Feed Layout Filter

Represents a feed filter option in the feed view of a feed-based page layout. A filter must have only standardFilter or feedItemType set. Available in API version 30.0 and later.

| Field Name     | Field Type                                              | Description                                                                                                    |
|----------------|---------------------------------------------------------|----------------------------------------------------------------------------------------------------|
| feedFilterName | string                                                  | The name of a CustomFeedFilter component. Names are prefixed with the name of the parent object. For example,  Case . MyCustomFeedFilter.                                                                                                    |
| feedFilterType | FeedLayoutFilterType<br>(enumeration of type<br>string) | <ul> <li>The type of filter. Valid values are:</li> <li>AllUpdates—shows all feed items on a record.</li> <li>FeedItemType—shows feed items only for a particular type of activity on the record.</li> </ul>                                                                                                    |
| feedItemType   | FeedItemType (enumeration of type string)               | <ul> <li>The type of feed item to display. Valid values are:</li> <li>ActivityEvent—feed items related to activity on tasks and events associated with a case. Available only on Case layouts.</li> <li>AdvancedTextPost—feed items related to group announcements posted on a feed. This value is available in API version 31.0 and later.</li> <li>AnnouncementPost—Not used.</li> <li>ApprovalPost—feed items related to approvals that are submitted on a feed.</li> <li>AttachArticleEvent—feed items for activity related to attaching articles to cases. Available only on Case layouts.</li> <li>BasicTemplateFeedItem—Not used.</li> <li>CallLogPost—feed items for activity from the Log a Call action. Available only on layouts for objects that support Activities (tasks and events).</li> <li>CanvasPost—feed items related to posts a canvas app makes on a feed.</li> <li>CaseCommentPost—feed items for activity from the Case Note action. Available only on Case layouts.</li> <li>ChangeStatusPost—feed items for activity from the Change Status action. Available only on Case layouts.</li> </ul> |

| Field Name | Field Type | Description                                                                                                    |
|------------|------------|----------------------------------------------------------------------------------------------------|
|            |            | • ChatTranscriptPost—feed items for activity related to attaching Live Agent chat transcripts to cases. Available only on Case layouts.                             |
|            |            | <ul> <li>CollaborationGroupCreated—feed items related to<br/>creating a public group.</li> </ul>                                                                    |
|            |            | <ul> <li>CollaborationGroupUnarchived—Not used.</li> </ul>                                                                                                    |
|            |            | • ContentPost—feed items related to attaching a file to a post.                                                                                                    |
|            |            | <ul> <li>CreatedRecordEvent—feed items related to creating a record<br/>from the publisher.</li> </ul>                                                              |
|            |            | <ul> <li>DashboardComponentSnapshot—feed items related to<br/>posting a dashboard snapshot on a feed.</li> </ul>                                                    |
|            |            | <ul> <li>EmailMessageEvent—feed items for activity from the Email<br/>action. Available only on Case layouts.</li> </ul>                                            |
|            |            | • FacebookPost—Notused.                                                                                                    |
|            |            | <ul> <li>LinkPost—feed items related to attaching a URL to a post.</li> </ul>                                                                                       |
|            |            | <ul> <li>MilestoneEvent—feed items for changes to the milestone<br/>status on a case. Available only on Case layouts.</li> </ul>                                    |
|            |            | • PollPost—feed items related to posting a poll on a feed.                                                                                                    |
|            |            | <ul> <li>ProfileSkillPost—feed items related to skills added to a<br/>user's Chatter profile. This value is available in API version 31.0 and<br/>later.</li> </ul> |
|            |            | <ul> <li>QuestionPost—feed items related to posting a question on a<br/>feed. This value is available in API version 31.0 and later.</li> </ul>                     |
|            |            | <ul> <li>ReplyPost—feed items for activity from the Portal action.</li> <li>Available only on Case layouts.</li> </ul>                                              |
|            |            | <ul> <li>RypplePost—feed items related to creating a Thanks badge in<br/>Work.com.</li> </ul>                                                                       |
|            |            | <ul> <li>SocialPost—feed items for activity on Twitter from the Social<br/>Post action.</li> </ul>                                                                  |
|            |            | • TextPost—feed items for creating a text post from the publisher.                                                                                                  |
|            |            | <ul> <li>TrackedChange—feed items related to a change or group of<br/>changes to a tracked field.</li> </ul>                                                        |
|            |            | • UserStatus—Not used.                                                                                                    |

# MiniLayout

Represents a mini view of a record in the Console tab, hover details, and event overlays.

| Field Name | Field Type | Description                                                                                                    |
|------------|------------|----------------------------------------------------------------------------------------------------|
| fields     | string[]   | The fields for the mini-layout, listed in the order they appear in the UI. Fields that appear here must appear in the main layout. |

| Field Name   | Field Type        | Description                                                                                                    |
|--------------|-------------------|----------------------------------------------------------------------------------------------------|
| relatedLists | RelatedListItem[] | The mini related list, listed in the order they appear in the UI. You cannot set sorting on mini related lists. Fields that appear here must appear in the main layout. |

# LayoutSection

LayoutSection represents a section of a page layout, such as the Custom Links section.

| Field Name    | Field Type                   | Description                                                                                                    |
|---------------|------------------------------|----------------------------------------------------------------------------------------------------|
| customLabel   | boolean                      | Indicates if this section's label is custom or standard (built-in). Custom labels can be any text, but must be translated. Standard labels have a predefined set of valid values, for example 'System Information', which are automatically translated. |
| detailHeading | boolean                      | Controls if this section appears in the detail page. In the UI, this setting corresponds to the checkbox in the section details dialog.                                                                                                    |
| editHeading   | boolean                      | Controls if this section appears in the edit page.                                                                                                    |
| label         | string                       | The label; either standard or custom, based on the customLabel flag.                                                                                                    |
| layoutColumns | LayoutColumn[]               | The columns of the layout, depending on the style. 1, 2, or 3 columns, ordered left to right, are possible.                                                                                                    |
| style         | LayoutSectionStyle           | The style of the layout:                                                                                                    |
|               | (enumeration of type string) | • TwoColumnsTopToBottom - Two columns, tab goes top to bottom                                                                                                    |
|               |                              | <ul> <li>TwoColumnsLeftToRight - Two columns, tab goes left to<br/>right</li> </ul>                                                                                                    |
|               |                              | • OneColumn - One column                                                                                                    |
|               |                              | • CustomLinks - Contains custom links only                                                                                                    |
| summaryLayout | SummaryLayout                | Reserved for future use.                                                                                                    |

# LayoutColumn

LayoutColumn represents the items in a column within a layout section.

| Field Name  | Field Type   | Description                                                                                                    |
|-------------|--------------|----------------------------------------------------------------------------------------------------|
| layoutItems | Layoutltem[] | The individual items within a column (ordered from top to bottom).                                                                      |
| reserved    | string       | This field is reserved for Salesforce. The field resolves an issue with some SOAP libraries. Any value entered in the field is ignored. |

# LayoutItem

Layoutltem represents the valid values that define a layout item. An item must have only one of the following values set: component, customLink, field, scontrol, page, analyticsCloudComponent, or reportChartComponent.

| Field Name              | Field Type                              | Description                                                                                                    |
|-------------------------|-----------------------------------------|----------------------------------------------------------------------------------------------------|
| behavior                | UiBehavior (enumeration of type string) | Determines the field behavior. <b>Note:</b> KAVs, attempting to explicitly specify UiBehavior will result in an exception. UiBehavior must not be specified. Valid string values:            |
|                         |                                         | <ul> <li>Edit—The layout field can be edited but is not required</li> </ul>                                                                                                    |
|                         |                                         | <ul> <li>Required—The layout field can be edited and is required</li> </ul>                                                                                                    |
|                         |                                         | Readonly—The layout field is read-only                                                                                                    |
| canvas                  | string                                  | Reference to a canvas app.                                                                                                    |
|                         |                                         | This field is available in API version 31.0 and later.                                                                                                    |
| component               | string                                  | Reference to a component. Value must be sfa:socialCard.                                                                                                    |
|                         |                                         | This field is available in API version 30.0 and later. This is only allowed inside a RelatedContentItem. sfa:socialCard is only supported on page layouts for contacts, accounts, and leads. |
| customLink              | string                                  | The customLink reference. This is only allowed inside a CustomLink layoutSection.                                                                                                    |
| emptySpace              | boolean                                 | Controls if this layout item is a blank space.                                                                                                    |
| field                   | string                                  | The field name reference, relative to the layout object, for example Description or MyFieldc.                                                                                                |
| height                  | int                                     | For s-control and pages only, the height in pixels.                                                                                                    |
| page                    | string                                  | Reference to a Visualforce page.                                                                                                    |
| analyticsCloudComponent | AnalyticsCloudComponentLayoutItem       | Refers to a Analytics dashboard that you can add to a standard or custom object page.                                                                                                    |
|                         |                                         | This field is available in API version 34.0 and later.                                                                                                    |
| reportChartComponent    | ReportChartComponentLayoutItem          | Refers to a report chart that you can add to a standard or custom object page.                                                                                                    |
| scontrol                | string                                  | Reference to an s-control.                                                                                                    |
| showLabel               | boolean                                 | For s-control and pages only, whether to show the label.                                                                                                    |
| showScrollbars          | boolean                                 | For s-control and pages only, whether to show scrollbars.                                                                                                    |
|                         |                                         |                                                                                                    |

| Field Name | Field Type | Description                                                                                                    |
|------------|------------|----------------------------------------------------------------------------------------------------|
| width      | string     | For s-control and pages only, the width in pixels or percent. Pixel values are simply the number of pixels, for example, 500. Percentage values must include the percent sign, for example, 20%. |

# An alytics Cloud Component Layout Item

Represents the settings for a Analytics dashboard on a standard or custom page. Available in API version 34.0 and later.

| Field Name  | Field Type | Description                                                                                                    |
|-------------|------------|----------------------------------------------------------------------------------------------------|
| assetType   | string     | Required. Specifies the type of Analytics asset to add. The available asset type is dashboard.                                                                                                    |
| devName     | string     | Required. Unique development name of the dashboard to add.                                                                                                    |
| error       | string     | Error string; only populated if an error occurred in the underlying dashboard.                                                                                                    |
| filter      | string     | Communicates initial dashboard filters for mapping data fields in the dashboard to the object's fields, so that the dashboard shows only the data that's relevant for the record being viewed.                                                                                                    |
| height      | int        | Specifies the height of the dashboard, in pixels. The default is 400.                                                                                                    |
| hideOnError | boolean    | Controls whether users see a dashboard that has an error. When this attribute is set to true, if the dashboard has an error, the dashboard doesn't appear on the page. When set to false, the dashboard appears but doesn't show any data except the error. An error can happen when a user doesn't have access to Analytics or to the dashboard. The default is true. |
| showSharing | boolean    | If set to true, and the dashboard is shareable, then the dashboard shows the Share icon. Users can click the icon to open the Share dialog and post or download from the dashboard. If set to false, the dashboard doesn't show the Share icon. This field is available in API version 37.0 and later.                                                                 |
| showTitle   | boolean    | If true, includes the dashboard's title above the dashboard. If false, the dashboard appears without a title. The default is true.                                                                                                    |
| width       | string     | Specifies the width of the dashboard, in pixels or percent. Pixel values are simply the number of pixels, for example, 500. Percentage values must include the percent sign, for example, 20%. The default is 100%.                                                                                                    |

# ReportChartComponentLayoutItem

Represents the settings for a report chart on a standard or custom page.

| Field Name             | Field Type                                                  | Description                                                                                                    |
|------------------------|-------------------------------------------------------------|----------------------------------------------------------------------------------------------------|
| cacheData              | boolean                                                     | Indicates whether to use cached data when displaying the chart. When the attribute is set to true, data is cached for 24 hours. If the attribute is set to false, the report is run every time the page is refreshed.                                                                                                    |
|                        |                                                             | This field is available in API version 29.0 and later.                                                                                                    |
| contextFilterableField | string                                                      | Unique development name of the field by which a report chart is filtered to return data relevant to the page. If set, the ID field for the parent object of the page or report type is the chart data filter. The parent object for the report type and the page must match for a chart to return relevant data.                                                                      |
| error                  | string                                                      | Error string; only populated if an error occurred in the underlying report.                                                                                                    |
|                        |                                                             | This field is available in API version 31.0 and later.                                                                                                    |
| hideOnError            | boolean                                                     | Controls whether users see a chart that has an error. When there's an error and this attribute is not set, the chart doesn't show any data except the error. An error can happen for many reasons, such as when a user doesn't have access to fields used by the chart or a chart has been removed from the report. Set the attribute to true to hide the chart from a page on error. |
|                        |                                                             | This field is available in API version 29.0 and later.                                                                                                    |
| includeContext         | boolean                                                     | If true, filters the report chart to return data that's relevant to the page.                                                                                                    |
| reportName             | string                                                      | Unique development name of a report that includes a chart.                                                                                                    |
| showTitle              | boolean                                                     | If true, applies the title from the report to the chart.                                                                                                    |
| size                   | ReportChartComponentSize<br>(enumeration of type<br>string) | The chart size is medium when no value is specified. Valid values:  SMALL  MEDIUM  LARGE                                                                                                    |

# **PlatformActionList**

PlatformActionList represents the list of actions, and their order, that display in the Salesforce app action bar for the layout. Available in API version 34.0 and later.

| actionListContext PlatformActionListContext Required. The context of the action list. Valid values are:  (enumeration of | Field Name        | Field Type      | Description                                                     |
|----------------------------------------------------------------------------------------------------|-------------------|-----------------|-----------------------------------------------------------------|
| type string)  BannerPhoto Chatter Dockable                                                                               | actionListContext | (enumeration of | <ul><li>Assistant</li><li>BannerPhoto</li><li>Chatter</li></ul> |

| Field Name              | Field Type               | Description                                                                                                    |
|-------------------------|--------------------------|----------------------------------------------------------------------------------------------------|
|                         |                          | • FeedElement                                                                                                    |
|                         |                          | • FlexiPage                                                                                                    |
|                         |                          | • Global                                                                                                    |
|                         |                          | • ListView                                                                                                    |
|                         |                          | • ListViewDefinition                                                                                                    |
|                         |                          | • ListViewRecord                                                                                                    |
|                         |                          | • Lookup                                                                                                    |
|                         |                          | • MruList                                                                                                    |
|                         |                          | • MruRow                                                                                                    |
|                         |                          | • ObjectHomeChart                                                                                                    |
|                         |                          | • Photo                                                                                                    |
|                         |                          | • Record                                                                                                    |
|                         |                          | • RecordEdit                                                                                                    |
|                         |                          | • RelatedList                                                                                                    |
|                         |                          | • RelatedListRecord                                                                                                    |
| platformActionListItems | PlatformActionListItem[] | The actions in the PlatformActionList.                                                                                                    |
| relatedSourceEntity     | string                   | When the ActionListContext is RelatedList or RelatedListRecord, this field represents the API name of the related list to which the action belongs. |

# PlatformActionListItem

PlatformActionListItem represents an action in the PlatformActionList. Available in API version 34.0 and later.

| Field Name                   | Field Type                                                                                                    | Description                                                                                          |
|------------------------------|----------------------------------------------------------------------------------------------------|----------------------------------------------------------------------------------------------------|
| actionName                   | string                                                                                                    | The API name for the action in the list.                                                             |
| actionType                   | actionType PlatformActionType                                                                                                    | The type of action. Valid values are:                                                                |
| (enumeration of type string) | <ul> <li>ActionLink—An indicator on a feed element that targets an API, a web page, or a file, represented by a button in the Salesforce Chatter feed UI.</li> </ul>                    |                                                                                                    |
|                              | <ul> <li>CustomButton—When clicked, opens a URL or a Visualforce page in<br/>a window or executes JavaScript.</li> </ul>                                                                |                                                                                                    |
|                              |                                                                                                    | • InvocableAction                                                                                    |
|                              | <ul> <li>ProductivityAction—Salesforce predefines productivity actions<br/>and attaches them to a limited set of objects. You can't edit or delete<br/>productivity actions.</li> </ul> |                                                                                                    |
|                              |                                                                                                    | • QuickAction—A global or object-specific action.                                                    |
|                              |                                                                                                    | <ul> <li>StandardButton—A predefined Salesforce button such as New, Edit,<br/>and Delete.</li> </ul> |

| Field Name | Field Type | Description                                                                                                    |
|------------|------------|----------------------------------------------------------------------------------------------------|
| sortOrder  | int        | The placement of the action in the list.                                                                                                    |
| subtype    | string     | The subtype of the action. For quick actions, the subtype is QuickActionType. For custom buttons, the subtype is WebLinkTypeEnum. For action links, subtypes are Api, ApiAsync, Download, and Ui. Standard buttons and productivity actions have no subtype. |

### QuickActionList

QuickActionList represents the list of actions associated with the page layout. Available in API version 28.0 and later.

| Field Name           | Field Type            | Description                                    |
|----------------------|-----------------------|------------------------------------------------|
| quickActionListItems | QuickActionListItem[] | Array of zero or more QuickActionList objects. |

### QuickActionListItem

QuickActionListItem represents an action in the QuickActionList. Available in API version 28.0 and later.

| Field Name      | Field Type | Description                 |
|-----------------|------------|-----------------------------|
| quickActionName | string     | The API name of the action. |

### RelatedContent

RelatedContent represents the Mobile Cards section of the page layout. Available in API version 29.0 and later.

| Field Name          | Field Type           | Description                                                            |
|---------------------|----------------------|------------------------------------------------------------------------|
| relatedContentItems | RelatedContentItem[] | A list of layout items in the Mobile Cards section of the page layout. |

### RelatedContentItem

RelatedContentItem represents an individual item in the RelatedContentItem list. Available in API version 29.0 and later.

| Field Name | Field Type | Description                                           |
|------------|------------|-------------------------------------------------------|
| layoutItem | Layoutltem | An individual Layoutltem in the Mobile Cards section. |

### RelatedListItem

RelatedListItem represents a related list in a page layout.

| Field Name     | Field Type                                   | Description                                                                                                    |
|----------------|----------------------------------------------|----------------------------------------------------------------------------------------------------|
| customButtons  | string[]                                     | A list of custom buttons used in the related list. For more information, see "Define Custom Buttons and Links" in the Salesforce online help.                                                            |
| excludeButtons | string[]                                     | A list of excluded related-list buttons.                                                                                                    |
| fields         | string[]                                     | A list of fields displayed in the related list.                                                                                                    |
|                |                                              | Retrieval of standard fields on related lists uses aliases instead of field or API names. For example, the Fax, Mobile, and Home Phone fields are retrieved as Phone2, Phone3, and Phone4, respectively. |
| relatedList    | string                                       | Required. The name of the related list.                                                                                                    |
| sortField      | string                                       | The name of the field that is used for sorting.                                                                                                    |
| sortOrder      | SortOrder<br>(enumeration of type<br>string) | If the sortField is set, the sortOrder field determines the sort order.                                                                                                    |
|                | -                                            | <ul><li>Asc - sort in ascending order</li><li>Desc - sort in descending order</li></ul>                                                                                                    |
|                |                                              |                                                                                                    |

# SummaryLayout

Controls the appearance of the highlights panel, which summarizes key fields in a grid at the top of a page layout, when Case Feed is enabled. Available in API version 25.0 and later.

| Field Name         | Field Type                                            | Description                                                                                                    |
|--------------------|-------------------------------------------------------|----------------------------------------------------------------------------------------------------|
| masterLabel        | string                                                | Required. The name of the layout label.                                                                                                    |
| sizeX              | int                                                   | Required. Number of columns in the highlights pane, between 1 and 4 (inclusive).                                                                                                    |
| sizeY              | int                                                   | Required. Number of rows in each column, either 1 or 2.                                                                                                    |
| sizeZ              | int                                                   | Reserved for future use. If provided, the setting is not visible to users.                                                                                                    |
| summaryLayoutItems | SummaryLayoutltem[]                                   | Controls the appearance of an individual field and its column and row position within the highlights panel grid, when Case Feed is enabled. At least one is required.                                                                                                    |
| summaryLayoutStyle | SummaryLayoutStyle<br>(enumeration of type<br>string) | <ul> <li>Highlights panel style. Valid string values are:</li> <li>Default</li> <li>QuoteTemplate</li> <li>DefaultQuoteTemplate</li> <li>CaseInteraction</li> <li>QuickActionLayoutLeftRight (Available in API version 28.0 and later.)</li> <li>QuickActionLayoutTopDown (Available in API version 28.0 and later.)</li> </ul> |

## SummaryLayoutItem

Controls the appearance of an individual field and its column and row position within the highlights panel grid, when Case Feed is enabled. You can have two fields per each grid in a highlights panel. Available in API version 25.0 and later.

| Field Name | Field Type | Description                                                                                                    |
|------------|------------|----------------------------------------------------------------------------------------------------|
| customLink | string     | If the item is a custom link, this is the customLink reference.                                                                |
| field      | string     | The field name reference, relative to the page layout. Must be a standard or custom field that also exists on the detail page. |
| posX       | int        | Required. The item's column position in the highlights panel grid. Must be within the range of sizeX.                          |
| posY       | int        | Required. The item's row position in the highlights panel grid. Must be within the range of sizeY.                             |
| posZ       | int        | Reserved for future use. If provided, the setting is not visible to users.                                                     |

## **Declarative Metadata Sample Definition**

The following is the definition of a page layout:

```
<?xml version="1.0" encoding="UTF-8"?>
<Layout xmlns="http://soap.sforce.com/2006/04/metadata">
   <customConsoleComponents>
   primaryTabComponents>
      <container>
          <region>left</region>
         <style>Stack</style>
         <unit>Pixel</unit>
         <width>101</width>
         <sidebarComponent>
               <width>60</width>
               <page>simplepage1</page>
               <unit>Percentage</unit>
          </sidebarComponent>
          <sidebarComponent>
               <width>40</width>
               <page>Hello_World</page>
               <unit>Percentage</unit>
          </sidebarComponent>
       </container>
   <subtabComponents>
       <component>
         <location>top</location>
         <visualforcePage>ConsoleComponentPage2</visualforcePage>
         <height>200</height>
       </component>
   </subtabComponents>
   </customConsoleComponents>
    <customButtons>ButtonLink</customButtons>
```

```
<layoutSections>
    <editHeading>true</editHeading>
    <label>Information</label>
    <layoutColumns>
        <layoutItems>
            <behavior>Required</pehavior>
            <field>Name</field>
        </layoutItems>
        <layoutItems>
            <height>180</height>
            <scontrol>LayoutSControl</scontrol>
            <showLabel>true</showLabel>
            <showScrollbars>true</showScrollbars>
            <width>50%</width>
        </layoutItems>
        <layoutItems>
            <reportChartComponent>
               <contextFilterableField>CUST ID</contextFilterableField>
               <includeContext>true</includeContext>
               <reportName>Open Accounts by Cases</reportName>
               <showTitle>false</showTitle>
               <size>LARGE</size>
            <reportChartComponent>
        </layoutItems>
    </layoutColumns>
    <layoutColumns>
        <layoutItems>
            <behavior>Edit</pehavior>
            <field>OwnerId</field>
        </layoutItems>
        <layoutItems>
            <behavior>Edit</pehavior>
            <field>CurrencyIsoCode</field>
        </layoutItems>
    </layoutColumns>
    <style>TwoColumnsTopToBottom</style>
</layoutSections>
<layoutSections>
    <editHeading>true</editHeading>
    <label>System Information</label>
    <layoutColumns>
        <layoutItems>
            <behavior>Readonly</pehavior>
            <field>CreatedById</field>
        </layoutItems>
        <layoutItems>
            <behavior>Readonly</pehavior>
            <field>Alpha1 c</field>
        </layoutItems>
        <layoutItems>
            <height>200</height>
            <page>mcanvasPage</page>
            <showLabel>true</showLabel>
            <showScrollbars>false</showScrollbars>
```

```
<width>100%</width>
        </layoutItems>
    </layoutColumns>
    <layoutColumns>
        <layoutItems>
            <behavior>Readonly</pehavior>
            <field>LastModifiedById</field>
        </layoutItems>
        <layoutItems>
            <behavior>Edit</pehavior>
            <field>TextArea c</field>
        </layoutItems>
    </layoutColumns>
    <style>TwoColumnsTopToBottom</style>
</layoutSections>
<layoutSections>
    <customLabel>true</customLabel>
    <detailHeading>true</detailHeading>
    <label>Custom Links
   <layoutColumns>
        <layoutItems>
            <customLink>CustomWebLink/customLink>
        </layoutItems>
    </layoutColumns>
    <style>CustomLinks</style>
</layoutSections>
 <quickActionList>
    <quickActionListItems>
        <quickActionName>FeedItem.TextPost</quickActionName>
    </quickActionListItems>
    <quickActionListItems>
        <quickActionName>FeedItem.ContentPost</quickActionName>
    </quickActionListItems>
    <quickActionListItems>
        <quickActionName>FeedItem.LinkPost</quickActionName>
    </quickActionListItems>
    <quickActionListItems>
        <quickActionName>FeedItem.PollPost</quickActionName>
    </quickActionListItems>
</quickActionList>
<relatedContent>
    <relatedContentItems>
        <layoutItem>
            <component>sfa:socialPanel</component>
        </layoutItem>
    <relatedContentItems>
</relatedContent>
<miniLayoutFields>Name</miniLayoutFields>
<miniLayoutFields>OwnerId/miniLayoutFields>
<miniLayoutFields>CurrencyIsoCode</miniLayoutFields>
<miniLayoutFields>Alpha1__c/miniLayoutFields>
<miniLayoutFields>TextArea c</miniLayoutFields>
<miniRelatedLists>
    <relatedList>RelatedNoteList</relatedList>
```

The following is an example of a layout using <summaryLayout>:

```
<?xml version="1.0" encoding="UTF-8"?>
<Layout xmlns="http://soap.sforce.com/2006/04/metadata">
    <layoutSections>
        <editHeading>true</editHeading>
        <label>System Information</label>
        <layoutColumns>
            <layoutItems>
                <behavior>Readonly</pehavior>
                <field>CreatedById</field>
            </layoutItems>
            <layoutItems>
                <behavior>Required</pehavior>
                <field>Name</field>
            </layoutItems>
        </layoutColumns>
        <layoutColumns>
            <layoutItems>
                <behavior>Readonly</pehavior>
                <field>LastModifiedById</field>
            </layoutItems>
        </layoutColumns>
        <style>TwoColumnsTopToBottom</style>
    </layoutSections>
    <summaryLayout>
        <masterLabel>Great Name/masterLabel>
        <sizeX>4</sizeX>
        <sizeY>2</sizeY>
        <summaryLayoutItems>
            <pc><X<pc></posX>
            <posY>0</posY>
            <field>Name</field>
        </summaryLayoutItems>
    </summaryLayout>
</Layout>
```

Metadata Types Letterhead

The following is an example of a feed-based layout:

```
<Layout>
    <feedLayout>
       <leftComponents>
            <componentType>customLinks
       </leftComponents>
       <rightComponents>
            <componentType>follow</componentType>
       </rightComponents>
        <rightComponents>
            <componentType>followers</componentType>
        </rightComponents>
       <rightComponents>
            <componentType>visualforce</componentType>
            <page>accountCustomWidget</page>
            <height>200</height>
        </rightComponents>
       <hideSidebar>true</hideSidebar>
       <feedFilterPosition>centerDropDown</feedFilterPosition>
        <feedFilters>
    <feedFilerType>allUpdates</feedFilerType>
        </feedFilters>
        <feedFilters>
    <feedFilerType>feedItemType</feedFilerType>
    <feedItemType>CallLogPost</feedItemType>
        </feedFilters>
        <feedFilters>
   <feedFilerType>feedItemType</feedFilerType>
    <feedItemType>TextPost</feedItemType>
        </feedFilters>
    </feedLayout>
</Layout>
```

### Letterhead

Represents formatting options for the letterhead in an email template. A letterhead defines the logo, page color, and text settings for your HTML email templates. Use letterheads to ensure a consistent look and feel in your company's emails.

For more information, see "Create Letterheads for Email Templates" in the Salesforce online help. This type extends the Metadata metadata type and inherits its fullname field.

## File Suffix and Directory Location

The file suffix for letterheads is .letter and components are stored in the letterhead directory of the corresponding package directory.

#### Version

Letterheads are available in API version 12.0 and later.

Metadata Types Letterhead

# Fields

With the exception of logo, and horizontal and vertical alignment, all of these fields are required.

| Field Name      | Field Type                                  | Description                                                                                                    |
|-----------------|---------------------------------------------|----------------------------------------------------------------------------------------------------|
| available       | boolean                                     | Required. Indicates whether this letterhead can be used (true) or not (false), for example, in an email template.              |
| backgroundColor | string                                      | Required. The background color, in hexadecimal, for example #FF6600.                                                           |
| bodyColor       | string                                      | Required. The body color in hexadecimal.                                                                                       |
| bottomLine      | LetterheadLine (enumeration of type string) | Required. The style for the bottom line. Valid style values include:                                                           |
|                 |                                             | • color. The color of the line in hexadecimal, as a string value.                                                              |
|                 |                                             | • height. The height of the line, as an int value.                                                                             |
| description     | string                                      | Text description of how this letterhead differs from other letterheads.                                                        |
| fullName        | string                                      | The internal name of the letterhead, based on the name, but with white spaces and special characters escaped out for validity. |
| footer          | LetterheadHeaderFooter                      | Required. The style for the footer.                                                                                            |
| header          | LetterheadHeaderFooter                      | Required. The style for the header.                                                                                            |
| middleLine      | LetterheadLine                              | Required. The style for the middle border line in your letterhead. Valid style values include:                                 |
|                 |                                             | • color. The color of the line in hexadecimal, as a string value.                                                              |
|                 |                                             | • height. The height of the line, as an int value.                                                                             |
| name            | string                                      | Required. The name of the letterhead.                                                                                          |
| topLine         | LetterheadLine                              | Required. The style for the top horizontal line below the header. Valid style values include:                                  |
|                 |                                             | • color. The color of the line in hexadecimal, as a string value.                                                              |
|                 |                                             | • height. The height of the line, as an int value.                                                                             |

# LetterheadHeaderFooter

LetterheadHeaderFooter represents the properties of a header or footer.

Metadata Types Letterhead

| Field               | Field Type                                                                | Description                                                                       |
|---------------------|---------------------------------------------------------------------------|-----------------------------------------------------------------------------------|
| backgroundColor     | string                                                                    | Required. The background color of the header or footer in hexadecimal format.     |
| height              | DashboardComponent[]                                                      | Required. The height of the header or footer.                                     |
| horizontalAlignment | LetterheadHorizontalAlignment (enumeration of type string)                | The horizontal alignment of the header or footer. Valid values are:               |
|                     |                                                                           | • None                                                                            |
|                     |                                                                           | • Left                                                                            |
|                     |                                                                           | • Center                                                                          |
|                     |                                                                           | • Right                                                                           |
| logo                | string                                                                    | The logo which is a reference to a document, for example MyFolder/MyDocument.gif. |
| verticalAlignment   | erticalAlignment LetterheadVerticalAlignment (enumeration of type string) | The vertical alignment of the header or footer. Valid values are:                 |
|                     |                                                                           | • None                                                                            |
|                     | • Top                                                                     |                                                                                   |
|                     |                                                                           | • Middle                                                                          |
|                     |                                                                           | • Bottom                                                                          |

#### LetterheadLine

LetterheadLine represents the properties of a line.

| Field  | Field Type | Description                                            |
|--------|------------|--------------------------------------------------------|
| color  | string     | Required. The color of the line in hexadecimal format. |
| height | int        | Required. The height of the line.                      |

# Declarative Metadata Sample Definition

```
<horizontalAlignment>Left</horizontalAlignment>
       <verticalAlignment>Top</verticalAlignment>
   </footer>
    <header>
       <backgroundColor>#FFFFFF</backgroundColor>
       <height>100</height>
       <horizontalAlignment>Left</horizontalAlignment>
       <verticalAlignment>Top</verticalAlignment>
   </header>
   <middleLine>
       <color>#AAAAFF</color>
       <height>5</height>
   </middleLine>
   <name>SimpleLetterheadLabel
   <topLine>
       <color>#FF99FF</color>
       <height>5</height>
   </topLine>
</Letterhead>
```

# LiveChatAgentConfig

Represents the configuration of an organization's Live Agent deployment, such as how many chats can be assigned to an agent and whether or not chat sounds are enabled. This type extends the Metadata metadata type and inherits its fullname field.

## File Suffix and Directory Location

LiveChatAgentConfig configurations are referenced in the <developer\_name>.liveChatAgentConfig file in the liveChatAgentConfigs directory.

#### Version

LiveChatAgentConfig is available in API version 28.0 and later.

| Field Name   | Field Type             | Description                                                                                                    |
|--------------|------------------------|----------------------------------------------------------------------------------------------------|
| assignments  | AgentConfigAssignments | Specifies how agent configurations are assigned to Live<br>Agent users. Agent configurations can be assigned to sets<br>of users or sets of profiles. |
| autoGreeting | string                 | Specifies the greeting that displays when a customer begins a chat with an agent.                                                                     |
| capacity     | int                    | Specifies the maximum number of chats in which an agent can be engaged at a time.                                                                     |

| Field Name                         | Field Type                                                     | Description                                                                                                    |
|------------------------------------|----------------------------------------------------------------|----------------------------------------------------------------------------------------------------|
| criticalWaitTime                   | int                                                            | Specifies the number of seconds an agent can wait to answer an engaged chat before the chat tab flashes to alert the agent to answer it.                                           |
| enableAgentSneakPeek               | boolean                                                        | Specifies whether a supervisor can see the content of an agent's message before they send it to a customer (true) or not (false).                                                  |
| enableAssistanceFlag               | boolean                                                        | Indicates whether agents can raise an assistance flag to notify<br>a supervisor that they need help. Available in API version<br>35.0 and later.                                   |
| enableAutoAwayOnDecline            | boolean                                                        | Indicates whether an agent appears as "away" (true) or not (false) when an agent declines a chat with a customer.                                                                  |
| enableAutoAwayOnPushTimeout        | boolean                                                        | Indicates whether an agent appears as "away" (true) or not (false) when a chat request that's been pushed to the agent times out. Available in API version 34.0 and later.         |
| enableAgentFileTransfer            | boolean                                                        | Indicates whether file transfer is enabled for agents (true) or not (false). Available in API version 31.0 and later.                                                              |
| enableChatConferencing             | boolean                                                        | Indicates whether chat conferencing is enabled for agents (true) or not (false). Available in API version 34.0 and later.                                                          |
| enableChatTransfer                 | boolean                                                        | Indicates whether chat transfer is enabled for agents (true) or not (false). Available in API version 31.0 and later.                                                              |
| enableLogoutSound                  | boolean                                                        | Indicates whether a sound will play (true) or not (false) when an agent logs out of Live Agent.                                                                                    |
| enableNotifications                | boolean                                                        | Indicates whether notifications of incoming chats appear for agents (true) or not (false).                                                                                         |
| enableRequestSound                 | boolean                                                        | Indicates whether a sound will play (true) or not (false) when a customer requests to chat with an agent.                                                                          |
| enableSneakPeek                    | boolean                                                        | Indicates whether previews of customers' messages are displayed as customers type (true) or not (false) in the agent's Live Agent window. Available in API version 29.0 and later. |
| enableVisitorBlocking              | boolean                                                        | Indicates whether an agent can block a visitor by IP address (true) or not (false). Available in API version 34.0 and later.                                                       |
| label                              | string                                                         | Specifies the name of the configuration for agents' default chat settings.                                                                                                    |
| supervisorDefaultAgentStatusFilter | SupervisorAgentStatusFilter<br>(enumeration of type<br>string) | Specifies the Live Agent status for filtering the Agent Status list in the Supervisor Panel. Valid values are:  Online                                                             |

| Field Name                    | Field Type                  | Description                                                                                                    |
|-------------------------------|-----------------------------|----------------------------------------------------------------------------------------------------|
|                               |                             | <ul><li>Away</li><li>Offline</li><li>Available in API version 29.0 and later.</li></ul>                                                                                 |
| supervisorDefaultButtonFilter | string                      | Specifies the default button for filtering the Agent Status list in the Supervisor Panel. Available in API version 29.0 and later.                                      |
| supervisorDefaultSkillFilter  | string                      | Specifies the default skill for filtering the Agent Status list in the Supervisor Panel. Available in API version 29.0 and later.                                       |
| supervisorSkills              | SupervisorAgentConfigSkills | Specifies the list of agent skills that are assigned to a supervisor, as specified in their assigned Live Agent configuration. Available in API version 29.0 and later. |
| transferableButtons           | AgentConfigButtons          | Specifies the list of chat buttons that agents can transfer chats to. Available in API version 31.0 and later.                                                          |
| transferableSkills            | Agent Config Skills         | Specifies the list of skill groups that agents can transfer chats to. Available in API version 31.0 and later.                                                          |

# AgentConfigAssignments

Represents the assignments of an organization's profiles and users to a Live Agent configuration.

# **Fields**

| Field Name | Field Type                    | Description                                                                     |
|------------|-------------------------------|---------------------------------------------------------------------------------|
| profiles   | AgentConfigProfileAssignments | Specifies the profiles that are associated with a specific agent configuration. |
| users      | AgentConfigUserAssignments    | Specifies the users that are associated with a specific agent configuration.    |

# AgentConfigButtons

Represents the chat buttons that agents who are associated with the Live Agent configuration can transfer chats to.

| Field Name | Field Type | Description                                                   |
|------------|------------|---------------------------------------------------------------|
| button     | string[]   | Specifies the chat buttons that agents can transfer chats to. |

# AgentConfigProfileAssignments

Represents the profiles associated with a specific Live Agent configuration.

#### **Fields**

| Field Name | Field Type | Description                                                                              |
|------------|------------|------------------------------------------------------------------------------------------|
| profile    | string     | Specifies the custom name of the profile associated with a specific agent configuration. |

# AgentConfigSkills

Represents the skill groups that agents who are associated with the Live Agent configuration can transfer chats to.

### **Fields**

| Field Name | Field Type | Description                                                   |
|------------|------------|---------------------------------------------------------------|
| skill      | string[]   | Specifies the skill groups that agents can transfer chats to. |

# AgentConfigUserAssignments

Represents the users associated with a specific Live Agent configuration.

### **Fields**

| Field Name | Field Type | Description                                                                        |
|------------|------------|------------------------------------------------------------------------------------|
| user       | string     | Specifies the username of the user associated with a specific agent configuration. |

# SupervisorAgentConfigSkills

Represents the agent skills associated with a supervisor's Live Agent configuration. Available in API version 29.0 and later.

| Field Name | Field Type | Description                                                                                       |
|------------|------------|---------------------------------------------------------------------------------------------------|
| skill      | string     | Specifies the agent skills available for filtering the Agent Status list in the Supervisor Panel. |

## **Declarative Metadata Sample Definition**

This is a sample of a liveChatAgentConfig file.

```
<?xml version="1.0" encoding="UTF-8"?>
<LiveChatAgentConfig xmlns="http://soap.sforce.com/2006/04/metadata">
    <label>My Agent Configuration 1</label>
    <autoGreeting>Hi, how can I help you?</autoGreeting>
   <capacity>5</capacity>
   <enableAutoAwayOnDecline>true</enableAutoAwayOnDecline>
   <enableLogoutSound>true/enableLogoutSound>
    <enableNotifications>true</enableNotifications>
    <enableRequestSound>true</enableRequestSound>
    <enableSneakPeek>true</enableSneakPeek>
    <assignments>
        cprofiles>
           cprofile>standard
       </profiles>
       <users>
           <user>jdoe@acme.com</user>
        </users>
    </assignments>
</LiveChatAgentConfig>
```

#### LiveChatButton

Represents a Live Agent deployment's settings for the button that customers click to chat with an agent and the chat window, such as the label that appears on the button and the pre-chat form that appears before a live chat begins. This type extends the Metadata metadata type and inherits its fullName field.

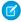

Note: Live Agent chats routed with Omni-Channel aren't supported in the Metadata API.

## File Suffix and Directory Location

LiveChatButton configurations are stored in the <developer\_name>.liveChatButton file in the liveChatButtons directory.

### Version

LiveChatButton is available in API version 28.0 and later.

| Field Name | Field Type                                              | Description                                                    |
|------------|---------------------------------------------------------|----------------------------------------------------------------|
| animation  | LiveChatButtonPresentation (enumeration of type string) | The type of animation for a chat invitation. Valid values are: |
|            |                                                         | • Slide                                                        |

| Field Name                 | Field Type                                                   | Description                                                                                                    |
|----------------------------|--------------------------------------------------------------|----------------------------------------------------------------------------------------------------|
|                            |                                                              | • Fade                                                                                                    |
|                            |                                                              | • Appear                                                                                                    |
|                            |                                                              | • Custom                                                                                                    |
| autoGreeting               | string                                                       | The customized greeting message that the customer receives when an agent accepts a chat request from the chat button or invitation.                                                    |
|                            |                                                              | Available in API version 29.0 and later.                                                                                                    |
| chasitorIdleTimeout        | int                                                          | Specifies the amount of idle time before the chat times out. The idle time starts being counted after the agent sends the last chat message.  Available in API version 35.0 and later. |
| chasitorIdleTimeoutWarning | int                                                          | Specifies the amount of idle time before a warning appears. The idle time starts being counted after the agent sends the last chat message. Available in API version 35.0 and later.   |
| chatPage                   | string                                                       | Specifies the page that hosts your chat if that page differs from the Live Agent chat window.                                                                                          |
| customAgentName            | string                                                       | The agent's name as it appears to customers in the chat window.                                                                                                    |
|                            |                                                              | Available in API version 29.0 and later.                                                                                                    |
| deployments                | LiveChatButtonDeployments                                    | Specifies the deployments associated with the button.                                                                                                    |
| enableQueue                | boolean                                                      | Indicates whether queuing is enabled (true) or not (false).                                                                                                    |
| inviteEndPosition          | LiveChatButtonInviteEndPosition (enumeration of type string) | The end position of the chat invitation. Valid values include:                                                                                                    |
|                            |                                                              | • TopLeft                                                                                                    |
|                            |                                                              | • Top                                                                                                    |
|                            |                                                              | • TopRight                                                                                                    |
|                            |                                                              | • Left                                                                                                    |
|                            |                                                              | • Center                                                                                                    |
|                            |                                                              | • Right                                                                                                    |
|                            |                                                              | • BottomLeft                                                                                                    |
|                            |                                                              | • Bottom                                                                                                    |
|                            |                                                              | • BottomRight                                                                                                    |
| inviteImage                | string                                                       | The custom button graphic that appears for the invitation.                                                                                                    |

| Field Name                    | Field Type                                                     | Description                                                                                                    |  |  |
|-------------------------------|----------------------------------------------------------------|----------------------------------------------------------------------------------------------------|--|--|
| inviteStartPosition           | LiveChatButtonInviteStartPosition (enumeration of type string) | The start position of the chat invitation. Valid values include:                                                                                                    |  |  |
|                               |                                                                | • TopLeft                                                                                                    |  |  |
|                               |                                                                | <ul><li>TopLeftTop</li></ul>                                                                                                    |  |  |
|                               |                                                                | • Top                                                                                                    |  |  |
|                               |                                                                | <ul><li>TopRightTop</li></ul>                                                                                                    |  |  |
|                               |                                                                | <ul><li>TopRight</li></ul>                                                                                                    |  |  |
|                               |                                                                | <ul> <li>TopRightRight</li> </ul>                                                                                                    |  |  |
|                               |                                                                | • Right                                                                                                    |  |  |
|                               |                                                                | <ul> <li>BottomRightRight</li> </ul>                                                                                                    |  |  |
|                               |                                                                | <ul><li>BottomRight</li></ul>                                                                                                    |  |  |
|                               |                                                                | • BottomRightBottom                                                                                                    |  |  |
|                               |                                                                | • Bottom                                                                                                    |  |  |
|                               |                                                                | • BottomLeftBottom                                                                                                    |  |  |
|                               |                                                                | • BottomLeft                                                                                                    |  |  |
|                               |                                                                | <ul> <li>BottomLeftLeft</li> </ul>                                                                                                    |  |  |
|                               |                                                                | • Left                                                                                                    |  |  |
|                               |                                                                | • TopLeftLeft                                                                                                    |  |  |
| isActive                      | boolean                                                        | Specifies whether the chat button or invitation is active.                                                                                                    |  |  |
| label                         | string                                                         | Specifies the text that appears on the button.                                                                                                    |  |  |
| numberOfReroutingAttempts     | int                                                            | Specifies the number of times a chat request car<br>be rerouted to available agents if all agents reject<br>the chat request. Available in API version 30.0<br>and later. |  |  |
| offlineImage                  | string                                                         | Specifies the image that appears on the button when no agents are available to chat.                                                                                      |  |  |
| onlineImage                   | string                                                         | Specifies the image that appears on the button when agents are available to chat.                                                                                         |  |  |
| optionsCustomRoutingIsEnabled | boolean                                                        | Indicates whether custom routing is enabled for incoming chat requests (true) or not (false) Available in API version 30.0 and later.                                     |  |  |
| optionsHasChasitorIdleTimeout | boolean                                                        | Indicates whether the visitor idle timeout feature is enabled. Available in API version 35.0 and later                                                                    |  |  |
| optionsHasInviteAfterAccept   | boolean                                                        | Indicates whether a new chat invitation triggers after a customer accepts a previous chat invitation (true) or not (false).                                               |  |  |

| Field Name                       | Field Type                                             | Description                                                                                                    |  |
|----------------------------------|--------------------------------------------------------|----------------------------------------------------------------------------------------------------|--|
| optionsHasInviteAfterReject      | boolean                                                | Indicates whether a new chat invitation triggers after a customer rejects a previous chat invitation (true) or not (false).                                                                                                    |  |
| optionsHasRerouteDeclinedRequest | boolean                                                | Indicates whether a chat request, which has been rejected by all available agents, should be rerouted to available agents again (true) or not (false). Available in API version 30.0 and later.                                                                      |  |
| optionsIsAutoAccept              | boolean                                                | Indicates whether a chat request should be automatically accepted by the agent it's assigned to (true) or not (false). For chat buttons and automated chat invitations with routingType setto MostAvailable or LeastActive. Available in API version 30.0 and later. |  |
| optionsIsInviteAutoRemove        | boolean                                                | Indicates whether a chat invitation is set to automatically disappear from a customer's screen after a certain amount of time (true) or not (false).                                                                                                    |  |
| overallQueueLength               | int                                                    | Specifies the maximum number of chat requests that are allowed to queue.                                                                                                    |  |
| perAgentQueueLength              | int                                                    | Specifies the number of chat requests that are allowed to queue for an agent with the required skills.                                                                                                    |  |
| postChatPage                     | string                                                 | Specifies the name of the post-chat form to which customers are routed when the chat ends.                                                                                                    |  |
| postChatUrl                      | string                                                 | Specifies the URL of the post-chat form to which customers are routed when the chat ends.                                                                                                    |  |
| preChatFormPage                  | string                                                 | Specifies the name of the pre-chat form to which customers are routed before a chat begins.                                                                                                    |  |
| preChatFormUrl                   | string                                                 | Specifies the URL of the pre-chat form to which customers are routed when the chat begins.                                                                                                    |  |
| pushTimeOut                      | int                                                    | Specifies the number of seconds an agent has to answer an incoming chat request before the request is routed to another agent.                                                                                                    |  |
| routingType                      | LiveChatButtonRoutingType (enumeration of type string) | Specifies how incoming chats should be routed to agents when a customer pushes a button. Valid values are:                                                                                                    |  |
|                                  |                                                        | • Choice                                                                                                    |  |
|                                  |                                                        | • LeastActive                                                                                                    |  |
|                                  |                                                        | • MostAvailable                                                                                                    |  |

| Field Name         | Field Type                                      | Description                                                                                                    |  |
|--------------------|-------------------------------------------------|----------------------------------------------------------------------------------------------------|--|
| site               | string                                          | Specifies the Salesforce site that hosts your custom chat button images or custom chat page.                                                           |  |
|                    |                                                 | Note: You must have the<br>"CustomDomain" permission enabled in<br>your organization before you can use a<br>Salesforce site with Live Agent.          |  |
| skills             | LiveChatButtonSkills                            | Specifies the skills associated with the button. When a customer clicks the button to chat, they are automatically routed to agents with those skills. |  |
| timeToRemoveInvite | int                                             | Specifies how long the invitation is displayed (in seconds) to customers before it disappears.                                                         |  |
| type               | LiveChatButtonType (enumeration of type string) | Required. The chat button type. Valid values are:  Standard Invite                                                                                     |  |
| windowLanguage     | Language                                        | Specifies the language preferences for the chat window associated with the button.                                                                     |  |

# LiveChatButtonSkills

Represents the skills associated with a chat button or invitation.

### **Fields**

| Field Name | Field Type | Description                      |
|------------|------------|----------------------------------|
| skill      | string     | Specifies the name of the skill. |

# LiveChatButtonDeployments

Represents the deployments associated with a chat button or invitation.

| Field Name | Field Type | Description                           |
|------------|------------|---------------------------------------|
| deployment | string     | Specifies the name of the deployment. |

Metadata Types LiveChatDeployment

### **Declarative Metadata Sample Definition**

This is a sample of a liveChatButton file.

```
<?xml version="1.0" encoding="UTF-8"?>
<LiveChatButton xmlns="http://soap.sforce.com/2006/04/metadata">
    <deployments/>
   <enableQueue>false</enableQueue>
   <isActive>true</isActive>
   <label>CustomerSupportButton</label>
   <optionsCustomRoutingIsEnabled>false</optionsCustomRoutingIsEnabled>
    <optionsHasChasitorIdleTimeout>false</optionsHasChasitorIdleTimeout>
    <optionsHasInviteAfterAccept>false</optionsHasInviteAfterAccept>
    <optionsHasInviteAfterReject>false</optionsHasInviteAfterReject>
    <optionsHasRerouteDeclinedRequest>false/optionsHasRerouteDeclinedRequest>
    <optionsIsAutoAccept>false</optionsIsAutoAccept>
    <optionsIsInviteAutoRemove>falseforsIsInviteAutoRemove>
   <postChatUrl>http://help.salesforce.com</postChatUrl>
   <routingType>Choice</routingType>
    <skills>
       <skill>Chat</skill>
    </skills>
    <type>Standard</type>
</LiveChatButton>
```

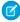

**Note**: If you update your chat button through the Metadata API, be sure to update all Web pages that use the same chat button code.

## LiveChatDeployment

Represents the configuration settings for a specific Live Agent deployment, such as the branding image for the deployment and whether or not chat transcripts are automatically saved. This type extends the Metadata metadata type and inherits its fullname field.

## File Suffix and Directory Location

LiveChatDeployment values are stored in the <developer\_name>.liveChatDeployment file in the liveChatDeployments directory.

#### Version

LiveChatDeployment is available in API version 28.0 and later.

| Field Name    | Field Type | Description                                      |
|---------------|------------|--------------------------------------------------|
| brandingImage | string     | Specifies the branding image for the deployment. |

Metadata Types LiveChatDeployment

| Field Name                | Field Type                        | Description                                                                                                    |
|---------------------------|-----------------------------------|----------------------------------------------------------------------------------------------------|
| connectionTimeoutDuration | int                               | Indicates the amount of time before the chat times out, in seconds.                                                                                                    |
| ConnectionWarningDuration | int                               | Indicates the amount of time before a time-out warning is displayed to the agent, in seconds.                                                                                                    |
| displayQueuePosition      | boolean                           | (Pilot) Determines whether a customer's queue position is displayed in a standard chat window while the customer waits for an agent to respond to the chat request (true) or not (false). This field is available as a pilot in API version 32.0. To enable this field, contact Salesforce. |
| domainWhiteList           | LiveChatDeploymentDomainWhiteList | Specifies the list of domains that can host the deployment.                                                                                                    |
| enablePrechatApi          | boolean                           | Indicates whether or not the pre-chat API is enabled for the deployment (true) or not (false).                                                                                                    |
| enableTranscriptSave      | boolean                           | Indicates whether chat transcripts are automatically saved after a chat ends (true) or not (false).                                                                                                    |
| label                     | string                            | Specifies the name of the deployment.                                                                                                    |
| mobileBrandingImage       | string                            | Specifies the branding image for the deployment that appears when customers access the deployment on a mobile device.                                                                                                    |
| site                      | string                            | Specifies the site that hosts the images for the deployment.                                                                                                    |
|                           |                                   | Note: You must have the "CustomDomain" permission enabled in your organization before you can use a Salesforce site with Live Agent.                                                                                                    |
| windowTitle               | string                            | Specifies the title of the window associated with the deployment.                                                                                                    |

# Live Chat Deployment Domain White List

Represents a Live Agent deployment's domain whitelist.

Metadata Types LiveChatSensitiveDataRule

#### **Fields**

| Field Name | Field Type | Description                                      |
|------------|------------|--------------------------------------------------|
| domain     | string     | Specifies a domain that can host the deployment. |

### **Declarative Metadata Sample Definition**

This is a sample of a liveChatDeployment file.

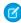

**Note**: If you update your deployment through the Metadata API, be sure to update all Web pages that use the same deployment code.

## LiveChatSensitiveDataRule

Represents a rule for masking or deleting data of a specified pattern. Written as a regular expression (regex).

Use this object to mask or delete data of specified patterns, such as credit card, social security, phone and account numbers, or even profanity. This type extends the Metadata metadata type and inherits its fullname field.

### File Suffix and Directory Location

LiveChatSensitiveDataRule components have the suffix .liveChatSensitiveDataRule and are stored in the liveChatSensitiveDataRule folder.

#### Version

LiveChatSensitiveDataRule components are available in API version 35.0 and later.

Metadata Types LiveChatSensitiveDataRule

### **Fields**

| Field Name  | Field Type                                 | Description                                                                                                    |
|-------------|--------------------------------------------|----------------------------------------------------------------------------------------------------|
| actionType  | SensitiveDataActionType<br>(enumeration of | Required. The action to take on the text when the sensitive data rule is triggered. Possbile values are:                                           |
|             | type string)                               | • Remove                                                                                                    |
|             |                                            | • Replace                                                                                                    |
| description | string                                     | The description of the sensitive data rule—for example, "Block social security numbers."                                                           |
| enforceOn   | int                                        | Required. Determines the roles on which the rule is enforced. The value is determined using bitwise OR operation. There are seven possible values: |
|             |                                            | 1. Rule enforced on Agent                                                                                                    |
|             |                                            | 2. Rule enforced on Visitor                                                                                                    |
|             |                                            | 3. Rule enforced on Agent and Visitor                                                                                                    |
|             |                                            | <b>4.</b> Rule enforced on Supervisor                                                                                                    |
|             |                                            | 5. Rule enforced on Agent and Supervisor                                                                                                    |
|             |                                            | <b>6.</b> Rule enforced on Visitor and Supervisor                                                                                                  |
|             |                                            | 7. Rule enforced on Agent, Visitor, and Supervisor                                                                                                 |
| isEnabled   | boolean                                    | Required. Specifies whether a sensitive data rule is active (true) or not (false). Default value (if none is provided) is false.                   |
| pattern     | string                                     | Required. The pattern of text blocked by the rule. Written as a JavaScript regular expression (regex).                                             |
| replacement | string                                     | The string of characters that replaces the blocked text (if ActionType Replace is selected).                                                       |

# Declarative Metadata Sample Definition

The following is an example of a LiveChatSensitiveDataRule component.

The following is an example package.xml that references the previous definition.

```
<Package xmlns="http://soap.sforce.com/2006/04/metadata">
    <!-- To be used from
```

Metadata Types ManagedTopics

## ManagedTopics

Represents navigational and featured topics managed in a community. A specific community is represented by the Network component.

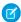

**Note**: The related network must exist before you deploy managed topics. (This occurs automatically when deploying an entire organization.)

## File Suffix and Directory Location

Components have the suffix managedTopics and are stored in the managedTopics folder. In that folder, you'll find separate files for each network (for example, NetworkNameA.managedTopics and NetworkNameB.managedTopics).

#### Version

ManagedTopics components are available in API version 32.0 and later.

#### **Fields**

| Field Name   | Field Type   | Description                                           |
|--------------|--------------|-------------------------------------------------------|
| ManagedTopic | ManagedTopic | Represents a specific navigational or featured topic. |

# ManagedTopic

| Field Name       | Field Type | Description                                                                                                    |
|------------------|------------|----------------------------------------------------------------------------------------------------|
| name             | string     | The topic name.                                                                                                    |
| managedTopicType | string     | The topic type: "Navigational" or "Featured"                                                                                                    |
| topicDescription | string     | An optional description of topic contents. This field is accessible only via the API; there is no corollary in the user interface.                                                              |
| parentName       | string     | The name of a parent topic for which this topic is a child. Child topics are accessible from the subtopics section of the parent topic page and their feeds are added to the parent topic feed. |
|                  |            | Only navigational topics support parent-child relationships.                                                                                                    |

Metadata Types ManagedTopics

| Field Name | Field Type | Description                                                                                                    |
|------------|------------|----------------------------------------------------------------------------------------------------|
| position   | int        | The placement of this topic relative to others of the same type. The results differ depending on topic type:   |
|            |            | <ul> <li>For top-level navigational topics, position arranges the Topics<br/>menu in the community.</li> </ul> |
|            |            | • For child navigational topics, it arranges sibling topics in the subtopics section.                          |
|            |            | <ul> <li>For featured topics, it arranges topic thumbnail images on the<br/>community home page.</li> </ul>    |
|            |            | Enter a number between 0 and 24. (The maximum amount of navigational or featured topics is 25.)                |

## **Declarative Metadata Sample Definition**

The following example retrieves or deploys managed topics for all networks:

The following example shows a package.xml file referencing the ManagedTopics component:

The following example shows the ManagedTopics component itself:

Metadata Types MatchingRule

```
<parentName></parentName>
        <position>1</position>
    </ManagedTopic>
        <ManagedTopic>
            <name>Trails</name>
            <managedTopicType>Navigational</managedTopicType>
            <topicDescription>Maps for local favorites</topicDescription>
            <parentName>Hiking</parentName>
            <position>0</position>
        </ManagedTopic>
        <ManagedTopic>
            <name>Backpacks</name>
            <managedTopicType>Navigational/managedTopicType>
            <topicDescription>Recommended models</topicDescription>
            <parentName>Hiking</parentName>
            <position>1</position>
        </ManagedTopic>
    <ManagedTopic>
        <name>Footwear</name>
        <managedTopicType>Featured</managedTopicType>
        <topicDescription>Suggested types for each sport</topicDescription>
        <parentName></parentName>
        <position>0</position>
   </ManagedTopic>
    <ManagedTopic>
        <name>Conditioning</name>
        <managedTopicType>Featured</managedTopicType>
        <topicDescription>How to get fit for any activity</topicDescription>
        <parentName></parentName>
        <position>1</position>
   </ManagedTopic>
</ManagedTopics>
```

### MatchingRule

Represents a matching rule that is used to identify duplicate records. This type extends the Metadata metadata type and inherits its fullName field.

### File Suffix and Directory Location

Matching rule components have the .matchingRule suffix and are stored in the matchingRules folder. The name of the component file is the standard or custom object name that is associated with the matching rule.

In API version 39.0 and later, MatchingRule supports the Person Account object.

- The component file name is PersonAccount.matchingRule.
- The component directory is matchingRules.

#### Version

MatchingRule is available in API version 33.0 and later.

Metadata Types MatchingRule

# Fields

| Field Name        | Field Type                                            | Description                                                                                                    |
|-------------------|-------------------------------------------------------|----------------------------------------------------------------------------------------------------|
| booleanFilter     | string                                                | Specifies filter logic conditions.                                                                                                    |
| description       | string                                                | The description of the matching rule.                                                                                                    |
| label             | string                                                | Required. The name of the matching rule.                                                                                                    |
| matchingRuleItems | MatchingRuleItem                                      | The criteria that make up a matching rule.                                                                                                    |
| ruleStatus        | MatchingRuleStatus<br>(enumeration of<br>type string) | Required. The activation status of the matching rule. Values are:  • Inactive  • Deactivating  • DeactivationFailed  • Active  • Activating  • ActivationFailed  1 Important: The only valid values you can declare when deploying a package are Active and Inactive. |

# MatchingRuleItem

| Field Name         | Field Type                                            | Description                                                                                                    |
|--------------------|-------------------------------------------------------|----------------------------------------------------------------------------------------------------|
| blankValueBehavior | BlankValueBehavior<br>(enumeration of type<br>string) | Specifies how blank fields affect whether the fields being compared are considered matches. Valid values are:  • MatchBlanks • NullNotAllowed (default)                                                                                   |
| fieldName          | string                                                | Required. Indicates which field to compare when determining if a record is similar enough to an existing record to be considered a match.                                                                                                 |
| matchingMethod     | MatchingMethod<br>(enumeration of type<br>string)     | Required. Defines how the fields are compared. Choose between the exact matching method and various fuzzy matching methods. Valid values are:  • Exact  • FirstName  • LastName  • CompanyName  • Phone  • City  • Street  • Zip  • Title |

Metadata Types MatchingRule

| Field Name | Field Type | Description                                                                                                  |
|------------|------------|----------------------------------------------------------------------------------------------------|
|            |            | For details on each matching method, see "Matching Methods Used with Matching Rules" in the Salesforce Help. |

### **Declarative Metadata Sample Definition**

The following is a sample XML definition of a matching rule. A matching rule can be associated with either a standard or a custom object.

```
<?xml version="1.0" encoding="UTF-8"?>
<MatchingRules xmlns="http://soap.sforce.com/2006/04/metadata">
<matchingRules>
<fullName>AccountMatchingRule</fullName>
<label>Matching rule for accounts
<description>this is sample rule description</description>
<matchingRuleItems>
<blankValueBehavior>NullNotAllowed/blankValueBehavior>
<fieldName>BillingCity</fieldName>
<matchingMethod>City</matchingMethod>
</matchingRuleItems>
<matchingRuleItems>
<blankValueBehavior>NullNotAllowed</blankValueBehavior>
<fieldName>Name</fieldName>
<matchingMethod>CompanyName</matchingMethod>
</matchingRuleItems>
<ruleStatus>Inactive</ruleStatus>
</matchingRules>
</MatchingRules>
```

The following package.xml shows how to reference a matching rule by name. It specifies the type name of MatchingRule.

```
<?xml version="1.0" encoding="UTF-8"?>
<Package xmlns="http://soap.sforce.com/2006/04/metadata">
<types>
<members>Account.AccountMatchingRule</members>
<name>MatchingRule</name>
</types>
</version>42.0</version>
</Package>
```

The following package.xml shows how to reference all matching rules by specifying the plural MatchingRules type name and using a wildcard to include all members.

```
<?xml version="1.0" encoding="UTF-8"?>
<Package xmlns="http://soap.sforce.com/2006/04/metadata">
<types>
<members>*</members>
<name>MatchingRules</name>
</types>
<version>42.0</version>
</Package>
```

Metadata Types Metadata

### Metadata

This is the base class for all metadata types. You cannot edit this object. A component is an instance of a metadata type.

Metadata is analogous to sObject, which represents all standard objects. Metadata represents all components and fields in Metadata API. Instead of identifying each component with an ID, each custom object or custom field has a unique fullName, which must be distinct from standard object names, as it must be when you create custom objects or custom fields in the Salesforce user interface.

#### Version

Metadata components are available in API version 10.0 and later.

#### **Fields**

| Field Name      | Field Type | Description                                                                                                    |
|-----------------|------------|----------------------------------------------------------------------------------------------------|
| fullName string | string     | Required. The name of the component. If a field, the name must specify the parent object, for example Account.FirstName. Thec suffix must be appended to custom object names and custom field names when you are setting the fullName. For example, a custom field in a custom object could have a fullName of MyCustomObject_c.MyCustomField_c.     |
|                 |            | To reference a component in a package, prepend the package's namespace prefix to the component name in the fullName field. Use the following syntax: namespacePrefix_ComponentName.  For example, for the custom field component  MyCustomObject_c.MyCustomField_c and the namespace  MyNS, the full name is  MyNS_MyCustomObject_c.MyCustomField_c. |
|                 |            | Note: A namespace prefix is a 1 to 15-character alphanumeric identifier that distinguishes your package and its contents from other publishers' packages. For more information, see "Register a Namespace Prefix" in the Salesforce Help.                                                                                                    |

SEE ALSO:

CustomObject
CustomField
MetadataWithContent

### MetadataWithContent

MetadataWithContent is the base type for all metadata types that contain content, such as documents or email templates. It extends Metadata. You cannot edit this object.

Metadata Types MilestoneType

### Version

MetadataWithContent components are available in API version 14.0 and later.

#### **Fields**

| Field Name | Field Type   | Description                                                                                                    |
|------------|--------------|----------------------------------------------------------------------------------------------------|
| content    | base64Binary | Base 64-encoded binary data. Prior to making an API call, client applications must encode the binary attachment data as base64. Upon receiving a response, client applications must decode the base64 data to binary. This conversion is usually handled for you by a SOAP client. |
| fullName   | string       | Required. The name of the component. The fullName can contain only underscores and alphanumeric characters. It must be unique, begin with a letter, not include spaces, not end with an underscore, and not contain two consecutive underscores.                                   |
|            |              | Inherited from the Metadata component, this field is not defined in the WSDL for this component. It must be specified when creating, updating, or deleting. See create() to see an example of this field specified for a call.                                                     |

SEE ALSO:

Metadata

# MilestoneType

Represents the name and description of a milestone, which you can use in an entitlement process to track important steps in cases. This type extends the Metadata metadata type and inherits its fullName field.

# File Suffix and Directory Location

Milestone types are stored in the milestoneTypes directory of the corresponding package directory. The extension is .milestoneType.

### Version

MilestoneType is available in API version 27.0 and later.

### **Fields**

| Field Name  | Field Type | Description                       |
|-------------|------------|-----------------------------------|
| description | string     | The description of the milestone. |

| Field Name   | Field Type   | Description                                                                                                    |
|--------------|--------------|----------------------------------------------------------------------------------------------------|
| (enumeration |              | The type of recurrence for the milestone. Available in API version 29.0 and later. Valid values are:                                        |
|              | type string) | <ul> <li>none—Specifies no recurrence for the milestone. The milestone<br/>occurs only once until the entitlement process exits.</li> </ul> |
|              |              | • recursIndependently—Specifies independent recurrence for the milestone.                                                                   |
|              |              | <ul> <li>recursChained—Specifies sequential recurrence for the milestone.</li> </ul>                                                        |

### **Declarative Metadata Sample Definition**

This is a sample milestone type.

And, here's the sample package.xml file that references the MilestoneType component definition:

### ModerationRule

Represents a rule used in your community to moderate member-generated content. Each rule specifies the member-generated content the rule applies to, the criteria to enforce the rule on, and the moderation action to take. Moderation rules help protect your community from spammers, bots, and offensive or inappropriate content. This type extends the Metadata metadata type and inherits its fullname field.

Community moderation rules created with the Metadata API are more powerful than moderation rules set up in the Community Management UI. For example, in the UI you could create a rule that moderates posts and comments. In the Metadata API you could create a rule that moderates only the Link Name of a Link feed type. Use the Metadata API to express complex moderation rules.

(1) Important: Don't update moderation rules you create using the Metadata API in the Community Management UI. If you do, you overwrite relevant Metadata API fields or the fields are ignored.

Keep the following things in mind when creating moderation rules:

- Your org can have up to 30 rules. This limit is per org, not per community. This limit includes both content rules and rate rules.
- Each rule can have up to three keyword criteria.

Rules that block content run first, followed by rules to review and approve content, then rules that replace content, and last by rules
that flag content. If two or more rules perform the same action, the oldest rule runs first, based on the date the rule was created.
Rules to replace content don't run when the content also applies to a review rule—we want community managers to review the
original content.

## File Suffix and Directory Location

ModerationRule components have the suffix .rule and are stored in the moderation directory of the corresponding package directory. The file name format follows community name.moderation rule developer name.rule.

#### Version

ModerationRule components are available in API version 36.0 and later.

## **Special Access Rules**

To view, create, edit, and delete moderation rules, you need the Manage Communities or Create and Set Up Communities permission.

#### **Fields**

| Field Name        | Field Type                           | Description                                                                                              |
|-------------------|--------------------------------------|----------------------------------------------------------------------------------------------------|
| action            | ModerationRuleAction (enumeration of | Required. Indicates the moderation action that you want to take. The valid values are:                   |
|                   | type string)                         | • Block                                                                                                  |
|                   |                                      | • Review                                                                                                 |
|                   |                                      | • Replace                                                                                                |
|                   |                                      | • Flag                                                                                                   |
|                   |                                      | • FreezeAndNotify (Reserved for future use.)                                                             |
| actionLimit       | int                                  | Indicates the moderation action limit. Available in API 39.0 and later.                                  |
| active            | boolean                              | Required. Indicates whether the moderation rule is active (true) or inactive (false).                    |
| description       | string                               | A description of the moderation rule.                                                                    |
| entitiesAndFields | ModeratedEntityField[]               | Indicates the types of user-generated content this moderation rule applies to.                           |
| masterLabel       | string                               | Required. Label for the moderation rule.                                                                 |
| notifyLimit       | int                                  | Indicates the notification limit of the moderation rule. Available in API 39.0 and later.                |
| userCriteria      | string                               | Represents the member criteria to use in community moderation rules.<br>Available in API 39.0 and later. |
|                   |                                      |                                                                                                    |

| Field Name  | Field Type | Description                                                                                                    |
|-------------|------------|----------------------------------------------------------------------------------------------------|
| userMessage | string     | The message you want your community members to see when their content is blocked. Use the <code>%BLOCKED_KEYWORD</code> %variable to display up to five blocked words in the user message. If you don't specify a message, the member sees the standard message: "You can't use <code>%BLOCKED_KEYWORD</code> % or other inappropriate words in this community. Review your content and try again." |

# $Moderated {\it Entity Field}$

The fields and entities you want to moderate.

| Field Name  | Field Type         | Description                                                                                                    |
|-------------|--------------------|----------------------------------------------------------------------------------------------------|
| entityName  | string             | Required. Indicates the types of user-generated content the moderation rule applies to. Post and comments only apply to content created in groups and user profiles. All feed types, such as polls and links, are supported.                                                                     |
| fieldName   | string             | Indicates the field the moderation rule applies to.  Note: To moderate feed posts, use entityName FeedItem with fieldName RawBody. To moderate feed comments, use entityName FeedComment with fieldName RawCommentBody. The RawBody and RawCommentBody fields aren't available in any other API. |
| keywordList | KeywordList string | Indicates the keyword list that you want to moderate against.                                                                                                    |

# ${\bf Moderation Rule Type}$

Required. Indicates the type of rule to run on user-generated content.

| Field Name | Field Type                   | Description                                                                              |
|------------|------------------------------|------------------------------------------------------------------------------------------|
| type       | (enumeration of type string) | Required. Indicates the type of rule to run on user-generated content. Valid values are: |
|            |                              | • Content                                                                                |
|            |                              | • Rate                                                                                   |
|            |                              | Available in API 39.0 and later.                                                         |

## RateLimitTimePeriod

Required. Indicates the time period that is applied to the rate limit.

| Field Name | Field Type                   | Description                                                                              |
|------------|------------------------------|------------------------------------------------------------------------------------------|
| timePeriod | (enumeration of type string) | Required. Indicates the time period that is applied to the rate limit. Valid values are: |
|            |                              | • Short                                                                                  |
|            |                              | • Medium                                                                                 |
|            |                              | Available in API 39.0 and later.                                                         |

### **Declarative Metadata Sample Definition**

The following is an example of a ModerationRule component.

```
<?xml version="1.0" encoding="UTF-8"?>
<ModerationRule xmlns="http://soap.sforce.com/2006/04/metadata">
   <description>Blocks Bad Word List in posts, comments, Link URLs, titles, and poll
choices.</description>
  <masterLabel>Blocking Rule/masterLabel>
  <action>Block</action>
  <active>true</active>
   <userMessage>You can't use %BLOCKED_KEYWORD% or other inappropriate words in this
community. Review your content and try again.</userMessage>
  <!-- Applies the rule to FeedComment.RawCommentBody (an internal only field), if it
contains words from the keyword list specified -->
   <entitiesAndFields>
    <entityName>FeedComment</entityName>
    <fieldName>RawCommentBody</fieldName>
    <keywordList>community1.badword list</keywordList>
   </entitiesAndFields>
   <entitiesAndFields>
    <entityName>FeedItem</entityName>
    <fieldName>LinkUrl</fieldName>
    <keywordList>community1.badword_list</keywordList>
   </entitiesAndFields>
  <!-- Applies the rule to FeedItem.RawBody (an internal only field), if it contains words
from the keyword list specified -->
   <entitiesAndFields>
     <entityName>FeedItem</entityName>
     <fieldName>RawBody</fieldName>
     <keywordList>community1.badword_list</keywordList>
   </entitiesAndFields>
   <entitiesAndFields>
     <entityName>FeedItem</entityName>
    <fieldName>Title</fieldName>
     <keywordList>community1.badword list</keywordList>
   </entitiesAndFields>
   <entitiesAndFields>
     <entityName>FeedPollChoice</entityName>
    <fieldName>ChoiceBody</fieldName>
     <keywordList>community1.badword list</keywordList>
   </entitiesAndFields>
</ModerationRule>
```

Metadata Types NamedCredential

The following is an example package.xml that references the previous definition.

#### **NamedCredential**

Represents a named credential, which specifies the URL of a callout endpoint and its required authentication parameters in one definition. A named credential can be specified as an endpoint to simplify the setup of authenticated callouts.

This type extends the Metadata metadata type and inherits its fullName field.

## File Suffix and Directory Location

NamedCredential components have the suffix .namedCredential and are stored in the namedCredentials folder.

#### Version

NamedCredential components are available in API version 33.0 and later.

#### **Fields**

| Field Name               | Field Type | Description                                                                                                    |
|--------------------------|------------|----------------------------------------------------------------------------------------------------|
| allowMergeFieldsInBody   | boolean    | Specifies whether Apex code can use merge fields to populate the HTTP request body with org data when a callout is made. Corresponds to <b>Allow Merge Fields in HTTP Body</b> in the user interface. Defaults to false.                                                    |
|                          |            | This field is available in API version 41.0 and later.                                                                                                    |
| allowMergeFieldsInHeader | boolean    | Specifies whether Apex code can use merge fields to populate the HTTP header with org data when a callout is made. Corresponds to <b>Allow Merge Fields in HTTP Header</b> in the user interface. Defaults to false. This field is available in API version 41.0 and later. |
| authProvider             | string     | The authentication provider that the AuthProvider component represents.                                                                                                    |
| certificate              | string     | If you specify a certificate, your Salesforce org supplies it when establishing each two-way SSL connection with the external system. The certificate is used for digital signatures, which verify that requests are coming from your Salesforce org.                       |

Metadata Types NamedCredential

| Field Name                  | Field Type                                           | Description                                                                                                    |
|-----------------------------|------------------------------------------------------|----------------------------------------------------------------------------------------------------|
| endpoint                    | string                                               | The URL or root URL of the callout endpoint. Corresponds to <b>URL</b> in the user interface.                                                                                                    |
| generateAuthorizationHeader | boolean                                              | Specifies whether Salesforce generates an authorization header and applies it to each callout that references the named credential.  Corresponds to <b>Generate Authorization Header</b> in the user interface.  Defaults to true.                                |
|                             |                                                      | This field is available in API version 41.0 and later.                                                                                                    |
| label                       | string                                               | A user-friendly name for the named credential that appears in the Salesforce user interface, such as in list views.                                                                                                    |
| oauthRefreshToken           | string                                               | The OAuth refresh token. Used to obtain a new access token for an end user when a token expires.                                                                                                    |
| oauthScope                  | string                                               | Specifies the scope of permissions to request for the access token.<br>Corresponds to <b>Scope</b> in the user interface.                                                                                                    |
| oauthToken                  | string                                               | The access token that's issued by your authorization server.                                                                                                    |
| password                    | string                                               | The password to be used by your org to access the external system. Ensure that the credentials have adequate privileges to access the external system. Depending on how you set up access, you might need to provide the administrator password.                  |
| principalType               | External PrincipalType (enumeration of type string)  | Determines whether you're using one set or multiple sets of credentials to access the external system. Corresponds to <b>Identity Type</b> in the user interface. The valid values are:  • Anonymous  • PerUser  • NamedUser                                      |
| protocol                    | Authentication Protocol (enumeration of type string) | The authentication protocol for accessing the external system. The valid values are:  NoAuthentication  Oauth Password                                                                                                    |
| username                    | string                                               | The username to be used by your org to access the external system. Ensure that the credentials have adequate privileges for performing callouts to the external system. Depending on how you set up access, you might need to provide the administrator username. |

### **Declarative Metadata Sample Definition**

The following is an example of a NamedCredential component.

#### Network

Represents a community. Communities are branded spaces for your employees, customers, and partners to connect. You can customize and create communities to meet your business needs, then transition seamlessly between them. Use the Network component for Salesforce Communities. If you want to create zones that contain Chatter Answers and Ideas, use the Community (Zone) component.

This type extends the Metadata metadata type and inherits its fullName field.

### Declarative Metadata File Suffix and Directory Location

Network components are stored in the networks directory of the corresponding package directory. The file name matches the community name, and the extension is .network.

#### Version

This object is available in API version 28.0 and later.

#### **Fields**

| Field                  | Field Type | Description                                                                                                    |
|------------------------|------------|----------------------------------------------------------------------------------------------------|
| allowedExtensions      | string     | Specifies the types of files allowed in your community. This whitelist of file types lets you control what your community members upload and also prevents spammers from polluting your community with inappropriate files. Available in API version 36.0 and later. |
| allowInternalUserLogin | boolean    | Determines whether internal users can log in with their internal credentials on the community login page.  Available in API version 40.0 and later.                                                                                                    |
| allowMembersToFlag     | boolean    | Determines whether users in the community can flag posts or comments as inappropriate. Flagged items are sent to a community moderator for review. Available in API version 29.0 and later.                                                                          |

| Field                                | Field Type     | Description                                                                                                    |
|--------------------------------------|----------------|----------------------------------------------------------------------------------------------------|
| branding                             | Branding       | The color scheme, header, and footer used in the community. Deprecated in API version 41.0 and later. Replaced by the NetworkBranding type.                                                                                                    |
| caseCommentEmailTemplate             | string         | Email template used when notifying community members when a case comment has been modified or added to a case.                                                                                                    |
| changePasswordTemplate               | string         | Email template used when notifying a user that their password has been reset.                                                                                                    |
| communityRoles                       | CommunityRoles | Identifies users with Customer, Partner or Employee roles in a community. Available in API version 41.0 and later.                                                                                                    |
| description                          | string         | Description of the community.                                                                                                    |
| disableReputationRecordConversations | boolean        | Determines whether to exclude contributions to records when counting points toward reputation levels, if reputation levels are enabled for the community. Available in API version 41.0 and later.                                                                                        |
| emailFooterLogo                      | string         | The document name of the logo that appears in the footer of community emails. Available in API version 41.0 and later.                                                                                                    |
| emailFooterText                      | string         | The text that appears in the footer of community emails.<br>Available in API version 41.0 and later.                                                                                                    |
| emailSenderAddress                   | string         | Email address from which community emails are sent.                                                                                                    |
| emailSenderName                      | string         | Name from which community emails are sent.                                                                                                    |
| enableCustomVFError<br>PageOverrides | boolean        | Determines whether to use custom Visualforce error pages instead of the default Visualforce error pages. Available in API version 41.0 and later.                                                                                                    |
| enableDirectMessages                 | boolean        | Determines whether community users can send direct<br>messages to start a private conversation with one or more<br>members. Available in API version 41.0 and later.                                                                                                    |
| enableGuestChatter                   | boolean        | Specifies whether guest users can access public Chatter groups in the community without logging in.                                                                                                    |
| enableGuestFileAccess                | boolean        | Determines whether guest users view asset files shared with the community on publicly accessible pages and login pages. If public access is enabled in Community Builder at the page or community level, this property is automatically enabled. Available in API version 41.0 and later. |
| enableInvitation                     | boolean        | Determines whether users can invite others to the community.                                                                                                    |

| Field                        | Field Type | Description                                                                                                    |
|------------------------------|------------|----------------------------------------------------------------------------------------------------|
| enableKnowledgeable          | boolean    | Determines if community members can see who's knowledgeable on topics and endorse people for their knowledge on a topic. Available in API version 30.0 and later.                                                                                            |
| enableNicknameDisplay        | boolean    | Determines if user nicknames display instead of their first and last names in most places in the community. Set to false by default. Available in API version 32.0 and later.                                                                                |
| enablePrivateMessages        | boolean    | Determines if community members can send and receive private messages. Available in API version 30.0 and later.                                                                                                    |
| enableReputation             | boolean    | Determines if reputation is calculated and displayed for<br>community members. Available in API version 31.0 and<br>later.                                                                                                    |
|                              |            | If enabled, reputationLevels and reputationPointsRules are used. If no reputationLevels or reputationPointsRules are not defined in the data file, the default values are used.                                                                              |
| enableShowAllNetworkSettings | boolean    | Shows settings that are hidden by default based on how the community is set up. Available in API version 41.0 and later.                                                                                                    |
| enableSiteAsContainer        | boolean    | Determines whether the community uses Site.com pages instead of Visualforce tabs.                                                                                                    |
| enableTalkingAboutStats      | boolean    | Determines whether community users see how many people are discussing a topic. The number of people discussing the topic appears as the user types the topic and the system gives topic suggestions. Available in API version 41.0 and later.                |
| enableTopicAssignmentRules   | boolean    | Enables the org to use rules to automatically assign topics to articles in a community. After it's enabled, admins set up rules in a community to map topics to Salesforce Knowledge data categories. This field is available in API version 40.0 and later. |
| enableTopicSuggestions       | boolean    | Enables topic suggestions when users write posts.<br>Available in API version 41.0 and later.                                                                                                    |
| enableUpDownVote             | boolean    | Replaces the option to like a question or answer with the option to upvote or downvote. Available in API version 41.0 and later.                                                                                                    |
| forgotPasswordTemplate       | string     | The email template used when a user forgets their password.                                                                                                    |

| Field                       | Field Type               | Description                                                                                                    |
|-----------------------------|--------------------------|----------------------------------------------------------------------------------------------------|
| gatherCustomerSentimentData | boolean                  | Gathers data when a customer looks at articles and cases in communities, for use in the Community 360 feature. This field is available in API version 40.0 and later.                                                                                                    |
| maxFileSizeKb               | int                      | Specifies the maximum file size (in KBs) that members can upload in your community. Available in API version 36.0 and later. Enter a number between 3072 KB and your org's maximum file size. To use the default limit of 2 GB, leave this field empty.                                                                                                    |
| navigationLinkSet           | NavigationLinkSet        | Represents the navigation menu in a community. A navigation menu consists of items that users can click to go to other parts of the community. This field is available in API version 37.0 and later.                                                                                                    |
| networkMemberGroups         | NetworkMemberGroups      | The profiles and permission sets that have access to the community. Users with these profiles or permission sets are members of the community.                                                                                                    |
|                             |                          | Note: If a Chatter customer (from a customer group) is assigned a permission set that is also associated with a community, the Chatter customer isn't added to the community.                                                                                                    |
| networkPageOverrides        | NetworkPageOverride      | The settings in the Administration area (in Community Management or Community Workspaces) that control which page type Change Password, Forgot Password, Home, and Login each point to. Available in API version 40.0 and later.                                                                                                    |
| newSenderAddress            | string                   | Email address that has been entered as the new value for EmailSenderAddress but has not been verified yet. After a user has requested to change the sender email address and has successfully responded to the verification email, the NewSenderAddress value overwrites the value in EmailSenderAddress. This becomes the email address from which community emails are sent. |
| picassoSite                 | string                   | Name of the Site.com site linked to the community.                                                                                                    |
| recommendationAudience      | RecommendationAudience   | Creates an audience of new community members, or can<br>be used to manage customized lists of audience members<br>to organize and target recommendations. Available in API<br>version 41.0 and later.                                                                                                    |
| recommendationDefinition    | RecommendationDefinition | Represents a custom recommendation to drive engagement for a community. Targets a specific audience and uses channels to specify a location for the recommendation. Available in API version 41.0 and later.                                                                                                    |

| Field                 | Field Type                 | Description                                                                                                    |
|-----------------------|----------------------------|----------------------------------------------------------------------------------------------------|
| reputationLevels      | ReputationLevelDefinitions | The reputation levels assigned to members when they accrue points by performing certain actions.                                                                                                    |
| reputationPointsRules | ReputationPointsRules      | The points members accrue when they perform certain defined actions.                                                                                                    |
| selfRegProfile        | string                     | The profile assigned to users who self register. This value is used only if selfRegistration is enabled for the community. Available in API version 29.0 and later.                                                                                                    |
| selfRegistration      | boolean                    | Determines whether self-registration is available for the community.                                                                                                    |
| sendWelcomeEmail      | boolean                    | Determines whether a welcome email is sent when a new user is added to the community.                                                                                                    |
| site                  | string                     | The CustomSite associated with the community.                                                                                                    |
| status                | NetworkStatus[]            | Status of the community. Available values are:                                                                                                    |
|                       |                            | <ul> <li>Live—The community is online and members can access it.</li> <li>DownForMaintenance—The community was previously published, but was taken offline. Members with "Create and Set Up Communities" can still access the setup for offline communities regardless of profile or membership. Members are not able to access offline communities, but they still appear in the user interface drop-down as CommunityName (Offline).</li> <li>UnderConstruction—The community has not yet been published. Users with "Create and Set Up Communities" can access communities in this status if their profile is associated with the community.</li> <li>Once a community is published, it can never be in this status again.</li> </ul> |
| tabs                  | NetworkTabSet              | The tabs that are available in the community. The user that created the community selected these tabs.                                                                                                    |
| urlPathPrefix         | string                     | The first part of the path on the site's URL that distinguishes this site from other sites. For example, if your site URL is mycompany.force.com/partners, then partners is the urlPathPrefix.                                                                                                    |
| welcomeTemplate       | string                     | The email template used when sending welcome emails to new community members.                                                                                                    |

# Branding

Represents the branding and color scheme applied to the community. Available in API version 40.0 and earlier. Replaced by NetworkBranding in API version 41.0 and later.

| Field                     | Field Type | Description                                                                                            |
|---------------------------|------------|----------------------------------------------------------------------------------------------------|
| loginFooterText           | string     | The text that appears in the footer of the community login page.                                       |
| loginLogo                 | string     | The logo that appears on the community login page for external users.                                  |
| pageFooter                | string     | An image that appears on the footer of the community pages. Must be an .html file.                     |
| pageHeader                | string     | An image that appears on the header of the community pages. Can be an .html, .gif, .jpg, or .png file. |
| primaryColor              | string     | The color used for the active tab.                                                                     |
| primaryComplementColor    | string     | Font color used with primaryColor.                                                                     |
| quaternaryColor           | string     | The background color for pages in the community.                                                       |
| quaternaryComplementColor | string     | Font color used with quaternaryColor.                                                                  |
| secondaryColor            | string     | The color used for the top borders of lists and tables.                                                |
| tertiaryColor             | string     | The background color for section headers on edit and detail pages.                                     |
| tertiaryComplementColor   | string     | Font color used with tertiaryColor.                                                                    |
| zeronaryColor             | string     | The background color for the header.                                                                   |
| zeronaryComplementColor   | string     | Font color used with zeronaryColor.                                                                    |

# CommunityRoles

The labels used to identify users with Customer, Partner, or Employee roles in a community. Available in API version 41.0 and later.

| Field            | Field Type | Description                                          |
|------------------|------------|------------------------------------------------------|
| customerUserRole | string     | The label for the Customer user role in a community. |
| employeeUserRole | string     | The label for the Employee user role in a community. |

| Field           | Field Type | Description                                         |
|-----------------|------------|-----------------------------------------------------|
| partnerUserRole | string     | The label for the Partner user role in a community. |

# NavigationLinkSet

Represents the navigation menu in a community. A navigation menu consists of items that users can click to go to other parts of the community.

| Field              | Field Type           | Description                                                                                                    |
|--------------------|----------------------|----------------------------------------------------------------------------------------------------|
| navigationMenuItem | NavigationMenuItem[] | A list of menu items in a NavigationLinkSet.<br>Use this object to create, delete, or update<br>menu items in your community's navigation<br>menu. |

## NavigationMenuItem

Represents a single menu item in a NavigationLinkSet. Use this object to create, delete, or update menu items in your community's navigation menu.

| Field             | Field Type        | Description                                                                                                    |
|-------------------|-------------------|----------------------------------------------------------------------------------------------------|
| defaultListViewId | string            | If the value of the type field is SalesforceObject, the value is the ID of the default list view for the object.                                                                                                    |
| label             | string            | Required. The text that appears in the navigation menu for this item.                                                                                                    |
| position          | int               | Required. The location of the menu item in the navigation menu.                                                                                                    |
| publiclyAvailable | boolean           | When set to true, gives access to guest users.                                                                                                    |
| subMenu           | NavigationSubMenu | A list of child menu items. This field is available in API 39.0 and later.                                                                                                    |
| target            | string            | Required if type is ExternalLink, InternalLink, or SalesforceObject. If type is ExternalLink or InternalLink, the target is the URL that the link points to. For ExternalLink, your entry looks like this: http://www.salesforce.com. For InternalLink, use a relative URL, such as /contactsupport. If type is MenuLabel Or |

| Field            | Field Type | Description                                                                                                    |
|------------------|------------|----------------------------------------------------------------------------------------------------|
|                  |            | NavigationalTopic, target is not used.                                                                                                    |
| targetPreference | string     | Backed by a picklist that includes preferences for the target field. Valid values are:                                                                                                    |
|                  |            | • None                                                                                                    |
|                  |            | <ul> <li>OpenInExternalTab—Used for<br/>external links to determine whether to<br/>open in an external tab.</li> </ul>                                                                                        |
| type             | string     | Required. The type of navigation menu item.<br>Valid values are:                                                                                                    |
|                  |            | <ul> <li>SalesforceObject—Available<br/>objects include accounts, cases,<br/>contacts, and custom objects.</li> </ul>                                                                                         |
|                  |            | <ul> <li>ExternalLink—Links to a URL<br/>outside of your community. For<br/>example,<br/>http://www.salesforce.com.</li> </ul>                                                                                |
|                  |            | <ul> <li>InternalLink—Links to a relative<br/>URL inside your community. For<br/>example, /contactsupport.</li> </ul>                                                                                         |
|                  |            | <ul> <li>MenuLabel—A parent heading for<br/>your navigation menu. See<br/>NavigationSubMenufor how to nest<br/>items underneath the menu label. This<br/>value is available in API 39.0 and later.</li> </ul> |
|                  |            | <ul> <li>NavigationalTopic—A<br/>drop-down list with links to the<br/>navigational topics in your community.</li> </ul>                                                                                       |
|                  |            | You cannot nest other items of type MenuLabel or items of type NavigationalTopic under MenuLabel.                                                                                                    |

# NavigationSubMenu

A list of child menu items. Only NavigationMenuItem items of type MenuLabel can have items in a NavigationSubMenu. Available in API 39.0 and later.

| Field              | Field Type           | Description                                         |
|--------------------|----------------------|-----------------------------------------------------|
| navigationMenuItem | NavigationMenuItem[] | A list of menu items in a<br>NavigationSubMenu. Use |

| Field | Field Type | Description                                                                         |
|-------|------------|-------------------------------------------------------------------------------------|
|       |            | navigationMenuItem to create, delete, or update child items under a parent heading. |

# NetworkMemberGroup

Represents the profiles and permission sets that are assigned to the community. Users with one of the profiles or permission sets are members of the community, unless the user is a Chatter customer (from a customer group).

| Field         | Field Type | Description                                                                                                    |
|---------------|------------|----------------------------------------------------------------------------------------------------|
| permissionSet | string     | A permission set that is assigned to the community.                                                                                                    |
|               |            | Note: If a Chatter customer (from a customer group) is assigned a permission set that is also associated with a community, the Chatter customer isn't added to the community. |
| profile       | string     | A profile that is part of the community.                                                                                                    |

# NetworkPageOverride

Represents settings in the Administration area (in Community Management or Community Workspaces) that control which page type the Change Password, Forgot Password, Home, and Login pages each point to.

| Field                             | Field Type                                              | Description                                                                                                    |
|-----------------------------------|---------------------------------------------------------|----------------------------------------------------------------------------------------------------|
| changePasswordPageOverrideSetting | NetworkPageOverrideSetting (enumeration of type string) | Required. Specifies the page type that the Change Password page setting applies to. The valid values are:                        |
|                                   |                                                         | <ul> <li>Designer—a Community Builder page</li> <li>Standard—the default page</li> <li>VisualForce—a Visualforce page</li> </ul> |
| forgotPasswordPageOverrideSetting | NetworkPageOverrideSetting (enumeration of type string) | Required. Specifies the page type that the Forgot Password page setting applies to. The valid values are:                        |
|                                   |                                                         | <ul> <li>Designer—a Community Builder<br/>page</li> </ul>                                                                        |
|                                   |                                                         | Standard—the default page                                                                                                    |
|                                   |                                                         | • VisualForce—a Visualforce page                                                                                                 |

| Field                             | Field Type                                              | Description                                                                                                 |
|-----------------------------------|---------------------------------------------------------|----------------------------------------------------------------------------------------------------|
| homePageOverrideSetting           | NetworkPageOverrideSetting (enumeration of type string) | Required. Specifies the page type that the Community Home page setting applies to. The valid values are:    |
|                                   |                                                         | <ul> <li>Designer—a Community Builder<br/>page</li> </ul>                                                   |
|                                   |                                                         | Standard—the default page                                                                                   |
|                                   |                                                         | • VisualForce—a Visualforce page                                                                            |
| loginPageOverrideSetting          | NetworkPageOverrideSetting (enumeration of type string) | Required. Specifies the page type that the Login page setting applies to. The valid values are:             |
|                                   |                                                         | <ul> <li>Designer—a Community Builder<br/>page</li> </ul>                                                   |
|                                   |                                                         | <ul> <li>Standard—the default page</li> </ul>                                                               |
|                                   |                                                         | • VisualForce—a Visualforce page                                                                            |
| selfRegProfilePageOverrideSetting | NetworkPageOverrideSetting (enumeration of type string) | Required. Specifies the page type that the Self Registration page setting applies to. The valid values are: |
|                                   |                                                         | <ul> <li>Designer—a Community Builder<br/>page</li> </ul>                                                   |
|                                   |                                                         | Standard—the default page                                                                                   |
|                                   |                                                         | • VisualForce—a Visualforce page                                                                            |

### RecommendationAudience

Creates an audience of new community members, or can be used to manage customized lists of audience members to organize and target recommendations. Available in API version 41.0 and later.

| Field                         | Field Type                   | Description                                              |
|-------------------------------|------------------------------|----------------------------------------------------------|
| recommendationAudienceDetails | RecommendationAudienceDetail | The specific details of an audience for recommendations. |

## RecommendationAudienceDetail

The specific details of an audience for recommendations. Available in API version 41.0 and later.

| Field                | Field Type                                        | Description                                                                |
|----------------------|---------------------------------------------------|----------------------------------------------------------------------------|
| audienceCriteriaType | AudienceCriteriaType (enumeration of type string) | The criteria for the recommendation audience type. Values are:  CustomList |

| Field                 | Field Type | Description                                                                                                    |
|-----------------------|------------|----------------------------------------------------------------------------------------------------|
|                       |            | <ul> <li>MaxDaysInCommunity</li> </ul>                                                                                            |
| audienceCriteriaValue | string     | For new member criteria, the maximum number of days since a user became a community member. Null in case of custom list criteria. |
| setupName             | string     | Name of the recommendation audience.                                                                                              |

## RecommendationDefinition

Represents a list of custom recommendations to drive engagement for a community. Available in API version 41.0 and later.

| Field                           | Field Type                       | Description                                         |
|---------------------------------|----------------------------------|-----------------------------------------------------|
| recommendationDefinitionDetails | RecommendationDefinitionDetail[] | A list of custom recommendations and their details. |

## RecommendationDefinitionDetail

The specific details of a custom recommendation. Available in API version 41.0 and later.

| Field                    | Field Type              | Description                                                           |
|--------------------------|-------------------------|-----------------------------------------------------------------------|
| actionUrl                | string                  | The URL for the button that lets users act on the recommendation.     |
| description              | string                  | An explanation of the recommendation that suggests what users can do. |
| linkText                 | string                  | The text label for the button.                                        |
| scheduledRecommendations | ScheduledRecommendation | A list of scheduled recommendations.                                  |
| setupName                | string                  | The name of the recommendation, which appears in Setup.               |
| title                    | string                  | The title of the recommendation.                                      |

# ReputationBranding

Branding for the reputation level.

| Field      | Field Type | Description                                                                                                    |
|------------|------------|----------------------------------------------------------------------------------------------------|
| smallImage | string     | Custom image associated with a reputation level. Use files with these extensions: .jpeg, .png, or .gif. Images are stored as |

| Field | Field Type | Description                                                                                                    |
|-------|------------|----------------------------------------------------------------------------------------------------|
|       |            | documents. If not specified, the default reputation level image is used. Available in API version 32.0 and later. |

# ReputationLevelDefinitions

Represents reputation levels members can achieve by performing certain defined actions in a community.

| Field | Field Type        | Description                   |
|-------|-------------------|-------------------------------|
| level | ReputationLevel[] | Represents reputation levels. |

## ReputationLevel

Represents the name and lower value of the reputation level. The upper value is calculated by the application.

| Field          | Field Type           | Description                                                                                                    |
|----------------|----------------------|----------------------------------------------------------------------------------------------------|
| branding       | ReputationBranding[] | Represents any branding associated with<br>the reputation level, specifically, the custom<br>image for the reputation level.                         |
|                |                      | This field is optional. If not specified, the default reputation level image is used. Available in API version 32.0 and later.                       |
| label          | string               | Name of the reputation level.                                                                                                    |
|                |                      | This field is optional. If not specified, one of the 10 defaults are used.                                                                           |
|                |                      | • Level 1                                                                                                    |
|                |                      | • Level 2                                                                                                    |
|                |                      | • Level 3                                                                                                    |
|                |                      | • Level 4                                                                                                    |
|                |                      | • Level 5                                                                                                    |
|                |                      | • Level 6                                                                                                    |
|                |                      | • Level 7                                                                                                    |
|                |                      | • Level 8                                                                                                    |
|                |                      | • Level 9                                                                                                    |
|                |                      | • Level 10                                                                                                    |
| lowerThreshold | double               | Required. The lower value in the range for this reputation level. For example, if this reputation level is for points 1–50, 1 is the lowerThreshold. |

# ReputationPointsRules

Represents points rules in a community's point system.

| Field      | Field Type             | Description                                    |
|------------|------------------------|------------------------------------------------|
| pointsRule | ReputationPointsRule[] | Represents events and their associated points. |

# Reputation Points Rule

Represents the event and associated point value for a points rule. When a user acts, they accrue the associated points.

| Field     | Field Type | Description                                                                                                    |
|-----------|------------|----------------------------------------------------------------------------------------------------|
| eventType | string     | Required. The type of event a member has to perform to get points.<br>The available values are:                   |
|           |            | • FeedItemWriteAPost                                                                                              |
|           |            | • FeedItemWriteAComment                                                                                           |
|           |            | • FeedItemReceiveAComment                                                                                         |
|           |            | <ul> <li>FeedItemLikeSomething</li> </ul>                                                                         |
|           |            | • FeedItemReceiveALike                                                                                            |
|           |            | • FeedItemMentionSomeone                                                                                          |
|           |            | <ul> <li>FeedItemSomeoneMentionsYou</li> </ul>                                                                    |
|           |            | • FeedItemShareAPost                                                                                              |
|           |            | <ul> <li>FeedItemSomeoneSharesYourPost</li> </ul>                                                                 |
|           |            | <ul> <li>FeedItemPostAQuestion</li> </ul>                                                                         |
|           |            | <ul> <li>FeedItemAnswerAQuestion</li> </ul>                                                                       |
|           |            | • FeedItemReceiveAnAnswer                                                                                         |
|           |            | <ul> <li>FeedItemMarkAnswerAsBest</li> </ul>                                                                      |
|           |            | <ul> <li>FeedItemYourAnswerMarkedBest</li> </ul>                                                                  |
|           |            | <ul> <li>FeedItemEndorseSomeoneForKnowledgeOnATopic</li> </ul>                                                    |
|           |            | <ul> <li>FeedItemEndorsedForKnowledgeOnATopic</li> </ul>                                                          |
| points    | int        | Required. The number of points a member gets for performing the event. The default number of points per event is: |
|           |            | <ul> <li>FeedItemWriteAPost +1</li> </ul>                                                                         |
|           |            | FeedItemWriteAComment: +1                                                                                         |
|           |            | <ul> <li>FeedItemReceiveAComment: +5</li> </ul>                                                                   |
|           |            | <ul> <li>FeedItemLikeSomething: +1</li> </ul>                                                                     |
|           |            | • FeedItemReceiveALike: +5                                                                                        |
|           |            | <ul> <li>FeedItemMentionSomeone: +1</li> </ul>                                                                    |
|           |            | <ul> <li>FeedItemSomeoneMentionsYou: +5</li> </ul>                                                                |

| Field | Field Type | Description                                                        |
|-------|------------|--------------------------------------------------------------------|
|       |            | <ul> <li>FeedItemShareAPost: +1</li> </ul>                         |
|       |            | <ul> <li>FeedItemSomeoneSharesYourPost: +5</li> </ul>              |
|       |            | <ul> <li>FeedItemPostAQuestion: +1</li> </ul>                      |
|       |            | <ul> <li>FeedItemAnswerAQuestion: +5</li> </ul>                    |
|       |            | <ul> <li>FeedItemReceiveAnAnswer: +5</li> </ul>                    |
|       |            | <ul> <li>FeedItemMarkAnswerAsBest: +5</li> </ul>                   |
|       |            | <ul> <li>FeedItemYourAnswerMarkedBest: +20</li> </ul>              |
|       |            | <ul> <li>FeedItemEndorseSomeoneForKnowledgeOnATopic: +5</li> </ul> |
|       |            | <ul> <li>FeedItemEndorsedForKnowledgeOnATopic: +20</li> </ul>      |

### ScheduledRecommendation

Represents a list of scheduled recommendations. Available in API version 41.0 and later.

| Field                          | Field Type                      | Description                          |
|--------------------------------|---------------------------------|--------------------------------------|
| scheduledRecommendationDetails | ScheduledRecommendationDetail[] | A list of scheduled recommendations. |

## ScheduledRecommendationDetail

The specific details of a scheduled recommendation. Available in API version 41.0 and later.

| Field   | Field Type                                         | Description                                                                                                    |
|---------|----------------------------------------------------|----------------------------------------------------------------------------------------------------|
| channel | RecommendationChannel (enumeration of type string) | A way to group recommendations together<br>to determine where they show up in the<br>community. The valid values are:                                                                                                    |
|         |                                                    | • DefaultChannel—The default recommendation channel. Recommendations in the default channel appear in predefined locations, such as directly in the feed in Salesforce mobile web and on the Home and Question Detail pages in communities using the Summer '15 or later version of the Customer Service (Napili) template. |
|         |                                                    | CustomChannell—A custom recommendation channel. Choose where you want recommendations to appear by adding the Recommendations Carousel component to the page in Community Builder.                                                                                                    |

| Field                  | Field Type | Description                                                                                                    |
|------------------------|------------|----------------------------------------------------------------------------------------------------|
|                        |            | <ul> <li>CustomChannel2—A custom recommendation channel.</li> </ul>                                                                                                    |
|                        |            | <ul> <li>CustomChannel3—A custom recommendation channel.</li> </ul>                                                                                                    |
|                        |            | <ul> <li>CustomChannel4—A custom recommendation channel.</li> </ul>                                                                                                    |
|                        |            | <ul> <li>CustomChannel5—A custom<br/>recommendation channel.</li> </ul>                                                                                                    |
| enabled                | boolean    | Indicates whether scheduling is enabled. If true, the recommendation is enabled and appears in communities.                                                                                                    |
|                        |            | If false, recommendations in feeds in Salesforce mobile web aren't removed, but no new recommendations appear. In communities, disabled recommendations no longer appear.                                                                                                    |
| rank                   | int        | The rank of the recommendation within the channel, which determines the order in which it's displayed.                                                                                                    |
|                        |            | The scheduled recommendation is inserted into the position specified by the rank. The rank of all the scheduled recommendations after it are pushed down. If the specified rank is larger than the size of the list, the scheduled recommendation is put at the end of the list. |
|                        |            | If a rank isn't specified, the scheduled recommendation is put at the end of the list.                                                                                                    |
| recommendationAudience | string     | The name of the audience for this scheduled recommendation.                                                                                                    |

## NetworkTabSet

| Field      | Field Type | Description                                                                               |
|------------|------------|-------------------------------------------------------------------------------------------|
| customTab  | string     | Custom tab that is part of the community.                                                 |
| defaultTab | string     | The Home tab for the community. When members log in, this tab is the first page they see. |

| Field       | Field Type | Description                                 |
|-------------|------------|---------------------------------------------|
| standardTab | string     | Standard tab that is part of the community. |

#### **Declarative Metadata Sample Definition**

A sample XML definition of a network.

```
<?xml version="1.0" encoding="UTF-8"?>
<Network xmlns="http://soap.sforce.com/2006/04/metadata">
   <allowMembersToFlag>true</allowMembersToFlag>
<changePasswordTemplate>unfiled$public/CommunityChangePasswordEmailTemplate/changePasswordTemplate>
   <description>Metadata Community</description>
   <emailSenderAddress>admin@networkMetadata.com
   <emailSenderName>Admin User
   <enableInvitation>false/enableInvitation>
   <enableKnowledgeable>true</enableKnowledgeable>
   <enableNicknameDisplay>false</enableNicknameDisplay>
   <enablePrivateMessages>true</enablePrivateMessages>
   <enableReputation>true</enableReputation>
   <enableUpDownVote>true</enableUpDownVote>
<forgotPasswordTemplate>unfiled$public/CommunityForgotPasswordEmailTemplate</forgotPasswordTemplate>
   <networkMemberGroups>
       <permissionSet>Admin</permissionSet>
       <permissionSet>Standard</permissionSet>
       <permissionSet>ReadOnly</permissionSet>
       file>Admin
       cprofile>Standard
       profile>ReadOnly
   </networkMemberGroups>
   <recommendationDefinition>
       <recommendationDefinitionDetails>
           <actionUrl>https://www.apple.com/iphone</actionUrl>
          <description>New iPhone 7 with Better specs and high performance</description>
           <linkText>iPhone 7</linkText>
           <scheduledRecommendations>
               <scheduledRecommendationDetails>
                   <channel>DefaultChannel
                   <enabled>false</enabled>
                   <rank>1</rank>
                   <recommendationAudience>New Member Audience/recommendationAudience>
               </scheduledRecommendationDetails>
           </scheduledRecommendations>
           <setupName>Apple iPhone
           <title>iPhone7</title>
       </recommendationDefinitionDetails>
       <recommendationDefinitionDetails>
           <actionUrl>https://www.bose.com/qc35</actionUrl>
```

```
<description>New Amazing Noise cancellation Headphones</description>
            <linkText>Bose QC35</linkText>
            <scheduledRecommendations>
                <scheduledRecommendationDetails>
                    <channel>DefaultChannel</channel>
                    <enabled>true</enabled>
                    <rank>2</rank>
                    <recommendationAudience>Custom Audience/recommendationAudience>
                </scheduledRecommendationDetails>
            </scheduledRecommendations>
            <setupName>Bose Headphones/setupName>
            <title>Bose OC35</title>
        </recommendationDefinitionDetails>
    </recommendationDefinition>
    <reputationLevels>
        <level>
            <br/>branding>
                <smallImage>communities shared
document folder/replevel beginner.png</smallImage>
            </branding>
            <label>Beginner</label>
            <lowerThreshold>0</lowerThreshold>
        </level>
        <level>
            <br/>branding>
                <smallImage>communities shared
document folder/replevel apprentice.png</smallImage>
            </branding>
            <label>Apprentice</label>
            <lowerThreshold>51</lowerThreshold>
        </level>
        <level>
            <branding>
                <smallImage>communities shared
document folder/replevel gettingthere.png</smallImage>
            </branding>
            <label>Getting There</label>
            <lowerThreshold>101</lowerThreshold>
        </level>
        <level>
            <br/>branding>
                <smallImage>communities shared
document folder/replevel skilled.png</smallImage>
            </branding>
            <label>Skilled</label>
            <lowerThreshold>151</lowerThreshold>
        </level>
        <level>
            <br/>branding>
                <smallImage>communities shared
_document_folder/replevel_expert.png</smallImage>
            </branding>
            <label>Expert</label>
            <lowerThreshold>201</lowerThreshold>
```

```
</level>
       <level>
           <branding>
               <smallImage>communities shared
document folder/replevel mentor.png</smallImage>
           </branding>
           <label>Mentor</label>
           <lowerThreshold>251</lowerThreshold>
       </level>
       <level>
           <branding>
               <smallImage>communities shared
document folder/replevel guru.png</smallImage>
           </branding>
           <label>Guru</label>
           <lowerThreshold>301</lowerThreshold>
       </level>
   </reputationLevels>
   <reputationPointsRules>
       <pointsRule>
           <eventType>FeedItemWriteAPost</eventType>
           <points>5</points>
       </pointsRule>
       <pointsRule>
           <eventType>FeedItemWriteAComment
           <points>3</points>
       </pointsRule>
       <pointsRule>
           <eventType>FeedItemReceiveAComment
           <points>10</points>
       </pointsRule>
       <pointsRule>
           <eventType>FeedItemLikeSomething</eventType>
           <points>3</points>
       </pointsRule>
       <pointsRule>
           <eventType>FeedItemReceiveALike
           <points>5</points>
       </pointsRule>
       <pointsRule>
           <eventType>FeedItemMentionSomeone
           <points>5</points>
       </pointsRule>
       <pointsRule>
           <eventType>FeedItemSomeoneMentionsYou</eventType>
           <points>10</points>
       </pointsRule>
       <pointsRule>
           <eventType>FeedItemShareAPost</eventType>
           <points>5</points>
       </pointsRule>
       <pointsRule>
           <eventType>FeedItemSomeoneSharesYourPost</eventType>
           <points>10</points>
```

Metadata Types NetworkBranding

```
</pointsRule>
   </reputationPointsRules>
   <selfRegistration>false</selfRegistration>
    <sendWelcomeEmail>true</sendWelcomeEmail>
   <site>Network 11</site>
   <status>UnderConstruction</status>
       <defaultTab>Chatter</defaultTab>
        <standardTab>Chatter</standardTab>
       <standardTab>Account</standardTab>
       <standardTab>Campaign</standardTab>
       <standardTab>Case</standardTab>
       <standardTab>Console</standardTab>
        <standardTab>Contact</standardTab>
       <standardTab>Contract</standardTab>
       <standardTab>Dashboard</standardTab>
       <standardTab>JigsawSearch</standardTab>
       <standardTab>File</standardTab>
       <standardTab>CollaborationGroup</standardTab>
       <standardTab>home</standardTab>
        <standardTab>Idea</standardTab>
        <standardTab>Lead</standardTab>
        <standardTab>Opportunity</standardTab>
       <standardTab>Product2</standardTab>
        <standardTab>UserProfile</standardTab>
        <standardTab>report</standardTab>
        <standardTab>Solution</standardTab>
    <urlPathPrefix>network1</urlPathPrefix>
   <welcomeTemplate>unfiled$public/CommunityWelcomeEmailTemplate</welcomeTemplate>
</Network>
```

SEE ALSO:

Community (Zone)

## NetworkBranding

Represents the branding and color scheme applied to a community. (Salesforce Communities are represented by the Network component.)

This type extends the MetadataWithContent type and inherits its content and fullName fields.

### Declarative Metadata File Suffix and Directory Location

NetworkBranding components have the suffix .networkBranding and are stored in the networkBranding folder.

#### Version

This object is available in API version 41.0 and later. It replaces the Branding subtype in the Network component.

Metadata Types NetworkBranding

# Fields

| Field                     | Field Type | Description                                                                                                    |
|---------------------------|------------|----------------------------------------------------------------------------------------------------|
| loginFooterText           | string     | The text that appears in the footer of the community login page.                                                                                                    |
| loginLogo                 | string     | The logo that appears on the community login page for external users.                                                                                                    |
| loginLogoName             | string     | The name of the logo that appears on the community login page for external users.                                                                                                    |
| loginLogoStaticImageUrl   | string     | The path to the logo that appears on the community's login page. This URL can be fixed, dynamic, or an uploaded image. A dynamic URL contains the experience ID parameter, {expid}. If the URL contains {expid}, the URL is resolved dynamically at runtime depending on the parameter's value. |
| loginQuaternaryColor      | string     | The background color for the community's login page.                                                                                                    |
| loginRightFrameUrl        | string     | The path to the content of the right frame of the community login page. This URL can be either fixed or dynamic. A dynamic URL contains the experience ID parameter, {expid}. If the URL contains {expid}, the URL is resolved dynamically at runtime depending on the parameter's value.       |
| network                   | string     | The name of the community associated with the branding.                                                                                                    |
| pageFooter                | string     | An image that appears on the footer of the community pages. Must be an .html file.                                                                                                    |
| pageHeader                | string     | An image that appears on the header of the community pages. Can be an .html, .gif, .jpg, or .png file.                                                                                                    |
| primaryColor              | string     | Required. The color used for the active tab.                                                                                                    |
| primaryComplementColor    | string     | Required. Font color used with primaryColor.                                                                                                    |
| quaternaryColor           | string     | Required. The background color for pages in the community.                                                                                                    |
| quaternaryComplementColor | string     | Required. Font color used with quaternaryColor.                                                                                                    |

Metadata Types Package

| Field                   | Field Type | Description                                                                  |
|-------------------------|------------|------------------------------------------------------------------------------|
| secondaryColor          | string     | Required. The color used for the top borders of lists and tables.            |
| tertiaryColor           | string     | Required. The background color for section headers on edit and detail pages. |
| tertiaryComplementColor | string     | Required. Font color used with tertiaryColor.                                |
| zeronaryColor           | string     | Required. The background color for the header.                               |
| zeronaryComplementColor | string     | Required. Font color used with zeronaryColor.                                |

### **Declarative Metadata Sample Definition**

A sample XML definition of networkBranding.

```
<?xml version="1.0" encoding="UTF-8"?>
<NetworkBranding xmlns="http://soap.sforce.com/2006/04/metadata">
    <loginFooterText>salesforce.com</loginFooterText>
    <loginLogo>Communities Shared Document Folder/header2 png.png
   <loginLogoName>header2.png</loginLogoName>
   <loginQuaternaryColor>#B1BAC1</loginQuaternaryColor>
    <loginRightFrameUrl>http://www.test.com/test</loginRightFrameUrl>
    <network>Network 1</network>
    <pageFooter>Branding/footer html.html</pageFooter>
   <pageHeader>Branding/header_Image.jpg</pageHeader>
   primaryColor>#AF5800/primaryColor>
    cprimaryComplementColor>#FFFFFF</primaryComplementColor>
    <quaternaryColor>#286FB8</quaternaryColor>
    <quaternaryComplementColor>#FFFFFF</quaternaryComplementColor>
   <secondaryColor>#000000</secondaryColor>
   <tertiaryColor>#FFFFFF</tertiaryColor>
    <tertiaryComplementColor>#222222</tertiaryComplementColor>
    <zeronaryColor>#0A3764</zeronaryColor>
    <zeronaryComplementColor>#FFFFFF</zeronaryComplementColor>
</NetworkBranding>
```

### **Package**

Specifies which metadata components to retrieve as part of a retrieve () call or defines a package of components.

| Name           | Туре                                        | Description                                                                                                    |
|----------------|---------------------------------------------|----------------------------------------------------------------------------------------------------|
| apiAccessLevel | APIAccessLevel (enumeration of type string) | Package components have access via dynamic Apex and the API to standard and custom objects in the organization where they are installed. Administrators who install packages may |

Metadata Types Package

| Name              | Туре                       | Description                                                                                                    |
|-------------------|----------------------------|----------------------------------------------------------------------------------------------------|
|                   |                            | wish to restrict this access after installation for improved security. The valid values are:                                                                                                    |
|                   |                            | <ul> <li>Unrestricted—Package components have the same API<br/>access to standard objects as the user who is logged in<br/>when the component sends a request to the API.</li> </ul>                                                                                                    |
|                   |                            | <ul> <li>Restricted—The administrator can select which standard<br/>objects the components can access. Further, the<br/>components in restricted packages can only access custom<br/>objects in the current package if the user's permissions<br/>allow access to them.</li> </ul>                                                                                                    |
|                   |                            | For more information, see "About API and Dynamic Apex Access in Packages" in the Salesforce online help.                                                                                                    |
| description       | string                     | A short description of the package.                                                                                                    |
| fullName          | string                     | The package name used as a unique identifier for API access. The fullName can contain only underscores and alphanumeric characters. It must be unique, begin with a letter, not include spaces, not end with an underscore, and not contain two consecutive underscores. This field is inherited from the Metadata component.                                                                |
| namespacePrefix   | string                     | The namespace of the developer organization where the package was created.                                                                                                    |
| objectPermissions | ProfileObjectPermissions[] | Indicates which objects are accessible to the package, and the kind of access available (create, read, update, delete).                                                                                                    |
| packageType       | string                     | Reserved for future use.                                                                                                    |
| postInstallClass  | string                     | The name of the Apex class that specifies the actions to execute after the package has been installed or upgraded. The Apex class must be a member of the package and must implement the Apex InstallHandler interface. In patch upgrades, you can't change the class name in this field but you can change the contents of the Apex class. The class name can be changed in major upgrades. |
|                   |                            | This field is available in API version 24.0 and later.                                                                                                    |
| setupWeblink      | string                     | The weblink used to describe package installation.                                                                                                    |
| types             | PackageTypeMembers[]       | The type of component being retrieved.                                                                                                    |
| uninstallClass    | string                     | The name of the Apex class that specifies the actions to execute after the package has been uninstalled. The Apex class must be a member of the package and must implement the Apex UninstallHandler interface. In patch upgrades, you can't change the class name in this field but you can change                                                                                          |

Metadata Types PathAssistant

| Name    | Туре   | Description                                                                                                    |
|---------|--------|----------------------------------------------------------------------------------------------------|
|         |        | the contents of the Apex class. The class name can be changed<br>in major upgrades.<br>This field is available in API version 25.0 and later. |
| version | string | Required. The version of the component type.                                                                                                  |

## PackageTypeMembers

Use to specify the name and type of components to be retrieved in a package.

| Name    | Туре   | Description                                                                                                    |
|---------|--------|----------------------------------------------------------------------------------------------------|
| members | string | One or more named components, or the wildcard character (*) to retrieve all metadata components of the type specified in the <name> element. To retrieve a standard object, specify it by name. For example, <members>Account</members> retrieves the standard Account object.</name> |
| name    | string | The type of metadata component to be retrieved. For example, <name>CustomObject</name> retrieves one or more custom objects as specified in the <members> element.</members>                                                                                                    |

SEE ALSO:

Sample package.xml Manifest Files

### **PathAssistant**

Represents Path records. This type extends the Metadata metadata type and inherits its fullName field.

Note the following when working with PathAssistant:

- Only one path can be created per record type for each object, including \_\_Master\_\_ record type.
- Rich text guidance information cannot be retrieved or deployed from or to translation workbench.
- The preference does not need to be on to retrieve or deploy PathAssistant.

# File Suffix and Directory Location

PathAssistant components have the suffix .pathAssistant and are stored in the pathAssistants folder.

#### Version

PathAssistant components are available in API version 34.0 and later.

Metadata Types PathAssistant

#### **Fields**

| Field Name         | Field Type                         | Description                                                                                                    |
|--------------------|------------------------------------|----------------------------------------------------------------------------------------------------|
| active             | boolean                            | Indicates whether the path is active (true) or not (false).                                                                                                    |
| entityName         | string                             | Required. The entity name. This is hard coded for Opportunity, Lead, and Quote. For a custom object, this field must be specified and should be the name of the custom object. This field is not updateable.                               |
| fieldName          | string                             | Required. The field name. This is hard coded for StageName and Status. For a custom object, this field must be specified and should be the name of the picklist field that determines the steps in the path. This field is not updateable. |
| masterLabel        | string                             | Required. The master label of the path.                                                                                                    |
| pathAssistantSteps | PathAssistantStep[]<br>on page 529 | List of all the steps that have been configured with fields and guidance information. Note that a missing step in the .xml file means it has not been configured, not that it doesn't exist.                                               |
| recordTypeName     | string                             | Required. The name of the record type associated with the path. This field is not updateable.                                                                                                    |

## **PathAssistantStep**

Represents the steps or stages in a Path.

| Field Name        | Field Type | Description                                                  |
|-------------------|------------|--------------------------------------------------------------|
| fieldNames        | string     | All the fields in entityName that will display in this step. |
| info              | string     | The guidance information displayed in this step.             |
| picklistValueName | string     | Required. The picklist value associated with the step.       |

## **Declarative Metadata Sample Definition**

The following is an example of a PathAssistant component.

Metadata Types PermissionSet

The following is an example package.xml that references the previous definition.

```
<?xml version="1.0" encoding="UTF-8"?>
<Package xmlns="http://soap.sforce.com/2006/04/metadata">
  <types>
       <members>Opportunity.Test Busines Process/members>
       <name>BusinessProcess</name>
   </types>
    <types>
       <members>Opportunity.StageName</members>
       <members>Lead.LeadSource
       <members>Opportunity.Type</members>
       <name>CustomField</name>
   </types>
   <types>
       <members>Test Path</members>
       <name>PathAssistant
   </types>
    <types>
       <members>Opportunity.Test Record Type</members>
       <name>RecordType</name>
   </types>
    <types>
       <members>PathAssistant
       <name>Settings</name>
   </types>
   <version>42.0
</Package>
```

### **PermissionSet**

Represents a set of permissions that's used to grant additional access to one or more users without changing their profile or reassigning profiles. You can use permission sets to grant access but not to deny access.

This type extends the Metadata metadata type and inherits its fullName field.

(1) Important: In API version 40.0 and later, when you retrieve or deploy permission set metadata, all content exposed in Metadata API for the permission sets is included. The metadata includes Apex associated with the permission set, CRUD, and so on.

In API version 39.0 and earlier, retrieving or deploying permission set metadata returns only app and system permissions assigned to the permission set. Junction metadata (such as Apex, CRUD) are included only if the metadata for the related component is also included in the package definition.

In API version 29.0 and later, you can retrieve and deploy access settings for the following managed components in profiles and permission sets:

- Apex classes
- Apps
- Custom field permissions
- Custom object permissions
- Custom tab settings
- External data sources
- Record types
- Visualforce pages

For more information, see Managed Component Access in Sample package.xml Manifest Files on page 22.

# Declarative Metadata File Suffix and Directory Location

Permission sets are stored in the permissionsets directory. The file name matches the permission set API name and the extension is .permissionset. For example, a permission set with the name *User\_Management\_Perms* is stored in permissionsets/User\_Management\_Perms.permissionset.

#### Version

Permission sets are available in API version 22.0 and later.

#### **Fields**

| Field                      | Field Type                               | Description                                                                                                    |
|----------------------------|------------------------------------------|----------------------------------------------------------------------------------------------------|
| applicationVisibilities    | PermissionSetApplicationVisibility[]     | Indicates which apps are visible to users assigned to this permission set. Available in API version 29.0 and later. In API version 29.0, this field supports custom apps only. In API version 30.0 and later, this field supports both standard and custom apps. |
| classAccesses              | PermissionSetApexClassAccess[]           | Indicates which top-level Apex classes have methods that users assigned to this permission set can execute. Available in API version 23.0 and later.                                                                                                    |
| customPermissions          | PermissionSetCustomPermissions[]         | Indicates which custom permissions are available to users assigned to this permission set. Available in API version 31.0 and later.                                                                                                    |
| description                | string                                   | The permission set description. Limit: 255 characters.                                                                                                    |
| externalDataSourceAccesses | PermissionSetExternal DataSourceAccess[] | Indicates which data sources with identity type of Per User are available to users assigned to this permission set. Available in API version 27.0 and later.                                                                                                    |
| fieldPermissions           | PermissionSetFieldPermissions[]          | Indicates which fields are accessible to a user assigned to this permission set, and the kind of access available (readable or editable). Available in API version 23.0 and later.                                                                               |

| Field                  | Field Type                          | Description                                                                                                    |
|------------------------|-------------------------------------|----------------------------------------------------------------------------------------------------|
| hasActivationRequired  | boolean                             | Indicates whether the permission set requires an associated active session (true) or not (false). Available in API version 37.0 and later.                                                                                                    |
| label                  | string                              | Required. The permission set label. Limit: 80 characters.                                                                                                    |
| license                | string                              | Either the related permission set license or the user license associated with this permission set. Available in API version 38.0 and later. Use this field instead of userLicense, which is deprecated and only available up to API Version 37.0.                                                   |
| objectPermissions      | PermissionSetObjectPermissions[]    | Indicates the objects that are accessible to a user assigned to this permission set, and the kind of access available (create, read, edit, delete, and so on). Available in API version 23.0 and later.                                                                                             |
| pageAccesses           | PermissionSetApexPageAccess[]       | Indicates which Visualforce pages that users assigned to<br>this permission set can execute. Available in API version<br>23.0 and later.                                                                                                    |
| recordTypeVisibilities | PermissionSetRecordTypeVisibility[] | Indicates which record types are visible to users assigned to this permission set. Available in API version 29.0 and later. This field is never retrieved or deployed for inactive record types.                                                                                                    |
| tabSettings            | PermissionSetTabSetting[]           | Indicates the tab visibility settings for this permission set.<br>Available in API version 26.0 and later.                                                                                                    |
| userLicense            | string                              | Deprecated. The user license for the permission set. A user license determines the baseline of features that the user can access. Every user must have exactly one user license. Available up to API version 37.0. In API version 38.0 and later, use license.                                      |
| userPermissions        | PermissionSetUserPermission[]       | Specifies an app or system permission (such as "API Enabled") and whether it's enabled for this permission set. In API version 28.0 and earlier, this field retrieves all user permissions, enabled or disabled. In API version 29.0 and later, this field retrieves only enabled user permissions. |

# Permission Set Application Visibility

PermissionSetApplicationVisibility determines whether an app is visible to a user assigned to this permission set.

| Field Name  | Field Type | Description             |
|-------------|------------|-------------------------|
| application | string     | Required. The app name. |

| Field Name | Field Type | Description                                                                                                    |
|------------|------------|----------------------------------------------------------------------------------------------------|
| visible    | boolean    | Required. Indicates whether this app is visible to users assigned to this permission set (true) or not (false). |

## PermissionSetApexClassAccess

PermissionSetApexClassAccess represents the Apex class access for users assigned to a permission set.

| Field     | Field Type | Description                                                                                                    |
|-----------|------------|----------------------------------------------------------------------------------------------------|
| apexClass | string     | Required. The Apex class name.                                                                                                    |
| enabled   | boolean    | Required. Indicates whether users assigned to this permission set can execute methods in the top-level class ( $true$ ) or not (false). |

#### **PermissionSetCustomPermissions**

PermissionSetCustomPermissions represents the custom permissions access for users assigned to a permission set. Only enabled custom permissions are retrieved.

| Field Name | Field Type | Description                                                                             |
|------------|------------|-----------------------------------------------------------------------------------------|
| enabled    | boolean    | Required. Indicates whether the custom permission is enabled ( $true$ ) or not (false). |
| name       | string     | Required. The custom permission name.                                                   |

### PermissionSetExternalDataSourceAccess

PermissionSetExternalDataSourceAccess represents the data source access for users with identity type of Per User. Available in API version 27.0 and later.

| Field              | Field Type | Description                                                                       |
|--------------------|------------|-----------------------------------------------------------------------------------|
| enabled            | boolean    | Required. Indicates whether the data source is enabled ( $true$ ) or not (false). |
| externalDataSource | string     | The name of the external data source.                                             |

### PermissionSetFieldPermissions

PermissionSetFieldPermissions represents the field permissions for users assigned to a permission set. In API version 30.0 and later, permissions for required fields can't be retrieved or deployed.

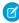

**Note:** As of API version 38.0, you can change field permissions to make a field editable using the Metadata API for fields that you can't change through the user interface. For example, you can deploy Asset. ProductCode as an editable field even though you can't through the user interface.

| Field    | Field Type | Description                                                                                                    |
|----------|------------|----------------------------------------------------------------------------------------------------|
| editable | boolean    | Required. Indicates whether the field can be edited by the users assigned to this permission set (true) or not (false). |
| field    | string     | Required. The API name of the field (such as Warehousec.Descriptionc).                                                  |
| readable | boolean    | Indicates whether the field can be read by the users assigned to this permission set (true) or not (false).             |

# PermissionSetObjectPermissions

PermissionSetObjectPermissions represents the object permissions for a permission set. Use one of these elements for each permission.

| Field            | Field Type | Description                                                                                                    |
|------------------|------------|----------------------------------------------------------------------------------------------------|
| allowCreate      | boolean    | Required. Indicates whether the object referenced by the object field can be created by the users assigned to this permission set (true) or not (false).                                                                                                    |
| allowDelete      | boolean    | Required. Indicates whether the object referenced by the object field can be deleted by the users assigned to this permission set (true) or not (false).                                                                                                    |
| allowEdit        | boolean    | Required. Indicates whether the object referenced by the object field can be edited by the users assigned to this permission set (true) or not (false).                                                                                                    |
| allowRead        | boolean    | Required. Indicates whether the object referenced by the object field can be viewed by the users assigned to this permission set (true) or not (false).                                                                                                    |
| modifyAllRecords | boolean    | Required. Indicates whether the object referenced by the object field can be viewed, edited, or deleted by the users assigned to this permission set (true) or not (false), regardless of the sharing settings for the object. This includes private records (records with no parent object). This is similar to the "Modify All Data" user permission, but limited to the individual object level. |
| object           | string     | Required. The API name of the object (such as $Warehouse\_c$ ).                                                                                                    |
| viewAllRecords   | boolean    | Required. Indicates whether the object referenced by the object field can be viewed by the users assigned to this permission set (true) or not (false), regardless of the sharing settings for the object. This includes private records (records with no parent object). The viewAllRecords field is similar to the "View All Data" user permission but limited to the individual object level.    |

## PermissionSetApexPageAccess

PermissionSetApexPageAccess represents the Visualforce page access for users assigned to a permission set.

| Field    | Field Type | Description                                                                                                    |
|----------|------------|----------------------------------------------------------------------------------------------------|
| apexPage | string     | Required. The Visualforce page name.                                                                                      |
| enabled  | boolean    | Required. Indicates whether users assigned to this permission set can execute the Visualforce page (true) or not (false). |

# PermissionSetRecordTypeVisibility

PermissionSetRecordTypeVisibility represents the visibility of record types for this permission set.

| Field      | Field Type | Description                                                                                                    |
|------------|------------|----------------------------------------------------------------------------------------------------|
| recordType | string     | Required. The record type name, for example Account. MyRecordType.                                                     |
| visible    | boolean    | Required. Indicates whether the record type is visible to users assigned to this permission set (true) or not (false). |

## PermissionSetTabSetting

PermissionSetTabSetting represents the tab settings for a permission set.

| Field      | Field Type                                              | Description                                                                                                    |
|------------|---------------------------------------------------------|----------------------------------------------------------------------------------------------------|
| tab        | string                                                  | Required. The tab name.                                                                                                    |
| visibility | PermissionSetTabVisibility (enumeration of type string) | Required. Indicates the visibility settings for the tab. Valid values are:                                                                                                    |
|            |                                                         | <ul> <li>Available—The tab is available on the All Tabs page.</li> <li>Individual users can customize their display to make the tab visible in any app.</li> </ul>                                                                       |
|            |                                                         | <ul> <li>None—The tab isn't available on the All Tabs page or visible<br/>in any apps.</li> </ul>                                                                                                    |
|            |                                                         | <ul> <li>Visible—The tab is available on the All Tabs page and<br/>appears in the visible tabs for its associated app. Individual<br/>users can customize their display to hide the tab or make it<br/>visible in other apps.</li> </ul> |

### **PermissionSetUserPermission**

PermissionSetUserPermission represents an app or system permission for a permission set. Use one of these elements for each permission.

| Field   | Field Type | Description                                                                               |
|---------|------------|-------------------------------------------------------------------------------------------|
| enabled | boolean    | Required. Indicates whether the permission is enabled ( $true$ ) or disabled ( $false$ ). |
| name    | string     | Required. The name of the permission.                                                     |

## **Declarative Metadata Sample Definition**

When adding or changing a permission set, you don't need to include all permissions—you only need to include the permissions you're adding or changing.

```
<?xml version="1.0" encoding="UTF-8"?>
<PermissionSet xmlns="http://soap.sforce.com/2006/04/metadata">
    <description>Grants all rights needed for an HR administrator to manage
employees.</description>
   <label>HR Administration
   <userLicense>Salesforce</userLicense>
   <applicationVisibilities>
        <application>JobApps Recruiting</application>
        <visible>true</visible>
    </applicationVisibilities>
    <userPermissions>
        <enabled>true</enabled>
        <name>APIEnabled</name>
    </userPermissions>
    <objectPermissions>
        <allowCreate>true</allowCreate>
        <allowDelete>true</allowDelete>
        <allowEdit>true</allowEdit>
        <allowRead>true</allowRead>
        <viewAllRecords>true</viewAllRecords>
        <modifyAllRecords>true</modifyAllRecords>
        <object>Job Request c</object>
    </objectPermissions>
    <fieldPermissions>
        <editable>true</editable>
        <field>Job Request c.Salary c</field>
        <readable>true</readable>
    </fieldPermissions>
    <pageAccesses>
        <apexPage>Job Request Web Form</apexPage>
        <enabled>true</enabled>
    </pageAccesses>
    <classAccesses>
      <apexClass>Send Email Confirmation</apexClass>
      <enabled>true</enabled>
    </classAccesses>
    <tabSettings>
        <tab>Job Request c</tab>
        <visibility>Available</visibility>
    </tabSettings>
    <recordTypeVisibilities>
```

Metadata Types PlatformCachePartition

The following is an example package.xml manifest used to retrieve the PermissionSet metadata for an organization. When you retrieve permission sets, also retrieve the related components with assigned permissions. For example, to retrieve objectPermissions and fieldPermissions for a custom object, you must also retrieve the CustomObject component.

```
<?xml version="1.0" encoding="UTF-8"?>
<Package xmlns="http://soap.sforce.com/2006/04/metadata">
   <types>
       <members>Job Request c</members>
       <name>CustomTab</name>
   </types>
   <types>
       <members>Job_Request__c
       <name>CustomObject</name>
   </types>
   <types>
       <members>JobApps Recruiting</members>
       <name>CustomApplication
   </types>
   <types>
       <members>Recruiting.DevManager</members>
       <name>RecordType</name>
   </types>
   <types>
       <members>*</members>
       <name>PermissionSet</name>
   </types>
   <version>42.0
</Package>
```

### **PlatformCachePartition**

Represents a partition in the Platform Cache. This type extends the Metadata metadata type and inherits its fullName field.

## File Suffix and Directory Location

PlatformCachePartition components have the suffix .cachePartition and are stored in the cachePartitions folder.

### Version

PlatformCachePartition components are available in API version 35.0 and later.

## **Special Access Rules**

The "Author Apex" permission is required to deploy and retrieve PlatformCachePartition components.

Metadata Types PlatformCachePartition

#### **Fields**

| Field Name                  | Field Type                   | Description                                                                                                    |
|-----------------------------|------------------------------|----------------------------------------------------------------------------------------------------|
| description                 | string                       | Describes the cache partition.                                                                                        |
| isDefaultPartition          | boolean                      | Required. Indicates whether this cache partition is the default partition in your organization (true) or not (false). |
| masterLabel                 | string                       | Required. The label of the cache partition that appears in the Salesforce user interface.                             |
| platformCachePartitionTypes | PlatformCachePartitionType[] | An array of cache types that the partition can store.                                                                 |

# PlatformCachePartitionType

Contains information about a partition type, including its minimum and allocated capacity.

| Field Name                 | Field Type                                           | Description                                                                                                    |
|----------------------------|------------------------------------------------------|----------------------------------------------------------------------------------------------------|
| allocatedCapacity          | int                                                  | Required. The total storage capacity, in MB, that is allocated for the cache type, including free, purchased, and trial cache. Purchased capacity includes organization-wide cache, which can be used in any partition, and namespace-specific cache, which can be used only in partitions associated with a namespace. |
| allocatedPurchasedCapacity | int                                                  | Required. The amount of namespace-specific purchased storage capacity, in MB, that is allocated for the cache type.                                                                                                    |
| allocatedTrialCapacity     | int                                                  | Required. The amount of trial cache space, in MB, that is allocated for the cache type.                                                                                                    |
| cacheType                  | PlatformCacheType<br>(enumeration of type<br>string) | The type of cache. Valid values are:  Session—Session cache Organization—Org cache                                                                                                    |

## **Declarative Metadata Sample Definition**

The following is an example of a PlatformCachePartition component.

Metadata Types Portal

The following is an example package.xml that references the previous definition.

If a namespace is defined in your organization, add the namespace prefix to your partition name. For example:

```
<members>Namespace.myPartition/members>
```

To retrieve all cache partitions from your organization, use the wildcard character (\*) as follows.

#### **Portal**

The Portal metadata type represents a partner portal or Customer Portal.

It extends Metadata and inherits its fullName field. To use this metadata type, you must have a partner portal or Customer Portal enabled for your organization. For more information, see "Partner Portal Overview" and "Enabling Your Customer Portal" in the Salesforce online help.

### Declarative Metadata File Suffix and Directory Location

Lightning Platform Portal components are stored in the portals directory of the corresponding package directory. The file name matches the portal name, and the extension is .portal.

### Version

Lightning Platform Portal components are available in API version 15.0 and later.

Metadata Types Portal

# Fields

| Field                       | Field Type | Description                                                                                                    |
|-----------------------------|------------|----------------------------------------------------------------------------------------------------|
| active                      | boolean    | Required. Denotes whether this portal is active.                                                                                                    |
| admin                       | string     | The full name of the user designated to administer the portal.                                                                                                    |
| defaultLanguage             | string     | The default language for HTML messages for the portal. Use the abbreviation for the language, for example, en_US for United States English.                                                                          |
| description                 | string     | The portal description.                                                                                                    |
| emailSenderAddress          | string     | Required. The email address used when sending emails using templates configured from the portal (for example, for resetting the password).                                                                           |
| emailSenderName             | string     | Required. The name to display when sending emails using templates configured from the portal (for example, for resetting the password).                                                                              |
| enableSelfCloseCase         | boolean    | For the Customer Portal, allows portal users to close their own cases.                                                                                                    |
| footerDocument              | string     | The file to be used as the footer for this portal.                                                                                                    |
| forgotPassTemplate          | string     | The email template to use when a user clicks the <b>Forgot Password</b> link.                                                                                                    |
| fullName                    | string     | Required. The name of the portal.                                                                                                    |
|                             |            | Inherited from Metadata, this field is not defined in the WSDL for this metadata type. It must be specified when creating, updating, or deleting. See create() to see an example of this field specified for a call. |
| headerDocument              | string     | The file to be used as the header for this portal.                                                                                                    |
| isSelfRegistrationActivated | boolean    | Determines whether self-registration is active or not for this portal.                                                                                                    |
| loginHeaderDocument         | string     | The file to be used as the header for this portal's login page.                                                                                                    |
| logoDocument                | string     | The file to be used as the logo for this portal.                                                                                                    |
| logoutUrl                   | string     | The URL that the user should be redirected to on logout.                                                                                                    |
| newCommentTemplate          | string     | The email template to be used for auto-notifications on new case comments.                                                                                                    |
| newPassTemplate             | string     | The email template to be used for auto-notifications on password reset.                                                                                                    |
| newUserTemplate             | string     | The email template to be used for auto-notifications on new user creation.                                                                                                    |

Metadata Types Portal

| Field                     | Field Type                               | Description                                                                                                |
|---------------------------|------------------------------------------|----------------------------------------------------------------------------------------------------|
| ownerNotifyTemplate       | string                                   | The email template to be used for auto-notifications on owner change.                                      |
| selfRegNewUserUrl         | string                                   | The URL of the self-registration page.                                                                     |
| selfRegUserDefaultProfile | string                                   | The default profile for self-registered users.                                                             |
| selfRegUserDefaultRole    | PortalRoles (enumeration of type string) | The default role for self-registered users. The valid values are:  Executive  Manager  User  PersonAccount |
| selfRegUserTemplate       | string                                   | The email template to be used for auto-notifications on self-registration.                                 |
| showActionConfirmation    | boolean                                  | Determines whether or not confirmation messages are displayed for actions in the portal.                   |
| stylesheetDocument        | string                                   | The Document object to be used as the CSS stylesheet for this portal.                                      |
| type                      | PortalType (enumeration of type string)  | Required. The type for this portal. The valid values are:  CustomerSuccess Partner                         |

# Declarative Metadata Sample Definition

A sample XML definition of a portal is shown below.

SEE ALSO:

CustomSite

Metadata Types PostTemplate

## **PostTemplate**

Represents the metadata associated with an approval post template for Approvals in Chatter. With approval post templates, you can customize the information included in approval request posts that appear in Chatter feeds. This type extends the Metadata metadata type and inherits its fullname field.

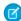

Note: Review Chatter Post Templates for Approval Requests in the Salesforce Help before you create a post template.

## File Suffix and Directory Location

PostTemplate components have the suffix .postTemplate and are stored in the postTemplates folder.

#### Version

PostTemplate components are available in API version 29.0 and later.

#### **Fields**

| Field Type | Description                                                                                                    |
|------------|----------------------------------------------------------------------------------------------------|
| boolean    | Required. Specifies whether this is the default post template for the given object.                                                                                             |
|            | When set to true, this post template is used by approval processes that are associated with the same object and don't specify a post template.                                  |
|            | When an object has no default post template, each of its approval processes uses the system default post template, unless the approval process specifies its own post template. |
| string     | Optional description of the post template.                                                                                                    |
| string[]   | Required. An array of up to four fields to include in approval request posts.                                                                                                   |
|            | If the approval object is a detail object in a master-detail relationship, Owner isn't available for approval page layouts or approval post templates.                          |
| string     | Required. Name of the post template. This non-unique label is different from the unique name of the post template.                                                              |
|            | boolean  string  string[]                                                                                                    |

## **Declarative Metadata Sample Definition**

The following is an example of a PostTemplate component:

```
<label>My Lead Post Template</label>
</PostTemplate>
```

The following is an example package manifest that references the previous PostTemplate component.

### **Profile**

Represents a user profile. A profile defines a user's permission to perform different functions within Salesforce. This type extends the Metadata metadata type and inherits its fullname field.

In API version 29.0 and later, you can retrieve and deploy access settings for the following managed components in profiles and permission sets:

- Apex classes
- Apps
- Custom field permissions
- Custom object permissions
- Custom tab settings
- External data sources
- Record types
- Visualforce pages

For more information, see Managed Component Access in Sample package.xml Manifest Files on page 22.

### Declarative Metadata File Suffix and Directory Location

The file suffix is .profile. There is one file for each profile, stored in the profiles folder in the corresponding package directory.

#### Version

Profiles are available in API version 10.0 and later.

#### **Fields**

The content of a profile returned by Metadata API depends on the content requested in the RetrieveRequest message. For example, profiles only include field-level security for fields included in custom objects returned in the same RetrieveRequest as the profiles.

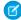

Note: As of API version 38.0, you can change field permissions to make a field editable using the Metadata API for fields that you can't change through the user interface. For example, you can deploy Asset. ProductCode as an editable field even though you can't through the user interface.

The profile definition contains the following fields:

| Field Name                 | Field Type                        | Description                                                                                                    |
|----------------------------|-----------------------------------|----------------------------------------------------------------------------------------------------|
| applicationVisibilities    | Profile Application Visibility [  | Indicates which apps are visible to users assigned to this profile. In API version 29.0 and earlier, this field supports custom apps only. In API version 30.0 and later, this field supports both standard and custom apps.   |
| classAccesses              | ProfileApexClassAccess[]          | Indicates which top-level Apex classes have methods that users assigned to this profile can execute.                                                                                                    |
| custom                     | boolean                           | Indicates whether the profile is a custom (true) or standard (false) profile. Available in API version 30.0 and later.                                                                                                    |
| customPermissions          | ProfileCustomPermissions[]        | Indicates which custom permissions are available to users assigned to this profile. Available in API version 31.0 and later.                                                                                                   |
| description                | string                            | The profile description. Limit: 255 characters. Available in API version 30.0 and later.                                                                                                    |
| externalDataSourceAccesses | ProfileExternalDataSourceAccess[] | Indicates which data sources with identity type of Per User are available to users assigned to this profile. Available in API version 27.0 and later.                                                                          |
| fieldLevelSecurities       | ProfileFieldLevelSecurity[]       | Indicates which fields are visible to a user assigned to this profile, and the kind of access available (editable or hidden). This field is available in API version 22.0 and earlier.                                         |
| fieldPermissions           | ProfileFieldLevelSecurity[]       | Indicates which fields are visible to a user assigned to this profile, and the kind of access available (editable or readable). This field is available in API version 23.0 and later.                                         |
| fullName                   | string                            | The name can only contain characters, letters, and the underscore (_) character, must start with a letter, and cannot end with an underscore or contain two consecutive underscore characters.                                 |
|                            |                                   | Inherited from the Metadata component, this field is not defined in the WSDL for this component. It must be specified when creating, updating, or deleting. See create() to see an example of this field specified for a call. |
| layoutAssignments          | ProfileLayoutAssignments[]        | Indicates which layout to use for this profile.                                                                                                    |

| Field Name             | Field Type                    | Description                                                                                                    |
|------------------------|-------------------------------|----------------------------------------------------------------------------------------------------|
| loginHours             | ProfileLoginHours[]           | Indicates the hours within which a user with this profile can log in. If not specified, the profile doesn't restrict a user's login hours.                                                                                                    |
|                        |                               | This field is available in API version 25.0 and later.                                                                                                    |
| loginIpRanges          | ProfileLoginlpRange[]         | The list of IP address ranges from which users with a particular profile can log in.                                                                                                    |
|                        |                               | This field is available in API version 17.0 and later.                                                                                                    |
| objectPermissions      | ProfileObjectPermissions[]    | Indicates which objects are accessible to a user assigned to this profile, and the kind of access available (create, read, edit, delete, and so on). In API version 28.0 and later, this field is only retrieved when allowRead is true.                                |
| pageAccesses           | ProfileApexPageAccess[]       | Indicates which Visualforce pages that users assigned to this profile can execute.                                                                                                    |
| profileActionOverrides | ProfileActionOverride[]       | A list of the Lightning Experience Home page action overrides that are assigned to this profile. When a user logs in with a profile, a matching ProfileActionOverride assignment takes precedence over existing overrides for the Home tab specified in ActionOverride. |
|                        |                               | This field is available in API version 37.0 and later.                                                                                                    |
| recordTypeVisibilities | ProfileRecordTypeVisibility[] | Indicates the visibility of record types for users assigned to this profile. In API version 29.0 and later, this field is not retrieved or deployed for inactive record types.                                                                                          |
| tabVisibilities        | ProfileTabVisibility[]        | Indicates which record types are visible to a user assigned to this profile, and therefore which tabs within an app are visible.                                                                                                    |
| userLicense            | string                        | The User License for the profile. A user license determines the baseline of features that the user can access. Every user must have exactly one user license.                                                                                                    |
|                        |                               | This field is available in API version 17.0 and later.                                                                                                    |
| userPermissions        | ProfileUserPermission[]       | Specifies a user permission (such as "API Enabled") and whether it's enabled for this profile. This field retrieves only enabled user permissions. Available in API version 29.0 and later.                                                                             |

# ProfileActionOverride

ProfileActionOverride represents a user profile-based override of an ActionOverride on a standard Home tab in Lightning Experience.

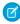

**Note**: ProfileActionOverride settings aren't retrieved in the .profile file unless a Lightning page is referenced in the package.xml.

| Field Name        | Field Type                                      | Description                                                                                                    |
|-------------------|-------------------------------------------------|----------------------------------------------------------------------------------------------------|
| actionName        | string                                          | Required. The possible values are the same as the actions you can override:                                                                                                    |
|                   |                                                 | • accept                                                                                                    |
|                   |                                                 | • clone                                                                                                    |
|                   |                                                 | • delete                                                                                                    |
|                   |                                                 | • edit                                                                                                    |
|                   |                                                 | • list                                                                                                    |
|                   |                                                 | • new                                                                                                    |
|                   |                                                 | • tab                                                                                                    |
|                   |                                                 | • view                                                                                                    |
| content           | string                                          | Set this field if type is set to flexipage, lightningcomponent, scontrol, or visualforce. It refers to the name of the Lightning page, Lightning component, s-control, or Visualforce page to use as the override. To reference installed components, use this format:  Component_namespaceComponent_name. |
| formFactor        | FormFactor                                      | The size of the page being overridden.                                                                                                    |
|                   | (enumeration of type string)                    | The Large value represents the Lightning Experience desktop environment and is valid only for the flexipage and lightningcomponent types. The Small value represents the Salesforce mobile app on a phone or tablet. The Medium value is reserved for future use.                                          |
| pageOrSobjectType | string                                          | The name of the sObject type being overridden. Valid values are standard and custom.                                                                                                    |
| recordType        | string                                          | The record type assigned to the ProfileActionOverride. If the PageOrSobjectType is standard-home, this field is null.                                                                                                    |
| type              | ActionOverrideType (enumeration of type string) | Required. Represents the type of action override. Valid values are described in ActionOverrideType.                                                                                                    |

# ProfileApplicationVisibility

ProfileApplicationVisibility determines whether an app is visible to a user assigned to this profile.

| Field Name  | Field Type | Description                                                                                                    |
|-------------|------------|----------------------------------------------------------------------------------------------------|
| application | string     | Required. The name of the app.                                                                                             |
| default     | boolean    | Required. Indicates whether the app is the default app (true) or not (false). Only one app per profile can be set to true. |

| Field Name | Field Type | Description                                                                                              |
|------------|------------|----------------------------------------------------------------------------------------------------|
| visible    | boolean    | Required. Indicates whether this app is visible to users assigned to this profile (true) or not (false). |

# ProfileApexClassAccess

ProfileApexClassAccess determines which top-level Apex classes have methods that users assigned to this profile can execute.

| Field Name | Field Type | Description                                                                                                    |
|------------|------------|----------------------------------------------------------------------------------------------------|
| apexClass  | string     | Required. The Apex class name.                                                                                               |
| enabled    | boolean    | Required. Indicates whether users assigned to this profile can execute methods in the top-level class (true) or not (false). |

#### **ProfileCustomPermissions**

ProfileCustomPermissions represents the custom permissions access for users assigned to a profile. Only enabled custom permissions are retrieved.

| Field Name | Field Type | Description                                                                         |
|------------|------------|-------------------------------------------------------------------------------------|
| enabled    | boolean    | Required. Indicates whether the custom permission is enabled (true) or not (false). |
| name       | string     | Required. The custom permission name.                                               |

## ProfileExternalDataSourceAccess

ProfileExternalDataSourceAccess represents the data source access for users with identity type of Per User. Available in API version 27.0 and later.

| Field Name         | Field Type | Description                                                                   |
|--------------------|------------|-------------------------------------------------------------------------------|
| enabled            | boolean    | Required. Indicates whether the data source is enabled (true) or not (false). |
| externalDataSource | string     | The name of the external data source.                                         |

# ProfileFieldLevelSecurity

ProfileFieldLevelSecurity represents the field level security for users assigned to a profile. In API version 30.0 and later, permissions for required fields can't be retrieved or deployed.

| Field Name | Field Type | Description                                                                                                    |
|------------|------------|----------------------------------------------------------------------------------------------------|
| editable   | boolean    | Required. Indicates whether this field is editable ( $true$ ) or not ( $false$ ).                                                                    |
|            |            | In API version 30.0 and later, when deploying a new custom field, this field is false by default.                                                    |
| field      | string     | Required. Indicates the name of the field.                                                                                                    |
| hidden     | boolean    | Indicates whether this field is hidden (true) or not (false). This field is available in API version 22.0 and earlier.                               |
|            |            | For portal profiles, this field is set to $true$ by default in API version 19.0 and later.                                                           |
| readable   | boolean    | Indicates whether this field is readable (true) or not (false). This field is available in API version 23.0 and later. It replaces the hidden field. |
|            |            | In API version 30.0 and later, when deploying a new custom field, this field is false by default.                                                    |
|            |            | For portal profiles, this field is set to false by default.                                                                                          |

# ProfileLayoutAssignments

ProfileLayoutAssignments determines which layout to use for a profile and a given entity.

| Field Name | Field Type | Description                                                                                                    |
|------------|------------|----------------------------------------------------------------------------------------------------|
| layout     | string     | Required. Indicates the layout for this particular entity.                                                                  |
| recordType | string     | This field is optional. If the recordType of the record matches a layout assignment rule, it will use the specified layout. |

# ProfileLoginHours

ProfileLoginHours restricts the days and times within which users with a particular profile can log in.

| Field Name   | Field Type | Description                                                                                                    |
|--------------|------------|----------------------------------------------------------------------------------------------------|
| weekdayStart | string     | Specifies the earliest time on that day that a user with this profile can log in. If a start time for a particular day is specified, an end time for that day must be specified as well. Start can't be greater than end for a particular day. |
|              |            | <ul> <li>Valid values for weekday: monday, tuesday, wednesday,<br/>thursday, friday, saturday, or sunday. For example,<br/>mondayStart indicates the beginning of the login period for<br/>Monday.</li> </ul>                                  |
|              |            | • Valid values for Start: the number of minutes since midnight. Must be evenly divisible by 60 (full hours). For example, 300 is 5:00 a.m.                                                                                                    |

Profile Metadata Types

| Field Name | Field Type | Description                                                                                                    |
|------------|------------|----------------------------------------------------------------------------------------------------|
| weekdayEnd | string     | Specifies the time on that day by which a user with this profile must log out.                                                                                                    |
|            |            | <ul> <li>Valid values for weekday: monday, tuesday, wednesday,<br/>thursday, friday, saturday, or sunday. For example,<br/>mondayEnd indicates the close of the login period for Monday.</li> </ul> |
|            |            | • Valid values for End: the number of minutes since midnight. Must be evenly divisible by 60 (full hours). For example, 1020 is 5:00 p.m.                                                           |

To delete login hour restrictions from a profile that previously had them, you must explicitly include an empty loginHours tag without any start or end times.

# ProfileLoginlpRange

ProfileLoginlpRange IP defines an IP address range from which users with a particular profile can log in.

| Field Name   | Field Type | Description                                                                                                    |
|--------------|------------|----------------------------------------------------------------------------------------------------|
| description  | string     | Use this field to identify the purpose of the range, such as which part of a network corresponds to this range. This field is available in API version 31.0 and later. |
| endAddress   | string     | Required. The end IP address for the range.                                                                                                    |
| startAddress | string     | Required. The start IP address for the range.                                                                                                    |

# ProfileObjectPermissions

ProfileObjectPermissions represents a user's access to objects.

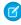

🕜 Note: In API version 18.0 and later, these permissions are disabled in new custom objects for any profiles in which "View All Data" or "Modify All Data" is disabled.

| Field Name  | Field Type | Description                                                                                                    |
|-------------|------------|----------------------------------------------------------------------------------------------------|
| allowCreate | boolean    | Indicates whether the object referenced by the object field can be created by the users assigned to this profile (true) or not (false).                                                                                                    |
|             |            | This field is named revokeCreate before version 14.0 and the logic is reversed. The field name change and the update from true to false and the reverse is automatically handled between versions and does not require any manual editing of existing XML component files. |
| allowDelete | boolean    | Indicates whether the object referenced by the object field can be deleted by the users assigned to this profile (true) or not (false).                                                                                                    |
|             |            | This field is named revokeDelete before version 14.0 and the logic is reversed. The field name change and the update from true to                                                                                                    |

| Field Name       | Field Type | Description                                                                                                    |
|------------------|------------|----------------------------------------------------------------------------------------------------|
|                  |            | false and the reverse is automatically handled between versions and does not require any manual editing of existing XML component files.                                                                                                    |
| allowEdit        | boolean    | Indicates whether the object referenced by the object field can be edited by the users assigned to this profile (true) or not (false).                                                                                                    |
|                  |            | This field is named revokeEdit before version 14.0 and the logic is reversed. The field name change and the update from true to false and the reverse is automatically handled between versions and does not require any manual editing of existing XML component files.                                                                                                    |
| allowRead        | boolean    | Indicates whether the object referenced by the object field can be seen by the users assigned to this profile (true) or not (false).                                                                                                    |
|                  |            | This field is named revokeRead before version 14.0 and the logic is reversed. The field name change and the update from true to false and the reverse is automatically handled between versions and does not require any manual editing of existing XML component files.                                                                                                    |
| modifyAllRecords | boolean    | Indicates whether the object referenced by the object field can be read, edited, or deleted by the users assigned to this profile (true) or not (false), regardless of the sharing settings for the object. This is equivalent to the "Modify All Data" user permission limited to the individual object level. This is a new field in API version 15.0.                                          |
|                  |            | Note: This field is not available for all objects. Refer to the profile in the user interface to determine which objects currently support these permissions. Profiles with "Modify All Data" ignore modifyAllRecords entries in Metadata API and don't return an error if "Modify All Data" is enabled on the profile.                                                                           |
| object           | string     | Required. The name of the object whose permissions are altered by this profile, for example, MyCustomObject_c.                                                                                                    |
| viewAllRecords   | boolean    | Indicates whether the object referenced by the object field can be read by the users assigned to this profile (true) or not (false), regardless of the sharing settings for the object. This includes private records (records with no parent object). This is equivalent to the "View All Data" user permission limited to the individual object level. This is a new field in API version 15.0. |
|                  |            | Note: This field is not available for all objects. Refer to the profile in the user interface to determine which objects currently support these permissions. Profiles with "View All Data" ignore viewAllRecords entries in the Metadata API and don't return an error if "View All Data" is enabled on the profile.                                                                             |

# ProfileApexPageAccess

ProfileApexPageAccess determines which Visualforce pages that users assigned to this profile can execute.

| Field Name | Field Type | Description                                                                                                    |
|------------|------------|----------------------------------------------------------------------------------------------------|
| apexPage   | string     | Required. The Visualforce page name.                                                                               |
| enabled    | boolean    | Required. Indicates whether users assigned to this profile can execute the Visualforce page (true) or not (false). |

# ProfileRecordTypeVisibility

ProfileRecordTypeVisibility represents the visibility of record types for this profile. Record types let you offer different business processes, picklist values, and page layouts to different users.

| Field Name           | Field Type | Description                                                                                                    |
|----------------------|------------|----------------------------------------------------------------------------------------------------|
| default              | boolean    | Required. Indicates whether the record type is the default for this pair of profile and object (true) or not (false). Only one default is allowed per object.                                                                                                    |
| personAccountDefault | boolean    | Indicates whether the record type is the default person account record type for this pair of profile and object (true) or not (false). Only one person account record type default is allowed per object. This field is only relevant for record types for account or contact objects. |
|                      |            | For more information about person accounts, see "Person Accounts" in<br>the Salesforce online help. Person accounts are not enabled by default<br>in Salesforce. To request person accounts, contact Salesforce.                                                                       |
| recordType           | string     | Required. The record type name, for example  Account. MyRecordType.                                                                                                    |
| visible              | boolean    | Required. Indicates whether this record type is visible to users assigned to this profile (true) or not (false).                                                                                                    |

# **ProfileTabVisibility**

ProfileTabVisibility represents the visibility of tabs for this profile. For version 17.0 and later, ProfileTabVisibility supports visibility of tabs for standard objects. The manifest file must include the standard object corresponding to a standard tab to retrieve the tab visibility in a profile.

| Field Name | Field Type                                       | Description                                                                                                    |
|------------|--------------------------------------------------|----------------------------------------------------------------------------------------------------|
| tab        | string                                           | Required. The name of the tab.                                                                                                    |
| visibility | TabVisibility<br>(enumeration of type<br>string) | Required. Indicates the visibility of the tab. Valid values are:  • DefaultOff—The tab is available on the All Tabs page. Users can individually customize their display to make the tab visible in any app. |

| Field Name | Field Type | Description                                                                                                    |
|------------|------------|----------------------------------------------------------------------------------------------------|
|            |            | <ul> <li>DefaultOn—The tab is available on the All Tabs page and appears<br/>in the visible tabs for its associated app. Users can individually<br/>customize their display to hide the tab or make it visible in other<br/>apps.</li> </ul>                                                                                      |
|            |            | <ul> <li>Hidden—The tab isn't available on the All Tabs page or visible in<br/>any apps.</li> </ul>                                                                                                    |
|            |            | Note: In version 36.0 and earlier, Hidden is returned only if visibility was set using the API. If it was set to Hidden from the profile in Salesforce, the API doesn't return a visibility value. For version 37.0 and later, when tab visibility is set to hidden, the API returns Hidden, regardless of how the value was set. |

### ProfileUserPermission

ProfileUserPermission represents an app or system permission for a profile. Use one of these elements for each permission.

| Field   | Field Type | Description                                                                               |
|---------|------------|-------------------------------------------------------------------------------------------|
| enabled | boolean    | Required. Indicates whether the permission is enabled ( $true$ ) or disabled ( $false$ ). |
| name    | string     | Required. The permission name.                                                            |

### Java Sample

The following sample uses picklists, profiles, record types, and a custom app:

```
public void profileSample() {
 try {
    // Create an expense report record, tab and app...
   CustomObject expenseRecord = new CustomObject();
   expenseRecord.setFullName("ExpenseReport c");
   expenseRecord.setLabel("Expense Report");
   expenseRecord.setPluralLabel("Expense Reports");
   expenseRecord.setDeploymentStatus(DeploymentStatus.Deployed);
   expenseRecord.setSharingModel(SharingModel.ReadWrite);
   CustomField nameField = new CustomField();
   nameField.setType(FieldType.AutoNumber);
   nameField.setLabel("Expense Report Number");
    nameField.setDisplayFormat("ER-{0000}");
    expenseRecord.setNameField(nameField);
   AsyncResult[] arsExpenseRecord =
       metadataConnection.create(new Metadata[] {expenseRecord});
```

```
Picklist expenseStatus = new Picklist();
PicklistValue unsubmitted = new PicklistValue();
unsubmitted.setFullName("Unsubmitted");
PicklistValue submitted = new PicklistValue();
submitted.setFullName("Submitted");
PicklistValue approved = new PicklistValue();
approved.setFullName("Approved");
PicklistValue rejected = new PicklistValue();
rejected.setFullName("Rejected");
expenseStatus.setPicklistValues(new PicklistValue[] {
    unsubmitted, submitted, approved, rejected}
);
CustomField expenseStatusField = new CustomField();
expenseStatusField.setFullName(
    "ExpenseReport c.ExpenseStatus c"
);
expenseStatusField.setLabel("Expense Report Status");
expenseStatusField.setType(FieldType.Picklist);
expenseStatusField.setPicklist(expenseStatus);
AsyncResult[] arsStatusField =
    metadataConnection.create(new Metadata[]
        {expenseStatusField});
CustomTab expenseTab = new CustomTab();
expenseTab.setFullName("ExpenseReport c");
expenseTab.setMotif("Custom70: Handsaw");
expenseTab.setCustomObject(true);
AsyncResult[] arsTab =
    metadataConnection.create(new Metadata[] {expenseTab});
CustomApplication application = new CustomApplication();
application.setFullName("ExpenseForce");
application.setTab(new String[] {expenseTab.getFullName()});
AsyncResult[] arsApp =
    metadataConnection.create(new Metadata[] {application});
// Employees and managers have the same app visibility...
ProfileApplicationVisibility appVisibility =
    new ProfileApplicationVisibility();
appVisibility.setApplication("ExpenseForce");
appVisibility.setVisible(true);
Profile employee = new Profile();
employee.setFullName("Employee");
employee.setApplicationVisibilities(
   new ProfileApplicationVisibility[] {appVisibility}
);
AsyncResult[] arsProfileEmp =
metadataConnection.create(new Metadata[] {employee});
Profile manager = new Profile();
manager.setFullName("Manager");
manager.setApplicationVisibilities(
```

```
new ProfileApplicationVisibility[] {appVisibility}
   );
   AsyncResult[] arsProfileMgr =
       metadataConnection.create(new Metadata[] {manager});
   // But employees and managers have different access
   // to the state of the expense sheet
   RecordType edit = new RecordType();
   edit.setFullName("ExpenseReport c.Edit");
   RecordTypePicklistValue editStatuses =
       new RecordTypePicklistValue();
   editStatuses.setPicklist("ExpenseStatus c");
   editStatuses.setValues(new PicklistValue[]
        {unsubmitted, submitted});
   edit.setPicklistValues(new RecordTypePicklistValue[]
        {editStatuses});
   AsyncResult[] arsRecTypeEdit =
       metadataConnection.create(new Metadata[] {edit});
   RecordType approve = new RecordType();
   approve.setFullName("ExpenseReport c.Approve");
   RecordTypePicklistValue approveStatuses =
        new RecordTypePicklistValue();
   approveStatuses.setPicklist("ExpenseStatus c");
   approveStatuses.setValues(new PicklistValue[]
        {approved, rejected});
   approve.setPicklistValues(new RecordTypePicklistValue[]
        {approveStatuses});
   AsyncResult[] arsRecTypeApp =
       metadataConnection.create(new Metadata[] {approve});
 } catch (ConnectionException ce) {
   ce.printStackTrace();
 }
}
```

### **Declarative Metadata Sample Definition**

The following is the definition of a profile in an organization with a custom app, custom object, record type, tab, and user permission:

Metadata Types

**Profile** 

### Usage

When you use the retrieve () call to get information about profiles in your organization, the returned .profile files only include security settings for the other metadata types referenced in the retrieve request (except for user permissions, IP address ranges, and login hours, which are always retrieved). For example, the following package.xml file contains a types element that matches all custom objects, so the returned profiles contain object and field permissions for all custom objects in your organization, but do not include permissions for standard objects, such as Account, and standard fields.

The wildcard "\*" on CustomObject does not match standard objects and this helps to avoid making unintended, high-impact profile changes. If you create a few custom objects in a Developer Edition organization, retrieve() the information, and subsequently deploy() the custom objects to your production organization, the profile and field-level security for all your standard objects, such as Account, and standard fields are not overwritten unless you explicitly create separate types elements for the standard objects or fields

Metadata API intentionally makes it difficult to include standard fields in retrieve () calls to prevent unexpected profile changes. However, you can still retrieve and deploy profile permissions for custom and standard fields in standard objects, such as Account.

The next package.xml file allows you to return profile permissions for Account standard and custom fields. Note how the standard Account object is defined in a types element by specifying it as a member of a CustomObject type.

Metadata Types ProfileActionOverride

```
<version>42.0</version>
</Package>
```

The final package.xml file allows you to return profile permissions for the MyCustomField\_c custom field in the Account object.

#### **ProfileActionOverride**

Represents an override of an ActionOverride by a user profile. You can use it to override an ActionOverride on a standard Home tab or object record page in Lightning Experience. When a user logs in with a profile, a matching ProfileActionOverride assignment takes precedence over existing overrides for the Home tab or record page specified in ActionOverride. You can access ProfileActionOverride only by accessing its encompassing CustomApplication or Profile. Available in API version 39.0 and later.

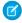

**Note**: ProfileActionOverrides aren't supported in packaging. They are supported in change sets, but you have to add them manually.

### File Suffix and Directory Location

Profile-based action overrides are defined as part of a custom application or profile.

#### Version

ProfileActionOverrides are available in API version 39.0 and later.

#### **Fields**

| Field Name | Field Type | Description                                                                                                    |
|------------|------------|----------------------------------------------------------------------------------------------------|
| actionName | string     | The name of the action. The only valid values are ${\tt Tab.and\ View}.$                                                                                                    |
|            |            | If pageOrSobjectType is standard-home, this field must be Tab. The Tab action is supported only when ProfileActionOverride is being specified as part of a Profile.           |
|            |            | If pageOrSobjectType is record-home, this field must be View. The View action is supported only when ProfileActionOverride is being specified as part of a CustomApplication. |

Metadata Types ProfileActionOverride

| Field Name        | Field Type                                            | Description                                                                                                    |
|-------------------|-------------------------------------------------------|----------------------------------------------------------------------------------------------------|
| content           | string                                                | Read-only. Represents the name of the Lightning page being used as the override.                                                                                     |
| formFactor        | FormFactor<br>(enumeration of<br>type string)         | The size of the page being overridden. The Large value represents the Lightning Experience desktop environment.                                                      |
| pageOrSobjectType | string                                                | The name of the page being overridden. The only valid values are record-home and standard-home.                                                                      |
| recordType        | string                                                | The record type associated with the override. If pageOrSobjectType is standard-home, this field must be null. This field is required when actionName is set to View. |
| type              | ActionOverrideType<br>(enumeration of<br>type string) | Read-only. The type of action override. The only valid value is flexipage.                                                                                           |

## **Declarative Metadata Sample Definition**

You can define a ProfileActionOverride like this.

```
<CustomApplication xmlns="http://soap.sforce.com/2006/04/metadata">
   fileActionOverrides>
       <actionName>View</actionName>
       <content>CustomObjectFlexiPage</content>
       <formFactor>Large</formFactor>
       <pageOrSobjectType>TestObj c
       <type>Flexipage</type>
       cprofile>standard
       <recordType>TestObj c.TestRecordType</recordType>
   <defaultLandingTab>standard-home</defaultLandingTab>
   <formFactors>Large</formFactors>
   <label>My Custom App</label>
   <tab>standard-Account</tab>
   <tab>standard-Opportunity</tab>
   <uiType>Lightning</uiType>
   <navType>Standard
</CustomApplication>
```

Here is an example package.xml.

Metadata Types ProfilePasswordPolicy

# ProfilePasswordPolicy

Represents a profile's password policies. Profile password policies override org-wide password policies for that profile's users. Use ProfilePasswordPolicy to retrieve password policies for a given profile. This type extends the Metadata metadata type and inherits its fullName field.

# File Suffix and Directory Location

ProfilePasswordPolicy components have the suffix .profilePasswordPolicy and are stored in the profilePasswordPolicies folder.

#### Version

ProfilePasswordPolicy components are available in API version 40.0 and later.

#### **Fields**

| Field Name              | Field Type | Description                                                                                                    |
|-------------------------|------------|----------------------------------------------------------------------------------------------------|
| lockoutInterval         | int        | Required. The duration of the login lockout, in minutes. If users are locked out, they must wait until the lockout period expires. Valid values: 0, 15, 30, 60.                                   |
| maxLoginAttempts        | int        | Required. The number of times a user can enter a wrong password before getting locked out. Valid values: 0, 3, 5, 10.                                                                             |
| minimumPasswordLength   | int        | Required. Minimum number of characters required for a password. Valid values: 5–50.                                                                                                    |
| minimumPasswordLifetime | boolean    | If true, a user cannot change a password more than once in a 24-hour period.                                                                                                    |
| obscure                 | boolean    | If true, answers to security questions are hidden as the user types.                                                                                                    |
| passwordComplexity      | int        | Required. Level of complexity required for the character types in a user's password.                                                                                                    |
|                         |            | • If 0, the password can contain any type of character.                                                                                                    |
|                         |            | <ul> <li>If 1, the password must contain at least one alphabetic character<br/>and 1 number.</li> </ul>                                                                                           |
|                         |            | <ul> <li>If 2, the password must contain at least one alphabetic character, one number, and one of the following special characters: ! # \$ % = + &lt; &gt;.</li> </ul>                           |
|                         |            | • If 3, the password must contain at least one number, one uppercase letter, and one lowercase letter.                                                                                            |
|                         |            | <ul> <li>If 4, the password must contain at least one number, one uppercase<br/>letter, one lowercase letter, and one of the following special<br/>characters: ! # \$ % = + &lt; &gt;.</li> </ul> |

| Field Name         | Field Type | Description                                                                                                    |
|--------------------|------------|----------------------------------------------------------------------------------------------------|
| passwordExpiration | int        | Required. Number of days until user passwords expire and must be changed. If set to 0, the password never expires. Valid values: 0, 30, 60, 90, 365.                                                                                                  |
| passwordHistory    | int        | Required. Number of previous passwords to save. Saving passwords is required to ensure that users reset their password to a new, unique password. This value must be set before a password reset succeeds. If 0, passwordExpiration must be set to 0. |
| passwordQuestion   | int        | Required. If set to 1, the answer to the password hint cannot contain the password itself. If 0, the answer has no restrictions.                                                                                                    |
| profile            | string     | Required. Name of the user profile.                                                                                                    |

## **Declarative Metadata Sample Definition**

The following is an example of a ProfilePasswordPolicy component.

### Queue

Represents a holding area for items before they are processed.

## Declarative Metadata File Suffix and Directory Location

The file suffix for queue components is .queue and components are stored in the queues directory of the corresponding package directory. This component supports cases, leads, service contracts (if Entitlements are enabled), and custom objects.

#### Version

Queue components are available in API version 24.0 and later.

## **Fields**

This metadata type represents the valid values that define a queue:

| Field Name             | Field Type     | Description                                                                                                    |
|------------------------|----------------|----------------------------------------------------------------------------------------------------|
| doesSendEmailToMembers | boolean        | Indicates whether emails are sent to queue members (true) or not (false) when a new record is added to the queue.                                                          |
| email                  | string         | The email address of the queue owner.                                                                                                    |
| name                   | string         | Required. The name of the queue. Corresponds to <b>Label</b> in the user interface.                                                                                        |
| queueMembers           | QueueMembers[] | Represents queue members added to the queue. Members can be added directly or selected by roles and public groups they belong to. Available in API version 42.0 and later. |
| queueRoutingConfig     | string         | Routing configuration name. Applies to orgs that use Omni-Channel with a routing configuration. Available in API version 42.0 and later.                                   |
| queueSobject           | QueueSobject[] | Indicates the supported entity types.                                                                                                    |

#### **QueueMembers**

Represents queue members added to the queue. Members can be added directly as users or selected by the roles and public groups they belong to. Available in API version 42.0 and later.

| Field Name                  | Field Type                    | Description                                                                                                    |
|-----------------------------|-------------------------------|----------------------------------------------------------------------------------------------------|
| publicGroups                | PublicGroups[]                | Represents public groups in the org. Public groups are optionally used to add queue members.                                                                                                    |
| roleAndSubordinates         | RoleAndSubordinates[]         | Represents roles and their subordinates in the org's role hierarchy, including customer and partner roles. Roles and their subordinate hierarchy are optionally used to add queue members.          |
| roleAndSubordinatesInternal | RoleAndSubordinatesInternal[] | Represents internal roles and their subordinates in the org's role hierarchy, excluding customer and partner roles. Roles and their subordinate hierarchy are optionally used to add queue members. |
| roles                       | Roles[]                       | Represents roles in the org. Roles are optionally used to add queue members.                                                                                                    |
| users                       | Users[]                       | Represents users in the org. Users can be added directly as queue members.                                                                                                    |

# PublicGroups

Represents public groups in the org. Public groups are optionally used to add queue members. Available in API version 42.0 and later.

| Field Name  | Field Type | Description                |
|-------------|------------|----------------------------|
| publicGroup | string     | Represents a public group. |

## RoleAndSubordinates

Represents roles and their subordinates in the org's role hierarchy, including customer and partner roles. Roles and their subordinate hierarchy can be used to add queue members. Available in API version 42.0 and later.

| Field Name         | Field Type | Description                                                                   |
|--------------------|------------|-------------------------------------------------------------------------------|
| roleAndSubordinate | string     | Represents a role and its subordinates, including customer and partner roles. |

#### RoleAndSubordinatesInternal

Represents internal roles and their subordinates in the org's role hierarchy, excluding customer and partner roles. Roles and their subordinate hierarchy can be used to add queue members. Available in API version 42.0 and later.

| Field Name                 | Field Type | Description                                                                   |
|----------------------------|------------|-------------------------------------------------------------------------------|
| roleAndSubordinateInternal | string     | Represents a role and its subordinates, excluding customer and partner roles. |

#### **Roles**

Represents roles in the org. Roles can be used to add queue members. Available in API version 42.0 and later.

| Field Name | Field Type | Description        |
|------------|------------|--------------------|
| role       | string     | Represents a role. |

#### Users

Represents users in the org. Users can be added directly as queue members. Available in API version 42.0 and later.

| Field Name | Field Type | Description        |
|------------|------------|--------------------|
| user       | string     | Represents a user. |

## QueueSobject

QueueSobject represents an entity type that the queue supports.

| Field Name  | Field Type | Description                                         |
|-------------|------------|-----------------------------------------------------|
| sobjectType | string     | Valid values are:                                   |
|             |            | • Case                                              |
|             |            | • Lead                                              |
|             |            | • ServiceContract                                   |
|             |            | <ul> <li>Custom objects (such as ObjA_c)</li> </ul> |

## **Declarative Metadata Sample Definition**

The following is the definition of a queue, which supports Case, Lead, and a custom object named ObjA.

```
<?xml version="1.0" encoding="UTF-8"?>
<Queue xmlns="http://soap.sforce.com/2006/04/metadata">
    <doesSendEmailToMembers>true</doesSendEmailToMembers>
    <email>member@company.com</email>
   <fullName>Your Name</fullName>
    <name>memberQueue</name>
   <queueSobject>
        <sobjectType>Case</sobjectType>
    </queueSobject>
    <queueSobject>
        <sobjectType>Lead</sobjectType>
    </gueueSobject>
    <queueSobject>
        <sobjectType>ObjA c</sobjectType>
    </queueSobject>
</Oueue>
```

Here's another definition of a queue containing queue members added directly or via public groups and roles.

```
<?xml version="1.0" encoding="UTF-8"?>
<Oueue xmlns="http://soap.sforce.com/2006/04/metadata">
    <doesSendEmailToMembers>false</doesSendEmailToMembers>
    <name>queue1</name>
    <queueMembers>
        <groups>
            <publicGroup>All Internal Users/publicGroup>
        </groups>
        <roleAndSubordinates>
            <roleAndSubordinate>role1</roleAndSubordinate>
        </roleAndSubordinates>
        <roleAndSubordinatesInternal>
            <roleAndSubordinateInternal>role2</roleAndSubordinateInternal>
        </roleAndSubordinatesInternal>
        <roles>
            <role>role3</role>
        </roles>
        <users>
            <user>admin@myorg.com</user>
            <user>user1@myorg.com</user>
            <user>user2@myorg.com</user>
```

#### QuickAction

Represents a specified create or update quick action for an object that then becomes available in the Chatter publisher. For example, you can create an action that, on the detail page of an account, allows a user to create a contact related to that account from the Chatter feed on that page. QuickAction can be created on objects that allow custom fields. The parent objects supported include:

- Account
- Campaign
- Case
- Contact
- ContentNote
- Custom objects
- Group
- Lead
- Opportunity

# File Suffix and Directory Location

QuickAction components have the suffix quickAction and are stored in the quickActions folder.

## Version

QuickAction components are available in API version 28.0 and later.

#### **Fields**

| Field Name  | Field Type | Description                                                                                                    |
|-------------|------------|----------------------------------------------------------------------------------------------------|
| canvas      | string     | If the custom action invokes a canvas app, the app name. Returns the fully qualified name of the canvas app in the format <namespace><dev_name>, if the quick action type is Canvas; otherwise, returns null.  This field is available in API version 29.0 and later.</dev_name></namespace> |
| description | string     | The description of the action.                                                                                                    |

| Field Name            | Field Type                                          | Description                                                                                                    |  |
|-----------------------|-----------------------------------------------------|----------------------------------------------------------------------------------------------------|--|
| fieldOverrides        | FieldOverride on page 566[]                         | The specific field that may be overridden within a QuickAction.                                                                                                    |  |
| flowDefinition        | string                                              | If the custom action invokes a flow, this field represents the unique name of the flow. Otherwise, this field is null.                                                                                                    |  |
|                       |                                                     | Available as a Beta in API version 41.0 and later.                                                                                                    |  |
| height                | int                                                 | If a custom action is created, this field represents the height in pixels of the action pane.                                                                                                    |  |
| icon                  | string                                              | The icon used to identify the action.                                                                                                    |  |
|                       |                                                     | API version 32.0 and later returns different icons than in earlier API versions.                                                                                                    |  |
| isProtected           | boolean                                             | Indicates whether this component is protected (true) or not (false). Protected components cannot be linked to or referenced by components created in the installing organization.                                                                                                    |  |
| label                 | string                                              | Identifies the action and displays to users. This is also the default identifier used for the API and managed packages.                                                                                                    |  |
| lightningComponent    | string                                              | If the custom action invokes a Lightning component, this field represents the fully qualified name of the component. Otherwise, this field is null.                                                                                                    |  |
|                       |                                                     | Available in API version 38.0 and later.                                                                                                    |  |
| optionsCreateFeedItem | boolean                                             | Required. Indicates whether successful completion of the action creates a feed item (true) or not (false). Applies only to Create Record, Update Record, and Log a Call quick action types.                                                                                                    |  |
|                       |                                                     | Available in API version 36.0 and later.                                                                                                    |  |
| page                  | string                                              | If the custom action invokes a Visualforce page, this field identifies the page.                                                                                                    |  |
| quickActionLayout     | QuickActionLayout                                   | The layout of fields on the action.                                                                                                    |  |
| standardLabel         | QuickActionLabel<br>(enumeration of<br>type string) | <ul> <li>Specifies the standard label to use for the action. The valid values are:</li> <li>LogACall</li> <li>LogANote</li> <li>New (A new record)</li> <li>NewRecordType (For example, a label with something like "New Idea")</li> <li>Update</li> <li>UpdateRecordType</li> <li>NewChild (A new child record)</li> </ul> |  |
|                       |                                                     | NewChildRecordType     CreateNew                                                                                                    |  |

| Field Name        | Field Type                   | Description                                                                                                    |
|-------------------|------------------------------|----------------------------------------------------------------------------------------------------|
|                   |                              | <ul> <li>CreateNewRecordType (For example, a label with something<br/>like "Create New Idea")</li> </ul>                                                                                                    |
|                   |                              | • SendEmail (This value is available in API version 31.0 and later.)                                                                                                    |
|                   |                              | • QuickRecordType                                                                                                    |
|                   |                              | • Quick (A quick record)                                                                                                    |
| successMessage    | string                       | The message that displays to the user upon successful completion of the action.                                                                                                    |
|                   |                              | Available in API version 36.0 and later.                                                                                                    |
| targetObject      | string                       | The object for which the action is created and performed.                                                                                                    |
|                   |                              | For example, you can create an action that, on the detail page of an account, allows a user to create a contact related to that account from the Chatter feed on that page. In this case, Contact is the targetObject. |
| targetParentField | string                       | The parent object type of the action. Links the target object to the parent object. For example, use Account if the target object is Contact and the parent object is Account.                                         |
| targetRecordType  | string                       | Specifies which record type to create. Valid values are:  Business Account                                                                                                    |
|                   |                              |                                                                                                    |
|                   |                              | Person Account                                                                                                    |
|                   |                              | • Master                                                                                                    |
| type              | QuickActionType              | Required. The type of quick action. Valid values are:                                                                                                    |
|                   | (enumeration of type string) | • Canvas                                                                                                    |
|                   | type stillig)                | • Create                                                                                                    |
|                   |                              | • Flow (This value is available as a Beta in API version 41.0 and later)                                                                                                    |
|                   |                              | • LightningComponent (This value is available in API version 38.0 and later.)                                                                                                    |
|                   |                              | • LogACall                                                                                                    |
|                   |                              | • Post                                                                                                    |
|                   |                              | <ul> <li>SendEmail (This value is available in API version 31.0 and later.)</li> </ul>                                                                                                    |
|                   |                              | • SocialPost                                                                                                    |
|                   |                              | • Update                                                                                                    |
|                   |                              | • VisualforcePage                                                                                                    |
| width             | int                          | If a custom action is created, this field represents the width in pixels of the action pane.                                                                                                    |

# FieldOverride

Represents the field names and their respective formulas and literal values that comprise overrides in a QuickAction.

| Field Name   | Field Type | Description                                           |
|--------------|------------|-------------------------------------------------------|
| field        | string     | The name of the specific field to allow overrides on. |
| formula      | string     | Specifies the formula to use when overriding a field. |
| literalValue | string     | The value of the field without overrides.             |

# QuickActionLayout

The layout of fields on the action. There is no hard limit to the number of fields you can add to an action layout. However, for optimum usability, we recommend a maximum of eight fields. Adding more than 20 fields can severely affect user efficiency.

| Field Name               | Field Type                | Description                                                                       |
|--------------------------|---------------------------|-----------------------------------------------------------------------------------|
| /                        | LayoutSectionStyle        | The type of layout structure used. The valid values are:  • TwoColumnsTopToBottom |
|                          | (enumeration of type      |                                                                                   |
|                          | stillig)                  | • TwoColumnsLeftToRight                                                           |
|                          |                           | • OneColumn                                                                       |
|                          |                           | • CustomLinks                                                                     |
| quickActionLayoutColumns | QuickActionLayoutColumn[] | Specifies columns in a QuickActionLayout.                                         |

# QuickActionLayoutColumn

A column defined for a QuickActionLayout.

| Field Name             | Field Type            | Description                                       |
|------------------------|-----------------------|---------------------------------------------------|
| quickActionLayoutItems | QuickActionLayoutItem | Specifies row items in a QuickActionLayoutColumn. |

## QuickActionLayoutItem

A row item comprised of fields and defined for a QuickActionLayoutColumn.

| Field Name | Field Type | Description                                                                                                    |
|------------|------------|----------------------------------------------------------------------------------------------------|
| emptySpace | boolean    | Controls if this layout item is a blank space (true) or not (false).                                                                                                    |
| field      | string     | Represents a specific field in QuickActionLayoutItem. There is no hard limit to the number of fields you can add to an action layout. However, for optimum usability, we recommend a maximum of eight fields. Adding more than 20 fields can severely affect user efficiency. |

Metadata Types QuickAction

| Field Name                                 | Field Type                                                                                        | Description |
|--------------------------------------------|---------------------------------------------------------------------------------------------------|-------------|
| uiBehavior UiBehavior (enumeration of type | Specifies user input behavior for specific fields in QuickActionLayoutItem. The valid values are: |             |
|                                            | string)                                                                                           | • Edit      |
|                                            |                                                                                                   | • Required  |
|                                            |                                                                                                   | • Readonly  |

### **Declarative Metadata Sample Definition**

The following is an example of a QuickAction component:

```
<?xml version="1.0" encoding="UTF-8"?>
<QuickAction xmlns="http://soap.sforce.com/2006/04/metadata">
    <description>testActionDefinitionTypesCreateTask</description>
    <label>testActionDefinitionTypesCreateTask</label>
    <optionsCreateFeedItem>true</optionsCreateFeedItem>
    <quickActionLayout>
        <layoutSectionStyle>TwoColumnsLeftToRight/layoutSectionStyle>
        <quickActionLayoutColumns>
            <quickActionLayoutItems>
                <emptySpace>false</emptySpace>
                <field>OwnerId</field>
                <uiBehavior>Required</uiBehavior>
            </quickActionLayoutItems>
            <quickActionLayoutItems>
                <emptySpace>false</emptySpace>
                <field>WhoId</field>
                <uiBehavior>Edit</uiBehavior>
            </quickActionLayoutItems>
            <quickActionLayoutItems>
                <emptySpace>false</emptySpace>
                <field>WhatId</field>
                <uiBehavior>Edit</uiBehavior>
            </quickActionLayoutItems>
            <quickActionLayoutItems>
                <emptySpace>false</emptySpace>
                <field>ActivityDate</field>
                <uiBehavior>Edit</uiBehavior>
            </quickActionLayoutItems>
            <quickActionLayoutItems>
                <emptySpace>false</emptySpace>
                <field>Subject</field>
                <uiBehavior>Edit</uiBehavior>
            </quickActionLayoutItems>
            <quickActionLayoutItems>
                <emptySpace>false</emptySpace>
                <field>Status</field>
                <uiBehavior>Required</uiBehavior>
            </quickActionLayoutItems>
```

Metadata Types RemoteSiteSetting

### RemoteSiteSetting

Represents a remote site setting. Before any Visualforce page, Apex callout, or JavaScript code using XmlHttpRequest in an s-control or custom button can call an external site, that site must be registered in the Remote Site Settings page, or the call fails.

RemoteSiteSetting extends the Metadata metadata type and inherits its fullName field.

### Declarative Metadata File Suffix and Directory Location

RemoteSiteSetting components are stored in the remoteSiteSettings directory of the corresponding package directory. The file name matches the unique name of the remote site setting, and the extension is .remoteSite.

#### Version

RemoteSiteSetting components are available in API version 19.0 and later.

#### **Fields**

| Field                   | Field Type | Description                                                                                                    |
|-------------------------|------------|----------------------------------------------------------------------------------------------------|
| description             | string     | The description explaining what this remote site setting is used for.                                                                                                    |
| disableProtocolSecurity | boolean    | Required. Indicates whether code within Salesforce can access the remote site regardless of whether the user's connection is over HTTP or HTTPS (true) or not (false). When true, code within Salesforce can pass data from an HTTPS session to an HTTP session, and vice versa. |
|                         |            | Warning: Only set to true if you understand the security implications.                                                                                                    |
| fullName                | string     | The name can only contain characters, letters, and the underscore (_) character, must start with a letter, and cannot                                                                                                    |

| Field    | Field Type | Description                                                                                                    |
|----------|------------|----------------------------------------------------------------------------------------------------|
|          |            | end with an underscore or contain two consecutive underscore characters.                                                                                                    |
|          |            | Inherited from the Metadata component, this field is not defined in the WSDL for this component. It must be specified when creating, updating, or deleting. See create () to see an example of this field specified for a call. |
| isActive | boolean    | Required. Indicates if the remote site setting is active (true) or not (false).                                                                                                    |
| url      | string     | Required. The URL for the remote site.                                                                                                    |

### **Declarative Metadata Sample Definition**

A sample XML definition of a remote site setting is shown below.

### Report

Represents a custom report. This metadata type only supports custom reports; standard reports are not supported.

This type extends the Metadata metadata type and inherits its fullName field.

#### Declarative Metadata File Suffix and Directory Location

Reports are stored in the reports directory of the corresponding package directory. The file name matches the report title and the extension is .report.

#### **Retrieving Reports**

You can't use the wildcard (\*) symbol with reports in package.xml. To retrieve the list of reports for populating package.xml with explicit names, call listMetadata() and pass in ReportFolder as the type. Note that ReportFolder is not returned as a type in describeMetadata(). Report is returned from describeMetadata() with an associated attribute of inFolder set to true. If that attribute is set to true, you can construct the type by using the component name with the word Folder, such as ReportFolder.

The following example shows folders in package.xml:

```
<?xml version="1.0" encoding="UTF-8"?>
<Package xmlns="http://soap.sforce.com/2006/04/metadata">
```

```
<types>
       <members>MyDBFolder/MyDBName</members>
       <name>Dashboard</name>
   </types>
   <types>
       <members>MyDocumentFolder/MyDocumentName</members>
       <name>Document</name>
   </types>
   <types>
       <members>unfiled$public/MarketingProductInquiryResponse/members>
       <members>unfiled$public/SalesNewCustomerEmail
       <name>EmailTemplate</name>
   </types>
   <types>
       <members>MyReportFolder/MyReportName</members>
       <name>Report</name>
   </types>
   <version>42.0
</Package>
```

#### Version

Report components are available in API version 14.0 and later.

#### **Fields**

The following information assumes that you are familiar with creating and running reports. For more information on these fields, see "Create a Report" in the Salesforce online help.

| Field       | Field Type          | Description                                                                                                    |
|-------------|---------------------|----------------------------------------------------------------------------------------------------|
| aggregates  | ReportAggregate[]   | List that defines custom summary formulas for summary, matrix, and joined reports.                                                             |
| block       | Report[]            | Represents each block in a joined report where every block can be of a different report type.                                                  |
| blockInfo   | ReportBlockInfo     | Defines attributes for each block in a joined report.                                                                                          |
| buckets     | ReportBucketField[] | Defines a bucket field to be used in the report.<br>This field is available in API version 24.0 and later.                                     |
| chart       | ReportChart         | Defines a chart for summary and matrix reports .                                                                                               |
| colorRanges | ReportColorRange[]  | List that specifies conditional highlighting for report summary data.                                                                          |
| columns     | ReportColumn[]      | List that specifies the fields displayed in the report. Fields appear in the report in the same order as they appear in the Metadata API file. |

| Field        | Field Type                                   | Description                                                                                                    |
|--------------|----------------------------------------------|----------------------------------------------------------------------------------------------------|
| crossFilters | ReportCrossFilter[]                          | Defines a cross filter's object, related object, and condition (WITH or WITHOUT). This field is available in API version 42.0 and later.                                                                                                    |
| currency     | CurrencyIsoCode (enumeration of type string) | When using multiple currencies, some reports allow you to display converted amounts by selecting the appropriate column to display. For example, in opportunity reports, you can include the Amount (converted) column on the report. This field is an enumeration of type string that defines the currency in which to display converted amounts. Valid values: Must be one of the valid alphabetic, three-letter currency ISO codes defined by the ISO 4217 standard, such as USD, GBP, or JPY. |
| description  | string                                       | Specifies a general description, which is displayed with the report name. Maximum characters: 255 characters.                                                                                                    |
| division     | string                                       | If your organization uses divisions to segment data and you have the "Affected by Divisions" permission, records in the report must match this division.                                                                                                    |
|              |                                              | This field is available in API version 17.0 and later.                                                                                                    |
| filter       | ReportFilter                                 | Limits report results to records with specific data.<br>For example, you can limit report results to<br>opportunities for which the amount is greater<br>than \$1,000:                                                                                                    |
|              |                                              | <filter> <criterialtems> <column>AMOUNT</column></criterialtems></filter>                                                                                                    |
|              |                                              | <pre><operator>greaterThan</operator></pre>                                                                                                    |
| folderName   | string                                       | Name of the folder that houses the report.  This field is available in API version 35.0 and later.                                                                                                    |
| format       | ReportFormat (enumeration of type string)    | Defines the report format. For example,  Tabular for a simple data list without subtotals.                                                                                                    |
| fullName     | string                                       | The report unique developer name used as an identifier for API access. The fullName can                                                                                                    |

| Field              | Field Type               | Description                                                                                                    |
|--------------------|--------------------------|----------------------------------------------------------------------------------------------------|
|                    |                          | contain only underscores and alphanumeric characters. It must be unique, begin with a letter, not include spaces, not end with an underscore, and not contain two consecutive underscores. This field is inherited from the Metadata component.                                                                                                    |
| groupingsAcross    | ReportGrouping[]         | List that defines the fields by which you want to group and subtotal data across a matrix report (row headings). When grouping by a date field, you can further group the data by a specific time period such as days, weeks, or months.  Maximum: 2 fields.                                                                                                    |
| groupingsDown      | ReportGrouping[]         | For Summary and Matrix reports: List that defines the fields by which you want to group and subtotal. For summary reports, choosing more than one sort field allows you to subsort your data. For matrix reports, specifies summary fields for column headings. When grouping by a date field, you can further group the data by a specific time period such as days, weeks, or months. Maximum for matrix reports: 2. Maximum for summary reports: 3 |
| historicalSelector | ReportHistoricalSelector | Defines a date range for which historical trend reporting data is to be captured. Default is "Any Historical Date."                                                                                                    |
|                    |                          | Available in API version 29.0 and later.                                                                                                    |
| name               | string                   | Required. The report name. For example, Opportunity Pipeline                                                                                                    |
| numSubscriptions   | int                      | Indicates whether a user has subscribed to this report Lightning Experience (1) or not (0). Tied to user context.                                                                                                    |
|                    |                          | This field is available in API version 38.0 and later.                                                                                                    |
| params             | ReportParam[]            | List that specifies settings specific to each report type, in particular options that let you filter a report to obtain useful subsets. For example, the Activities report type lets you specify whether you want to see open or closed activities or both and whether you want to see tasks or events or both. Valid values depend on the report type.                                                                                               |
| reportType         | string                   | Required. Defines the type of data in the report. For example, Opportunity to create a report of opportunities data.                                                                                                    |

| Field                    | Field Type                             | Description                                                                                                    |
|--------------------------|----------------------------------------|----------------------------------------------------------------------------------------------------|
| roleHierarchyFilter      | string                                 | The role name for a report drill down. Some reports, such as opportunity and activity reports, display Hierarchy links that allow you to drill down to different data sets based on the role hierarchy.                                                             |
|                          |                                        | This field is available in API version 17.0 and later.                                                                                                    |
| rowLimit                 | int                                    | Defines the maximum number of rows that can be returned for the report.                                                                                                    |
| scope                    | string                                 | Defines the scope of data on which you run the report. For example, whether you want to run the report against all opportunities, opportunities you own, or opportunities your team owns. Valid values depend on the reportType. For example, for Accounts reports: |
|                          |                                        | • MyAccounts                                                                                                    |
|                          |                                        | • MyTeamsAccounts                                                                                                    |
|                          |                                        | • AllAccounts                                                                                                    |
| showCurrentDate          | boolean                                | Can be set to true for historical trending reports in matrix format.                                                                                                    |
|                          |                                        | Available in API version 29.0 and later.                                                                                                    |
| showDetails              | boolean                                | false shows a collapsed view of the report with only the headings, subtotals, and total.  Default: true                                                                                                    |
| sortColumn               | string                                 | Specifies the field on which to sort data in the report. Use sortOrder to specify the sort order.                                                                                                    |
| sortOrder                | SortOrder (enumeration of type string) | Specifies the sort order. Use sortColumn to specify the field on which to sort.                                                                                                    |
| territoryHierarchyFilter | string                                 | The territory name for a report drill down. If your organization uses territory management, some reports display Hierarchy links that allow you to drill down to different data sets based on the territory hierarchy.                                              |
|                          |                                        | This field is available in API version 17.0 and later.                                                                                                    |
| timeFrameFilter          | ReportTimeFrameFilter                  | Limits report results to records within a specified time frame.                                                                                                    |
| userFilter               | string                                 | The user name for a report drill down. Some reports, such as opportunity and activity reports,                                                                                                    |

| Field | Field Type | Description                                                                                                    |
|-------|------------|----------------------------------------------------------------------------------------------------|
|       |            | display Hierarchy links that allow you to drill<br>down to different data sets based on the user<br>hierarchy. |
|       |            | This field is available in API version 17.0 and later.                                                         |

# ReportAggregate

ReportAggregate defines custom summary formulas on summary, matrix, and joined reports. For more information on these fields, see "Add a Summary Formula Column to a Report" in the Salesforce online help.

| Field                 | Field Type                                           | Description                                                                                                    |
|-----------------------|------------------------------------------------------|----------------------------------------------------------------------------------------------------|
| acrossGroupingContext | string                                               | Defines the row grouping level at which you want your custom<br>summary formula to be displayed. This is a new field in API<br>version 15.0.                                                                                                    |
| calculatedFormula     | string                                               | Required. The custom summary formula. For example,  AMOUNT:SUM + OPP_QUANTITY:SUM                                                                                                    |
| datatype              | ReportAggregateDatatype (enumeration of type string) | Required. Specifies the data type for formatting and display of the custom summary formula results.                                                                                                    |
| description           | string                                               | The custom summary formula description. Maximum: 255 characters.                                                                                                    |
| developerName         | string                                               | Required. The internal development name of the custom summary formula, for example, FORMULA1. This is used to reference custom summary formulas from other report components, including conditional highlighting.                                                              |
| downGroupingContext   | string                                               | Defines the column grouping level at which you want your custom summary formula to be displayed. This field is available in API version 15.0 and later.                                                                                                    |
| isActive              | booleanblo                                           | Required. true displays the formula result in the report. false does not display the result in the report.                                                                                                    |
| isCrossBlock          | boolean                                              | Determines whether the custom summary formula is a cross-block formula, which is available with joined reports. true indicates a cross-block custom summary formula. false indicates a standard custom summary formula. This field is available in API version 25.0 and later. |
| masterLabel           | string                                               | Required. The custom summary formula label (name).                                                                                                    |
| reportType            | string                                               | Required for joined reports. Specifies the reportType of the blocks to which the aggregate can be added.                                                                                                    |
| scale                 | int                                                  | The formula result is calculated to the specified number of decimal places. Valid values 0 through 18.                                                                                                    |

# ReportBlockInfo

ReportBlockInfo defines blocks in a joined report.

| Field               | Field Type                 | Description                                                                                                    |
|---------------------|----------------------------|----------------------------------------------------------------------------------------------------|
| aggregateReferences | ReportAggregateReference[] | Lists the aggregates that represent the custom summary formulas used in a joined report block.                                                                                                    |
| blockId             | string                     | Required. blockId is used in cross-block custom summary formulas and joined report charts to identify the block containing each summary field. blockId is assigned automatically. Valid values are B1 through B5. |
|                     |                            | This field is available in API version 25.0 and later.                                                                                                    |
| joinTable           | string                     | Required. Refers to the entity used to join blocks in a joined report. The entity provides a list of fields that are available for globally grouping across the blocks.                                           |

# ReportAggregateReference

ReportAggregateReference defines the developer name used for custom summary formulas in joined reports.

| Field     | Field Type | Description                                                                                                    |
|-----------|------------|----------------------------------------------------------------------------------------------------|
| aggregate | string     | Required. The developerName of the ReportAggregate, which specifies the custom summary formula used in a block of a joined report. |

# ReportBucketField

ReportBucketField defines a bucket to be used in the report.

| Field         | Field Type                                         | Description                                                                                                    |
|---------------|----------------------------------------------------|----------------------------------------------------------------------------------------------------|
| bucketType    | ReportBucketFieldType (enumeration of type string) | Required. Specifies the type of bucket. Valid values:  text  number  picklist                                                                                                    |
| developerName | string                                             | Required. A unique name used as the <field> value to display a bucket field in the column list and other report components, including sort, filter, list, group, and chart. Must be of the format BucketField_name. For example, BucketField_BusinessSize.</field> |
| masterLabel   | string                                             | Required. The bucket field label. Maximum 40 characters. Any line breaks, tabs, or multiple spaces at the beginning or end of                                                                                                    |
| masterLabel   | string                                             | •                                                                                                    |

| Field            | Field Type                                                  | Description                                                                                                    |
|------------------|-------------------------------------------------------------|----------------------------------------------------------------------------------------------------|
|                  |                                                             | the label are removed. Any of these characters within the label are reduced to a single space.                            |
| nullTreatment    | ReportBucketFieldNullTreatment (enumeration of type string) | For numeric bucket fields only. Specifies whether empty values are treated as zeros (z) or not (n).                       |
| otherBucketLabel | string                                                      | The label of the container for unbucketed values.                                                                         |
| sourceColumnName | string                                                      | Required. The source field that the bucket is applied to. For example, SALES or INDUSTRY.                                 |
| values           | ReportBucketFieldValue                                      | Defines one bucket value used in the bucket field.                                                                        |
|                  | (enumeration of type string)                                | Note: While this name is plural, it represents a single bucket. In typical use, a bucket field contains multiple buckets. |

# ReportBucketFieldValue

ReportBucketFieldValue defines a bucket value used in the bucket field.

| Field        | Field Type                                                | Description                                                                                                    |
|--------------|-----------------------------------------------------------|----------------------------------------------------------------------------------------------------|
| sourceValues | ReportBucketFieldSourceValue (enumeration of type string) | <ul> <li>The value of a bucket in the bucket field. Valid values:</li> <li>sourceValue—Used for picklist and text bucket fields. For picklists, describes the picklist item in the bucket. For example, the sourceValue of a bucket on TYPE could be Customer. For text, the full string for the item in the bucket. For example, the sourceValue of a bucket on ADDRESS_STATE1 could be NY.</li> <li>from—Used only on numeric bucket fields. A non-inclusive lower bound for a numeric bucket range. This value must be a number.</li> <li>to—Used only on numeric bucket fields. The inclusive upper bound for a numeric bucket range. This value must be a number.</li> <li>In numeric buckets, the first value must only have to and last value must only have from. All other values must have both to and from.</li> </ul> |
| value        | string                                                    | Required. The name of a specific bucket value within the bucket field.                                                                                                    |

# ReportGrouping

ReportGrouping defines how to group, subtotal, and sort data for summary, matrix, and joined reports.

| Field           | Field Type                                       | Description                                                                                           |
|-----------------|--------------------------------------------------|----------------------------------------------------------------------------------------------------|
| aggregateType   | ReportAggrType (enumeration                      | The type of aggregate value to sort by. Valid values are:                                             |
|                 | of type string)                                  | • Sum                                                                                                 |
|                 |                                                  | • Average                                                                                             |
|                 |                                                  | • Maximum                                                                                             |
|                 |                                                  | • Minimum                                                                                             |
|                 |                                                  | • RowCount                                                                                            |
| dateGranularity | UserDateGranularity (enumeration of type string) | When grouping by a date field, the time period by which to group.                                     |
| field           | string                                           | Required. The field by which you want to summarize data. For example, CAMPAIGN_SOURCE                 |
| sortByName      | string                                           | The API name of the column, aggregate or custom summary field used to order the grouping.             |
| sortOrder       | SortOrder                                        | Required. Whether to sort data in ascending or descending alphabetical and numerical order.           |
| sortType        | ReportSortType (enumeration of type string)      | Indicates if the grouping is sorted by a column, aggregate or custom summary field. Valid values are: |
|                 |                                                  | • Column                                                                                              |
|                 |                                                  | • Aggregate                                                                                           |
|                 |                                                  | • CustomSummaryFormula                                                                                |

# ReportHistoricalSelector

ReportHistoricalSelector defines a date range for historical data.

| Field    | Field Type | Description                                                                                                    |
|----------|------------|----------------------------------------------------------------------------------------------------|
| snapshot | string     | relative (in the format N_DAYS_AGO: 2) or absolute (in the format $yyyy-MM-dd$ ). If unspecified, it's assumed that the filter will be applied to all the columns the user sees. |

### SortOrder

An enumeration of type string that defines the order in which data is sorted in the report fields. Valid values:

| Field | Description                                               |  |
|-------|-----------------------------------------------------------|--|
| Asc   | Sorts data in ascending alphabetical and numerical order. |  |

| Field | Description                                                |  |
|-------|------------------------------------------------------------|--|
| Desc  | Sorts data in descending alphabetical and numerical order. |  |

# UserDateGranularity

An enumeration of type string that defines the time period by which to group data. Valid values:

| Enumeration Value | Description                                                                                                    |
|-------------------|----------------------------------------------------------------------------------------------------|
| None              | No grouping by date                                                                                                    |
| Day               | By day                                                                                                    |
| Week              | By week                                                                                                    |
| Month             | By month                                                                                                    |
| Quarter           | By quarter                                                                                                    |
| Year              | By year                                                                                                    |
| FiscalQuarter     | By fiscal quarter. You can set the fiscal year for your organization. See "Set the Fiscal Year" in the Salesforce online help. |
| FiscalYear        | By fiscal year                                                                                                    |
| MonthInYear       | By calendar month in year                                                                                                    |
| DayInMonth        | By calendar day in month                                                                                                    |
| FiscalPeriod      | When custom fiscal years are enabled: By fiscal period                                                                         |
| FiscalWeek        | When custom fiscal years are enabled: By fiscal week                                                                           |

### ReportSummaryType

An enumeration of type string that defines how report fields are summarized. Valid values:

| Enumeration Value | Description                  |
|-------------------|------------------------------|
| Sum               | Total                        |
| Average           | Average                      |
| Maximum           | Largest value                |
| Minimum           | Smallest value               |
| None              | The field is not summarized. |

# ReportColorRange

ReportColorRange defines conditional highlighting for report summary data.

| Field          | Field Type                                     | Description                                                                                                    |
|----------------|------------------------------------------------|----------------------------------------------------------------------------------------------------|
| aggregate      | ReportSummaryType (enumeration of type string) | Required. Defines how the field specified in columnName is summarized. For example, Sum.                                                                |
| columnName     | string                                         | Required. Specifies the field whose value ranges are represented by colors.                                                                             |
| highBreakpoint | double                                         | Required. Specifies the number that separates the mid color from the high color.                                                                        |
| highColor      | string                                         | Required. Specifies the color (in HTML format) to represent data that falls into the high number range. This color spans from the highBreakpoint value. |
| lowBreakpoint  | double                                         | Required. Specifies the number that separates the low color from the mid color.                                                                         |
| lowColor       | string                                         | Required. Specifies a color (in HTML format) to represent data that falls into the low value range, below the lowBreakpoint value.                      |
| midColor       | string                                         | Required. Specifies a color (in HTML format) to represent data that falls into the mid value range.                                                     |

# ReportColumn

ReportColumn defines how fields (columns) are displayed in the report.

| Field          | Field Type                                       | Description                                                                                                    |
|----------------|--------------------------------------------------|----------------------------------------------------------------------------------------------------|
| aggregateTypes | ReportSummaryType[] (enumeration of type string) | List that defines if and how each report field is summarized.                                                                                                    |
| field          | string                                           | Required. The field name. For example, AGE or OPPORTUNITY_NAME                                                                                                    |
| reverseColors  | boolean                                          | In historical trend reports, displays greater Date values as green<br>and greater Amount values as red, reversing the default colors.<br>Available in API version 29.0 and later. |
| showChanges    | boolean                                          | In historical trend reports, adds a column displaying the difference between current and historical Date and Amount values.  Available in API version 29.0 and later.             |

# ReportFilter

ReportFilter limits the report results by filtering data on specified fields.

| Field         | Field Type                            | Description                                                                                                    |  |
|---------------|---------------------------------------|----------------------------------------------------------------------------------------------------|--|
| booleanFilter | string                                | Specifies filter logic conditions.                                                                                                    |  |
| criteriaItems | ReportFilterItem                      | The criteria by which you want to filter report data, either by comparing historical values or by applying a date range.                                        |  |
|               |                                       | <pre><criteriaitems>     criteriaItems ReportFilterItem</criteriaitems></pre>                                                                                   |  |
|               |                                       | <pre><column>Opportunity.Opportunity_hd\$Amount_hst</column></pre>                                                                                              |  |
|               |                                       | <columntocolumn>false</columntocolumn>                                                                                                    |  |
|               |                                       | <pre><operator>equals</operator>   <snapshot>N_DAYS_AGO:90</snapshot>   <value>100</value> </pre>                                                               |  |
| language      | Language (enumeration of type string) | The language used when a report filters against a picklist value using the operators contains or startsWith. For a list of valid language values, see Language. |  |

# ReportFilterItem

ReportFilterItem limits the report results by filtering data on specified fields.

| Field          | Field Type                                   | Description                                                                                                    |
|----------------|----------------------------------------------|----------------------------------------------------------------------------------------------------|
| column         | string                                       | Required. The field on which you want to filter data. For example, AMOUNT                                                                                                    |
| columnToColumn | boolean                                      | Indicates that the field contains data from a historical snapshot.                                                                                                    |
|                |                                              | Available in API version 29.0 and later.                                                                                                    |
| isUnlocked     | boolean                                      | Optional. Indicates whether the report filter is unlocked (true) or locked (false). You can edit unlocked filters on the report run page in Lightning Experience. If unspecified, the default value is false. |
|                |                                              | Available in API version 38.0 and later.                                                                                                    |
| operator       | FilterOperation (enumeration of type string) | Required. An enumeration of type string that defines the operator used to filter the data, for example, greaterThan. For valid values, see FilterOperation.                                                   |
| snapshot       | string                                       | Represents the date value, either relative (in the format N_DAYS_AGO: 2) or absolute (in the format yyyy-MM-dd). Available in API version 29.0 and later.                                                     |
|                |                                              |                                                                                                    |

| Field | Field Type | Description                                                                                                    |
|-------|------------|----------------------------------------------------------------------------------------------------|
| value | string     | The value by which you want to filter the data, for example, 1000. Note that the Metadata API filter condition values do not always match those that you enter in the report wizard. For example, in the Metadata API dates are always converted to the US date format and values entered in a non-US English language may be converted to a standard US English equivalent. |

# ReportFormat

An enumeration of type string that defines the report format. Valid values:

| <b>Enumeration Value</b> | Description                                                                         |
|--------------------------|-------------------------------------------------------------------------------------|
| Matrix                   | Summarizes data in a grid. Use to compare related totals.                           |
| Summary                  | Lists, sorts, and subtotals data.                                                   |
| Tabular                  | Lists data with no sorting or subtotals.                                            |
| Joined                   | Joins data from different report types storing each report's data in its own block. |

### ReportParam

ReportParam represents settings specific to a report type, especially options that let you filter a report to certain useful subsets.

| Field | Field Type | Description                                        |
|-------|------------|----------------------------------------------------|
| name  | string     | Required. Specifies a specific reportType setting. |
| value | string     | Required. The setting value.                       |

# ReportAggregateDatatype

An enumeration of type string that specifies the data type for formatting and display of custom summary formula results. Valid values:

| Enumeration Value |  |  |  |
|-------------------|--|--|--|
| currency          |  |  |  |
| number            |  |  |  |
| percent           |  |  |  |

# ReportChart

ReportChart represents charts on summary, matrix, and joined reports.

| Field             | Field Type                                            | Description                                                                                                    |
|-------------------|-------------------------------------------------------|----------------------------------------------------------------------------------------------------|
| backgroundColor1  | string                                                | Specifies the beginning color (in HTML format) for a gradient color background.                                                                                                    |
| backgroundColor2  | string                                                | Specifies the end color (in HTML format) for a gradient color background.                                                                                                    |
| backgroundFadeDir | ChartBackgroundDirection (enumeration of type string) | Specifies the direction for a gradient color background. Use with backgroundColor1 to specify the beginning color and backgroundColor2 to specify the end color for the gradient design. Use white for both if you do not want a background design. Valid values:                                                                               |
|                   |                                                       | • Diagonal                                                                                                    |
|                   |                                                       | • LeftToRight                                                                                                    |
|                   |                                                       | • TopToBottom                                                                                                    |
| chartSummaries    | ChartSummary[]                                        | Specifies the summaries you want to use for the chart. Invalid summaries are ignored without notification. If there are no valid summaries, RowCount is used by default for the axis value. This field is available in API version 17.0 and later.                                                                                              |
| chartType         | ChartType (enumeration of type string)                | Required. Specifies the chart type. Available chart types depend on the report type.                                                                                                    |
| enableHoverLabels | boolean                                               | Specifies whether to display values, labels, and percentages when hovering over charts. Hover details depend on chart type. Percentages apply to pie, donut, and funnel charts only. This field is available in API version 17.0 and later.                                                                                                    |
| expandOthers      | boolean                                               | Specifies whether to combine all groups less than or equal to 3% of the total into a single 'Others' wedge or segment. This only applies to pie, donut, and funnel charts. Set to true to show all values individually on the chart; set to false to combine small groups into 'Others.' This field is available in API version 17.0 and later. |
| groupingColumn    | string                                                | Specifies the field by which to group data. This data is displayed on the X-axis for vertical column charts and on the Y-axis for horizontal bar charts.                                                                                                    |
| legendPosition    | ChartLegendPosition                                   | Required.                                                                                                    |
|                   | (enumeration of type string)                          | The location of the legend with respect to the chart. The valid values are:                                                                                                    |
|                   |                                                       | • Bottom                                                                                                    |
|                   |                                                       | • OnChart                                                                                                    |
|                   |                                                       | • Right                                                                                                    |
| location          | ChartPosition (enumeration of type string)            | Required. Specifies whether the chart is displayed at the top or bottom of the report.                                                                                                    |

| Field                       | Field Type                                        | Description                                                                                                    |
|-----------------------------|---------------------------------------------------|----------------------------------------------------------------------------------------------------|
| secondaryGroupingColumn     | string                                            | For grouped chart types: Specifies the field by which to group the data.                                                                                                    |
| showAxisLabels              | boolean                                           | For bar and line charts: Specifies whether the chart displays names for each axis.                                                                                                    |
| showPercentage              | boolean                                           | Indicates if percentages are displayed for wedges and segments of pie, donut, and funnel charts, as well as for gauges (true), or not (false).                                              |
| showTotal                   | boolean                                           | Indicates if the total is displayed for donut charts and gauges (true), or not (false).                                                                                                    |
| showValues                  | boolean                                           | Indicates if the values of individual records or groups are displayed for charts (true), or not (false).                                                                                    |
| size                        | ReportChartSize (enumeration of type string)      | Required. Specifies the chart size.                                                                                                    |
| summaryAggregate            | ReportSummaryType<br>(enumeration of type string) | Defines how to summarize the chart data. For example, Sum. No longer supported in version API 17.0 and later. See chartSummaries.                                                           |
| summaryAxisManualRangeEnd   | double                                            | When specifying the axis range manually: Defines the ending value.                                                                                                    |
| summaryAxisManualRangeStart | double                                            | When specifying the axis range manually: Defines the starting value.                                                                                                    |
| summaryAxisRange            | ChartRangeType (enumeration of type string)       | Required. For bar, line, and column charts: Defines whether to specify the axis range manually or automatically.                                                                            |
| summaryColumn               | string                                            | Required. Specifies the field by which to summarize the chart data. Typically this field is displayed on the Y-axis. No longer supported in version API 17.0 and later. See chartSummaries. |
| textColor                   | string                                            | The color (in HTML format) of the chart text and labels.                                                                                                    |
| textSize                    | int                                               | The size of the chart text and labels. Valid values:  8  9  10  12  14  18  24  36  The maximum size is 18. Larger values are shown at 18 points.                                           |

| Field      | Field Type | Description                                                   |
|------------|------------|---------------------------------------------------------------|
| title      | string     | The chart title. Max 255 characters.                          |
| titleColor | string     | The color (in HTML format) of the title text.                 |
| titleSize  | int        | The size of the title text. Valid values:                     |
|            |            | • 8                                                           |
|            |            | • 9                                                           |
|            |            | • 10                                                          |
|            |            | • 12                                                          |
|            |            | • 14                                                          |
|            |            | • 18                                                          |
|            |            | • 24                                                          |
|            |            | • 36                                                          |
|            |            | The maximum size is 18. Larger values are shown at 18 points. |

# ChartType

An enumeration of type string that defines the chart type. For information on each of these chart types, see "Chart Types" in the Salesforce online help. Valid values:

#### **Enumeration Value**

| None HorizontalBar HorizontalBarGrouped HorizontalBarStacked HorizontalBarStackedTol00 VerticalColumn VerticalColumnGrouped VerticalColumnStacked VerticalColumnStacked  Line Line LineGrouped LineCumulative LineCumulative Donut |                            |
|----------------------------------------------------------------------------------------------------|----------------------------|
| HorizontalBarGrouped HorizontalBarStacked HorizontalBarStackedTo100  VerticalColumn  VerticalColumnGrouped  VerticalColumnStacked  VerticalColumnStacked  Line LineGrouped  LineCumulative  LineCumulativeGrouped  Pie             | None                       |
| HorizontalBarStackedTo100  VerticalColumn  VerticalColumnGrouped  VerticalColumnStacked  VerticalColumnStacked  Line  Line  LineCumulative  LineCumulativeGrouped  Pie                                                             | HorizontalBar              |
| HorizontalBarStackedTo100  VerticalColumn  VerticalColumnGrouped  VerticalColumnStacked  VerticalColumnStackedTo100  Line  LineGrouped  LineCumulative  LineCumulativeGrouped  Pie                                                 | HorizontalBarGrouped       |
| VerticalColumnGrouped  VerticalColumnStacked  VerticalColumnStackedTol00  Line  LineGrouped  LineCumulative  LineCumulativeGrouped  Pie                                                                                            | HorizontalBarStacked       |
| VerticalColumnStacked  VerticalColumnStackedTo100  Line  LineGrouped  LineCumulative  LineCumulativeGrouped  Pie                                                                                                    | HorizontalBarStackedTo100  |
| VerticalColumnStackedTo100 Line LineGrouped LineCumulative LineCumulativeGrouped Pie                                                                                                    | VerticalColumn             |
| VerticalColumnStackedTo100  Line  LineGrouped  LineCumulative  LineCumulativeGrouped  Pie                                                                                                    | VerticalColumnGrouped      |
| LineGrouped LineCumulative LineCumulativeGrouped Pie                                                                                                    | VerticalColumnStacked      |
| LineGrouped LineCumulative LineCumulativeGrouped Pie                                                                                                    | VerticalColumnStackedTo100 |
| LineCumulative LineCumulativeGrouped Pie                                                                                                    | Line                       |
| LineCumulativeGrouped Pie                                                                                                    | LineGrouped                |
| Pie                                                                                                    | LineCumulative             |
|                                                                                                    | LineCumulativeGrouped      |
| Donut                                                                                                    | Pie                        |
|                                                                                                    | Donut                      |

| Enumeration Value                                                               |
|---------------------------------------------------------------------------------|
| Funnel                                                                          |
| Scatter                                                                         |
| ScatterGrouped                                                                  |
| VerticalColumnLine                                                              |
| VerticalColumnGroupedLine                                                       |
| VerticalColumnStackedLine                                                       |
| Plugin                                                                          |
| Reserved for future use. This value is available in API version 31.0 and later. |

# ChartPosition

An enumeration of type string that specifies the position of the chart in the report. Valid values:

| Enumeration Value |  |
|-------------------|--|
| CHART_TOP         |  |
| CHART_BOTTOM      |  |

# ChartSummary

ChartSummary defines how data in the chart is summarized. Valid values:

| Field       | Field Type        | Description                                                                                                    |
|-------------|-------------------|----------------------------------------------------------------------------------------------------|
| aggregate   | ReportSummaryType | Specifies the aggregation method—such as Sum, Average, Min, and Max—for the summary value. Use the column field to specify the summary value to use for the aggregation. You don't need to specify this field for RowCount or custom summary formulas. |
| axisBinding | ChartAxis         | Specifies the axis or axes to use on the chart. Use the column field to specify the summary value to use for the axis.                                                                                                    |
| column      | string            | Required. Specifies the summary field for the chart data. If all columns are invalid, RowCount is used by default for the axis value. For vertical column and horizontal bar combination charts, you can specify up to four values.                    |

### ChartAxis

An enumeration of type string that specifies the axis or axes to be used in charts. Valid values:

| Enumeration Value | Description                                                                    |  |
|-------------------|--------------------------------------------------------------------------------|--|
| Х                 | The summary value to use for the X-axis of a scatter chart.                    |  |
| У                 | The Y-axis for the chart.                                                      |  |
| у2                | The secondary Y-axis for vertical column combination charts with a line added. |  |

# ReportChartSize

An enumeration of type string that specifies the chart size. Valid values:

#### **Enumeration Value**

| Tiny   |  |  |  |
|--------|--|--|--|
| Small  |  |  |  |
| Medium |  |  |  |
| Large  |  |  |  |
| Huge   |  |  |  |

# ChartRangeType

An enumeration of type string that defines the report format. Valid values:

#### **Enumeration Value**

Auto

Manual

# Report Time Frame Filter

ReportTimeFrameFilter represents the report time period.

| Field      | Field Type                                    | Description                                                                      |
|------------|-----------------------------------------------|----------------------------------------------------------------------------------|
| dateColumn | string                                        | Required. The date field on which to filter data. For example, CLOSE_DATE        |
| endDate    | date                                          | When interval is INTERVAL_CUSTOM, specifies the end of the custom time period.   |
| interval   | UserDateInterval (enumeration of type string) | Required. Specifies the period of time.                                          |
| startDate  | date                                          | When interval is INTERVAL_CUSTOM, specifies the start of the custom time period. |

### ReportCrossFilter

ReportCrossFilter represents the cross filter functionality in reports.

| Field                  | Field Type                                          | Description                                                                                                    |
|------------------------|-----------------------------------------------------|----------------------------------------------------------------------------------------------------|
| criteriaItems          | ReportFilterItem                                    | Represents the subfilters of a cross filter. There can be up to five subfilters. This field requires the following attributes. |
|                        |                                                     | • Column                                                                                                    |
|                        |                                                     | • Operator                                                                                                    |
|                        |                                                     | • Value                                                                                                    |
| operation              | ObjectFilterOperator.<br>Enumeration of type string | The action indicating whether to include or exclude an object.  Valid values: with and without.                                |
| primaryTableColumn     | string                                              | The parent object used for the cross filter.                                                                                   |
| relatedTable           | string                                              | The child object used for the cross filter.                                                                                    |
| relatedTableJoinColumn | string                                              | The field from the child object that is used to join the parent.                                                               |

# **Declarative Metadata Sample Definition**

A sample XML snippet using cross filters to build an Accounts report for cases where case status is not closed:

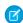

Note: This sample was generated using the API version 23.0.

#### UserDateInterval

An enumeration of type string that defines the period of time. Valid values:

| Enumeration Value | Description                          |
|-------------------|--------------------------------------|
| INTERVAL_CURRENT  | Current fiscal quarter               |
| INTERVAL_CURNEXT1 | Current and next fiscal quarters     |
| INTERVAL_CURPREV1 | Current and previous fiscal quarters |
| INTERVAL_NEXT1    | Next fiscal quarter                  |

| Enumeration Value      | Description                                                                                                  |
|------------------------|----------------------------------------------------------------------------------------------------|
| INTERVAL_PREV1         | Previous fiscal quarter                                                                                      |
| INTERVAL_CURNEXT3      | Current and next three fiscal quarters                                                                       |
| INTERVAL_CURFY         | Current fiscal year                                                                                          |
| INTERVAL_PREVFY        | Previous fiscal year                                                                                         |
| INTERVAL_PREV2FY       | Previous two fiscal years                                                                                    |
| INTERVAL_AGO2FY        | Two fiscal years ago                                                                                         |
| INTERVAL_NEXTFY        | Next fiscal year                                                                                             |
| INTERVAL_PREVCURFY     | Current and previous fiscal years                                                                            |
| INTERVAL_PREVCUR2FY    | Current and previous two fiscal years                                                                        |
| INTERVAL_CURNEXTFY     | Current and next fiscal year                                                                                 |
| INTERVAL_CUSTOM        | A custom time period. Use startDate and endDate fields to specify the time period's start date and end date. |
| INTERVAL_YESTERDAY     | Yesterday                                                                                                    |
| INTERVAL_TODAY         | Today                                                                                                    |
| INTERVAL_TOMORROW      | Tomorrow                                                                                                    |
| INTERVAL_LASTWEEK      | Last calendar week                                                                                           |
| INTERVAL_THISWEEK      | This calendar week                                                                                           |
| INTERVAL_NEXTWEEK      | Next calendar week                                                                                           |
| INTERVAL_LASTMONTH     | Last calendar month                                                                                          |
| INTERVAL_THISMONTH     | This calendar month                                                                                          |
| INTERVAL_NEXTMONTH     | Next calendar month                                                                                          |
| INTERVAL_LASTTHISMONTH | Current and previous calendar months                                                                         |
| INTERVAL_THISNEXTMONTH | Current and next calendar months                                                                             |
| INTERVAL_CURRENTQ      | Current calendar quarter                                                                                     |
| INTERVAL_CURNEXTQ      | Current and next calendar quarters                                                                           |
| INTERVAL_CURPREVQ      | Current and previous calendar quarters                                                                       |
| INTERVAL_NEXTQ         | Next calendar quarter                                                                                        |
| INTERVAL_PREVQ         | Previous calendar quarter                                                                                    |
| INTERVAL_CURNEXT3Q     | Current and next three calendar quarters                                                                     |
| INTERVAL_CURY          | Current calendar year                                                                                        |
| INTERVAL_PREVY         | Previous calendar year                                                                                       |
|                        |                                                                                                    |

| Enumeration Value                            | Description                                                                     |
|----------------------------------------------|---------------------------------------------------------------------------------|
| INTERVAL_PREV2Y                              | Previous two calendar years                                                     |
| INTERVAL_AGO2Y                               | Two calendar years ago                                                          |
| INTERVAL_NEXTY                               | Next calendar year                                                              |
| INTERVAL_PREVCURY                            | Current and previous calendar years                                             |
| INTERVAL_PREVCUR2Y                           | Current and previous two calendar years                                         |
| INTERVAL_CURNEXTY                            | Current and next calendar years                                                 |
| INTERVAL_LAST7                               | Last 7 days                                                                     |
| INTERVAL_LAST30                              | Last 30 days                                                                    |
| INTERVAL_LAST60                              | Last 60 days                                                                    |
| INTERVAL_LAST90                              | Last 90 days                                                                    |
| INTERVAL_LAST120                             | Last 120 days                                                                   |
| INTERVAL_NEXT7                               | Next 7 days                                                                     |
| INTERVAL_NEXT30                              | Next 30 days                                                                    |
| INTERVAL_NEXT60                              | Next 60 days                                                                    |
| INTERVAL_NEXT90                              | Next 90 days                                                                    |
| INTERVAL_NEXT120                             | Next 120 days                                                                   |
| LAST_FISCALWEEK                              | When custom fiscal years are enabled: Last fiscal week                          |
| THIS_FISCALWEEK                              | When custom fiscal years are enabled: This fiscal week                          |
| NEXT_FISCALWEEK                              | When custom fiscal years are enabled: Next fiscal week                          |
| LAST_FISCALPERIOD                            | When custom fiscal years are enabled: Last fiscal period                        |
| THIS_FISCALPERIOD                            | When custom fiscal years are enabled: This fiscal period                        |
| NEXT_FISCALPERIOD                            | When custom fiscal years are enabled: Next fiscal period                        |
| LASTTHIS_FISCALPERIOD                        | When custom fiscal years are enabled: This fiscal period and last fiscal period |
| THISNEXT_FISCALPERIOD                        | When custom fiscal years are enabled: This fiscal period and next fiscal period |
| CURRENT_ENTITLEMENT_PERIOD                   | Current entitlement period                                                      |
| PREVIOUS_ENTITLEMENT_PERIOD                  | Previous entitlement period                                                     |
| PREVIOUS_TWO_ENTITLEMENT_PERIODS             | Previous two entitlement periods                                                |
| TWO_ENTITLEMENT_PERIODS_AGO                  | Two entitlement periods ago                                                     |
| CURRENT_AND_PREVIOUS_ENTITLEMENT_PERIOR      | Current and previous entitlement period                                         |
| CURRENI_AND_PREVIOUS_TWO_ENTITLEMENT_PERIODS | Current and previous two entitlement periods                                    |

#### **Declarative Metadata Sample Definition**

A sample XML report definition:

```
<?xml version="1.0" encoding="UTF-8"?>
<Report xmlns="http://soap.sforce.com/2006/04/metadata">
    <aggregates>
        <acrossGroupingContext>CRT Object c$Id</acrossGroupingContext>
        <calculatedFormula>PREVGROUPVAL(CRT Object c.Currency c:AVG, CRT Object c.Id)
                PARENTGROUPVAL(CRT Object c.Number c:MAX, CRT Object c.CreatedBy.Name,
                COLUMN GRAND SUMMARY) / RowCount < / calculatedFormula >
        <datatype>number</datatype>
        <developerName>FORMULA1</developerName>
        <downGroupingContext>CRT Object c$CreatedBy</downGroupingContext>
        <isActive>true</isActive>
        <masterLabel>CurrCSF</masterLabel>
        <scale>2</scale>
    </aggregates>
    <aggregates>
        <acrossGroupingContext>CRT Object c$LastModifiedDate</acrossGroupingContext>
        <calculatedFormula>IF(RowCount&gt;10,
                BLANKVALUE (ROUND (PREVGROUPVAL (CRT Object c.Currency c:SUM,
                CRT Object c.LastModifiedDate), 3),
                PARENTGROUPVAL (CRT Object c.Number c:SUM, ROW GRAND SUMMARY,
                CRT_Object__c.Id)) , 1000)</calculatedFormula>
        <datatype>number</datatype>
        <developerName>FORMULA2</developerName>
        <downGroupingContext>GRAND SUMMARY</downGroupingContext>
        <isActive>true</isActive>
        <masterLabel>numCSF</masterLabel>
        <scale>2</scale>
    </aggregates>
    <buckets>
        <bucketType>number
        <developerName>BucketField BusinessSize</developerName>
        <masterLabel>NumericBucket</masterLabel>
        <nullTreatment>z</nullTreatment>
        <sourceColumnName>SALES</sourceColumnName>
        <values>
            <sourceValues>
                <to>10000</to>
            </sourceValues>
            <value>low</value>
        </values>
        <values>
            <sourceValues>
               <from>10000</from>
                <to>25000</to>
            </sourceValues>
            <value>mid</value>
        </values>
        <values>
            <sourceValues>
```

```
<from>25000</from>
        </sourceValues>
       <value>high</value>
    </values>
</buckets>
<buckets>
    <bucketType>text
   <developerName>BucketField Region</developerName>
    <masterLabel>TextBucket</masterLabel>
   <nullTreatment>n</nullTreatment>
   <otherBucketLabel>Other</otherBucketLabel>
   <sourceColumnName>ADDRESS1 STATE
    <values>
       <sourceValues>
           <sourceValue>CA</sourceValue>
        </sourceValues>
        <value>west</value>
   </values>
    <values>
       <sourceValues>
           <sourceValue>NY</sourceValue>
        </sourceValues>
        <sourceValues>
           <sourceValue>Ontario</sourceValue>
        </sourceValues>
        <value>east</value>
    </values>
</buckets>
<chart>
    <backgroundColor1>#FFFFFF</backgroundColor1>
    <backgroundColor2>#FFFFFF</backgroundColor2>
    <backgroundFadeDir>Diagonal</backgroundFadeDir>
    <chartSummaries>
       <axisBinding>y</axisBinding>
        <column>FORMULA1</column>
    </chartSummaries>
    <chartSummaries>
        <axisBinding>y</axisBinding>
        <column>FORMULA2</column>
   </chart.Summaries>
    <chartSummaries>
        <aggregate>Maximum</aggregate>
        <axisBinding>y</axisBinding>
        <column>CRT Object c$Number c</column>
    </chartSummaries>
    <chartSummaries>
        <axisBinding>y</axisBinding>
        <column>RowCount</column>
    </chartSummaries>
    <chartType>VerticalColumn</chartType>
    <groupingColumn>CRT_Object__c$LastModifiedDate/groupingColumn>
    <legendPosition>Right</legendPosition>
   <location>CHART TOP</location>
    <size>Medium</size>
```

```
<summaryAxisRange>Auto</summaryAxisRange>
       <textColor>#000000</textColor>
       <textSize>12</textSize>
        <titleColor>#000000</titleColor>
        <titleSize>18</titleSize>
   </chart>
       <field>CRT Object c$Name</field>
   </columns>
   <columns>
        <aggregateTypes>Average</aggregateTypes>
        <field>CRT Object c$Currency c</field>
   </columns>
    <columns>
        <aggregateTypes>Maximum</aggregateTypes>
       <field>CRT Object c$Number c</field>
   </columns>
   <columns>
        <field>BucketField Region</field>
   </columns>
   <format>Matrix</format>
   <groupingsAcross>
        <dateGranularity>Day</dateGranularity>
        <field>CRT Object c$Id</field>
        <sortOrder>Asc</sortOrder>
   </groupingsAcross>
    <groupingsAcross>
        <dateGranularity>Year</dateGranularity>
        <field>CRT_Object__c$LastModifiedDate</field>
        <sortOrder>Asc</sortOrder>
   </groupingsAcross>
    <groupingsDown>
        <dateGranularity>Day</dateGranularity>
        <field>CRT Object c$CreatedBy</field>
        <sortOrder>Asc</sortOrder>
   </groupingsDown>
    <groupingsDown>
        <dateGranularity>Day</dateGranularity>
        <field>CRT Object c$Currency c</field>
        <sortOrder>Desc</sortOrder>
   </groupingsDown>
   <name>CrtMMVC</name>
   <reportType>CRT1 c</reportType>
   <scope>organization</scope>
   <showDetails>false</showDetails>
    <timeFrameFilter>
        <dateColumn>CRT Object c$CreatedDate</dateColumn>
       <interval>INTERVAL CUSTOM</interval>
   </timeFrameFilter>
</Report>
```

#### Declarative Metadata Sample Definition for a Joined Report

A sample XML report definition:

```
<?xml version="1.0" encoding="UTF-8"?>
<Report xmlns="http://soap.sforce.com/2006/04/metadata">
<!-- This is a cross-block custom summary formula. Note that the calculated formula reference
for a blocks reference uses the BlockId#Aggregate. -->
    <aggregates>
        <calculatedFormula>B1#AMOUNT:SUM+B2#EMPLOYEES:SUM</calculatedFormula>
        <datatype>number</datatype>
        <developerName>FORMULA</developerName>
        <isActive>true</isActive>
        <isCrossBlock>true</isCrossBlock>
        <masterLabel>Cross-Block CSF Example</masterLabel>
        <scale>2</scale>
    </aggregates>
<!-- This is a standard custom summary formula. Note that the calculated formula reference
does not have block reference but just the aggregate name of the report type associated
(Opportunity) .-->
    <aggregates>
        <calculatedFormula>AMOUNT:SUM</calculatedFormula>
        <developerName>FORMULA2</developerName>
        <isActive>true</isActive>
        <isCrossBlock>false</isCrossBlock>
        <masterLabel>Standard CSF Example/masterLabel>
        <reportType>Opportunity</reportType>
        <scale>2</scale>
    </aggregates>
    <block>
      <blockInfo>
<!-- This is how the block defines that the custom summary formula should be referenced.
In this example, it's the in standard FORMULA 2 defined above. This block report has blockID
B1.-->
        <aggregateReferences>
          <aggregate>FORMULA2</aggregate>
        </aggregateReference>
        <blockId>B1</blockId>
        <joinTable>a</joinTable>
      </blockInfo>
      <columns>
        <field>TYPE</field>
      </columns>
      <format>Summary</format>
      <name>Opportunities BLock 3</name>
      <params>
        <name>role territory</name>
        <value>role</value>
      </params>
      <params>
        <name>terr</name>
        <value>all</value>
      </params>
      <params>
        <name>open</name>
```

```
<value>all</value>
      </params>
      <params>
        <name>probability</name>
        <value>0</value>
      </params>
      <params>
        <name>co</name>
        <value>1</value>
      </params>
      <reportType>Opportunity</reportType>
      <scope>organization</scope>
      <timeFrameFilter>
        <dateColumn>CLOSE DATE</dateColumn>
        <interval>INTERVAL CUSTOM</interval>
      </timeFrameFilter>
    </block>
    <blook>
      <blockInfo>
<!-- This is how the block defines that the custom summary formula should be referenced.
In this example, it's the cross-block custom summary formula FORMULA 1 defined above. This
block report has blockId B2.-->
        <aggregateReferences>
          <aggregate>FORMULA1</aggregate>
        </aggregateReferences>
        <blookId>B2</blockId>
        <joinTable>a</joinTable>
      </blockInfo>
      <columns>
        <field>USERS.NAME</field>
      </columns>
      <columns>
        <field>TYPE</field>
      </columns>
      <columns>
         <field>DUE DATE</field>
      </columns>
      <columns>
        <field>LAST UPDATE</field>
      </columns>
      <columns>
        <field>ADDRESS1 STATE</field>
      </columns>
      <format>Summary</format
      <name>Accounts block 5</name>
      <params>
        <name>terr</name>
        <value>all</value>
      </params>
      <params>
        <name>co</name>
        <value>1</value>
      </params>
      <reportType>AccountList</reportType>
```

```
<scope>organization</scope>
      <timeFrameFilter>
        <dateColumn>CREATED DATE</dateColumn>
        <interval>INTERVAL CUSTOM</interval>
      </timeFrameFilter>
    </block>
    <blockInfo>
      <blockId xsi:nil="true"/>
      <joinTable>a</joinTable>
    </blockInfo>
<chart>
        <backgroundColor1>#FFFFFF</backgroundColor1>
        <backgroundColor2>#FFFFFF</backgroundColor2>
        <backgroundFadeDir>Diagonal</backgroundFadeDir>
       <chartSummaries>
            <axisBinding>y</axisBinding>
<!-- This is how chart aggregates are designed in multiblock. We're using RowCount from
Block 1.-->
            <column>B1#RowCount</column>
        </chartSummaries>
        <chartType>HorizontalBar</chartType>
        <enableHoverLabels>false</enableHoverLabels>
        <expandOthers>true</expandOthers>
       <groupingColumn>ACCOUNT NAME
       <location>CHART TOP</location>
       <showAxisLabels>true</showAxisLabels>
       <showPercentage>false</showPercentage>
       <showTotal>false</showTotal>
       <showValues>false</showValues>
       <size>Medium</size>
       <summaryAxisRange>Auto</summaryAxisRange>
        <textColor>#000000</textColor>
       <textSize>12</textSize>
       <titleColor>#000000</titleColor>
        <titleSize>18</titleSize>
    </chart>
    <format>MultiBlock</format>
    <groupingsDown>
        <dateGranularity>Day</dateGranularity>
        <field>ACCOUNT NAME</field>
        <sortOrder>Asc</sortOrder>
    </groupingsDown>
    <name>mb mbapi</name>
    <reportType>Opportunity</reportType>
    <showDetails>true</showDetails>
</Report>
```

#### SEE ALSO:

Dashboard

### ReportType

Represents the metadata associated with a custom report type. Custom report types allow you to build a framework from which users can create and customize reports. For more information, see "Set Up a Custom Report Type" in the Salesforce online help.

This type extends the Metadata metadata type and inherits its fullName field.

### Declarative Metadata File Suffix and Directory Location

The file suffix is .reportType for the custom report type definition. There is one file per custom report type. Report types are stored in the reportTypes directory of the corresponding package directory.

#### Version

Custom report types are available in API version 14.0 and later.

#### **Fields**

| Field Name    | Field Type                                         | Description                                                                                                    |
|---------------|----------------------------------------------------|----------------------------------------------------------------------------------------------------|
| autogenerated | boolean                                            | Indicates that the report type was automatically generated when historical trending was enabled for an entity.                                                                                       |
|               |                                                    | Available in API version 29 and later.                                                                                                    |
| baseObject    | string                                             | Required. The primary object for the custom report type, for example, Account. All objects, including custom and external objects, are supported. You cannot edit this field after initial creation. |
|               |                                                    | Support for external objects is available in API version 38.0 and later.                                                                                                    |
| category      | ReportTypeCategory<br>(enumeration of type string) | Required. This field controls the category for the report. The valid values are:                                                                                                    |
|               |                                                    | • accounts                                                                                                    |
|               |                                                    | • opportunities                                                                                                    |
|               |                                                    | • forecasts                                                                                                    |
|               |                                                    | • cases                                                                                                    |
|               |                                                    | • leads                                                                                                    |
|               |                                                    | • campaigns                                                                                                    |
|               |                                                    | • activities                                                                                                    |
|               |                                                    | • busop                                                                                                    |
|               |                                                    | • products                                                                                                    |
|               |                                                    | • admin                                                                                                    |
|               |                                                    | • territory                                                                                                    |
|               |                                                    | • territory2 (This value is available in API version 31.0 and later.)                                                                                                    |
|               |                                                    | • usage_entitlement                                                                                                    |

| Field Name  | Field Type            | Description                                                                                                    |
|-------------|-----------------------|----------------------------------------------------------------------------------------------------|
|             |                       | <ul> <li>wdc (This value is available in API version 29.0 and later.)</li> <li>calibration (This value is available in API version 29.0 and later.)</li> <li>other</li> <li>content</li> </ul>                                                                                         |
| deployed    | boolean               | Required. Indicates whether the report type is available to users (true) or whether it's still in development (false).                                                                                                    |
| description | string                | The description of the custom report type.                                                                                                    |
| fullName    | string                | The report type developer name used as a unique identifier for API access. The fullName can contain only underscores and alphanumeric characters. It must be unique, begin with a letter, not include spaces, not end with an underscore, and not contain two consecutive underscores. |
| join        | ObjectRelationship    | The object joined to the baseObject. For example, Contacts may be joined to the primary Accounts object.                                                                                                    |
| label       | string                | Required. The report type label.                                                                                                    |
| sections    | ReportLayoutSection[] | The groups of columns available for the report type. Though columns are not strictly required, a report without columns is not very useful.                                                                                                    |

# ObjectRelationship

ObjectRelationship represents a join to another object. For more information, see "Add Child Objects To Your Custom Report Type" in the Salesforce online help.

| Field Name   | Field Type         | Description                                                                                                    |
|--------------|--------------------|----------------------------------------------------------------------------------------------------|
| join         | ObjectRelationship | This field is a recursive reference that allows you to join more than two objects. A maximum of four objects can be joined in a custom report type. When more than two objects are joined, an inner join is not allowed if there has been an outer join earlier in the join sequence. The baseObject is first joined to the object specified in relationship; the resulting data set is then joined with any objects specified in this field. |
| outerJoin    | boolean            | Required. Indicates whether this is an outer join (true) or not (false). An outer join returns a row even if the joined table does not contain a matching value in the join column.                                                                                                    |
| relationship | string             | Required. The object joined to the primary object; for example, Contacts.                                                                                                    |

# ReportLayoutSection

ReportLayoutSection represents a group of columns used in the custom report type.

| Field Name  | Field Type         | Description                                                                       |
|-------------|--------------------|-----------------------------------------------------------------------------------|
| columns     | ReportTypeColumn[] | The list of columns projected from the query, defined by this custom report type. |
| masterLabel | string             | Required. The label for this group of columns in the report wizard.               |

### ReportTypeColumn

ReportTypeColumn represents a column in the custom report type.

| Field Name          | Field Type | Description                                                                               |
|---------------------|------------|-------------------------------------------------------------------------------------------|
| checkedByDefault    | boolean    | Required. Indicates whether this column is selected be default ( $true$ ) or not (false). |
| displayNameOverride | string     | A customized column name, if desired.                                                     |
| field               | string     | Required. The field name associated with the report column.                               |
| table               | string     | Required. The table associated with the field; for example, Account.                      |

### **Declarative Metadata Sample Definition**

The definition of a custom report type is shown below. Account is joined to Contacts and the resulting data set is joined with Assets.

```
<?xml version="1.0" encoding="UTF-8"?>
<ReportType xmlns="http://soap.sforce.com/2006/04/metadata">
   <baseObject>Account</baseObject>
   <category>accounts</category>
   <deployed>true</deployed>
   <description>Account linked to Contacts and Assets</description>
   <join>
       <join>
           <outerJoin>false
           <relationship>Assets</relationship>
       </join>
       <outerJoin>false
       <relationship>Contacts</relationship>
   </join>
   <label>Account Contacts and Assets
   <sections>
       <columns>
           <checkedByDefault>true</checkedByDefault>
           <field>obj lookup c.Id</field>
           Account
       </columns>
       <columns>
           <checkedByDefault>false</checkedByDefault>
           <field>obj lookup c.Name</field>
           Account
```

Metadata Types Role

```
</columns>
       <columns>
           <checkedByDefault>false</checkedByDefault>
           <field>Opportunity c.Amount</field>
           Account
       </columns>
       <columns>
          <checkedByDefault>false</checkedByDefault>
           <field>Owner.IsActive</field>
           Account
       </columns>
       <masterLabel>Accounts/masterLabel>
   </sections>
   <sections>
       <columns>
          <checkedByDefault>false</checkedByDefault>
          <field>Owner.Email</field>
           Account.Contacts
       </columns>
       <columns>
           <checkedByDefault>false</checkedByDefault>
           <field>byr c</field>
           Account.Contacts
       </columns>
       <columns>
          <checkedByDefault>true</checkedByDefault>
           <field>ReportsTo.CreatedBy.Contact.Owner.MobilePhone</field>
           Account.Contacts
       </columns>
       <masterLabel>Contacts</masterLabel>
   </sections>
</ReportType>
```

### Usage

The custom report type refers to fields by using their API names. For a historical field (one that has trackTrending set to true) the API name includes hst, such as Field2 c hst.

For more information, see trackTrending on page 265.

#### Role

Represents a role in your organization.

Metadata Types RoleOrTerritory

#### Declarative Metadata File Suffix and Directory Location

The file suffix for role components is .role and components are stored in the roles directory of the corresponding package directory.

#### Version

Role components are available in API version 24.0 and later.

#### **Fields**

This metadata type extends to subtype RoleOrTerritory on page 600.

| Field Name | Field Type | Description                                                                                                    |
|------------|------------|----------------------------------------------------------------------------------------------------|
| fullName   | string     | The unique identifier for API access. The fullName can contain only underscores and alphanumeric characters. It must be unique, begin with a letter, not include spaces, not end with an underscore, and not contain two consecutive underscores. This field is inherited from the Metadata component. Corresponds to <b>Role Name</b> in the user interface. |
| parentRole | string     | The role above this role in the hierarchy.                                                                                                    |

# Declarative Metadata Sample Definition

The following is the definition of a role.

### RoleOrTerritory

Represents the common base type and valid values for role or territory.

#### Version

RoleOrTerritory components are available in API version 24.0 and later.

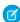

Note: You can't create a RoleOrTerritory component directly. Use the Role or Territory metadata types instead.

Metadata Types RoleOrTerritory

# Fields

| Field Name              | Field Type | Description                                                                                                    |
|-------------------------|------------|----------------------------------------------------------------------------------------------------|
| caseAccessLevel         | string     | Specifies whether a user can access other users' cases that are associated with accounts the user owns. Valid values are:                                                                                                    |
|                         |            | • Read                                                                                                    |
|                         |            | • Edit                                                                                                    |
|                         |            | • None                                                                                                    |
|                         |            | This field is not visible if your organization's sharing model for cases is Public Read/Write.                                                                                                    |
|                         |            | If no value is set for this field, this field value uses the default access level that is specified in the Manage Territory page in Setup.                                                                                                    |
| contactAccessLevel      | string     | Specifies whether a user can access other users' contacts that are associated with accounts the user owns. Valid values are:                                                                                                    |
|                         |            | • Read                                                                                                    |
|                         |            | • Edit                                                                                                    |
|                         |            | • None                                                                                                    |
|                         |            | This field is not visible if your organization's sharing model for contacts is Public Read/Write or Controlled by Parent.                                                                                                    |
|                         |            | If no value is set for this field, this field value uses the default access level that is specified in the Manage Territory page in Setup.                                                                                                    |
| description             | string     | The description of the role or territory.                                                                                                    |
| fullName                | string     | The unique identifier for API access. The fullName can contain only underscores and alphanumeric characters. It must be unique, begin with a letter, not include spaces, not end with an underscore, and not contain two consecutive underscores. This field is inherited from the Metadata component. |
| mayForecastManagerShare | boolean    | Indicates whether the forecast manager can manually share their own forecast.                                                                                                    |
| name                    | string     | Required. The name of the role or territory.                                                                                                    |
| opportunityAccessLevel  | string     | Specifies whether a user can access other users' opportunities that are associated with accounts the user owns. Valid values are:                                                                                                    |
|                         |            | • Read                                                                                                    |
|                         |            | • Edit                                                                                                    |
|                         |            | • None                                                                                                    |
|                         |            | This field is not visible if your organization's sharing model for opportunities is Public Read/Write.                                                                                                    |
|                         |            | If no value is set for this field, this field value uses the default access level that is specified in the Manage Territory page in Setup.                                                                                                    |

Metadata Types SamlSsoConfig

#### **Declarative Metadata Sample Definition**

The following is the definition of a role.

The following is the definition of a territory.

SEE ALSO:

Role

Territory

### SamlSsoConfig

Represents a SAML Single Sign-On configuration. This type extends the Metadata metadata type and inherits its fullName field. Single sign-on (SSO) lets users access authorized network resources with one login. You validate usernames and passwords against your corporate user database or other client app rather than Salesforce managing separate passwords for each resource.

#### File Suffix and Directory Location

SamlSsoConfig components have the suffix .samlssoconfig and are stored in the samlssoconfigs folder.

#### Version

SamlSsoConfig components are available in API version 28.0 and later.

Metadata Types SamlSsoConfig

| Field Name            | Field Type                                                  | Description                                                                                                    |
|-----------------------|-------------------------------------------------------------|----------------------------------------------------------------------------------------------------|
| attributeName         | string                                                      | The name of the identity provider's application. Get this from your identity provider.                                                                                                    |
| attributeNameIdFormat | string                                                      | For SAML 2.0 only and when identityLocation is set to Attribute. Possible values include unspecified, emailAddress or persistent. All legal values can be found in the "Name Identifier Format Identifiers" section of the Assertions and Protocols SAML 2.0 specification.                                                                             |
| decryptionCertificate | string                                                      | The name of the certificate to use for decrypting incoming SAML assertions. This certificate is saved in the organization's Certificate and Key Management list. Available in API version 30.0 and later.                                                                                                    |
| errorUrl              | string                                                      | The URL of the page users should be directed to if there's an error during SAML login. It must be a publicly accessible page, such as a public site Visualforce page. The URL can be absolute or relative.                                                                                                    |
| executionUserId       | string                                                      | The user that runs the Apex handler class. The user must have the "Manage Users" permission. A user is required if you specify a SAML JIT handler class.                                                                                                    |
| identityLocation      | SamlIdentityLocationType<br>(enumeration of type<br>string) | The location in the assertion where a user should be identified. Valid values are:  • SubjectNameId — The identity is in the <subject> statement of the assertion.  • Attribute — The identity is specified in an <attributevalue>, located in the <attribute> of the</attribute></attributevalue></subject>                                            |
| identityMapping       | SamlIdentityType<br>(enumeration of type<br>string)         | assertion.  The identifier the service provider uses for the user during Just-in-Time user provisioning. Valid values are:  Username — The user's Salesforce username.  FederationId — The federation ID from the user object; the identifier used by the service provider for the user.  UserId — The user ID from the user's Salesforce organization. |
| issuer                | string                                                      | The identification string for the Identity Provider.                                                                                                    |
| loginUrl              | string                                                      | For SAML 2.0 only: The URL where Salesforce sends a SAML request to start the login sequence.                                                                                                    |
| logoutUrl             | string                                                      | For SAML 2.0 only: The URL to direct the user to when they click the Logout link. The default is http://www.salesforce.com.                                                                                                    |
| name                  | string                                                      | The unique name used by the API and managed packages. The name must begin with a letter and use only alphanumeric characters and                                                                                                    |

Metadata Types SamlSsoConfig

| Field Name             | Field Type                                          | Description                                                                                                    |
|------------------------|-----------------------------------------------------|----------------------------------------------------------------------------------------------------|
|                        |                                                     | underscores. The name cannot end with an underscore or have two consecutive underscores.                                                                                                    |
| oauthTokenEndpoint     | string                                              | For SAML 2.0 only: The ACS URL used with enabling Salesforce as an identity provider in the Web single sign-on OAuth assertion flow.                                                                                                    |
| redirectBinding        | boolean                                             | If you're using My Domain, chose the binding mechanism your identity provider requests for your SAML messages. Values are:                                                                                                    |
|                        |                                                     | • HTTP POST — HTTP POST binding sends SAML messages using base64-encoded HTML forms.                                                                                                    |
|                        |                                                     | • HTTP Redirect — HTTP Redirect binding sends base64-encoded and URL-encoded SAML messages within URL parameters.                                                                                                    |
| requestSignatureMethod | string                                              | The method that's used to sign the SAML request. Valid values are RSA-SHA1 and RSA-SHA256.                                                                                                    |
| requestSigningCertId   | string                                              | The 18 digit ID for the certificate used to generate the signature on a SAML request to the identity provider. The certificate is saved in the Certificate and Key Management page in Setup.                                                                                                    |
| salesforceLoginUrl     | string                                              | The URL associated with login for the Web single sign-on flow.                                                                                                    |
| samlEntityId           | string                                              | The issuer in SAML requests generated by Salesforce, and is also the expected audience of any inbound SAML Responses. If you don't have domains deployed, this value is always https://saml.salesforce.com.If you have domains deployed, Salesforce recommends that you use your custom domain name. |
| samlJitHandlerId       | string                                              | The name of an existing Apex class that implements the Auth.SamlJitHandler interface.                                                                                                    |
| samlVersion            | SamlType (enumeration of type string)               | The SAML version in use. Valid values are:  • SAML1_1 — SAML 1.1  • SAML2_0 — SAML 2.0                                                                                                    |
| singleLogoutBinding    | SamlSpSLOBinding<br>(enumeration of type<br>string) | The HTTP binding type. This value determines where to put the LogoutRequest or LogoutResponse in the SAML request during single logout (SLO). The value is base64 encoded. Valid values are:  RedirectBinding — Sent in the querystring, deflated.                                                   |
|                        |                                                     | <ul> <li>PostBinding — Sent in the POST body, not deflated.</li> </ul>                                                                                                    |
| singleLogoutUrl        | string                                              | The SAML single logout endpoint. This URL is the endpoint where Salesforce sends LogoutRequests (when Salesforce initiates a logout), or LogoutResponses (when the identity provider initiates a logout).                                                                                            |
| userProvisioning       | boolean                                             | If true, Just-in-Time user provisioning is enabled, which creates users on the fly the first time they try to log in. Specify Federation ID for the identityMapping value to use this feature.                                                                                                    |

Metadata Types Scontrol

| Field Name     | Field Type | Description                                                                         |
|----------------|------------|-------------------------------------------------------------------------------------|
| validationCert | string     | The certificate used to validate the request. Get this from your identity provider. |

## **Declarative Metadata Sample Definition**

The following is an example of a SamlSsoConfig component. The validation certificate string has been truncated for readability.

```
<?xml version="1.0" encoding="UTF-8"?>
<SamlSsoConfig xmlns="http://soap.sforce.com/2006/04/metadata">
 <identityLocation>SubjectNameId</identityLocation>
 <identityMapping>FederationId</identityMapping>
 <issuer>https://my-idp.my.salesforce.com</issuer>
 <loginUrl>
   https://my-idp.my.salesforce.com/idp/endpoint/HttpRedirect
 </loginUrl>
 <logoutUrl>https://www.salesforce.com</logoutUrl>
 <name>SomeCompany</name>
 <oauthTokenEndpoint>
   https://login.salesforce.com/services/oauth2/token?so=00DD0000000JxeI
 </oauthTokenEndpoint>
 <redirectBinding>true</redirectBinding>
 <requestSignatureMethod>RSA-SHA1</requestSignatureMethod>
 <salesforceLoginUrl>
   https://login.salesforce.com?so=00DD0000000JxeI
 </salesforceLoginUrl>
 <samlEntityId>
   https://saml.salesforce.com/customPath
 </samlEntityId>
 <samlVersion>SAML2 0</samlVersion>
 <userProvisioning>false</userProvisioning>
 <validationCert>
   MIIEojCCA4qqAwIBAqIOATtxsoBFAAAAAD4...
 </validationCert>
</SamlSsoConfig>
```

### Scontrol

Deprecated. Represents an Scontrol component, corresponding to an s-control in the Salesforce user interface.

(1) Important: Visualforce pages supersede s-controls. Organizations that haven't previously used s-controls can't create them. Existing s-controls are unaffected, and can still be edited.

For more information, see "About S-Controls" in the Salesforce online help. This type extends the MetadataWithContent metadata type and inherits its content and fullName fields.

## Declarative Metadata File Suffix and Directory Location

The file suffix is .scf for the s-control file. The accompanying metadata file is named ScontrolName-meta.xml.

Scontrol components are stored in the scontrols folder in the corresponding package directory.

Metadata Types Scontrol

# Version

Scontrols are available in API version 10.0 and later.

# **Fields**

This metadata type contains the following fields:

| Field Name    | Field Type                            | Description                                                                                                    |
|---------------|---------------------------------------|----------------------------------------------------------------------------------------------------|
| content       | base64Binary                          | Content of the s-control. Base 64-encoded binary data. Prior to making an API call, client applications must encode the binary attachment data as base64. Upon receiving a response, client applications must decode the base64 data to binary. This conversion is usually handled for you by a SOAP client. This field is inherited from the MetadataWithContent component.                                                                         |
| contentSource | · ·                                   | Required. Determines how you plan to use the s-control:                                                                                                    |
|               | of type string)                       | • HTML: Select this option if you want to enter the content for your s-control in content.                                                                                                    |
|               |                                       | • URL: Select this option if you want to enter the link or URL of an external website in content.                                                                                                    |
|               |                                       | • Snippet: Snippets are s-controls that are designed to be included in other s-controls. Select this option if you want to enter the content for your s-control snippet in content.                                                                                                    |
| description   | string                                | Optional text that describes the s-control. This only displays to users with "View All Data" permission (administrator).                                                                                                    |
| encodingKey   | Encoding (enumeration of type string) | Required. The default encoding setting is Unicode: UTF-8. Change it if you are passing information to a URL that requires data in a different format. This option is available when you select URL as the value for contentSource.                                                                                                    |
| fileContent   | base64                                | File contents displayed if you add this s-control to a custom link. The file can contain a Java applet, Active-X control, or any other type of content you want. This option only applies to s-controls with a value of HTML for contentSource.                                                                                                    |
| fileName      | string                                | The unique name for the s-control. This name can contain only underscores and alphanumeric characters, and must be unique in your org. It must begin with a letter, not include spaces, not end with an underscore, and not contain two consecutive underscores. This field cannot be changed for components installed by a managed package. It is only relevant if the fileContent field also has a value. This is a new field in API version 14.0. |
| fullName      | string                                | The s-control developer name used as a unique identifier for API access. The fullname can contain only underscores and alphanumeric characters. It must be unique, begin with a letter, not include spaces, not end with an underscore, and not contain two consecutive                                                                                                    |

| Field Name      | Field Type | Description                                                                                                    |
|-----------------|------------|----------------------------------------------------------------------------------------------------|
|                 |            | underscores. If this field contained characters before version 14.0 that are no longer allowed, the characters were stripped out of this field, and the previous value of the field was saved in the name field. This field is inherited from the Metadata component. |
| name            | string     | Required. The unique name for the s-control. It must contain alphanumeric characters only and begin with a letter. For example example_s_control.                                                                                                    |
| supportsCaching | boolean    | Required. Indicates whether the s-control supports caching (true) or not (false). Caching optimizes the page so that it remembers which s-controls are on the page when it reloads. This option only applies to HTML s-controls.                                      |

# **Declarative Metadata Sample Definition**

The following sample creates the Myriad\_Publishing.scfs-control, which creates a link to the website specified in the s-control. The corresponding Myriad Publishing.scf-meta.xml metadata file follows the s-control file.

Myriad Publishing.scf file:

```
http://www.myriadpubs.com
```

Myriad Publishing.scf-meta.xml:

## Settings

Represents the organization settings related to a feature. For example, your password policies, session settings and network access controls are all available in the SecuritySettings component type.

Not all feature settings are available in the Metadata API. See Unsupported Metadata Types on page 119 for information on which feature settings are not available.

Settings can be accessed using the specific component member or via wildcard. For example, in the package manifest file you would use the following section to access SecuritySettings:

The member format when used in the package manifest is the component metadata type name without the "Settings" suffix, so in the preceding example "Security" is used instead of "SecuritySettings".

# File Suffix and Directory Location

Each settings component gets stored in a single file in the settings directory of the corresponding package directory. The filename uses the format Setting feature.settings. For example, the Security Settings file would be Security.settings. See "File Suffix and Directory Location" information for the individual settings components to determine the exact filename.

### Version

Settings is available in API version 27.0 and later. See the version information for the individual setting component to determine which API version the settings component became available.

## **Declarative Metadata Sample Definition**

The following is an example package manifest used to deploy or retrieve only the MobileSettings for an organization:

The following is an example package manifest used to deploy or retrieve all the available settings metadata for an organization, using a wildcard:

Metadata Types AccountSettings

<version>27.0</version>
</Package>

#### SEE ALSO:

AccountSettings

ActivitiesSettings

AddressSettings

CaseSettings

ChatterAnswersSettings

CompanySettings

ContractSettings

EntitlementSettings

ForecastingSettings

IdeasSettings

KnowledgeSettings

MobileSettings

SecuritySettings

## **AccountSettings**

Represents an organization's account settings for account teams, account owner report, and the **View Hierarchy** link. This type extends the Metadata metadata type and inherits its fullName field.

In the package manifest, all organization settings metadata types are accessed using the "Settings" name. See Settings for more details.

## File Suffix and Directory Location

AccountSettings values are stored in the Account.settings file in the settings folder. The .settings files are different from other named components because there is only one settings file for each settings component.

#### Version

AccountSettings is available in API versions 29.0 and later.

| Field Name               | Field Type | Description                                                                                                    |
|--------------------------|------------|----------------------------------------------------------------------------------------------------|
| enableAccountOwnerReport | boolean    | Indicates whether Account Owner Report may (true) or may not (false) be run by all users.                                   |
| enableAccountTeams       | boolean    | Indicates whether Account Teams are enabled (true) or not (false). The Metadata API can't be used to disable Account Teams. |

| Field Name            | Field Type | Description                                                                                                    |
|-----------------------|------------|----------------------------------------------------------------------------------------------------|
| showViewHierarchyLink | boolean    | Indicates whether the default <b>View Hierarchy</b> link on all business account detail pages is visible (true) or hidden (false). |

### **Declarative Metadata Sample Definition**

The following is an example of the Account.settings file:

```
<?xml version="1.0" encoding="UTF-8"?>
<AccountSettings xmlns="http://soap.sforce.com/2006/04/metadata">
    <enableAccountOwnerReport>true</enableAccountOwnerReport>
    <enableAccountTeams>true</enableAccountTeams>
    <showViewHierarchyLink>true</showViewHierarchyLink>
</AccountSettings>
```

### **Example Package Manifest**

The following is an example package manifest used to deploy or retrieve the Account settings metadata for an organization:

SEE ALSO:

Settings

## **ActivitiesSettings**

Represents an organization's activity settings, and its user interface settings for the calendar. Use the ActivitiesSettings component type to control the following activity settings:

- Configure group and recurring tasks, recurring and multiday events, and email tracking
- Relate multiple contacts to tasks and events (shared activities)
- Display custom logos in meeting requests

Also use the ActivitiesSettings component type to control user interface settings for the calendar, including hover links and drag-and-drop editing.

In the package manifest, all organization settings metadata types are accessed using the "Settings" name. See Settings for more details.

### File Suffix and Directory Location

Activities Settings values are stored in the Activities.settings file in the settings directory. The .settings files are different from other named components because there is only one settings file for each settings component.

# Version

ActivitiesSettings is available in API versions 28.0 and later.

### **Fields**

Settings for all types listed below are controlled on the Activity settings page or the User Interface settings page as noted.

| Field Name                            | Field Type | Description                                                                                                    |
|---------------------------------------|------------|----------------------------------------------------------------------------------------------------|
| allovæskvelatøvittiplekotadskvæskvæts | boolean    | This read only field indicates whether Shared Activities is enabled. When the value is true, allows users to relate multiple contacts to a task or event.                                                                                                    |
|                                       |            | Important: Beginning with API v36.0, this field is read-only in all versions of the API. You can't change the value of this field. Even though this field was updateable before Spring '16, changing this field's value wasn't supported and could have resulted in an incorrect integration. If you have code in older API versions that changes the value of this field, ensure you update that code to prevent any errors.                                                                |
| autoRelateEventAttendees              | boolean    | When users add attendees to events, events are automatically related to up to 50 contacts or one lead. An attendee is matched by their email address to a contact or lead.                                                                                                    |
|                                       |            | Admins control this field on the Activity Settings page.                                                                                                    |
|                                       |            | Available in API version 42.0 and later.                                                                                                    |
| enableActivityReminders               | boolean    | Enables popup activity reminders for an organization.                                                                                                    |
|                                       |            | Admins control this field on the Activity Settings page.                                                                                                    |
| enableClickCreateEvents               | boolean    | Lets users create events in day and weekly calendar views by double-clicking a specific time slot and entering the details of the event in an overlay. Hovering over an event displays an overlay where users can view the event details or delete the event without leaving the page. Admins use a mini page layout to configure the fields shown in the overlays. Does not support recurring events or multi-person events. Admins control this field on the User Interface settings page. |
| enableDragAndDropScheduling           | boolean    | Lets users create events associated with records by dragging a record from a list view onto a calendar view and entering the details of the event in an overlay. Hovering over an event displays an overlay where users can view the event details or delete the event without leaving the page. Admins use a mini page layout to configure the fields shown in the overlays.  Admins control this field on the User Interface settings page.                                                |

| Field Name                            | Field Type | Description                                                                                                    |
|---------------------------------------|------------|----------------------------------------------------------------------------------------------------|
| enableEmailTracking                   | boolean    | Enables tracking of outbound HTML emails if an organization uses HTML email templates.                                                                                                    |
|                                       |            | Admins control this field on the Activity settings page.                                                                                                    |
| enableGroupTasks                      | boolean    | Lets users assign independent copies of a new task to multiple users.                                                                                                    |
|                                       |            | Admins control this field on the Activity settings page.                                                                                                    |
| enableListViewScheduling              | boolean    | Extends the functionality of enableDragAndDropScheduling and enableClickCreateEvents to list view calendars.                                                                                       |
|                                       |            | Admins control this field on the User Interface settings page.                                                                                                    |
| enableMultidayEvents                  | boolean    | Enables creation of events that end more than 24 hours after they start.                                                                                                    |
|                                       |            | Admins control this field on the Activity settings page.                                                                                                    |
| enableRecurringEvents                 | boolean    | Enables creation of events that repeat at specified intervals.                                                                                                    |
|                                       |            | Admins control this field on the Activity settings page.                                                                                                    |
| enableRecurringTasks                  | boolean    | Enables creation of tasks that repeat at specified intervals.                                                                                                    |
|                                       |            | Admins control this field on the Activity settings page.                                                                                                    |
| enableSidebarCalendarShortcut         | boolean    | In the sidebar, displays a shortcut link to a user's last-used calendar view.                                                                                                    |
|                                       |            | Admins control this field on the Activity settings page.                                                                                                    |
| enableSimpleTaskCreateUI              | boolean    | Allows Admins to specify whether tapping New Task in Salesforce opens a regular task record edit page or a page that displays key task fields first.                                               |
|                                       |            | Admins control this field on the Activity settings page.                                                                                                    |
| enableINSTaskDelegatedTdVbtifications | boolean    | On the Activity settings page, exposes a setting for Admins to hide or<br>show a user setting that lets individual users enable or disable email<br>notifications when tasks are assigned to them. |
| meetingRequestsLogo                   | string     | Available when showCustomLogoMeetingRequests is enabled. Uploads a custom logo. An administrator can select only a logo that has been uploaded to certain folders in the Documents tab.            |
|                                       |            | Admins control this field on the Activity settings page.                                                                                                    |
| showCustomLogoMeetingRequests         | boolean    | Displays a custom logo in meeting request emails and on a meeting's Web page. Invitees see the logo when a user either invites them to an event or requests a meeting.                             |
|                                       |            | Admins control this field on the Activity settings page.                                                                                                    |
| showEventDetailsMultiUserCalendar     | boolean    | Displays event details on-screen rather than in hover text.                                                                                                    |
|                                       |            | Admins control this field on the Activity settings page.                                                                                                    |
|                                       |            |                                                                                                    |

| Field Name                      | Field Type | Description                                                                                                    |
|---------------------------------|------------|----------------------------------------------------------------------------------------------------|
| showHomePageHoverLinksForEvents | boolean    | In the calendar section of the Home tab:                                                                                                    |
|                                 |            | <ul> <li>When a user hovers over the subject of an event, a hover link displays<br/>an overlay with selected event details. (Hover links are always<br/>available in other calendar views.)</li> </ul> |
|                                 |            | • When a user clicks the subject of an event, displays the event detail page.                                                                                                    |
|                                 |            | Admins use a mini page layout to configure the fields shown in the overlay.                                                                                                    |
|                                 |            | Admins control this field on the User Interface settings page.                                                                                                    |
| showMyTasksHoverLinks           | boolean    | In the My Tasks section of the Home tab and on the calendar day view:                                                                                                    |
|                                 |            | • When a user hovers over the subject of a task, a hover link displays an overlay with selected task details.                                                                                          |
|                                 |            | • When a user clicks the subject of a task, displays the task detail page.                                                                                                    |
|                                 |            | Admins use a mini page layout to configure the fields shown in the overlay.                                                                                                    |
|                                 |            | Admins control this field on the User Interface settings page.                                                                                                    |

### **Example Package Manifest**

The following is an example package manifest used to deploy or retrieve the Activity settings metadata for an organization:

## Declarative Metadata Sample Definition

The following is an example of an activity settings file:

AddressSettings Metadata Types

```
<enableRecurringTasks>true</enableRecurringTasks>
   <enableSidebarCalendarShortcut>true/enableSidebarCalendarShortcut>
   <meetingRequestsLogo>Folder02/logo03.png</meetingRequestsLogo>
    <showCustomLogoMeetingRequests>true</showCustomLogoMeetingRequests>
   <showEventDetailsMultiUserCalendar>true</showEventDetailsMultiUserCalendar>
   <showHomePageHoverLinksForEvents>true</showHomePageHoverLinksForEvents>
    <showMyTasksHoverLinks>true</showMyTasksHoverLinks>
</ActivitiesSettings>
```

SEE ALSO:

**Document** 

# AddressSettings

Represents the configuration of country and state picklists. Use the AddressSettings component type to configure state and country data in your organization so that you can convert text-based values into standard picklist values. To convert your state and country values, from Setup, enter State and Country Picklists in the Quick Find box, then select State and Country Picklists. For more information, see "Let Users Select State and Country from Picklists" in the Salesforce online help.

This type extends the Metadata metadata type and inherits its fullName field.

In the package manifest, all organization settings metadata types are accessed using the "Settings" name. See Settings for more details.

### Declarative Metadata File Suffix and Directory Location

AddressSettings values are stored in a single file named Address.settings in the settings directory. The .settings files are different from other named components because there is only one settings file for each settings component.

#### Version

AddressSettings is available in API versions 27.0 and later.

#### **CountriesAndStates**

This complex metadata type represents valid definitions of states and countries in picklists.

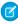

Note: You can use the Metadata API to edit existing states and countries in state and country picklists. You can't use the Metadata API to create or delete new states or countries.

| Field     | Field Type | Description                           |
|-----------|------------|---------------------------------------|
| countries | Country[]  | The countries available in picklists. |

## Country

This metadata type provides the definition for a country in a picklist.

Metadata Types AddressSettings

| Field            | Field Type | Description                                                                                                    |
|------------------|------------|----------------------------------------------------------------------------------------------------|
| active           | boolean    | Determines whether the value is available in the API.                                                                                                    |
|                  |            | Important: After you enable state and country picklists<br>in your Salesforce organization, you can't set the<br>active status to false.                                                                                                    |
| integrationValue | string     | A customizable text value that is linked to a state or country code. Integration values for standard states and countries default to the full ISO-standard state and country names. Integration values function similarly to the API names of custom fields and objects. Configuring integration values allows integrations that you set up before enabling state and country picklists to continue to work. |
|                  |            | [] Important: If you don't specify integration values before enabling state and country picklists in your organization, records use the default value provided by Salesforce. If you change integration values later, records created or updated from that point on use your edited values.                                                                                                    |
| isoCode          | string     | The ISO-standard code populates this field when you issue a retrieve () call. This field is read only in the API but you can edit the label in Setup. You can't edit the isoCode of standard states and countries.                                                                                                    |
| label            | string     | The label is what users see in picklists in Salesforce. This field is read only in the API but you can edit the label in Setup.                                                                                                    |
| orgDefault       | boolean    | Sets a country as the default value for new records in the Salesforce organization.                                                                                                    |
| standard         | boolean    | Standard states and countries are states and countries that are included with Salesforce. You can't edit the standard attribute.                                                                                                    |
| states           | State[]    | The states or provinces that are part of the country.                                                                                                    |
| visible          | boolean    | Makes the state or country available to users in Salesforce. States or countries that are visible must also be active.                                                                                                    |

## State

This metadata type provides the definition for a state in a picklist.

Metadata Types AddressSettings

| Field            | Field Type | Description                                                                                                    |
|------------------|------------|----------------------------------------------------------------------------------------------------|
| active           | boolean    | Determines whether the value is available in the API.                                                                                                    |
|                  |            | Important: After you enable state and country picklists<br>in your Salesforce organization, you can't set the<br>active status to false.                                                                                                    |
| integrationValue | string     | A customizable text value that is linked to a state or country code. Integration values for standard states and countries default to the full ISO-standard state and country names. Integration values function similarly to the API names of custom fields and objects. Configuring integration values allows integrations that you set up before enabling state and country picklists to continue to work. |
|                  |            | Important: If you don't specify integration values before enabling state and country picklists in your organization, records use the default value provided by Salesforce. If you change integration values later, records created or updated from that point on use your edited values.                                                                                                    |
| isoCode          | string     | The ISO-standard code populates this field when you issue a retrieve() call. This field is read only in the API but you can edit the label in Setup.                                                                                                    |
| label            | string     | The label is what users see in picklists in Salesforce. This field is read only in the API but you can edit the label in Setup.                                                                                                    |
| standard         | boolean    | Standard states and countries are states and countries that are included with Salesforce. You can't edit the standard attribute.                                                                                                    |
| visible          | boolean    | Makes the state or country available to users in Salesforce. States or countries that are visible must also be active.                                                                                                    |

## **Declarative Metadata Sample Definition**

The following is sample XML that configures state and country picklists for the United States and Canada for use in an organization. It also makes the country of Greenland available only in the API. This example is supported in API version 42.0.

Metadata Types AddressSettings

```
<states>
   <state>
     <active>true</active>
      <integrationValue>Alabama</integrationValue>
      <isoCode>AL</isoCode>
     <label>Alabama</label>
      <standard>true</standard>
      <visible>true</visible>
    </state>
   <state>
      <active>true</active>
      <integrationValue>Alaska</integrationValue>
      <isoCode>AK</isoCode>
      <label>Alaska</label>
      <standard>true</standard>
      <visible>true</visible>
    </state>
  </states>
 <visible>true</visible>
</country>
<country>
 <active>true</active>
 <integrationValue>Canada</integrationValue>
 <isoCode>CA</isoCode>
 <label>Canada</label>
 <orgDefault>false</orgDefault>
 <states>
    <state>
     <active>true</active>
      <integrationValue>Alberta</integrationValue>
      <isoCode>AB</isoCode>
      <label>Alberta</label>
      <standard>true</standard>
      <visible>true</visible>
   </state>
    <state>
      <active>true</active>
      <integrationValue>British Columbia</integrationValue>
     <isoCode>BC</isoCode>
     <label>British Columbia</label>
      <standard>true</standard>
      <visible>true</visible>
    </state>
  </states>
  <visible>true</visible>
</country>
<country>
 <active>true</active>
 <integrationValue>Greenland</integrationValue>
 <isoCode>GL</isoCode>
 <label>Greenland</label>
 <standard>true</standard>
 <visible>false</visible>
</country>
```

```
</countries>
</countriesAndStates>
</AddressSettings>
```

SEE ALSO:

Settings

# BusinessHoursSettings

Represents the metadata used to manage settings for business hours and holidays in entitlements, entitlement templates, campaigns, and cases. This type extends the Metadata metadata type and inherits its fullName field.

In the package manifest, all organization settings metadata types are accessed using the "Settings" name. See Settings for more details.

# File Suffix and Directory Location

Business hours and holidays settings are stored in a single file named businessHours.settings in the settings directory. The .settings files are different from other named components because there is only one settings file for each settings component.

#### Version

BusinessHoursSettings is available in API version 29.0 and later.

### **Fields**

| Field Name    | Field Type           | Description                                                                                                |
|---------------|----------------------|----------------------------------------------------------------------------------------------------|
| businessHours | BusinessHoursEntry[] | Represents the application of business hours to entitlements, entitlement templates, campaigns, and cases. |
| holidays      | Holidays[]           | Represents a holiday and its usage in businessHours.                                                       |

## BusinessHoursEntry

Represents the application of business hours to entitlements, entitlement templates, campaigns, and cases.

| Field Name      | Field Type | Description                                                                  |
|-----------------|------------|------------------------------------------------------------------------------|
| timeZoneId      | string     | The time zone for the time that defines business hours.                      |
| name            | string     | Name of the business hours. This name should be unique.                      |
| active          | string     | Indicates whether the business hours are active.                             |
| default         | string     | Indicates whether the business hours are used as the default business hours. |
| mondayStartTime | string     | Start time for the business hours on Monday. Uses the format HH:mm:ss.SSSZ.  |

| Field Name         | Field Type | Description                                                                                                    |
|--------------------|------------|----------------------------------------------------------------------------------------------------|
| mondayEndTime      | string     | End time for the business hours on Monday. Uses the format HH:mm:ss.SSSZ. The value 00:00:00.000Z specifies midnight on Monday.       |
| tuesdayStartTime   | string     | Start time for the business hours on Tuesday. Uses the format HH:mm:ss.SSSZ.                                                          |
| tuesdayEndTime     | string     | End time for the business hours on Tuesday. Uses the format HH:mm:ss.SSSZ. The value 00:00:00.000Z specifies midnight on Tuesday.     |
| wednesdayStartTime | string     | Start time for the business hours on Wednesday. Uses the format HH:mm:ss.SSSZ.                                                        |
| wednesdayEndTime   | string     | End time for the business hours on Wednesday. Uses the format HH:mm:ss.SSSZ. The value 00:00:00.000Z specifies midnight on Wednesday. |
| thursdayStartTime  | string     | Start time for the business hours on Thursday. Uses the format HH:mm:ss.SSSZ.                                                         |
| thursdayEndTime    | string     | End time for the business hours on Thursday. Uses the format HH:mm:ss.SSSZ.The value 00:00:00.000Z specifies midnight on Thursday.    |
| fridayStartTime    | string     | Start time for the business hours on Friday. Uses the format HH:mm:ss.SSSZ.                                                           |
| fridayEndTime      | string     | End time for the business hours on Friday. Uses the format HH:mm:ss.SSSZ.The value 00:00:00.000Z specifies midnight on Friday.        |
| saturdayStartTime  | string     | Start time for the business hours on Saturday. Uses the format HH:mm:ss.SSSZ.                                                         |
| saturdayEndTime    | string     | End time for the business hours on Saturday. Uses the format HH:mm:ss.SSSZ. The value 00:00:00.000Z specifies midnight on Saturday.   |
| sundayStartTime    | string     | Start time for the business hours on Sunday. Uses the format HH:mm:ss.SSSZ.                                                           |
| sundayEndTime      | string     | End time for the business hours on Sunday. Uses the format HH:mm:ss.SSSZ.The value 00:00:00.000Z specifies midnight on Sunday.        |

# Holidays

Represents a holiday and its usage in businessHours.

| The date the holiday starts recurring. Uses the format yyyyy-mm-dd optional.  StartTime  String  The start time on the date of the holiday. Uses the format HH:mm:ss.SSSZ. startTime and endTime must be both not not null. If they are both null, indicates the whole day.  The end time on the date of the holiday. Uses the format HH:mm:ss.SSSZ. startTime and endTime must be both null, indicates the whole day.  The end time on the date of the holiday. Uses the format HH:mm:ss.SSSZ. startTime and endTime must be both null or both not null. If they are both null, indicates the whole day.  The recurrenceType  String  The recurrence type of the holiday. Valid values are: RecursDaily,                                                                                                    | Field Name            | Field Type | Description                                                                                                    |
|----------------------------------------------------------------------------------------------------|-----------------------|------------|----------------------------------------------------------------------------------------------------|
| isRecurring       string       Indicates whether the holiday is recurring.         activityDate       string       The date of the holiday. Use for non-recurring holidays. Uses the format HH:mm:ss.SSSZ.         recurrenceStartDate       string       The date the holiday starts recurring. Uses the format yyyy-mm-dod Optional.         startTime       string       The start time on the date of the holiday. Uses the format HH:mm:ss.SSSZ. startTime and endTime must be both not not not not not not not not not not                                                                                                    | name                  | string     | Name of the holiday. This name does not have to be unique.                                                                           |
| The date of the holiday. Use for non-recurring holidays. Uses the format HH:mm:ss.SSSZ.  recurrenceStartDate string The date the holiday starts recurring. Uses the format yyyyy-mm-dd Optional.  startTime string The start time on the date of the holiday. Uses the format HH:mm:ss.SSSZ. startTime and endTime must be both no or both not null. If they are both null, indicates the whole day.  endTime string The end time on the date of the holiday. Uses the format HH:mm:ss.SSSZ. startTime and endTime must be both no or both not null. If they are both null, indicates the whole day.  recurrenceType string The recurrence type of the holiday. Valid values are: RecursDaily, RecursEveryWeekday, RecursMonthly, RecursWeekf RecursYearly, RecursYealyNth.  recurrenceInterval string The interval of weeks, months, or years the holiday recurs.  The day of week the holiday recurs. Valid values: Monday, Tuesday, Wednesday, Thursday, Friday, Saturday, Sunday. | description           | string     | The description of the holiday.                                                                                                    |
| HH:mm:ss.SSSZ.  recurrenceStartDate string The date the holiday starts recurring. Uses the format yyyy-mm-dd Optional.  startTime string The start time on the date of the holiday. Uses the format HH:mm:ss.SSSZ. startTime and endTime must be both not not not not not not not not not not                                                                                                    | isRecurring           | string     | Indicates whether the holiday is recurring.                                                                                          |
| The date the holiday stops recurring. Uses the format yyyy-mm-dod Optional.  startTime  string  The start time on the date of the holiday. Uses the format HH:mm:ss.SSSZ. startTime and endTime must be both not or both not null. If they are both null, indicates the whole day.  endTime  string  The end time on the date of the holiday. Uses the format HH:mm:ss.SSSZ. startTime and endTime must be both null or both not null. If they are both null, indicates the whole day.  recurrenceType  string  The recurrence type of the holiday. Valid values are: RecursDaily, RecursEveryWeekday, RecursMonthly, RecursMonthlyNth, RecursWeekler, RecursYearly, RecursYealyNth.  recurrenceInterval  string  The interval of weeks, months, or years the holiday recurs.  The day of week the holiday recurs. Valid values: Monday, Tuesday, Wednesday, Thursday, Friday, Saturday, Sunday.                                                                                      | activityDate          | string     | The date of the holiday. Use for non-recurring holidays. Uses the format HH:mm:ss.SSSZ.                                              |
| Optional.  startTime string The start time on the date of the holiday. Uses the format HH:mm:ss.SSSZ.startTime and endTime must be both not not not not not not not not not not                                                                                                    | recurrenceStartDate   | string     | The date the holiday starts recurring. Uses the format $yyyy-mm-dd$ .                                                                |
| HH:mm:ss.SSSZ.startTime and endTime must be both not not not not not not not not not not                                                                                                    | recurrenceEndDate     | string     | The date the holiday stops recurring. Uses the format yyyy-mm-dd. Optional.                                                          |
| HH:mm:ss.SSSZ. startTime and endTime must be both not not not not null. If they are both null, indicates the whole day.  recurrenceType                                                                                                    | startTime             | string     | HH:mm:ss.SSSZ. startTime and endTime must be both null                                                                               |
| RecursEveryWeekday, RecursMonthly, RecursMonthlyNth, RecursWeekly RecursYearly, RecursYearlyNth.  The interval of weeks, months, or years the holiday recurs.  The day of week the holiday recurs. Valid values: Monday, Tuesday, Wednesday, Thursday, Friday, Saturday, Sunday.                                                                                                    | endTime               | string     | HH:mm:ss.SSSZ. startTime and endTime must be both null                                                                               |
| recurrenceDayOfWeek string The day of week the holiday recurs. Valid values: Monday, Tuesday, Wednesday, Thursday, Friday, Saturday, Sunday.                                                                                                    | recurrenceType        | string     | RecursEveryWeekday, RecursMonthly, RecursMonthlyNth, RecursWeekly,                                                                   |
| Wednesday, Thursday, Friday, Saturday, Sunday.                                                                                                    | recurrenceInterval    | string     | The interval of weeks, months, or years the holiday recurs.                                                                          |
| recurrenceDayOfMonth string The day of month the holiday recurs. Valid values: integers 1-31.                                                                                                    | recurrenceDayOfWeek   | string     |                                                                                                    |
|                                                                                                    | recurrenceDayOfMonth  | string     | The day of month the holiday recurs. Valid values: integers 1-31.                                                                    |
| Valid values: First, Second, Third, Fourth, Last. Only used for recurrenceType RecursMonthlyNth and RecursYearlyNth. For example if the recurenceInstance value is First, the holiday recurs on the first Monday of the month every 3 months.                                                                                                    | recurrenceInstance    | string     | recurrenceType RecursMonthlyNth and RecursYearlyNth. For example, if the recurenceInstance value is First, the holiday recurs on the |
| recurrenceMonthOfYear string Valid values: January, February, March, April, May, June, July, August, September, October, November, December.                                                                                                    | recurrenceMonthOfYear | string     | , , , , , , , , , , , , , , , , , , , ,                                                                                              |
| businessHours string The name of the business hours setting that applies to this holiday.                                                                                                    | businessHours         | string     | The name of the business hours setting that applies to this holiday.                                                                 |

# Declarative Metadata Sample Definition

The following is an example businesshours.settings metadata file:

```
<fridayStartTime>00:00:00.000Z</fridayStartTime>
        <mondayEndTime>00:00:00.000Z</mondayEndTime>
        <mondayStartTime>00:00:00.000Z</mondayStartTime>
        <name>Default</name>
        <saturdayEndTime>00:00:00.000Z</saturdayEndTime>
       <saturdayStartTime>00:00:00.000Z</saturdayStartTime>
        <sundayEndTime>00:00:00.000Z</sundayEndTime>
        <sundayStartTime>00:00:00.000Z</sundayStartTime>
        <thursdayEndTime>00:00:00.000Z</thursdayEndTime>
        <thursdayStartTime>00:00:00.000Z</thursdayStartTime>
        <timeZoneId>America/Los Angeles</timeZoneId>
        <tuesdayEndTime>00:00:00.000Z</tuesdayEndTime>
        <tuesdayStartTime>00:00:00.000Z</tuesdayStartTime>
        <wednesdayEndTime>00:00:00.000Z</wednesdayEndTime>
        <wednesdayStartTime>00:00:00.000Z</wednesdayStartTime>
    </businessHours>
    <businessHours>
        <active>true</active>
        <default>false</default>
       <fridayEndTime>00:00:00.000Z</fridayEndTime>
        <fridayStartTime>00:00:00.000Z</fridayStartTime>
        <mondayEndTime>15:00:00.000Z</mondayEndTime>
        <mondayStartTime>09:00:00.000Z</mondayStartTime>
        <name>bh1</name>
        <saturdayEndTime>00:00:00.000Z</saturdayEndTime>
        <saturdayStartTime>00:00:00.000Z</saturdayStartTime>
        <sundayEndTime>00:00:00.000Z</sundayEndTime>
        <sundayStartTime>00:00:00.000Z</sundayStartTime>
        <thursdayEndTime>17:00:00.000Z</thursdayEndTime>
        <thursdayStartTime>10:50:00.000Z</thursdayStartTime>
        <timeZoneId>America/Los Angeles</timeZoneId>
        <tuesdayEndTime>13:00:00.000Z</tuesdayEndTime>
        <tuesdayStartTime>09:00:00.000Z</tuesdayStartTime>
        <wednesdayEndTime>15:00:00.000Z</wednesdayEndTime>
        <wednesdayStartTime>09:00:00.000Z</wednesdayStartTime>
    </businessHours>
    <holidays>
        <activityDate>2013-09-02</activityDate>
        <businessHours>Default/businessHours>
        <businessHours>bh1/businessHours>
        <isRecurring>false</isRecurring>
        <name>Labor Day</name>
   </holidays>
    <holidays>
        <businessHours>bh1/businessHours>
        <isRecurring>true</isRecurring>
       <name>Thanksgiving</name>
       <recurrenceDayOfMonth>21</recurrenceDayOfMonth>
        <recurrenceMonthOfYear>November</recurrenceMonthOfYear>
        <recurrenceStartDate>2013-11-21</recurrenceStartDate>
        <recurrenceType>RecursYearly</recurrenceType>
   </holidays>
</BusinessHoursSettings>
```

The following is an example package.xml manifest that references the BusinessHoursSettings definitions:

# CaseSettings

Represents an organization's case settings, such as the default case owner, which case-related features are enabled, and which email templates are used for various case activities.

In the package manifest, all organization settings metadata types are accessed using the "Settings" name. See Settings for more details.

### File Suffix and Directory Location

CaseSettings values are stored in the Case.settings file in the settings directory. The .settings files are different from other named components because there is only one settings file for each settings component.

### Version

CaseSettings is available in API version 27.0 and later.

| Field Name                      | Field Type         | Description                                                                                                    |
|---------------------------------|--------------------|----------------------------------------------------------------------------------------------------|
| caseAssignNotificationTemplate  | string             | Specifies the email template used for case assignment notifications. The format must be folderName/emailTemplateName.         |
| caseCloseNotificationTemplate   | string             | Specifies the email template used for case close notifications. The format must be folderName/emailTemplateName.              |
| caseCommentNotificationTemplate | string             | Specifies the email template used for case comment notifications. The format must be folderName/emailTemplateName.            |
| caseCreateNotificationTemplate  | string             | Specifies the email template used for case create notifications. The format must be folderName/emailTemplateName.             |
| caseFeedItemSettings            | FeedItemSettings[] | Specifies the settings for feed items in feed-based case page layouts. This field is available in API version 32.0 and later. |
| closeCaseThroughStatusChange    | boolean            | Indicates whether Closed is included in the Case Status field on case edit pages (true) or not (false).                       |

| Field Name                            | Field Type          | Description                                                                                                    |
|---------------------------------------|---------------------|----------------------------------------------------------------------------------------------------|
| defaultCaseOwner                      | string              | Specifies the default owner of a case when assignment rules fail to locate an owner.                                                                                                    |
| defaultCaseOwnerType                  | string              | Specifies whether the default case owner is a user or a queue.                                                                                                    |
| defaultCaseUser                       | string              | Specifies the user listed in the Case History related list for automated case changes from:  Assignment rules  Escalation rules  On-Demand Email-to-Case  Cases logged in the Self-Service portal                                                                      |
|                                       |                     | Cases logged in the sen-service portai                                                                                                    |
| emailToCase                           | EmailToCaseSettings | The organization's Email-to-Case settings.                                                                                                    |
| enableCaseFeed                        | boolean             | Indicates whether Case Feed is enabled (true) or not (false).                                                                                                    |
| enableDraftEmails                     | boolean             | Indicates whether draft emails are enabled (true) or not (false). Enabling email drafts requires that Case Feed and Email-to-Case are also enabled.                                                                                                    |
| enableEarlyEscalationRuleTriggers     | boolean             | Indicates whether early triggers on escalation rules are enabled (true) or not (false).                                                                                                    |
| enableNewEmailDefaultTemplate         | boolean             | Indicates whether default email templates are enabled (true) or not (false). Default email templates are available only if draft emails are enabled.                                                                                                    |
| enableSuggestedArticlesApplication    | boolean             | Indicates whether the Suggested Articles list appears on case pages.(true) or not (false). Is only valid if enableSuggestedSolutions=false.                                                                                                    |
| enableSuggestedArticlesCustamerPortal | boolean             | Indicates whether the Suggested Articles list appears on customer portal pages (true) or not (false). Is only valid if enableSuggestedSolutions=false.                                                                                                    |
| enableSuggestedArticlesPartnerPortal  | boolean             | Indicates whether the Suggested Articles list appears on partner portal pages (true) or not (false). Is only valid if enableSuggestedSolutions=false.                                                                                                    |
| enableSuggestedSolutions              | boolean             | Indicates whether the View Suggested Solutions or Find Articles button appears on case detail pages (true) or not (false). Is only valid if enableSuggestedArticlesApplication, enableSuggestedArticlesCustomerPortal, and enableSuggestedArticlesPartnerPortal=false. |
| keepRecordTypeOnAssignmentRule        | boolean             | Indicates whether, when applying assignment rules to manually created records, to keep the existing record type                                                                                                    |

| Field Name                               | Field Type        | Description                                                                                                    |
|------------------------------------------|-------------------|----------------------------------------------------------------------------------------------------|
|                                          |                   | (true) or to override the existing record type with the assignee's default record type (false).                                                                                                    |
| newEmailDefaultTemplateClass             | string            | Specifies the Apex class that defines the default email template for new email messages in Case Feed. This field appears only when enableNewEmailDefaultTemplate=true.                                                                                                    |
| notifyContactOnCaseComment               | boolean           | Indicates whether contacts who are not members of your Self-Service portal can be notified when a new comment is added to a case.(true) or not (false).                                                                                                    |
| notifyDefaultCaseOwner                   | boolean           | Indicates whether the default case owner is notified when assigned a new case (true) or not (false).                                                                                                    |
| notifyOwnerOnCaseComment                 | boolean           | Indicates whether the case owner is notified when a comment is added to a case (true) or not (false).                                                                                                    |
| notifyOwnerOnCaseOwnerChange             | boolean           | Indicates whether the Send Notification Email checkbox on cases is automatically selected when users change a case owner to another user (true).                                                                                                    |
| showEmailAttachmentsInCase AttachmentsRL | boolean           | Indicates whether the case Attachments related list shows email attachments. If true, the page displays an email icon next to each attachment from an email in the Attachments related list for cases. The related list's list view also includes a Source column that identifies the attachment's origin. If false, email attachments aren't displayed in the Attachments related list for cases.  This field is available in API version 40.0 and later. |
| showFewerCloseActions                    | boolean           | Indicates whether the <b>Save &amp; Close</b> button on case edit pages and the <b>Cls</b> link on Cases related lists are hidden (true) or shown (false).                                                                                                    |
| systemUserEmail                          | string            | Specifies the email address used when the default case user is the system user.                                                                                                    |
| useSystemEmailAddress                    | boolean           | Indicates whether case comment, case attachment, and case assignment email notifications are sent from a system address (true) or whether case notifications appear to be sent from the user or contact updating the case (false).                                                                                                    |
| useSystemUserAsDefaultCaseUser           | boolean           | Indicates whether the system user is used as the automated case user (true) or not (false). If false, then you must specify a value for the defaultCaseUser field.                                                                                                    |
| webToCase                                | WebToCaseSettings | The organization's Web-to-Case settings.                                                                                                    |

# EmailToCaseSettings

Represents an organization's Email-to-Case settings.

### **Fields**

| Field Name                | Field Type                                                  | Description                                                                                                    |
|---------------------------|-------------------------------------------------------------|----------------------------------------------------------------------------------------------------|
| enableEmailToCase         | boolean                                                     | Indicates whether Email-to-Case is enabled (true) or not (false). Note: once Email-to-Case is enabled, it can't be disabled.                                 |
| enableHtmlEmail           | boolean                                                     | Indicates whether HTML email is enabled (true) or not (false).                                                                                               |
| enableOnDemandEmailToCase | boolean                                                     | Indicates whether On-Demand Email-to-Case is enabled (true) or not (false).                                                                                  |
| enableThreadIDInBody      | boolean                                                     | Indicates whether the Thread ID for a case is inserted in the body of an email (true) or not (false).                                                        |
| enableThreadIDInSubject   | boolean                                                     | Indicates whether the Thread ID for a case is inserted in the subject line of an email (true) or not (false).                                                |
| notifyOwnerOnNewCaseEmail | boolean                                                     | Indicates whether the owner of a case receives a notification when a new email related to the case is received (true) or not (false).                        |
| overEmailLimitAction      | EmailToCaseOnFailureActionType (enumeration of type string) | Specifies what happens to email messages received after an organization exceeds its daily Email-to-Case limits. Valid values are:                            |
|                           |                                                             | • Bounce                                                                                                    |
|                           |                                                             | • Discard                                                                                                    |
|                           |                                                             | • Requeue                                                                                                    |
| preQuoteSignature         | boolean                                                     | Indicates whether the user signature is inserted after the reply but before the email thread in an outbound email (true) or at the end of the email (false). |
| routingAddresses          | EmailToCaseRoutingAddress[]                                 | The organization's Email-to-Case routing address settings.                                                                                                   |
| unauthorizedSenderAction  | EmailToCaseOnFailureActionType (enumeration of type string) | Specifies what happens to email messages received from invalid senders. Valid values are:                                                                    |
|                           |                                                             | • Bounce                                                                                                    |
|                           |                                                             | • Discard                                                                                                    |

# ${\it Email To Case Routing Address}$

Represents an organization's Email-to-Case routing address.

| Field Name           | Field Type                                                 | Description                                                                                                    |
|----------------------|------------------------------------------------------------|----------------------------------------------------------------------------------------------------|
| addressType          | EmailToCaseRoutingAddressType (enumeration of type string) | Specifies the type of Email-to-Case routing address. Valid values are:                                                                                                    |
|                      |                                                            | <ul> <li>EmailToCase—A routing address used with<br/>Email-to-Case or On-Demand Email-to-Case.</li> </ul>                                                                      |
|                      |                                                            | <ul> <li>Outlook—A routing address used with<br/>Salesforce for Outlook to create cases from Outlook.<br/>Requires that On-Demand Email-to-Case is enabled.</li> </ul>         |
| authorizedSenders    | string                                                     | Specifies the email addresses or domains from which On-Demand Email-to-Case can receive email. Include multiple entries in a comma-separated list.                             |
| caseOrigin           | string                                                     | Specifies the default case origin for cases created through this routing address.                                                                                              |
| caseOwner            | string                                                     | Specifies the default owner of cases created through this routing address. The case owner can be either a user or a queue. Specify the case owner using a Salesforce username. |
|                      |                                                            | Specifying a case owner here in the routing address settings value of defaultCaseOwner in CaseSettings.                                                                        |
| caseOwnerType        | string                                                     | Specifies whether the default case owner is a user or a queue.                                                                                                    |
| casePriority         | string                                                     | Specifies the default case priority for cases created through this routing address.                                                                                            |
| createTask           | boolean                                                    | Indicates whether a task is automatically assigned to the case owner when a case is created through an email (true) or not (false).                                            |
| emailAddress         | string                                                     | Specifies the email address used to route email messages that are submitted as cases.                                                                                          |
| emailServicesAddress | string                                                     | Specifies the Salesforce-generated routing address used for setting up Email-to-Case forwarding. This field value is read-only and can't be modified.                          |
| isVerified           | boolean                                                    | Indicates whether the customer has verified the routing address (typically by clicking a confirmation email). This field value is read-only and can't be modified.             |
| routingName          | string                                                     | Specifies the name of the Email-to-Case routing address.                                                                                                    |
| saveEmailHeaders     | boolean                                                    | Indicates whether email routing and envelope information are saved (true) or not (false).                                                                                      |

| Field Name | Field Type | Description                                                                                                    |
|------------|------------|----------------------------------------------------------------------------------------------------|
| taskStatus | string     | Specifies the default status on tasks automatically assigned to the case owner when email is submitted as a case. Only applies if createTask is set to true. |

# FeedItemSettings

Represents an organization's feed item settings. Available in API version 32.0 and later.

| Field Name     | Field Type                                            | Description                                                                                                    |
|----------------|-------------------------------------------------------|----------------------------------------------------------------------------------------------------|
| characterLimit | int                                                   | Specifies the maximum number of characters displayed for each feed item.                                                                                                    |
| collapseThread | boolean                                               | Indicates whether earlier messages in an email thread are removed from email feed items(true) or not (false).                                                                                                    |
| displayFormat  | FeedItemDisplayFormat<br>(enumeration of type string) | <ul> <li>Indicates how email feed items are displayed. Valid values are:</li> <li>Default—Blank lines in email feed items are displayed.</li> <li>HideBlankLines—Blank lines in email feed items are not displayed.</li> </ul> |
| feedItemType   | FeedItemType (enumeration of type string)             | The type of feed item to which the settings apply. For FeedItemSettings, the only valid feedItemType value is EmailMessageEvent.                                                                                               |

# WebToCaseSettings

Represents an organization's Web-to-Case settings.

| Field Name              | Field Type | Description                                                                                                    |
|-------------------------|------------|----------------------------------------------------------------------------------------------------|
| caseOrigin              | string     | Specifies the default case origin for cases created through this web form. Only applies if enableWebToCase is set to true.                                |
| defaultResponseTemplate | string     | Specifies the default template used for email responses to cases submitted through a Self-Service portal. Only applies if enableWebToCase is set to true. |
| enableWebToCase         | boolean    | Indicates whether Web-to-Case is enabled (true) or not (false).                                                                                           |

### **Declarative Metadata Sample Definition**

This code sample is an example of a case settings file.

```
<?xml version="1.0" encoding="UTF-8"?>
<CaseSettings xmlns="http://soap.sforce.com/2006/04/metadata">
   <caseAssignNotificationTemplate>
        unfiled$public/SupportCaseAssignmentNotification
   </caseAssignNotificationTemplate>
   <caseCloseNotificationTemplate>
        unfiled$public/SupportCaseCloseNotification
   </caseCloseNotificationTemplate>
    <caseCommentNotificationTemplate>
        unfiled$public/SupportCaseCommentNotification
    </caseCommentNotificationTemplate>
   <caseCreateNotificationTemplate>
       unfiled$public/SupportCaseCreateNotification
   </caseCreateNotificationTemplate>
    <closeCaseThroughStatusChange>true</closeCaseThroughStatusChange>
   <defaultCaseOwner>admin@acme.com</defaultCaseOwner>
    <defaultCaseOwnerType>User</defaultCaseOwnerType>
    <defaultCaseUser>admin@acme.com</defaultCaseUser>
    <emailToCase>
        <enableEmailToCase>true</enableEmailToCase>
        <enableHtmlEmail>false</enableHtmlEmail>
       <enableOnDemandEmailToCase>true/enableOnDemandEmailToCase>
        <enableThreadIDInBody>true</enableThreadIDInBody>
        <enableThreadIDInSubject>true</enableThreadIDInSubject>
        <notifyOwnerOnNewCaseEmail>false</notifyOwnerOnNewCaseEmail>
        <overEmailLimitAction>Bounce</overEmailLimitAction>
        <preQuoteSignature>true</preQuoteSignature>
        <routingAddresses>
            <addressType>EmailToCase</addressType>
            <authorizedSenders>user@acme.com</authorizedSenders>
            <caseOrigin>Email</caseOrigin>
            <casePriority>Medium</casePriority>
            <createTask>true</createTask>
            <emailAddress>support@acme.com</emailAddress>
            <routingName>EmailToCaseRoutingAddress1</routingName>
            <saveEmailHeaders>true</saveEmailHeaders>
            <taskStatus>Not Started</taskStatus>
        </routingAddresses>
        <routingAddresses>
            <addressType>Outlook</addressType>
            <authorizedSenders>user@acme.com</authorizedSenders>
            <caseOrigin>Email</caseOrigin>
            <caseOwner>admin@acme.com</caseOwner>
            <caseOwnerType>User</caseOwnerType>
            <casePriority>High</casePriority>
            <routingName>OutlookRoutingAddress1</routingName>
        </routingAddresses>
        <unauthorizedSenderAction>Discard</unauthorizedSenderAction>
    </emailToCase>
    <enableCaseFeed>true</enableCaseFeed>
    <enableDraftEmails>true</enableDraftEmails>
```

Metadata Types ChatterAnswersSettings

```
<enableEarlyEscalationRuleTriggers>true</enableEarlyEscalationRuleTriggers>
    <enableNewEmailDefaultTemplate>true</enableNewEmailDefaultTemplate>
    <enableSuggestedArticlesApplication>true</enableSuggestedArticlesApplication>
    <enableSuggestedArticlesCustomerPortal>true</enableSuggestedArticlesCustomerPortal>
   <enableSuggestedArticlesPartnerPortal>false/enableSuggestedArticlesPartnerPortal>
   <enableSuggestedSolutions>false</enableSuggestedSolutions>
    <keepRecordTypeOnAssignmentRule>true</keepRecordTypeOnAssignmentRule>
    <newEmailDefaultTemplateClass>CaseTemplateController/newEmailDefaultTemplateClass>
    <notifyContactOnCaseComment>true</notifyContactOnCaseComment>
    <notifyDefaultCaseOwner>true</notifyDefaultCaseOwner>
    <notifyOwnerOnCaseComment>true</notifyOwnerOnCaseComment>
   <notifyOwnerOnCaseOwnerChange>false</notifyOwnerOnCaseOwnerChange>
    <showFewerCloseActions>false</showFewerCloseActions>
   <useSystemEmailAddress>true</useSystemEmailAddress>
   <webToCase>
       <caseOrigin>Web</caseOrigin>
      <defaultResponseTemplate>unfiled$public/SupportCaseResponse</defaultResponseTemplate>
        <enableWebToCase>true</enableWebToCase>
   </webToCase>
</CaseSettings>
```

SEE ALSO:

Settings

## ChatterAnswersSettings

Represents the metadata used to manage settings for Chatter Answers.

In the package manifest, all organization settings metadata types are accessed using the "Settings" name. See Settings for more details.

## File Suffix and Directory Location

Chatter Answers settings are stored in a single file named ChatterAnswers.settings in the settings directory. The .settings files are different from other named components because there is only one settings file for each settings component.

#### Version

ChatterAnswersSettings is available in API version 27.0 and later.

| Field Name                 | Field Type | Description                                                                                                    |
|----------------------------|------------|----------------------------------------------------------------------------------------------------|
| emailFollowersOnBestAnswer | boolean    | Indicates whether users are notified when a best answer is selected for a question that they're following (true) or not (false). |
| emailFollowersOnReply      | boolean    | Indicates whether users are notified when other users reply to questions they're following (true) or not (false).                |

Metadata Types ChatterAnswersSettings

| Field Name               | Field Type | Description                                                                                                    |
|--------------------------|------------|----------------------------------------------------------------------------------------------------|
| emailOwnerOnPrivateReply | boolean    | Indicates whether users are notified when customer support responds to their questions privately (true) or not (false).                                                                                                    |
| emailOwnerOnReply        | boolean    | Indicates whether users are notified when other users reply to their questions (true) or not (false).                                                                                                    |
| enableAnswerViaEmail     | boolean    | Indicates whether users can post answers by replying to email notifications (true) or not (false). This field is available in API version 29.0 and later.                                                                                                    |
| enableChatterAnswers     | boolean    | Indicates whether Chatter Answers is enabled in the organization ( $true$ ) or not ( $false$ ).                                                                                                    |
| enableFacebookSSO        | boolean    | Indicates whether users sign in to your Chatter Answers communities with their Facebook logins (true) or not (false). To enable this feature, you must define and enable a Facebook authentication provider in your organization's security controls and enable Auth Providers in your organization.              |
| enableInlinePublisher    | boolean    | Indicates whether users can filter search results by articles or questions before they post a question to any of your Chatter Answers communities (true) or not (false). Also, adds Title and Body fields to questions for easier text input and scanning. This field is available in API version 29.0 and later. |
| enableReputation         | boolean    | Indicates whether reputations display for users as hover text on their profile pictures (true) or not (false). Reputation is enabled across all zones. To enable the reputation setting, you must enable Reputation in your organization.                                                                         |
| enableRichTextEditor     | boolean    | Indicates whether the rich text editor is enabled for users to format text and upload images when posting questions (true) or not (false). To enable rich text editor, you must enable Optimize Question Flow.                                                                                                    |
| facebookAuthProvider     | string     | The name of an existing Facebook authentication provider. You must choose a Facebook authentication provider to implement Facebook Single Sign On for your Chatter Answers communities.                                                                                                    |
| showInPortals            | boolean    | Indicates whether Chatter Answers can be added as a tab to your Customer portal or partner portal (true) or not (false).                                                                                                    |

# Declarative Metadata Sample Definition

The following is an example chatteranswers.settings metadata file:

Metadata Types CompanySettings

```
<enableChatterAnswers>true</enableChatterAnswers>
  <enableFacebookSSO>true</enableFacebookSSO>
  <enableInlinePublisher>true</enableInlinePublisher>
  <enableReputation>true</enableReputation>
  <enableRichTextEditor>true</enableRichTextEditor>
  <facebookAuthProvider>FacebookAuthProvider</facebookAuthProvider>
  <showInPortals>true</showInPortals>
</ChatterAnswersSettings>
```

The following is an example package.xml manifest that references the ChatterAnswersSettings definitions:

SEE ALSO:

Settings

## CompanySettings

Represents global settings that affect multiple features in your organization.s

In the package manifest, all organization settings metadata types are accessed using the "Settings" name. See Settings for more details.

### Declarative Metadata File Suffix and Directory Location

CompanySettings values are stored in a single file named Company.settings in the settings directory of the corresponding package directory. The .settings files are different from other named components because there is only one settings file for each settings component.

#### Version

Company Profile Settings are available in API version 27.0 and later.

| Field Name | Field Type        | Description                                                                                                    |
|------------|-------------------|----------------------------------------------------------------------------------------------------|
| fiscalYear | FiscalYearSetting | The organization's fiscal year setting based on year and start month. Not available if Custom Fiscal Year or Forecasts (Classic) is enabled. When changing fiscal year settings, quotas and adjustments can be purged. For example changing your start month results in purging this data. |

Metadata Types ContractSettings

### **FiscalYearSetting**

Represents your organization's fiscal year setting.

| Field                 | Field Type | Description                                                                                                    |
|-----------------------|------------|----------------------------------------------------------------------------------------------------|
| fiscalYearNameBasedOn | string     | This field is used to determine the fiscal year name. Valid values are endingMonth or startingMonth. For example, if your fiscal year starts in April 2012 and ends in March 2013, and this value is: |
|                       |            | <ul> <li>endingMonth, then 2013 is used for the fiscal year name.</li> <li>startingMonth, then 2012 is used for the fiscal year name.</li> </ul>                                                      |
| startMonth            | string     | The month on which the fiscal year is based.                                                                                                    |

### Declarative Metadata Sample Definition — Fiscal Year Setting

A sample XML definition of a fiscal year setting is shown below. Note that this example is supported in API version 27.0 and later.

SEE ALSO:

Settings

## ContractSettings

Represents contract settings. For more information, see "Set Up Contracts" in the Salesforce online help.

In the package manifest, all organization settings metadata types are accessed using the "Settings" name. See Settings for more details.

## File Suffix and Directory Location

There is one contract settings file stored in a file named Contract.settings in the settings directory. The .settings files are different from other named components because there is only one settings file for each settings component.

#### Version

ContractSettings is available in API version 27.0 and later.

Metadata Types EntitlementSettings

### **Fields**

| Field Name                       | Field Type | Description                                                                                                    |
|----------------------------------|------------|----------------------------------------------------------------------------------------------------|
| autoCalculateEndDate             | boolean    | Indicates whether the end date of a contract is automatically calculated (true) or not (false).                                         |
| notifyOwnersOnContractExpiration | boolean    | Indicates whether account and contract owners are automatically sent email notifications when a contract expires (true) or not (false). |

### **Declarative Metadata Sample Definition**

This is a sample contract settings file.

SEE ALSO:

Settings

## **EntitlementSettings**

Represents an organization's entitlement settings.

In the package manifest, all organization settings metadata types are accessed using the "Settings" name. See Settings for more details.

## File Suffix and Directory Location

EntitlementSettings values are stored in the Entitlements.settings file in the settings directory. The .settings files are different from other named components because there is only one settings file for each settings component.

#### Version

EntitlementSettings is available in API version 27.0 and later.

| Field Name                                      | Field Type | Description                                                                                                    |
|-------------------------------------------------|------------|----------------------------------------------------------------------------------------------------|
| assetIcokpLimitedTbActiveFntitlementsOnAccount  | boolean    | Indicates whether entitlements-related lookup filters on cases return only the assets related to the active entitlements on the case's account (true) or not (false). |
| assetLook.pLimitedTbActiveFntitlementsOnContact | boolean    | Indicates whether entitlements-related lookup filters on cases return only the assets related to the active entitlements on the case's contact (true) or not (false). |

Metadata Types EntitlementSettings

| Field Name                             | Field Type | Description                                                                                                    |
|----------------------------------------|------------|----------------------------------------------------------------------------------------------------|
| assetLookupLimitedToSameAccount        | boolean    | Indicates whether entitlements-related lookup filters on cases return only the assets related to the case's account (true) or not (false).       |
| assetLookupLimitedToSameContact        | boolean    | Indicates whether entitlements-related lookup filters on cases return only the assets related to the case's contact (true) or not (false).       |
| enableEntitlements                     | boolean    | Indicates whether entitlements are enabled ( $true$ ) or not (false).                                                                            |
| enableEntitlementVersioning            | boolean    | Indicates whether entitlement versioning is enabled (true) or not (false).  This field is available in API version 28.0 and later.               |
| entitlementLookupLimitedToActiveStatus | boolean    | Indicates whether entitlements-related lookup filters on cases return only active entitlements (true) or not (false).                            |
| entitlementLookupLimitedToSameAccount  | boolean    | Indicates whether entitlements-related lookup filters on cases return only the entitlements related to the case's account (true) or not (false). |
| entitlementLookupLimitedToSameAsset    | boolean    | Indicates whether entitlements-related lookup filters on cases return only the entitlements related to the case's asset (true) or not (false).   |
| entitlementLookupLimitedToSameContact  | boolean    | Indicates whether entitlements-related lookup filters on cases return only the entitlements related to the case's contact (true) or not (false). |

## Declarative Metadata Sample Definition

This is a sample entitlements settings file.

Metadata Types FieldServiceSettings

```
</enableEntitlements>
  <entitlementLookupLimitedToActiveStatus>
    false
  </entitlementLookupLimitedToSameAccount>
    false
  </entitlementLookupLimitedToSameAccount>
    false
  </entitlementLookupLimitedToSameAccount>
  <entitlementLookupLimitedToSameAsset>
    false
  </entitlementLookupLimitedToSameAsset>
  <entitlementLookupLimitedToSameContact>
    false
  </entitlementLookupLimitedToSameContact>
    false
  </entitlementLookupLimitedToSameContact>
  </entitlementLookupLimitedToSameContact>
</entitlementSettings>
```

SEE ALSO:

Settings

# FieldServiceSettings

Represents an organization's Field Service Lightning settings.

To learn more about Field Service Lightning settings, see Enable Field Service Lightning in the Salesforce Help.

In the package manifest, all organization settings metadata types are accessed using the "Settings" name. See Settings for more details.

### Version

FieldServiceSettings is available in API version 40.0 and later.

| Field                            | Field Type | Description                                                                                                    |
|----------------------------------|------------|----------------------------------------------------------------------------------------------------|
| fieldServiceNotificationsOrgPref | boolean    | Turns on in-app notifications for the Salesforce app and Lightning Experience users when any of the following actions occurs on a work order or work order line item that they own or follow:                        |
|                                  |            | A text or file post is added                                                                                                    |
|                                  |            | A tracked field is updated                                                                                                    |
|                                  |            | The record owner changes                                                                                                    |
|                                  |            | The resource assignments change on a related service appointment                                                                                                    |
|                                  |            | If the option to track all related objects is selected in the feed tracking settings for work orders, users are also notified when child records of work orders—such as service appointments—are created or deleted. |

| Field                                    | Field Type | Description                                                                                                    |
|------------------------------------------|------------|----------------------------------------------------------------------------------------------------|
| fieldServiceOrgPref                      | boolean    | Indicates whether Field Service Lightning is enabled.                                                                                                    |
| serviceAppointmentsDueDateOffsetOrgValue | int        | Indicates the number of days past the Created Date that the Due Date on auto-created service appointments should fall. Work types include an option to automatically add a service appointment to new work orders or work order line items using the work type. |
| workOrderLineItemSearchFields            | string     | The work order line item fields that the search engine should scan to suggest knowledge articles on work order line items.                                                                                                    |
| workOrderSearchFields                    | string     | The work order fields that the search engine should scan to suggest knowledge articles on work orders.                                                                                                    |

### **Declarative Metadata Sample Definition**

This is a sample field service settings file.

## FileUploadAndDownloadSecuritySettings

Represents the security settings for uploading and downloading files. This type extends the Metadata metadata type and inherits its fullName field.

### File Suffix and Directory Location

FileUploadAndDownloadSecuritySettings components have the suffix .settings and are stored in the settings folder.

### Version

FileUploadAndDownloadSecuritySettings components are available in API version 39.0 and later.

## Fields

| Field Name               | Field Type                          | Description                                                                                                    |
|--------------------------|-------------------------------------|----------------------------------------------------------------------------------------------------|
| dispositions             | FileTypeDispositionAssignmentBean[] | Represents the metadata used to manage filetype behavior.<br>This field is available in API version 39.0 and later.                |
| noHtmlUploadAsAttachment | boolean                             | Indicates whether to allow HTML uploads as attachments or document records. This field is available in API version 39.0 and later. |

# ${\it File Type Disposition Assignment Bean}$

Represents the metadata used to manage filetype behavior.

| Field Name                    | Field Type                            | Description                                                                                            |
|-------------------------------|---------------------------------------|----------------------------------------------------------------------------------------------------|
| pehavior FileDownloadBehavior | One of the following values:          |                                                                                                    |
|                               | (enumeration of type string)          | <ul> <li>DOWNLOAD</li> </ul>                                                                           |
|                               |                                       | • EXECUTE                                                                                              |
|                               |                                       | • HYBRID                                                                                               |
|                               |                                       | The following filetypes are a security risk and can not have EXECUTE behavior:                         |
|                               |                                       | • EXE                                                                                                  |
|                               |                                       | • FLASH                                                                                                |
|                               |                                       | • HTML                                                                                                 |
|                               |                                       | • RFC822                                                                                               |
|                               |                                       | • SVG                                                                                                  |
|                               | • TXML                                |                                                                                                    |
|                               | <ul> <li>UNKNOWN</li> </ul>           |                                                                                                    |
|                               | • WEBVIEW                             |                                                                                                    |
|                               |                                       | • XHTML                                                                                                |
|                               | • XML                                 |                                                                                                    |
| filetype                      | FileType (enumeration of type string) | Although more filetypes exist, these are the only ones supported by FileTypeDispositionAssignmentBean: |
|                               |                                       | • AVI                                                                                                  |
|                               |                                       | • EXCEL                                                                                                |
|                               |                                       | • EXCEL_X                                                                                              |
|                               |                                       | • EXE                                                                                                  |
|                               |                                       | • FLASH                                                                                                |
|                               |                                       | • HTML                                                                                                 |
|                               |                                       | • MOV                                                                                                  |
|                               |                                       | • MP3                                                                                                  |

| Field Name        | Field Type   | Description                                                                                                   |
|-------------------|--------------|----------------------------------------------------------------------------------------------------|
|                   |              | • MP4                                                                                                    |
|                   |              | • MPEG                                                                                                    |
|                   |              | • PDF                                                                                                    |
|                   |              | <ul><li>POWER_POINT</li></ul>                                                                                 |
|                   |              | <ul><li>POWER_POINT_X</li></ul>                                                                               |
|                   |              | • RFC822                                                                                                    |
|                   |              | <ul> <li>SVG</li> </ul>                                                                                       |
|                   |              | <ul> <li>TXML</li> </ul>                                                                                      |
|                   |              | <ul> <li>UNKNOWN</li> </ul>                                                                                   |
|                   |              | <ul><li>WAV</li></ul>                                                                                         |
|                   |              | <ul> <li>WEBVIEW</li> </ul>                                                                                   |
|                   |              | <ul><li>WMA</li></ul>                                                                                         |
|                   |              | <ul><li>WMV</li></ul>                                                                                         |
|                   |              | • WORD                                                                                                    |
|                   |              | • WORD_X                                                                                                    |
|                   |              | <ul> <li>XHTML</li> </ul>                                                                                     |
|                   |              | • XML                                                                                                    |
| securityRiskFileT | Type boolean | Indicates filetypes that cannot have behavior set to EXECUTE, due to security risks. This field is read-only. |

## Declarative Metadata Sample Definition

The following is an example of a FileUploadAndDownloadSecuritySettings component.

```
<FileUploadAndDownloadSecuritySettings xmlns="http://soap.sforce.com/2006/04/metadata">
   <dispositions>
       <behavior>HYBRID</pehavior>
        <fileType>AVI</fileType>
       <securityRiskFileType>false</securityRiskFileType>
   </dispositions>
   <dispositions>
       <behavior>HYBRID</pehavior>
        <fileType>WORD</fileType>
       <securityRiskFileType>false</securityRiskFileType>
    </dispositions>
   <dispositions>
       <behavior>HYBRID</behavior>
        <fileType>WORD X</fileType>
        <securityRiskFileType>false</securityRiskFileType>
    </dispositions>
   <dispositions>
       <behavior>DOWNLOAD</pehavior>
       <fileType>EXE</fileType>
        <securityRiskFileType>true</securityRiskFileType>
```

```
</dispositions>
<dispositions>
    <behavior>DOWNLOAD</pehavior>
    <fileType>HTML</fileType>
    <securityRiskFileType>true</securityRiskFileType>
</dispositions>
<dispositions>
    <behavior>DOWNLOAD</pehavior>
    <fileType>WEBVIEW</fileType>
    <securityRiskFileType>true</securityRiskFileType>
</dispositions>
<dispositions>
   <behavior>DOWNLOAD</pehavior>
    <fileType>RFC822</fileType>
    <securityRiskFileType>true</securityRiskFileType>
</dispositions>
<dispositions>
    <behavior>HYBRID</pehavior>
    <fileType>MOV</fileType>
    <securityRiskFileType>false</securityRiskFileType>
</dispositions>
<dispositions>
    <behavior>HYBRID</pehavior>
    <fileType>MP3</fileType>
    <securityRiskFileType>false</securityRiskFileType>
</dispositions>
<dispositions>
    <behavior>HYBRID</pehavior>
    <fileType>MP4</fileType>
    <securityRiskFileType>false</securityRiskFileType>
</dispositions>
<dispositions>
   <behavior>HYBRID</pehavior>
   <fileType>MPEG</fileType>
    <securityRiskFileType>false</securityRiskFileType>
</dispositions>
<dispositions>
    <behavior>HYBRID</pehavior>
    <fileType>PDF</fileType>
    <securityRiskFileType>false</securityRiskFileType>
</dispositions>
<dispositions>
    <behavior>HYBRID</pehavior>
    <fileType>POWER POINT</fileType>
    <securityRiskFileType>false</securityRiskFileType>
</dispositions>
<dispositions>
    <behavior>HYBRID</pehavior>
    <fileType>POWER POINT X</fileType>
    <securityRiskFileType>false</securityRiskFileType>
</dispositions>
<dispositions>
   <behavior>DOWNLOAD</pehavior>
    <fileType>SVG</fileType>
```

```
<securityRiskFileType>true</securityRiskFileType>
   </dispositions>
   <dispositions>
        <behavior>DOWNLOAD</pehavior>
        <fileType>FLASH</fileType>
        <securityRiskFileType>true</securityRiskFileType>
    </dispositions>
   <dispositions>
        <behavior>DOWNLOAD</pehavior>
        <fileType>TXML</fileType>
        <securityRiskFileType>true</securityRiskFileType>
   </dispositions>
    <dispositions>
        <behavior>DOWNLOAD</pehavior>
        <fileType>UNKNOWN</fileType>
        <securityRiskFileType>true</securityRiskFileType>
   </dispositions>
    <dispositions>
        <behavior>HYBRID</pehavior>
        <fileType>WAV</fileType>
        <securityRiskFileType>false</securityRiskFileType>
   </dispositions>
   <dispositions>
        <behavior>HYBRID</pehavior>
        <fileType>WMA</fileType>
        <securityRiskFileType>false</securityRiskFileType>
    </dispositions>
    <dispositions>
        <behavior>HYBRID</pehavior>
        <fileType>WMV</fileType>
        <securityRiskFileType>false</securityRiskFileType>
   </dispositions>
   <dispositions>
        <behavior>DOWNLOAD</pehavior>
        <fileType>XHTML</fileType>
        <securityRiskFileType>true</securityRiskFileType>
    </dispositions>
   <dispositions>
        <behavior>HYBRID</pehavior>
        <fileType>EXCEL</fileType>
        <securityRiskFileType>false</securityRiskFileType>
   </dispositions>
   <dispositions>
        <behavior>HYBRID</pehavior>
        <fileType>EXCEL X</fileType>
        <securityRiskFileType>false</securityRiskFileType>
   </dispositions>
   <dispositions>
       <behavior>DOWNLOAD</pehavior>
        <fileType>XML</fileType>
        <securityRiskFileType>true</securityRiskFileType>
   </dispositions>
   <noHtmlUploadAsAttachment>false</noHtmlUploadAsAttachment>
</FileUploadAndDownloadSecuritySettings>
```

The following is an example package.xml that references the previous definition.

# **ForecastingSettings**

Represents the Collaborative Forecasts settings options. This type extends the Metadata metadata type and inherits its fullName field.

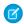

Note: This information only applies to Collaborative Forecasts.

## File Suffix and Directory Location

ForecastingSettings values are stored in a single file named Forecasting.settings in the settings directory of the corresponding package directory. The .settings files are different from other named components because there is only one settings file for each settings component.

#### Version

ForecastingSettings components are available in API version 28 and later. The structure of the ForecastingSettings type changed significantly in API version 30.0.

#### **Fields**

| Field Name                  | Field Type                                         | Description                                                                                                    |
|-----------------------------|----------------------------------------------------|----------------------------------------------------------------------------------------------------|
| displayCurrency             | DisplayCurrency<br>(enumeration of<br>type string) | The currency for displaying forecasts; either the organization's corporate currency or each forecast owner's personal currency setting. This is the default currency used in Collaborative Forecasts and selected in setup. The selection must be one of the currencies enabled for use in the organization, and only one selection is allowed. The default is Corporate. The valid values are: |
|                             |                                                    | • Corporate                                                                                                    |
|                             |                                                    | • Personal                                                                                                    |
| enableForecasts             | boolean                                            | Indicates if Collaborative Forecasts is enabled or not. Set to true to enable Collaborative Forecasts and false to disable the functionality.                                                                                                    |
|                             |                                                    | Warning: Disabling Forecasts can result in data loss. Refer to the online Help before disabling any functionality.                                                                                                    |
| forecastingCategoryMappings | ForecastingCategoryMappings[]                      | A list of mappings associating forecast types with forecast rollups.                                                                                                    |

| Field Name                         | Field Type                               | Description                                                                                                    |
|------------------------------------|------------------------------------------|----------------------------------------------------------------------------------------------------|
| forecastingDisplayedFamilySettings | string<br>FoecatingDipbyecFaml/Satings[] | The product families chosen to allow forecasting on in Lightning Experience. This field is available in API version 40.0 and later. |
| forecastingTypeSettings            | ForecastingTypeSettings[]                | A list of forecast types. For field values, see ForecastingTypeSettings. The maximum number of forecast types is four.              |

# ForecastingTypeSettings

The settings for each forecast type. An organization can have up to four forecast types active. Omitting a previously enabled forecast type that has a minimum API version less than or equal to the metadata package version deletes its quota and adjustment data from the organization.

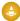

🕒 Warning: Omitting a forecast type field from the XML can deactivate that forecast type: if the forecast type was available in the release specified by the XML package version, that forecast type is deactivated and its quota and adjustment data are deleted.

| Field Name                | Field Type          | Description                                                                                                    |  |
|---------------------------|---------------------|----------------------------------------------------------------------------------------------------|--|
| active                    | boolean             | Indicates whether the forecast type specified in the name field is active.                                                                                                    |  |
|                           |                     | Note: Setting the active field to false purges all forecasting data, adjustments, and quotas for the forecast type. When active is set to true, some values on the Forecasts tab may not appear immediately. An in-process icon appears to indicate that the values are being calculated.             |  |
| adjustmentsSettings       | AdjustmentsSettings | This enables or disables the Forecasts adjustments option in Forecasts.                                                                                                    |  |
| displayedCategoryApiNames | string              | This read-only field appears four times to specify the four forecast rollucategories displayed in the Forecasts tab, for either cumulative forecast rollups, or individual forecast category rollups. Always use the same 4 values for both displayedCategoryApiNames and forecastedCategoryApiNames. |  |
|                           |                     | Valid values for organizations using cumulative forecast rollups:                                                                                                    |  |
|                           |                     | • openpipeline                                                                                                    |  |
|                           |                     | • bestcaseforecast                                                                                                    |  |
|                           |                     | • commitforecast                                                                                                    |  |
|                           |                     | • closedonly                                                                                                    |  |
|                           |                     | Valid values for organizations using individual forecast category rollups:                                                                                                    |  |
|                           |                     | • pipelineonly                                                                                                    |  |
|                           |                     | • bestcaseonly                                                                                                    |  |
|                           |                     | • commitonly                                                                                                    |  |
|                           |                     | • closedonly                                                                                                    |  |

| Field Name                         | Field Type                                             | Description                                                                                                    |
|------------------------------------|--------------------------------------------------------|----------------------------------------------------------------------------------------------------|
| ${\tt forecastedCategoryApiNames}$ | string                                                 | This field appears four times to specify the four forecast rollup categories used in the organization, for either cumulative forecast rollups, or individual forecast category rollups.                                          |
|                                    |                                                        | Valid values for organizations using cumulative forecast rollups:                                                                                                    |
|                                    |                                                        | • openpipeline                                                                                                    |
|                                    |                                                        | • bestcaseforecast                                                                                                    |
|                                    |                                                        | • commitforecast                                                                                                    |
|                                    |                                                        | • closedonly                                                                                                    |
|                                    |                                                        | Valid values for organizations using individual forecast category rollups:                                                                                                    |
|                                    |                                                        | • pipelineonly                                                                                                    |
|                                    |                                                        | • bestcaseonly                                                                                                    |
|                                    |                                                        | • commitonly                                                                                                    |
|                                    |                                                        | • closedonly                                                                                                    |
|                                    |                                                        | Changing from one set of four values to the other changes the organization setting for Enable Cumulative Forecast Rollups in Setup. If this field is omitted, the setting is not changed.                                        |
| ForecastingDateType                | ForecastingDateType<br>(enumeration of<br>type string) | The date type that forecast amounts are based on in Collaborative Forecasts.                                                                                                    |
|                                    |                                                        | Valid values are:                                                                                                    |
|                                    |                                                        | OpportunityCloseDate (default)                                                                                                    |
|                                    |                                                        | • ProductDate                                                                                                    |
|                                    |                                                        | • ScheduleDate                                                                                                    |
|                                    |                                                        | Available in API version 42.0 and later. In API version 42.0, date types are read only and available only via API.                                                                                                    |
| forecastRangeSettings              | ForecastRangeSettings                                  | The default periods and range selections in Collaborative Forecasts.                                                                                                    |
| hasProductFamily                   | boolean                                                | Indicates whether the forecasting type has product family forecasts enabled. Available in API version 41.0 and later.                                                                                                    |
| isAmount                           | boolean                                                | This read-only field indicates whether the forecast type is based on revenue amounts. The value of isAmount is always the opposite of the value of isQuantity.                                                                   |
| isAvailable                        | boolean                                                | This read-only field indicates whether the forecast type can currently be used in the organization. For example, the revenue splits forecast type can't be used in an organization that doesn't have Opportunity Splits enabled. |
| isQuantity                         | boolean                                                | This read-only field indicates whether the forecast type is based on product quantities. The value of isQuantity is always the opposite of the value of isAmount.                                                                |

| Field Name                                  | Field Type                                | Description                                                                                                    |  |
|---------------------------------------------|-------------------------------------------|----------------------------------------------------------------------------------------------------|--|
| managerAdjustableCategoryApiNames           | string                                    | This read-only field appears twice to specify the two forecast rollup categories that forecast managers can adjust in the organization for either cumulative forecast rollups or individual forecast category rollups. This field can only be used when the enableAdjustments field contains a value of true. If both the managerAdjustableCategoryApiNames and ownerAdjustableCategoryApiNames fields are being used, they must contain the same two values. Their values must also be consistent with the values of the enableAdjustments and enableOwnerAdjustments fields. |  |
|                                             |                                           | Valid values for organizations using cumulative forecast rollups:                                                                                                    |  |
|                                             |                                           | • bestcaseforecast                                                                                                    |  |
|                                             |                                           | • commitforecast                                                                                                    |  |
|                                             |                                           | Valid values for organizations using individual forecast category rollups:                                                                                                    |  |
|                                             |                                           | • bestcaseonly                                                                                                    |  |
|                                             |                                           | • commitonly                                                                                                    |  |
| masterLabel                                 | string                                    | This read-only field indicates the UI label for the forecast type.                                                                                                    |  |
| name                                        | string                                    | The name of the forecast type. Each forecast type requires a specific string.  Valid values include:                                                                                                    |  |
|                                             |                                           | OpportunityRevenue : Opportunities - Revenue                                                                                                    |  |
|                                             |                                           | OpportunityQuantity: Opportunities - Quantity                                                                                                    |  |
|                                             |                                           | • OpportunitySplitRevenue:OpportunityRevenueSplits-<br>Revenue                                                                                                    |  |
|                                             |                                           | • OpportunityOverlayRevenue:OpportunityOverlaySplits - Revenue                                                                                                    |  |
|                                             |                                           | <ul> <li>OpportunityLineItemRevenue: Product Families -<br/>Revenue</li> </ul>                                                                                                    |  |
|                                             |                                           | <ul> <li>OpportunityLineItemQuantity: Product Families -<br/>Quantity</li> </ul>                                                                                                    |  |
|                                             |                                           | • The name of a custom opportunity split type that has been enabled as a forecast type. Custom split types are based on currency fields, which can contain revenue amounts only.                                                                                                    |  |
| opportunityListFieldsLabelMappings          | Opportuntylistfebllabet/Veppings          | A read-only list of the API names and UI labels for all fields on the Opportunity object.                                                                                                    |  |
| opportunityListFields<br>SelectedSettings   | OpportunityListFields<br>SelectedSettings | The fields selected to appear in the opportunity pane of the forecast page for the forecast type. Opportunity Name is required. You can select up to 15 fields.                                                                                                    |  |
| opportunityListFields<br>UnselectedSettings |                                           | The fields <i>not</i> selected to appear in the opportunity pane of the forecast page for the forecast type.                                                                                                    |  |

| Field Name                      | Field Type     | Description                                                                                                    |
|---------------------------------|----------------|----------------------------------------------------------------------------------------------------|
| opportunitySplitName            | string         | Indicates whether the forecasting type has a split type, and if so, the name of the split type. Available in API version 41.0 and later.                                                                                                    |
| ownerAdjustableCategoryApiNames | string         | This read-only field appears twice to specify the two forecast rollup categories that forecast owners can adjust in the organization, for either cumulative forecast rollups, or individual forecast category rollups. This field can only be used when the enableOwnerAdjustments field contains a value of true. If both the managerAdjustableCategoryApiNames and ownerAdjustableCategoryApiNames fields are being used, they must contain the same two values. Their values must also be consistent with the values of the enableAdjustments and enableOwnerAdjustments fields.  Valid values for organizations using cumulative forecast rollups:  bestcaseforecast  commitforecast  Valid values for organizations using individual forecast category rollups:  bestcaseonly  commitonly |
| quotasSettings                  | QuotasSettings | This enables or disables the quota option in Forecasts.                                                                                                    |
| territory2ModelName             | string         | Indicates whether the forecasting type has a Territory2 model, and if so, the name of the Territory2 model. Available in API version 41.0 and later.                                                                                                    |

# AdjustmentsSettings

The adjustment options for Collaborative Forecasts.

| Field                  | Field Type | Description                                                                                                    |
|------------------------|------------|----------------------------------------------------------------------------------------------------|
| enableAdjustments      | boolean    | Set to true to enable Collaborative Forecasts manager adjustments and false to disable them. All forecast types must contain the same enableAdjustments value. |
|                        |            | Warning: Disabling adjustments results in Collaborative Forecasts adjustment data being purged.                                                                |
| enableOwnerAdjustments | boolean    | Set to true to enable Collaborative Forecasts owner adjustments and false to disable them. All forecast types must contain the same enableAdjustments value.   |
|                        |            | Warning: Disabling adjustments results in Collaborative Forecasts adjustment data being purged.                                                                |

### ForecastRangeSettings

The default periods and range selections in Collaborative Forecasts. Users can forecast up to 12 months or eight quarters in the future or past. If your forecast range includes the current month or quarter, the forecasts page displays the current month or quarter by default. If not, the first month or quarter of the range is selected. All forecast types must contain the same forecastRangeSettings field values.

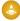

Warning: If you change the time period from monthly to quarterly or quarterly to monthly, or you change the standard fiscal year, all adjustments and quotas are purged. If you enable custom fiscal years, creating the first custom fiscal year deletes any quotas and adjustments in the corresponding and subsequent standard fiscal years. These changes trigger a forecast recalculation that can take significant time, depending on the quantity of your data.

| Field      | Field Type                               | Description                                                                                                    |
|------------|------------------------------------------|----------------------------------------------------------------------------------------------------|
| beginning  | int                                      | Indicates the beginning month or quarter to display by default.                                                            |
| displaying | int                                      | Indicates the number of months or quarters to display by default.<br>The maximum number of months is 12 and quarters is 8. |
| periodType | PeriodTypes (enumeration of type string) | <ul><li>Indicates what type of period to use. Valid values are:</li><li>Month</li><li>Quarter</li></ul>                    |

## OpportunityListFieldsLabelMappings

A read-only list of the API names and UI labels for all fields on the Opportunity object.

| Field | Field Type | Description                            |
|-------|------------|----------------------------------------|
| field | string     | The API name of the Opportunity field. |
| label | string     | The UI label of the Opportunity field. |

## OpportunityListFieldsSelectedSettings

The fields selected to appear in the opportunity pane of the forecast page for the forecast type. Opportunity Name is required. You can select up to 15 fields.

| Field | Field Type | Description                                                   |
|-------|------------|---------------------------------------------------------------|
| field | string     | Specifies names of fields to display in the opportunity pane. |

## OpportunityListFieldsUnselectedSettings

The fields *not* selected to appear in the opportunity pane of the forecast page for the forecast type.

| Field | Field Type | Description                                                      |
|-------|------------|------------------------------------------------------------------|
| field | string     | Specifies names of fields not displayed in the opportunity pane. |

# QuotasSettings

QuotasSettings indicates if quotas are available in Collaborative Forecasts.

| Field      | Field Type | Description                                                                                    |
|------------|------------|------------------------------------------------------------------------------------------------|
| showQuotas | boolean    | Set to true to enable quotas. All forecast types must contain the same showQuotas field value. |

# ForecastingCategoryMappings

The forecasting category mappings for Collaborative Forecasts. This subtype appears eight times within the ForecastingSettings type. Each occurrence includes fields that specify a type of forecast category rollup, which forecast categories each rollup includes, and the weight of each forecast category in the rollup. Organizations using either cumulative forecast rollups or individual forecast category columns must include all eight occurrences of this subtype.

| Field                          | Field Type                 | Description                                                                                                    |
|--------------------------------|----------------------------|----------------------------------------------------------------------------------------------------|
| forecastingItemCategoryApiName | string                     | This field specifies the API name of the rollup type. The valid values are:                                                                                                    |
|                                |                            | <ul> <li>openpipeline</li> </ul>                                                                                                    |
|                                |                            | <ul> <li>bestcaseforecast</li> </ul>                                                                                                    |
|                                |                            | • commitforecast                                                                                                    |
|                                |                            | <ul><li>pipelineonly</li></ul>                                                                                                    |
|                                |                            | <ul> <li>bestcaseonly</li> </ul>                                                                                                    |
|                                |                            | • commitonly                                                                                                    |
|                                |                            | • closedonly                                                                                                    |
|                                |                            | <ul> <li>omittedonly</li> </ul>                                                                                                    |
| weightedSourceCategories       | WeightedSourceCategories[] | This field can occur more than once when specifying more than one forecast category to include in the rollup type. Each occurrence contains two subfields that specify a forecast category to include in the forecast rollup type and its weight. Some rollup types include more than one forecast category. This list shows the forecast categories that are included in each rollup type. |
|                                |                            | Rollup: openpipeline, Forecast categories: pipeline, best case, commit                                                                                                    |
|                                |                            | <ul> <li>Rollup: bestcaseforecast, Forecast categories: best case,<br/>commit, closed</li> </ul>                                                                                                    |
|                                |                            | Rollup: commitforecast, Forecast categories: commit, closed                                                                                                    |
|                                |                            | Rollup: pipelineonly, Forecast categories: pipeline                                                                                                    |
|                                |                            | Rollup: bestcaseonly, Forecast categories: best case                                                                                                    |
|                                |                            | Rollup: commitonly, Forecast categories: commit                                                                                                    |
|                                |                            | Rollup: closedonly, Forecast categories: closed                                                                                                    |
|                                |                            | Rollup: omittedonly, Forecast categories: omitted                                                                                                    |

### WeightedSourceCategories

This field can occur more than once when specifying more than one forecast category to include in the rollup type. Each occurrence contains two subfields that specify a forecast category to include in the forecast rollup type and its weight. Some rollup types include more than one forecast category. This table shows the forecast categories that are included in each rollup type.

| Field                 | Field Type | Description                                                                                                    |
|-----------------------|------------|----------------------------------------------------------------------------------------------------|
| sourceCategoryApiName | string     | Specifies the API name of a forecast category to include in the rollup type. The valid values are.                                      |
|                       |            | • pipeline                                                                                                    |
|                       |            | • best case                                                                                                    |
|                       |            | • commit                                                                                                    |
|                       |            | • closed                                                                                                    |
|                       |            | • omitted                                                                                                    |
| weight                | double     | Specifies the weight given to the forecast category when calculating the forecast for the rollup type. The only supported value is 1.0. |

### ForecastingDisplayedFamilySettings

The product families that an admin chooses to allow forecasting on in Lightning Experience. This field is available in API version 40.0 and later.

| Field         | Field Type | Description                                                                 |
|---------------|------------|-----------------------------------------------------------------------------|
| productFamily | string     | The product family available to forecast on. Each product family is unique. |

## Declarative Metadata Sample Definition

The following is an example of a Forecasting Settings component that enables the Opportunity-Revenue and Product Family-Quantity forecast types:

```
<periodType>Month</periodType>
    </forecastRangeSettings>
    <opportunityListFieldsSelectedSettings>
        <field>OPPORTUNITY.NAME</field>
    </opportunityListFieldsSelectedSettings>
    <quotasSettings>
        <showQuotas>true</showQuotas>
    </guotasSettings>
</forecastingTypeSettings>
<forecastingTypeSettings>
    <active>false</active>
    <adjustmentsSettings>
        <enableAdjustments>true</enableAdjustments>
    </adjustmentsSettings>
    <name>OpportunityLineItemQuantity
    <forecastRangeSettings>
        <beginning>0</beginning>
        <displaying>6</displaying>
        <periodType>Month</periodType>
    </forecastRangeSettings>
    <opportunityListFieldsSelectedSettings>
        <field>OPPORTUNITY.NAME</field>
    </opportunityListFieldsSelectedSettings>
    <quotasSettings>
        <showQuotas>true</showQuotas>
    </guotasSettings>
    <displayedCategoryApiNames>pipelineonly</displayedCategoryApiNames>
    <displayedCategoryApiNames>bestcaseonly</displayedCategoryApiNames>
    <displayedCategoryApiNames>commitonly</displayedCategoryApiNames>
    <displayedCategoryApiNames>closedonly</displayedCategoryApiNames>
    <forecastedCategoryApiNames>commitonly/forecastedCategoryApiNames>
    <forecastedCategoryApiNames>closedonly</forecastedCategoryApiNames>
    <forecastedCategoryApiNames>bestcaseonly</forecastedCategoryApiNames>
    <forecastedCategoryApiNames>pipelineonly</forecastedCategoryApiNames>
   <managerAdjustableCategoryApiNames>commitonly</managerAdjustableCategoryApiNames>
   <managerAdjustableCategoryApiNames>bestcaseonly</managerAdjustableCategoryApiNames>
    <ownerAdjustableCategoryApiNames>commitonly</ownerAdjustableCategoryApiNames>
    <ownerAdjustableCategoryApiNames>bestcaseonly</ownerAdjustableCategoryApiNames>
</forecastingTypeSettings>
<forecastingCategoryMappings>
    <forecastingItemCategoryApiName>commitonly/forecastingItemCategoryApiName>
    <weightedSourceCategories>
        <sourceCategoryApiName>commit</sourceCategoryApiName>
        <weight>1.0</weight>
    </weightedSourceCategories>
</forecastingCategoryMappings>
<forecastingCategoryMappings>
    <forecastingItemCategoryApiName>closedonly</forecastingItemCategoryApiName>
    <weightedSourceCategories>
        <sourceCategoryApiName>closed</sourceCategoryApiName>
        <weight>1.0</weight>
    </weightedSourceCategories>
```

```
</forecastingCategoryMappings>
<forecastingCategoryMappings>
   <forecastingItemCategoryApiName>bestcaseforecast</forecastingItemCategoryApiName>
    <weightedSourceCategories>
        <sourceCategoryApiName>commit</sourceCategoryApiName>
        <weight>1.0</weight>
    </weightedSourceCategories>
    <weightedSourceCategories>
        <sourceCategoryApiName>best case</sourceCategoryApiName>
        <weight>1.0</weight>
    </weightedSourceCategories>
    <weightedSourceCategories>
        <sourceCategoryApiName>closed</sourceCategoryApiName>
        <weight>1.0</weight>
    </weightedSourceCategories>
</forecastingCategoryMappings>
<forecastingCategoryMappings>
    <forecastingItemCategoryApiName>omittedonly</forecastingItemCategoryApiName>
    <weightedSourceCategories>
        <sourceCategoryApiName>omitted</sourceCategoryApiName>
        <weight>1.0</weight>
    </weightedSourceCategories>
</forecastingCategoryMappings>
<forecastingCategoryMappings>
    <forecastingItemCategoryApiName>openpipeline</forecastingItemCategoryApiName>
    <weightedSourceCategories>
        <sourceCategoryApiName>commit</sourceCategoryApiName>
        <weight>1.0</weight>
    </weightedSourceCategories>
    <weightedSourceCategories>
        <sourceCategoryApiName>best case</sourceCategoryApiName>
        <weight>1.0</weight>
    </weightedSourceCategories>
    <weightedSourceCategories>
        <sourceCategoryApiName>pipeline</sourceCategoryApiName>
        <weight>1.0</weight>
    </weightedSourceCategories>
</forecastingCategoryMappings>
<forecastingCategoryMappings>
    <forecastingItemCategoryApiName>bestcaseonly</forecastingItemCategoryApiName>
    <weightedSourceCategories>
        <sourceCategoryApiName>best case</sourceCategoryApiName>
        <weight>1.0</weight>
    </weightedSourceCategories>
</forecastingCategoryMappings>
<forecastingCategoryMappings>
    <forecastingItemCategoryApiName>commitforecast</forecastingItemCategoryApiName>
    <weightedSourceCategories>
        <sourceCategoryApiName>closed</sourceCategoryApiName>
        <weight>1.0</weight>
    </weightedSourceCategories>
    <weightedSourceCategories>
        <sourceCategoryApiName>commit</sourceCategoryApiName>
```

Metadata Types IdeasSettings

SEE ALSO:

Settings

# **IdeasSettings**

Represents the metadata used to manage settings for Ideas.

In the package manifest, all organization settings metadata types are accessed using the "Settings" name. See Settings for more details.

## File Suffix and Directory Location

IdeasSettings is stored in one file named Ideas.settings in the settings folder of the corresponding package directory. The .settings files are different from other named components because there is only one settings file for each settings component.

#### Version

IdeasSettings is available in API version 27.0 and later.

#### Ideas

Represents settings for Ideas and Idea Themes.

#### **Fields**

| Field Name            | Field Type | Description                                                                                                    |
|-----------------------|------------|----------------------------------------------------------------------------------------------------|
| enableIdeaThemes      | boolean    | Indicates whether Idea Themes is enabled (true) or not (false).                                                                                                    |
| enableIdeas           | boolean    | Indicates whether Ideas is enabled (true) or not (false).                                                                                                    |
| enableIdeasReputation | boolean    | Indicates whether Reputation is enabled (true) or not (false). You can't enable Ideas Reputation without enabling the Ideas Reputation permission in your organization. This field is available in API version 28.0 and later. |
| enableChatterProfile  | boolean    | Indicates that the Chatter user profile is used for Ideas user profiles. If enableChatterProfile is true, the ideasProfilePage value must not be specified. If enableChatterProfile is false,                                  |

| Field Name       | Field Type | Description                                                                                                    |
|------------------|------------|----------------------------------------------------------------------------------------------------|
|                  |            | then specify a ideasProfilePage value, otherwise the Ideas zone profile is used. This field is available in API version 29.0 and later.                                                                                                    |
| ideasProfilePage | string     | The name of the Visualforce page to use for a custom Ideas user profile, if enableChatterProfile is false. If enableChatterProfile is false, then specify a ideasProfilePage value, otherwise the Ideas zone profile is used. This field is available in API version 29.0 and later.                                                       |
| halfLife         | double     | Indicates how quickly old ideas drop in ranking on the Popular Ideas subtab. The half-life setting determines how the number of days after which old ideas drop in ranking on the Popular Ideas subtab, to make room for ideas with more recent votes. A shorter half-life moves older ideas down the page faster than a longer half-life. |

#### **Declarative Metadata Sample Definition**

The following is an example ideas.settings metadata file:

SEE ALSO:

Settings

# KnowledgeSettings

Represents the metadata used to manage settings for Salesforce Knowledge.

This type extends the Metadata metadata type and inherits its fullName field.

In the package manifest, all organization settings metadata types are accessed using the "Settings" name. See Settings for more details.

## File Suffix and Directory Location

KnowledgeSettings values are stored in a single file named Knowledge.settings in the settings directory. The .settings files are different from other named components because there is only one settings file for each settings component.

#### Version

KnowledgeSettings is available in API version 27.0 and later.

# Fields

| Field Name                         | Field Type                         | Description                                                                                                    |
|------------------------------------|------------------------------------|----------------------------------------------------------------------------------------------------|
| answers                            | KnowledgeAnswerSettings            | Represents the metadata used to manage settings for Salesforce Knowledge and Answers.                                                                  |
| cases                              | KnowledgeCaseSettings              | Represents the metadata used to manage settings for Salesforce Knowledge and Cases.                                                                    |
| defaultLanguage                    | string                             | Required. The default language for Salesforce<br>Knowledge. Use the abbreviation for the<br>language, for example, en_US for United States<br>English. |
| languages                          | KnowledgeLanguageSettings          | A list of languages enabled for Salesforce<br>Knowledge.                                                                                               |
| enableChatterQuestionKBDeflection  | boolean                            | Indicates whether tracking for case deflection via Chatter is enabled (true) or not (false).                                                           |
| enableCreateEditOnArticlesTab      | boolean                            | Indicates whether users can create and edit articles on the articles tab (true) or not (false).                                                        |
| enableExternalMediaContent         | boolean                            | Indicates whether connecting to external media is enabled (true) or not (false).                                                                       |
| enableKnowledge                    | boolean                            | Indicates whetherSalesforce Knowledge is enabled (true) or not (false).                                                                                |
| showArticleSummariesCustomerPortal | boolean                            | Indicates whether article summaries appear in the Customer Portal (true) or not (false).                                                               |
| showArticleSummariesInternalApp    | boolean                            | Indicates whether article summaries appear in the internal knowledge base (true) or not (false).                                                       |
| showArticleSummariesPartnerPortal  | boolean                            | Indicates whether article summaries appear in the partner portal (true) or not (false).                                                                |
| showValidationStatusField          | boolean                            | Indicates whether validation status appears on articles (true) or not (false).                                                                         |
| suggestedArticles                  | KnowledgeSuggestedArticlesSettings | Represents the metadata used to manage settings<br>for the case fields used to suggest articles for<br>cases. Available in API version 37.0 and later. |

# KnowledgeAnswerSettings

Represents the metadata used to manage settings for Salesforce Knowledge and Answers.

| Field Name            | Field Type | Description                                                                                        |
|-----------------------|------------|----------------------------------------------------------------------------------------------------|
| assignTo              | string     | Specifies the username an article is assigned to from Answers.                                     |
| defaultArticleType    | string     | The default article type for articles created from Answers. Uses the API name of the article type. |
| enableArticleCreation | boolean    | Indicates whether users can create articles from Answers (true) or not (false).                    |

# KnowledgeCaseField

Represents the name of the case field used to suggest articles for the case. Available in API version 37.0 and later.

| Field Name | Field Type | Description                                                                 |
|------------|------------|-----------------------------------------------------------------------------|
| name       | string     | Specifies the name of the case field used to suggest articles for the case. |

# KnowledgeCaseFieldsSettings

Represents a list of the case fields used to suggest articles for the case. Available in API version 37.0 and later.

| Field Name | Field Type           | Description                                                                   |
|------------|----------------------|-------------------------------------------------------------------------------|
| field      | KnowledgeCaseField[] | Specifies the names of the case fields used to suggest articles for the case. |

# KnowledgeWorkOrderField

Represents the name of the work order field used to suggest articles for the work order. Available in API version 39.0 and later.

| Field Name | Field Type | Description                                                                             |
|------------|------------|-----------------------------------------------------------------------------------------|
| name       | string     | Specifies the name of the work order field used to suggest articles for the work order. |

## KnowledgeWorkOrderFieldsSettings

Represents a list of the work order fields used to suggest articles for the work order. Available in API version 39.0 and later.

| Field Name | Field Type                | Description                                                                               |
|------------|---------------------------|-------------------------------------------------------------------------------------------|
| field      | KnowledgeWorkOrderField[] | Specifies the names of the work order fields used to suggest articles for the work order. |

# KnowledgeWorkOrderLineItemField

Represents the name of the work order line item field used to suggest articles for the work order line item. Available in API version 39.0 and later.

| Field Name | Field Type | Description                                                                                                 |
|------------|------------|----------------------------------------------------------------------------------------------------|
| name       | string     | Specifies the name of the work order line item field used to suggest articles for the work order line item. |

## KnowledgeWorkOrderLineItemFieldsSettings

Represents a list of the work order line item fields used to suggest articles for the work order line item. Available in API version 39.0 and later.

| Field Name | Field Type                        | Description                                                                                                   |
|------------|-----------------------------------|----------------------------------------------------------------------------------------------------|
| field      | KnowledgeWorkOrderLineItemField[] | Specifies the names of the work order line item fields used to suggest articles for the work order line item. |

# KnowledgeSuggestedArticlesSettings

Represents the metadata used to manage settings for the articles suggested for cases, work orders, and work order line items. The Work Order and Work Order Line Item objects must be enabled in the org to use the associated fields.

| Field Name                  | Field Type                               | Description                                                                                                 |
|-----------------------------|------------------------------------------|----------------------------------------------------------------------------------------------------|
| caseFields                  | KnowledgeCaseFieldsSettings              | Represents a list of the case fields used to suggest articles for the case.                                 |
| useSuggestedArticlesForCase | boolean                                  | Indicates whether case content is used to suggest articles for cases (true) or not (false).                 |
| workOrderFields             | KnowledgeWorkOrderFieldsSettings         | Represents a list of the work order fields used to suggest articles for the work order.                     |
| workOrderLineItemFields     | KnowledgeWorkOrderLineItemFieldsSettings | Represents a list of the work order line item fields used to suggest articles for the work order line item. |

# KnowledgeCaseSettings

Represents the metadata used to manage settings for Salesforce Knowledge and Cases.

| Field Name                | Field Type             | Description                                                                         |
|---------------------------|------------------------|-------------------------------------------------------------------------------------|
| articlePDFCreationProfile | string                 | The profile used to create a PDF of an article from Cases.                          |
| articlePublicSharingSites | KnowledgeSitesSettings | Represents the metadata used to manage settings for Salesforce Knowledge and Sites. |

| Field Name                              | Field Type                                          | Description                                                                                                    |
|-----------------------------------------|-----------------------------------------------------|----------------------------------------------------------------------------------------------------|
| articlePublicSharingCommunities         | KnowledgeSitesSettings                              | Represents the metadata used to manage settings for Salesforce Knowledge and Communities.                                                        |
| articlePublicSharingSitesChatterAnswers | KnowledgeSitesSettings                              | Represents the metadata used to manage settings for Salesforce Knowledge and Sites with Chatter Answers.                                         |
| assignTo                                | string                                              | Specifies the username an article is assigned to from Cases.                                                                                     |
| customizationClass                      | string                                              | Specifies the Apex class used for customization.                                                                                                 |
| defaultContributionArticleType          | string                                              | The default article type for articles created from Cases.                                                                                        |
| editor                                  | KnowledgeCaseEditor<br>(enumeration of type string) | <ul><li>Indicates the rich text editor type. Valid values are:</li><li>simple</li><li>standard</li></ul>                                         |
| enableArticleCreation                   | boolean                                             | Indicates whether users can create articles from Cases (true) or not (false). Controls whether other fields on KnowledgeCaseSettings can be set. |
| enableArticlePublicSharingSites         | boolean                                             | Indicates whether articles can be shared via a public site (URL) from Cases (true) or not (false).                                               |
| useProfileForPDFCreation                | boolean                                             | Indicates whether a profile is used to create a PDF of an article from Cases (true) or not (false).                                              |

# KnowledgeSitesSettings

Represents the metadata used to manage settings for Salesforce Knowledge and Sites.

| Field Name | Field Type | Description                                                 |
|------------|------------|-------------------------------------------------------------|
| site       | string[]   | Specifies the site used for Salesforce Knowledge and Sites. |

# KnowledgeLanguageSettings

A list of languages enabled for Salesforce Knowledge. KnowledgeLanguageSettings is available in API version 28.0 and later.

| Field Name | Field Type        | Description                                                                                         |
|------------|-------------------|----------------------------------------------------------------------------------------------------|
| language   | KnowledgeLanguage | Represents the metadata used to manage settings for the languages enabled for Salesforce Knowledge. |

### KnowledgeLanguage

Represents the metadata used to manage settings for the languages enabled for Salesforce Knowledge. KnowledgeLanguage is available in API version 28.0 and later.

| Field Name          | Field Type                                                    | Description                                                                                                    |
|---------------------|---------------------------------------------------------------|----------------------------------------------------------------------------------------------------|
| active              | boolean                                                       | Indicates whether the language is enabled (true) or not (false).                                                                                                    |
| defaultAssignee     | string                                                        | The default assignee for articles in the language.                                                                                                    |
| defaultAssigneeType | KnowledgeLanguageLookupValueType (enumeration of type string) | Indicates the default assignee type. Valid values are:  user queue                                                                                                    |
| defaultReviewer     | string                                                        | The default reviewer for articles in the language.                                                                                                    |
| defaultReviewerType | KnowledgeLanguageLookupValueType (enumeration of type string) | Indicates the default reviewer type. Valid values are:  user queue                                                                                                    |
| name                | string                                                        | The code for the language name, for example: English is en. See "What languages does Salesforce support?" in the Salesforce online help for a list of supported languages and their codes. |

## Declarative Metadata Sample Definition

This is a sample Knowledge settings file.

```
<?xml version="1.0" encoding="UTF-8"?>
<KnowledgeSettings xmlns="http://soap.sforce.com/2006/04/metadata">
   <answers>
        <enableArticleCreation>false</enableArticleCreation>
   </answers>
    <cases>
        <articlePDFCreationProfile>partner portal knowledge
profile</articlePDFCreationProfile>
        <articlePublicSharingSites>
            <site>KnowledgeSite</site>
            <site>PKB2Site</site>
            <site>ChatterAnswersSite</site>
        </articlePublicSharingSites>
        <articlePublicSharingSitesChatterAnswers>
            <site>ChatterAnswersSite</site>
        </articlePublicSharingSitesChatterAnswers>
        <assignTo>testall@kb.org</assignTo>
        <defaultContributionArticleType>Support</defaultContributionArticleType>
        <editor>simple</editor>
        <enableArticleCreation>true</enableArticleCreation>
        <enableArticlePublicSharingSites>true/enableArticlePublicSharingSites>
```

Metadata Types LeadConvertSettings

```
<useProfileForPDFCreation>true</useProfileForPDFCreation>
    </cases>
    <defaultLanguage>ja</defaultLanguage>
    <enableCreateEditOnArticlesTab>true</enableCreateEditOnArticlesTab>
    <enableExternalMediaContent>true/enableExternalMediaContent>
    <enableKnowledge>true</enableKnowledge>
    <showArticleSummariesCustomerPortal>true</showArticleSummariesCustomerPortal>
    <showArticleSummariesInternalApp>true</showArticleSummariesInternalApp>
    <showArticleSummariesPartnerPortal>true</showArticleSummariesPartnerPortal>
    <showValidationStatusField>true</showValidationStatusField>
    <suggestedArticles>
      <caseFields>
         <field>
            <name>Subject</name>
         </field>
         <field>
            <name>SuppliedEmail</name>
         </field>
      </caseFields>
      <useSuggestedArticlesForCase>true</useSuggestedArticlesForCase>
    </suggestedArticles>
</KnowledgeSettings>
```

SEE ALSO:

Settings

# LeadConvertSettings

Represents an organization's custom field mappings for lead conversion. Custom fields can be mapped from Leads to Accounts, Contacts, and Opportunities. Options for creating opportunities during lead conversion can also be specified. This type extends the Metadata metadata type and inherits its fullName field.

#### Version

LeadConvertSettings is available in API versions 39.0 and later.

#### **Fields**

| Field Name       | Field Type    | Description                                                                                                    |
|------------------|---------------|----------------------------------------------------------------------------------------------------|
| allowOwnerChange | boolean       | Indicates whether to include the RecordOwner field in the Convert Lead dialog box ( $true$ ) or not ( $false$ ).                                               |
| objectMapping    | metadata type | A set of inputObject, mappingFields, and outputObject entries. Up to three objectMapping types can be declared—one each for Account, Contact, and Opportunity. |
| inputObject      | string        | The name of the object type containing the source fields for mapping. The value will always be Lead.                                                           |
| mappingFields    | metadata type | A set of inputField and outputField entries.                                                                                                    |

Metadata Types LeadConvertSettings

| Field Name                 | Field Type | Description                                                                                                    |
|----------------------------|------------|----------------------------------------------------------------------------------------------------|
| inputField                 | string     | The name of a custom lead field supplying source data during lead conversion.                                                                                                    |
| outputField                | string     | The name of a custom account, contact, or opportunity field that will receive data from source field named in the accompanying inputField entry.                                        |
| outputObject               | string     | The name of the object type receiving data during lead conversion—Account, Contact, or Opportunity.                                                                                     |
| opportunityCreationOptions | string     | This optional field determines whether the Opportunity field is visible or required in the Convert Lead dialog box. Valid values include:                                               |
|                            |            | • VisibleOptional—The Opportunity field is included in the dialog box but not required. A new opportunity is created if the user enters an opportunity name. This is the default value. |
|                            |            | <ul> <li>VisibleRequired—The Opportunity field is included in the<br/>dialog box and is required. A new opportunity is created based on<br/>the name entered by the user.</li> </ul>    |
|                            |            | <ul> <li>NotVisible—The Opportunity field is not included in the dialog<br/>box. No opportunity is created.</li> </ul>                                                                  |

### **Declarative Metadata Sample Definition**

The following is an example of the LeadConvertSettings type:

```
<?xml version="1.0" encoding="UTF-8"?>
<LeadConvertSettings xmlns="http://soap.sforce.com/2006/04/metadata">
   <allowOwnerChange>false</allowOwnerChange>
   <objectMapping>
        <inputObject>Lead</inputObject>
        <mappingFields>
            <inputField>custom_lead_field_1</inputField>
            <outputField>custom account field 1</outputField>
        </mappingFields>
        <mappingFields>
            <inputField>custom lead field 2</inputField>
            <outputField>custom account field 2</outputField>
        </mappingFields>
        <mappingFields>
            <inputField>custom_lead_field_3</inputField>
            <outputField>custom account field 3</outputField>
        </mappingFields>
        <outputObject>Account/outputObject>
    </objectMapping>
    <objectMapping>
        <inputObject>Lead</inputObject>
        <mappingFields>
            <inputField>custom_lead_field_4</inputField>
            <outputField>custom opportunity field 1</outputField>
```

Metadata Types LiveAgentSettings

## LiveAgentSettings

Represents an organization's Live Agent settings, such as whether or not Live Agent is enabled. This type extends the Metadata metadata type and inherits its fullName field.

### File Suffix and Directory Location

LiveAgentSettings values are stored in the LiveAgent.settings file in the settings directory. The .settings files are different from other named components because there is only one settings file for each settings component.

In the package manifest, all organization settings metadata types are accessed using the "Settings" name. See Settings for more details.

#### Version

LiveAgentSettings is available in API version 28.0 and later.

#### **Fields**

| Field Name      | Field Type | Description                                                    |
|-----------------|------------|----------------------------------------------------------------|
| enableLiveAgent | boolean    | Indicates whether Live Agent is enabled (true) or not (false). |

## Declarative Metadata Sample Definition

This is a sample Live Agent settings file.

## **MobileSettings**

Represents an organization's mobile settings. For more information, see "Manage Salesforce Mobile Classic Devices" in the Salesforce online help.

In the package manifest, all organization settings metadata types are accessed using the "Settings" name. See Settings for more details.

## Declarative Metadata File Suffix and Directory Location

MobileSettings values are stored in a single file named Mobile.settings in the settings directory. The .settings files are different from other named components because there is only one settings file for each settings component.

Metadata Types MobileSettings

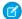

Note: MobileSettings is no longer available in API versions 25.0 and 26.0.

## Version

Mobile settings are available in API version 27.0 and later.

# Fields

| Field                        | Field Type                | Description                                                 |
|------------------------------|---------------------------|-------------------------------------------------------------|
| chatterMobile (Deprecated)   | ChatterMobileSettings     | The settings for devices running Chatter mobile.            |
| dashboardMobile (Deprecated) | Dashboard Mobile Settings | The settings for devices running the mobile dashboards app. |
| salesforceMobile             | SFDCMobileSettings        | The settings for devices running Salesforce Classic Mobile. |
| touchMobile (Deprecated)     | TouchMobileSettings       | The settings for devices running Salesforce Touch.          |

# Chatter Mobile Settings

These fields are deprecated. Represents your organization's Chatter Mobile settings.

| Field                | Field Type | Description                                                                                                    |
|----------------------|------------|----------------------------------------------------------------------------------------------------|
| IPadAuthorized       | boolean    | Indicates whether iPad devices are enabled for Chatter Mobile (true) or not (false).                                                           |
| IPhoneAuthorized     | boolean    | Indicates whether iPhone devices are enabled for Chatter Mobile (true) or not (false).                                                         |
| androidAuthorized    | boolean    | Indicates whether Android devices are enabled for Chatter Mobile (true) or not (false).                                                        |
| blackBerryAuthorized | boolean    | Indicates whether Blackberry devices are enabled for Chatter Mobile (true) or not (false).                                                     |
| enableChatterMobile  | boolean    | Indicates whether Chatter Mobile has been enabled for your organization (true) or not (false).                                                 |
|                      |            | Note: Setting this to true enables you to set all of the other settings. If you change this setting from true to false, and also try to change |

Metadata Types MobileSettings

| Field                   | Field Type                                        | Description                                                                                                    |
|-------------------------|---------------------------------------------------|----------------------------------------------------------------------------------------------------|
|                         |                                                   | any of the other ChatterMobile settings, your deploy will fail with an error.                                        |
| enablePushNotifications | boolean                                           | Indicates whether Chatter push notifications have been enabled for your organization (true) or not (false)           |
| sessionTimeout          | MobileSessionTimeout (enumeration of type string) | The length of time after which users without activity are prompted to log out or continue working. Valid values are: |
|                         |                                                   | • Never                                                                                                    |
|                         |                                                   | • OneMinute                                                                                                    |
|                         |                                                   | • FiveMinutes                                                                                                    |
|                         |                                                   | • TenMinutes                                                                                                    |
|                         |                                                   | • ThirtyMinutes                                                                                                    |

# DashboardMobileSettings

These fields are deprecated. Represents your organization's Mobile Dashboards iPad app settings.

| Field                  | Field Type | Description                                                                                               |
|------------------------|------------|----------------------------------------------------------------------------------------------------|
| enableDashboardIPadApp | boolean    | Indicates whether Mobile Dashboards iPad app has been enabled for your organization (true) or not (false) |

# SFDCMobileSettings

Represents your organization's Salesforce Classic Mobile app settings.

| Field                     | Field Type | Description                                                                                                    |
|---------------------------|------------|----------------------------------------------------------------------------------------------------|
| enableUserToDeviceLinking | boolean    | Permanently link users to their mobile devices. Set this option to true only if you want to prevent your users from switching devices without administrative intervention |
| enableMobileLite          | boolean    | Indicates whether your organization has the free version of Salesforce Mobile Classic enabled (true) or not (false).                                                      |
|                           |            | Note that the free version of Salesforce<br>Mobile Classic is available only for orgs that<br>turned on this option prior to Summer '16.                                  |

Metadata Types NameSettings

## **TouchMobileSettings**

These fields are deprecated. Salesforce Touch has been upgraded to the Salesforce app.

| Field                  | Field Type | Description                                                                                                    |
|------------------------|------------|----------------------------------------------------------------------------------------------------|
| enableTouchBrowserIPad | boolean    | Indicates whether your organization has the Salesforce Touch mobile browser app enabled (true) or not (false). |
| enableTouchAppIPad     | boolean    | Indicates whether your organization has the Salesforce Touch downloadable app enabled (true) or not (false)    |

### **Declarative Metadata Sample Definition**

This is a sample mobile.settings metadata file.

```
<?xml version="1.0" encoding="UTF-8"?>
<MobileSettings xmlns="http://soap.sforce.com/2006/04/metadata">
   <chatterMobile>
       <IPadAuthorized>true</IPadAuthorized>
       <IPhoneAuthorized>true</IPhoneAuthorized>
       <androidAuthorized>true</androidAuthorized>
       <blackBerryAuthorized>true/blackBerryAuthorized>
       <enableChatterMobile>true</enableChatterMobile>
       <enablePushNotifications>true
       <sessionTimeout>Never</sessionTimeout>
   </chatterMobile>
   <dashboardMobile>
       <enableDashboardIPadApp>true</enableDashboardIPadApp>
   </dashboardMobile>
   <salesforceMobile>
       <enableUserToDeviceLinking>false/enableUserToDeviceLinking>
       <enableMobileLite>false/enableMobileLite>
   </salesforceMobile>
   <touchMobile>
       <enableTouchBrowserIPad>false</enableTouchBrowserIPad>
       <enableTouchAppIPad>true</enableTouchAppIPad>
   </touchMobile>
</MobileSettings>
```

SEE ALSO:

Settings

### **NameSettings**

Enables or disables middle name and suffix attributes for the following person objects: Contact, Lead, Person Account, and User.

Metadata Types OpportunitySettings

### File Suffix and Directory Location

NameSettings values are stored in a single file named Name.settings in the settings folder. The .settings files are different from other named components because there is only one settings file for each settings component.

#### Version

NameSettings components are available in API version 31.0 and later.

#### **Fields**

| Field Name       | Field Type | Description                                                                               |
|------------------|------------|-------------------------------------------------------------------------------------------|
| enableMiddleName | boolean    | Indicates whether middle names are enabled (true) or disabled (false) for person objects. |
| enableNameSuffix | boolean    | Indicates whether suffixes are enabled (true) or disabled (false) for person objects.     |

### **Declarative Metadata Sample Definition**

The following is an example of a NameSettings component.

```
<?xml version="1.0" encoding="UTF-8"?>
<NameSettings xmlns="http://soap.sforce.com/2006/04/metadata">
        <enableMiddleName>true</enableMiddleName>
        <enableNameSuffix>false</enableNameSuffix>
</NameSettings>
```

The following is an example package.xml manifest that references the NameSettings definitions.

## **OpportunitySettings**

Represents organization preferences for features such as automatic opportunity updates and similar-opportunity filters. This type extends the Metadata metadata type and inherits its fullName field.

## File Suffix and Directory Location

Opportunities values are stored in a single file named Opportunity.settings in the settings directory of the corresponding package directory. The .settings files are different from other named components because there is only one settings file for each settings component.

Metadata Types OpportunitySettings

#### Version

OpportunitySettings is available in API version 28.0 and later.

#### **Fields**

| Field Name                     | Field Type    | Description                                                      |
|--------------------------------|---------------|------------------------------------------------------------------|
| enableUpdateReminders          | boolean       | Lets users enable automatic, scheduled updates on opportunities. |
| autoActivateNewReminders       | boolean       | Automatically uses scheduled updates for new opportunities.      |
| enableFindSimilarOpportunities | boolean       | Lets users see related or similar existing opportunities.        |
| findSimilarOppFilter           | multipicklist | Defines parameters for similar opportunities.                    |
| enableOpportunityTeam          | boolean       | Lets users associate team members with opportunities.            |
| promptToAddProducts            | boolean       | Prompts users to add related products to an opportunity.         |

## FindSimilarOppFilter

Defines whether to match by entire columns or fields.

| Field                             | Field Type | Description             |
|-----------------------------------|------------|-------------------------|
| similarOpportunitiesDisplayColums | string     | The columns to compare. |
| similarOpportunitiesMatchFields   | string     | The fields to compare.  |

# Declarative Metadata Sample Definition

The following is an example of the package file.

The package file references the following Opportunity.settings file.

Metadata Types OrderSettings

# OrderSettings

Represents order settings. This type extends the Metadata metadata type and inherits its fullname field. For more information, see "Set Up Orders" in the Salesforce Help.

In the package manifest, all organization settings metadata types are accessed using the "Settings" name. See Settings for more details.

# File Suffix and Directory Location

There is one OrderSettings component in a file named Order.settings in the settings folder. The .settings files are different from other named components because there is only one settings file for each settings component.

#### Version

OrderSettings components are available in API version 30.0 and later.

#### **Fields**

| Field Name             | Field Type | Description                                                                                                    |
|------------------------|------------|----------------------------------------------------------------------------------------------------|
| enableNegativeQuantity | boolean    | Indicates whether users in the organization can add order products with quantities of less than zero (true) or not (false).                                     |
|                        |            | To enable this preference, enableOrders must be set to true.                                                                                                    |
| enableOrders           | boolean    | Indicates whether orders are enabled for the organization ( $true$ ) or not ( $false$ ).                                                                        |
| enableReductionOrders  | boolean    | Indicates whether reduction orders are enabled for the organization (true) or not (false). For more information, see "Reduction Orders" in the Salesforce Help. |
|                        |            | To enable this preference, enableOrders must be set to true.                                                                                                    |
| enableZeroQuantity     | boolean    | Indicates whether users in the organization can add order products with quantities of zero (true) or not (false). This has a default value of false.            |
|                        |            | To enable this preference, enableOrders must be set to true.                                                                                                    |
|                        |            | Available in API version 42.0 and later.                                                                                                    |

Metadata Types OrgPreferenceSettings

### **Declarative Metadata Sample Definition**

This is a sample OrderSettings component.

The following is an example package.xml that references the previous definition.

# OrgPreferenceSettings

Represents the unique org preference settings in a Salesforce org.

This type extends the Metadata metadata type and inherits its fullName field.

### File Suffix and Directory Location

OrgPreferenceSettings values are stored in the OrgPreference.settings file in the settings directory. The .settings files are different from other named components because there is only one settings file for each settings component.

#### Version

OrgPreferenceSettings components are available in API version 37.0 and later.

#### **Fields**

| Field Name  | Field Type                   | Description                                                                      |
|-------------|------------------------------|----------------------------------------------------------------------------------|
| preferences | OrganizationSettingsDetail[] | The preferences associated with the org settings. Possible values are:           |
|             |                              | <ul> <li>AnalyticsSharingEnable (available in version 40.0 and later)</li> </ul> |
|             |                              | <ul> <li>AsyncSaveEnabled (available in version 40.0 and later)</li> </ul>       |
|             |                              | • ChatterEnabled                                                                 |
|             |                              | • EnhancedEmailEnabled                                                           |
|             |                              | <ul> <li>EventLogWaveIntegEnabled</li> </ul>                                     |
|             |                              | • LoginForensicsEnabled                                                          |
|             |                              | • NetworksEnabled (available in version 40.0 and later)                          |

Metadata Types OrgPreferenceSettings

| Field Name | Field Type | Description                                                                        |
|------------|------------|------------------------------------------------------------------------------------|
|            |            | • NotesReservedPref01                                                              |
|            |            | • OfflineDraftsEnabled                                                             |
|            |            | • PathAssistantsEnabled                                                            |
|            |            | • S1DesktopEnabled                                                                 |
|            |            | <ul> <li>S1EncryptedStoragePref2</li> </ul>                                        |
|            |            | • S1OfflinePref                                                                    |
|            |            | <ul> <li>ScratchOrgManagementPref (available in version 41.0 and later)</li> </ul> |
|            |            | <ul> <li>SendThroughGmailPref</li> </ul>                                           |
|            |            | <ul> <li>SocialProfilesEnable</li> </ul>                                           |
|            |            | <ul> <li>Translation (available in version 40.0 and later)</li> </ul>              |
|            |            | • VoiceEnabled                                                                     |

#### **OrganizationSettingsDetail**

| Field Name    | Field Type | Description                                                      |
|---------------|------------|------------------------------------------------------------------|
| settingName   | string     | The name of the setting. For example, "S1EncryptedStoragePref2." |
| setttingValue | boolean    | Indicates whether the setting is enabled (true) or not (false).  |

## **Declarative Metadata Sample Definition**

The following is an example of a OrgPreferenceSettings component.

```
<?xml version="1.0" encoding="UTF-8"?>
<OrgPreferenceSettings xmlns="http://soap.sforce.com/2006/04/metadata">
cpreferences>
<settingName>EventLogWaveIntegEnabled</settingName>
<settingValue>true</settingValue>
</preferences>
cpreferences>
<settingName>SendThroughGmailPref</settingName>
<settingValue>false</settingValue>
</preferences>
cpreferences>
<settingName>LoginForensicsEnabled</settingName>
<settingValue>false</settingValue>
</preferences>
ces>
<settingName>EnhancedEmailEnabled</settingName>
<settingValue>true</settingValue>
</preferences>
```

Metadata Types OrgPreferenceSettings

```
ces>
<settingName>NotesReservedPref01</settingName>
<settingValue>false</settingValue>
</preferences>
ces>
<settingName>S1OfflinePref</settingName>
<settingValue>true</settingValue>
</preferences>
cpreferences>
<settingName>S1EncryptedStoragePref2</settingName>
<settingValue>true</settingValue>
</preferences>
cpreferences>
<settingName>OfflineDraftsEnabled</settingName>
<settingValue>false</settingValue>
</preferences>
ces>
<settingName>ChatterEnabled</settingName>
<settingValue>true</settingValue>
</preferences>
cpreferences>
<settingName>SocialProfilesEnable</settingName>
<settingValue>true</settingValue>
</preferences>
ces>
<settingName>PathAssistantsEnabled</settingName>
<settingValue>false</settingValue>
</preferences>
cpreferences>
<settingName>S1DesktopEnabled</settingName>
<settingValue>true</settingValue>
</preferences>
cpreferences>
<settingName>VoiceEnabled</settingName>
<settingValue>false</settingValue>
</preferences>
ces>
<settingName>Translation</settingName>
<settingValue>false</settingValue>
</preferences>
cpreferences>
<settingName>AnalyticsSharingEnable</settingName>
<settingValue>true</settingValue>
</preferences>
ces>
<settingName>NetworksEnabled</settingName>
<settingValue>true</settingValue>
</preferences>
ces>
<settingName>AsyncSaveEnabled</settingName>
<settingValue>false</settingValue>
</preferences>
ces>
<settingName>ScratchOrgManagementPref</settingName>
```

Metadata Types PathAssistantSettings

```
<settingValue>true</settingValue>
</preferences>
</OrgPreferenceSettings>
```

# **PathAssistantSettings**

Represents the Path preference setting. This type extends the Metadata metadata type and inherits its fullName field.

In the package manifest, all organization settings metadata types are accessed using the "Settings" name. See Settings for more details.

#### File Suffix and Directory Location

PathAssistantSettings components have the suffix .settings and are stored in the settings folder.

#### Version

PathAssistantSettings components are available in API version 34.0 and later.

#### **Fields**

| Field Name                         | Field Type | Description                                                                                                    |
|------------------------------------|------------|----------------------------------------------------------------------------------------------------|
| pathAssistantForOpportunityFnabled | boolean    | Determines whether the preference is enabled for Path in Opportunity or not. Available in API version 34.0 only. |
| pathAssistantEnabled               | boolean    | Determines whether the preference is enabled for Path or not. Available in API version 35.0 and later.           |

## Declarative Metadata Sample Definition

The following is an example of a PathAssistantSettings component.

The following is an example package.xml that references the previous definition.

Metadata Types Personal Journey Settings

## PersonalJourneySettings

Represents an organization's Adoption Manager setting, which enables or disables the Adoption Manager tool. This type extends the Metadata metadata type and inherits its fullname field.

In the package manifest, all organization settings metadata types are accessed using the "Settings" name. See Settings on page 607 for more details.

### File Suffix and Directory Location

Personal Journey Settings values are stored in the Personal Journey. settings file in the settings directory. The .settings files are different from other named components because there is only one settings file for each settings component.

#### Version

Personal Journey Settings components are available in API version 39.0 and later.

### **Special Access Rules**

Adoption Manager must be enabled in your organization.

#### **Fields**

| Field Name                         | Field Type | Description                                                                                                    |
|------------------------------------|------------|----------------------------------------------------------------------------------------------------|
| enableExactTargetForSalesforceApps | boolean    | Enables use of Adoption Manager, a tool that helps drive adoption of<br>the Salesforce mobile app and the Lightning Experience. For more<br>information, see Salesforce Adoption Manager in the Salesforce help. |

# **ProductSettings**

Represents organization preferences for quantity schedules, revenue schedules, and active flag interaction with prices. This type extends the Metadata metadata type and inherits its fullName field.

## File Suffix and Directory Location

ProductSettings values are stored in a single file named Product.settings in the settings directory of the corresponding package directory. The .settings files are different from other named components because there is only one settings file for each settings component.

#### Version

ProductSettings is available in API version 28.0 and later.

Metadata Types ProfileSessionSetting

#### **Fields**

| Field Name            |                  | Field Type | Description                                                                                         |
|-----------------------|------------------|------------|----------------------------------------------------------------------------------------------------|
| enableCascadeActivate | eToPelatedPrices | boolean    | When changing active flag on a product record, automatically updates active flag on related prices. |
| enableQuantity        | Schedule         | boolean    | Enables quantity schedules for products.                                                            |
| enableRevenueS        | chedule          | boolean    | Enables revenue schedules for products.                                                             |

### **Declarative Metadata Sample Definition**

The following is an example of the package file.

The package file references the following Product.settings file.

```
<?xml version="1.0" encoding="UTF-8"?>
<ProductSettings xmlns="http://soap.sforce.com/2006/04/metadata">
        <enableCascadeActivateToRelatedPrices>true</enableCascadeActivateToRelatedPrices>
        <enableQuantitySchedule>false</enableQuantitySchedule>
        <enableRevenueSchedule>false</enableRevenueSchedule>
</ProductSettings>
```

# **ProfileSessionSetting**

Represents a profile's session settings. Use ProfileSessionSetting to retrieve the session settings for a given profile. This type extends the Metadata metadata type and inherits its fullName field.

## File Suffix and Directory Location

ProfileSessionSetting components have the suffix .profileSessionSetting and are stored in the profileSessionSettings folder.

#### Version

ProfileSessionSetting components are available in API version 40.0 and later.

Metadata Types ProfileSessionSetting

#### **Fields**

| Field Name            | Field Type           | Description                                                                                                    |
|-----------------------|----------------------|----------------------------------------------------------------------------------------------------|
| forceLogout           | boolean              | Required. If true, when the session times out, users are logged out immediately and redirected to a default or custom logout URL.                                                                                                    |
| profile               | string               | Required. Name of the user profile.                                                                                                    |
| requiredSessionLevel  | SessionSecurityLevel | Session security level.                                                                                                    |
| sessionTimeout        | int                  | Required. Specifies how many minutes of inactivity elapse before a user's authenticated session times out. At the end of the session, the user must log in again. This session timeout value applies to users of the profile and overrides the org-wide timeout value. Changes to the org-wide timeout value don't apply to users of this profile. Valid values: 15, 30, 60, 120, 240, 480, 720, 1440. |
| sessionTimeoutWarning | boolean              | Required. If true, the user receives a warning when the session is about to expire.                                                                                                    |

## SessionSecurityLevel

Session security levels control access to certain types of resources based on the type of authentication used for logging in to the current session. For example, username and password authentication requires the standard session security level. Two-factor authentication requires HIGH ASSURANCE.

| Field Name                                       | Field Type | Description                                                                                                    |
|--------------------------------------------------|------------|----------------------------------------------------------------------------------------------------|
| SessionSecurityLevel (enumeration of typ string) |            | User's security level for the current session.                                                                                                    |
|                                                  |            | • The HIGH_ASSURANCE security level for this session meets the High Assurance requirements set in the org's session settings under Session Security Levels.                      |
|                                                  |            | • The STANDARD security level for this session meets the Standard requirements set in the org's session settings under Session Security Levels.                                  |
|                                                  | •          | • The LOW level is not available or used in the Salesforce UI. It is used at the API level, but users assigned to this level experience unpredictable and reduced functionality. |

# Declarative Metadata Sample Definition

The following is an example of a ProfileSessionSetting component.

Metadata Types QuoteSettings

```
<sessionTimeoutWarning>false</sessionTimeoutWarning>
</ProfileSessionSetting>
```

# QuoteSettings

Enables or disables Quotes, which show proposed prices for products and services. This type extends the Metadata metadata type and inherits its fullName field.

### File Suffix and Directory Location

QuoteSettings values are stored in a single file named Quote.settings in the settings directory of the corresponding package directory. The .settings files are different from other named components because there is only one settings file for each settings component.

#### Version

QuoteSettings is available in API version 28.0 and later.

#### **Fields**

| Field Name  | Field Type | Description                                |
|-------------|------------|--------------------------------------------|
| enableQuote | boolean    | When set to true, users can access Quotes. |

## Declarative Metadata Sample Definition

The following is an example of the package file.

The package file references the following Quote.settings file.

# SearchSettings

Represents an org's search settings.

This type extends the Metadata metadata type and inherits its fullName field.

Metadata Types SearchSettings

In the package manifest, all organization settings metadata types are accessed using the "Settings" name. See Settings for more details.

## File Suffix and Directory Location

SearchSettings values are stored in a single file named Search.settings in the settings folder. The .settings files are different from other named components because there is only one settings file for each settings component.

### Version

SearchSettings is available in API version 37.0 and later.

#### **Fields**

| Field Name                               | Field Type             | Description                                                                                                    |
|------------------------------------------|------------------------|----------------------------------------------------------------------------------------------------|
| documentContentSearchEnabled             | boolean                | Indicates if a full-text document search is performed.                                                                                                    |
| optimizeSearchForCJKEnabled              | boolean                | Indicates whether the search is optimized for the Japanese, Chinese, and Korean languages. This setting affects sidebar search and the account search for <b>Find Duplicates</b> on a lead record in sidebar search and global search. Enable this option if users are searching mostly in Japanese, Chinese, or Korean, and if the text in searchable fields is mostly in those languages. |
| recentlyViewedUsersForBlankLookupEnabled | boolean                | Indicates whether the list of records that are returned from a user autocomplete lookup and from a blank user lookup is taken from the user's recently viewed user records. Otherwise this setting is false if the lookup shows a list of recently accessed user records from across your org (false). Only applies to User object blank lookup searches.                                   |
| searchSettingsByObject                   | SearchSettingsByObject | Represents a list of search settings for each object.                                                                                                    |
| sidebarAutoCompleteEnabled               | boolean                | Indicates if autocomplete is enabled for sidebar search.<br>Autocomplete is when users start typing search terms and<br>sidebar search displays a matching list of recently viewed<br>records.                                                                                                    |
| sidebarDropDownListEnabled               | boolean                | Indicates if a drop-down list appears in the sidebar search section. From this list, users can select to search within tags, within a specific object, or across all objects.                                                                                                    |
| sidebarLimitToItemsIOwnCheckboxEnabled   | boolean                | Indicates if the <b>Limit to Items I Own</b> checkbox appears. The checkbox allows your users to include only records for which they are the record owner when entering search queries in the sidebar.                                                                                                    |
| singleSearchResultShortcutEnabled        | boolean                | Indicates if a shortcut is enabled. With the shortcut, users skip the search results page and go directly to the record's detail page when their search returns only a single item. This setting doesn't apply to tags, case comments (in advanced search), and global search.                                                                                                    |

Metadata Types SearchSettings

| Field Name                         | Field Type | Description                                               |
|------------------------------------|------------|-----------------------------------------------------------|
| spellCorrectKnowledgeSearchEnabled | boolean    | Indicates if spell check is enabled for Knowledge search. |

### SearchSettingsByObject

Includes ObjectSearchSetting field type, which is a list of search settings for each object.

| Field Name             | Field Type          | Description                                         |
|------------------------|---------------------|-----------------------------------------------------|
| searchSettingsByObject | ObjectSearchSetting | Contains a list of search settings for each object. |

### **ObjectSearchSetting**

A list of search settings for each object.

| Field Name                | Field Type | Description                                                                                                    |
|---------------------------|------------|----------------------------------------------------------------------------------------------------|
| enhancedLookupEnabled     | boolean    | Indicates if enhanced lookups is enabled for the object.                                                                                       |
| lookupAutoCompleteEnabled | boolean    | Indicates if autocomplete is enabled for lookup search. Autocomplete is when users edit the lookup field inline by choosing an autosuggestion. |
| name                      | string     | The entity name of the object being configured.                                                                                                |
| resultsPerPageCount       | int        | The number of search results per page.                                                                                                    |

### **Declarative Metadata Sample Definition**

The following is an example of the Search.settings file.

```
<?xml version="1.0" encoding="UTF-8"?>
   <SearchSettings xmlns="http://soap.sforce.com/2006/04/metadata">
   <documentContentSearchEnabled>true</documentContentSearchEnabled>
    <optimizeSearchForCJKEnabled>true</optimizeSearchForCJKEnabled>
   <recentlyViewedUsersForBlankLookupEnabled>true/recentlyViewedUsersForBlankLookupEnabled>
   <searchSettingsByObject>
   <searchSettingsByObject>
   <enhancedLookupEnabled>false</enhancedLookupEnabled>
   <lookupAutoCompleteEnabled>false/lookupAutoCompleteEnabled>
    <name>Account</name>
    <resultsPerPageCount>25</resultsPerPageCount>
    </searchSettingsByObject>
    <searchSettingsByObject>
    <enhancedLookupEnabled>false</enhancedLookupEnabled>
    <lookupAutoCompleteEnabled>false</lookupAutoCompleteEnabled>
    <name>Activity</name>
   <resultsPerPageCount>25</resultsPerPageCount>
   </searchSettingsByObject>
    <searchSettingsByObject>
```

```
<enhancedLookupEnabled>false</enhancedLookupEnabled>
<lookupAutoCompleteEnabled>false</lookupAutoCompleteEnabled>
<name>Asset</name>
<resultsPerPageCount>25</resultsPerPageCount>
</searchSettingsByObject>
</searchSettingsByObject>
<sidebarAutoCompleteEnabled>true</sidebarAutoCompleteEnabled>
<sidebarDropDownListEnabled>true</sidebarDropDownListEnabled>
<sidebarLimitToItemsIOwnCheckboxEnabled>true</sidebarLimitToItemsIOwnCheckboxEnabled>
<singleSearchResultShortcutEnabled>true</singleSearchResultShortcutEnabled>
<spellCorrectKnowledgeSearchEnabled>true</spellCorrectKnowledgeSearchEnabled>
</searchSettings>
```

### **Example Package Manifest**

The following is an example package manifest used to deploy or retrieve the Account settings metadata for an organization.

```
<?xml version="1.0" encoding="UTF-8"?>
<Package xmlns="http://soap.sforce.com/2006/04/metadata">
<types>
<members>Search</members>
<name>Settings</name>
</types>
<version>37.0</version>
</Package>
```

### SecuritySettings

Represents an organization's security settings. Security settings define trusted IP ranges for network access, password and login requirements, and session expiration and security settings.

In the package manifest, all organization settings metadata types are accessed using the "Settings" name. See Settings for more details.

### Declarative Metadata File Suffix and Directory Location

SecuritySettings values are stored in a single file named Security.settings in the settings directory. The .settings files are different from other named components because there is only one settings file for each settings component.

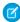

Note: SecuritySettings is no longer available in API versions 25.0 and 26.0.

#### Version

Security settings are available in API version 27.0 and later.

### Fields

| Field Name       | Field Type       | Description                                                                                             |
|------------------|------------------|----------------------------------------------------------------------------------------------------|
| networkAccess    | NetworkAccess    | The trusted IP address ranges from which users can always log in without requiring computer activation. |
| passwordPolicies | PasswordPolicies | The requirements for passwords and logins, and assistance with retrieving forgotten passwords.          |
| sessionSettings  | SessionSettings  | The settings for session expiration and security.                                                       |

### NetworkAccess

Represents your organization's trusted IP address ranges for network access.

| Field    | Field Type | Description                                                                                                    |
|----------|------------|----------------------------------------------------------------------------------------------------|
| ipRanges | lpRange[]  | The trusted IP address ranges from which users can always log in without requiring computer activation.                                                                                                    |
|          |            | Note: In order to add an IP range, deploy all existing IP ranges, as well as the one you want to add. Otherwise, the existing IP ranges are replaced with the ones you deploy. To remove all the IP ranges in an organization, leave the networkAccess field blank ( <networkaccess></networkaccess> ). |

# **IpRange**

Defines a range of trusted IP addresses for network access.

| Field       | Field Type | Description                                                                                                    |
|-------------|------------|----------------------------------------------------------------------------------------------------|
| description | string     | The description of the trusted IP range. Use this field to identify the range, such as which corporate network corresponds to this range. This field is available in API version 34.0 and later. |
| end         | string     | The IP address that defines the high end of a range of trusted addresses.                                                                                                    |
| start       | string     | The IP address that defines the low end of a range of trusted addresses.                                                                                                    |

### **PasswordPolicies**

Represents your organization's password and login policies.

| The URL to which users with the "API Only User" permission are redirected instead of the login page.  Required. The requirement for which types of characters must be used in a user's password. Valid values are:                                                                                         |
|----------------------------------------------------------------------------------------------------|
| · · · · · · · · · · · · · · · · · · ·                                                                                                    |
|                                                                                                    |
| <ul> <li>NoRestriction—allows any password value and is<br/>the least secure option.</li> </ul>                                                                                                    |
| AlphaNumeric—requires at least one alphabetic character and one number. This value is the default value.                                                                                                    |
| SpecialCharacters—requires at least one alphabetic character, one number, and one of the following special characters: $! \# \$ - \_ = + < >$ .                                                                                                    |
| UpperLowerCaseNumeric—requires at least one number, one uppercase letter, and one lowercase letter.  This value is available in API version 31.0 and later.                                                                                                    |
| UpperLowerCaseNumericSpecialCharacters—requires at least one number, one uppercase letter, and one lowercase letter, and one of the following special characters:  ! # \$ % = + < >. This value is available in API version 31.0 and later.                                                                |
| Required. The length of time until user passwords expire and must be changed. Valid values are:                                                                                                    |
| Never                                                                                                    |
| ThirtyDays                                                                                                    |
| SixtyDays                                                                                                    |
| NinetyDays. This value is the default value.                                                                                                    |
| SixMonths                                                                                                    |
| OneYear                                                                                                    |
| ndicates whether a one-day minimum password lifetime is required (true) or not (false). This field is available in API version 31.0 and later.                                                                                                    |
| Required. The number of previous passwords saved for users so that they must always reset a new, unique password. Valid values are 0 through 24 passwords remembered. The maximum value of 24 applies to API version 31.0 and later. In earlier versions, the maximum value is 16. The default value is 3. |
|                                                                                                    |
|                                                                                                    |

| Field                     | Field Type                                          | Description                                                                                                    |
|---------------------------|-----------------------------------------------------|----------------------------------------------------------------------------------------------------|
|                           |                                                     | • SixtyMinutes                                                                                                    |
|                           |                                                     | • Forever (must be reset by admin)                                                                                                    |
| maxLoginAttempts          | MaxLoginAttempts<br>(enumeration of type string)    | Required. The number of login failures allowed for a user before they become locked out. Valid values are:  NoLimit ThreeAttempts FiveAttempts TenAttempts. This value is the default value.                                                                                                    |
| minimumPasswordLength     | string                                              | Required. The minimum number of characters required for a password. Valid values are from 5 to 50. The default value is 8. This field is available in API version 35.0 and later.                                                                                                    |
|                           |                                                     | Before API version 35.0, specify minimum password length with the enumeration minPasswordLength, with valid values FiveCharacters, EightCharacters (default), TenCharacters, TwelveCharacters (API version 31.0 and later), and FifteenCharacters (API version 34.0 and later).                                                                                                    |
| obscureSecretAnswer       | boolean                                             | Hides the secret answer associated with a password (true) or not (false).                                                                                                    |
|                           |                                                     | Note: If your org uses the Microsoft Input Method Editor (IME) with the input mode set to Hiragana, when you type ASCII characters, they're converted in Japanese characters in normal text fields. However, the IME doesn't work properly in fields with obscured text. If your org's users cannot properly enter their passwords or other values after enabling this feature, disable the feature. |
| passwordAssistanceMessage | string                                              | The text that appears in the Account Lockout email and at the bottom of the Confirm Identity screen for users resetting their passwords.                                                                                                    |
| passwordAssistanceURL     | string                                              | The URL that users can click to retrieve forgotten passwords.                                                                                                    |
| questionRestriction       | QuestionRestriction<br>(enumeration of type string) | Required. The restriction on whether the answer to the password hint question can contain the password itself. Valid values are:                                                                                                    |
|                           |                                                     | • None                                                                                                    |
|                           |                                                     | • DoesNotContainPassword. This value is the default value.                                                                                                    |

# SessionSettings

Represents your organization's session expiration and security settings.

| Field                                 | Field Type | Description                                                                                                    |
|---------------------------------------|------------|----------------------------------------------------------------------------------------------------|
| disableTimeoutWarning                 | boolean    | Indicates whether the session timeout warning popup is disabled (true) or enabled (false).                                                                                                    |
| enableCSPOnEmail                      | boolean    | Indicates whether a content security policy is enabled for the email template. A content security policy helps prevent cross-site scripting attacks by whitelisting sources of images and other content.                                                                   |
| enableCSRFOnGet                       | boolean    | Indicates whether Cross-Site Request Forgery (CSRF) protection on GET requests on non-setup pages is enabled (true) or disabled (false).                                                                                                    |
| enableCSRFOnPost                      | boolean    | Indicates whether Cross-Site Request Forgery (CSRF) protection on POST requests on non-setup pages is enabled ( $true$ ) or disabled ( $false$ ).                                                                                                    |
| enableCacheAndAutocomplete            | boolean    | Indicates whether the user's browser is allowed to store user names and auto-fill the User Name field on the login page (true) or not (false).                                                                                                    |
| enableClickjackNonsetupSFDC           | boolean    | Indicates whether clickjack protection for non-setup Salesforce pages is enabled (true) or disabled (false).                                                                                                    |
| enableClickjackNonsetupUser           | boolean    | Indicates whether clickjack protection for customer Visualforce pages with standard headers turned on is enabled (true) or disabled (false).                                                                                                    |
| enableClickjackNonsetupUserHeaderless | boolean    | Indicates whether clickjack protection for customer Visualforce pages with standard headers turned off is enabled (true) or disabled (false). Available in API version 34.0 and later.                                                                                     |
| enableClickjackSetup                  | boolean    | Indicates whether clickjack protection for setup pages is enabled (true) or disabled (false).                                                                                                    |
| enableContentSniffingProtection       | boolean    | Indicates if the browser is prevented from inferring the MIME type from the document content and from executing malicious files (JavaScript, Stylesheet) as dynamic content.                                                                                               |
|                                       |            | This field is available in API version 39.0 and later.                                                                                                    |
| enablePostForSessions                 | boolean    | Indicates whether cross-domain session information is exchanged using a POST request instead of a GET request, such as when a user is using a Visualforce page. In this context, POST requests are more secure than GET requests. Available in API version 31.0 and later. |
| enableSMSIdentity                     | boolean    | Indicates whether users can receive a one-time PIN delivered via SMS (true) or not (false).                                                                                                    |

| Field                                              | Field Type | Description                                                                                                    |
|----------------------------------------------------|------------|----------------------------------------------------------------------------------------------------|
| enableUpgradeInsecureRequests                      | boolean    | Indicates if HTTPS is required for connecting to third-party domains.                                                                                                    |
|                                                    |            | Note: This setting is enabled by default on accounts created after the Summer '17 release.                                                                                                    |
|                                                    |            | This field is available in API version 42.0 and later.                                                                                                    |
| enableXssProtection                                | boolean    | Indicates if protection against reflected cross-site scripting attacks is enabled. If a reflected cross-site scripting attack is detected and XSS protection is enabled, the browser shows a blank page with no content.                                                                                                    |
|                                                    |            | This field is available in API version 39.0 and later.                                                                                                    |
| enforceIpRangesEveryRequest                        | boolean    | If true, the IP addresses in Login IP Ranges are enforced when a user accesses Salesforce (on every page request), including access from a client application. If false, the IP addresses in Login IP Ranges are enforced only when a user logs in. This field affects all user profiles that have login IP restrictions. Available in API version 34.0 and later. |
| forceLogoutOnSessionTimeout                        | boolean    | Indicates that when sessions time out for inactive users, current sessions become invalid. The browser refreshes and returns to the login page. To access the org, the user must log in again. Enabled (true) or not (false). Available in API version 31.0 and later.                                                                                             |
| forceRelogin                                       | boolean    | If true, an administrator that is logged in as another user is required to log in again to their original session, after logging out as the secondary user. If false, the administrator is not required to log in again.                                                                                                    |
| hstsOnForcecomSites                                | boolean    | Indicates whether Visualforce, Salesforce sites, or Communities must use HTTPS. This field is available in API version 41.0 and later.                                                                                                    |
| identityConfirmationOnEmailChange                  | boolean    | Indicates if a user's identity is confirmed when changing their email address, instead of requiring a relogin.                                                                                                    |
|                                                    |            | This field is available in API version 42.0 and later.                                                                                                    |
| identityConfirmationOnTWoFactorRegistrationEnabled | boolean    | Indicates if users are required to confirm their identities to add a two-factor authentication method, such as Salesforce Authenticator, instead of requiring a relogin.                                                                                                    |
|                                                    |            | This field is available in API version 40.0 and later.                                                                                                    |
| lockSessionsToDomain                               | boolean    | Indicates whether the current UI session for a user, such as a community user, is associated with a specific domain. This check helps prevent unauthorized use of the session ID in another                                                                                                    |

| Field F              | Field Type                                        | Description                                                                                                    |
|----------------------|---------------------------------------------------|----------------------------------------------------------------------------------------------------|
|                      |                                                   | domain. The value is true by default for organizations created with the Spring '15 release or later. Available in API version 33.0 and later.                                                                                                    |
| lockSessionsToIp     | ooolean                                           | Indicates whether user sessions are locked to the IP address from which the user logged in (true) or not (false).                                                                                                    |
| logoutURL            | string                                            | The URL to which users are redirected when they log out of Salesforce. If no value is specified, the default is https://login.salesforce.com unless MyDomain is enabled. If My Domain is enabled, the default is https://customdomain.my.salesforce.com. Available in API version 34.0 and later.                                                                                                    |
| redirectionWarning b | ooolean                                           | Indicates whether users see an alert when they click a link in a Web Tab that redirects them outside the saleforce.com domain. Available in API version 42.0 and later.                                                                                                    |
| referrerPolicy       | ooolean                                           | Indicates whether the referrer header hides sensitive information that could be present in the full URL. If true, then the referrer header displays only salesforce.com. If false, then the header displays the entire URL. For a Visualforce user, if referrerPolicy is set to true, then the referrer header displays only force.com. If false, then the header displays the entire URL. Available in API version 42.0 and later.  Note: When a request is made from a domain within salesforce.com or force.com, the referrer header displays |
| requireHttpOnly b    | poolean                                           | the entire URL.  Sets the HttpOnly attribute on session cookies, making them inaccessible via JavaScript. If true, session ID cookie access is                                                                                                    |
|                      |                                                   | restricted. If false, access is not restricted.                                                                                                    |
|                      |                                                   | Note: If you have a custom or packaged application that uses JavaScript to access session ID cookies, your application breaks if requireHttpOnly is set to true, because the application can't access the cookie.                                                                                                    |
|                      |                                                   | This field is available in API version 40.0 and later.                                                                                                    |
| requireHttps b       | ooolean                                           | Determines whether HTTPS is required to log in to or access Salesforce. This option is enabled by default for security reasons. To change to HTTP, contact Salesforce Customer Support.                                                                                                    |
|                      |                                                   | This field is available in API version 40.0 and later.                                                                                                    |
| (6                   | SessionTimeout<br>(enumeration<br>of type string) | The length of time after which users without activity are prompted to log out or continue working. Valid values are:  • FifteenMinutes                                                                                                    |

| d Туре | Description     |
|--------|-----------------|
|        | • ThirtyMinutes |
|        | • SixtyMinutes  |
|        | • TwoHours      |
|        | • FourHours     |
|        | • EightHours    |
|        | • TwelveHours   |
|        |                 |

### Declarative Metadata Sample Definition

The following is a sample security.settings metadata file.

```
<?xml version="1.0" encoding="UTF-8"?>
<SecuritySettings xmlns="http://soap.sforce.com/2006/04/metadata">
   <networkAccess>
        <ipRanges>
            <end>127.0.0.1</end>
            <start>127.0.0.1</start>
        </ipRanges>
    </networkAccess>
    <passwordPolicies>
        <apiOnlyUserHomePageURL>http://www.altPage.com</apiOnlyUserHomePageURL>
        <complexity>SpecialCharacters/complexity>
        <expiration>OneYear</expiration>
        <passwordAssistanceURL>http://www.acme.com/forgotpassword/passwordAssistanceURL>
        <passwordAssistanceMessage>Forgot your password? Reset it
here.</passwordAssistanceMessage>
        <historyRestriction>3</historyRestriction>
        <lockoutInterval>ThirtyMinutes</lockoutInterval>
        <maxLoginAttempts>ThreeAttempts</maxLoginAttempts>
        <minimumPasswordLength>10</minPasswordLength>
        <questionRestriction>None</questionRestriction>
    </passwordPolicies>
    <sessionSettings>
        <disableTimeoutWarning>true</disableTimeoutWarning>
        <enableCSRFOnGet>false/enableCSRFOnGet>
        <enableCSRFOnPost>false/enableCSRFOnPost>
        <enableCacheAndAutocomplete>false/enableCacheAndAutocomplete>
        <enableClickjackNonsetupSFDC>true</enableClickjackNonsetupSFDC>
        <enableClickjackNonsetupUser>true/enableClickjackNonsetupUser>
        <enableClickjackSetup>true</enableClickjackSetup>
        <enableSMSIdentity>true</enableSMSIdentity>
        <forceRelogin>true</forceRelogin>
        <lockSessionsToIp>true</lockSessionsToIp>
        <sessionTimeout>TwelveHours</sessionTimeout>
```

```
</sessionSettings>
</securitySettings>
```

SEE ALSO:

Settings

# SocialCustomerServiceSettings

Represents which Social Business Rules option has been saved to format inbound content from social posts to cases.

### File Suffix and Directory Location

SocialCustomerServiceSettings components have the suffix settings and are stored in the settings folder.

#### Version

SocialCustomerServiceSettings is available in API version 41.0 and later.

#### **Fields**

| Field Name        | Field Type                                           | Description                                                                                                    |
|-------------------|------------------------------------------------------|----------------------------------------------------------------------------------------------------|
| caseSubjectOption | CaseSubjectOption<br>(enumeration of type<br>string) | Required. Specifies an option from which inbound social content is formatted to appear in case records' <b>Case Subject</b> field. Valid values are: |
|                   |                                                      | • SocialPostSource                                                                                                    |
|                   |                                                      | • SocialPostContent                                                                                                    |
|                   |                                                      | • BuildCustom                                                                                                    |

### Declarative Metadata Sample Definition

This is a sample of a Social Customer Service Settings. settings file.

Metadata Types Territory2Settings

## Territory2Settings

Represents the metadata for the default settings for Territory Management 2.0 users to access and modify records associated with sales territories. The standard record access settings apply to accounts and opportunities. If your Salesforce org uses Private default internal access for contacts or cases, you can also set access for those records. This type extends the Metadata metadata type and inherits its fullname field. Available only if Territory Management 2.0 has been enabled for your org.

### File Suffix and Directory Location

Territory2Settings components have the suffix settings and are stored in the Settings folder.

#### Version

Territory2Settings components are available in API version 32.0 and later.

### **Special Access Rules**

The Territory2Model object has a State field in the SOAP API. States include Planning, Active, Archived, and a number of other states, such as Cloning, that indicate that a process is underway. Users who do not have the "Manage Territories" permission can access only territories that belong to the model in Active state. The "Manage Territories" permission is required for deploy () calls for all territory management entities, in addition to the "Modify All Data" permission required by Metadata API. Using retrieve () without the "Manage Territories" permission will return only entities that belong to a Territory2Model in Active state. We recommend against retrieving without the "Manage Territories" permission because the call will retrieve only partial data.

#### **Fields**

| Field Name                    | Field Type | Description                                                                                                    |
|-------------------------------|------------|----------------------------------------------------------------------------------------------------|
| defaultAccountAccessLevel     | string     | The default level of access users will have to account records in territories: view and edit accounts assigned to territories or view, edit, transfer, and delete accounts assigned to territories.     |
| defaultCaseAccessLevel        | string     | The default level of access users will have to case records in territories: view and edit accounts assigned to territories or view, edit, transfer, and delete accounts assigned to territories.        |
| defaultContactAccessLevel     | string     | The default level of access users will have to contact records in territories: view and edit accounts assigned to territories or view, edit, transfer, and delete accounts assigned to territories.     |
| defaultOpportunityAccessLevel | string     | The default level of access users will have to opportunity records in territories: view and edit accounts assigned to territories or view, edit, transfer, and delete accounts assigned to territories. |

Metadata Types SharedTo

### **Declarative Metadata Sample Definition**

The following example shows the definition of a Territory2Settings component.

### Usage

Territory Management 2.0 components don't support packaging or change sets and aren't supported in CRUD calls.

### SharedTo

SharedTo defines the sharing access for a list view or a folder. It can be used to specify the target and source for owner-based sharing rules. See "Sharing Considerations" and "What Is a Group?" in the Salesforce online help.

## Declarative Metadata File Suffix and Directory Location

SharedTo is used with ListView, Folder, and SharingRules.

### Version

SharedTo is available in API version 17.0 and later.

#### **Fields**

| Field                  | Field Type | Description                                                                                                    |
|------------------------|------------|----------------------------------------------------------------------------------------------------|
| allCustomerPortalUsers | string     | A group containing all customer portal users.                                                                            |
|                        |            | This field is available in API version 24.0 and later.                                                                   |
| allInternalUsers       | string     | A group containing all internal and nonportal users.                                                                     |
|                        |            | This field is available in API version 24.0 and later.                                                                   |
| allPartnerUsers        | string     | A group containing all partner users.                                                                                    |
|                        |            | This field is available in API version 24.0 and later.                                                                   |
| channelProgramGroup    | string     | A system-managed group with sharing access containing all partner members of the corresponding channel program or level. |
|                        |            | This field is available in API version 41.0 and later.                                                                   |

Metadata Types SharedTo

| Field                       | Field Type | Description                                                                                                    |
|-----------------------------|------------|----------------------------------------------------------------------------------------------------|
| channelProgramGroups        | string[]   | A list of system-managed groups with sharing access containing all partner members of the corresponding channel programs or levels.                                                                                                    |
|                             |            | This field is available in API version 41.0 and later.                                                                                                    |
| group                       | string[]   | A list of groups with sharing access. Use this field instead of the groups field.                                                                                                    |
|                             |            | This field is available in API version 22.0 and later.                                                                                                    |
| groups                      | string[]   | A list of groups with sharing access.                                                                                                    |
|                             |            | Use the group field instead for API version 22.0 and later.                                                                                                    |
| managerSubordinates         | string[]   | A list of users whose direct and indirect subordinates receive sharing access. This field is available in API version 24.0 and later.                                                                                                    |
| managers                    | string[]   | A list of users whose direct and indirect managers receive sharing access. This field is available in API version 24.0 and later.                                                                                                    |
| portalRole                  | string[]   | A list of groups with sharing access containing all users in a portal role.                                                                                                    |
|                             |            | This field is available in API version 24.0 and later.                                                                                                    |
| portalRoleandSubordinates   | string[]   | A list of groups with sharing access containing all users in a portal role or those under that role.                                                                                                    |
|                             |            | This field is available in API version 24.0 and later.                                                                                                    |
| role                        | string[]   | A list of roles with sharing access. Use this field instead of the roles field.                                                                                                    |
|                             |            | This field is available in API version 22.0 and later.                                                                                                    |
| roleAndSubordinates         | string[]   | A list of roles with sharing access. All roles below each of these roles in the role hierarchy also have sharing access. If portal accounts are enabled, then all roles and portal accounts below each of these roles in the role hierarchy also have sharing access. Use this field instead of the rolesAndSubordinates field.  This field is available in API version 22.0 and later. |
| roleAndSubordinatesInternal | string[]   | A list of roles with sharing access. All roles below each of these roles in the role hierarchy also have sharing access.                                                                                                    |
|                             |            | This field is available in API version 22.0 and later.                                                                                                    |
| roles                       | string[]   | A list of roles with sharing access.                                                                                                    |
|                             |            | Use the role field instead for API version 22.0 and later.                                                                                                    |

| Field                      | Field Type | Description                                                                                                    |
|----------------------------|------------|----------------------------------------------------------------------------------------------------|
| rolesAndSubordinates       | string[]   | A list of roles with sharing access. All roles below each of these roles in the role hierarchy also have sharing access. If portal accounts are enabled, then all roles and portal accounts below each of these roles in the role hierarchy also have sharing access. |
|                            |            | Use the roleAndSubordinates field instead for API version 22.0 and later.                                                                                                    |
| territories                | string[]   | A list of territories with sharing access.                                                                                                    |
|                            |            | Use the territory field instead for API version 22.0 and later.                                                                                                    |
| territoriesAndSubordinates | string[]   | A list of territories with sharing access. All territories below each of these territories in the territory hierarchy also have sharing access.                                                                                                    |
|                            |            | Use the territoryAndSubordinates field instead for API version 22.0 and later.                                                                                                    |
| territory                  | string[]   | A list of territories with sharing access. Use this field instead of the territories field.                                                                                                    |
|                            |            | This field is available in API version 22.0 and later.                                                                                                    |
| territoryAndSubordinates   | string[]   | A list of territories with sharing access. All territories below each of these territories in the territory hierarchy also have sharing access. Use this field instead of the                                                                                         |
|                            |            | territoriesAndSubordinates field.                                                                                                    |
|                            |            | This field is available in API version 22.0 and later.                                                                                                    |
| queue                      | string[]   | A list of queues with sharing access. Applies only to lead, case, and CustomObject sharing rules.                                                                                                    |
|                            |            | This field is available in API version 24.0 and later.                                                                                                    |
|                            |            |                                                                                                    |

# SharingBaseRule

Represents sharing rule settings such as access level and to whom access is granted.

This type extends the Metadata metadata type and inherits its fullName field.

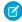

Note: You can't create a SharingBaseRule component directly. Use the components under SharingRules instead.

## Version

SharingBaseRule replaces BaseSharingRule and is available in API version 33.0 and later.

# **Fields**

| Field           | Field Type                   | Description                                                                   |
|-----------------|------------------------------|-------------------------------------------------------------------------------|
| accessLevel     | string                       | Required. The access level that the sharing rule grants.                      |
| accountSettings | AccountSharingRuleSettings[] | The access level for the account's children (case, contact, and opportunity). |
| description     | string                       | Describes the sharing rule. Maximum of 1000 characters.                       |
| label           | string                       | Required. Label for the sharing rule.                                         |
| sharedTo        | SharedTo                     | Required. Specifies who the record should be shared with.                     |

# AccountSharingRuleSettings

Defines the access level for the case, contact, and opportunity associated with the account.

| Field                 | Field Type | Description                                                                                                    |
|-----------------------|------------|----------------------------------------------------------------------------------------------------|
| caseAccessLevel       | string     | Required. The access level that the user or group has to cases associated with the account.  Possible values are:          |
|                       |            | <ul> <li>None</li> </ul>                                                                                                   |
|                       |            | <ul> <li>Read</li> </ul>                                                                                                   |
|                       |            | • Edit                                                                                                    |
| contactAccessLevel    | string     | Required. The access level that the user or group has to contacts associated with the account.  Possible values are:  None |
|                       |            | <ul> <li>Read</li> </ul>                                                                                                   |
|                       |            | • Edit                                                                                                    |
| opportunityAccessLeve | el string  | Required. The access level that the user or group has to opportunities associated with the account. Possible values are:   |
|                       |            | <ul> <li>None</li> </ul>                                                                                                   |
|                       |            | <ul> <li>Read</li> </ul>                                                                                                   |
|                       |            | • Edit                                                                                                    |

## SharingRules

Represents the base container for sharing rules, which can be criteria-based, ownership-based, or territory-based. SharingRules enables you to share records with a set of users, using rules that specify the access level for the target user group.

This type extends the Metadata metadata type and inherits its fullName field. For more information, see "Sharing Rules" in the Salesforce online help.

In API version 33.0 and later, retrieving, deleting, or deploying of all sharing rules in an organization is available. Wildcard support is also available. You can't retrieve, delete, or deploy manual sharing rules or sharing rules by their type (owner, criteria-based, or territory).

## Declarative Metadata File Suffix and Directory Location

In API version 33.0 and later, components are stored in the sharingRules folder and their file name matches the object name with the suffix .sharingRules. Criteria-based, owner-based, and territory-based sharing rules are all contained in a object.sharingRule file

Prior to API version 33.0, SharingRules components are stored in their corresponding object directory and the file name matches the object name. For example, the accountSharingRules directory contains an Account.sharingRules file for account sharing rules. SharingRules for custom objects are stored in the customObjectSharingRules directory, which contains files with the .sharingRules extension such as ObjA\_\_c.sharingRules, where ObjA refers to the developer name of a custom object type.

#### Version

SharingRules components are available in API version 24.0 and later, but these components are no longer available in API version 33.0 and later: AccountSharingRules, CampaignSharingRules, CaseSharingRules, ContactSharingRules, LeadSharingRules, OpportunitySharingRules, AccountTerritorySharingRules, CustomObjectSharingRules, UserSharingRules.

In API version 33.0 and later, use SharingCriteriaRule, SharingOwnerRule and SharingTerritoryRule.

### **Fields**

The following information assumes that you are familiar with implementing sharing rules for standard objects and custom objects. For more information on these fields, see "Sharing Settings" in the Salesforce online help.

| Field                 | Field Type             | Description                                                                         |
|-----------------------|------------------------|-------------------------------------------------------------------------------------|
| sharingCriteriaRules  | SharingCriteriaRule[]  | An array of criteria-based sharing rules. Available in API version 33.0 and later.  |
| sharingOwnerRules     | SharingOwnerRule[]     | An array of ownership-based sharing rules. Available in API version 33.0 and later. |
| sharingTerritoryRules | SharingTerritoryRule[] | An array of territory-based sharing rules. Available in API version 33.0 and later. |

### SharingCriteriaRule

Defines a criteria-based sharing rule. It extends SharingBaseRule and inherits all its fields. Available in API version 33.0 and later.

| Field         | Field Type   | Description                                                         |
|---------------|--------------|---------------------------------------------------------------------|
| booleanFilter | string       | Advanced filter conditions that are specified for the sharing rule. |
| criteriaItems | FilterItem[] | An array of the boolean criteria (conditions) for the sharing rule. |

# SharingOwnerRule

Defines a ownership-based sharing rule. It extends SharingBaseRule and inherits all its fields. Available in API version 33.0 and later.

| Field      | Field Type | Description                            |
|------------|------------|----------------------------------------|
| sharedFrom | SharedTo   | Required. Specifies the record owners. |

# SharingTerritoryRule

Defines a territory-based sharing rule. It extends SharingOwnerRule and inherits all its fields. Available in API version 33.0 and later.

# AccountSharingRules

Represents the sharing rules for accounts. It extends the SharingRules metadata type and inherits its fullName field. Only available in API version 32.0 and earlier.

| Field              | Field Type                        | Description                                    |
|--------------------|-----------------------------------|------------------------------------------------|
| criteriaBasedRules | AccountCriteriaBasedSharingRule[] | List that defines user criteria-based rules.   |
| ownerRules         | AccountOwnerSharingRule[]         | List that defines user membership-based rules. |

## CampaignSharingRules

Represents the sharing rules for campaigns. It extends the SharingRules metadata type and inherits its fullName field. Only available in API version 32.0 and earlier.

| Field              | Field Type                         | Description                                    |
|--------------------|------------------------------------|------------------------------------------------|
| criteriaBasedRules | CampaignCriteriaBasedSharingRule[] | List that defines user criteria-based rules.   |
| ownerRules         | CampaignOwnerSharingRule[]         | List that defines user membership-based rules. |

# CaseSharingRules

Represents the sharing rules for cases. It extends the SharingRules metadata type and inherits its fullName field. Only available in API version 32.0 and earlier.

| Field              | Field Type                     | Description                                    |
|--------------------|--------------------------------|------------------------------------------------|
| criteriaBasedRules | CaseCriteriaBasedSharingRule[] | List that defines user criteria-based rules.   |
| ownerRules         | CaseOwnerSharingRule[]         | List that defines user membership-based rules. |

# ContactSharingRules

Represents the sharing rules for contacts. It extends the SharingRules metadata type and inherits its fullName field. Only available in API version 32.0 and earlier.

| Field              | Field Type                        | Description                                    |
|--------------------|-----------------------------------|------------------------------------------------|
| criteriaBasedRules | ContactCriteriaBasedSharingRule[] | List that defines user criteria-based rules.   |
| ownerRules         | ContactOwnerSharingRule[]         | List that defines user membership-based rules. |

# LeadSharingRules

Represents the sharing rules for leads. It extends the SharingRules metadata type and inherits its fullName field. Only available in API version 32.0 and earlier.

| Field              | Field Type                     | Description                                    |
|--------------------|--------------------------------|------------------------------------------------|
| criteriaBasedRules | LeadCriteriaBasedSharingRule[] | List that defines user criteria-based rules.   |
| ownerRules         | LeadOwnerSharingRule[]         | List that defines user membership-based rules. |

# **OpportunitySharingRules**

Represents the sharing rules for opportunities. It extends the SharingRules metadata type and inherits its fullname field. Only available in API version 32.0 and earlier.

| Field              | Field Type                            | Description                                    |
|--------------------|---------------------------------------|------------------------------------------------|
| criteriaBasedRules | OpportunityCriteriaBasedSharingRule[] | List that defines user criteria-based rules.   |
| ownerRules         | OpportunityOwnerSharingRule[]         | List that defines user membership-based rules. |

# AccountTerritorySharingRules

Represents the sharing rules for account territories. It extends the SharingRules metadata type and inherits its fullName field. Only available in API version 32.0 and earlier.

| Field | Field Type                    | Description                                                                                                 |
|-------|-------------------------------|----------------------------------------------------------------------------------------------------|
| rules | AccountTerritorySharingRule[] | List that defines user membership-based rules. The list of acceptable values for the sharedFrom fields are: |
|       |                               | <ul><li>territory</li></ul>                                                                                 |
|       |                               | <ul> <li>territoryAndSubordinates</li> </ul>                                                                |
|       |                               |                                                                                                    |

### **CustomObjectSharingRules**

Represents the sharing rules for custom objects. It extends the SharingRules metadata type and inherits its fullName field. Only available in API version 32.0 and earlier.

| Field              | Field Type                             | Description                                    |
|--------------------|----------------------------------------|------------------------------------------------|
| criteriaBasedRules | CustomObjectCriteriaBasedSharingRule[] | List that defines user criteria-based rules.   |
| ownerRules         | CustomObjectOwnerSharingRule[]         | List that defines user membership-based rules. |

## UserSharingRules

Represents the sharing rules for users. With user sharing rules, you can share members of a group with members of another group. It extends the SharingRules metadata type and inherits its fullName field. Only available in API version 32.0 and earlier.

| Field              | Field Type                     | Description                                    |
|--------------------|--------------------------------|------------------------------------------------|
| criteriaBasedRules | UserCriteriaBasedSharingRule[] | List that defines user criteria-based rules.   |
| membershipRules    | UserMembershipSharingRule[]    | List that defines user membership-based rules. |

### **Declarative Metadata Sample Definition**

For retrieving sharing rules, see package.xml sample at Sharing Rules.

The following sample XML definition represents a criteria-based sharing rule in API version 33.0.

The following sample XML definition represents an ownership-based sharing rule in API version 33.0.

The following sample XML definition represents a territory-based sharing rule in API version 33.0.

```
<?xml version="1.0" encoding="UTF-8"?>
<SharingRules xmlns="http://soap.sforce.com/2006/04/metadata">
    <sharingTerritoryRules>
        <fullName>MyAccountTerritoryRule</fullName>
        <accessLevel>Read</accessLevel>
        <accountSettings>
            <caseAccessLevel>None</caseAccessLevel>
            <contactAccessLevel>Read</contactAccessLevel>
            <opportunityAccessLevel>None</opportunityAccessLevel>
        </accountSettings>
        <description>MyAccountTerritoryRule desc</description>
        <label>MyAccountTerritoryRule</label>
        <sharedFrom>
            <territory>My territory</territory>
        </sharedFrom>
        <sharedTo>
            <role>CEO</role>
        </sharedTo>
    </sharingTerritoryRules>
</SharingRules>
```

The following is the definition of two account owner-based sharing rules in API version 32.0 and earlier. The file name corresponds to Account.sharingRules under the accountSharingRules directory. In this definition, ownerRules corresponds to AccountOwnerSharingRule.

```
<?xml version="1.0" encoding="UTF-8"?>
<AccountSharingRules xmlns="http://soap.sforce.com/2006/04/metadata">
```

```
<ownerRules>
       <fullName>G1Dev G2New</fullName>
       <sharedFrom>
            <group>G1Dev</group>
       </sharedFrom>
       <sharedTo>
            <group>G2New</group>
       </sharedTo>
        <accountAccessLevel>Read</caseAccessLevel>
       <caseAccessLevel>None</caseAccessLevel>
       <contactAccessLevel>Read</contactAccessLevel>
        <name>G1Dev G2New</name>
        <opportunityAccessLevel>Edit</opportunityAccessLevel>
    </ownerRules>
    <ownerRules>
       <fullName>G2New R1New</fullName>
        <sharedFrom>
            <group>G2New</group>
        </sharedFrom>
        <sharedTo>
            <roleAndSubordinates>R1New</roleAndSubordinates>
       </sharedTo>
        <accountAccessLevel>Edit</accountAccessLevel>
       <caseAccessLevel>Read/caseAccessLevel>
       <contactAccessLevel>Edit</contactAccessLevel>
       <name>G2New R1New</name>
        <opportunityAccessLevel>None</opportunityAccessLevel>
    </ownerRules>
</AccountSharingRules>
```

The following is the definition of a user criteria-based sharing rule and a user membership-based sharing rule in API version 32.0 and earlier. The file name corresponds to User.sharingRules under the userSharingRules directory.

```
<?xml version="1.0" encoding="UTF-8"?>
<UserSharingRules xmlns="http://soap.sforce.com/2006/04/metadata">
    <criteriaBasedRules>
       <fullName>shareUsers2</fullName>
       <sharedTo>
           <group>Asia Division
       </sharedTo>
       <criteriaItems>
           <field>FirstName</field>
           <operation>equals</operation>
           <value>John</value>
       </criteriaItems>
       <name>shareUsers2</name>
       <userAccessLevel>Read</userAccessLevel>
   </criteriaBasedRules>
    <membershipRules>
       <fullName>shareUsers1</fullName>
           <group>South America Division
       </sharedTo>
       <sharedFrom>
           <group>Asia Division
```

The following shows a sample package.xml file.

# BaseSharingRule

This component is removed as of API version 33.0 and is available in earlier versions only. Use SharingBaseRule instead. Represents the base container for criteria-based and owner-based sharing rules.

This type extends the Metadata metadata type and inherits its fullName field.

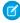

**Note**: You can't create a BaseSharingRule component directly. Use the components under the CriteriaBasedSharingRule or OwnerSharingRule metadata types instead.

#### Version

BaseSharingRule components are available in API version 24.0 and later.

#### **Fields**

For more information on these fields, see "Sharing Settings" in the Salesforce online help.

| Field    | Field Type | Description                                                                                                    |
|----------|------------|----------------------------------------------------------------------------------------------------|
| sharedTo | SharedTo   | Required. Specifies who the record should be shared with.                                                                                                    |
| fullName | string     | The unique identifier for API access. The fullName can contain only underscores and alphanumeric characters. It must be unique, begin with a letter, not include spaces, not end with an underscore, and not contain two consecutive underscores. This field is inherited from the Metadata component. |

# CriteriaBasedSharingRule

This component is removed as of API version 33.0 and is available in earlier versions only. Use SharingRules instead. Represents a criteria-based sharing rule. CriteriaBasedSharingRule enables you to share records based on specific criteria.

It extends the BaseSharingRule metadata type and inherits its sharedTo field. For more information, see "Criteria-Based Sharing Rules Overview" in the Salesforce online help.

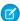

Note: You can't create a CrteriaBasedSharingRule component directly. Use the child components instead.

### Declarative Metadata File Suffix and Directory Location

 $Criteria Based Sharing Rule\ components\ are\ stored\ within\ the\ {\tt Sharing Rules}\ component\ in\ the\ {\tt criteriaBased Rules}\ field.$ 

#### Version

CriteriaBasedSharingRule components are available in API version 24.0 and later.

#### **Fields**

The following information assumes that you are familiar with implementing sharing rules for standard objects and custom objects. For more information on these fields, see "Sharing Settings" in the Salesforce online help.

| List that represents the criteria for the sharing |
|---------------------------------------------------|
| rule. The possible values are:                    |
| • field                                           |
| <ul><li>operation</li></ul>                       |
| • value                                           |
|                                                   |

### Account Criteria Based Sharing Rule

Represents a criteria-based sharing rule for accounts. It extends the CriteriaBasedSharingRule metadata type and inherits its criteriaItems field.

AccountCriteriaBasedSharingRule is used by the criteriaBasedRules field in AccountSharingRules.

| Field              | Field Type                                          | Description                                                                                                    |
|--------------------|-----------------------------------------------------|----------------------------------------------------------------------------------------------------|
| accountAccessLevel | ShareAccessLevelNoNone (enumeration of type string) | Required. A value that represents the level of access that the user or group has to the account. The possible values are: |
|                    |                                                     | • Read                                                                                                    |
|                    |                                                     | • Edit                                                                                                    |
|                    |                                                     | • All                                                                                                    |
| booleanFilter      | string                                              | Represents the filter logic of the sharing rule.                                                                          |

| Field                  | Field Type                                         | Description                                                                                                    |
|------------------------|----------------------------------------------------|----------------------------------------------------------------------------------------------------|
| caseAccessLevel        | ShareAccessLevelNoAll (enumeration of type string) | Required. A value that represents the level of access that the user or group has to cases associated with the account. The possible values are:    |
|                        |                                                    | • None                                                                                                    |
|                        |                                                    | • Read                                                                                                    |
|                        |                                                    | • Edit                                                                                                    |
| contactAccessLevel     | ShareAccessLevelNoAll (enumeration of type string) | Required. A value that represents the level of access that the user or group has to contacts associated with the account. The possible values are: |
|                        |                                                    | • None                                                                                                    |
|                        |                                                    | • Read                                                                                                    |
|                        |                                                    | • Edit                                                                                                    |
| description            | string                                             | Represents the description of the sharing rule. Maximum of 1000 characters.                                                                        |
|                        |                                                    | This field is available in API version 29.0 and later.                                                                                             |
| name                   | string                                             | Required. Name for the sharing rule. Corresponds to <b>Label</b> in the user interface.                                                            |
| opportunityAccessLevel | ShareAccessLevelNoAll (enumeration of type string) | Required. A value that represents the level of access that a target group is granted for any associated opportunity. The possible values are:      |
|                        |                                                    | • None                                                                                                    |
|                        |                                                    | • Read                                                                                                    |
|                        |                                                    | • Edit                                                                                                    |

# Campaign Criteria Based Sharing Rule

Represents a criteria-based sharing rule for campaigns. It extends the CriteriaBasedSharingRule metadata type and inherits its criteriaItems field.

 $Campaign Criteria Based Sharing Rule \ is \ used \ by \ the \ \verb|criteriaBasedRules| field \ in \ Campaign Sharing Rules.$ 

| Field         | Field Type | Description                                                                 |
|---------------|------------|-----------------------------------------------------------------------------|
| booleanFilter | string     | Represents the filter logic of the sharing rule.                            |
| description   | string     | Represents the description of the sharing rule. Maximum of 1000 characters. |
|               |            | This field is available in API version 29.0 and later.                      |

| Field               | Field Type                                          | Description                                                                                                    |
|---------------------|-----------------------------------------------------|----------------------------------------------------------------------------------------------------|
| campaignAccessLevel | ShareAccessLevelNoNone (enumeration of type string) | Required. A value that represents the level of access that a target group is granted for a campaign. The possible values are: |
|                     |                                                     | • Read                                                                                                    |
|                     |                                                     | • Edit                                                                                                    |
|                     |                                                     | • All                                                                                                    |
| name                | string                                              | Required. Name for the sharing rule. Corresponds to <b>Label</b> in the user interface.                                       |

## Case Criteria Based Sharing Rule

Represents a criteria-based sharing rule for cases. It extends the CriteriaBasedSharingRule metadata type and inherits its criteriaItems field.

 $Case Criteria Based Sharing Rule \ is \ used \ by \ the \ \texttt{criteriaBasedRules} \ field \ in \ Case Sharing Rules.$ 

| Field           | Field Type                                            | Description                                                                                              |
|-----------------|-------------------------------------------------------|----------------------------------------------------------------------------------------------------|
| booleanFilter   | string                                                | Represents the filter logic of the sharing rule.                                                         |
| description     | string                                                | Represents the description of the sharing rule. Maximum of 1000 characters.                              |
|                 |                                                       | This field is available in API version 29.0 and later.                                                   |
| caseAccessLevel | ShareAccessLevelReadEdit (enumeration of type string) | Required. A value that represents the level of access being granted for a case. The possible values are: |
|                 |                                                       | • Read                                                                                                   |
|                 |                                                       | • Edit                                                                                                   |
| name            | string                                                | Required. Name for the sharing rule. Corresponds to <b>Label</b> in the user interface.                  |

### Contact Criteria Based Sharing Rule

Represents a criteria-based sharing rule for contacts. It extends the CriteriaBasedSharingRule metadata type and inherits its criteriaItems field.

ContactCriteriaBasedSharingRule is used by the criteriaBasedRules field in ContactSharingRules.

| Field         | Field Type | Description                                                                 |
|---------------|------------|-----------------------------------------------------------------------------|
| booleanFilter | string     | Represents the filter logic of the sharing rule.                            |
| description   | string     | Represents the description of the sharing rule. Maximum of 1000 characters. |
|               |            | This field is available in API version 29.0 and later.                      |

| Field              | Field Type                                            | Description                                                                                                    |
|--------------------|-------------------------------------------------------|----------------------------------------------------------------------------------------------------|
| contactAccessLevel | ShareAccessLevelReadEdit (enumeration of type string) | Required. A value that represents the level of access being granted to the target group, role, or user for a contact. The possible values are: |
|                    |                                                       | • Read                                                                                                    |
|                    |                                                       | • Edit                                                                                                    |
| name               | string                                                | Required. Name for the sharing rule. Corresponds to <b>Label</b> in the user interface.                                                        |

### LeadCriteriaBasedSharingRule

Represents a criteria-based sharing rule for leads. It extends the CriteriaBasedSharingRule metadata type and inherits its criteriaItems field.

LeadCriteriaBasedSharingRule is used by the criteriaBasedRules field in LeadSharingRules.

| Field           | Field Type                                            | Description                                                                                |
|-----------------|-------------------------------------------------------|--------------------------------------------------------------------------------------------|
| booleanFilter   | string                                                | Represents the filter logic of the sharing rule.                                           |
| description     | string                                                | Represents the description of the sharing rule. Maximum of 1000 characters.                |
|                 |                                                       | This field is available in API version 29.0 and later.                                     |
| leadAccessLevel | ShareAccessLevelReadEdit (enumeration of type string) | Required. A value that represents the level of allowed access.<br>The possible values are: |
|                 |                                                       | • Read                                                                                     |
|                 |                                                       | • Edit                                                                                     |
| name            | string                                                | Required. Name for the sharing rule. Corresponds to <b>Label</b> in the user interface.    |
|                 |                                                       |                                                                                            |

## Opportunity Criteria Based Sharing Rule

Represents a criteria-based sharing rule for opportunities. It extends the CriteriaBasedSharingRule metadata type and inherits its criteriaItems field.

 $Opportunity Criteria Based Sharing Rule \ is \ used \ by \ the \ \verb|criteriaBasedRules| field \ in \ Opportunity Sharing Rules.$ 

| Field         | Field Type | Description                                                                 |
|---------------|------------|-----------------------------------------------------------------------------|
| booleanFilter | string     | Represents the filter logic of the sharing rule.                            |
| description   | string     | Represents the description of the sharing rule. Maximum of 1000 characters. |
|               |            | This field is available in API version 29.0 and later.                      |

| Field                  | Field Type                                            | Description                                                                             |
|------------------------|-------------------------------------------------------|-----------------------------------------------------------------------------------------|
| opportunityAccessLevel | ShareAccessLevelReadEdit (enumeration of type string) | Required. A value that represents the level of allowed access. The possible values are: |
|                        |                                                       | • Read                                                                                  |
|                        |                                                       | • Edit                                                                                  |
| name                   | string                                                | Required. Name for the sharing rule. Corresponds to <b>Label</b> in the user interface. |

# ${\tt CustomObjectCriteriaBasedSharingRule}$

Represents a criteria-based sharing rule for custom objects. It extends the CriteriaBasedSharingRule metadata type and inherits its criteriaItems field.

 $Custom Object Criteria Based Sharing Rule \ is \ used \ by \ the \ \verb|criteriaBasedRules| field \ in \ Custom Object Sharing Rules.$ 

| Field         | Field Type | Description                                                                                |
|---------------|------------|--------------------------------------------------------------------------------------------|
| accessLevel   | string     | Required. A value that represents the type of allowed sharing.<br>The possible values are: |
|               |            | • Read                                                                                     |
|               |            | • Edit                                                                                     |
|               |            | • All                                                                                      |
| booleanFilter | string     | Represents the filter logic of the sharing rule.                                           |
| description   | string     | Represents the description of the sharing rule. Maximum of 1000 characters.                |
|               |            | This field is available in API version 29.0 and later.                                     |
| name          | string     | Required. Name for the sharing rule. Corresponds to <b>Label</b> in the user interface.    |

### User Criteria Based Sharing Rule

Represents a criteria-based sharing rule for users. It extends the CriteriaBasedSharingRule metadata type and inherits its criteriaItems field.

UserCriteriaBasedSharingRule is used by the criteriaBasedRules field in UserSharingRules.

| Field         | Field Type | Description                                                                 |
|---------------|------------|-----------------------------------------------------------------------------|
| booleanFilter | string     | Represents the filter logic of the sharing rule.                            |
| description   | string     | Represents the description of the sharing rule. Maximum of 1000 characters. |
|               |            | This field is available in API version 29.0 and later.                      |

| Field           | Field Type                                            | Description                                                                             |
|-----------------|-------------------------------------------------------|-----------------------------------------------------------------------------------------|
| name            | string                                                | Required. Name for the sharing rule. Corresponds to <b>Label</b> in the user interface. |
| userAccessLevel | ShareAccessLevelReadEdit (enumeration of type string) | Required. A value that represents the type of allowed sharing. The possible values are: |
|                 |                                                       | • Read                                                                                  |
|                 |                                                       | • Edit                                                                                  |

### **Declarative Metadata Sample Definition**

The following is the definition of two owner-based sharing rules and one criteria-based sharing rule containing two criteria items. The file name corresponds to the Account.sharingRules file under the accountSharingRules directory.

```
<?xml version="1.0" encoding="UTF-8"?>
<AccountSharingRules xmlns="http://soap.sforce.com/2006/04/metadata">
 <ownerRules>
   <fullName>G1Dev_G2New</fullName>
   <sharedTo>
      <group>G2New
   </sharedTo>
    <sharedFrom>
      <group>G1Dev</group>
   </sharedFrom>
   <accountAccessLevel>Read</accountAccessLevel>
    <caseAccessLevel>None</caseAccessLevel>
    <contactAccessLevel>Read</contactAccessLevel>
  </ownerRules>
   <fullName>G2New R1New</fullName>
   <sharedTo>
      <roleAndSubordinates>R1New</roleAndSubordinates>
    </sharedTo>
    <sharedFrom>
      <group>G2New</group>
   </sharedFrom>
   <accountAccessLevel>Edit</accountAccessLevel>
   <caseAccessLevel>Read</caseAccessLevel>
   <contactAccessLevel>Edit</contactAccessLevel>
    <name>G2New R1New</name>
    <opportunityAccessLevel>None</opportunityAccessLevel>
  </ownerRules>
  <criteriaBasedRules>
    <fullName>AccountCriteria</fullName>
    <sharedTo>
      <group>G1</group>
   </sharedTo>
   <criteriaItems>
      <field>BillingCity</field>
      <operation>equals</operation>
      <value>San Francisco</value>
    </criteriaItems>
```

### **OwnerSharingRule**

Represents an ownership-based sharing rule. OwnerSharingRule enables you to share records owned by a set of users with another set, using rules that specify the access level of the target user group. This component is removed as of API version 33.0 and is available in earlier versions only.

OwnerSharingRule extends the BaseSharingRule metadata type and inherits its SharedTo field. For more information, see "Sharing Rules" in the Salesforce online help.

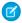

Note: You can't create a OwnerSharingRule component directly. Use the child components instead.

### Declarative Metadata File Suffix and Directory Location

OwnerSharingRules components are stored within the SharingRules component in the ownerRules field.

#### Version

OwnerSharingRules components are available in API version 24.0 and later.

#### **Fields**

The following information assumes that you are familiar with implementing sharing rules for standard objects and custom objects. For more information on these fields, see "Sharing Settings" in the Salesforce online help.

| Field      | Field Type | Description                                                                                                    |
|------------|------------|----------------------------------------------------------------------------------------------------|
| sharedFrom | SharedTo   | Required. Specifies the record owners.                                                                                                    |
| sharedTo   | SharedTo   | Required. Specifies who the record should be shared with.                                                                                                    |
| fullName   | string     | The unique identifier for API access. The fullName can contain only underscores and alphanumeric characters. It must be unique, begin with a letter, not include spaces, not end with an underscore, and not contain two |

| Field | Field Type | Description                                                                   |
|-------|------------|-------------------------------------------------------------------------------|
|       |            | consecutive underscores. This field is inherited from the Metadata component. |

# ${\bf Account Owner Sharing Rule}$

Represents a sharing rule for an account with users other than the owner. It extends the OwnerSharingRule metadata type and inherits its fullName, sharedFrom, and sharedTo fields.

AccountOwnerSharingRule is used by the ownerRules field in AccountSharingRules.

| Field                  | Field Type                                          | Description                                                                                                    |
|------------------------|-----------------------------------------------------|----------------------------------------------------------------------------------------------------|
| accountAccessLevel     | ShareAccessLevelNoNone (enumeration of type string) | Required. A value that represents the level of access that a group or role has to the account. The possible values are:                          |
|                        |                                                     | • Read                                                                                                    |
|                        |                                                     | • Edit                                                                                                    |
|                        |                                                     | • All                                                                                                    |
| caseAccessLevel        | ShareAccessLevelNoAll (enumeration of type string)  | Required. A value that represents the level of access that a group or role has to cases associated with the account. The possible values are:    |
|                        |                                                     | • None                                                                                                    |
|                        |                                                     | • Read                                                                                                    |
|                        |                                                     | • Edit                                                                                                    |
| contactAccessLevel     | ShareAccessLevelNoAll (enumeration of type string)  | Required. A value that represents the level of access that a group or role has to contacts associated with the account. The possible values are: |
|                        |                                                     | • None                                                                                                    |
|                        |                                                     | • Read                                                                                                    |
|                        |                                                     | • Edit                                                                                                    |
| description            | string                                              | Represents the description of the sharing rule. Maximum of 1000 characters.                                                                      |
|                        |                                                     | This field is available in API version 29.0 and later.                                                                                           |
| name                   | string                                              | Required. Name for the sharing rule. Corresponds to <b>Label</b> in the user interface.                                                          |
| opportunityAccessLevel | ShareAccessLevelNoAll (enumeration of type string)  | Required. A value that represents the level of access that a group or role is granted for any associated opportunity. The possible values are:   |
|                        |                                                     | • None                                                                                                    |
|                        |                                                     | • Read                                                                                                    |
|                        |                                                     | • Edit                                                                                                    |

## ${\it CampaignOwnerSharingRule}$

Represents a sharing rule for a campaign with users other than the owner. It extends the OwnerSharingRule metadata type and inherits its fullName, sharedFrom, and sharedTo fields.

CampaignOwnerSharingRule is used by the ownerRules field in CampaignSharingRules.

| Field               | Field Type                                          | Description                                                                                                    |
|---------------------|-----------------------------------------------------|----------------------------------------------------------------------------------------------------|
| campaignAccessLevel | ShareAccessLevelNoNone (enumeration of type string) | A value that represents the level of access that a group or role is granted for a campaign. The possible values are: |
|                     |                                                     | • Read                                                                                                    |
|                     |                                                     | • Edit                                                                                                    |
|                     |                                                     | • All                                                                                                    |
| description         | string                                              | Represents the description of the sharing rule. Maximum of 1000 characters.                                          |
|                     |                                                     | This field is available in API version 29.0 and later.                                                               |
| name                | string                                              | Name for the sharing rule. Corresponds to <b>Label</b> in the user interface.                                        |

### CaseOwnerSharingRule

Represents a sharing rule for a case with users other than the owner. It extends the OwnerSharingRule metadata type and inherits its fullName, sharedFrom, and sharedTo fields.

CaseOwnerSharingRule is used by the ownerRules field in CaseSharingRules. All the following fields are required.

| Field           | Field Type                                            | Description                                                                                                    |
|-----------------|-------------------------------------------------------|----------------------------------------------------------------------------------------------------|
| caseAccessLevel | ShareAccessLevelReadEdit (enumeration of type string) | Required. A value that represents the level of access that a group or role is granted for a case. The possible values are: |
|                 |                                                       | • Read                                                                                                    |
|                 |                                                       | • Edit                                                                                                    |
| description     | string                                                | Represents the description of the sharing rule. Maximum of 1000 characters.                                                |
|                 |                                                       | This field is available in API version 29.0 and later.                                                                     |
| name            | string                                                | Required. Name for the sharing rule. Corresponds to <b>Label</b> in the user interface.                                    |

## ContactOwnerSharingRule

Represents a sharing rule for a contact with users other than the owner. It extends the OwnerSharingRule metadata type and inherits its fullName, sharedFrom, and sharedTo fields.

ContactOwnerSharingRule is used by the ownerRules field in ContactSharingRules.

| Field              | Field Type                                            | Description                                                                                                    |
|--------------------|-------------------------------------------------------|----------------------------------------------------------------------------------------------------|
| contactAccessLevel | ShareAccessLevelReadEdit (enumeration of type string) | Required. A value that represents the level of access that a group or role is granted for a contact. The possible values are: |
|                    |                                                       | • Read                                                                                                    |
|                    |                                                       | • Edit                                                                                                    |
| description        | string                                                | Represents the description of the sharing rule. Maximum of 1000 characters.                                                   |
|                    |                                                       | This field is available in API version 29.0 and later.                                                                        |
| name               | string                                                | Required. Name for the sharing rule. Corresponds to <b>Label</b> in the user interface.                                       |

## LeadOwnerSharingRule

Represents a sharing rule for a lead with users other than the owner. It extends the OwnerSharingRule metadata type and inherits its fullName, sharedFrom, and sharedTo fields.

LeadOwnerSharingRule is used by the ownerRules field in LeadSharingRules.

| Field           | Field Type                                            | Description                                                                                                    |
|-----------------|-------------------------------------------------------|----------------------------------------------------------------------------------------------------|
| leadAccessLevel | ShareAccessLevelReadEdit (enumeration of type string) | Required. A value that represents the level of access that a group or role is granted for a lead. The possible values are: |
|                 |                                                       | • Read                                                                                                    |
|                 |                                                       | • Edit                                                                                                    |
| description     | string                                                | Represents the description of the sharing rule. Maximum of 1000 characters.                                                |
|                 |                                                       | This field is available in API version 29.0 and later.                                                                     |
| name            | string                                                | Required. Required. Name for the sharing rule. Corresponds to <b>Label</b> in the user interface.                          |

# Opportunity Owner Sharing Rule

Represents a sharing rule for an opportunity with users other than the owner. It extends the OwnerSharingRule metadata type and inherits its fullName, sharedFrom, and sharedTo fields.

OpportunityOwnerSharingRule is used by the ownerRules field in OpportunitySharingRules.

| Field | Field Type | Description                                                                             |
|-------|------------|-----------------------------------------------------------------------------------------|
| name  | string     | Required. Name for the sharing rule. Corresponds to <b>Label</b> in the user interface. |

| Field                  | Field Type                                            | Description                                                                                                    |
|------------------------|-------------------------------------------------------|----------------------------------------------------------------------------------------------------|
| description            | string                                                | Represents the description of the sharing rule. Maximum of 1000 characters.                                                        |
|                        |                                                       | This field is available in API version 29.0 and later.                                                                             |
| opportunityAccessLevel | ShareAccessLevelReadEdit (enumeration of type string) | Required. A value that represents the level of access that a group or role is granted for an opportunity. The possible values are: |
|                        |                                                       | • Read                                                                                                    |
|                        |                                                       | • Edit                                                                                                    |

# Account Territory Sharing Rule

Represents a rule for sharing an account within a territory. It extends the OwnerSharingRule metadata type and inherits its fullName, sharedFrom, and sharedTo fields.

AccountTerritorySharingRule is used by the ownerRules field in AccountTerritorySharingRules.

| Field              | Field Type                                          | Description                                                                                                    |
|--------------------|-----------------------------------------------------|----------------------------------------------------------------------------------------------------|
| accountAccessLevel | ShareAccessLevelNoNone (enumeration of type string) | Required. A value that represents the level of access that a Territory or TerritoryAndSubordinates group is granted for an account territory. The possible values are:               |
|                    |                                                     | • Read                                                                                                    |
|                    |                                                     | • Edit                                                                                                    |
|                    |                                                     | • All                                                                                                    |
| caseAccessLevel    | ShareAccessLevelNoAll (enumeration of type string)  | Required. A value that represents the level of access that a Territory or TerritoryAndSubordinates group is granted for all child cases to an account. The possible values are:      |
|                    |                                                     | • None                                                                                                    |
|                    |                                                     | • Read                                                                                                    |
|                    |                                                     | • Edit                                                                                                    |
| contactAccessLevel | ShareAccessLevelNoAll (enumeration of type string)  | Required. A value that represents the level of access that a Territory or TerritoryAndSubordinates group is granted for all related contacts on an account. The possible values are: |
|                    |                                                     | • None                                                                                                    |
|                    |                                                     | • Read                                                                                                    |
|                    |                                                     | • Edit                                                                                                    |
| description        | string                                              | Represents the description of the sharing rule. Maximum of 1000 characters.                                                                                                    |
|                    |                                                     | This field is available in API version 29.0 and later.                                                                                                    |

| Field                  | Field Type                                         | Description                                                                                                    |
|------------------------|----------------------------------------------------|----------------------------------------------------------------------------------------------------|
| name                   | string                                             | Required. Name for the sharing rule. Corresponds to <b>Label</b> in the user interface.                                                                                                    |
| opportunityAccessLevel | ShareAccessLevelNoAll (enumeration of type string) | Required. A value that represents the level of access that a Territory or TerritoryAndSubordinates group is granted for all opportunities associated with an account. The possible values are: |
|                        |                                                    | • None                                                                                                    |
|                        |                                                    | • Read                                                                                                    |
|                        |                                                    | • Edit                                                                                                    |

### CustomObjectOwnerSharingRule

Represents a sharing rule for custom objects. It extends the OwnerSharingRule metadata type and inherits its fullName, sharedFrom, and sharedTo fields.

CustomObjectOwnerSharingRule is used by the ownerRules field in CustomObjectSharingRules.

| Field       | Field Type | Description                                                                                                    |
|-------------|------------|----------------------------------------------------------------------------------------------------|
| accessLevel | string     | Required. A value that represents the level of access that a group or role is granted to a custom object. The possible values are: |
|             |            | • Read                                                                                                    |
|             |            | • Edit                                                                                                    |
|             |            | • All                                                                                                    |
| description | string     | Represents the description of the sharing rule. Maximum of 1000 characters.                                                        |
|             |            | This field is available in API version 29.0 and later.                                                                             |
| name        | string     | Required. Name for the sharing rule. Corresponds to <b>Label</b> in the user interface.                                            |
|             |            |                                                                                                    |

### UserMembershipSharingRule

Represents a sharing rule to share members of a group with another group of users. It extends the OwnerSharingRule metadata type and inherits its fullName, sharedFrom, and sharedTo fields.

UserMembershipSharingRule is used by the ownerRules field in UserSharingRules on page 694.

| Field       | Field Type | Description                                                                 |
|-------------|------------|-----------------------------------------------------------------------------|
| description | string     | Represents the description of the sharing rule. Maximum of 1000 characters. |
|             |            | This field is available in API version 29.0 and later.                      |

Metadata Types SharingSet

| Field           | Field Type                                            | Description                                                                                                    |
|-----------------|-------------------------------------------------------|----------------------------------------------------------------------------------------------------|
| name            | string                                                | Required. Name for the sharing rule. Corresponds to <b>Label</b> in the user interface.                                    |
| userAccessLevel | ShareAccessLevelReadEdit (enumeration of type string) | Required. A value that represents the level of access that a group or role is granted for a user. The possible values are: |
|                 |                                                       | • Read                                                                                                    |
|                 |                                                       | • Edit                                                                                                    |

# SharingSet

Represents a sharing set. A sharing set defines an access mapping that grants portal or community users access to objects that are associated with their accounts or contacts. This type extends the Metadata metadata type and inherits its fullname field.

For example, you can grant portal or community users access to all cases related to their account record. Similarly, you can grant portal or community users access to all cases related to a parent account that is identified on the user's account record. For more information, see "Sharing Set Overview" in the Salesforce Help.

# File Suffix and Directory Location

SharingSet components have the suffix .sharingSet and are stored in the sharingSets folder.

### Version

SharingSet components are available in API version 30.0 and later.

### **Fields**

| Field Name     | Field Type      | Description                                                                                                   |  |
|----------------|-----------------|----------------------------------------------------------------------------------------------------|--|
| accessMappings | AccessMapping[] | A list of access mappings on a sharing set.                                                                   |  |
| description    | string          | The sharing set description. Limit: 255 characters.                                                           |  |
| name           | string          | Required. The unique identifier for API access. Corresponds to <b>Sharing Set Name</b> on the user interface. |  |
| profiles       | string[]        | The profiles of users that are granted access to the target objects. Valid values are:                        |  |
|                |                 | Authenticated Website                                                                                         |  |
|                |                 | Customer Community User                                                                                       |  |
|                |                 | • Customer Community Login User                                                                               |  |
|                |                 | • High Volume Customer Portal User                                                                            |  |
|                |                 | • Overage Authenticated Website User                                                                          |  |
|                |                 | Overage High Volume Customer Portal User                                                                      |  |

Metadata Types SharingSet

# AccessMapping

AccessMapping represents an access mapping in the sharing set, which grants access to a target object by looking up to an account or contact associated with the user.

You can grant portal users access to a target object, or to both a target object and its associated objects, such as an account and its contacts and cases.

| Field Name  | Field Type | Description                                                                                                    |
|-------------|------------|----------------------------------------------------------------------------------------------------|
| accessLevel | string     | The target object access level granted to the portal user. Valid values are:  Read Edit                                                                                                    |
| objectField | string     | A lookup to the target object, which supports standard or custom fields, or an ld. For accounts or cases associated with entitlements, use Entitlement.Account or Entitlement.Case.                                                                                                    |
| object      | string     | The target object to which the portal user is gaining access, and refers to one of the following:  • Account  • Contact  • Case  • ServiceContract  • User  • Custom Objects (e.g. ObjAc)  Portal users gain access to all order entitlements and order items under an account to which they have access.                                                    |
| userField   | string     | The user's lookup to an account, contact, or a standard or custom field derived from an account or contact. Either the user or the user's manager can be used in the lookup. Valid values are:  Account  Account.Field  Contact  Contact.Field  Manager.Account  Manager.Contact  Field refers to a standard or custom field based on an account or contact. |

Metadata Types SharingSet

### **Declarative Metadata Sample Definition**

The following is an example of a SharingSet component that grants users access to all contacts whose ReportsTo fields match the users' contacts.

The following is an example of a SharingSet component that grants users access to all cases that are related to an entitlement, which is associated with the user's account.

The following is an example of a SharingSet component with a list of access mappings.

```
<?xml version="1.0" encoding="UTF-8"?>
<SharingSet xmlns="http://soap.sforce.com/2006/04/metadata">
 <description>This is a basic sharing set with several access mappings.</description>
 <name>Basic</name>
 cprofiles>customer community user
 <accessMappings>
   <accessLevel>Read</accessLevel>
   <objectField>Id</objectField>
   <object>Account</object>
   <userField>Account</userField>
 </accessMappings>
 <accessMappings>
   <accessLevel>Edit</accessLevel>
   <objectField>Account</objectField>
   <object>Contact</object>
   <userField>Account</userField>
 </accessMappings>
 <accessMappings>
   <accessLevel>Edit</accessLevel>
   <objectField>Contact</objectField>
   <object>Case</object>
```

Metadata Types SiteDotCom

The following is an example package.xml that references the previous definition.

```
<Package xmlns="http://soap.sforce.com/2006/04/metadata">
 <fullName>SharingSetBasic</fullName>
 <types>
   <members>HVPUAccessible c.AccountLookup c</members>
   <members>HVPUAccessible__c.ContactLookup__c
   <name>CustomField</name>
  </types>
 <types>
   <members>HVPUAccessible c</members>
   <name>CustomObject</name>
 </types>
 <types>
   <members>Basic</members>
   <name>SharingSet</name>
 </types>
  <version>30.0
</Package>
```

#### SiteDotCom

Represents a site for deployment.

SiteDocCom extends the MetadataWithContent type and inherits its fullName and content fields.

## Declarative Metadata File Suffix and Directory Location

SiteDotCom components are stored in the siteDotComSites directory of the corresponding package directory. The file name for the metadata .xml file is [sitename].site-meta.xml. The file name for the site file is [sitename].site

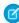

**Note**: There is a file size limitation when using the Metadata API to deploy a site from sandbox to production. The assets in the .site file can't be larger than 40 MB. The site gets created, but the assets show in the new site as broken. To fix the assets, export the assets from the sandbox environment separately and then import them into your new site.

#### Version

SiteDotCom components are available in API version 30.0 and later.

Metadata Types Skill

#### **Fields**

| Field    | Field Type                   | Description                                                                                                    |
|----------|------------------------------|----------------------------------------------------------------------------------------------------|
| label    | string                       | The name of the site you are deploying.                                                                                                    |
| siteType | (enumeration of type string) | Required. Identifies whether the site is a ChatterNetworkPicasso site for Salesforce Communities sites, or a Siteforce site for Site.com sites. |

### **Declarative Metadata Sample Definition**

Sample XML definitions for SiteDotCom are shown below.

#### Skill

Represents the settings for a skill used for field service or to route chats to agents in Live Agent, such as the name of the skill and which agents the skills are assigned to. This type extends the Metadata metadata type and inherits its fullname field.

## File Suffix and Directory Location

Skill values are stored in the <developer\_name>.skill file in the skills directory.

#### Version

Skill is available in API version 28.0 and later.

| Field Name  | Field Type       | Description                                                                                                    |
|-------------|------------------|----------------------------------------------------------------------------------------------------|
| assignments | SkillAssignments | Specifies how skills are assigned to Live Agent users. Skills can be assigned to sets of users or sets of profiles. |

Metadata Types Skill

| Field Name  | Field Type | Description                                                                                    |
|-------------|------------|------------------------------------------------------------------------------------------------|
| description | string     | Specifies the description of the skill. This field is available in API version 38.0 and later. |
| label       | string     | Specifies the name of the skill.                                                               |

## SkillAssignments

Represents which users and user profiles to whom specific skills are assigned.

## **Fields**

| Field Name | Field Type              | Description                                                       |
|------------|-------------------------|-------------------------------------------------------------------|
| profiles   | SkillProfileAssignments | Specifies the profiles that are associated with a specific skill. |
| users      | SkillUserAssignments    | Specifies the users that are associated with a specific skill.    |

## SkillProfileAssignments

Represents the profiles that are associated with a specific skill.

### **Fields**

| Field Name | Field Type | Description                                                                |
|------------|------------|----------------------------------------------------------------------------|
| profile    | string     | Specifies the custom name of the profile associated with a specific skill. |

## SkillUserAssignments

Represents the users that are associated with a specific skill.

| Field Name | Field Type | Description                                                          |
|------------|------------|----------------------------------------------------------------------|
| user       | string     | Specifies the username of the user associated with a specific skill. |

Metadata Types StandardValueSet

### **Declarative Metadata Sample Definition**

This is a sample of a skill file.

#### StandardValueSet

Represents the set of values in a standard picklist field. This type extends the Metadata metadata type and inherits its fullName field.

### File Suffix and Directory Location

StandardValueSet components have the suffix .standardValueSet and are stored in the standardValueSets folder.

#### Version

StandardValueSet components are available in API version 38.0 and later.

| Field Name         | Field Type      | Description                                                                                                    |
|--------------------|-----------------|----------------------------------------------------------------------------------------------------|
| groupingStringEnum | string          | Groups picklist and enumerated values. For example, for the picklist values of the Status field on the Service Appointment object, Done and Finished can both have a grouping string of Completed. Available in API version 41.0 and later.           |
| sorted             | boolean         | Required. Indicates whether a global value set is sorted in alphabetical order. By default, this value is false.                                                                                                    |
| standardValue      | StandardValue[] | Defines each value in a standard picklist's value set. The groupingString value is available in API version 38.0 and later                                                                                                    |
|                    |                 | Note: When setting standardValue on Record Types, including person account record types, new picklist values loaded into your organization through the Metadata API do not display in the picklist UI by default. For users to see the new values, go |

Metadata Types StandardValueSetTranslation

| Field Name | Field Type | Description                                                            |
|------------|------------|------------------------------------------------------------------------|
|            |            | to the Record Types list for the object containing the picklist field, |
|            |            | click <b>Edit</b> and add the new value to the Selected Fields list.   |

### **Declarative Metadata Sample Definition**

The following example shows a Standard Value Set component that's defined as the Stage standard picklist on a customized opportunity object.

```
<?xml version="1.0" encoding="UTF-8"?>
<StandardValueSet xmlns="http://soap.sforce.com/2006/04/metadata">
   <fullName>OpportunityStage</fullName> <!-- Enum name -->
   <standardValue>
       <fullName>Closed Abandoned</fullName>
   </standardValue>
    <standardValue>
       <fullName>Closed Won</fullName>
    </standardValue>
    <standardValue>
       <fullName>Closed Lost</fullName>
    </standardValue>
</StandardValueSet>
<CustomObject>
    <fullName>Opportunity</fullName>
    <fields>
       <fullName>StageName</fullName> <!-- field name -->
       <label>Stage</label>
       <type>Picklist</type>
   </fields>
   <label>ObjectWithValueSet</label>
    <pluralLabel>ObjectWithValueSet</pluralLabel>
    <sharingModel>ReadWrite</sharingModel>
</CustomObject>
```

For a list of standard value set names for standard picklists, see StandardValueSet Names and Standard Picklist Fields.

### StandardValueSetTranslation

Contains details for a standard picklist translation. It returns a translated standard value set. This type extends the Metadata metadata type and inherits its fullName field.

## File Suffix and Directory Location

StandardValueSetTranslation components have the suffix .standardValueSetTranslation and are stored in the standardValueSetTranslations folder.

Metadata Types StandardValueSetTranslation

Translations are stored in a file with a format of ValueSetName-lang.standardValueSetTranslation, where ValueSetName is the global value set's name, and lang is the translation language.

#### Version

StandardValueSetTranslation components are available in API version 38.0 and later.

#### **Fields**

| Field            | Field Type         | Description                                               |
|------------------|--------------------|-----------------------------------------------------------|
| valueTranslation | ValueTranslation[] | A list of values from global value sets to be translated. |

## **Declarative Metadata Sample Definition**

The following is an example of a Standard Value Set Translation component. When a value isn't translated, its translation becomes a comment that's paired with its master Label.

The following is an example package.xml that references the StandardValueSetTranslation definition.

SEE ALSO:

Translations

Metadata Types StaticResource

#### **StaticResource**

Represents a static resource file, often a code library in a ZIP file. Static resources allow you to upload content that you can reference in a Visualforce page, including archives (such as .zip and .jar files), images, style sheets, JavaScript, and other files.

This type extends the MetadataWithContent metadata type and inherits its content and fullName fields.

## File Suffix and Directory Location

The file suffix is .resource for the template file. The accompanying metadata file is named .resource-meta.xml.

Static resource components are stored in the staticresources folder in the corresponding package directory.

#### Version

Static resources are available in API version 12.0 and later.

#### **Fields**

This metadata type contains the following fields:

| Field Name   | Field Type                                              | Description                                                                                                    |
|--------------|---------------------------------------------------------|----------------------------------------------------------------------------------------------------|
| cacheControl | StaticResourceCacheControl (enumeration of type string) | Required. Indicates whether the static resource is marked with a public caching tag so that a third-party delivery client can cache the content. This is a new field in API version 14.0. The valid values are:                                                                                                    |
|              |                                                         | <ul> <li>Private</li> </ul>                                                                                                    |
|              |                                                         | • Public                                                                                                    |
| content      | base64Binary                                            | The static resource content. Base 64-encoded binary data. Prior to making an API call, client applications must encode the binary attachment data as base64. Upon receiving a response, client applications must decode the base64 data to binary. This conversion is usually handled for you by a SOAP client. This field is inherited from the MetadataWithContent component. |
| contentType  | string                                                  | Required. The content type of the file, for example text/plain.                                                                                                    |
| description  | string                                                  | The description of the static resource.                                                                                                    |
| fullName     | string                                                  | The static resource name. The name can only contain characters, letters, and the underscore (_) character, must start with a letter, and cannot end with an underscore or contain two consecutive underscore characters.                                                                                                    |
|              |                                                         | Inherited from the Metadata component, this field is not defined in the WSDL for this component. It must be specified when creating, updating, or deleting. See create() to see an example of this field specified for a call.                                                                                                    |

Metadata Types SynonymDictionary

### **Declarative Metadata Sample Definition**

## **SynonymDictionary**

Represents a set of synonym groups, which are groups of words or phrases that are treated as equivalent in users' searches. You can define synonym groups to optimize search results for acronyms, variations of product names, and other terminology unique to your organization.

Synonyms are available in Service Cloud features such as Salesforce Knowledge. This type extends the Metadata metadata type and inherits its fullName field.

### File Suffix and Directory Location

 $Synonym Dictionary\ components\ have\ the\ suffix\ . synonym Dictionary\ and\ are\ stored\ in\ the\ synonym Dictionaries\ folder.$ 

#### Version

SynonymDictionary components are available in API version 29.0 and later.

### **Special Access Rules**

Synonyms must be enabled in your organization. Only users with the "Manage Synonyms" permission can access this object.

### **Fields**

| Field Name  | Field Type   | Description                                                                                                    |
|-------------|--------------|----------------------------------------------------------------------------------------------------|
| groups      | SynonymGroup | The synonym groups defined in this dictionary.                                                                                                    |
| isProtected | boolean      | Indicates whether this component is protected (true) or not (false). Protected components cannot be linked to or referenced by components created in the installing organization. |
| label       | string       | Required. Specifies the display name of the synonym dictionary.                                                                                                    |

### SynonymGroup

Represents a group of synonymous words or phrases.

Metadata Types SynonymDictionary

| Field Name | Field Type | Description                                                                                                    |
|------------|------------|----------------------------------------------------------------------------------------------------|
| languages  | Language   | Required. Specifies the languages the synonym group applies to. If synonyms are specific to a single language, specify only that language. If the synonyms apply to multiple languages, specify multiple languages for one synonym group.  |
| terms      | string     | Required. A word or phrase synonymous with other terms in the group. Maximum of 50 characters. Minimum of two terms per group.                                                                                                    |
|            |            | Synonym groups are symmetric, which means that if oranges and apples are defined in a synonym group, a search for <code>oranges</code> will return a match for <code>apples</code> , and vice versa for a search for <code>apples</code> . |

## **Declarative Metadata Sample Definition**

The following is an example of a SynonymDictionary component:

```
<?xml version="1.0" encoding="UTF-8"?>
<SynonymDictionary xmlns="http://soap.sforce.com/2006/04/metadata">
    <groups>
       <languages>en US</languages>
       <terms>Salesforce</terms>
       <terms>salesforce.com</terms>
       <terms>The Customer Company</terms>
        <terms>SFDC</terms>
   </groups>
    <groups>
        <languages>fr</languages>
        <terms>renault</terms>
        <terms>clio</terms>
   </groups>
    <label>Sample Dictionary</label>
</SynonymDictionary>
```

The following is an example package.xml that references the SynonymDictionary component.

#### Usage

If you have existing synonym groups defined before API version 29.0, your existing groups are associated with a default dictionary called Default.

If you have a set of synonyms that require frequent updates, we recommend assigning the synonym group or groups to a dedicated dictionary with a small number of groups. Each time you deploy an existing dictionary, all of its synonym groups are overwritten. We don't support deploying updates to only a single synonym group within a dictionary.

## **Territory**

Represents a territory in your organization.

## Declarative Metadata File Suffix and Directory Location

The file suffix for territory components is .territory and components are stored in the territories directory of the corresponding package directory.

#### Version

Territory components are available in API version 24.0 and later.

#### **Fields**

This metadata type extends to subtype RoleOrTerritory.

| Field Name         | Field Type | Description                                                                                                    |
|--------------------|------------|----------------------------------------------------------------------------------------------------|
| accountAccessLevel | string     | Specifies whether users in this territory can access accounts that are assigned to this territory and are otherwise inaccessible. Valid values are:                                                                                                    |
|                    |            | • Read                                                                                                    |
|                    |            | • Edit                                                                                                    |
|                    |            | • All                                                                                                    |
|                    |            | If your organization's sharing model for accounts is Public Read/Write, valid values are only Edit and All.                                                                                                    |
|                    |            | If no value is set for this field, this field value uses the default access level that is specified in the Manage Territory page in Setup.                                                                                                    |
|                    |            | This field is available in API version 31.0 and later.                                                                                                    |
| fullName           | string     | The unique identifier for API access. The fullName can contain only underscores and alphanumeric characters. It must be unique, begin with a letter, not include spaces, not end with an underscore, and not contain two consecutive underscores. This field is inherited from the Metadata component. Corresponds to <b>Territory Name</b> in the user interface. |
| parentTerritory    | string     | The territory above this territory in the territory hierarchy.                                                                                                    |

### **Declarative Metadata Sample Definition**

The following is the definition of a territory.

### Territory2

Represents the metadata associated with a sales territory in Territory Management 2.0. This type extends the Metadata metadata type and inherits its fullname field. Available only if Territory Management 2.0 has been enabled for your organization.

### File Suffix and Directory Location

Territory2 components have the suffix territory2 and are stored in the territories folder under the folder for the corresponding Territory2Model.

#### Version

Territory2 components are available in API version 32.0 and later.

### **Special Access Rules**

The Territory2Model object has a State field in the SOAP API. States include Planning, Active, Archived, and a number of other states, such as Cloning, that indicate that a process is underway. Users who do not have the "Manage Territories" permission can access only territories that belong to the model in Active state. The "Manage Territories" permission is required for deploy () calls for all territory management entities, in addition to the "Modify All Data" permission required by Metadata API. Using retrieve () without the "Manage Territories" permission will return only entities that belong to a Territory2Model in Active state. We recommend against retrieving without the "Manage Territories" permission because the call will retrieve only partial data.

| Field Name         | Field Type | Description                                                                                                    |
|--------------------|------------|----------------------------------------------------------------------------------------------------|
| accountAccessLevel | string     | Specifies whether users in this territory can access accounts that are assigned to this territory and are otherwise inaccessible. Valid values are: |
|                    |            | <ul><li>Read</li><li>Edit</li></ul>                                                                                                    |
|                    |            |                                                                                                    |

| Field Name         | Field Type | Description                                                                                                    |
|--------------------|------------|----------------------------------------------------------------------------------------------------|
|                    |            | • All                                                                                                    |
|                    |            | If your organization's sharing model for accounts is Public Read/Write, valid values are only Edit and All. If no value is set for this field, this field value uses the default access level that is specified in Territory2Settings as permitted by the organization's sharing settings.    |
| caseAccessLevel    | string     | Specifies whether users in this territory can access cases that are assigned to this territory and are otherwise inaccessible. Valid values are:                                                                                                    |
|                    |            | • None                                                                                                    |
|                    |            | • Read                                                                                                    |
|                    |            | • Edit                                                                                                    |
|                    |            | No value should be specified if your organization's sharing model for cases/opportunities is Public Read/Write,If no value is set for this field, this field value uses the default access level that is specified in Territory2Settings as permitted by the organization's sharing settings. |
| contactAccessLevel | string     | Specifies whether users in this territory can access contacts that are assigned to this territory and are otherwise inaccessible. Valid values are:                                                                                                    |
|                    |            | • None                                                                                                    |
|                    |            | • Read                                                                                                    |
|                    |            | • Edit                                                                                                    |
|                    |            | No value should be specified if your organization's sharing model for contacts is Public Read/Write or Controlled By Parent,                                                                                                    |
| customFields       | FieldValue | Values for custom fields defined on the Territory2 object and used by this territory. Their metadata is captured separately in CustomObject on page 242. Note the following:                                                                                                    |
|                    |            | <ul> <li>Territory2 and Territory2Model objects do not handle values for<br/>Text Area (Long), Text Area (Rich), and text-encrypted custom fields.</li> </ul>                                                                                                    |
|                    |            | <ul> <li>Fields are referenced using their API names. Compound field types like Location will appear as their constituent column fields. For example, nnn_Latitudes, nnn_Longitudes where "nnn" is the field name and the suffixes are the geolocation components.</li> </ul>                 |
|                    |            | <ul> <li>Values of required custom fields are enforced during the<br/>deploy() operation.</li> </ul>                                                                                                    |
| description        | string     | A description of the territory.                                                                                                    |
|                    |            |                                                                                                    |

| Field Name             | Field Type                | Description                                                                                                    |
|------------------------|---------------------------|----------------------------------------------------------------------------------------------------|
| opportunityAccessLevel | string                    | Specifies whether users in this territory can access opportunities that are assigned to this territory and are otherwise inaccessible. Valid values are:                                                                                                    |
|                        |                           | • None                                                                                                    |
|                        |                           | • Read                                                                                                    |
|                        |                           | • Edit                                                                                                    |
|                        |                           | No value should be specified if your organization's sharing model for cases/opportunities is Public Read/Write,If no value is set for this field, this field value uses the default access level that is specified in Territory2Settings as permitted by the organization's sharing settings.                                                 |
| parentTerritory        | string                    | The name of the territory's parent. When you specify the parent territory, use the developer name. Do not use the "fully qualified" name. Custom fields with no values are retrieved with values of type: <value xsi:nil="true"></value> . You can also use <value xsi:nil="true"></value> syntax to remove existing values in custom fields. |
| ruleAssociations       | Territory2RuleAssociation | Represents an object assignment rule and its association to a territory. Use the developer name of the rule.                                                                                                    |
| territory2Type         | string                    | Required. The territory type that the territory belongs to.                                                                                                    |

## FieldValue

Represents the values of custom fields on the Territory2 object. Available in API version 32.0 and later.

| Field Name | Field Type | Description                                                                                                    |
|------------|------------|----------------------------------------------------------------------------------------------------|
| name       | string     | Required. The user interface label for the territory.                                                                  |
| value      | any type   | The value of the field, which can also be null. The field type is specified in the XML and depends on the field value. |

## Territory2RuleAssociation

Represents the association of an object assignment rule to a territory. Available in API version 32.0 and later.

| Field Name | Field Type | Description                                                                                                    |
|------------|------------|----------------------------------------------------------------------------------------------------|
| inherited  | boolean    | Required. Indicates whether the rule is inherited from a parent territory ( $true$ ) or local to the current territory ( $false$ ).                                                                                                    |
|            |            | Rule inheritance flows from the parent territory where the rule is created to the rule's descendent territories (if any) in the territory model hierarchy. A local rule is created within a single territory and affects that territory only. |

| Field Name | Field Type | Description                                                                                                    |
|------------|------------|----------------------------------------------------------------------------------------------------|
| ruleName   | string     | Required. The name of a rule associated with the territory. ruleName doesn't need to be fully qualified because Metadata API assumes that the rule belongs to the same model as the territory. |

### **Declarative Metadata Sample Definition**

The following example shows the definition of a Territory2 component.

```
<?xml version="1.0" encoding="UTF-8"?>
<Territory2 xmlns="http://soap.sforce.com/2006/04/metadata"</pre>
xmlns:xsi="http://www.w3.org/2001/XMLSchema-instance"
xmlns:xsd="http://www.w3.org/2001/XMLSchema">
   <name>USA</name>
   <description>United States sales</description>
   <accountAccessLevel>Edit</accountAccessLevel>
   <opportunityAccessLevel>Read</opportunityAccessLevel>
   <caseAccessLevel>Edit</caseAccessLevel>
   <contactAccessLevel>Edit</contactAccessLevel>
   <parentTerritory>Worldwide Sales</parentTerritory>
    <territory2Type>Geo</territory2Type>
    <ruleAssociations>
        <ruleName>AccRule1</name>
        <inherited>True</inherited>
    </ruleAssociations>
     <ruleAssociations>
        <ruleName>AccRule2</name>
        <inherited>False</inherited>
     </ruleAssociations>
     <customFields>
        <name>Activation DateTime c
        <value xsi:type="xsd:dateTime">2014-07-16T05:05:00.000Z/value>
     </customFields>
     <customFields>
        <name>AutoNumber c</name>
        <value xsi:type="xsd:string">T# 000001</value>
     </customFields>
     <customFields>
        <name>DeactivationDate c
        <value xsi:type="xsd:date">2016-07-12</value>
     </customFields>
     <customFields>
        <name>External Id c</name>
        <value xsi:type="xsd:string">AB2345</value>
     </customFields>
     <customFields>
       <name>ManagersPhone c</name>
        <value xsi:nil="true"/>
     </customFields>
</Territory2>
```

Metadata Types Territory2Model

The following is a package.xml sample. FY13 and FY14 represent the names of territory models and demonstrate that rules can have identical developer names within different models. A wildcard character (\*) in place of the model name can be used to retrieve all rules in all models in an organization.

```
<?xml version="1.0" encoding="UTF-8"?>
<Package xmlns="http://soap.sforce.com/2006/04/metadata">
   <types>
       <members>FY13</members>
       <members>FY14</members>
       <name>Territory2Model</name>
   </types>
   <types>
       <members>FY13.USA</members>
       <members>FY13.Worldwide_Sales
       <members>FY14.APAC
       <members>FY14.USA
       <name>Territorv2</name>
   </types>
   <version>42.0
</Package>
```

### Usage

- Triggers defined on Territory2 will not fire during a deploy () operation.
- Territory Management 2.0 components don't support packaging or change sets and aren't supported in CRUD calls.

## Territory2Model

Represents the metadata associated with a territory model in Territory Management 2.0. This type extends the Metadata metadata type and inherits its fullName field. Available only if Territory Management 2.0 has been enabled for your Salesforce org.

### File Suffix and Directory Location

Territory2Model components have the suffix territory2Model and are stored in the territory2Models folder.

### Version

Territory2Model components are available in API version 32.0 and later.

## **Special Access Rules**

The Territory2Model object has a State field in the SOAP API. States include Planning, Active, Archived, and a number of other states, such as Cloning, that indicate that a process is underway. Users who do not have the "Manage Territories" permission can access only models in Active state. The "Manage Territories" permission is required for deploy() calls for all territory management entities, in addition to the "Modify All Data" permission required by Metadata API. Using retrieve() without the

Metadata Types Territory2Model

"Manage Territories" permission will return only entities that belong to a Territory2Model in Active state. We recommend against retrieving without the "Manage Territories" permission because the call will retrieve only partial data.

#### **Fields**

| Field Name   | Field Type | Description                                                                                                    |
|--------------|------------|----------------------------------------------------------------------------------------------------|
| customFields | FieldValue | Custom fields defined on the Territory2Model object and used by this model. Their metadata is captured separately.                                                                                                    |
|              |            | <ul> <li>Territory2 and Territory2Model objects do not handle values for Text Area (Long), Text Area (Rich), and text-encrypted custom fields.</li> <li>Fields are referenced using their API names. Compound field types like Location will appear as their constituent column fields. For example, nnn_Latitudes, nnn_Longitudes where "nnn" is the field name and the suffixes are the geolocation components.</li> <li>Values of required custom fields are enforced during the</li> </ul> |
| description  | string     | deploy () operation.  A description for the territory model.                                                                                                    |
| name         | string     | Required. The user interface label for the territory model                                                                                                    |

### **Declarative Metadata Sample Definition**

The following example shows the definition of a Territory2Model component.

```
<?xml version="1.0" encoding="UTF-8"?>
   <Territory2Model xmlns="http://soap.sforce.com/2006/04/metadata"</pre>
xmlns:xsi="http://www.w3.org/2001/XMLSchema-instance"
xmlns:xsd="http://www.w3.org/2001/XMLSchema">
   <name>FY13</name>
   <description>Geographic allocation</description>
   <customFields>
       <name>Activation DateTime c
       <value xsi:type="xsd:dateTime">2014-07-16T05:05:00.000Z/value>
   </customFields>
   <customFields>
       <name>AutoNumber c</name>
       <value xsi:type="xsd:string">M# 000001</value>
   </customFields>
   <customFields>
       <name>DeactivationDate c
       <value xsi:type="xsd:date">2016-07-12</value>
   </customFields>
    <customFields>
       <name>External_Id__c
       <value xsi:nil="true"/>
```

</customFields>
</Territory2Model>

#### Usage

• The retrieve() call will not return models in these four states: Cloning, Cloning Failed, Deleting, and Deletion Failed.

- Whenever a model is created, its initial state is Planning. You can only do a deploy() operation for models in Planning or Active state. The same requirement applies to territories and rules associated with those models. For example, you might have a model in Planning state on a sandbox org, and a model with the same developer name in Archived state on your production org. The deploy() operation on production will fail because that model's state is Archived and that state prevents changes to the model.
- Because of the state restrictions, if you have territory models in different orgs with identical developer names and you attempt a deploy() operation, Metadata API will attempt to create new models, but that operation will fail because of the developer name conflict. For example, you might have a model in Planning state on a sandbox org, and a model with the same developer name in Archived state on your production org. The deploy() operation on production will fail because that model's state is Archived and that state prevents changes to the model.
- If you try to delete a model that has territories, then the delete() call will change the model's state to Deleting and cascade delete all territories, rules, and user associations in the model. Deleting may take some time depending on the number of territries in the model.
- Whenever a model is created, its initial state is Planning. If a model with the same developer name already exists, it will already have a state, so we do not include the State field in Territory2.
- Territory Management 2.0 components don't support packaging or change sets and aren't supported in CRUD calls.

## Territory2Rule

Represents the metadata associated with a territory assignment rule associated with an object, such as Account, in Territory Management 2.0. This type extends the Metadata metadata type and inherits its fullName field. Available only if Territory Management 2.0 has been enabled for your Salesforce org.

## File Suffix and Directory Location

Territory2Rule components have the suffix territory2Rule and are stored in the rules folder under the folder for the corresponding Territory2Model.

#### Version

Territory2Rule components are available in API version 32.0 and later.

### **Special Access**

The Territory2Model object has a State field in the SOAP API. States include Planning, Active, Archived, and a number of other states, such as Cloning, that indicate that a process is underway. Users who do not have the "Manage Territories" permission can access only rules that belong to the model in Active state. The "Manage Territories" permission is required for deploy() calls for all territory management entities, in addition to the "Modify All Data" permission required by Metadata API. Using retrieve()

without the "Manage Territories" permission will return only entities that belong to a Territory2Model in Active state. We recommend against retrieving without the "Manage Territories" permission because the call will retrieve only partial data. The SOAP API and the user interface require that a user attempting to create or edit a rules has field-level security access to the fields referenced in the rule item. This restriction is relaxed for Metadata API deploy() operations, as those require "Modify All Data" and "Manage Territories" permissions. "Modify All Data" is the base permission requirement for all Metadata API operations.

#### **Fields**

| Field Name    | Field Type                     | Description                                                                                                    |
|---------------|--------------------------------|----------------------------------------------------------------------------------------------------|
| active        | boolean                        | Required. Indicates whether the rule is active (true) or inactive (false). Via the API, active rules run automatically when object records are created and edited. The exception is when the value of the IsExcludedFromRealign field on an object record is true, which prevents record assignment rules from evaluating that record. |
| booleanFilter | string                         | An advanced filter condition. For example: (1 AND 2) OR 3. Numbering must start at 1 and must be contiguous.                                                                                                    |
| name          | string                         | Required. The user interface label for the rule.                                                                                                    |
| objectType    | string                         | Required. The object that the rule is defined for. For API version 32.0, the only available object is Account.                                                                                                    |
| ruleItems     | Territory2RuleItem on page 730 | The items that define a rule's the selection criteria, such as Billing State equals California.                                                                                                    |

## Territory2RuleItem

Represents the association of a rule item to a rule. Available in API version 32.0 and later.

| Field Name | Field Type                                         | Description                                                                                                    |
|------------|----------------------------------------------------|----------------------------------------------------------------------------------------------------|
| field      | string                                             | The standard or custom object field that the rule item operates on.                                                  |
| operation  | FilterOperation<br>(enumeration of type<br>string) | The criterion to apply for the rule item. For example: equals or starts with.                                        |
| value      | string                                             | The field value or values to evaluate. For example: if the field is Billing ZIP/Postal Code, a value might be 94105. |

## **Declarative Metadata Sample Definition**

The following example shows the definition of a Territory2RuleItem component.

```
<description>To capture northern CA based accounts</description>
    <objectType>Account</objectType>
    <active>True</active>
    <ruleItems>
        <field>BillingZip</field>
       <operation>contains
        <value><94105,94404,94536/value>
    </ruleItems>
    <ruleItems>
       <field>Industry</field>
        <operation>equals</operation>
        <value>IT</value>
    </ruleItems>
    <ruleItems>
       <field>someCustomField c</field>
       <operation>greater than</operation>
        <value>50000</value>
    </ruleItems>
    <booleanFilter>(1 OR 2) AND 3/booleanFilter>
</Territory2Rule>
```

The following is a package.xml sample. FY13 and FY14 represent names of territory models and demonstrate that rules can have identical developer names within different models. A wildcard character (\*) in place of the model name can be used to retrieve all rules in all models in an org.

### Usage

- A territory rule can have up to 10 rule items.
- The sort order of rule items is implicitly derived from the position of the rule items in the XML
- Rules can't be run via Metadata API.
- Territory Management 2.0 components don't support packaging or change sets and aren't supported in CRUD calls.

## Territory2Type

Represents the metadata for a category of territories in Territory Management 2.0. Every Territory2 must have a Territory2Type. This type extends the Metadata metadata type and inherits its fullname field. Available only if Enterprise Territory Management has been enabled for your Salesforce org.

### File Suffix and Directory Location

Territory2Type components have the suffix territory2Type and are stored in the territory2Types folder.

#### Version

Territory2Type components are available in API version 32.0 and later.

### **Special Access Rules**

Users without the "Manage Territories" permission will be able to retrieve all the Territory2Types in the org. "Manage Territories" permission is required for the deploy() operation, in addition to the "Modify All Data" permission required by the Metadata API.

#### **Fields**

| Field Name  | Field Type | Description                                                                                                    |
|-------------|------------|----------------------------------------------------------------------------------------------------|
| description | string     | A description of the territory type.                                                                                                    |
| name        | string     | Required. The user interface label for the territory type.                                                                                                    |
| priority    | int        | Required. Used for Filter-Based Opportunity Territory Assignment (Pilot in Spring '15 / Metadata API version 33). Lets you specify a priority for a territory type. For opportunity assignments, the filter examines all territories assigned to the account that the opportunity is assigned to. The account-assigned territory whose territory type priority is highest is then assigned to the opportunity. The priority field value on each territory type must be unique. Further, if there are multiple territories with the same territory type (and therefore the same priority) assigned to the account, no territory is not assigned to the opportunity. |

## **Declarative Metadata Sample Definition**

The following example shows the definition of a Territory2Type component.

Metadata Types TopicsForObjects

## Usage

Territory Management 2.0 components don't support packaging or change sets and aren't supported in CRUD calls.

## **TopicsForObjects**

Represents the ability to assign topics to objects or to remove topic assignments.

## File Suffix and Directory Location

TopicsForObjects components have the suffix .topicsforobjects and are stored in the topicsforobjects folder of the corresponding package directory.

#### Version

TopicsForObjects components are available in API version 41.0 and later.

| Field Name    | Field Type | Description                                                                                                    |
|---------------|------------|----------------------------------------------------------------------------------------------------|
| enableTopics  | boolean    | Required. When true, indicates whether users can assign topics or remove topic assignments. When false, users can't assign or remove topics. |
|               |            | Upon org creation, this value is true for the following objects:                                                                             |
|               |            | • Account                                                                                                    |
|               |            | <ul> <li>Asset</li> </ul>                                                                                                    |
|               |            | <ul> <li>Campaign</li> </ul>                                                                                                    |
|               |            | • Case                                                                                                    |
|               |            | <ul> <li>Contact</li> </ul>                                                                                                    |
|               |            | Content Document                                                                                                    |
|               |            | <ul> <li>Contract</li> </ul>                                                                                                    |
|               |            | • Event                                                                                                    |
|               |            | • Lead                                                                                                    |
|               |            | <ul> <li>Opportunity</li> </ul>                                                                                                    |
|               |            | • Order                                                                                                    |
|               |            | <ul> <li>Solution</li> </ul>                                                                                                    |
|               |            | <ul> <li>Task</li> </ul>                                                                                                    |
|               |            | For all remaining standard objects and custom objects, the default is false.                                                                 |
| entityApiName | string     | Required. Indicates the object's API name for enabling topics.                                                                               |

Metadata Types TransactionSecurityPolicy

### **Declarative Metadata Sample Definition**

The following is an example of a TopicsForObjects component.

The following is an example package.xml that references the previous definition.

```
<?xml version="1.0" encoding="UTF-8"?>
<Package xmlns="http://soap.sforce.com/2006/04/metadata">
<types>
<members>*</members>
<name>TopicsForObjects</name>
</types>
<version>41.0</version>
</Package>
```

## **TransactionSecurityPolicy**

Represents a transaction security policy definition. Transaction Security policies give you a way to look through events in your organization and specify actions to take when certain combinations occur.

This type extends the Metadata metadata type and inherits its fullName field.

### File Suffix and Directory Location

 $Transaction Security Policy \ components \ have the \ suffix \ . transaction Security Policy \ and \ are \ stored \ in \ the \ transaction Security Policies \ folder.$ 

### Version

TransactionSecurityPolicy components are available in API version 35.0 and later.

| Field Name  | Field Type                | Description                                                                                                 |
|-------------|---------------------------|----------------------------------------------------------------------------------------------------|
| action      | TransactionSecurityAction | Required. Describes the action to take when the matching Transaction Security policy is triggered.          |
| active      | boolean                   | Required. If $true$ , the policy is enabled and is actively monitoring its event.                           |
| apexClass   | string                    | Required. The name of the class that implements the TxnSecurity. PolicyCondition interface for this policy. |
| description | string                    | Optional. A description of the policy.                                                                      |

Metadata Types TransactionSecurityPolicy

| Field Name    | Field Type                                   | Description                                                                                                    |
|---------------|----------------------------------------------|----------------------------------------------------------------------------------------------------|
| developerName | string                                       | Optional. This unique name prevents conflicts with other policies that have the same masterLabel. This name can contain only underscores and alphanumeric characters, and must be unique in your org. It must begin with a letter, not include spaces, not end with an underscore, and not contain two consecutive underscores.                                                                                                    |
| eventType     | MonitoredEvents (enumeration of type string) | <ul> <li>Indicates which type of event is being monitored. Valid values are:</li> <li>AccessResource—Notifies you when the selected resource has been accessed.</li> <li>AuditTrail—Reserved for future use.</li> <li>DataExport—Notifies you when the selected object type has been exported using the Data Loader API client.</li> <li>Entity—Notifies you on use of an object type such as an authentication provider or client browser.</li> <li>Login—Notifies you when a user logs in.</li> </ul>                                                                                                    |
| executionUser | string                                       | Required. The name of the user to notify when the policy is triggered, if any notifications have been selected. This user must have the System Administrator profile.                                                                                                    |
| masterLabel   | string                                       | Optional. The master label for this object. This display value is the internal label that is not translated.                                                                                                    |
| resourceName  | string                                       | Required. A resource used to narrow down the conditions under which the policy triggers. For example, with a Login event, you can add a resource to specify that only a specific login URL triggers the policy. The resources available depend on the Event Type field. Valid resources are grouped below by event type.  • AccessResource—EventTimestamp, SessionLevel, Sourcelp  • DataExport—EventTimestamp, SessionLevel, Sourcelp  • Entity—AuthorizeUrl, ConsumerKey, ConsumerSecret, DefaultScopes, DeveloperName, ErrorUrl, FriendlyName, IconUrl, IdTokenIssuer, LogoutUrl, TokenUrl, UserInfoUrl  • Login—ApiType, ApiVersion, Application, Browser, |
|               |                                              | ClientVersion, LoginUrl, Platform, Status                                                                                                    |

# Transaction Security Action

Describes the action to take when the matching Transaction Security policy is triggered.

| Field Name | Field Type | Description                                                                                                    |
|------------|------------|----------------------------------------------------------------------------------------------------|
| block      | boolean    | Required. If true, the requested operation is blocked. This action only applies to Login and AccessResource events. |

Metadata Types TransactionSecurityPolicy

| Field Name              | Field Type                        | Description                                                                                                    |
|-------------------------|-----------------------------------|----------------------------------------------------------------------------------------------------|
| endSession              | boolean                           | Required. If true, a current session must be closed before a new session can be started. This action only applies to Login events.                                                              |
| freezeUser              | boolean                           | Required. If true, the user that triggered the policy is frozen. This action only applies to Chatter resources for Entity events.                                                               |
| notifications           | TransactionSecurityNotification[] | Specifies how to notify the system administrator when the action is triggered. There can be none, one, or multiple notifications.                                                               |
| twoFactorAuthentication | boolean                           | Required. If true, two-factor authentication is required for a higher level of access before the requested operation can continue. This action only applies to Login and AccessResource events. |

### **TransactionSecurityNotification**

Describes who to notify and how to notify them when the matching Transaction Security policy is triggered.

| Field Name | Field Type | Description                                                                                               |
|------------|------------|----------------------------------------------------------------------------------------------------|
| inApp      | boolean    | True if an in-app notification is selected.                                                               |
| sendEmail  | boolean    | True if an email notification is selected.                                                                |
| user       | string     | The administrator to receive the notification. This user must belong to the System Administrator profile. |

## Declarative Metadata Sample Definition

The following is an example of a TransactionSecurityPolicy component.

```
<?xml version="1.0" encoding="UTF-8"?>
<TransactionSecurityPolicy xmlns="http://soap.sforce.com/2006/04/metadata">
   <action>
       <block>true</block>
       <endSession>false</endSession>
        <notifications>
            <inApp>false</inApp>
            <sendEmail>true</sendEmail>
            <user>admin@your.org</user>
        </notifications>
        <twoFactorAuthentication>false</twoFactorAuthentication>
    </action>
   <active>true</active>
   <apexClass>TxnSecurityMdApiPolicy</apexClass>
   <eventType>Login</eventType>
   <executionUser>admin@your.org</executionUser>
   <re>ourceName>LoginHistory</resourceName></re>
</TransactionSecurityPolicy>
```

The following is an example package manifest used to deploy or retrieve the transaction security metadata for an organization.

#### **Translations**

This metadata type allows you to work with translations for various supported languages. The ability to translate component labels is part of the Translation Workbench. For more information, see "Enable and Disable the Translation Workbench" in the Salesforce online help.

This type extends the Metadata metadata type and inherits its fullName field.

### Language

A two-character language code identifies each language, such as en, or a five-character locale code, such as en\_AU.

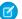

Note: Setting a default locale is different from setting a default language.

Salesforce offers full support for the following languages.

- Chinese (Simplified): zh CN
- Chinese (Traditional): zh TW
- Danish: da
- Dutch: nl NL
- English: en US
- Finnish: fi
- French: fr
- German: de
- Italian: it
- Japanese: ja
- Korean: ko
- Norwegian: no
- Portuguese (Brazil): pt\_BR
- Russian: ru
- Spanish: es
- Spanish (Mexico): es MX
- Swedish: sv
- Thai: th

End-user languages are useful if you have a multilingual organization or partners who speak languages other than your company's default language. For end-user languages, Salesforce provides translated labels for all standard objects and pages, except administrative pages, Setup, and Help. When you specify an end-user language, labels and Help that aren't translated appear in English. End-user languages are intended only for personal use by end users. Don't use end-user languages as corporate languages. Salesforce doesn't provide customer support in end-user languages.

End-user languages include:

- Arabic: ar
- Bulgarian: bg
- Croatian: hr
- Czech: cs
- English (UK): en\_GB
- Greek: e1
- Hebrew: iw
- Hungarian: hu
- Indonesian: in
- Polish: p1
- Portuguese (European): pt PT
- Romanian: ro
- Slovak: sk
- Slovenian: s1
- Turkish: tr
- Ukrainian: uk
- Vietnamese: vi

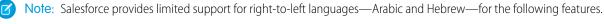

- Live Agent
- Cases
- Accounts

These features are not supported in Lightning Experience, the Salesforce app, any other mobile app or mobile browser, or any user interface except Salesforce Classic. There is no guarantee that right-to-left languages function correctly with any other Salesforce features. There are no plans to expand the list of supported features.

Features that aren't supported for right-to-left languages include, but are not limited to, the following.

- Report Builder
- Generating quote PDFs
- Customizable forecasting
- Emails
- Salesforce Knowledge
- Feeds
- Communities
- Certain search features, including lemmatization and synonym groups

The absence of a feature from this list does not imply support. Only Live Agent, Cases, and Accounts are supported with right-to-left languages.

In situations where Salesforce doesn't provide default translations, use platform-only languages to localize apps and custom functionality that you've built on the Salesforce App Cloud. You can translate items such as custom labels, custom objects, and field names. You can also rename most standard objects, labels, and fields. Informative text and non-field label text aren't translatable.

Platform-only languages are available in all places where you can select a language in the application. However, when you select a platform-only language, all standard Salesforce labels default to English or, in select cases, to an end-user or fully supported language.

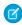

**Note:** Language support is closely tied to the API version. For example, we introduced support for Belgian Dutch (nl\_BE) in the same release as API version 40.0. To take advantage of this language, you must use API version 40.0 or later. In general, we recommend using the most recent version of the API to make the most of our language features.

- Albanian: sq
- Arabic (Algeria): ar DZ
- Arabic (Bahrain): ar BH
- Arabic (Egypt): ar EG
- Arabic (Iraq): ar IQ
- Arabic (Jordan): ar JO
- Arabic (Kuwait): ar KW
- Arabic (Lebanon): ar LB
- Arabic (Libya): ar LY
- Arabic (Morocco): ar MA
- Arabic (Oman): ar OM
- Arabic (Qatar): ar QA
- Arabic (Saudi Arabia): ar SA
- Arabic (Sudan): ar\_SD
- Arabic (Syria): ar SY
- Arabic (Tunisia): ar TN
- Arabic (United Arab Emirates): ar AE
- Arabic (Yemen): ar\_YE
- Armenian: hy
- Basque: eu
- Bosnian: bs
- Bengali: bn
- Catalan: ca
- Chinese (Simplified—Singapore): zh\_SG
- Chinese (Traditional—Hong Kong): zh HK
- Dutch (Belgium): n1 BE
- English (Australia): en AU
- English (Canada): en\_CA
- English (Hong Kong): en нк
- English (India): en IN

- English (Ireland): en IE
- English (Malaysia): en MY
- English (Philippines): en PH
- English (Singapore): en\_SG
- English (South Africa): en\_ZA
- Estonian: et
- French (Belgium): fr BE
- French (Canada): fr CA
- French (Luxembourg): fr\_LU
- French (Switzerland): fr CH
- Georgian: ka
- German (Austria): de AT
- German (Belgium): de BE
- German (Luxembourg): de LU
- German (Switzerland): de CH
- Hindi: hi
- Icelandic: is
- Irish: ga
- Italian (Switzerland): it CH
- Latvian: 1v
- Lithuanian: 1t
- Luxembourgish: 1b
- Macedonian: mk
- Malay: ms
- Maltese: mt
- Romanian (Moldova): ro MD
- Montenegrin: sh\_ME
- Romansh: rm
- Serbian (Cyrillic): sr
- Serbian (Latin): sh
- Spanish (Argentina): es\_AR
- Spanish (Bolivia): es BO
- Spanish (Chile): es\_CL
- Spanish (Colombia): es CO
- Spanish (Costa Rica): es CR
- Spanish (Dominican Republic): es DO
- Spanish (Ecuador): es EC
- Spanish (El Salvador): es SV
- Spanish (Guatemala): es GT
- Spanish (Honduras): es HN

- Spanish (Nicaragua): es NI
- Spanish (Panama): es\_PA
- Spanish (Paraguay): es PY
- Spanish (Peru): es\_PE
- Spanish (Puerto Rico): es PR
- Spanish (United States): es\_US
- Spanish (Uruguay): es\_UY
- Spanish (Venezuela): es VE
- Tagalog: tl
- Tamil: ta
- Urdu: ur
- Welsh: cy

## Declarative Metadata File Suffix and Directory Location

Translations are stored in a file with a format of <code>localeCode.translation</code>, where <code>localeCode</code> is the locale code of the translation language. For example, the file name for German translations is <code>de.translation</code>. The supported locale codes are listed in <code>Language</code>.

Custom object translations are stored in the translations folder in the corresponding package directory.

#### Version

Translations components are available in API version 14.0 and later.

| Field              | Field Type                     | Description                                                                                                    |
|--------------------|--------------------------------|----------------------------------------------------------------------------------------------------|
| customApplications | CustomApplicationTranslation[] | A list of custom application translations.                                                                       |
| customLabels       | CustomLabelTranslation[]       | A list of custom label translations.                                                                             |
| customPageWebLinks | CustomPageWebLinkTranslation[] | A list of translations for web links defined in a home page component.                                           |
| customTabs         | CustomTabTranslation[]         | A list of custom tab translations.                                                                               |
| flowDefinitions    | FlowDefinitionTranslation[]    | A list of flow translations.                                                                                     |
|                    |                                | Only Flow and AutolaunchedFlow types are supported for translation.                                              |
|                    |                                | This field is available in API version 41.0 and later.                                                           |
| fullName           | string                         | Required. The language code; for example, de for German.                                                         |
|                    |                                | Inherited from Metadata, this field is not defined in the WSDL for this metadata type. It must be specified when |

| Field           | Field Type                     | Description                                                                                                    |
|-----------------|--------------------------------|----------------------------------------------------------------------------------------------------|
|                 |                                | creating, updating, or deleting. See create() to see an example of this field specified for a call.                                        |
| globalPicklists | GlobalPicklistTranslation[]    | A list of global picklist translations. A global picklist's value set is inherited by all the custom picklist fields that are based on it. |
|                 |                                | This field is available in API version 37.0 only and is removed from later versions.                                                       |
| quickActions    | GlobalQuickActionTranslation[] | A list of global (rather than object-specific) quick actions.                                                                              |
| reportTypes     | ReportTypeTranslation[]        | A list of report type translations.                                                                                                    |
| scontrols       | ScontrolTranslation[]          | A list of s-control translations.                                                                                                    |

## CustomApplicationTranslation

CustomApplicationTranslation contains details for a custom application translation. For more details, see CustomApplication.

| Field | Field Type | Description                                                                  |
|-------|------------|------------------------------------------------------------------------------|
| label | string     | Required. The translated custom application name. Maximum of 765 characters. |
| name  | string     | Required. The name of the custom application.                                |

### CustomLabelTranslation

CustomLabelTranslation contains details for a custom label translation. For more details, see CustomLabels.

| Field | Field Type | Description                                                            |
|-------|------------|------------------------------------------------------------------------|
| label | string     | Required. The translated custom label name. Maximum of 765 characters. |
| name  | string     | Required. The custom label name.                                       |

## ${\it CustomPageWebLinkTranslation}$

CustomPageWebLinkTranslation contains details for a translation of a web link defined in a home page component. For more details, see CustomPageWebLink.

| Field | Field Type | Description                         |
|-------|------------|-------------------------------------|
| label | string     | Required. The translated web link.  |
| name  | string     | Required. The name of the web link. |

## CustomTabTranslation

CustomTabTranslation contains details for a translation of a custom tab. For more details, see CustomTab.

| Field | Field Type | Description                               |
|-------|------------|-------------------------------------------|
| label | string     | Required. The translated custom tab name. |
| name  | string     | Required. The custom tab name.            |

## FlowDefinitionTranslation

FlowDefinitionTranslation contains details for a translation of a flow definition. For more details, see FlowDefinition. Available in API version 41.0 and later.

| Field    | Field Type        | Description                                                                                                    |
|----------|-------------------|----------------------------------------------------------------------------------------------------|
| flows    | FlowTranslation[] | A list of flow version translations for the flow definition.                                                                                                    |
| fullName | string            | Required. A unique name for the flow definition.                                                                                                    |
| label    | string            | A translated label for the flow definition.                                                                                                    |
|          |                   | By default, flow definitions inherit the label of the active flow version. If you provide a label here, the definition label no longer inherits changes to the active version label. |

### **FlowTranslation**

FlowTranslation contains details for a translation of a flow version. For more details, see Flow.

Available in API version 41.0 and later.

| Field    | Field Type              | Description                                                                                                    |
|----------|-------------------------|----------------------------------------------------------------------------------------------------|
| choices  | FlowChoiceTranslation[] | A list of choice translations for the flow version.                                                                                                    |
| fullName | string                  | Required. A unique name for the flow version.                                                                                                    |
|          |                         | The fullName consists of two parts, separated by a hyphen:                                                                                                    |
|          |                         | <ul> <li>Unique name for the flow that contains only underscores<br/>and alphanumeric characters. It must be unique across the<br/>organization, begin with a letter, not include spaces, not<br/>end with an underscore, and not contain two consecutive<br/>underscores.</li> </ul> |
|          |                         | • Version number for the flow.                                                                                                    |
|          |                         | For example, "sampleFlow-3" specifies version 3 of the flow whose unique name is sampleFlow.                                                                                                    |
| label    | string                  | A translated label for the flow version.                                                                                                    |

| Field   | Field Type              | Description                                         |
|---------|-------------------------|-----------------------------------------------------|
| screens | FlowScreenTranslation[] | A list of screen translations for the flow version. |

### FlowChoiceTranslation

FlowChoiceTranslation contains details for a translation of a choice in a flow version. For more details, see FlowChoice in Flow. Available in API version 41.0 and later.

| Field      | Field Type                         | Description                               |
|------------|------------------------------------|-------------------------------------------|
| choiceText | string                             | A translated label for the choice.        |
| name       | string                             | Required. A unique name for the choice.   |
| userInput  | Flow Choice User Input Translation | A translated choice input for the choice. |

## FlowChoiceUserInputTranslation

FlowChoiceUserInputTranslation contains details for a translation of a choice input. For more details, see FlowChoiceUserInput in Flow. Available in API version 41.0 and later.

| Field          | Field Type                         | Description                                        |
|----------------|------------------------------------|----------------------------------------------------|
| promptText     | string                             | A translated label for the choice input.           |
| validationRule | FlowInputValidationRuleTranslation | A translated validation rule for the choice input. |

## FlowInputValidationRuleTranslation

FlowInputValidationRuleTranslation contains details for a translation of a validation rule. For more details, see FlowInputValidationRule in Flow.

Available in API version 41.0 and later.

| Field        | Field Type | Description                                         |
|--------------|------------|-----------------------------------------------------|
| errorMessage | string     | A translated error message for the validation rule. |

### **FlowScreenTranslation**

FlowScreenTranslation contains details for a translation of a screen. For more details, see FlowScreen in Flow. Available in API version 41.0 and later.

| Field  | Field Type        | Description                                         |
|--------|-------------------|-----------------------------------------------------|
| fields | FlowScreenField[] | A list of screen field translations for the screen. |

| Field      | Field Type | Description                                 |
|------------|------------|---------------------------------------------|
| helpText   | string     | Translated help text for the screen.        |
| name       | string     | Required. A unique name for the screen.     |
| pausedText | string     | A translated paused message for the screen. |

#### **FlowScreenFieldTranslation**

FlowScreenFieldTranslation contains details for a translation of a screen field. For more details, see FlowScreenField in Flow. Available in API version 41.0 and later.

| Field          | Field Type                         | Description                                      |
|----------------|------------------------------------|--------------------------------------------------|
| fieldText      | string                             | A translated label for the screen field.         |
| helpText       | string                             | Translated help text for the screen field.       |
| name           | string                             | Required. A unique name for the screen field.    |
| validationRule | FlowInputValidationRuleTranslation | Translated validation rule for the screen field. |

#### GlobalPicklistTranslation

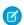

Note: GlobalPicklistTranslation is available in API version 37.0 only and is removed from later versions.

GlobalPicklistTranslation contains details for a global picklist translation.

Translations are stored in a file with a format of <code>globalPicklistName\_\_e-lang.objectTranslation</code>, where <code>globalPicklistName\_\_e</code> is the global picklist name, and <code>lang</code> is the translation language. To reference a global picklist translation value, use <code>globalPicklistName\_e.value1</code>, where <code>value1</code> is the translated value for the user interface.

Here's what translations look like for a global picklist.

| Field          | Field Type                 | Description                                                          |
|----------------|----------------------------|----------------------------------------------------------------------|
| name           | string                     | Required. Represents the name of a global picklist to be translated. |
| picklistValues | PicklistValueTranslation[] | A list of picklist values from global picklists to be translated.    |

## GlobalQuickActionTranslation

GlobalQuickActionTranslation contains details for the translation of a quick action, globally. For more information, see QuickAction.

| Field | Field Type | Description                                           |
|-------|------------|-------------------------------------------------------|
| label | string     | Required. The translated quick action name, globally. |
| name  | string     | Required. The quick action name.                      |

## ReportTypeTranslation

ReportTypeTranslation contains details for a translation of a custom report type. For more details, see ReportType.

| Field       | Field Type                     | Description                                 |
|-------------|--------------------------------|---------------------------------------------|
| description | string                         | The translated report type description.     |
| label       | string                         | The translated report type name.            |
| name        | string                         | Required. The name of the report type.      |
| sections    | ReportTypeSectionTranslation[] | A list of report type section translations. |

## ReportTypeSectionTranslation

ReportTypeSectionTranslation contains details for a report type section translation.

| Field   | Field Type                    | Description                                    |
|---------|-------------------------------|------------------------------------------------|
| columns | ReportTypeColumnTranslation[] | A list of report type column translations.     |
| label   | string                        | The translated report type section name.       |
| name    | string                        | Required. The name of the report type section. |

## Report Type Column Translation

ReportTypeColumnTranslation contains details for a report type column translation.

| Field | Field Type | Description                                       |
|-------|------------|---------------------------------------------------|
| label | string     | Required. The translated report type column name. |

**Translations** Metadata Types

| Field | Field Type | Description                            |
|-------|------------|----------------------------------------|
| name  | string     | Required. The report type column name. |

#### ScontrolTranslation

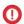

() Important: Visualforce pages supersede s-controls. Organizations that haven't previously used s-controls can't create them. Existing s-controls are unaffected, and can still be edited.

ScontrolTranslation contains details for a translation of an s-control. For more information, see "About S-Controls" in the Salesforce online help.

| Field | Field Type | Description                              |
|-------|------------|------------------------------------------|
| label | string     | Required. The translated s-control name. |
| name  | string     | Required. The name of the s-control.     |

#### **Declarative Metadata Sample Definition**

A sample XML definition of a translations component is shown below.

```
<?xml version="1.0" encoding="UTF-8"?>
<Translations xmlns="http://soap.sforce.com/2006/04/metadata">
   <customApplications>
   <label>Angebot-Manager</label>
       <name>Quote Manager</name>
   </customApplications>
   <customLabels>
    <label>Dieses ist ein manuelles Angebot</label>
        <name>quoteManual
   </customLabels>
</Translations>
```

## Usage

When you use the retrieve () call to get translations in your organization, the files returned in the .translations folder only include translations for the other metadata types referenced in package.xml. For example, the following package.xml file contains types elements that match all custom applications, custom labels, web links defined in home page components, custom tabs, report types, and s-controls. Translations for all these metadata types are returned because each metadata type is explicitly listed in package.xml.

```
<?xml version="1.0" encoding="UTF-8"?>
<Package xmlns="http://soap.sforce.com/2006/04/metadata">
   <types>
      <members>*</members>
      <name>CustomApplication
   </types>
   <types>
      <members>*</members>
      <name>CustomLabels
```

Metadata Types UserCriteria

```
</types>
   <types>
      <members>*</members>
      <name>CustomPageWebLink
   </types>
   <types>
      <members>*</members>
      <name>CustomTab</name>
   </types>
   <types>
      <members>*</members>
      <name>ReportType</name>
   </types>
   <types>
      <members>*</members>
      <name>Scontrol</name>
   </types>
   <types>
       <members>*</members>
       <name>Translations</name>
   </types>
   <version>42.0</version>
</Package>
```

SEE ALSO:

CustomLabels

### UserCriteria

Represents the member criteria to use in community moderation rules. This type extends the Metadata metadata type and inherits its fullName field..

## File Suffix and Directory Location

UserCriteria components have the suffix community\_name.user\_criteria\_developer\_name.userCriteria and are stored in the UserCriteria folder.

#### Version

UserCriteria components are available in API version 39.0 and later.

## **Special Access Rules**

To view, create, edit, and delete moderation rules, you need the Manage Communities or Create and Set Up Communities permission.

Metadata Types WaveApplication

#### **Fields**

| Field Name                      | Field Type                                         | Description                                                                                                    |
|---------------------------------|----------------------------------------------------|----------------------------------------------------------------------------------------------------|
| creationAgeInSeconds            | int                                                | If specified, includes only users that were created within a specific time frame.                                |
| description                     | string                                             | The description of the user criteria.                                                                            |
| lastChatterActivityAgeInSeconds | int                                                | If specified, includes only members that have posted or commented in the community within a specific time frame. |
| masterLabel                     | string                                             | Name of the user criteria.                                                                                       |
| userTypes                       | NetworkUserType<br>(enumeration of<br>type string) | The member type to use in moderation rules. Valid values are:  Internal  Customer  Partner                       |

## **Declarative Metadata Sample Definition**

The following is an example of a UserCriteria component.

## WaveApplication

Represents the Wave Analytics application. This type extends the Metadata metadata type and inherits its fullName field.

## File Suffix and Directory Location

WaveApplication components have the suffix .wapp and are stored in the wave folder.

#### Version

WaveApplication components are available in API version 37.0 and later.

Metadata Types WaveDataflow

#### **Fields**

| Field Name      | Field Type  | Description                                                                                                    |
|-----------------|-------------|----------------------------------------------------------------------------------------------------|
| assetIcon       | string      | The icon that represents the Wave application.                                                                                                    |
| description     | string      | The description that appears in the user interface.                                                                                                 |
| folder          | string      | The internal api name of the folder or application.                                                                                                 |
| masterLabel     | string      | The user interface label name of the folder or application.                                                                                         |
| shares          | FolderShare | The folder sharing rules.                                                                                                    |
| templateOrigin  | string      | The internal (unique) name of the template used to create the application. This field is blank if the application was not created from a template.  |
| templateVersion | string      | The version assigned to the application template by the template's creator. This field is blank if the application was not created from a template. |

## **Declarative Metadata Sample Definition**

The following is an example of a WaveApplication component.

#### WaveDataflow

Represents the WaveDataflow object in the Wave Analytics application. This type extends the MetadataWithContent metadata type and inherits its content and fullName fields.

## File Suffix and Directory Location

WaveDataflow components have the suffix .wdf and are stored in the wave folder.

Metadata Types WaveDashboard

#### Version

WaveDataflow components are available in API version 37.0 and later.

#### **Fields**

| Field Name  | Field Type | Description                                                     |
|-------------|------------|-----------------------------------------------------------------|
| description | string     | The dataflow description that appears in the user interface.    |
| masterLabel | string     | Required. The dataflow name that appears in the user interface. |

## **Declarative Metadata Sample Definition**

The following is an example of a WaveDataflow component.

#### WaveDashboard

Represents the WaveDashboard object in the Wave Analytics application. This type extends the MetadataWithContent metadata type and inherits its content and fullName fields.

## File Suffix and Directory Location

WaveDashboard components have the suffix .wdash and are stored in the wave folder.

#### Version

WaveDashboard components are available in API version 37.0 and later.

#### **Fields**

| Field Name              | Field Type | Description                                                                                         |
|-------------------------|------------|----------------------------------------------------------------------------------------------------|
| application             | string     | Required. The internal name of the application.                                                     |
| description             | string     | The dashboard description that appears in the user interface.                                       |
| masterLabel             | string     | Required. The dashboard name that appears in the user interface.                                    |
| templateAssetSourceName | string     | Links the dashboard to the template used to create it. Null for assets not created from a template. |

Metadata Types WaveDataset

## **Declarative Metadata Sample Definition**

The following is an example of a WaveDashboard component.

```
<?xml version="1.0" encoding="UTF-8"?>
<WaveDashboard xmlns="http://soap.sforce.com/2006/04/metadata"
xmlns:xsi="http://www.w3.org/2001/XMLSchema-instance">
        <content xsi:nil="true"/>
        <application>dev__app</application>
        <masterLabel>Dashboard1</masterLabel>
        <description>somedesc</description>
</WaveDashboard>
```

#### WaveDataset

Represents the WaveDataset object in the Wave Analytics application. This type extends the Metadata metadata type and inherits its fullName field.

# File Suffix and Directory Location

WaveDataset components have the suffix .wds and are stored in the wave folder.

#### Version

WaveDataset components are available in API version 37.0 and later.

#### **Fields**

| Field Name              | Field Type | Description                                                                                       |
|-------------------------|------------|---------------------------------------------------------------------------------------------------|
| application             | string     | Required. The internal name of the application.                                                   |
| description             | string     | The dataset description that appears in the user interface.                                       |
| masterLabel             | string     | Required. The user interface label name of the Dataset.                                           |
| templateAssetSourceName | string     | Links the dataset to the template used to create it. Null for assets not created from a template. |

## Declarative Metadata Sample Definition

The following is an example of a WaveDataset component.

```
<WaveDataset>
     <application>SharedApp</application>
     <description>description</description>
     <masterLabel>datasetl</masterLabel>
</WaveDataset>
```

Metadata Types WaveLens

## WaveLens

Represents the WaveLens object in the Wave Analytics application. This type extends the MetadataWithContent metadata type and inherits its content and fullName fields.

# File Suffix and Directory Location

WaveLens components have the suffix .wlens and are stored in the wave folder.

#### Version

WaveLens components are available in API version 37.0 and later.

## **Fields**

| Field Name              | Field Type | Description                                                                                                    |
|-------------------------|------------|----------------------------------------------------------------------------------------------------|
| application             | string     | Required. The internal name of the application.                                                                                                    |
| datasets                | string     | A reference to the dataset used to create this lens.                                                                                                    |
| description             | string     | The dashboard description that appears in the user interface.                                                                                                    |
| masterLabel             | string     | Required. The user interface label name of the dashboard.                                                                                                    |
| templateAssetSourceName | string     | Links the lens to the template used to create it. Null for assets not created from a template.                                                                                                    |
| visualizationType       | string     | Required. The visualization type to be used for this lens. Valid values are:  calheatmap—Calendar heat map  comparisontable—Comparison table  heatmap—Heat map  hbar—Horizontal bar  hbarhdot—Horizontal dot plot  matrix—Matrix  parallelcoords—Parallel coordinates  pie—Donut  pivottable—Pivot table  scatter—Scatter plot  stackhbar—Stacked horizontal bar  time—Time line  valuestable—Values table  vbar—Vertical bar  vdot—Vertical dot plot |

Metadata Types WaveTemplateBundle

#### **Declarative Metadata Sample Definition**

The following is an example of a WaveLens component.

## WaveTemplateBundle

Represents a Wave Analytics template bundle, which can be used to create Wave apps. A bundle contains a Wave template definition and all its related resources. This type extends the Metadata metadata type and inherits its fullName field.

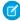

**Note:** We provide this feature to selected customers through a pilot program that requires agreement to specific terms and conditions. To be nominated to participate in the program, contact Salesforce. Because pilot programs are subject to change, we can't guarantee acceptance. This pilot feature isn't generally available, as referenced in this document or in press releases or public statements. We can't guarantee that it will become generally available within any particular time frame or at all. Make your purchase decisions only on the basis of generally available features. Services provided by the Wave REST API are subject to change. Support is not provided.

## File Suffix and Directory Location

A Wave template bundle is a folder that contains definition files for a template. Unlike other metadata components, a WaveTemplateBundle component isn't represented by a single component file, but instead by a collection of JSON and CSV definition files. Each definition file represents a resource in a template, such as lenses, dashboards, dataflows, and comma-separated values. For example, this directory structure shows the hierarchy of the folders and files for one Wave Template definition, template1.

```
waveTemplates
   template1
    template-info.json
   variables.json
   ui.json
   extFiles
     PostalCodes.csv
```

Wave template bundles must be under a top-level folder that's named waveTemplates. Each bundle must have its own subfolder under the waveTemplates folder and be named with the template's fully qualified API name. The bundle folder must contain a template-info.json file to specify the metadata about the template and the references to other definition files. An entire bundle doesn't have a suffix and definition files can have one of the following suffixes.

| Suffix | Component Type             |
|--------|----------------------------|
| .json  | JavaScript Object Notation |
| .CSV   | Comma-Separated Values     |

## Version

WaveTemplateBundle components are available in API version 35.0 and later.

## **Special Access Rules**

Definitions can be created in both managed and unmanaged packages.

#### **Fields**

| Field Name   | Field Type | Description                                                                                                  |
|--------------|------------|----------------------------------------------------------------------------------------------------|
| assetIcon    | string     | The icon to use by default for new Wave apps based on this template.  Valid values are 1.png through 20.png. |
| description  | string     | The specification of the template.                                                                           |
| label        | string     | Required. The label of the template.                                                                         |
| templateType | string     | Required. The type of the template. Valid values are:                                                        |
|              |            | • App                                                                                                    |
|              |            | • Dashboard                                                                                                  |
|              |            | • Lens                                                                                                    |

## Wavexmd

Represents the WaveXmd object in the Wave Analytics application. This type extends the Metadata metadata type and inherits its fullName field.

## File Suffix and Directory Location

WaveXmd components have the suffix .xmd and are stored in the wave folder.

#### Version

WaveXmd components are available in API version 39.0 and later.

## **Fields**

| Field Name       | Field Type | Description                                       |
|------------------|------------|---------------------------------------------------|
| dataset          | string     | Specifies the dataset associated with this Xmd.   |
| datasetConnector | string     | The name of the connector source for the dataset. |

| Field Name                | Field Type          | Description                                                                         |
|---------------------------|---------------------|-------------------------------------------------------------------------------------|
| datasetFullyQualifiedName | string              | Specifies the fully qualified name of the dataset version associated with this Xmd. |
| dates                     | WaveXmdDate         | List of dates, with formatting information.                                         |
| dimensions                | WaveXmdDimension    | List of dimensions, with formatting information.                                    |
| measures                  | WaveXmdMeasure      | List of measures, with formatting information.                                      |
| organizations             | WaveXmdOrganization | List of organizations, for multi-organization support.                              |
| origin                    | string              | The origin of the dataset version.                                                  |

# WaveXmdDate

WaveXmdDate represents a date in Wave Xmd.

| Field                  | Field Type | Description                                           |
|------------------------|------------|-------------------------------------------------------|
| alias                  | string     | Alias of the Date column.                             |
| compact                | boolean    | Whether the date should be displayed in compact form. |
| dateFieldDay           | string     | The day field.                                        |
| dateFieldEpochDay      | string     | The epoch day field.                                  |
| dateFieldEpochSecond   | string     | The epoch second field.                               |
| dateFieldFiscalMonth   | string     | The fiscal month field.                               |
| dateFieldFiscalQuarter | string     | The fiscal quarter field.                             |
| dateFieldFiscalWeek    | string     | The fiscal week field.                                |
| dateFieldFiscalYear    | string     | The fiscal year field.                                |
| dateFieldFullYear      | string     | The full year field.                                  |
| dateFieldHour          | string     | The hour field.                                       |
| dateFieldMinute        | string     | The minute field.                                     |
| dateFieldMonth         | string     | The month field.                                      |
| dateFieldQuarter       | string     | The quarter field.                                    |
| dateFieldSecond        | string     | The second field.                                     |
| dateFieldWeek          | string     | The week field.                                       |
| dateFieldYear          | string     | The year field.                                       |
| description            | string     | The description of the date column.                   |
| firstDayOfWeek         | int        | Represents the first day of the week.                 |
|                        |            |                                                       |

| Field               | Field Type | Description                                                                   |
|---------------------|------------|-------------------------------------------------------------------------------|
| fiscalMonthOffset   | int        | Offset number of months for the fiscal year in relation to the calendar year. |
| isYearEndFiscalYear | boolean    | Whether the year end is the fiscal year.                                      |
| label               | string     | The label of the date column.                                                 |
| showInExplorer      | boolean    | Whether or not the date should be shown in the explorer.                      |
| sortIndex           | int        | Whether or not to sort.                                                       |

# WaveXmdDimension

WaveXmdDimension represents a dimension in Wave Xmd.

| Field                     | Field Type                       | Description                                                                                                    |
|---------------------------|----------------------------------|----------------------------------------------------------------------------------------------------|
| customActions             | WaveXmdDimensionCustomAction     | Custom actions linked to this dimension.                                                                                 |
| customActionsEnabled      | boolean                          | Indicates whether the dimension has custom actions enabled.                                                              |
| dateFormat                | string                           | The format used for a date that is a dimension.                                                                          |
| description               | string                           | The description of the dimension.                                                                                        |
| field                     | string                           | The field name of the dimension (used in queries).                                                                       |
| fullyQualifiedName        | string                           | The fully qualified name of the dimension.                                                                               |
| imageTemplate             | string                           | The image template.                                                                                                    |
| isDerived                 | boolean                          | Whether this is a derived dimension.                                                                                     |
| isMultiValue              | boolean                          | Indicates whether the dimension is multi-value.                                                                          |
| label                     | string                           | The label for the dimension.                                                                                             |
| linkTemplate              | string                           | The template for formatting a link.                                                                                      |
| linkTemplateEnabled       | boolean                          | Indicates whether the dimension has link templates enabled.                                                              |
| linkTooltip               | string                           | The tooltip to be displayed for links.                                                                                   |
| members                   | WaveXmdDimensionMember           | The member overrides for a dimension.                                                                                    |
| origin                    | string                           | The origin of this dimension.                                                                                            |
| recordDisplayFields       | WaveXmdRecordDisplayLookup       | Ordered list of dimensions. The list defines the default order in which to display the dimensions in the user interface. |
| recordIdField             | string                           | The record ID for this dimension.                                                                                        |
| recordOrganizationIdField | string                           | The record organization ID for this dimension.                                                                           |
| salesforceActions         | WaveXmdDimensionSalesforceAction | Salesforce actions linked to this dimension.                                                                             |

| Field                        | Field Type | Description                                                             |
|------------------------------|------------|-------------------------------------------------------------------------|
| salesforceActionsEnabled     | boolean    | Indicates  whether  the  dimension  has  Sales force  actions  enabled. |
| showDetailsDefaultFieldIndex | int        | Default order in which to show the dimensions in the user interface.    |
| showInExplorer               | boolean    | Indicates whether the dimension is displayed in the explorer.           |
| sortIndex                    | int        | Whether or not to sort.                                                 |

#### WaveXmdDimensionCustomAction

WaveXmdDimensionCustomAction represents a custom action in a dimension in Wave Xmd.

| customActionNamestringThe name of this custom action.enabledbooleanIndicates whether the action is enabled for a specific dimension.iconstringThe icon for the action.methodstringThe method for the action.sortIndexintWhether or not to sort.targetstringThe target for the action.tooltipstringThe tooltip for the action.urlStringThe LIRI for the action. | Field            | Field Type | Description                                                       |
|----------------------------------------------------------------------------------------------------|------------------|------------|-------------------------------------------------------------------|
| iconstringThe icon for the action.methodstringThe method for the action.sortIndexintWhether or not to sort.targetstringThe target for the action.tooltipstringThe tooltip for the action.                                                                                                    | customActionName | string     | The name of this custom action.                                   |
| methodstringThe method for the action.sortIndexintWhether or not to sort.targetstringThe target for the action.tooltipstringThe tooltip for the action.                                                                                                    | enabled          | boolean    | Indicates whether the action is enabled for a specific dimension. |
| sortIndex     int     Whether or not to sort.       target     string     The target for the action.       tooltip     string     The tooltip for the action.                                                                                                    | icon             | string     | The icon for the action.                                          |
| target string The target for the action.  tooltip string The tooltip for the action.                                                                                                    | method           | string     | The method for the action.                                        |
| tooltip string The tooltip for the action.                                                                                                    | sortIndex        | int        | Whether or not to sort.                                           |
|                                                                                                    | target           | string     | The target for the action.                                        |
| 11r String The LIRI for the action                                                                                                    | tooltip          | string     | The tooltip for the action.                                       |
| all string the other details.                                                                                                    | url              | string     | The URL for the action.                                           |

## WaveXmdDimensionMember

WaveXmdDimensionMember represents a dimension in Wave Xmd.

| Field     | Field Type | Description               |
|-----------|------------|---------------------------|
| color     | string     | The color for the member. |
| label     | string     | The label for the member. |
| member    | string     | The member value.         |
| sortIndex | int        | Whether or not to sort.   |

# Wave Xmd Record Display Look up

WaveXmdDimensionRecordDisplayLookup represents a record display field in Wave Xmd.

| Field              | Field Type | Description           |
|--------------------|------------|-----------------------|
| recordDisplayField | string     | The field to display. |

# WaveXmdDimensionSalesforceAction

WaveXmdDimensionSalesforceAction represents an action in a dimension in Wave Xmd.

| Field                | Field Type | Description                                                       |
|----------------------|------------|-------------------------------------------------------------------|
| enabled              | boolean    | Indicates whether the action is enabled for a specific dimension. |
| salesforceActionName | string     | The name of the action.                                           |
| sortIndex            | int        | Whether or not to sort.                                           |

## WaveXmdMeasure

WaveXmdMeasure represents a measure in Wave Xmd.

| Field                        | Field Type | Description                                                                               |
|------------------------------|------------|-------------------------------------------------------------------------------------------|
| dateFormat                   | string     | The format used for a date that is a measure.                                             |
| description                  | string     | The description of the measure.                                                           |
| field                        | string     | The field name of the measure (used in queries).                                          |
| formatCustomFormat           | string     | The original (XMD 1.1) format array as a single string.                                   |
| formatDecimalDigits          | int        | The number of digits displayed after the decimal place.                                   |
| formatIsNegativeParens       | boolean    | Indicates whether to display negative numbers with parentheses, rather than a minus sign. |
| formatPrefix                 | string     | The prefix placed before the field value.                                                 |
| formatSuffix                 | string     | The suffix placed after the field value.                                                  |
| formatUnit                   | string     | The unit string for the measure. For example, 'cm'.                                       |
| formatUnitMultiplier         | double     | The multiplier for the unit.                                                              |
| fullyQualifiedName           | string     | The fully qualified name of the measure.                                                  |
| isDerived                    | boolean    | Whether this is a derived measure.                                                        |
| label                        | string     | The label for the measure.                                                                |
| origin                       | string     | The origin of the measure.                                                                |
| showDetailsDefaultFieldIndex | int        | Default order in which to show the measures in the user interface.                        |
| showInExplorer               | boolean    | Indicates whether the measure is displayed in the explorer.                               |

| Field     | Field Type | Description             |
|-----------|------------|-------------------------|
| sortIndex | int        | Whether or not to sort. |

## WaveXmdOrganization

WaveXmdOrganization represents a Salesforce organization in Wave Xmd.

| Field                  | Field Type | Description                            |
|------------------------|------------|----------------------------------------|
| instanceUrl            | string     | The instance URL for the organization. |
| label                  | string     | The label for the organization.        |
| organizationIdentifier | string     | The ID of the organization.            |
| sortIndex              | int        | Whether or not to sort.                |

#### Workflow

Represents the metadata associated with a workflow rule. A workflow rule sets workflow actions into motion when its designated conditions are met. You can configure workflow actions to execute immediately when a record meets the conditions in your workflow rule, or set time triggers that execute the workflow actions on a specific day. Use this metadata type to create, update, or delete workflow rule definitions.

For more information, see "Workflow" in the Salesforce Help. This type extends the Metadata metadata type and inherits its fullName field

When using a manifest file, retrieve all workflow components using the following code:

```
<types>
    <members>*</members>
    <name>Workflow</name>
</types>
```

## Declarative Metadata File Suffix and Directory Location

Workflow files have the suffix .workflow. There is one file per standard or custom object that has workflow. These files are stored in the workflows directory of the corresponding package.

#### Version

Workflow rules are available in API version 13.0 and later.

#### Workflow

This metadata type represents the valid types of workflow rules and actions associated with a standard or custom object.

| Field Name         | Field Type                 | Description                                                                                                    |
|--------------------|----------------------------|----------------------------------------------------------------------------------------------------|
| alerts             | WorkflowAlert[]            | An array of all alerts for the object associated with the workflow.                                                                                                    |
| fieldUpdates       | WorkflowFieldUpdate[]      | An array of all field updates for the object associated with the workflow.                                                                                                    |
| flowActions        | WorkflowFlowAction[]       | An array of flow triggers for the object associated with the workflow. Available in API version 30.0 and later.                                                                                                    |
|                    |                            | The pilot program for flow trigger workflow actions is closed. If you've already enabled the pilot in your org, you can continue to create and edit flow trigger workflow actions. If you didn't enable the pilot in your org, use the Flows action in Process Builder instead.                                                 |
| fullName           | string                     | The developer name used as a unique identifier for API access. The fullName can contain only underscores and alphanumeric characters. It must be unique, begin with a letter, not include spaces, not end with an underscore, and not contain two consecutive underscores. This field is inherited from the Metadata component. |
| knowledgePublishes | WorkflowKnowledgePublish[] | An array of Salesforce Knowledge Workflow Publishes associated with the workflow. Available in API version 27.0 and later.                                                                                                    |
| outboundMessages   | WorkflowOutboundMessage[]  | An array of all of the outbound messages for the object associated with the workflow.                                                                                                    |
| rules              | WorkflowRule[]             | An array of all the objects associated with the workflow.                                                                                                    |
| tasks              | WorkflowTask[]             | An array of all the tasks for the object associated with the workflow.                                                                                                    |

# WorkflowActionReference

WorkflowActionReference represents one of the workflow actions.

| Field Name | Field Type                   | Description                                                                                                    |
|------------|------------------------------|----------------------------------------------------------------------------------------------------|
| name       | string                       | Required. The name of the workflow action.                                                                                          |
| type       | cype WorkflowActionType      | Required. Available types of workflow actions:                                                                                      |
|            | (enumeration of type string) | • Alert                                                                                                    |
|            |                              | • FieldUpdate                                                                                                    |
|            |                              | • FlowAction—Available in API version 30.0 and later                                                                                |
|            |                              | • OutboundMessage                                                                                                    |
|            |                              | • Task                                                                                                    |
|            |                              | The pilot program for flow trigger workflow actions is closed. If you've already enabled the pilot in your org, you can continue to |

| Field Name | Field Type | Description                                                                                                    |
|------------|------------|----------------------------------------------------------------------------------------------------|
|            |            | create and edit flow trigger workflow actions. If you didn't enable the pilot in your org, use the Flows action in Process Builder instead. |

# WorkflowAlert

WorkflowAlert represents an email alert associated with a workflow rule.

| Field Name    | Field Type               | Description                                                                                                    |
|---------------|--------------------------|----------------------------------------------------------------------------------------------------|
| ccEmails      | string[]                 | Additional email addresses. This field is similar to the CC field in email clients.                                                                                                    |
|               |                          | For the email to be sent successfully, set a value for ccEmails or recipients. You can set values for both fields. The value of ccEmails can include up to five different email addresses.                                                                                                    |
| description   | string                   | Required. A description of the email alert. Available in API version 16.0 and later.                                                                                                    |
| fullName      | string                   | Required. The developer name used as a unique identifier for API access. The fullName can contain only underscores and alphanumeric characters. It must be unique, begin with a letter, not include spaces, not end with an underscore, and not contain two consecutive underscores. This field is inherited from the Metadata component.                                                                                    |
| protected     | boolean                  | Required. Indicates whether this component is protected (true) or not (false). Protected components cannot be linked to or referenced by components created in the installing organization.                                                                                                    |
| recipients    | WorkflowEmailRecipient[] | The recipients for the email.                                                                                                    |
|               |                          | For the email to be sent successfully, set a value for ccEmails or recipients. You can set values for both fields.                                                                                                    |
| senderAddress | string                   | The address in the From field for the email alert. This allows you to use a standard global email address for your organization (such as support@company.com) instead of the default From field, which is the email address of the person who updates the record. You can only specify a value in this field if the senderType is set to OrgWideEmailAddress. See "Organization-WideEmail Addresses" in the Salesforce Help. |

| Field Name | Field Type                                         | Description                                                                                                    |
|------------|----------------------------------------------------|----------------------------------------------------------------------------------------------------|
| senderType | ActionEmailSenderType (enumeration of type string) | The email used as the sender's From and Reply-To addresses.<br>The following values are valid:                                                |
|            |                                                    | <ul> <li>CurrentUser—The email address of the person<br/>updating the record. This is the default setting.</li> </ul>                         |
|            |                                                    | <ul> <li>DefaultWorkflowUser—The email address of the<br/>default workflow user.</li> </ul>                                                   |
|            |                                                    | <ul> <li>OrgWideEmailAddress—A verified global email<br/>address for your organization, such as<br/>support@company.com.</li> </ul>           |
| template   | string                                             | Required. Named reference to an EmailTemplate. This email template does not have to exist in the zip file, but it must exist in Metadata API. |

# WorkflowEmailRecipient

WorkflowEmailRecipient represents a recipient for an email alert associated with a workflow rule.

| Field Name | Field Type                                             | Description                                                                                                    |
|------------|--------------------------------------------------------|----------------------------------------------------------------------------------------------------|
| field      | string                                                 | Name of the field referenced in type. The field named should be of the type specified in type.                                                                                                    |
| recipient  | string                                                 | The recipients for the email. Depending on the type selected, this may be required.                                                                                                    |
| type       | ActionEmailRecipientTypes (enumeration of type string) | Named reference to an EmailTemplate component. Valid values are:                                                                                                    |
|            |                                                        | <ul> <li>accountOwner - The email is sent to the record's<br/>account owner (for example, the Account owner for an<br/>Opportunity).</li> </ul>                                                                          |
|            |                                                        | <ul> <li>accountTeam - Only applicable on the Account object.</li> <li>The email is sent to everyone on that Account's account team.</li> </ul>                                                                          |
|            |                                                        | <ul> <li>campaignMemberDerivedOwner - Emails are sent<br/>to lead and contact owners when contacts are added to a<br/>campaign or in response to a campaign.</li> </ul>                                                  |
|            |                                                        | <ul> <li>contactLookup - The email is sent to a contact whose<br/>value is looked up from a field on the record. For this value,<br/>the field field must reference a Contact.</li> </ul>                                |
|            |                                                        | <ul> <li>creator - The email is sent to the record's creator.</li> </ul>                                                                                                    |
|            |                                                        | <ul> <li>customerPortalOwner - The email is sent to a<br/>specific self-service portal user. For this value, the recipient<br/>field must reference a User (by username), only self-service<br/>portal users.</li> </ul> |

| Field Name | Field Type | Description                                                                                                    |
|------------|------------|----------------------------------------------------------------------------------------------------|
|            |            | <ul> <li>email - The email is sent to an email address whose value<br/>is looked up from a field on the record. For this value, the<br/>field field must reference an email field.</li> </ul>      |
|            |            | <ul> <li>group - The email is sent to all users in a group. For this<br/>value, the recipient field must reference a group (by group<br/>name).</li> </ul>                                         |
|            |            | <ul> <li>opportunityTeam - Only applicable on the<br/>Opportunity object. The email is sent to everyone on that<br/>Opportunity's opportunity team.</li> </ul>                                     |
|            |            | <ul> <li>owner - The email is sent to the record's owner.</li> </ul>                                                                                                    |
|            |            | <ul> <li>partnerUser - The email is sent to a specific partner<br/>user. For this value, the recipient field must reference a User<br/>(by username), only partner users.</li> </ul>               |
|            |            | <ul> <li>portalRole - Like role, but for portal roles only.</li> </ul>                                                                                                    |
|            |            | <ul> <li>portalRoleSubordinates - Like<br/>roleSubordinates, but for portal roles only.</li> </ul>                                                                                                 |
|            |            | <ul> <li>role - The email is sent to all users in a role. For this value,<br/>the recipient field must reference a Role (in the role<br/>hierarchy, by role name).</li> </ul>                      |
|            |            | <ul> <li>roleSubordinates - The email is sent to all users in<br/>a role subordinates. For this value, the recipient field must<br/>reference a Role.</li> </ul>                                   |
|            |            | <ul> <li>roleSubordinatesInternal - Like<br/>roleSubordinates, but for internal portal roles only.</li> </ul>                                                                                      |
|            |            | <ul> <li>user - The email is sent to a specific user. For this value,<br/>the recipient field must reference a User (by username).</li> </ul>                                                      |
|            |            | <ul> <li>userLookup - The email is sent to a user whose value<br/>is looked up from a field on the record. For this value, the<br/>field field must reference a user foreign key field.</li> </ul> |

# Work flow Field Update

WorkflowFieldUpdate represents a workflow field update. Field updates allow you to automatically update a field value to one that you specify when a workflow rule is triggered.

| Field Name  | Field Type | Description                                                                                                    |
|-------------|------------|----------------------------------------------------------------------------------------------------|
| description | string     | The description of the field update. This information is useful to track the reasoning for initially configuring the field update. |
| field       | string     | Required. The field (on the object for the workflow) to be updated.                                                                |
| formula     | string     | If the operation field value is Formula, this is set to a formula used to compute the new field value.                             |

| Field Name         | Field Type                                        | Description                                                                                                    |
|--------------------|---------------------------------------------------|----------------------------------------------------------------------------------------------------|
| fullName           | string                                            | Required. The developer name used as a unique identifier for API access. The fullName can contain only underscores and alphanumeric characters. It must be unique, begin with a letter, not include spaces, not end with an underscore, and not contain two consecutive underscores. This field is inherited from the Metadata component. |
| literalValue       | string                                            | If the operation field value is Literal, this is the literal value for the field.                                                                                                    |
| lookupValue        | string                                            | If the operation field value is lookupValue, this is the lookup value that is referenced.                                                                                                    |
| lookupValueType    | LookupValueType<br>(enumeration of type string)   | The type of object that the lookupValue field value is referencing. The valid values are:                                                                                                    |
|                    |                                                   | <ul><li>Queue</li><li>RecordType</li><li>User</li></ul>                                                                                                    |
| name               | string                                            | Required. A name for the component. Available in version API 16.0 and later.                                                                                                    |
| notifyAssignee     | boolean                                           | Required. Notify the assignee when the field is updated.                                                                                                    |
| operation          | FieldUpdateOperation (enumeration of type string) | Required. The operation that computes the value with which to update the field. Valid values are:                                                                                                    |
|                    |                                                   | <ul> <li>Formula - Indicates the field will be set to a formula. If set,<br/>the formula must be a valid formula.</li> </ul>                                                                                                    |
|                    |                                                   | <ul> <li>Literal - Indicates the field will be set to a literal value. If<br/>set, the literalValue must be a valid literal value for this field.</li> </ul>                                                                                                    |
|                    |                                                   | <ul> <li>LookupValue - Similar to Literal, but for an object<br/>reference, such as a contact, user, account, etc. If set, the<br/>lookupValue element must be set. Only User is supported<br/>in the current API.</li> </ul>                                                                                                    |
|                    |                                                   | <ul> <li>NextValue - Indicates that the field will be set to its next<br/>value; this is only allowed when the field update references a<br/>picklist.</li> </ul>                                                                                                    |
|                    |                                                   | • Null - Indicates the field will be set to null.                                                                                                    |
|                    |                                                   | <ul> <li>PreviousValue - Indicates that the field will be set to its<br/>previous value; this is only allowed when the field update<br/>references a picklist.</li> </ul>                                                                                                    |
| protected          | boolean                                           | Required. Indicates whether this component is protected (true) or not (false). Protected components cannot be linked to or referenced by components created in the installing organization.                                                                                                    |
| reevaluateOnChange | boolean                                           | When set to true, if the field update changes the field's value, all workflow rules on the associated object are re-evaluated. Any                                                                                                    |

| Field Name   | Field Type | Description                                                                                                    |
|--------------|------------|----------------------------------------------------------------------------------------------------|
|              |            | workflow rules whose criteria are met as a result of the field value change will be triggered.                                                                                                    |
|              |            | If any of the triggered workflow rules result in another field update that's also enabled for workflow rule re-evaluation, a domino effect occurs, and more workflow rules can be re-evaluated as a result of the newly-triggered field update. This cascade of workflow rule re-evaluation and triggering can happen up to five times after the initial field update that started it.                                                                                                    |
| targetObject | string     | This is set if the change is detected on a child record. If this is set, it points to the foreign key reference on the child object (for example, EmailMessage.ParentId) pointing to the parent (for example, Case). When set, the formula is based on the child object (for example, EmailMessage). This field is named sourceField before version 14.0. The field name change is automatically handled between versions and does not require any manual editing of existing XML component files. |

#### WorkflowFlowAction

Represents a flow trigger, which is a workflow action that launches a flow. Available in API version 30.0 and later. For more information, see the following topics in the Salesforce Help.

- Define a Flow Trigger for Workflow (Pilot)
- Flow Trigger Considerations (Pilot)

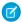

#### Note:

- The pilot program for flow trigger workflow actions is closed. If you've already enabled the pilot in your org, you can continue to create and edit flow trigger workflow actions. If you didn't enable the pilot in your org, use the Flows action in Process Builder instead.
- Test mode for flow triggers isn't supported in the Metadata API. If you want a flow trigger to run the latest flow version when an administrator causes the workflow rule to fire, enable test mode via the user interface after deployment.

| Field Name  | Field Type                    | Description                                                                                   |
|-------------|-------------------------------|-----------------------------------------------------------------------------------------------|
| description | string                        | Describes the flow trigger.                                                                   |
| flow        | string                        | Required. Unique name of the flow that this workflow action launches.                         |
| flowInputs  | WorkflowFlowActionParameter[] | An array of values to pass into flow variables and sObject variables when launching the flow. |
| label       | string                        | Required. Name of the flow trigger.                                                           |
| language    | string                        | Reserved for future use.                                                                      |
| protected   | boolean                       | Reserved for future use.                                                                      |

## WorkflowFlowActionParameter

Represents a value specified in the flow trigger that is passed into a flow variable or sObject variable when launching the flow.

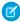

**Note:** The pilot program for flow trigger workflow actions is closed. If you've already enabled the pilot in your org, you can continue to create and edit flow trigger workflow actions. If you didn't enable the pilot in your org, use the Flows action in Process Builder instead.

| Field Name | Field Type | Description                                                                                                    |
|------------|------------|----------------------------------------------------------------------------------------------------|
| name       | string     | Required. Unique name of the variable or sObject variable in the flow.                                                                                                    |
|            |            | The flow variable must have isInput set to True.                                                                                                    |
| value      | string     | Required. Value to assign to the flow variable or sObject variable when launching the flow.                                                                                                    |
|            |            | Unlike an sObject variable, which represents an entire Salesforce record in the flow, a flow variable represents a single field. Therefore, the allowed value depends on whether the name identifies a flow variable or an sObject variable.                                                                   |
|            |            | For an sObject variable, the value must be a merge field that identifies a record—or a lookup relationship field that references a record—of the same object type as the sObject variable. For example:                                                                                                    |
|            |            | • {!this}—identifies the record that fired the workflow rule.                                                                                                    |
|            |            | • {!Contact}—identifies the contact associated with the record that fired the workflow rule.                                                                                                    |
|            |            | • {!Asset.Account}—identifies the account associated with the asset that is associated with the record that fired the workflow rule.                                                                                                    |
|            |            | • {!SomeObjectr}—uses a lookup relationship field to identify a custom object record associated with the record that fired the workflow rule.                                                                                                    |
|            |            | For a flow variable, you can enter a merge field or a literal value. Manually enter a literal value when the variable should have the same value every time the flow is launched, regardless of which record fired the workflow rule. For example, you can enter true or false for a variable of type Boolean. |
|            |            | For a flow variable, supported merge fields identify a global variable or a field of the same data type as the flow variable. For example:                                                                                                    |
|            |            | • {!Id}—ID of the record that fired the workflow rule.                                                                                                    |
|            |            | • {!Account.Owner.Email}—email address of the account owner for the account associated with the record that fired the workflow rule.                                                                                                    |
|            |            | • {!\$Organization.Country}—country of the organization.                                                                                                    |

# WorkflowKnowledgePublish

WorkflowKnowledgePublish represents Salesforce Knowledge article publishing actions and information. Available in API version 27.0 and later.

| Field Name  | Field Type                                           | Description                                                                                                    |
|-------------|------------------------------------------------------|----------------------------------------------------------------------------------------------------|
| action      | KnowledgeWorkflowAction (enumeration of type string) | The article publishing actions available when this rule fires.  Valid values are:                                                                                                    |
|             |                                                      | <ul> <li>PublishAsNew: Publishes the article as a new<br/>article.</li> </ul>                                                                                                    |
|             |                                                      | <ul> <li>Publish: Publishes the article as a version of a<br/>previously published article.</li> </ul>                                                                                      |
| description | string                                               | A brief article description.                                                                                                    |
| label       | string                                               | Label that represents the article throughout the Salesforce user interface.                                                                                                    |
| language    | string                                               | The language of the article.                                                                                                    |
| protected   | boolean                                              | Required. Indicates whether this component is protected (true) or not (false). Protected components cannot be linked to or referenced by components created in the installing organization. |

# Work flow Outbound Message

WorkflowOutboundMessage represents an outbound message associated with a workflow rule. Outbound messages are workflow and approval actions that send the information you specify to an endpoint you designate, such as an external service. An outbound message sends the data in the specified fields in the form of a SOAP message to the endpoint. For more information, see "Outbound Message Actions" in the Salesforce Help.

| Field Name  | Field Type | Description                                                                                                    |
|-------------|------------|----------------------------------------------------------------------------------------------------|
| apiVersion  | double     | Required. The API version of the outbound message. This is automatically set to the current API version when the outbound message is created. Valid API versions for outbound messages are 8.0 and 18.0 or later.                                                                                                    |
|             |            | This API version is used in API calls back to Salesforce using the enterprise or partner WSDLs. The API Version can only be modified by using the Metadata API. It can't be modified using the Salesforce user interface. This field is available in API version 18.0 and later.                                                                                                    |
|             |            | Warning: If you change the apiVersion to a version that doesn't support one of the fields configured for the outbound message, messages will fail until you update your outbound message listener to consume the updated WSDL. You can monitor the status of outbound messages from Setup by entering Outbound Messages in the Quick Find box, then selecting Outbound Messages in Salesforce. |
| description | string     | Describes the outbound message.                                                                                                    |
| endpointUrl | string     | Required. The endpoint URL to which the outbound message is sent.                                                                                                    |

| Field Name         | Field Type | Description                                                                                                    |
|--------------------|------------|----------------------------------------------------------------------------------------------------|
| fields             | string[]   | The named references to the fields that are to be sent.                                                                                                    |
| fullName           | string     | Required. The developer name used as a unique identifier for API access. The fullName can contain only underscores and alphanumeric characters. It must be unique, begin with a letter, not include spaces, not end with an underscore, and not contain two consecutive underscores. This field is inherited from the Metadata component. |
| includeSessionId   | boolean    | Required. Set if you want the Salesforce <i>session ID</i> included in the outbound message. Useful if you intend to make API calls and you do not want to include a username and password.                                                                                                    |
| integrationUser    | string     | Required. The named reference to the user under which this message is sent.                                                                                                    |
| name               | string     | Required. A name for the component. Available in version API 16.0 and later.                                                                                                    |
| protected          | boolean    | Required. Indicates whether this component is protected (true) or not (false). Protected components cannot be linked to or referenced by components created in the installing organization.                                                                                                    |
| useDeadLetterQueue | boolean    | This field is only available for organizations with dead letter queue permissions turned on. If set, this outbound message will use the dead letter queue if normal delivery fails.                                                                                                    |

# WorkflowRule

This metadata type represents a workflow rule. This type extends the Metadata metadata type and inherits its fullName field.

| Field Name    | Field Type                | Description                                                                                                    |
|---------------|---------------------------|----------------------------------------------------------------------------------------------------|
| actions       | WorkflowActionReference[] | An array of references for the actions that should happen when this rule fires.                                          |
| active        | boolean                   | Required. Determines if this rule is active.                                                                             |
| booleanFilter | string                    | For advanced criteria filter, the boolean formula, for example, (1 AND 2) OR 3.                                          |
| criteriaItems | FilterItem[]              | An array of the boolean criteria (conditions) under which this rule fires. Note that either this or formula must be set. |
| description   | string                    | The description of the workflow rule                                                                                     |
| formula       | string                    | The formula condition under which this rule first (either this or criterialtems) must be set                             |

| Field Name           | Field Type                                        | Description                                                                                                    |
|----------------------|---------------------------------------------------|----------------------------------------------------------------------------------------------------|
| fullName             | string                                            | The developer name used as a unique identifier for API access. The fullName can contain only underscores and alphanumeric characters. It must be unique, begin with a letter, not include spaces, not end with an underscore, and not contain two consecutive underscores. This field is inherited from the Metadata component. |
| triggerType          | WorkflowTriggerTypes (enumeration of type string) | Under what conditions the trigger fires.<br>Valid values are:                                                                                                    |
|                      |                                                   | <ul> <li>onAllChanges - The workflow rule<br/>is considered on all changes.</li> </ul>                                                                                                    |
|                      |                                                   | <ul> <li>onCreateOnly -The workflow rule<br/>is considered only on create.</li> </ul>                                                                                                    |
|                      |                                                   | <ul> <li>onCreateOrTriggeringUpdate         <ul> <li>The workflow rule is considered on create and triggering updates.</li> </ul> </li> </ul>                                                                                                    |
| workflowTimeTriggers | WorkflowTimeTrigger                               | Represents a set of Workflow actions (Field Updates, Email Alerts, Outbound Messages, and Tasks) that should execute before or after a specified interval of time.                                                                                                    |

# WorkflowTask

This metadata type references an assigned workflow task.

| Field Name     | Field Type                                             | Description                                                                                                    |
|----------------|--------------------------------------------------------|----------------------------------------------------------------------------------------------------|
| assignedTo     | string                                                 | Specifies the user, role, or team to which the workflow rule or action is assigned. The field corresponding to the value specified here must be the same as the specified assignedToType.                                                                                                    |
| assignedToType | ActionTaskAssignedToTypes (enumeration of type string) | <ul> <li>Valid string values for this type are:</li> <li>accountCreator - When set, the task is assigned to the record's account's creator.</li> <li>accountOwner - When set, the task is assigned to the record's account's owner (Opportunity).</li> <li>accountTeam - Same as WorkflowAlert type</li> <li>creator - When set, the task is assigned to the record's creator.</li> <li>opportunityTeam - Same as WorkflowAlert type</li> </ul> |

| Field Name      | Field Type | Description                                                                                                    |
|-----------------|------------|----------------------------------------------------------------------------------------------------|
|                 |            | <ul> <li>owner - When set, the task is assigned to the record's<br/>owner.</li> </ul>                                                                                                    |
|                 |            | <ul> <li>partnerUser - When set, the assignedTo field<br/>references a User (by username), a partner user.</li> </ul>                                                                                                    |
|                 |            | <ul> <li>portalRole - When set, the assignedTo field<br/>references a Role (by role name), a portal role.</li> </ul>                                                                                                    |
|                 |            | <ul> <li>role - When set, the assignedTo field references<br/>a Role (by role name)</li> </ul>                                                                                                    |
|                 |            | <ul> <li>user - When set, the assignedTo field references<br/>a User (by username)</li> </ul>                                                                                                    |
| description     | string     | The description of this workflow task.                                                                                                    |
| dueDateOffset   | int        | Required. The offset, in days, from either the trigger date, or the date specified in the (optional) offsetFromField. This can be a negative number.                                                                                                    |
| fullName        | string     | Required. The developer name used as a unique identifier for API access. The fullName can contain only underscores and alphanumeric characters. It must be unique, begin with a letter, not include spaces, not end with an underscore, and not contain two consecutive underscores. This field is inherited from the Metadata component. |
| notifyAssignee  | boolean    | Required. Set to send an email notification when the task is assigned.                                                                                                    |
| offsetFromField | string     | Optional field reference of the date field from which the dueDate should be computed.                                                                                                    |
| priority        | string     | Required. The priority to assign the created task.                                                                                                    |
| protected       | boolean    | Required. Indicates whether this component is protected (true) or not (false). Protected components cannot be linked to or referenced by components created in the installing organization.                                                                                                    |
| status          | string     | Required. The status to assign the created task.                                                                                                    |
| subject         | string     | Required. A subject for the workflow task. It is used if an email notification is sent when the task is assigned. Available in API version 16.0 and later.                                                                                                    |

# Work flow Time Trigger

Represents a set of Workflow actions (Field Updates, Email Alerts, Outbound Messages, and Tasks) that should execute before or after a specified interval of time.

| Field Name              | Field Type                                        | Description                                                                                                    |
|-------------------------|---------------------------------------------------|----------------------------------------------------------------------------------------------------|
| actions                 | WorkflowActionReference[]                         | An array of references for the actions that should happen when this trigger fires.                                                                                                    |
| offsetFromField         | string                                            | The date type field name that the time-based workflow triggers off of, i.e. Created Date, Last Modified Date, Rule Trigger Date or a custom date field on the object for which the workflow rule is defined.                                                                           |
| timeLength              | string                                            | The numeric value of the time after/before the workflow triggers. A negative value represents the time length before the trigger will fire. The timeLength is measured in either hours or days, as specified by <a href="mailto:workflowTimeTriggerUnit">workflowTimeTriggerUnit</a> . |
| workflowTimeTriggerUnit | WorkflowTimeUnits<br>(enumeration of type string) | The unit of time before or after which the time-based workflow will trigger. Valid string values are:                                                                                                    |
|                         |                                                   | • Hours                                                                                                    |
|                         |                                                   | • Days                                                                                                    |

## **Declarative Metadata Sample Definition**

The following is the definition of a workflow rule:

```
<?xml version="1.0" encoding="UTF-8"?>
<Workflow xmlns="http://soap.sforce.com/2006/04/metadata">
       <fullName>Another alert</fullName>
       <description>Another alert</description>
       cted>false
       <recipients>
           <type>accountOwner</type>
       </recipients>
       <recipients>
           <field>Contact__c</field>
           <type>contactLookup</type>
       </recipients>
       <recipients>
           <field>Email__c</field>
           <type>email</type>
       </recipients>
       <template>TestEmail/Email Test</template>
   </alerts>
   <fieldUpdates>
       <fullName>Enum Field Update</fullName>
       <description>Blah</description>
       <field>EnumField c</field>
       <name>Enum Field Update</name>
       <notifyAssignee>true</notifyAssignee>
       <operation>NextValue
       cted>false
   </fieldUpdates>
```

```
<fieldUpdates>
   <fullName>Enum Field Update2</fullName>
   <description>Blah</description>
   <field>EnumField c</field>
   <literalValue>PLX2</literalValue>
   <name>Enum Field Update2</name>
   <notifyAssignee>true</notifyAssignee>
   <operation>Literal</operation>
   cted>false
</fieldUpdates>
<fieldUpdates>
   <fullName>Field Update</fullName>
   <description>TestField update desc</description>
   <field>Name</field>
   <formula>Name &amp; &quot;Updated&quot;</formula>
   <name>Field Update</name>
   <notifyAssignee>false</notifyAssignee>
   <operation>Formula</operation>
   cprotected>false
</fieldUpdates>
<fieldUpdates>
   <fullName>Lookup On Contact</fullName>
   <field>RealOwner c</field>
   <lookupValue>admin@acme.com</lookupValue>
   <name>Lookup On Contact</name>
   <notifyAssignee>false</notifyAssignee>
   <operation>LookupValue</operation>
   cted>false
</fieldUpdates>
<outboundMessages>
   <fullName>Another Outbound message</fullName>
   <description>Another Random outbound.</description>
   <endpointUrl>http://www.test.com</endpointUrl>
   <fields>Email c</fields>
   <fields>Id</fields>
   <fields>Name</fields>
   <includeSessionId>true</includeSessionId>
   <integrationUser>admin@acme.com</integrationUser>
   <name>Another Outbound message</name>
   cprotected>false
</outboundMessages>
<rules>
   <fullName>BooleanFilter</fullName>
   <active>false</active>
   <booleanFilter>1 AND 2 OR 3/booleanFilter>
   <criteriaItems>
       <field>CustomObjectForWorkflow c.CreatedById</field>
       <operation>notEqual</operation>
   </criteriaItems>
   <criteriaItems>
       <field>CustomObjectForWorkflow__c.CreatedById</field>
       <operation>notEqual</operation>
       <value>abc</value>
   </criteriaItems>
```

```
<criteriaItems>
        <field>CustomObjectForWorkflow c.CreatedById</field>
        <operation>equals</operation>
        <value>xyz</value>
    </criteriaItems>
   <triggerType>onCreateOrTriggeringUpdate</triggerType>
</rules>
<rules>
    <fullName>Custom Rule1</fullName>
    <actions>
        <name>Another alert</name>
        <type>Alert</type>
   </actions>
    <actions>
       <name>Enum Field Update2</name>
        <type>FieldUpdate</type>
   </actions>
    <actions>
        <fullName>Field Update</name>
           <type>FieldUpdate</type>
    </actions>
    <actions>
        <name>Another Outbound message</name>
        <type>OutboundMessage</type>
    </actions>
    <actions>
        <name>Role task was completed</name>
        <type>Task</type>
   </actions>
    <active>true</active>
    <criteriaItems>
        <field>CustomObjectForWorkflow c.Name</field>
       <operation>startsWith</operation>
       <value>ABC</value>
    </criteriaItems>
    <description>Custom Rule1 desc</description>
    <triggerType>onCreateOrTriggeringUpdate</triggerType>
</rules>
<rules>
   <fullName>IsChangedFunctionRule</fullName>
    <active>true</active>
    <description>IsChangedDesc</description>
   <formula>ISCHANGED(Name)</formula>
    <triggerType>onAllChanges
</rules>
<tasks>
   <fullName>Another task was completed</fullName>
   <assignedToType>owner</assignedToType>
   <description>Random Comment</description>
    <dueDateOffset>20</dueDateOffset>
    <notifyAssignee>true</notifyAssignee>
   <priority>High</priority>
   cted>false
    <status>Completed</status>
```

```
<subject>Another task was completed
   </tasks>
   <tasks>
       <fullName>Role task was completed</fullName>
       <assignedTo>R11</assignedTo>
       <assignedToType>role</assignedToType>
       <dueDateOffset>-2</dueDateOffset>
       <notifyAssignee>true</notifyAssignee>
       <offsetFromField>CustomObjectForWorkflow c.CreatedDate</offsetFromField>
       <priority>High</priority>
       cted>false
       <status>Completed</status>
       <subject>Role task was completed</subject>
   </tasks>
   <tasks>
       <fullName>User task was completed</fullName>
       <assignedTo>admin@acme.com</assignedTo>
       <assignedToType>user</assignedToType>
       <dueDateOffset>-2</dueDateOffset>
       <notifyAssignee>true</notifyAssignee>
       <offsetFromField>User.CreatedDate</offsetFromField>
       <priority>High</priority>
       cted>false
       <status>Completed</status>
       <subject>User task was completed</subject>
   </tasks>
</Workflow>
```

# **CHAPTER 11** Headers

Use headers in Metadata API calls to set options for each call.

#### IN THIS SECTION:

#### AllOrNoneHeader

Indicates whether to roll back all metadata changes when some of the records in a call result in failures.

#### CallOptions

Specifies the API client identifier.

#### DebuggingHeader

Specifies that the deployment result will contain the debug log output, and specifies the level of detail included in the log. The debug log contains the output of Apex tests that are executed as part of a deployment.

#### SessionHeader

Specifies the session ID that the login call returns. This session ID is used to authenticate all subsequent Metadata API calls.

#### AllOrNoneHeader

Indicates whether to roll back all metadata changes when some of the records in a call result in failures.

#### Version

This header is available in API version 34.0 and later.

## **Supported Calls**

createMetadata(), updateMetadata(), upsertMetadata(), deleteMetadata()

### Usage

If this header isn't used in API version 34.0 and later, by default a call can save a partial set of records (equivalent to AllorNoneHeader=false)—the records that are processed successfully are saved and records that have failures aren't saved.

Headers AllOrNoneHeader

#### **Fields**

| Field Name | Туре    | Description                                                                                                    |
|------------|---------|----------------------------------------------------------------------------------------------------|
| allOrNone  | boolean | Set to true to cause all metadata changes to be rolled back if any records in the call cause failures. Set to false to enable saving only the records that are processed successfully when other records in the call cause failures. |

#### Sample Code—Java

Add the AllOrNoneHeader to the metadata connection before you perform a call as follows:

```
metadataConnection.setAllOrNoneHeader(true);
```

This next example shows how to use the AllorNoneHeader when creating two custom objects. Because the second custom object doesn't have the required Name field, the create () call can't create this custom object and rolls back the first custom object. The output is shown after this code sample.

```
import com.sforce.soap.metadata.*;
import com.sforce.soap.metadata.Error;
import com.sforce.ws.ConnectionException;
public class CallWithHeader {
   MetadataConnection metadataConnection = null;
   public static void main(String[] args) throws ConnectionException {
    CallWithHeader samples = new CallWithHeader();
        samples.createWithHeader();
   public CallWithHeader() throws ConnectionException {
        metadataConnection = MetadataLoginUtil.login();
    public void createWithHeader() throws ConnectionException {
        // Define two custom objects to be inserted.
        CustomObject co1 = new CustomObject();
        String name1 = "MyCustomObject1";
        co1.setFullName(name1 + " c");
        col.setDeploymentStatus(DeploymentStatus.Deployed);
        col.setDescription("Created by the Metadata API");
        col.setEnableActivities(true);
        col.setLabel(name1 + " Object");
        co1.setPluralLabel(co1.getLabel() + "s");
        col.setSharingModel(SharingModel.ReadWrite);
        CustomField nf = new CustomField();
        nf.setType(FieldType.Text);
        nf.setLabel(co1.getFullName() + " Name");
        col.setNameField(nf);
```

Headers CallOptions

```
// The second custom object doesn't have a Name field
   CustomObject co2 = new CustomObject();
   String name2 = "MyCustomObject2";
   co2.setFullName(name2 + " c");
   co2.setDeploymentStatus(DeploymentStatus.Deployed);
   co2.setDescription("Created by the Metadata API");
   co2.setEnableActivities(true);
   co2.setLabel(name2 + " Object");
    co2.setPluralLabel(co2.getLabel() + "s");
   co2.setSharingModel(SharingModel.ReadWrite);
   // Setting the allOrNone header to true to cause
    // the call to not commit any record if one or more
    // records in this call have failures.
   metadataConnection.setAllOrNoneHeader(true);
    // Now that the header has been set, make the create call.
    SaveResult[] results = metadataConnection
            .createMetadata(new Metadata[] { co1, co2 });
    // Iterate through the call results
    for (SaveResult r : results) {
        if (r.isSuccess()) {
            System.out.println("Created component: " + r.getFullName());
        } else {
            System.out
                    .println("Errors were encountered while creating "
                            + r.getFullName());
            for (Error e : r.getErrors()) {
                System.out.println("Error message: " + e.getMessage());
                System.out.println("Status code: " + e.getStatusCode());
        }
   }
}
```

This is the output that the sample returns. The first record is rolled back and the second has a failure.

```
Errors were encountered while creating MyCustomObject1__c
Error message: Record rolled back because not all records were valid and the request was
using AllOrNone header
Status code: ALL_OR_NONE_OPERATION_ROLLED_BACK
Errors were encountered while creating MyCustomObject2__c
Error message: Must specify a nameField of type Text or AutoNumber
Status code: FIELD_INTEGRITY_EXCEPTION
```

#### CallOptions

Specifies the API client identifier.

Headers DebuggingHeader

#### Version

This call is available in all API versions.

## Supported Calls

All Metadata API calls.

#### **Fields**

| Field Name | Туре   | Description                            |
|------------|--------|----------------------------------------|
| client     | string | A value that identifies an API client. |

# Sample Code—Java

To change the API client ID, add the CallOptions header to the metadata connection before you perform a call as follows:

metadataConnection.setCallOptions("client ID");

#### DebuggingHeader

Specifies that the deployment result will contain the debug log output, and specifies the level of detail included in the log. The debug log contains the output of Apex tests that are executed as part of a deployment.

#### Version

This header is available in all API versions.

# Supported Calls

deploy()

#### **Fields**

| Field Name | Туре                                 | Description                                                                                                    |
|------------|--------------------------------------|----------------------------------------------------------------------------------------------------|
| categories | LogInfo[]                            | A list of log categories with their associated log levels.                                                                                                  |
| debugLevel | LogType (enumeration of type string) | Deprecated. This field is provided only for backward compatibility. If you provide values for both debugLevel and categories, the categories value is used. |
|            |                                      | The debugLevel field specifies the type of information returned in the debug log. The values are listed from the least amount of                            |

Headers DebuggingHeader

| Field Name | Туре | Description                                                                  |
|------------|------|------------------------------------------------------------------------------|
|            |      | information returned to the most information returned. Valid values include: |
|            |      | • None                                                                       |
|            |      | • Debugonly                                                                  |
|            |      | • Db                                                                         |
|            |      | <ul><li>Profiling</li></ul>                                                  |
|            |      | • Callout                                                                    |
|            |      | • Detail                                                                     |

# LogInfo

Specifies the type and amount of information to be returned in the debug log. The categories field takes a list of these objects. LogInfo is a mapping of category to level.

| Element Name | Туре             | Description                                                                  |
|--------------|------------------|------------------------------------------------------------------------------|
| category     | LogCategory      | Specify the type of information returned in the debug log. Valid values are: |
|              |                  | • Db                                                                         |
|              |                  | • Workflow                                                                   |
|              |                  | • Validation                                                                 |
|              |                  | • Callout                                                                    |
|              |                  | • Apex_code                                                                  |
|              |                  | <ul><li>Apex_profiling</li></ul>                                             |
|              |                  | • Visualforce                                                                |
|              |                  | • System                                                                     |
|              |                  | • All                                                                        |
| level        | LogCategoryLevel | Specifies the level of detail returned in the debug log.                     |
|              |                  | Valid log levels are (listed from lowest to highest):                        |
|              |                  | • NONE                                                                       |
|              |                  | • ERROR                                                                      |
|              |                  | • WARN                                                                       |
|              |                  | • INFO                                                                       |
|              |                  | • DEBUG                                                                      |
|              |                  | • FINE                                                                       |
|              |                  | • FINER                                                                      |
|              |                  | • FINEST                                                                     |
|              |                  |                                                                              |

Headers SessionHeader

## Sample Code—Java

Add the DebuggingHeader to the metadata connection before you perform the deploy() call as follows.

```
LogInfo[] logs = new LogInfo[1];
logs[0] = new LogInfo();
logs[0].setCategory(LogCategory.Apex_code);
logs[0].setLevel(LogCategoryLevel.Fine);
metadataConnection.setDebuggingHeader(logs);
```

The result of the deploy() call is obtained by calling checkDeployStatus(). After the deployment finishes, and if tests were run, the response of checkDeployStatus() contains the debug log output in the debugLog field of a DebuggingInfo output header.

#### SessionHeader

Specifies the session ID that the login call returns. This session ID is used to authenticate all subsequent Metadata API calls.

#### Version

This header is available in all API versions.

## **Supported Calls**

All Metadata API calls.

#### **Fields**

| Field Name | Туре   | Description                                 |
|------------|--------|---------------------------------------------|
| sessionId  | string | The session ID that the login call returns. |

## Sample Code—Java

Add the SessionHeader to the metadata connection before you perform a call as follows:

```
metadataConnection.setSessionHeader("<session ID>");
```

# **APPENDICES**

# **APPENDIX A** CustomObjectTranslation Language Support: Fully Supported Languages

Not every language supports all the possible values for the fields in CustomObjectTranslation. Use this appendix to determine which field values a language supports.

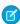

**Note:** Salesforce offers three levels of language support: fully supported languages, end-user languages, and platform-only languages. This appendix provides information only for fully supported languages. For more information, see Supported Languages

## Chinese (Simplified)

#### plural

false

#### caseType

Nominative

#### possessive

None

#### startwith

Consonant

#### plural

false

## Chinese (Traditional)

#### caseType

Nominative

#### possessive

None

#### startwith

Consonant

#### plural

false

### Danish

#### caseType

Nominative

#### article

Zero

Definite

Indefinite

#### possessive

None

#### gender

Feminine

Neuter

#### startwith

Consonant

#### plural

true

### Dutch

#### CaseType

Nominative

#### article

Definite

Indefinite

#### gender

Feminine

Neuter

#### possessive

None

#### plural

true

### **Finnish**

#### caseType

Ablative

Adessive

Allative

Dative

#### CustomObjectTranslation Language Support: Fully Supported Languages

Elative Essive Genitive Illative Inessive Nominative Partitive Translative true

#### plural

#### possessive

None

First

Second

#### startwith

Consonant

### French

#### article

Zero

Definite

Indefinite

#### gender

Masculine

Feminine

#### possessive

None

#### plural

true

#### startwith

Consonant

Vowel

### German

#### article

Zero

Definite

## ${\bf Custom Object Translation \, Language \, Support: \, Fully \, Supported \, Languages}$

Indefinite

#### caseType

Accusative

Dative

Genitive

Nominative

#### gender

Masculine

Feminine

Neuter

#### possessive

None

#### plural

true

### Italian

#### article

Zero

Indefinite

Definite

#### CaseType

Nominative

#### gender

Masculine

Feminine

#### possessive

None

#### plural

true

#### startwith

Consonant

Vowel

Special

### Japanese

#### CaseType

Nominative

 ${\bf Custom Object Translation \, Language \, Support: \, Fully \, Supported \, Languages}$ 

#### possessive

None

#### startwith

Consonant

#### plural

false

### Korean

#### CaseType

Nominative

#### possessive

None

#### startwith

Consonant

#### plural

false

### Portuguese (Brazilian)

#### article

Zero

Definite

Indefinite

#### article

Zero

Indefinite

Definite

#### plural

true

### Russian

#### caseType

Accusative

Dative

Genitive

Instrumental

Nominative

Prepositional

## ${\bf Custom Object Translation \, Language \, Support: \, Fully \, Supported \, Languages}$

#### gender

Masculine

Feminine

Neuter

Animate Masculine

#### plural

true

false

### Spanish

#### article

Zero

Definite

Indefinite

#### CaseType

Nominative

#### gender

Masculine

Feminine

#### startwith

Consonant

#### plural

true

### Thai

#### CaseType

Nominative

#### possessive

None

#### startwith

Consonant

#### plural

false

Not every language supports all the possible values for the fields in CustomObjectTranslation. Use this appendix to determine which field values a language supports.

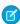

**Note:** Salesforce offers three levels of language support: fully supported languages, end-user languages, and platform-only languages. This appendix provides information only for end-user languages. For more information, see Supported Languages

### **Arabic**

#### article

Zero

Definite

#### CaseType

Nominative

Accusative

#### gender

Masculine

Feminine

#### plural

true

#### possessive

None

First

Second

#### startwith

Consonant

### Bulgarian

#### article

Zero

Definite

#### CaseType

Nominative

Objective

#### gender

Masculine

Feminine

Neuter

#### possessive

None

#### plural

true

#### startwith

Consonant

### Czech

#### CaseType

Accusative

Dative

Genitive

Instrumental

Locative

Vocative

Nominative

#### gender

Masculine

Feminine

Neuter

Animate\_Masculine

#### plural

true

### Greek

#### article

Zero

Definite

Indefinite

#### CaseType

Accusative

Genitive

Nominative

Vocative

#### gender

Masculine

Feminine

Neuter

#### possessive

None

#### plural

true

### Hebrew

#### article

Zero

Definite

#### CaseType

Nominative

#### gender

Masculine

Feminine

#### possessive

None

#### plural

true

### Hungarian

#### article

Zero

Definite

Indefinite

#### CaseType

Ablative

Accusative

Allative

Causalfinal

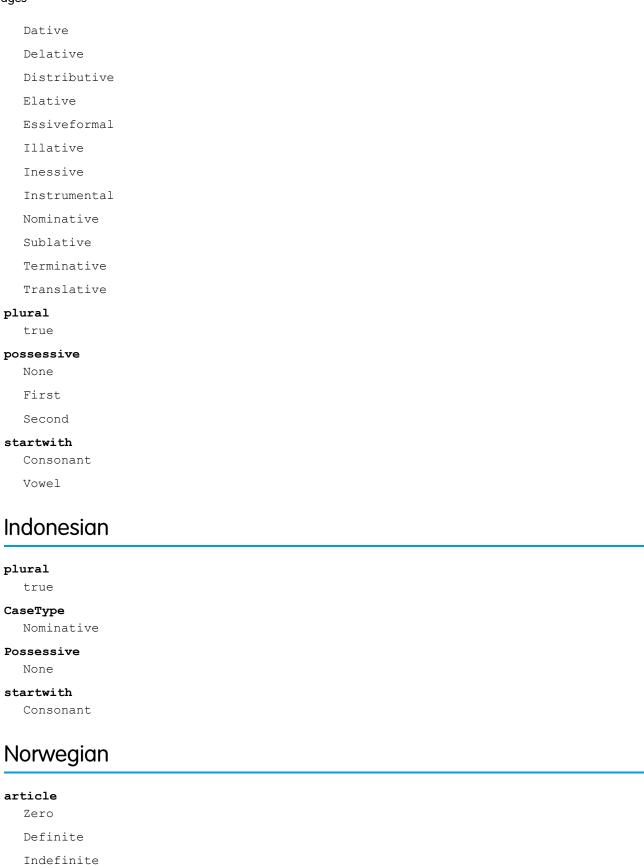

#### CaseType

Nominative

#### gender

Masculine

Feminine

Neuter

#### possessive

None

#### plural

true

### Polish

#### CaseType

Nominative

Accusative

Dative

Genitive

Instrumental

Locative

Vocative

#### gender

Masculine

Feminine

Neuter

Animate\_Masculine

#### plural

true

### Romanian

#### article

Zero

Definite

Indefinite

#### CaseType

Nominative

Dative

#### gender

Masculine

Feminine

Neuter

#### possessive

None

#### plural

true

### Spanish (Mexico)

#### article

Zero

Definite

Indefinite

#### CaseType

Nominative

#### gender

Masculine

Feminine

#### possessive

None

#### plural

true

### Turkish

#### article

Zero

Indefinite

#### CaseType

Ablative

Accusative

Dative

Genitive

Nominative

#### possessive

None

First

Second

#### startwith

Consonant

#### plural

true

### Ukrainian

#### CaseType

Accusative

Dative

Genitive

Instrumental

Nominative

Locative

Vocative

#### gender

Masculine

Feminine

Neuter

Animate\_Masculine

#### plural

true

### Vietnamese

#### CaseType

Nominative

#### possessive

None

#### startwith

Consonant

#### plural

false

### **APPENDIX C** Standard Value Set Names and Standard Picklist **Fields**

In API version 38.0 and later, standard picklists are represented by the StandardValueSet type. In previous versions, standard picklists are represented by the CustomField type. This table lists the names of standard picklists as standard value sets and their corresponding field names.

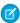

Mote: The names of standard value sets and picklist fields are case-sensitive.

| Standard Value Set Name (API version 38.0 and later) | Field Name (API version 37.0 and earlier) |
|------------------------------------------------------|-------------------------------------------|
| AccountContactMultiRoles                             | AccountContactRelation.Roles              |
| AccountContactRole                                   | AccountContactRole.Role                   |
| AccountOwnership                                     | Account.Ownership                         |
| AccountRating                                        | Account.Rating                            |
|                                                      | Lead.Rating                               |
| AccountType                                          | Account.Type                              |
| AssetStatus                                          | Asset.Status                              |
| CampaignMemberStatus                                 | Campaign Member. Status                   |
| CampaignStatus                                       | Campaign.Status                           |
| CampaignType                                         | Campaign.Type                             |
| CaseContactRole                                      | CaseContactRole.Role                      |
| CaseOrigin                                           | Case.Origin                               |
| CasePriority                                         | Case.Priority                             |
| CaseReason                                           | Case.Reason                               |
| CaseStatus                                           | Case.Status                               |
| CaseType                                             | Case.Type                                 |
| ContactRole                                          | OpportunityContactRole.Role               |
| ContractContactRole                                  | ContractContactRole.Role                  |
| ContractStatus                                       | Contract.Status                           |

| Standard Value Set Name (API version 38.0 and later) | Field Name (API version 37.0 and earlier)  |
|------------------------------------------------------|--------------------------------------------|
| EntitlementType                                      | Entitlement.Type                           |
| EventSubject                                         | Event.Subject                              |
| EventType                                            | Event.Type                                 |
| Fiscal Year Period Name                              | Period.PeriodLabel                         |
| FiscalYearPeriodPrefix                               | FiscalYearSettings.PeriodPrefix            |
| FiscalYearQuarterName                                | Period.QuarterLabel                        |
| FiscalYearQuarterPrefix                              | FiscalYearSettings.QuarterPrefix           |
| IdeaCategory <sup>1</sup>                            | IdeaTheme.Categories <sup>1</sup>          |
| IdeaMultiCategory                                    | Idea.Categories                            |
| IdeaStatus                                           | Idea.Status                                |
| IdeaThemeStatus                                      | IdeaTheme.Status                           |
| Industry                                             | Account.Industry                           |
|                                                      | Lead.Industry                              |
| LeadSource                                           | Account.AccountSource                      |
|                                                      | Lead.LeadSource                            |
|                                                      | Opportunity.Source                         |
| LeadStatus                                           | Lead.Status                                |
| OpportunityCompetitor                                | Opportunity.Competitors                    |
| OpportunityStage                                     | Opportunity.StageName                      |
| OpportunityType                                      | Opportunity.Type                           |
| OrderType                                            | Order.Type                                 |
| PartnerRole                                          | Account.PartnerRole                        |
| Product2Family                                       | Product2.Family                            |
| QuestionOrigin <sup>1</sup>                          | Question.Origin <sup>1</sup>               |
| QuickTextCategory                                    | QuickText.Category                         |
| QuickTextChannel                                     | QuickText.Channel                          |
| QuoteStatus                                          | Quote.Status                               |
| RoleInTerritory2                                     | UserTerritory2Association.RoleInTerritory2 |
| SalesTeamRole                                        | OpportunityTeamMember.TeamMemberRole       |
|                                                      | UserAccountTeamMember.TeamMemberRole       |

#### StandardValueSet Names and Standard Picklist Fields

| Standard Value Set Name (API version 38.0 and later) | Field Name (API version 37.0 and earlier) |
|------------------------------------------------------|-------------------------------------------|
|                                                      | UserTeamMember.TeamMemberRole             |
|                                                      | AccountTeamMember.TeamMemberRole          |
| Salutation                                           | Contact.Salutation                        |
|                                                      | Lead.Salutation                           |
| ServiceContractApprovalStatus                        | ServiceContract.ApprovalStatus            |
| SocialPostClassification                             | SocialPost.Classification                 |
| SocialPostEngagementLevel                            | SocialPost.EngagementLevel                |
| SocialPostReviewedStatus                             | SocialPost.ReviewedStatus                 |
| SolutionStatus                                       | Solution.Status                           |
| TaskPriority                                         | Task.Priority                             |
| TaskStatus                                           | Task.Status                               |
| TaskSubject                                          | Task.Subject                              |
| TaskType                                             | Task.Type                                 |
| WorkOrderLineItemStatus                              | WorkOrderLineItem.Status                  |
| WorkOrderPriority                                    | WorkOrder.Priority                        |
| WorkOrderStatus                                      | WorkOrder.Status                          |

<sup>&</sup>lt;sup>1</sup> You can't read or update this standard value set or picklist field.

### **GLOSSARY**

#### A |B |C |D |E |F |G |H |I |J |K |L |M |N |O |P |Q |R |S |T |U |V |W |X |Y |Z

#### Α

#### Apex

Apex is a strongly typed, object-oriented programming language that allows developers to execute flow and transaction control statements on the Lightning Platform server in conjunction with calls to the Lightning Platform API. Using syntax that looks like Java and acts like database stored procedures, Apex enables developers to add business logic to most system events, including button clicks, related record updates, and Visualforce pages. Apex code can be initiated by Web service requests and from triggers on objects.

#### **Apex-Managed Sharing**

Enables developers to programmatically manipulate sharing to support their application's behavior. Apex-managed sharing is only available for custom objects.

#### App

Short for "application." A collection of components such as tabs, reports, dashboards, and Visualforce pages that address a specific business need. Salesforce provides standard apps such as Sales and Service. You can customize the standard apps to match the way you work. In addition, you can package an app and upload it to the AppExchange along with related components such as custom fields, custom tabs, and custom objects. Then, you can make the app available to other Salesforce users from the AppExchange.

#### **AppExchange**

The AppExchange is a sharing interface from Salesforce that allows you to browse and share apps and services for the Lightning Platform.

#### **AppExchange Upgrades**

Upgrading an app is the process of installing a newer version.

#### **Application Programming Interface (API)**

The interface that a computer system, library, or application provides to allow other computer programs to request services from it and exchange data.

#### **Asynchronous Calls**

A call that doesn't return results immediately because the operation can take a long time. Calls in the Metadata API and Bulk API are asynchronous.

#### В

#### **Boolean Operators**

You can use Boolean operators in report filters to specify the logical relationship between two values. For example, the AND operator between two values yields search results that include both values. Likewise, the OR operator between two values yields search results that include either value.

#### **Bulk API**

The REST-based Bulk API is optimized for processing large sets of data. It allows you to query, insert, update, upsert, or delete a large number of records asynchronously by submitting a number of batches which are processed in the background by Salesforce. See also SOAP API.

#### C

#### Class, Apex

A template or blueprint from which Apex objects are created. Classes consist of other classes, user-defined methods, variables, exception types, and static initialization code. In most cases, Apex classes are modeled on their counterparts in Java.

#### Client App

An app that runs outside the Salesforce user interface and uses only the Lightning Platform API or Bulk API. It typically runs on a desktop or mobile device. These apps treat the platform as a data source, using the development model of whatever tool and platform for which they are designed.

#### Component, Metadata

A component is an instance of a metadata type in the Metadata API. For example, CustomObject is a metadata type for custom objects, and the MyCustomObject component is an instance of a custom object. A component is described in an XML file and it can be deployed or retrieved using the Metadata API, or tools built on top of it, such as the Force.com IDE or the Ant Migration Tool.

#### Component, Visualforce

Something that can be added to a Visualforce page with a set of tags, for example, <apex:detail>. Visualforce includes a number of standard components, or you can create your own custom components.

#### Component Reference, Visualforce

A description of the standard and custom Visualforce components that are available in your organization. You can access the component library from the development footer of any Visualforce page or the Visualforce Developer's Guide.

#### Controller, Visualforce

An Apex class that provides a Visualforce page with the data and business logic it needs to run. Visualforce pages can use the standard controllers that come by default with every standard or custom object, or they can use custom controllers.

#### **Controlling Field**

Any standard or custom picklist or checkbox field whose values control the available values in one or more corresponding dependent fields.

#### **Custom App**

See App.

#### **Custom Field**

A field that can be added in addition to the standard fields to customize Salesforce for your organization's needs.

Custom text administrators create to provide users with on-screen information specific to a standard field, custom field, or custom object.

#### **Custom Links**

Custom links are URLs defined by administrators to integrate your Salesforce data with external websites and back-office systems. Formerly known as Web links.

#### **Custom Object**

Custom records that allow you to store information unique to your organization.

#### **Custom S-Control**

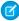

Note: S-controls have been superseded by Visualforce pages. After March 2010 organizations that have never created s-controls, as well as new organizations, won't be allowed to create them. Existing s-controls will remain unaffected, and can still be edited.

Custom Web content for use in custom links. Custom s-controls can contain any type of content that you can display in a browser, for example a Java applet, an Active-X control, an Excel file, or a custom HTML Web form.

#### D

#### Database

An organized collection of information. The underlying architecture of the Lightning Platform includes a database where your data is stored.

#### **Database Table**

A list of information, presented with rows and columns, about the person, thing, or concept you want to track. See also Object.

#### **Data Manipulation Language (DML)**

An Apex method or operation that inserts, updates, or deletes records.

#### **Decimal Places**

Parameter for number, currency, and percent custom fields that indicates the total number of digits you can enter to the right of a decimal point, for example, 4.98 for an entry of 2. Note that the system rounds the decimal numbers you enter, if necessary. For example, if you enter 4.986 in a field with <code>Decimal Places</code> of 2, the number rounds to 4.99. Salesforce uses the round half-up rounding algorithm. Half-way values are always rounded up. For example, 1.45 is rounded to 1.5. –1.45 is rounded to –1.5.

#### **Dependent Field**

Any custom picklist or multi-select picklist field that displays available values based on the value selected in its corresponding controlling field.

#### **Developer Edition**

A free, fully-functional Salesforce organization designed for developers to extend, integrate, and develop with the Lightning Platform. Developer Edition accounts are available on developer.salesforce.com.

#### **Salesforce Developers**

The Salesforce Developers website at developer.salesforce.com provides a full range of resources for platform developers, including sample code, toolkits, an online developer community, and the ability to obtain limited Lightning Platform environments.

#### **Document Library**

A place to store documents without attaching them to accounts, contacts, opportunities, or other records.

#### E

#### **Email Alert**

Email alerts are actions that send emails, using a specified email template, to specified recipients.

#### **Email Template**

A form email that communicates a standard message, such as a welcome letter to new employees or an acknowledgement that a customer service request has been received. Email templates can be personalized with merge fields, and can be written in text, HTML, or custom format.

#### **Enterprise Edition**

A Salesforce edition designed for larger, more complex businesses.

#### **Enterprise WSDL**

A strongly-typed WSDL for customers who want to build an integration with their Salesforce organization only, or for partners who are using tools like Tibco or webMethods to build integrations that require strong typecasting. The downside of the Enterprise WSDL is that it only works with the schema of a single Salesforce organization because it is bound to all of the unique objects and fields that exist in that organization's data model.

#### **Entity Relationship Diagram (ERD)**

A data modeling tool that helps you organize your data into entities (or objects, as they are called in the Lightning Platform) and define the relationships between them. ERD diagrams for key Salesforce objects are published in the SOAP API Developer's Guide.

#### **Enumeration Field**

An enumeration is the WSDL equivalent of a picklist field. The valid values of the field are restricted to a strict set of possible values, all having the same data type.

#### F

#### **Field**

A part of an object that holds a specific piece of information, such as a text or currency value.

#### **Field-Level Security**

Settings that determine whether fields are hidden, visible, read only, or editable for users. Available in Professional, Enterprise, Unlimited, Performance, and Developer Editions.

#### Filter Condition/Criteria

Condition on particular fields that qualifies items to be included in a list view or report, such as "State equals California."

#### **Lightning Platform**

The Salesforce platform for building applications in the cloud. Lightning Platform combines a powerful user interface, operating system, and database to allow you to customize and deploy applications in the cloud for your entire enterprise.

#### Force.com IDE

An Eclipse plug-in that allows developers to manage, author, debug and deploy Lightning Platform applications in the Eclipse development environment.

#### **Ant Migration Tool**

A toolkit that allows you to write an Apache Ant build script for migrating Lightning Platform components between a local file system and a Salesforce organization.

#### Foreign Key

A field whose value is the same as the primary key of another table. You can think of a foreign key as a copy of a primary key from another table. A relationship is made between two tables by matching the values of the foreign key in one table with the values of the primary key in another.

#### Formula Field

A type of custom field. Formula fields automatically calculate their values based on the values of merge fields, expressions, or other values.

#### **Function**

Built-in formulas that you can customize with input parameters. For example, the DATE function creates a date field type from a given year, month, and day.

#### G

#### **Gregorian Year**

A calendar based on a 12-month structure used throughout much of the world.

#### H

#### **HTTP Debugger**

An application that can be used to identify and inspect SOAP requests that are sent from the AJAX Toolkit. They behave as proxy servers running on your local machine and allow you to inspect and author individual requests.

#### ID

See Salesforce Record ID.

#### **Inline S-Control**

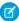

Note: S-controls have been superseded by Visualforce pages. After March 2010 organizations that have never created s-controls, as well as new organizations, won't be allowed to create them. Existing s-controls will remain unaffected, and can still be edited.

An s-control that displays within a record detail page or dashboard, rather than on its own page.

The cluster of software and hardware represented as a single logical server that hosts an organization's data and runs their applications. The Lightning Platform runs on multiple instances, but data for any single organization is always stored on a single instance.

#### Integration User

A Salesforce user defined solely for client apps or integrations. Also referred to as the logged-in user in a SOAP API context.

#### ISO Code

The International Organization for Standardization country code, which represents each country by two letters.

J

#### **Junction Object**

A custom object with two master-detail relationships. Using a custom junction object, you can model a "many-to-many" relationship. between two objects. For example, you create a custom object called "Bug" that relates to the standard case object such that a bug could be related to multiple cases and a case could also be related to multiple bugs.

### K

No Glossary items for this entry.

#### License Management Application (LMA)

A free AppExchange app that allows you to track sales leads and accounts for every user who downloads your managed package (app) from the AppExchange.

#### **License Management Organization (LMO)**

The Salesforce organization that you use to track all the Salesforce users who install your package. A license management organization must have the License Management Application (LMA) installed. It automatically receives notification every time your package is installed or uninstalled so that you can easily notify users of upgrades. You can specify any Enterprise, Unlimited, Performance, or Developer Edition organization as your license management organization. For more information, go to http://www.salesforce.com/docs/en/lma/index.htm.

#### **List View**

A list display of items (for example, accounts or contacts) based on specific criteria. Salesforce provides some predefined views.

In the Agent console, the list view is the top frame that displays a list view of records based on specific criteria. The list views you can select to display in the console are the same list views defined on the tabs of other objects. You cannot create a list view within the console.

#### **Local Project**

A .zip file containing a project manifest (package.xml file) and one or more metadata components.

#### Locale

The country or geographic region in which the user is located. The setting affects the format of date and number fields, for example, dates in the English (United States) locale display as 06/30/2000 and as 30/06/2000 in the English (United Kingdom) locale.

In Professional, Enterprise, Unlimited, Performance, and Developer Edition organizations, a user's individual Locale setting overrides the organization's Default Locale setting. In Personal and Group Editions, the organization-level locale field is called Locale, not Default Locale.

#### Logged-in User

In a SOAP API context, the username used to log into Salesforce. Client applications run with the permissions and sharing of the logged-in user. Also referred to as an integration user.

#### **Lookup Field**

A type of field that contains a linkable value to another record. You can display lookup fields on page layouts where the object has a lookup or master-detail relationship with another object. For example, cases have a lookup relationship with assets that allows users to select an asset using a lookup dialog from the case edit page and click the name of the asset from the case detail page.

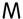

#### **Managed Package**

A collection of application components that is posted as a unit on the AppExchange and associated with a namespace and possibly a License Management Organization. To support upgrades, a package must be managed. An organization can create a single managed package that can be downloaded and installed by many different organizations. Managed packages differ from unmanaged packages by having some locked components, allowing the managed package to be upgraded later. Unmanaged packages do not include locked components and cannot be upgraded. In addition, managed packages obfuscate certain components (like Apex) on subscribing organizations to protect the intellectual property of the developer.

#### **Manifest File**

The project manifest file (package.xml) lists the XML components to retrieve or deploy when working with the Metadata API, or clients built on top of the Metadata API, such as the Force.com IDE or the Ant Migration Tool.

#### Manual Sharing

Record-level access rules that allow record owners to give read and edit permissions to other users who might not have access to the record any other way.

#### Many-to-Many Relationship

A relationship where each side of the relationship can have many children on the other side. Many-to-many relationships are implemented through the use of junction objects.

#### **Master-Detail Relationship**

A relationship between two different types of records that associates the records with each other. For example, accounts have a master-detail relationship with opportunities. This type of relationship affects record deletion, security, and makes the lookup relationship field required on the page layout.

#### Metadata

Information about the structure, appearance, and functionality of an organization and any of its parts. Lightning Platform uses XML to describe metadata.

#### Metadata WSDL

A WSDL for users who want to use the Lightning Platform Metadata API calls.

#### Multitenancy

An application model where all users and apps share a single, common infrastructure and code base.

#### Ν

#### Namespace

In a packaging context, a one- to 15-character alphanumeric identifier that distinguishes your package and its contents from packages of other developers on AppExchange, similar to a domain name. Salesforce automatically prepends your namespace prefix, followed by two underscores ("\_\_\_"), to all unique component names in your Salesforce organization.

#### **Native App**

An app that is built exclusively with setup (metadata) configuration on Lightning Platform. Native apps do not require any external services or infrastructure.

#### 0

#### Object

An object allows you to store information in your Salesforce organization. The object is the overall definition of the type of information you are storing. For example, the case object allow you to store information regarding customer inquiries. For each object, your organization will have multiple records that store the information about specific instances of that type of data. For example, you might have a case record to store the information about Joe Smith's training inquiry and another case record to store the information about Mary Johnson's configuration issue.

#### **Object-Level Help**

Custom help text that you can provide for any custom object. It displays on custom object record home (overview), detail, and edit pages, as well as list views and related lists.

#### **Object-Level Security**

Settings that allow an administrator to hide whole objects from users so that they don't know that type of data exists. Object-level security is specified with object permissions.

#### onClick JavaScript

JavaScript code that executes when a button or link is clicked.

#### **One-to-Many Relationship**

A relationship in which a single object is related to many other objects. For example, an account may have one or more related contacts.

#### **Organization-Wide Defaults**

Settings that allow you to specify the baseline level of data access that a user has in your organization. For example, you can set organization-wide defaults so that any user can see any record of a particular object that is enabled via their object permissions, but they need extra permissions to edit one.

#### **Outbound Message**

An outbound message sends information to a designated endpoint, like an external service. Outbound messages are configured from Setup. You must configure the external endpoint and create a listener for the messages using the SOAP API.

#### Overlay

An overlay displays additional information when you hover your mouse over certain user interface elements. Depending on the overlay, it will close when you move your mouse away, click outside of the overlay, or click a close button.

#### Owner

Individual user to which a record (for example, a contact or case) is assigned.

#### P

#### **Package**

A group of Lightning Platform components and applications that are made available to other organizations through the AppExchange. You use packages to bundle an app along with any related components so that you can upload them to AppExchange together.

#### **Partner WSDL**

A loosely-typed WSDL for customers, partners, and ISVs who want to build an integration or an AppExchange app that can work across multiple Salesforce organizations. With this WSDL, the developer is responsible for marshaling data in the correct object representation, which typically involves editing the XML. However, the developer is also freed from being dependent on any particular data model or Salesforce organization. Contrast this with the Enterprise WSDL, which is strongly typed.

#### **Picklist**

Selection list of options available for specific fields in a Salesforce object, for example, the Industry field for accounts. Users can choose a single value from a list of options rather than make an entry directly in the field. See also Master Picklist.

#### Picklist (Multi-Select)

Selection list of options available for specific fields in a Salesforce object. Multi-select picklists allow users to choose one or more values. Users can choose a value by double clicking on it, or choose additional values from a scrolling list by holding down the CTRL key while clicking a value and using the arrow icon to move them to the selected box.

#### **Picklist Values**

Selections displayed in drop-down lists for particular fields. Some values come predefined, and other values can be changed or defined by an administrator.

#### **Primary Key**

A relational database concept. Each table in a relational database has a field in which the data value uniquely identifies the record. This field is called the primary key. The relationship is made between two tables by matching the values of the foreign key in one table with the values of the primary key in another.

#### **Production Organization**

A Salesforce organization that has live users accessing data.

#### **Professional Edition**

A Salesforce edition designed for businesses who need full-featured CRM functionality.

### Q

#### Oueue

A holding area for items before they are processed. Salesforce uses queues in a number of different features and technologies.

#### **Query String Parameter**

A name-value pair that's included in a URL, typically after a '?' character. For example:

https://yourInstance.salesforce.com/001/e?name=value

#### R

#### Record

A single instance of a Salesforce object. For example, "John Jones" might be the name of a contact record.

#### **Record Name**

A standard field on all Salesforce objects. Whenever a record name is displayed in a Lightning Platform application, the value is represented as a link to a detail view of the record. A record name can be either free-form text or an autonumber field. Record Name does not have to be a unique value.

#### **Record Type**

A record type is a field available for certain records that can include some or all of the standard and custom picklist values for that record. You can associate record types with profiles to make only the included picklist values available to users with that profile.

#### **Record-Level Security**

A method of controlling data in which you can allow a particular user to view and edit an object, but then restrict the records that the user is allowed to see.

#### **Recycle Bin**

A page that lets you view and restore deleted information. Access the Recycle Bin by using the link in the sidebar.

#### **Related Object**

Objects chosen by an administrator to display in the Agent console's mini view when records of a particular type are shown in the console's detail view. For example, when a case is in the detail view, an administrator can choose to display an associated account, contact, or asset in the mini view.

#### Relationship

A connection between two objects, used to create related lists in page layouts and detail levels in reports. Matching values in a specified field in both objects are used to link related data; for example, if one object stores data about companies and another object stores data about people, a relationship allows you to find out which people work at the company.

#### **Relationship Query**

In a SOQL context, a query that traverses the relationships between objects to identify and return results. Parent-to-child and child-to-parent syntax differs in SOQL queries.

#### Report Type

A *report type* defines the set of records and fields available to a report based on the relationships between a primary object and its related objects. Reports display only records that meet the criteria defined in the report type. Salesforce provides a set of pre-defined standard report types; administrators can create custom report types as well.

#### **Role Hierarchy**

A record-level security setting that defines different levels of users such that users at higher levels can view and edit information owned by or shared with users beneath them in the role hierarchy, regardless of the organization-wide sharing model settings.

#### **Roll-Up Summary Field**

A field type that automatically provides aggregate values from child records in a master-detail relationship.

#### S

#### SaaS

See Software as a Service (SaaS).

#### **S-Control**

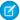

**Note:** S-controls have been superseded by Visualforce pages. After March 2010 organizations that have never created s-controls, as well as new organizations, won't be allowed to create them. Existing s-controls will remain unaffected, and can still be edited.

Custom Web content for use in custom links. Custom s-controls can contain any type of content that you can display in a browser, for example a Java applet, an Active-X control, an Excel file, or a custom HTML Web form.

#### Salesforce Record ID

A unique 15- or 18-character alphanumeric string that identifies a single record in Salesforce.

#### Salesforce SOA (Service-Oriented Architecture)

A powerful capability of Lightning Platform that allows you to make calls to external Web services from within Apex.

#### Sandbox

A nearly identical copy of a Salesforce production organization for development, testing, and training. The content and size of a sandbox varies depending on the type of sandbox and the editioin of the production organization associated with the sandbox.

#### **Search Layout**

The organization of fields included in search results, in lookup dialogs, and in the key lists on tab home pages.

#### Session ID

An authentication token that is returned when a user successfully logs in to Salesforce. The Session ID prevents a user from having to log in again every time he or she wants to perform another action in Salesforce. Different from a record ID or Salesforce ID, which are terms for the unique ID of a Salesforce record.

#### **Session Timeout**

The period of time after login before a user is automatically logged out. Sessions expire automatically after a predetermined length of inactivity, which can be configured in Salesforce from Setup by clicking **Security Controls**. The default is 120 minutes (two hours). The inactivity timer is reset to zero if a user takes an action in the Web interface or makes an API call.

#### Setup

A menu where administrators can customize and define organization settings and Lightning Platform apps. Depending on your organization's user interface settings, Setup may be a link in the user interface header or in the drop-down list under your name.

#### Sharing

Allowing other users to view or edit information you own. There are different ways to share data:

- Sharing Model—defines the default organization-wide access levels that users have to each other's information and whether to use the hierarchies when determining access to data.
- Role Hierarchy—defines different levels of users such that users at higher levels can view and edit information owned by or shared with users beneath them in the role hierarchy, regardless of the organization-wide sharing model settings.
- Sharing Rules—allow an administrator to specify that all information created by users within a given group or role is automatically shared to the members of another group or role.
- Manual Sharing—allows individual users to share records with other users or groups.
- Apex-Managed Sharing—enables developers to programmatically manipulate sharing to support their application's behavior.
   See Apex-Managed Sharing.

#### **Sharing Model**

Behavior defined by your administrator that determines default access by users to different types of records.

#### **Sharing Rule**

Type of default sharing created by administrators. Allows users in a specified group or role to have access to all information created by users within a given group or role.

#### Sites

Salesforce Sites enables you to create public websites and applications that are directly integrated with your Salesforce organization—without requiring users to log in with a username and password.

#### Snippet

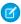

**Note**: S-controls have been superseded by Visualforce pages. After March 2010 organizations that have never created s-controls, as well as new organizations, won't be allowed to create them. Existing s-controls will remain unaffected, and can still be edited.

A type of s-control that is designed to be included in other s-controls. Similar to a helper method that is used by other methods in a piece of code, a snippet allows you to maintain a single copy of HTML or JavaScript that you can reuse in multiple s-controls.

#### **SOAP (Simple Object Access Protocol)**

A protocol that defines a uniform way of passing XML-encoded data.

#### Software as a Service (SaaS)

A delivery model where a software application is hosted as a service and provided to customers via the Internet. The SaaS vendor takes responsibility for the daily maintenance, operation, and support of the application and each customer's data. The service alleviates the need for customers to install, configure, and maintain applications with their own hardware, software, and related IT resources. Services can be delivered using the SaaS model to any market segment.

#### **SOQL (Salesforce Object Query Language)**

A query language that allows you to construct simple but powerful query strings and to specify the criteria that should be used to select data from the Lightning Platform database.

#### SOSL (Salesforce Object Search Language)

A query language that allows you to perform text-based searches using the Lightning Platform API.

#### **Standard Object**

A built-in object included with the Lightning Platform. You can also build custom objects to store information that is unique to your app.

#### System Log

Part of the Developer Console, a separate window console that can be used for debugging code snippets. Enter the code you want to test at the bottom of the window and click Execute. The body of the System Log displays system resource information, such as how long a line took to execute or how many database calls were made. If the code did not run to completion, the console also displays debugging information.

#### Τ

#### **Test Method**

An Apex class method that verifies whether a particular piece of code is working properly. Test methods take no arguments, commit no data to the database, and can be executed by the runTests() system method either through the command line or in an Apex IDE, such as the Force.com IDE.

#### **Translation Workbench**

The Translation Workbench lets you specify languages you want to translate, assign translators to languages, create translations for customizations you've made to your Salesforce organization, and override labels and translations from managed packages. Everything from custom picklist values to custom fields can be translated so your global users can use all of Salesforce in their language.

#### Trigger

A piece of Apex that executes before or after records of a particular type are inserted, updated, or deleted from the database. Every trigger runs with a set of context variables that provide access to the records that caused the trigger to fire, and all triggers run in bulk mode—that is, they process several records at once, rather than just one record at a time.

#### **Trigger Context Variable**

Default variables that provide access to information about the trigger and the records that caused it to fire.

#### U

#### **Unit Test**

A unit is the smallest testable part of an application, usually a method. A unit test operates on that piece of code to make sure it works correctly. See also Test Method.

#### **Unlimited Edition**

Unlimited Edition is Salesforce's solution for maximizing your success and extending that success across the entire enterprise through the Lightning Platform.

#### **Unmanaged Package**

A package that cannot be upgraded or controlled by its developer.

#### **URL (Uniform Resource Locator)**

The global address of a website, document, or other resource on the Internet. For example, http://www.salesforce.com.

#### **URL S-Control**

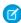

Note: S-controls have been superseded by Visualforce pages. After March 2010 organizations that have never created s-controls, as well as new organizations, won't be allowed to create them. Existing s-controls will remain unaffected, and can still be edited.

An s-control that contains an external URL that hosts the HTML that should be rendered on a page. When saved this way, the HTML is hosted and run by an external website. URL s-controls are also called Web controls.

#### Validation Rule

A rule that prevents a record from being saved if it does not meet the standards that are specified.

#### Visualforce

A simple, tag-based markup language that allows developers to easily define custom pages and components for apps built on the platform. Each tag corresponds to a coarse or fine-grained component, such as a section of a page, a related list, or a field. The components can either be controlled by the same logic that is used in standard Salesforce pages, or developers can associate their own logic with a controller written in Apex.

#### W

#### **Web Control**

See URL S-Control.

#### Web Links

See Custom Links.

#### **Web Service**

A mechanism by which two applications can easily exchange data over the Internet, even if they run on different platforms, are written in different languages, or are geographically remote from each other.

#### WebService Method

An Apex class method or variable that can be used by external systems, like a mash-up with a third-party application. Web service methods must be defined in a global class.

#### Web Services API

A Web services application programming interface that provides access to your Salesforce organization's information. See also SOAP PI and Bulk API.

#### Web Tab

A custom tab that allows your users to use external websites from within the application.

#### **Workflow Action**

A workflow action, such as an email alert, field update, outbound message, or task, fires when the conditions of a workflow rule are met.

#### **Workflow Email Alert**

A workflow action that sends an email when a workflow rule is triggered. Unlike workflow tasks, which can only be assigned to application users, workflow alerts can be sent to any user or contact, as long as they have a valid email address.

#### **Workflow Field Update**

A workflow action that changes the value of a particular field on a record when a workflow rule is triggered.

#### **Workflow Outbound Message**

A workflow action that sends data to an external Web service, such as another cloud computing application. Outbound messages are used primarily with composite apps.

#### **Workflow Queue**

A list of workflow actions that are scheduled to fire based on workflow rules that have one or more time-dependent workflow actions.

#### **Workflow Rule**

A workflow rule sets workflow actions into motion when its designated conditions are met. You can configure workflow actions to execute immediately when a record meets the conditions in your workflow rule, or set time triggers that execute the workflow actions on a specific day.

#### **Workflow Task**

A workflow action that assigns a task to an application user when a workflow rule is triggered.

#### WSDL (Web Services Description Language) File

An XML file that describes the format of messages you send and receive from a Web service. Your development environment's SOAP client uses the Salesforce Enterprise WSDL or Partner WSDL to communicate with Salesforce using the SOAP API.

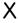

#### XML (Extensible Markup Language)

A markup language that enables the sharing and transportation of structured data. All Lightning Platform components that are retrieved or deployed through the Metadata API are represented by XML definitions.

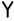

No Glossary items for this entry.

### Ζ

#### Zip File

A data compression and archive format.

A collection of files retrieved or deployed by the Metadata API. See also Local Project.

### **INDEX**

| <new name="" object=""> component 748</new> | Calls (continued)                              |
|---------------------------------------------|------------------------------------------------|
| Λ                                           | deleteMetadata (synchronous) 68                |
| A                                           | deploy 33                                      |
| Account Team Roles 17                       | deployRecentValidation 46                      |
| AccountSettings components 609              | describeMetadata 80                            |
| ActionLinkGroupTemplate component 122       | describeValueType 81                           |
| ActionOverride component 253                | listMetadata 84, 86                            |
| ActivitiesSettings component 610            | readMetadata (synchronous) 62                  |
| AddressSettings component 614               | renameMetadata (synchronous) 70                |
| AllOrNoneHeader header 776                  | retrieve 50                                    |
| Analytics 441                               | update (asynchronous) 75                       |
| AnalyticSnapshot component 126              | updateMetadata (synchronous) 63                |
| ApexClass component 137                     | upsertMetadata (synchronous) 66                |
| ApexComponent component 139                 | CampaignInfluenceModel component 176           |
| ApexPage component 141                      | cancel deploy call 44                          |
| ApexTestSuite component 142                 | CaseSettings components 622                    |
| ApexTrigger component 144                   | CaseSubjectParticle component 177              |
| API support policy 3                        | Certificate component 178                      |
| ApprovalProcess components 148              | Channel Layout (for article types) 133         |
| ArticleType component                       | ChatterAnswersSettings component 629           |
| Channel Layout 133                          | ChatterExtension component 180                 |
| Layout 131, 347                             | checkDeployStatus metadata call 43             |
| AssignmentRules component 159               | checkRetrieveStatus metadata call 57           |
| AuraDefinitionBundle component 162          | checkStatus metadata call 79                   |
| AuthProvider object 164                     | CleanDataService component 181                 |
| AutoResponseRules component 169             | Community (Zone)component 186                  |
| D                                           | CommunityTemplateDefinition component 189, 204 |
| В                                           | CommunityThemeDefinition component 194         |
| Backward compatibilty 3                     | CompactLayout component 257                    |
| BaseSharingRule component 697               | CompanySettings component 631                  |
| BrandingSet component 171                   | component 230                                  |
| BusinessHoursSettings component 618         | Components                                     |
| BusinessProcess component 255               | AccountSettings 609                            |
|                                             | ActionLinkGroupTempalte 122                    |
| C                                           | ActionOverride 253                             |
| call deprecation 3                          | ActivitiesSettings 610                         |
| CallCenter component 173                    | Activity Settings 610                          |
| CallOptions header 778                      | AddressSettings 614                            |
| Calls                                       | AnalyticSnapshot 126                           |
| cancelDeploy 44                             | ApexClass 137                                  |
| checkDeployStatus 43                        | ApexComponent 139                              |
| checkRetrieveStatus 57                      | ApexPage 141                                   |
| checkStatus 79                              | ApexTestSuite 142                              |
| create (asynchronous) 71                    | ApexTrigger 144                                |
| createMetadata (synchronous) 59             | ApprovalProcess 148                            |
| delete (asynchronous) 73                    | Article Type 134                               |

| Components (continued)                 | Components (continued)                    |
|----------------------------------------|-------------------------------------------|
| ArticleType 128                        | EmbeddedServiceBranding 372               |
| AssignmentRules 159                    | EmbeddedServiceConfig 373                 |
| AuraDefinitionBundle 162               | EmbeddedServiceLiveAgent 373              |
| AutoResponseRules 169                  | EntitlementProcess 376                    |
| BaseSharingRule 697                    | EntitlementSettings 633                   |
| BrandingSet 171                        | EscalationRules 381                       |
| BusinessHoursSettings 618              | EventDelivery 384                         |
| BusinessProcess 255                    | EventSubscription 385                     |
| CallCenter 173                         | ExternalDataSource 387                    |
| CampaignInfluenceModel 176             | ExternalServiceRegistration 391           |
| CaseSettings 622                       | FeatureParameterBoolean 392               |
| CaseSubjectParticle 177                | FeatureParameterDate 394                  |
| Certificate 178                        | FeatureParameterInteger 395               |
| Channel Layout (for article types) 133 | FieldServiceSettings 635                  |
| ChatterAnswersSettings 629             | FileUploadAndDownloadSecuritySettings 636 |
| ChatterExtension 180                   | Flow 409                                  |
| CleanDataService 181                   | Folder 439                                |
| Community (Zone) 186                   | FolderShare 441                           |
| CommunityTemplateDefinition 189, 204   | ForecastingSettings 641                   |
| CommunityThemeDefinition 194           | GlobalPicklist 443                        |
| CompactLayout 257                      | GlobalPicklistValue 444                   |
| CompanySettings 631                    | GlobalValueSet 447                        |
| ConnectedApp 196                       | GlobalValueSetTranslation 449             |
| ContractSettings 632                   | Group 450                                 |
| CorsWhitelistOrigin 207                | HistoryRetentionPolicy 271                |
| CriteriaBasedSharingRule 698           | HomePageComponent 451                     |
| CspTrustedSite 208                     | HomePageLayout 453                        |
| custom metadata type 234               | IdeasSettings 651                         |
| CustomApplication 209                  | Index field 272                           |
| CustomApplicationComponent 229         | InstalledPackage 454                      |
| CustomFeedFilter 230                   | KeywordList 455                           |
| CustomField 259                        | KnowledgeSettings 652                     |
| CustomLabels 232                       | Layout 457                                |
| CustomMetadata 237                     | Layout (for article types) 131, 347       |
| CustomObject 242                       | LeadConvertSettings 658                   |
| CustomObjectTranslation 299            | Letterhead 477                            |
| CustomPageWebLink 308                  | list of types 106                         |
| CustomPermission 312                   | ListView 274                              |
| CustomSite 313                         | LiveAgentSettings 660                     |
| CustomTab 320                          | LiveChatAgentConfig 480                   |
| CustomValue 323                        | LiveChatButton 484                        |
| Dashboard 326                          | LiveChatDeployment 489                    |
| DelegateGroup 352                      | LiveChatSensitiveDataRule 491             |
| Dependent Picklist (see Picklist) 280  | ManagedTopics 493                         |
| DuplicateRule 356                      | MatchingRule 495                          |
| EclairGeoData 361                      | Metadata 498                              |
| EmailServicesFunction 363              | MetadataWithContent 498                   |
| EmailTemplate 367                      | MilestoneType 499                         |
|                                        |                                           |

| Components (continued)            | Components (continued)                   |
|-----------------------------------|------------------------------------------|
| MobileSettings 660                | Standard Value Set Translation 717       |
| ModerationRule 500                | StaticResource 719                       |
| NamedCredential 504               | SynonymDictionary 720                    |
| NamedFilter 277                   | Territory 722                            |
| NameSettings 663                  | Territory2 723                           |
| network 506                       | Territory2Model 727                      |
| networkBranding 524               | Territory2Rule 729                       |
| OpportunitySettings 664           | Territory2Settings 686                   |
| OrderSettings 666                 | Territory2Type 732                       |
| OrgPreferenceSettings 667         | TopicsForObjects 733                     |
| OwnerSharingRule 704              | TransactionSecurityPolicy 734            |
| PathAssistant 528                 | Translations 737                         |
| PathAssistantSettings 670         | unsupported 119                          |
| PermissionSet 530                 | UserCriteria 748                         |
| Personal Journey Settings 671     | ValidationRule 290                       |
| Picklist 280                      | WaveApplication 749                      |
| PlatformCachePartition 537        | WaveDashboard 751                        |
| Portal 539                        | WaveDataflow 750                         |
| ProductSettings 671               | WaveDataset 752                          |
| Profile 543                       | WaveLens 753                             |
| ProfileActionOverride 556         | WaveTemplateBundle 754                   |
| ProfilePasswordPolicy 558         | WaveXmd 755                              |
| ProfileSessionSetting 672         | WebLink 292                              |
| Queue 559                         | Workflow 760                             |
| QuickAction 563                   | Components in deployments 120            |
| QuoteSettings 674                 | ConnectedApp component 196               |
| RecordType 284                    | ContractSettings component 632           |
| RemoteSiteSetting 568             | CorsWhitelistOrigin component 207        |
| Report 569                        | create call (asynchronous) 71            |
| ReportType 596                    | createMetadata call (synchronous) 59     |
| Role 599                          | CriteriaBasedSharingRule component 698   |
| RoleOrTerritory 600               | CspTrustedSite component 208             |
| SamlSsoConfig 602                 | Custom metadada type component 234       |
| Scontrol 605                      | CustomApplication component 209          |
| SearchLayouts 286                 | CustomApplicationComponent component 229 |
| SearchSettings 674                | CustomField component 259                |
| SecuritySettings 677              | CustomLabels component 232               |
| Settings 607                      | CustomMetadata component 237             |
| SharedTo 687                      | CustomObject                             |
| SharingBaseRule 689               | WebLink component 292                    |
| SharingReason 289                 | CustomObject component 242               |
| SharingRecalculation 290          | Custom Object Translation                |
| SharingRules 691                  | language support 782, 788                |
| SharingSet 710                    | CustomObjectTranslation component 299    |
| SiteDotCom 713                    | CustomPageWebLink component 308          |
| Skill 714                         | CustomPermission component 312           |
| SocialCustomerServiceSettings 685 | CustomSite component 313                 |
| StandardValueSet 716              | CustomTab component 320                  |

| CustomValue component 323                 | File-based metadata 15 FileUploadAndDownloadSecuritySettings component 636 |
|-------------------------------------------|----------------------------------------------------------------------------|
| D                                         | Flow component 409                                                         |
| Dashboard component 326                   | FlowDefinition 439                                                         |
| DebuggingHeader header 779                | Folder component 439                                                       |
| DelegateGroup component 352               | ForecastingSettings component 641                                          |
| delete call (asynchronous) 73             | ,                                                                          |
| Delete components 41                      | G                                                                          |
| deleteMetadata call (synchronous) 68      | Global picklist 323, 443–444, 447                                          |
| Dependent Picklist 280                    | Global value set 447                                                       |
| Deploy 15                                 | global value sets                                                          |
| deploy call                               | translation of 449                                                         |
| running tests 23–25                       | GlobalPicklist component 443                                               |
| Deployment issues 120                     | GlobalPicklistValue component 444                                          |
| deployRecentValidation call 46            | GlobalValueSet component 323, 447                                          |
| Deprecated calls 3                        | GlobalValueSetTranslation component 449                                    |
| describeMetadata call 80                  | Group component 450                                                        |
| describeValueType call 81                 |                                                                            |
| destructiveChanges.xml 41                 | Н                                                                          |
| destructiveChangesPost.xml 41             | Headers                                                                    |
| destructiveChangesPre.xml 41              | AllOrNoneHeader 776                                                        |
| Developer resources 3                     | CallOptions 778                                                            |
| Development platforms 2                   | DebuggingHeader 779                                                        |
| DuplicateRule component 356               | SessionHeader 781                                                          |
| 5                                         | HistoryRetentionPolicy component 271                                       |
| E                                         | HomePageComponent component 451                                            |
| EclairGeoData component 361               | HomePageLayout component 453                                               |
| Editions 1                                |                                                                            |
| EmailServicesFunction component 363       |                                                                            |
| EmailTemplate component 367               | IdeasSettings component 651                                                |
| EmbeddedServiceBranding component 372     | Index 272                                                                  |
| EmbeddedServiceConfig component 373       | InstalledPackage component 454                                             |
| EmbeddedServiceLiveAgent component 373    | 12                                                                         |
| EntitlementProcess components 376         | K                                                                          |
| EntitlementSettings components 633        | KeywordList component 455                                                  |
| Error handling 32                         | KnowledgeSettings component 652                                            |
| EscalationRules component 381             |                                                                            |
| EventDelivery component 384               | L                                                                          |
| EventSubscription component 385           | Layout component 457                                                       |
| Expiration of session ID 32               | Layout component (for article types) 131, 347                              |
| ExternalDataSource component 387          | LeadConvertSettings components 658                                         |
| ExternalServiceRegistration component 391 | Letterhead component 477                                                   |
| г                                         | listMetadata call 84                                                       |
| F                                         | ListMetadataQuery 86                                                       |
| FeatureParameterBoolean component 392     | ListView component 274                                                     |
| FeatureParameterDate component 394        | LiveAgentSettings components 660                                           |
| FeatureParameterInteger component 395     | LiveChatAgentConfig components 480                                         |
| Field types 296                           | LiveChatButton components 484                                              |
| FieldServiceSettings components 635       | LiveChatDeployment components 489                                          |
|                                           |                                                                            |

| LiveChatSensitiveDataRule component 491                         | ProductSettings component 671                             |
|-----------------------------------------------------------------|-----------------------------------------------------------|
| M                                                               | Profile component 543 ProfileActionOverride component 556 |
| ManagedTopics component 493                                     | ProfilePasswordPolicy component 558                       |
| Manifest file 15, 17                                            | ProfileSessionSetting component 672                       |
| MatchingRule component 495                                      | Tronicsessionsetting component 072                        |
| Metadata calls 1                                                | Q                                                         |
| Metadata component 498                                          | Queue component 559                                       |
| Metadata components 118                                         | Quick start                                               |
| Metadata types 106, 118–119                                     | Generate WSDLs 4                                          |
| MetadataWithContent component 498                               | Import WSDLs 5                                            |
| MilestoneType component 499                                     | Java sample 6                                             |
| MobileSettings component 660                                    | Prerequisites 4                                           |
| ModerationRule component 500                                    | QuickAction component 563                                 |
|                                                                 | QuoteSettings component 674                               |
| N                                                               | 5                                                         |
| NamedCredential component 504                                   | R                                                         |
| NamedFilter component 277                                       | readMetadata call (synchronous) 62                        |
| NameSettings component 663                                      | RecordType component 284                                  |
| Network component 506                                           | RemoteSiteSetting component 568                           |
| NetworkBranding component 524                                   | renameMetadata call (synchronous) 70                      |
| ^                                                               | Report component 569                                      |
| O                                                               | ReportType component 596                                  |
| Object relationship 596                                         | Retrieve 15                                               |
| Objects                                                         | retrieve call 50                                          |
| AuthProvider 164                                                | RetrieveRequest 56                                        |
| Opportunity Team Roles 17                                       | Role component 599                                        |
| OpportunitySettings component 664                               | RoleOrTerritory component 600                             |
| OrderSettings component 666                                     | S                                                         |
| OrgPreferenceSettings component 667                             |                                                           |
| Outer join 596                                                  | SamlSsoConfig component 602                               |
| OwnerSharingRule component 704                                  | Sample code 6                                             |
| P                                                               | Sandbox 1                                                 |
|                                                                 | Scontrol component 605                                    |
| Package 526                                                     | SearchLayouts component 286                               |
| Package versions 137                                            | SearchSettings components 674                             |
| package.xml                                                     | SecuritySettings component 677                            |
| samples 17                                                      | Session ID expiration 32<br>SessionHeader header 781      |
| PackageVersion 137                                              | Settings 607                                              |
| PathAssistant component 528 PathAssistantSettings component 670 | SharedTo component 687                                    |
| PermissionSet component 530                                     | SharingBaseRule component 689                             |
| Personal Journey Settings component 671                         | SharingReason component 289                               |
| Picklist component 280                                          | SharingRecalculation component 290                        |
| Picklist value set 443–444                                      | SharingRules 691                                          |
| Picklist Value component 444                                    | SharingSet component 710                                  |
| PlatformCachePartition component 537                            | SiteDotCom component 713                                  |
| Portal component 539                                            | Skill component 714                                       |
| Prerequisites 4                                                 | SocialCustomerServiceSettings component 685               |
| Trerequisites 1                                                 | 2 2 2.2. 2 date c. a c c ca c. till ga component 000      |

| Standard Picklist                                          | update call (asynchronous) 75                |
|------------------------------------------------------------|----------------------------------------------|
| standard value set names in API version 38.0 and later 795 | updateMetadata call (synchronous) 63         |
| standard value sets                                        | upsertMetadata call (synchronous) 66         |
| translation of 717                                         | Usernames 25                                 |
| Standards compliance 2                                     | \ /                                          |
| StandardValueSet                                           | V                                            |
| names 795                                                  | ValidationRule component 290                 |
| Standard Value Set component 716                           | Versions 137                                 |
| Standard Value Set Translation component 717               | Visualforce component, see ApexComponent 139 |
| StaticResource component 719                               | Visualforce page, see ApexPage 141           |
| Support policy 3                                           | AA4                                          |
| Supported calls 118                                        | W                                            |
| SynonymDictionary component 720                            | WaveApplication component 749                |
| т                                                          | WaveDashboard component 751                  |
| T. Company                                                 | WaveDataflow component 750                   |
| Territory component 722                                    | WaveDataset component 752                    |
| Territory2 component 723                                   | WaveLens component 753                       |
| Territory2Model component 727                              | WaveTemplateBundle component 754             |
| Territory2Rule component 729                               | WaveXmd component 755                        |
| Territory2Settings component 686                           | WebLink component 292                        |
| Territory2Type component 732                               | Workflow component 760                       |
| TopicsForObjects component 733                             | WSC 5                                        |
| TransactionSecurityPolicy component 734                    | WSDL integration 4–5                         |
| Translations component 737                                 | 3                                            |
| Types of fields 296                                        | L                                            |
| 11                                                         | Zip file 15                                  |
| 1.1                                                        |                                              |

Understanding metadata calls and components 1